# **Н.В. Максимов, И.И. Попов**

# **компьютерные сети**

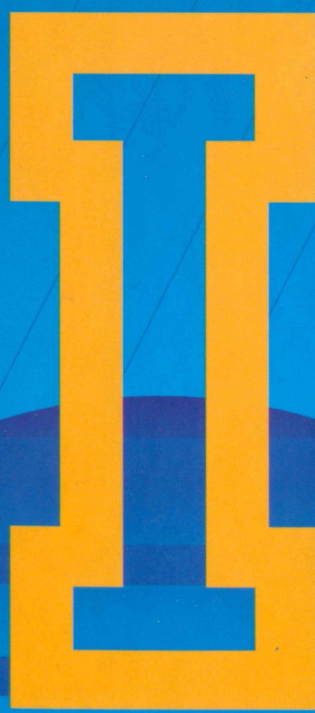

# **Н. В. Максимов, И. И. Попов**

# **КОМПЬЮТЕРНЫЕ СЕТИ**

### **б-е издание, переработанное и дополненное**

*Допущено Министерством образования и науки Российской Федерации в качестве учебного пособия для студентов учреждений среднего профессионального образования***,** *обучающихся по специальностям информатики и вычислительной техники*

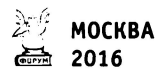

#### *Рецензенты:*

*В.П. Романов* — заведующий кафедрой проектирования автоматизированных информационных систем РЭА им. Г.В. Плеханова, кандидат технических наук, профессор; *В.П. Агальцов —* преподаватель Московского государственного колледжа информационных технологий, кандидат технических наук

#### **Максимов Н .В., Попов И.И.**

М57 Компьютерные сети : учебное пособие для студентов учреждений среднего профессионального образования / Н.В. Максимов, И.И. Попов. — 6-е изд., перераб. и доп. — М. : ФОРУМ : ИНФРА-М, 2016. — 464 с. : ил. — (Профессиональное образование).

> ISBN 978-5-91134-764-2 (ФОРУМ) ISBN 978-5-16-006833-6 (ИНФРА-М)

Рассматриваются вопросы организации сетевых архитектур, типы, топология, методы доступа, среда передачи, аппаратные компоненты компьютерных сетей, а также методы пакетной передачи данных, модель OS1, задачи и функции по уровням модели OSI. Описываются локальные сети, технологии доступа к глобальным информационным ресурсам, адресация в сетях, способы проверки правильности передачи данных, межсетевое взаимодействие, принципы маршрутизации пакетов. Значительное внимание уделяется процессам, протоколам и форматам данных пользовательского (прикладного) уровня сетей — доступ к информационным ресурсам Internet и других сетей с помощью распределенных файловых и информационных систем.

Для учащихся техникумов, колледжей, студентов вузов, а так же для системы бакалавриата.

> **УДК 002.56 ББК 32.973**

ISBN 978-5-91134-764-2 (ФОРУМ) © Максимов Н.В., Попов И.И., 2013<br>ISBN 978-5-16-006833-6 (ИНФРА-М) © Издательство «ФОРУМ», 2013 ISBN 978-5-16-006833-6 (ИНФРА-М)

В последние десятилетия существенно возросло общественное и экономическое значение информации и информационных технологий. Как считают многие исследователи, в настоящее время формируется и развивается информационное общество. Известны следующие критерии перехода индустриального общества в информационное:

- технологический критерий: широкое распространение информационных технологий — в производстве, в учреждениях, в сфере образования, в частной жизни;
- социальный критерий: в обществе доминирует информационное сознание, обеспечен широкий доступ к разнообразной информации;
- экономический критерий: информация становится ключевым фактором в промышленности, в сфере услуг, занятости;
- политический критерий: свобода информации ведет к политическим процессам, характеризующимся широким участием населения в политической жизни;
- культурный критерий: осознание культурной ценности информации.

В последнее время в индустриально развитых странах возник феномен «электронных мигрантов» — работников, использующих телекоммуникационные технологии, которые освобождают их от необходимости ежедневно ездить на работу на транспорте, численность таковых в США свыше 15 млн чел. Появляются электронные иммигранты, осуществляющие подобную деятельность через государственные границы. Есть все основания полагать, что через 20 лет проблема электронных иммигрантов станет одним из важных политических вопросов, поскольку она будет затрагивать государственный суверенитет, что осложнит и без того запутанную проблематику, связанную с обеспечением как свободного движения информационных потоков, так и международного доступа к национальным базам данных (БД).

Быстрое развитие информационных технологий приводит к «информационному расслоению» общества, происходящему быстрее, чем имущественное расслоение в России и других странах бывшего соцлагеря. Информационное общество характеризуется тем, что каждый гражданин может получить любую информацию в любое время и в любом месте. Если определенные слои граждан в силу тех или иных причин не будут иметь широкого доступа к информации и средствам коммуникации, то неизбежно возникнут категории «информационно богатых» и «информационно белных».

Возможностями доступа и обработки информации, которые предоставляет современная электронная техника, могут пользоваться лишь те, кто в состоянии получить высшее образование и оплачивать необходимые расходы. В подавляющем большинстве это представители хорошо обеспеченных слоев общества, получающие ряд экономических, политических и моральных преимуществ перед остальными членами общества. Информатизация порождает новое расслоение членов общества, связанное с возможностями доступа к информации.

В связи с этим представляется весьма важным обучение сетевым информационным технологиям в учебных заведениях всех форм и уровней подготовки, начиная с простейших навыков компьютерной грамотности.

Настоящее учебное пособие посвящается проблематике телекоммуникационных систем, сетей и технологий доступа к распределенным информационным ресурсам.

Настоящее учебное пособие не претендует на исчерпывающее и глубокое изложение всех материалов данной предметной области. Нашей целью являлось, скорее, охватить как можно более широкий круг вопросов, связанных с телекоммуникационными и вычислительными системами, включая использование данных средств для доступа к мировым информационным ресурсам.

Продумывая структуру настоящего пособия, мы исходили из того, что сети не должны рассматриваться как самоцель, самодовлеющий объект, а только в контексте всех инфраструктур кооперативного использования информационных ресурсов (ИР), где локальная сеть (ЛС), например, только один из «игроков».

С появлением в первой половине 70-х годов видеотерминалов первоначально возникли структуры «терминал - хост» (локальный или удаленный).

Чуть раньше и независимо развиваются глобальные сети (пакетной коммутации), используемые как для функций связи общего назначения, так и для так называемых коммуникаций «хост - хост», с целью (в то же время) выравнивания использования вычислительных мощностей по часовым поясам (подобно тому как это осуществляется в сетях энергопередачи). Это были именно вычислительные сети. Структуры «терминал - хост» вносят сюда дополнительную динамику.

Эта ситуация сохраняется до середины 80-х годов XX в., с появлением и взрывообразным распространением персональных компьютеров (ПК) (как выразился один из тогдашних научных острословов «карлики-млекопитающие на планете вычислительных динозавров»). Появляются локальные сети, интегрирующие прежде всего информационные ресурсы (файл-сервер), редкие или дорогостоящие технические средства (принт-сервер) и т. п.

Изучение трафика (потоков данных) в развивающихся сетях показало смещение акцентов с распределенных вычислений на обмен информацией - доступ к удаленным базам данных, обмен сообщениями по электронной почте и пр. Вырисовываются. таким образом, информационные сети.

Наконец, в 80-90-е годы широко распространяется технология TCP/IP, обеспечивая рост и развитие «сети сетей» — Internet, которая представляет собой глобальную информационно-вычислительную сеть.

Именно в такой последовательности авторы и пытались выстроить структуру учебного пособия.

В первой главе рассматриваются общие понятия, определения, структуры и элементы сетей, системы «терминал - хост» и «клиент — сервер», варианты структуры «клиент — сервер», системы коммутации пакетов, датаграммный метод и метод виртуальных соединений; протоколы и их типы, модель взаимодействия открытых систем (OSI), топологические характеристики сетевых решений («общая шина», «кольцо», «звезда»).

Во второй главе описываются средства и системы связи и коммуникации как обеспечивающая инфраструктура, рассматриваются физико-технические и экономические характеристики каналов связи, в том числе кабельные (витая пара и коаксиальный кабель) оптоволоконные, радиоканалы (в том числе спутниковые).

В третьей главе рассматриваются технологии «терминал хост» и коммуникации ЭВМ - ЭВМ (на примере ПК, как наиболее доступной среде). Здесь речь идет о базовых телекоммуникационных технологиях доступа к локальным и удаленным ресурсам. в том числе о модемах, их разновидностях и протоколах, о программах управления обменом с помощью модемов, о терминалах, их типах и программах эмуляции режима терминала на ПК (терминальтах). Рассматриваются программные средства эмуляции режима хоста (центрального компьютера сети) и сис-TeMLI RRS

Четвертая глава посвящается технологии локальных сетей, которые явились следующим этапом развития компьютерных коммуникаций (в том числе некоторые конкретные технологии - Arcnet, Ethernet, Fast Ethernet и пр.), технические средства, оборудование и программное обеспечение локальных сетей.

В пятой главе рассматриваются вопросы адресации сообщений и организация транспортного уровня в сети сетей Internet система адресов Internet, стек протоколов TCP/IP и его взаимосвязь с моделью OSI, а также протоколы транспортных уровней, в том числе протоколы канального уровня SLIP и PPP, межсетевые протоколы (протокол IP, ICMP - Internet Control Message Protocol), протоколы управления маршрутизацией (протокол RIP - Routing Information Protocol), протоколы транспортного vpoвня (User Datagram Protocol — UDP, Transfer Control Pro- $<sub>1</sub>$  tocol - TCP).</sub>

Шестая глава посвящается Internet-технологиям доступа к распределенным ресурсам - протоколам и программам прикладного уровня. Рассматриваются протокол эмуляции удаленного терминала Telnet (команды протокола Telnet, информационные ресурсы Internet, доступные через Telnet); электронная почта (интерфейсные программы, системы почтовой рассылки, протоколы обслуживания электронной почты - SMTP, POP3, IMAP, доступ к информационным ресурсам Internet по электронной почте). Далее рассматриваются распределенные файловые системы Internet - распределенная файловая система Usenet - система телеконференций Internet (протокол NNTP, программное обеспечение Usenet); файловая система Gopher (программы-клиенты, Gopher-серверы); система архивов FTP (протокол FTP — File Transfer Protocol), программное обеспече-

6

ние доступа к FTP-архивам). Дается характеристика клиентских и серверных программ каждого из протоколов.

**В седьмой главе** рассматриваются информационные системы Internet, в том числе информационные технологии WWW, структура документов в HTML, элементы реализации интерфейсов в HTML, средства расширения HTML-технологий. Рассматривается HTTP (HyperText Transfer Protocol) и его особенности. Описываются компоненты программного обеспечение для World Wide<br>Web — мультипротокольные программы-браузеры, программультипротокольные программы-браузеры, мы-серверы, программы анализа статистики посещений. Далее рассматриваются информационно-поисковые системы Internet распределенная информационная система WAIS (Wide Area Information Servers), базирующаяся на протоколе Z39.50, а также информационно-поисковые системы World Wide Web и их краткие характеристики. Более подробно рассматриваются возможности поисковой машины AltaVista.

Учебное пособие базируется на материалах, накопленных авторами в процессе практической, исследовательской, а также преподавательской деятельности (МИФИ, МИСИ, МГУ, РГГУ, РЭА им. Г. В. Плеханова). Авторы выражают благодарность коллегам, принявшим участие в обсуждении материала: А. Г. Романенко (РГГУ), К. И. Курбакову (РЭА им. Г. В. Плеханова), П. Б. Храмцову (РНИЦ «Курчатовский институт»), рецензентам, а также И. А. Кузиной (ЦИТ МГУ) за предоставленные иллюстративные материалы.

# **Fnara 1** КОМПЬЮТЕРНЫЕ СЕТИ И ТЕЛЕКОММУНИКАЦИОННЫЕ ТЕХНОЛОГИИ: ОСНОВНЫЕ ПОНЯТИЯ. ЭЛЕМЕНТЫ И СТРУКТУРЫ

Компьютерные сети и телекоммуникационные технологии являются, с одной стороны, результатом развития средств коммуникации и связи, а также вычислительной техники и программного обеспечения, а с другой - это важнейший фактор экономического и научно-технического прогресса, обеспечивающий кооперацию, разделение труда, интегральное использование ресурсов.

Системы коллективной человеческой деятельности, опирающиеся на телекоммуникационные технологии, разделяются на две группы:

- системы с разделением времени (СРВ) Time Sharing System, в которых каждый участник как бы пользуется собственной ЭВМ и основной задачей администраторов и разработчиков является защита данных от несанкционированного доступа и взаимная изоляция участников;
- системы обеспечения групповых решений (СОГР) Computer Supported Cooperative Work, groupware, ориентированные на прямо противоположную задачу - обеспечить взаимодействие пользователей в процессе принятия решений. СОГР сочетают коммуникационную, вычислительную технологии и технологию принятия решений для облегчения формулирования и решения проблем группой лиц.

### 1.1. Системы «терминал - хост»

Первые системы совместной эксплуатации информационных и вычислительных ресурсов (системы коллективного пользования) появились в 60-70-е гг. XX в. и относятся к вычислительным системам с разделением времени. Первоначально операционные системы ЭВМ (ОС) были рассчитаны на пакетную обработку информации, затем, с созданием интерактивных терминальных устройств, появилась возможность совместной работы пользователей в реальном масштабе времени. Основные этапы развития систем доступа к информационным ресурсам представлены на рис. 1.1 и включают следующие схемы.

1. Взаимодействие терминала (конечный пользователь, источник запросов и заданий) и хоста (мэйнфрейм/mainframe, центральная ЭВМ, держатель всех информационных и вычислительных ресурсов) - рис. 1.1, а, б. Может осуществляться как в локальном, так и в удаленном режимах, во втором случае, как правило, некоторая совокупность пользователей (дисплейный класс)

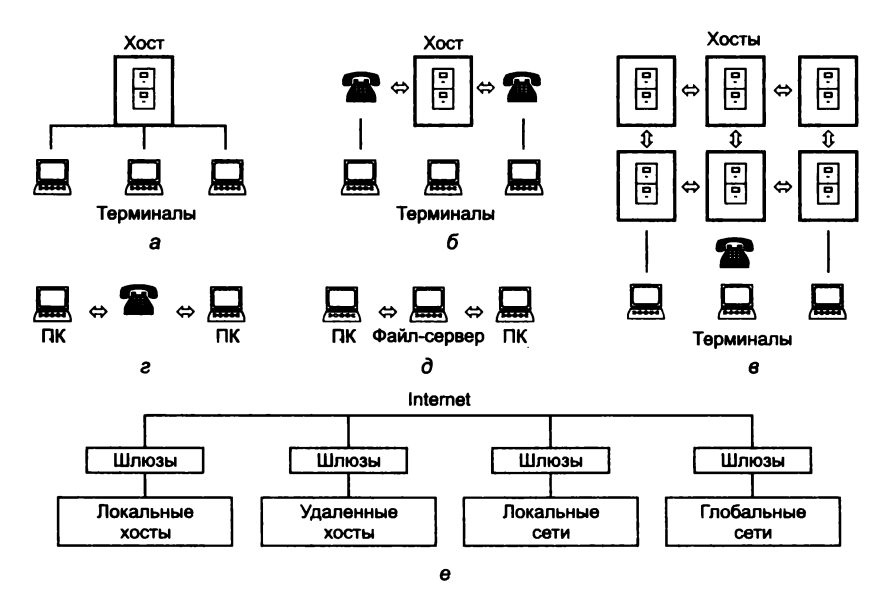

Рис. 1.1. Варианты коллективного использования информационно-вычислительных ресурсов:

а — локальный хост; б — удаленный хост; в — глобальная сеть;  $e$  — коммуникации ПК - ПК:  $\partial$  - локальная сеть:  $e$  - Internet

размешается в так называемом абонентском пункте - комплексе. снабженном контроллером (устройством управления), принтером, концентратором и обеспечивающим параллельную работу пользователей с удаленным хостом. Связь между хостом и абонентским пунктом в этом случае осуществлялась с помощью модемов по телефонным каналам.

2. На следующем этапе (рис. 1.1, в) формируются сети передачи данных (из существующих общих и специальных цифровых каналов), позволяющие не только осуществлять более тесное взаимодействие терминал - хост, но и обмен хост - хост для реализации распределенных баз данных и децентрализации процессов обработки информации.

3. Появление и массовое распространение персональных компьютеров выводит на первый план (для массового пользователя) проблему связи ПК - ПК (рис. 1.1, г) для быстрого резервирования и копирования информации (в том числе с использованием модемов) и локальные сети (рис. 1.1, д) - для совместной эксплуатации баз данных (файл-сервер) и дорогостоящего оборудования. В дальнейшем локальные сети потеряли самостоятельное значение вследствие интеграции с глобальными в двухуровневые сети, строящиеся по единому принципу в рамках Internet (рис. 1.1,  $e$ ).

В последующем перечисленные конфигурации не претерпели существенных изменений, однако понятия хост и терминал из чисто аппаратурных трансформировались в аппаратурно-программные и даже сугубо программные (например, эмуляторы терминала и эмуляторы хоста на однотипных ПК). Кроме того, в 80-е гг. в обиход входит понятие интеллектуального терминала (smart terminal) — сателлитной машины, которая берет на себя часть функций по обработке информации пользователя (например, синтаксический анализ запроса или программы).

## 1.2. Системы «клиент - сервер»

Таким образом, по мере развития представлений о распределенных вычислительных процессах и процессах обработки данных складывается концепция архитектуры «клиент - сервер» обобщенное представление о взаимодействии двух компонент информационной технологии (технического и/или программно-

го обеспечения) в вычислительных системах и сетях, среди которых логически или физически могут быть выделены:

- активная сторона (источник запросов, клиент):
- пассивная сторона (сервер, обслуживание запросов, источник ответов). В табл. 1.1 приведены примеры реализации данного принципа.

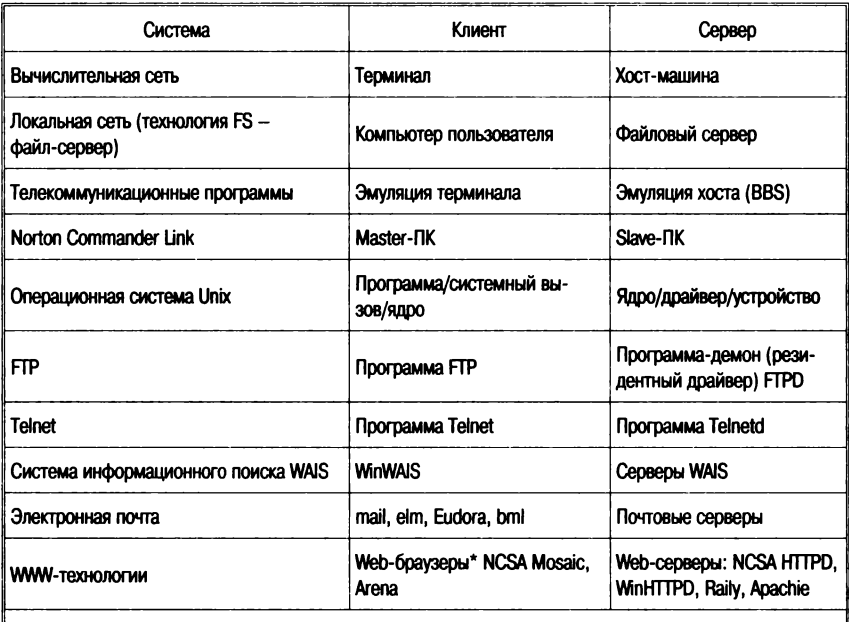

Таблица 1.1. Архитектура «клиент — сервер» (примеры)

\* В последнее время получили широкое распространение мультипротокольные браузеры - NetScape Navigator, MS Internet Explorer.

Взаимодействие «клиент - сервер» в сети осуществляется в соответствии с определенным стандартом, или протоколом, совокупностью соглашений об установлении/прекращении связи и обмене информацией.

Обычно клиент и сервер работают в рамках единого протокола (рис. 1.2, *a*) — Telnet, FTP, Gopher, HTTP и пр., однако в связи с недостаточностью такого подхода появляются мультипротокольные клиенты и серверы (рис. 1.2, б), например браузер Netscape Navigator. Наконец, появляются серверные приложения (брокеры, роботы), которые устанавливаются между разнопрото-

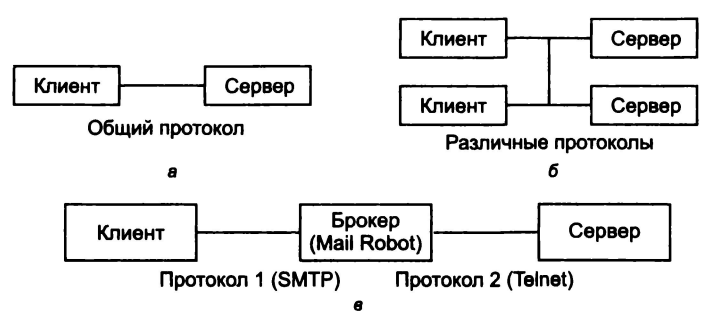

Рис. 1.2. Варианты архитектуры «клиент - сервер»:  $a$  - взаимодействие однопротокольных компонент;  $\delta$  - мультипротокольных клиента и сервера;  $\theta$  — разнопротокольных через посредника-брокера

кольными компонентами (рис. 1.2, в) и осуществляют трансформацию протоколов.

# 1.3. Разновидности функциональных структур «клиент - сервер»

Компьютер (процесс), управляющий тем или иным ресурсом, является сервером этого ресурса, а компьютер, пользующийся им, - клиентом.

Каждый конкретный сервер определяется видом того ресурса, которым он владеет. Например, назначением сервера баз данных является обслуживание запросов клиентов, связанных с обработкой данных; файловый сервер, или файл-сервер, распоряжается файловой системой и т. д.

Этот принцип распространяется и на взаимодействие программ. Программа, выполняющая предоставление соответствующего набора услуг, рассматривается в качестве сервера, а программы, пользующиеся этими услугами, принято называть клиентами. Программы имеют распределенный характер, т. е. одна часть функций прикладной программы реализуется в программе-клиенте, а другая - в программе-сервере, а для их взаимодействия определяется некоторый протокол.

Рассмотрим эти функции. Один из основных принципов технологии «клиент - сервер» заключается в разделении функций стандартного интерактивного (диалогового) приложения на четыре группы, имеющие различную природу.

Первая группа. Это функции ввода и отображения данных.

Вторая группа объединяет чисто прикладные функции, характерные для данной предметной области (например, для банковской системы - открытие счета, перевод денег с одного счета на другой и т. д.).

Третья группа - фундаментальные функции хранения и управления информационно-вычислительными ресурсами (базами данных, файловыми системами и т. д.).

Четвертая группа - служебные функции, осуществляющие связь между функциями первых трех групп.

В соответствии с этим в любом приложении выделяются следующие логические компоненты:

- компонент представления (presentation), реализующий функции первой группы;
- прикладной компонент (business application), поддерживающий функции второй группы;
- компонент доступа к информационным ресурсам (resource manager), поддерживающий функции третьей группы, а также вводятся и уточняются соглашения о способах их взаимодействия (протокол взаимодействия).

Различия в реализации технологии «клиент - сервер» определяют следующие факторы:

- виды программного обеспечения, в которые интегрирован кажлый из этих компонентов:
- механизмы программного обеспечения, используемые для реализации функций всех трех групп;
- способы распределения логических компонентов между компьютерами в сети;
- механизмы, используемые для связи компонентов между собой.

Выделяются четыре подхода, реализованные в следующих технологиях:

- файловый сервер (File Server FS);
- доступ к удаленным данным (Remote Data Access RDA);
- сервер баз данных (Data Base Server DBS);
- сервер приложений (Application Server  $-$  AS).

# Файловый сервер (FS)

Этот подход является базовым для локальных сетей ПК. Один из компьютеров в сети назначается файловым сервером и предоставляет другим компьютерам услуги по обработке файлов. Файловый сервер работает под управлением сетевой операционной системы и играет роль компонента доступа к информационным ресурсам (т. е. к файлам). На других ПК в сети функционирует приложение, в кодах которого совмещен компонент представления и прикладной компонент (рис. 1.3).

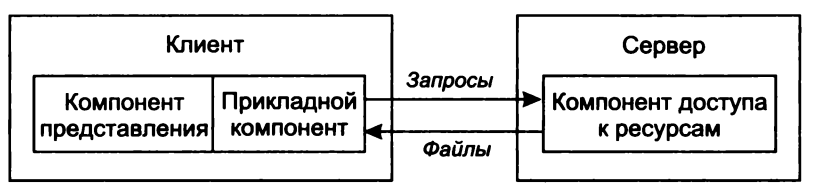

Рис. 1.3. Технология файлового сервера

Протокол обмена при такой схеме представляет собой набор вызовов, обеспечивающих приложению доступ к файловой системе на файл-сервере.

К недостаткам данной технологии относится низкий сетевой трафик (передача множества файлов, необходимых приложению), небольшое количество операций манипуляции с данными (файлами), отсутствие адекватных средств безопасности доступа к данным (защита только на уровне файловой системы) и т. д.

#### Доступ к удаленным данным

Доступ к удаленным данным (RDA) существенно отличается от FS методом доступа к информационным ресурсам. В данной технологии программы компонента представления и прикладного компонента совмещены и выполняются на компьютере-клиенте. Доступ к информационным ресурсам обеспечивается операторами специального языка (например, языка запросов SQL, если речь идет о базах данных) или вызовами функций специальной библиотеки (если имеется специальный интерфейс прикладного программирования  $-API$ ).

Запросы к информационным ресурсам направляются по сети удаленному компьютеру, который обрабатывает и выполняет их, возвращая клиенту блоки данных (рис. 1.4).

Достоинство RDA заключается в унификации интерфейса «клиент - сервер» в виде языка запросов и широком выборе средств разработки приложений. К недостаткам можно отнести

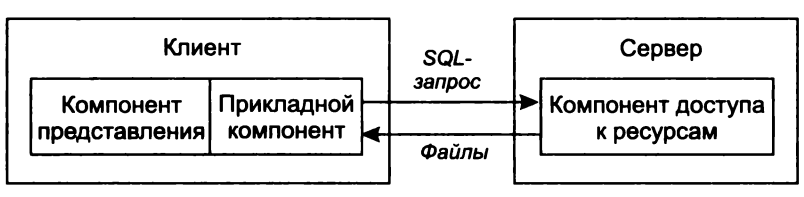

Рис. 1.4. Модель доступа к удаленным данным

существенную загрузку сети при взаимодействии клиента и сервера посредством запросов; невозможность администрирования приложений в RDA, так как в одной программе совмещаются различные по своей природе функции (представления и прикладные).

### Сервер баз данных

Сервер баз данных (DBS) - технология реализована в некоторых реляционных (табличных) СУБД (Informix, Ingres, Sybase,  $Oracle$ ) — рис. 1.5.

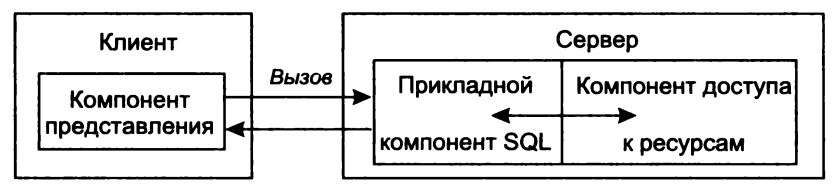

Рис. 1.5. Технология сервера баз данных

Ее основу составляет механизм хранимых процедур — средство программирования SQL-сервера. Процедуры хранятся в словаре баз данных, разделяются между несколькими клиентами и выполняются на том же компьютере, где функционирует SQL-сервер. В сервере баз данных компонент представления выполняется на компьютере-клиенте, в то время как прикладной компонент оформлен как набор хранимых процедур и функционирует на компьютере-сервере БД. Там же выполняется компонент доступа к данным, т. е. ядро СУБД.

Понятие информационного ресурса в данной технологии практически равнозначно понятию баз данных, поскольку механизм хранимых процедур отличительная характеристика  $\overline{\phantom{0}}$ DBS-модели - имеется пока только в СУБД.

Достоинства технологии:

- возможность централизованного администрирования прикладных функций:
- снижение трафика (вместо SQL-запросов по сети направляются вызовы хранимых процедур);
- возможность разделения процедуры между несколькими приложениями:
- экономия ресурсов компьютера за счет использования единожды созданного плана выполнения процедуры.

К недостаткам относится ограниченность средств написания хранимых процедур, представляющих собой разнообразные процедурные расширения SQL, которые уступают по возможностям отображения информации и функциональным возможностям таких языков, как С или Pascal. Сфера их использования ограничена конкретной СУБД из-за отсутствия возможности отладки и тестирования разнообразных хранимых процедур.

На практике чаще используются смешанные модели, когда целостность базы данных и некоторые простейшие прикладные функции обеспечиваются хранимыми процедурами (DBS-технология), а более сложные функции реализуются непосредственно в прикладной программе, которая выполняется на компьютере-клиенте (RDA-технология).

### Сервер приложений

Сервер приложений (AS) представляет собой процесс, выполняемый на компьютере-клиенте, отвечающий за интерфейс с пользователем (т. е. реализует функции первой группы) (рис. 1.6).

Прикладной компонент реализован как группа процессов, выполняющих прикладные функции, и называется сервером приложения.

Доступ к информационным ресурсам осуществляет менеджер ресурсов (например, SQL-сервер). Из прикладных компо-

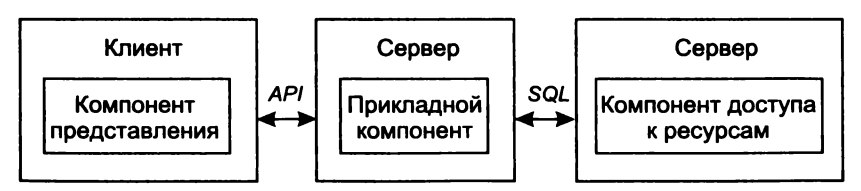

Рис. 1.6. Технология сервера приложений

нентов доступны такие ресурсы, как базы данных, очереди, почтовые службы и др. AS, размещенная на компьютере, где функционирует менеджер ресурсов, избавляет от необходимости направления SQL-запросов по сети, что повышает производительность системы.

Технологии RDA и DBS опираются на двухзвенную схему разделения функций:

- в RDA прикладные функции отданы программе-клиенту (прикладной компонент комбинируется с компонентом представления);
- в DBS ответственность за их выполнение берет на себя ялро СУБД (прикладной компонент интегрируется в компонент доступа к информационным ресурсам).

В AS реализована трехзвенная схема разделения функций. Здесь прикладной компонент выделен как важнейший изолированный элемент приложения. Сравнивая модели, можно заключить, что AS обладает наибольшей гибкостью и имеет универсальный характер.

# 1.4. Информационно-вычислительные сети

ИВС включают вычислительные сети, предназначенные для распределенной обработки данных (совместное использование вычислительных мощностей), и информационные сети, служащие для совместного использования информационных ресурсов. Сетевая технология обработки информации весьма эффективна, так как предоставляет пользователю необходимый сервис для коллективного решения различных распределенных прикладных задач, увеличивает степень использования имеющихся в сети ресурсов (информационных, вычислительных, коммуникационных) и обеспечивает удаленный доступ к ним.

Преимущества, получаемые при сетевом объединении персональных компьютеров, демонстрирует пример локальных сетей:

- разделение ресурсов позволяет экономно использовать ресурсы, например, управлять периферийными устройствами, такими как лазерные печатающие устройства, со всех присоединенных рабочих станций;
- разделение данных предоставляет возможность доступа и управления базами данных с периферийных рабочих мест, нуждающихся в информации, хранимой в БД;
- разделение программных средств предоставляет возможность одновременного использования централизованных. ранее установленных программных средств;
- разделение ресурсов процессора при этом возможно использование вычислительных мощностей для обработки данных другими системами, входящими в сеть. Прелоставляемая возможность заключается в том, что на имеющиеся ресурсы не «набрасываются» моментально, а только лишь через специальный процессор, доступный каждой рабочей станции:
- многопользовательский режим содействует одновременному использованию ранее установленных централизованных прикладных программных средств. Например, если пользователь системы работает с другим заданием, то текущая выполняемая работа отодвигается на задний план.

Имеет смысл выделить локальные, промежуточные и глобальные ИВС.

## Локальные ИВС

Локальные (Local Area Network - LAN) сети были рассмотрены ранее и, как это нам уже известно, представляют собой набор аппаратных средств и алгоритмов, обеспечивающих соединение компьютеров, других периферийных устройств (принтеров, дисковых контроллеров и т. п.) и позволяющих им совместно использовать общую дисковую память, периферийные устройства, обмениваться данными.

### Сети промежуточного масштаба

Сети промежуточного масштаба (Metropolitan Area Network -MAN) - городская или региональная сеть, т. е. сеть в пределах города, области и т. п. Информационные системы, в которых средства передачи данных принадлежат одной компании и используются только для нужд этой компании, принято называть сетью масштаба предприятия, или корпоративной сетью (Enterprise Network). Для автоматизации работы производственных предприятий часто используются системы на базе протоколов *MAP/TOP*. MAP (Manufacturing Automation Protocol) - сеть для производственных предприятий, заводов (выполняется авто-

матизация работы конструкторских отделов и производственных, технологических цехов). МАР позволяет создать единую технологическую цепочку от конструктора, разработавшего деталь, до оборудования, на котором изготавливают эту деталь.

# Глобальные ИВС

Глобальные (Wide Area Network - WAN) предназначены для манипулирования ресурсами по крайней мере в национальных масштабах

Первой известной глобальной сетью стала ARPAnet, на основе которой в дальнейшем развилась сеть сетей - Internet. В 1964 г. корпорация RAND (Research & Development) по поручению правительства США выработала предложения по организации надежной сети передачи данных, исправно функционирующей при потере значительной части оборудования в случае ядерного конфликта. Сеть должна быть не централизованной, а состоять из отдельных сегментов. Таким образом, каждый узел сети независим от остальных узлов и может самостоятельно отвечать за прием/передачу сообщений. В основу информационного обмена был положен принцип коммутации пакетов. Предполагалось, что для приема/передачи информации могут использоваться любые каналы связи (радио, телефонные, выделенные линии и т. п.).

В начале 1960-х гг. сеть, основанная на коммутации пакетов, объединила RAND, Массачусетский технологический институт и Калифорнийский университет. В 1968 г. к сети присоединилась Национальная физическая лаборатория Великобритании. В 1969 г. Агентство перспективных исследований Министерства обороны США (Advanced Research Project Agency - ARPA) решило объединить суперкомпьютеры оборонных, научных и управляющих центров в единую сеть, которая получила название ARPAnet. В 1969 г. в сети было четыре компьютера, в 1971-м четырнадцать, а в 1972-м - тридцать семь.

Сеть ARPA позволила перераспределить вычислительные мощности университетов и обеспечить равномерную загрузку ЭВМ в течение суток и снятие пиковых нагрузок, подобно тому, как это осуществляется в единых энергетических сетях.

Далее было установлено, что основную нагрузку в сети составляют не вычисления, а коммуникации (почта и новости). Это привело к развитию систем электронной почты и телеконференций. Тем временем совершенствовалась технология обмена данными и на смену первым протоколам ARPAnet (1982 г.) были разработаны новые стандарты Transmission Control Protocol  $(TCP)$  и Internet Protocol (IP). Первый из них описывает способ разбиения информационного сообщения на пакеты и их передачи, второй управляет адресацией в сети. Эти два протокола дали название всему семейству протоколов межсетевого обмена, разработанному в рамках Internet, - семейство протоколов TCP/IP.

В 1977 г. ТСР/IР начинают использовать другие компьютерные сети для подключения к ARPAnet. С 1984 г. Национальный научный фонд США начал вкладывать существенные средства в научную компьютерную сеть NSFnet. Эта сеть объединила в себе научные центры и университеты США. В качестве основы сети были выбраны протоколы семейства ТСР/IР. В это время к NSFnet примкнули NASA, DOE и National Institutes of Health. Так были образованы шесть первых доменов Internet: gov, mil, edu, com, org и net. Начиная с 1986 г. можно реально говорить о становлении глобальной компьютерной сети США - Internet.

# 1.5. Сети передачи данных

Сети передачи данных предназначены для оказания услуг по связи и передаче информации, различаются типами связи, каналами связи, средой реализации связи, скоростью передачи (пропускной способностью).

#### Коммуникационные сети и системы

Рассмотрим некоторые основные понятия из сферы коммуникационных сетей и систем (рис. 1.7).

Передача данных (ПД) - это вид электросвязи, обеспечивающий обмен сообщениями между прикладными процессами пользователей (ППП), удаленных ЭВМ с целью обработки вычислительными средствами. Сеть ПД - организационно-техническая структура, состоящая из узлов коммутации и каналов связи, соединяющих узлы связи между собой и с оконечным оборудованием, предназначена для передачи данных между разнесенными точками.

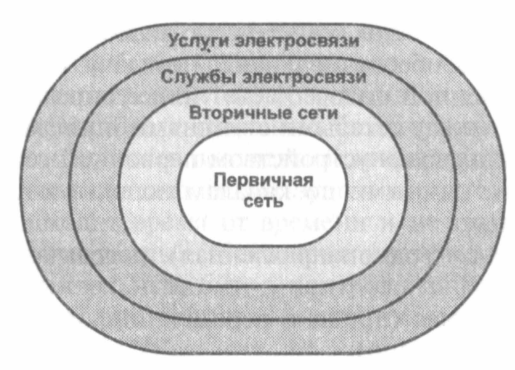

Рис. 1.7. Совокупность сетей и служб связи

*Служба передачи данных —* организационно-техническая структура, базирующаяся на сети данных или передаче данных, включающая оконечное оборудование данных и предоставляющая пользователям услуги передачи данных.

*Документальная электросвязь —* сюда относятся виды электросвязи (кроме телефонии и телевидения), предназначенные для передачи сообщений в виде документов (буквенно-цифровые тексты, чертежи, рисунки, фото).

Виды электросвязи делятся на две группы по методам передачи сообщений:

- *кодовые* (телеграфная связь и передача данных ПД); при передаче осуществляется посимвольное кодирование;
- *факсимильные* (передача изображений документов).

*Телеграфная связь —* традиционный метод передачи без специальных мер по повышению достоверности (без защиты от ошибок). Она обеспечивается по сетям: телефонной сети общего пользования, телеграфной и телексной (международной).

*ПД — электросвязь с защитой от ошибок* предназначена для передачи информации с целью ее последующей обработки в ЭВМ. Она обеспечивает связь человека (пользователя) с ЭВМ и межмашинную связь в различных АСУ и сетях ЭВМ.

Скорость передачи сигналов:

- при телеграфной связи 50—200 бод (бит/с);
- при ПД до 200 бод низкоскоростная, до 9600 бод среднескоростная, сотни килобод — высокоскоростная.

Типовые скорости ПД по телефонным каналам:

- коммутируемым  $-300, 600, 1200$  бит/с;
- выделенным  $-2400, 4800$  бит/с.

Канал передачи - это комплекс технических средств и среды распространения, обеспечивающий передачу сигнала электросвязи в определенной полосе частот или с определенной скоростью передачи между сетевыми станциями и узлами, а также межлу ними и оконечным устройством первичной сети.

При обмене данными по каналам используются три метода передачи данных:

- симплексная (однонаправленная) передача (телевидение, радио);
- полудуплексная (прием и передача информации осуществляются поочередно);
- дуплексная (двунаправленная), каждая станция одновременно передает и принимает данные.

Для передачи данных в информационных системах наиболее часто применяется последовательная передача. Широко используются следующие методы последовательной передачи - асинхронная и синхронная.

Асинхронная передача - здесь каждый символ передается отдельной посылкой (рис. 1.8, а, см. также рис. 3.1).

Стартовые биты предупреждают приемник о начале передачи. Затем передается символ. Для определения достоверности передачи используется бит четности (бит четности равен 1, если количество единиц в символе нечетно, и  $0 -$  в противном случае. Последний бит («стоп бит») сигнализирует об окончании передачи.

Преимущества: несложная отработанная система; недорогое (по сравнению с синхронным) интерфейсное оборудование.

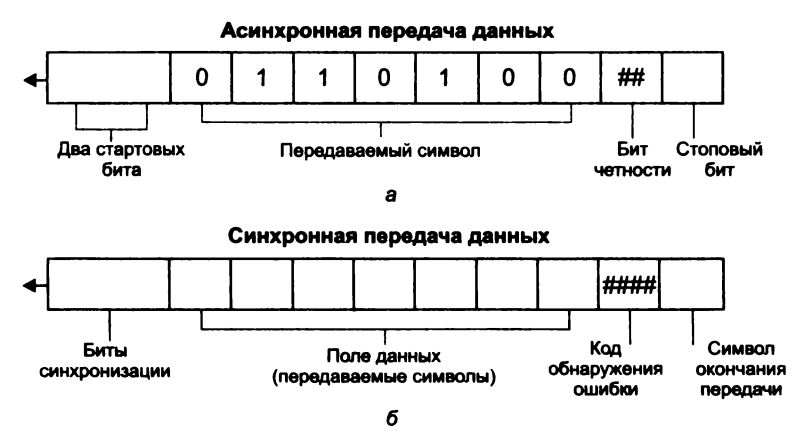

Рис. 1.8. Асинхронная (а) и синхронная (б) передача данных

Недостатки: часть пропускной способности теряется на передачу служебных битов (старт/стоповых и бита четности); невысокая скорость передачи по сравнению с синхронной; при множественной ошибке с помошью бита четности невозможно определить достоверность полученной информации.

Асинхронная передача используется в системах, где обмен данными происходит время от времени и не требуется высокая скорость передачи данных. Некоторые системы используют бит четности как символьный бит, а контроль информации выполняется на уровне протоколов обмена данными (см. ниже -Xmodem, Zmodem, MNP).

Синхронная передача. При использовании синхронного метода данные передаются блоками (рис. 1.8, б). Для синхронизации работы приемника и передатчика в начале блока передаются биты синхронизации. Затем передаются данные, код обнаружения ошибки и символ окончания передачи. При синхронной передаче данные могут передаваться и как символы, и как поток битов. В качестве кода обнаружения ошибки обычно используется циклический избыточный код обнаружения ошибок (Cyclic Redundance Check - CRC). Он вычисляется по содержимому поля данных и позволяет однозначно определить достоверность принятой информации.

Преимущества: высокая эффективность передачи данных; высокие скорости передачи данных; надежный встроенный механизм обнаружения ошибок.

Недостатки: интерфейсное оборудование более сложное и, соответственно, более дорогое.

Пакеты данных. В сетях и системах передачи довольно редко передача данных осуществляется отдельными символами (байтами), чаще — пакетами (кадрами, фреймами) определенного формата. Форматы представления данных могут различаться по следующим признакам:

- порядок следования битов и размерность символа в битах;
- порядок следования байтов;
- представление и кодировка символов;
- структура и синтаксис файлов.

На рис. 1.9 приводится пример пакета данных формата IEEE 802.3, принятого в сетях Ethernet (см. гл. 4).

Компрессия или упаковка данных сокращает время передачи данных. Кодирование передаваемой информации обеспечивает защиту ее от перехвата.

| Байты |           |                            |       |                                   | 0-1500                           |
|-------|-----------|----------------------------|-------|-----------------------------------|----------------------------------|
|       | Преамбула | <b>Anpec</b><br>назначения | адрес | Исходящий   Длина блока<br>данных | Заголовок про-<br>токола, данные |

Рис. 1.9. Формат кадра (фрейма) IEEE 802.3

Линия передачи - среда распространения сигналов (проводные, радио и др.).

Каналу передачи присваивается название «аналоговый» или «цифровой» в зависимости от методов передачи сигналов электросвязи. Если на разных участках канала применяется тот и другой методы, канал передачи называется смешанным.

Канал тональной частоты (ТЧ) является основным типовым аналоговым каналом, другие типы каналов образуются путем объединения определенного числа каналов ТЧ. В качестве основного типового канала принят канал с эффективно передаваемой полосой частот 300-3400 Гц. соответствующий ширине полосы частот телефонного сигнала. Параметры канала выбраны так, чтобы по нему можно было передавать факсимильные и телеграфные сигналы и сигналы передачи данных со скоростью до 9600 бод включительно.

В основе номенклатуры цифровых каналов лежит цифровой канал со скоростью передачи сигналов 64 Кбит/с, аналогичный каналу ТЧ.

Совокупность технических средств, обеспечивающих передачу сигналов электросвязи в полосе частот (или со скоростью передачи нормированной группы каналов ТЧ в пределах одной или нескольких систем передачи) представляет собой групповой тракт первичной сети.

Первичная сеть связи. Комплекс типовых каналов, групповых трактов и узлов образует первичную сеть связи, на базе которой организуются вторичные, предназначенные для передачи определенных видов информации или обслуживания некоторой группы потребителей и включающие совокупность оконечных устройств, коммутационных устройств и каналов передачи, выделенных из первичной сети.

Линия передачи первичной сети представляет собой совокупность физических цепей и линейных трактов однотипных или разнотипных систем передачи, имеющих общую среду распространения, линейные сооружения и устройства их обслуживания.

Система передачи - это совокупность технических средств, обеспечивающих образование линейного тракта, типовых груп-

повых трактов и каналов передачи *первичной сети.* По способу передачи сигналов они могут быть с временным, частотным и другим разделением каналов, а по среде их распространения проводными, радио и т. д.

*Вторичные сети связи* организуются на базе каналов первичной сети связи, причем каждая из вторичных сетей представляет собой совокупность коммутационных станций, узлов коммутации, оконечных абонентских устройств и каналов вторичной сети. В зависимости от вида электросвязи вторичные сети делятся на сети телефонной, телеграфной, факсимильной связи, передачи данных, передачи газет, звукового вещания и телевизионного вещания.

Общей тенденцией в настоящее время является объединение существующих информационных и коммуникационных (сетевых) систем с точки зрения как их производства, так и использования. Основой этого является создание и развитие *цифровых систем с интеграцией служб связи,* в которых через унифицированные цифровые интерфейсы обеспечивается передача сигналов и сообщений (информации) любого вида.

*Телематические службы связи* на базе скоростных линий и систем передач включают телетекс, телефакс, датафакс, бюрофакс, видеотекс, телетекст, а также электронный обмен данными в стандарте EDIFACT и другие услуги связи.

*Телетекс —* передача буквенно-цифровых сообщений по абонентскому принципу.

*Телефакс —* передача неподвижных изображений по каналам электросвязи по абонентскому принципу. Работает по телефонной сети ОП. Объем сообщений, необходимый для передачи оригинала, при телефаксной передаче в 100 раз больше, чем при телетексной.

*Датафакс* — то же, что телефакс, но работает по сетям ПД.

*Бюрофакс —* терминальные устройства, устанавливаются в отделениях связи.

Три последних вида используют одинаковый — факсимильный — способ передачи сигналов в цифровой форме, а все четыре вышеуказанных вида являются системами и устройствами ПД для производственных нужд. Для повседневных (домашних) нужд используются справочные системы электросвязи с выводом на экраны бытовых телевизоров: видеотекс и телетекст.

*Видеотекс* — справочная связь, передается по телефонной сети на телевизор адресата (по номеру телефона). Эта система может быть использована в справочной системе электросвязи и в ЭП.

*Телетекст* — справочное телевещание. Эта система передает буквенно-цифровую информацию на экраны бытовых телевизоров по сети вещания всем абонентам ТВ-сети в одностороннем циркулярном режиме.

Охарактеризуем кратко некоторые сети передачи данных.

*Сети выделенной связи.* Единая сеть цифровой связи (ФРГ, Великобритания — *ISDN,* Франция — *RNfS, NUMERIS)* (см. ниже, п. 3.3). Сеть обеспечивает передачу всех видов информации — звуковой, изобразительной, текстовой — и интегрирует различные виды коммуникационных и информационных систем — телефон, факсимильная связь, радио, телевидение, видеотекс и т. д. Через одно присоединение к ISDN абонент может одновренно установить две-три связи для передачи речи, текста, изображений и данных. Несколько оконечных аппаратов, подключенных в учреждении к общему присоединению ISDN, могут связываться между собой без помощи местного коммутатора.

Появляется впервые во Франции в декабре 1987 г. К концу 1988 г. к NUMERIS были подключены 300 абонентов. В 1989 г. NUMERIS охватила крупные города (Париж, Ренн, Лилль, Лион, Марсель), и возможности доступа были расширены с основной структуры (суммарная пропускная способность 144 Кбит/с) до первичной структуры доступа (2 Мбит). Это позволило подключить к NUMERIS крупные частные АТС, большие (хост) ЭВМ и сервисные центры. С 1995 г. происходит переход на оптические линии связи и реализация широкополосной RNIS (IBC) или RNIS 2-го поколения (RNIS 2G).

В ФРГ ISDN функционирует с 1988 г. В рамках ISDN реализуется телефонизация с полосой частот до 3,4 тыс. Гц и службы связи со скоростью обмена 64 Кбит/с — факсимильная связь, телетекс, видеотекс, цифровая связь и т. п. Из традиционных устройств к ISDN подключаются факсимильные аппараты, терминалы сетей Datex-L и Datex-P, видеотексные адаптеры. С 1991 г. ISDN получает прямой доступ к сети пакетной связи Transpac.

*Сети коммутации каналов.* ФРГ — Datex-L 300 со скоростью 300 бод, или 37 знаков/с, аналоговый синхронный канал Datex-L производительностью 300—64 000 бит/с. Сеть передачи данных общего пользования DATEX-J (J — аббревиатура, означающая Jedermann — «для каждого»), созданная в начале 1993 г., привлекла к себе внимание массового пользователя, о чем свидетельствует скачкообразный рост числа пользователей с момента введения сети в эксплуатацию. Ежемесячное количество вызовов достигает 10 млн.

# *Сети коммутации пакетов:*

а) национальные:

- TRANSPAC (фирма France Telecom). Сеть Transpac имела в 1987 г. 43,5 тыс. пунктов доступа, их число возрастает на 10 тыс. ежегодно. С европейской стороны ее обеспечивают спутники связи Telecom. С июня 1992 г. стала возможна организация частных сетей передачи данных со скоростью 256 Кбит/с, а в конце 1992 г. — до 2 Мбит/с. Тарифы на передачу 1 Мбайт информации новой службой сети Transpac зависят от расстояния и времени сеанса связи, причем они ниже, чем при передаче по каналам 64 Кбит/с;
- DATEX-P сеть передачи данных в пакетном режиме, принадлежащая почтовому ведомству ФРГ, работает в промышленном режиме с 1981 г. Первоначально сеть была рассчитана максимально на 13 тыс. абонентов. К осени 1988 г. она была расширена с таким расчетом, чтобы обеспечивать в среднем 36 тыс. соединений. В настоящее время сеть DATEX-P может обеспечить своим абонентам соединение более чем с 70 зарубежными сетями передачи данных. Передача осуществляется пакетами по 128 знаков, скорость 110—48 ООО бит/с.
- SCANET (страны скандинавского региона) первая в Европе сеть коммутации пакетов, связанная с EURONET, TYMNET и др.;
- DATAPAK (Финляндия) национальная сеть передачи данных;
- российские сети ведомственные «Академсеть» и ИАСНЕТ, коммерческие «Исток-К», «СОВПАК», SOVAM TELEPORT и пр.;
- б) международные:
- TELENET, DIALNET (сеть службы Dialog), PSS, DATANET, TYMNET, TELEPAC.

*Система коммутации.* Распределение потоков сообщений с целью доставки каждого сообщения по адресу осуществляется на узлах коммутации (УК) с помощью коммутационных устройств. Система распределений потоков сообщений в УК получила название *системы коммутации.*

Под коммутацией в сетях передачи данных имеется в виду совокупность операций, обеспечивающих в узлах коммутации передачу информации между входными и выходными устройствами в соответствии с указанным адресом. При коммутации с накоплением (КН) абонент имеет постоянную прямую связь со своим УК и передает на него информацию. Затем эта информация передается другим абонентам через узлы коммутации, причем в случае занятости исходящих каналов информация запоминается в узлах и передается по мере освобождения каналов в нужном направлении.

#### Коммутация пакетов

В системах ПД широкое распространение получил метод коммутации пакетов (КП), или пакетной коммутации, являющийся разновидностью коммутации с накоплением. При КП сообщения разбиваются на меньшие части, называемые пакетами, каждый из которых имеет установленную максимальную длину.

Эти пакеты нумеруются и снабжаются адресами и прокладывают себе путь по сети (методом передачи с промежуточным хранением), которая их коммутирует.

Множество пакетов одного и того же сообщения может передаваться одновременно, что и является одним из главных преимуществ систем КП. Приемник в соответствии с заголовками пакетов выполняет сборку пакетов в исходное сообщение и отправляет его получателю. Благодаря возможности не накапливать сообщения целиком в узлах коммутации не требуется внешних запоминающих устройств, и вполне можно ограничиться оперативной памятью, а в случае ее переполнения использовать различные механизмы задержки передаваемых пакетов в местах их генерации.

Части одного и того же сообщения могут в одно и то же время находиться в различных каналах связи, более того, когда начало сообщения уже принято, его конец отправитель может еще даже не передавать в канал.

В сети с КП осуществляется следующий процесс передачи (рис. 1.10):

• вводимое в сеть сообщение разбивается на части - пакеты длиной обычно до 1000-2000 единичных интервалов, содержащие адрес получателя. Указанное разбиение осущест-

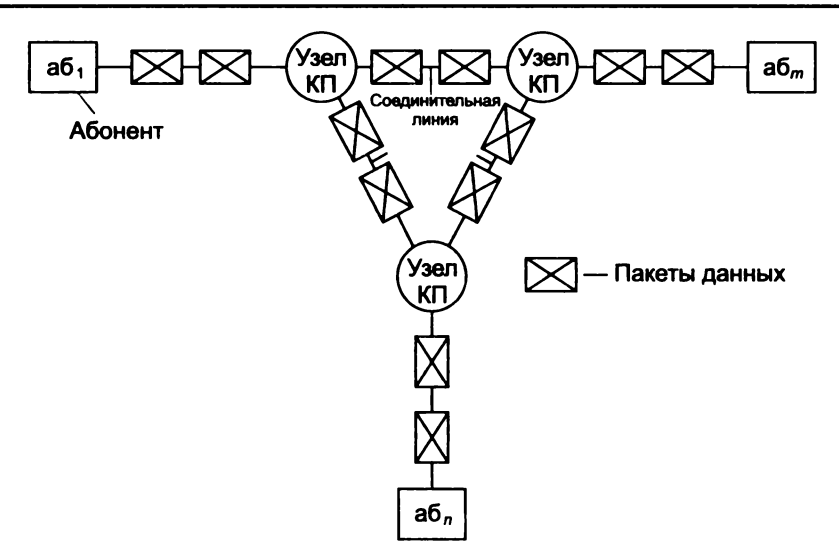

Рис. 1.10. Схема коммутации пакетов

вляется или в оконечном пункте, если он содержит ЭВМ, или в ближайшем к получателю УК;

- если разбиение сообщения на пакеты происходит в УК, то дальнейшая передача пакетов осуществляется по мере их формирования, не дожидаясь окончания приема в УК целого сообщения;
- в узле КП пакет запоминается в оперативной памяти (ОЗУ) и по адресу определяется канал, по которому он должен быть передан;
- если этот канал к соседнему узлу свободен, то пакет немедленно передается на соседний узел КП, в котором повторяется та же операция;
- если канал к соседнему узлу занят, то пакет может небольшое время храниться в ОЗУ до освобождения канала;
- при хранении пакеты устанавливаются в очереди по направлению передачи, причем длина очереди не превышает 3—4 пакета. Если длина очереди превышает допустимую, пакеты стираются из ОЗУ и их передача должна быть повторена.

Пакеты, относящиеся к одному сообщению, могут передаваться по разным маршрутам в зависимости от того, по какому из них в данный момент они с наименьшей задержкой могут пойти к адресату. В связи с тем, что время прохождения до сети

пакетов одного сообщения может быть различным (в зависимости от маршрута и задержек в УК), порядок их перехода в ОП (к получателю) может не соответствовать порядку пакетов.

Существует два метода пакетной коммутации - датаграммный и способ виртуальных соединений.

Датаграммный метод (ДМ). ДМ эффективен для передачи коротких сообщений. Он не требует громоздкой процедуры установления соединения между абонентами (рис. 1.11, *а*).

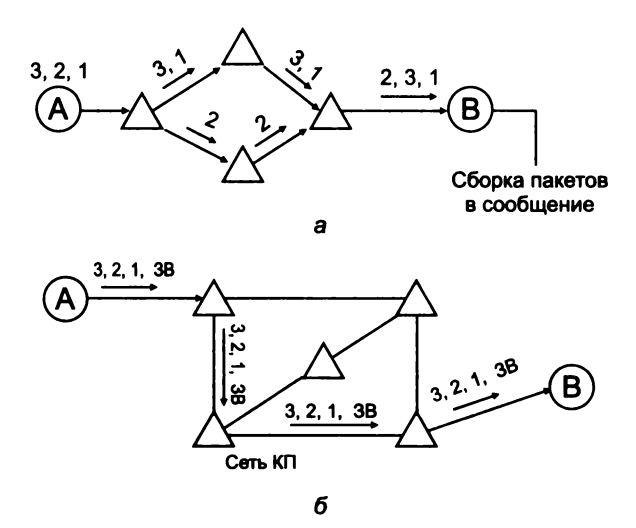

Рис. 1.11. Методы передачи: — датаграммный;  $\delta$  — виртуальный; ЗВ — запрос вызова, служебный пакет ланных

Термин датаграмма (дэйтаграмма, datagramm) применяют для обозначения самостоятельного пакета, движущегося по сети независимо от других пакетов. Пакеты доставляются получателю различными маршрутами. Эти маршруты определяются сложившейся динамической ситуацией на сети. Каждый пакет снабжается необходимым служебным маршрутным признаком, куда входит и адрес получателя.

Пакеты поступают на прием не в той последовательности, в которой они были переданы, поэтому приходится выполнять функции, связанные со сборкой пакетов.

Получив датаграмму, узел коммутации направляет ее в сторону смежного узла, максимально приближенного к адресату.

Когда смежный узел подтверждает получение пакета, узел коммутации удаляет его из своей памяти. Если подтверждение не получено, узел коммутации (УК) отправляет пакет в другой смежный узел, и так до тех пор, пока пакет не будет отправлен.

Все узлы, окружающие данный УК, ранжируются по степени близости к адресату, и каждому присваивается 1-й, 2-й и т. д. ранг. Пакет сначала посылается в узел первого ранга, при неудаче - в узел второго ранга и т. д. Эта процедура называется алгоритмом маршрутизации. Существуют алгоритмы, когда узел передачи выбирается случайно, и тогда каждая датаграмма будет идти по случайной траектории.

Датаграммный режим объединяет в себе сетевой и транспортный уровень (см. ниже), поэтому протокол передачи сети Internet называется протоколом TCP/IP, где протокол TCP протокол четвертого транспортного уровня, а IP - сетевой протокол.

Кроме того, датаграммный режим используется, в частности, в Internet в протоколах UDP (User Datagram Protocol) и TFTP (Trivial File Transfer Protocol) — см. ниже, гл. 6.

Виртуальный метод (ВМ). В ВМ предполагается предварительное установление маршрута передачи всего сообщения от отправителя до получателя с помощью специального служебного пакета — запроса вызова (ЗВ) (рис. 1.11, б).

Для этого пакета выбирается маршрут, который в случае согласия получателя этого пакета на соединение закрепляется для прохождения по нему всего трафика. То есть пакет запроса на соединение как бы прокладывает путь через сеть, по которому пойдут все пакеты, относящиеся к этому вызову. В этом есть что-то общее от процедуры коммутации каналов, когда сигнал запроса проходит через сеть, и в соответствии с его путем происходит коммутация сквозного канала, по которому потом пойдут данные. Здесь есть принципиальное отличие, которое отражено уже в названии самого соединения. В телефонной сети коммутируется реальный физический тракт, а в пакетной сети - воображаемый (виртуальный) тракт. Виртуальным он называется потому, что ему соответствует не сам канал, а логическая связка между отправителем и получателем.

В виртуальной сети абоненту-получателю направляется служебный пакет, прокладывающий виртуальное соединение. В каждом узле этот пакет оставляет распоряжение вида: пакеты k-го виртуального соединения, пришедшие из *i*-го канала, следует на-

правлять в *і*-й канал. Тем самым, виртуальное соединение существует только в памяти управляющего компьютера. Дойдя до абонента-получателя, служебный пакет запрашивает у него разрешение на передачу, сообщив, какой объем памяти понадобится для приема. Если его компьютер располагает такой памятью и свободен, то посылается согласие абоненту-отправителю на передачу сообщения. Получив подтверждение, абонент-отправитель приступает к передаче сообщения обычными пакетами.

Пакеты беспрепятственно проходят друг за другом по виртуальному соединению и в том же порядке попадают абоненту-получателю, где, освободившись от концевиков и заголовков, образуют передаваемое сообщение, которое направляется на 7-й уровень. Виртуальное соединение может существовать до тех пор, пока отправленный одним из абонентов, специальный служебный пакет не сотрет инструкции в узлах. Режим виртуальных соединений эффективен при передаче больших массивов информации и обладает всеми преимуществами методов коммутации каналов и пакетов.

Преимущества режима ВС перед датаграммным заключаются в обеспечении упорядоченности пакетов, поступающих в адрес получателя, и сравнительной простоте управления потоком данных вдоль маршрута в целях ограничения нагрузки в сети и возможности предварительного резервирования ресурсов памяти на узлах коммутации.

К недостаткам следует отнести отсутствие воздействия изменившейся ситуации в сети на маршрут, который не корректируется до конца связи. Виртуальная сеть в значительно меньшей степени подвержена перегрузкам и зацикливанию пакетов, за что приходится платить худшим использованием каналов и большей чувствительностью к изменению топологии сети.

# 1.6. Эталонная модель внутри- и межсетевого взаимодействия (OSI Reference Model)

Многослойный (многоуровневый) характер сетевых процессов приводит к необходимости рассмотрения многоуровневых моделей телекоммуникационных сетей. В качестве эталонной утверждена семиуровневая модель, в которой все процессы, реализуемые открытой системой, разбиты на взаимно подчиненные уровни. В данной модели обмен информацией может быть представлен в виде стека (табл. 1.2).

Таблица 1.2. Семиуровневая модель (стек) протоколов межсетевого обмена OSI

| <b>Не уровня</b> | Наименование уровня          | Содержание                                                                          |
|------------------|------------------------------|-------------------------------------------------------------------------------------|
|                  | Уровень приложений           | Предоставление услуг на уровне конечного пользова-<br>теля: почта, теледоступ и пр. |
| 6                | Уровень представления данных | Интерпретация и сжатие данных                                                       |
| 5                | Уровень сессии               | Аутентификация и проверка полномочий                                                |
|                  | Транспортный                 | Обеспечение корректной сквозной пересылки данных                                    |
|                  | Сетевой                      | Маршрутизация и ведение учета                                                       |
| 2                | Канальный                    | Передача и прием пакетов, определение аппаратных<br>адресов                         |
|                  | Физический                   | Собственно кабель или физический носитель                                           |

Эти представления были разработаны ISO (International Standard Organization) и получили название «Семиуровневая модель сетевого обмена» (Open System Interconnection Reference Model), или ВОС (Взаимодействие открытых систем).

Основная идея этой модели заключается в том, что каждому уровню (в том числе и транспортной среде) отводится конкретная роль. Благодаря этому общая задача передачи данных расчленяется на отдельные, легко обозримые задачи.

Необходимые соглашения для связи одного уровня с вышеи нижерасположенными называют протоколом.

Большое число уровней, используемых в модели, обеспечивает декомпозицию информационно-вычислительного процесса на простые составляющие. В свою очередь, увеличение числа уровней вызывает необходимость включения дополнительных связей в соответствии с дополнительными протоколами и интерфейсами. Интерфейсы (макрокоманды, программы) зависят от возможностей используемой операционной системы.

#### Уровень 1, физический уровень модели

Уровень 1, физический уровень модели - определяет характеристики физической сети передачи данных, которая используется для межсетевого обмена. Это такие параметры, как напряжение

в сети, сила тока, число контактов на разъемах, электрические, механические, функциональные и процедурные параметры для физической связи в системах. Физическая связь и неразрывная с ней эксплуатационная готовность являются основной функцией 1-го уровня. В качестве среды передачи данных используют трехжильный медный провод (экранированная витая пара), коаксиальный кабель, оптоволоконный проводник и радиорелейную линию.

Физический уровень осуществляет как соединения с физическим каналом, так и расторжение, управление каналом, а также определяет скорость передачи данных, топологию сети, механические и электрические характеристики, требуемые для подключения, поддержания соединения и отключения физической цепи. Здесь определяются правила передачи каждого бита через физический канал. Канал может быть параллельным (передавать несколько бит сразу) или последовательным.

## Уровень 2, канальный

Уровень 2, канальный - представляет собой комплекс процедур и методов управления каналом передачи данных, организованный на основе физического соединения. Канальный уровень формирует из данных, передаваемых 1-м уровнем, так называемые «кадры», последовательности пакетов. Каждый пакет содержит адреса источника и места назначения, а также средства обнаружения ошибок. На этом уровне осуществляются:

- управление доступом к передающей среде, используемой несколькими ЭВМ:
- синхронизация:
- обнаружение и исправление ошибок.

К канальному уровню отнесены протоколы, определяющие соединение, - протоколы взаимодействия между драйверами устройств и устройствами, с одной стороны, а с другой - между операционной системой и драйверами устройств.

# Уровень 3, сетевой

Уровень 3, сетевой - устанавливает связь в вычислительной сети между двумя абонентами. Соединение происходит благодаря функциям маршрутизации, которые требуют наличия сетево-

го адреса в пакете. Сетевой уровень должен также обеспечивать обработку ошибок, мультиплексирование, управление потоками ланных.

Основная задача сетевого уровня - маршрутизация данных (передача данных между сетями). Специальные устройства маршрутизаторы (Router) — определяют, для какой сети предназначено то или другое сообщение, и направляют эту посылку в заданную сеть. Для определения абонента внутри сети используется адрес узла (Node Address). Для определения пути передачи данных между сетями на маршрутизаторах строятся таблицы маршрутов (Routing Tables), содержащие последовательность передачи данных через маршрутизаторы. Каждый маршрут содержит адрес конечной сети, адрес следующего маршрутизатора и стоимость передачи данных по этому маршруту. При оценке стоимости могут учитываться количество промежуточных маршрутизаторов, время, необходимое на передачу данных, просто денежная стоимость передачи данных по линии связи. Для построения таблиц маршрутов наиболее часто используют либо метод векторов, либо статический метод. При выборе оптимального маршрута применяют динамические или статические методы. На сетевом уровне возможно применение одной из двух процедур передачи пакетов.

К сетевому уровню относятся протоколы, которые отвечают за отправку и получение данных, где определяются отправитель и получатель и необходимая информация для доставки пакета по сети.

# Уровень 4, транспортный

Уровень 4, транспортный - поддерживает непрерывную передачу данных между двумя взаимодействующими друг с другом удаленными пользовательскими процессами. Качество транспортировки, безошибочность передачи, независимость вычислительных сетей, сервис транспортировки из конца в конец, минимизация затрат и адресация связи гарантируют непрерывную и безошибочную передачу данных.

Транспортный протокол связывает нижние уровни (физический, канальный, сетевой) с верхними уровнями, которые реализуются программными средствами. Этот уровень как бы разделяет средства формирования данных в сети от средств их передачи. Здесь осуществляется разделение информации по определенной
длине и уточняется адрес назначения. Транспортный уровень позволяет мультиплексировать передаваемые сообщения или соединения. Мультиплексирование сообщений позволяет передавать сообщения одновременно по нескольким линиям связи, а мультиплексирование соединений передает в одной посылке несколько сообщений для различных соединений.

Сетевой уровень предоставляет услуги транспортному, который требует от пользователей запроса на качество обслуживания сетью.

После получения от пользователя запроса на качество обслуживания транспортный уровень выбирает класс протокола, который обеспечивает требуемое качество обслуживания. При существовании разных типов сетей транспортный уровень контролирует следующие параметры качества обслуживания:

- пропускную способность;
- надежность сети:
- задержку передачи информации через сеть;
- приоритеты;
- защиту от ошибок;
- мультиплексирование;
- управление потоком;
- обнаружение ошибок.

Транспортный уровень отвечает за выбор соответствующего протокола, обеспечивающего требуемое качество обслуживания сети. Транспортный уровень отвечает за надежность доставки данных: после проверки контрольной суммы принимается решение о сборке сообщения в одно целое. Если сетевой уровень определяет только правила доставки информации, то транспортный - отвечает за целостность доставляемых данных.

# Уровень 5, сеансовый (уровень сессии)

Уровень 5, сеансовый (уровень сессии) - на данном уровне осуществляется управление сеансами (сессиями) связи между двумя взаимодействующими прикладными пользовательскими процессами (пользователями). Определяется начало и окончание сеанса связи: нормальное или аварийное; определяется время, длительность и режим сеанса связи, точки синхронизации для промежуточного контроля и восстановления при передаче данных, восстанавливается соединение после ошибок во время сеанса связи без потери данных.

Кроме того, сеансовый уровень содержит дополнительно функции управления паролями, подсчета платы за пользование ресурсами сети, управления диалогом, синхронизации и отмены связи в сеансе передачи после сбоя вследствие ошибок в нижерасположенных уровнях.

На этом уровне происходит преобразование данных из кадров, используемых для передачи данных, в экранный формат или формат для печатающих устройств оконечной системы.

## Уровень 6, представления данных

Уровень 6, представления данных (представительский, уровень представления информации, уровень обмена данными с прикладными программами) - управляет представлением данных в необходимой для программы пользователя форме, осуществляет генерацию и интерпретацию взаимодействия процессов, кодирование/декодирование данных, в том числе компрессию и декомпрессию данных (преобразование данных из промежуточного формата сессии в формат данных приложения).

На рабочих станциях могут использоваться различные операционные системы: Windows, DOS, Unix, OS/2. Каждая из них имеет свою файловую систему, свои форматы хранения и обработки данных. Задачей данного уровня является преобразование данных при передаче информации в формат, который используется в информационной системе. При приеме данных 6-й уровень представления выполняет обратное преобразование. Таким образом, появляется возможность организовать обмен данными между станциями, на которых используются различные операционные системы.

Форматы представления данных могут различаться по следующим признакам:

- порядок следования битов и размерность символа в битах;
- порядок следования байтов:
- представление и кодировка символов;
- структура и синтаксис файлов.

Компрессия, или упаковка, данных сокращает время передачи данных. Кодирование передаваемой информации обеспечивает защиту ее от перехвата.

## Уровень 7, прикладной

Уровень 7, прикладной (уровень прикладных программ или приложений) — определяет протоколы обмена данными этих прикладных программ - в его ведении находятся прикладные сетевые программы, обслуживающие файлы, а также выполняются вычислительные, информационно-поисковые работы, логические преобразования информации, передача почтовых сообщений и т. п. Одна из задач этого уровня - обеспечить удобный интерфейс пользователя.

Таким образом, уровень с меньшим номером предоставляет услуги смежному с ним верхнему уровню и пользуется для этого услугами смежного с ним нижнего уровня. Самый верхний (7-й) уровень потребляет услуги, самый нижний (1-й) только предоставляет их.

На разных уровнях обмен происходит в различных единицах информации: биты, кадры, фреймы, пакеты, сеансовые сообщения, пользовательские сообщения. Уровень может «ничего не знать» о содержании сообщения, но он должен «знать», что дальше делать с этим сообщением. С уровня приложений сообщение передается на следующий уровень (представления) и т. д. через все уровни вниз, пока на физическом уровне не поступает в кабель. Каждый уровень по-своему обрабатывает сообщение (например, сообщение электронной почты), но «не знает» о фактическом содержании этого сообщения.

Каждый уровень выполняет собственное формирование пакета, добавляя заголовок и концевые блоки к сообщению, поступившему с более высокого уровня. Это приводит к появлению шести наборов заголовков и концевых блоков к тому моменту, когда сообщение готово к передаче по сети. По мере того как данные передаются с верхнего уровня на нижний, протокол

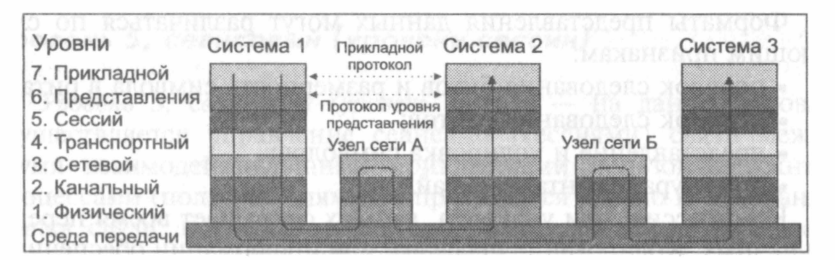

Рис. 1.12. Взаимодействие уровней в эталонной модели OSI (BOC)

каждого уровня добавляет собственный заголовок, включающий необходимую служебную информацию. Все заголовки и концевые блоки затем передаются физическому уровню, который может добавить свою порцию служебной информации для передачи по физической сети (рис. 1.12).

Для правильной и, следовательно, полной и безошибочной передачи данных необходимо придерживаться согласованных и установленных правил, оговоренных в протоколе передачи ланных.

## Протокол передачи данных

Протокол передачи данных требует следующей информации. Синхронизация. Под синхронизацией понимают механизм распознавания начала и окончания блока данных.

Инициализация. Под инициализацией понимают установление соединения между взаимодействующими партнерами.

Блокирование. Под блокированием понимают разбиение передаваемой информации на блоки данных строго определенной максимальной длины (включая опознавательные знаки начала блока и его конца).

Адресация. Адресация обеспечивает идентификацию различного используемого оборудования данных, которое обменивается друг с другом информацией во время взаимодействия.

Обнаружение ошибок. Под обнаружением ошибок понимают установку битов четности и, следовательно, вычисление контрольных битов.

Нумерация блоков. Текущая нумерация блоков позволяет установить ошибочно передаваемую или потерявшуюся информацию.

Управление потоком данных. Управление потоком данных служит для распределения и синхронизации информационных потоков. Так, например, если не хватает места в буфере устройства данных или данные недостаточно быстро обрабатываются в периферийных устройствах (например, принтерах), сообщения и/или запросы накапливаются.

Методы восстановления. После прерывания процесса передачи данных используют методы восстановления, чтобы вернуться к определенному положению для повторной передачи информации.

Разрешение доступа. Распределение, контроль и управление ограничениями доступа к данным вменяются в обязанность пункта разрешения доступа (например, «только передача» или «только прием»).

#### 1.7. Базовые сетевые топологии

Проиллюстрируем (на примере локальных сетей) основные принципы комплексирования сетевого оборудования (или топологии сетей). При создании сети в зависимости от задач, которые она должна будет выполнять, может быть реализована одна из трех базовых топологий: «звезда», «кольцо» и «общая шина» (рис. 1.13, табл. 1.3).

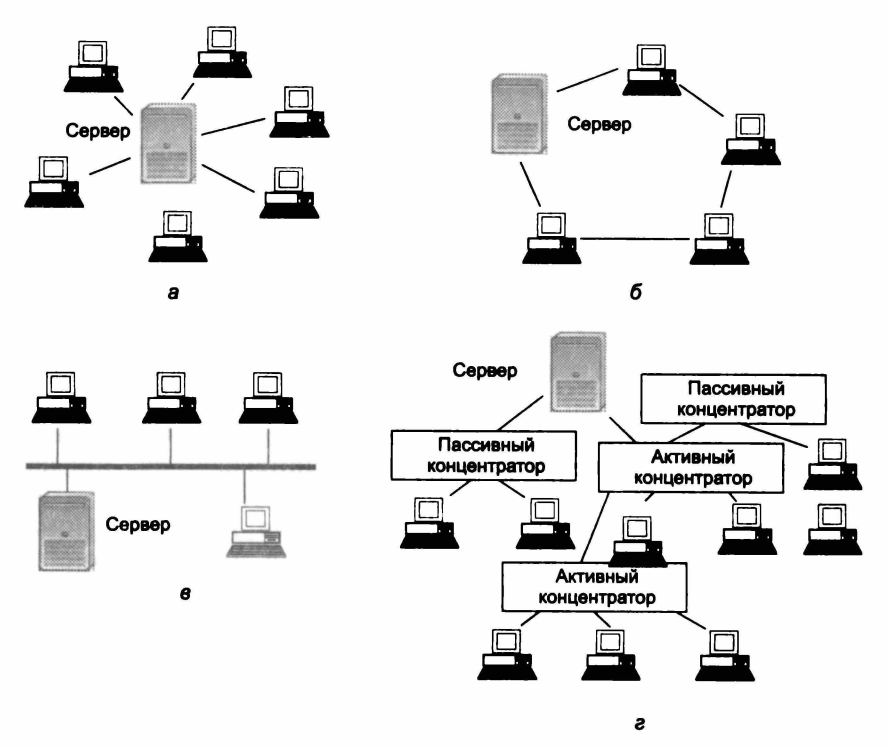

Рис. 1.13. Базовые сетевые топологии:  $a$  — топология «звезда»;  $\delta$  — топология «кольцо»;  $\epsilon$  — шинная топология; г - логическое кольцо

|                                                 | Топология        |                           |                |  |
|-------------------------------------------------|------------------|---------------------------|----------------|--|
| Характеристики                                  | «звезда»         | «кольцо»                  | «шина»         |  |
| Стоимость расширения                            | Незначительная   | Средняя                   | Средняя        |  |
| Присоединение абонентов                         | Пассивное        | Активное                  | Пассивное      |  |
| Зашита от отказов                               | Незначительная   | Незначительная            | Высокая        |  |
| Размеры системы                                 | Любые            | Любые                     | Ограничены     |  |
| Защищенность от прослушивания                   | <b>XODOLIAR</b>  | Хорошая                   | Незначительная |  |
| Стоимость подключения                           | Незначительная   | Незначительная            | Высокая        |  |
| Поведение системы при высоких нагрузках         | <b>Xopowee</b>   | Удовлетворительное        | <b>Плохое</b>  |  |
| Возможность работы в реальном режиме<br>времени | Очень хорошая    | <b>Xopoulasi</b>          | Плохая         |  |
| Разводка кабеля                                 | <b>Xopourasi</b> | <b>Удовлетворительная</b> | Хорошая        |  |
| Обслуживание                                    | Очень хорошее    | Среднее                   | Среднее        |  |

*Таблица 1.3.* **Основные характеристики сетей разной топологии**

## **Топология «звезда»**

*Концепция топологии сети в виде звезды* заимствована из области больших ЭВМ, в которой головная (хост-) машина получает и обрабатывает все данные с периферийных устройств (терминалов или рабочих станций пользователя), являясь единственным активным узлом обработки данных.

Информация между любыми двумя пользователями в этом случае проходит через центральный узел вычислительной сети. Пропускная способность сети определяется вычислительной мощностью узла и гарантируется для каждой рабочей станции. Коллизий (столкновений) данных не возникает.

Кабельное соединение устанавливается просто, так как каждая рабочая станция связана с узлом. Затраты на прокладку кабелей высоки, особенно если центральный узел географически расположен не в центре сети. При расширении вычислительных сетей не могут быть использованы ранее выполненные кабельные связи: к новому рабочему месту необходимо прокладывать отдельный кабель из центра сети.

Топология в виде звезды является наиболее быстродействующей из всех топологий вычислительных сетей, поскольку передача данных между рабочими станциями проходит через центральный узел (при его хорошей производительности) по отдель

ным линиям, используемым только этими рабочими станциями. Кроме того, частота запросов передачи информации от одной станции к другой невысока по сравнению с наблюдаемой при других топологиях.

Производительность вычислительной сети в первую очередь зависит от мошности центрального файлового сервера. В случае выхода из строя центрального узла нарушается работа всей сети. Центральный узел управления - файловый сервер - должен поддерживать механизм защиты против несанкционированного доступа к информации.

## **Топология «кольцо»**

При кольцевой топологии сети рабочие станции связаны одна с другой по кругу, т. е. рабочая станция 1 с рабочей станцией 2, рабочая станция 3 с рабочей станцией 4 и т. д. Последняя рабочая станция связана с первой. Коммуникационная связь замыкается в кольцо, данные передаются от одного компьютера к другому как бы по эстафете. Если компьютер получит данные, предназначенные для другого компьютера, он передает их следующему по кольцу. Если данные предназначены для получившего их компьютера, они дальше не передаются.

Прокладка кабелей от одной рабочей станции до другой может быть довольно сложной и дорогостоящей, особенно если географически рабочие станции расположены далеко от «кольца» (например, в линию).

Пересылка сообщений является очень эффективной, так как большинство сообщений можно отправлять по кабельной системе одно за другим. Очень просто можно выполнить циркулярный (кольцевой) запрос на все станции. Продолжительность передачи информации увеличивается пропорционально количеству рабочих станций, входящих в вычислительную сеть.

Основная проблема кольцевой топологии заключается в том, что каждая рабочая станция должна участвовать в пересылке информации и в случае выхода из строя хотя бы одной из них работа в сети прекращается.

Неисправности в кабельных соединениях легко локализуются. Подключение новой рабочей станции требует краткосрочного выключения сети, так как во время установки кольцо должно быть разомкнуто. Ограничения на протяженность вычислитель-

ной сети не существует, так как оно, в конечном счете, определяется исключительно расстоянием между двумя рабочими станциями.

## Топология «общая шина»

Топология «общая шина» предполагает использование одного кабеля, к которому подключаются все компьютеры сети. В данном случае кабель используется совместно всеми станциями по очереди. Принимаются специальные меры для того, чтобы при работе с общим кабелем компьютеры не мешали друг другу передавать и принимать данные.

Надежность здесь выше, так как выход из строя отдельных компьютеров не нарушает работоспособность сети в целом. Поиск неисправностей в кабеле затруднен. Кроме того, так как используется только один кабель, в случае повреждения нарушается работа всей сети.

Рабочие станции в любое время, без прерывания работы всей вычислительной сети, могут быть подключены к ней или отключены. Функционирование вычислительной сети не зависит от состояния отдельной рабочей станции.

Рабочие станции присоединяются к шине посредством устройств TAP (от англ. Terminal Access Point - точка подключения терминала). ТАР представляет собой специальный тип подсоединения к коаксиальному кабелю. Зонд игольчатой формы внедряется через наружную оболочку внешнего проводника в слой диэлектрика и присоединяется к внутреннему проводнику.

В ЛВС с прямой (немодулируемой) передачей информации всегда может существовать только одна станция, передающая информацию. Для предотвращения коллизий в большинстве случаев применяется временной метод разделения, согласно которому для каждой подключенной рабочей станции в определенные моменты времени предоставляется исключительное право на использование канала передачи данных. Поэтому требования к пропускной способности вычислительной сети при повышенной нагрузке снижаются, например при вводе новых рабочих станций.

В ЛВС с модулированной широкополосной передачей информации различные рабочие станции получают, по мере надобности, частоту, на которой эти рабочие станции могут отправлять и получать информацию. Пересылаемые данные модулируются на соответствующих несущих частотах, т. е. между средой передачи информации и рабочими станциями находятся соответственно модемы.

Техника широкополосных сообщений позволяет одновременно транспортировать в коммуникационной среде довольно большой объем информации. Для дальнейшего развития дискретной транспортировки данных не играет роли, какая первоначальная информация подана в модем (аналоговая или цифровая), так как она все равно в дальнейшем будет преобразована.

### Комбинированные топологические решения

Наряду с отмеченными базовыми, на практике применяется ряд комбинированных топологий. К таковым относится, напринер, логическая кольцевая сеть, которая физически монтируется как соединение звездных топологий (рис. 1.13, г). Отдельные «звезды» включаются с помощью концентраторов (от англ. Hub концентратор), которые по-русски также иногда называют «хаб». Управление отдельной рабочей станцией в логической кольцевой сети происходит так же, как и в обычной кольцевой сети. Каждой рабочей станции присваивается соответствующий ей адрес, по которому передается управление (от старшего к младшему и от самого младшего к самому старшему). Разрыв соединения происходит только для нижерасположенного (ближайшего) узла вычислительной сети, так что лишь в редких случаях может нарушаться работа всей сети.

Перечислим также некоторые из других комбинированных топологий:

- топология «дерева» (или иерархическая сеть) архитектура локальной сети, которая является идентичной звездообразной топологии, за исключением того, что в этом случае возможны ветви с множественными узлами (рис. 1.14, а);
- смешанные топологии (meshed networks), предусматривающие связи каждого узла с более чем одним из других и варьирующиеся от полносвязного графа (рис. 1.14, б) до различных вариантов неполных связей (рис. 1.14, в);
- топология коммутируемой сети (Switched fabric, буквально - «переключательная ткань»), при которой устройства соединяются друг с другом через коммутаторы (switches)

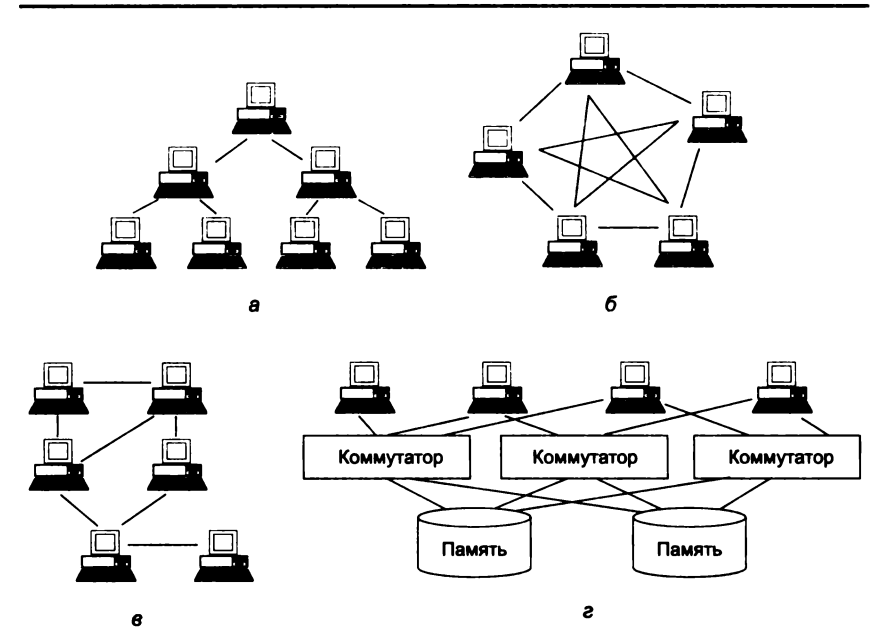

Рис. 1.14. Примеры комбинированных топологий сетей: дерево;  $\delta$  - полносвязный граф;  $\theta$  - неполносвязный граф (meshed network);  $\epsilon$  - коммутируемая сеть (Switched fabric)

и которая используется обычно в сетях хранения данных и лругих высокоскоростных соединениях, включая Fibre Channel и InfiniBand (рис. 1.14, г). Сети Switched fabric отличаются от обычных сетей иерархического переключения (например, Ethernet) тем, что в ней поддерживаются избыточные связи между устройствами, формируя сеть смешанной топологии, в которой устройства находятся в соответствующих ячейках.

Эти топологии - логические архитектуры, а конфигурация, по которой устройства физически соединяются, может иметь смешанную топологию. Например, звездообразно-шинная сеть 10BaseT Ethernet обычно основывается на высокоскоростной магистрали, которая подсоединяется к звездообразным сегментам с более медленной скоростью передачи.

Из трех наиболее распространенных типов локальной сети топологию использует стандартный Ethernet/IEEE ШИННУЮ 802.3, кольцевую - Fibre Distributed Data Interface (FDDI) и Token Ring/IEEE 802.5.

## 1.8. Организация межсетевого взаимодействия

В глобальных сетях связь между ЛВС осуществляется посредством так называемых мостов.

Мосты представляют собой программно-аппаратные комплексы, которые соединяют ЛВС между собой, а также ЛВС и удаленные рабочие станции (РС), позволяя им взаимодействовать друг с другом для расширения возможностей сбора и обмена информацией.

Мост обычно определяется как соединение между двумя сетями, которые используют одинаковый протокол взаимодействия, одинаковый тип среды передачи и одинаковую структуру адресации.

Известна следующая типизация мостов:

- внутренний/внешний;
- выделенный/совмещенный;
- локальный/удаленный.

Внутренний - мост располагается на файловом сервере.

Внешний - на рабочей станции. Внешние мосты и их ПО устанавливаются в рабочей станции, которая не загружена функциями файлового сервера. Поэтому внешний мост может передавать данные более эффективно, чем внутренний.

Выделенный мост - это ПК, который используется только как мост и не может функционировать как рабочая станция.

Совмешенный - может функционировать и как мост, и как рабочая станция одновременно. Преимущество: ограничиваются издержки на покупку дополнительного компьютера. Недостаток: ограничение возможностей рабочей станции, совмещенной с мостом. (Если программа «зависает» и вызывает остановку ПК. функционирующего как мост, программа моста также останавливает операции, что прерывает разделение данных между сетями, а также прерывает сеансы работы машин, которые связаны через мост с файловым сервером.)

Локальный мост передает данные между сетями, которые расположены в пределах ограничений кабеля по расстоянию. Локальные мосты применяются в следующих случаях:

• разделение больших сетей на подсети с целью увеличения быстродействия и уменьшения стоимости линий связи (рис. 1.15). Например, в одной организации различные отделы используют одну и ту же сеть. Поскольку большие

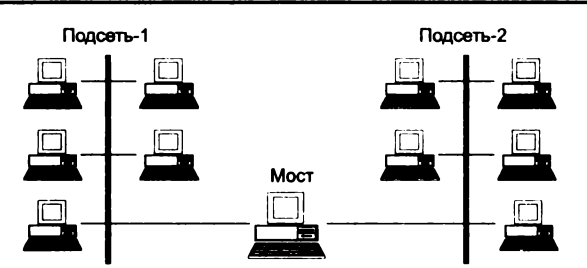

**Рис. 1.15.** Пример разделения большой сети

сети медленнее малых, есть возможность выделить в небольшие подсети компактно расположенные отделы. Используя локальный мост, отделы могут продолжать использовать данные таким образом, как если бы они работали в одной сети, приобретая при этом быстродействие и гибкость, присущие малой сети;

- расширение физических возможностей сети (рис. 1.16). Если сеть имеет максимально допустимое число узлов, поддерживаемое аппаратной схемой адресации, и есть необходимость в добавлении еще нескольких узлов, то для расширения такой сети используется мост. При этом возможно включение в сеть дополнительного файл-сервера;
- объединение сетей в интерсеть. Чтобы пользователи каждой сети могли получить доступ к информации других сетей, необходимо связать эти сети, образуя интерсеть (рис. 1.17).

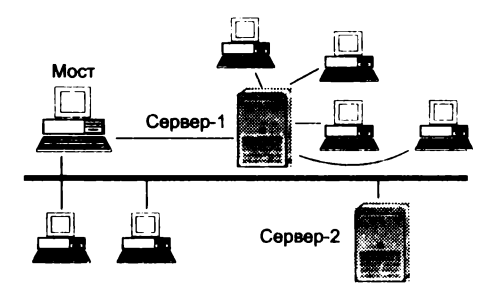

**Рис. 1.16.** Расширение физических возможностей сети

*Удаленные мосты* применяются, когда расстояние не позволяет соединять сети посредством кабеля, если ограничение по длине кабеля для локального моста будет превышено. Удаленный мост использует промежуточную среду передачи (телефонные линии) для соединения с удаленной сетью или удаленными

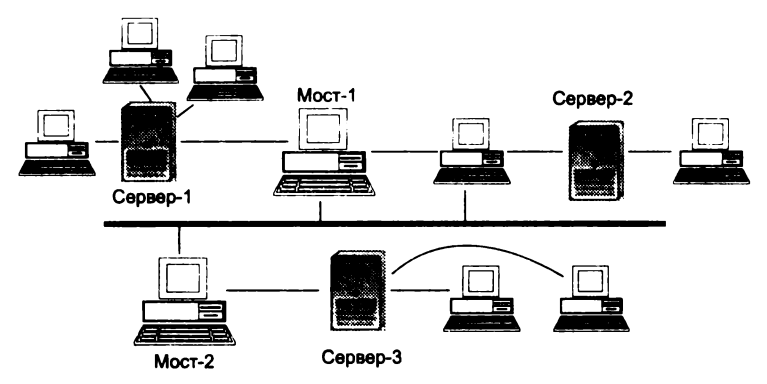

Рис. 1.17. Пример интерсети

РС. При связи сети с удаленной сетью необходимо установить мост на каждом конце соединения, а при связи сети с удаленным РС требуется только сетевой мост.

#### Контрольные вопросы

- 1. На какие группы разделяются системы коллективной деятельности, опирающиеся на телекоммуникационные технологии?
- 2. Перечислите основные этапы развития инфраструктур коллективной информационной деятельности.
- 3. Что такое архитектура «клиент сервер» и каковы основные разновидности программно-аппаратных средств на клиентской и серверной стороне?
- 4. Какие разновидности систем «клиент сервер» вы знаете?
- 5. Что такое файловый сервер?
- 6. Что такое сервер баз данных?
- 7. Что такое сервер приложений?
- 8. Дайте определение протокола в информационных сетях.
- 9. Чем первичная сеть снабжает вторичные сети?
- 10. Что предоставляют пользователям системы электросвязи?
- 11. Что такое синхронная и асинхронная передача данных?
- 12. Что такое телематические службы? Приведите примеры.
- 13. Что такое сети выделенных каналов? Приведите примеры.
- 14. Что такое сети коммутируемых каналов? Приведите примеры.
- 15. Что такое сети пакетной коммутации? Приведите примеры.
- 16. В чем преимущества систем с коммутацией пакетов?
- 17. Что такое датаграммный канал?
- 18. Что такое виртуальный канал?
- 19. Определите 7-уровневую модель протоколов в открытых системах.
- **20. На что ориентированы протоколы 1— 3 уровня в 7-уровневой модели OSI?**
- **21. На что ориентированы протоколы 5— 7 уровня в 7-уровневой модели OSI?**
- **22. Какой уровень обеспечивает связь со средой передачи?**
- **23. На каком уровне происходит сборка пакетов в сообщение при датаграммном методе передачи?**
- **24. С помощью какого пакета прокладывается путь в сети с датаграммным способом передачи?**
- **25. Какой уровень прокладывает путь через сеть?**
- **26. Какой уровень обеспечивает обнаружение и исправление ошибок?**
- **27. Какой уровень определяет процедуру представления передаваемой информации в нужную сетевую форму?**
- **28. Приведите примеры протоколов физического уровня.**
- **29. Какие прикладные протоколы Internet вы знаете?**
- **30. Какие прикладные протоколы, кроме Internet, вам известны?**
- **31. Каковы преимущества и недостатки конфигурации «звезда»? В каких локальных сетях она применяется?**
- **32. Каковы преимущества и недостатки конфигурации «общая шина»? В каких локальных сетях она применяется?**
- **33. Каковы преимущества и недостатки конфигурации «кольцо»? В каких локальных сетях она применяется?**
- **34. Какие смешанные топологии вам известны и с помощью какого сетевого оборудования они реализуются?**
- **35. Что представляют собой мосты? Дайте классификацию мостов.**

Рассмотрим основные средства и каналы телекоммуникации (первичной сети связи). К ним относятся:

- кабельные каналы;
- оптоволоконные каналы;
- радиосвязь.

Все они (а также ряд других) объединены под общим названием — направляющие системы.

*Направляющая система* (НС) — это устройство, предназначенное для передачи электромагнитной энергии в заданном направлении. Таким канализирующим свойством обладают проводник, диэлектрик и любая граница раздела сред с различными электрическими свойствами (металл—диэлектрик, диэлектриквоздух и др.). Поэтому роль направляющей системы могут выполнять металлическая линия (кабель, волновод), диэлектрическая линия (диэлектрический волновод, волоконный световод), а также металлодиэлектрическая линия (линия поверхностной волны).

Современные направляющие системы передачи высокочастотной энергии имеют следующие разновидности:

- воздушные линии связи (ВЛС);
- симметричные кабели (СК), коаксиальные кабели (КК);
- сверхпроводящие кабели (СПК);
- волноводы (В);
- световоды (С), оптические кабели (ОК);
- линии поверхностной волны (ЛПВ);
- диэлектрические волноводы (ДВ);
- ленточные кабели (ЛК) (полосковые линии ПЛ);
- радиочастотные кабели (РК).

Воздушные линии и симметричные кабели относятся к группе симметричных цепей. Отличительной особенностью та

ких цепей является наличие двух каналов прохождения электросигналов с одинаковыми конструктивными и электрическими свойствами. Известные конструкции симметричных кабелей содержат от 1 х 2 до 2400 х 2 жил под общей защитной оболочкой. Внутренний проводник концентрически расположен внутри внешнего проводника, имеющего форму полого цилиндра. Внутренний проводник изолируется от внешнего с помощью .<br>различных изоляционных прокладок (шайбы, баллоны, кордели и др.) Сверхпроводящий кабель имеет коаксиальную конструкцию весьма малых габаритных размеров, помещенную в условия очень низких отрицательных температур (-269 °С). О птический кабель представляет собой скрутку из оптических волокон — световодов, объединенных в единую конструкцию. Линия поверхностной волны предназначена главным образом для устройства телевизионных ответвлений от магистральных кабельных и радиорелейных линий небольшой протяженности (до 100 км).

Диэлектрический волновод — это стержень круглого или прямоугольного сечения, выполненный из высокочастотного материала (полиэтилена, стирофлекса). Полосковая линия состоит из плоских ленточных проводников с расположенной между ними изоляцией. Радиочастотные кабели имеют коаксиальную, симметричную или спиральную конструкцию. Последние три типа направляющих систем имеют локальное назначение и используются в качестве фидеров передачи энергии на короткие расстояния от антенн к аппаратуре. Остальные направляющие системы применяются для организации магистральной высокочастотной связи на большие расстояния для передачи различных видов современной информации (телефонирование, телеграфирование, телевидение, передача данных, вещание, фототелеграфирование, передача газет и др.).

*Некоторые физико-технические характеристики каналов телекоммуникации.* Основным параметром всякого канала связи является его *пропускная способность,* определяющая максимальное количество информации, передаваемое в единицу времени без потерь и искажений.

Общепринятой мерой измерения пропускной способности является *бод*, или *1 бит/с.* Например, низкокачественная телефонная связь обеспечивает не более 2400 бод, высококачественная — до 32 килобод (Кбод), цифровая телефония — до 64 Кбод и т. д.

Не вдаваясь в подробности, заметим здесь лишь, что на уровень пропускной способности в свою очередь влияют:

- частотный диапазон канала интервал частот («широкополосность») синусоидальных колебаний, передаваемых без повреждений:
- динамический диапазон или отношение «сигнал/шум», измеряемое обычно в децибелах (дБ) - логарифмическая мера отношения, ослабления, усиления сигнала и пр. (20 дБ ослабление или усиление в 10 раз. 40 дБ - в 100 раз. 60 дБ — в 1000 раз и т. д.).

Спектр используемых для связи частот делится на ряд диапазонов, приведенных в табл. 2.1 и на рис. 2.1.

Таблица 2.1. Частотные диапазоны некоторых каналов связи и передачи информации

| Homep        | Название диапазона                | Частота                                 | Длина волны                    |  |
|--------------|-----------------------------------|-----------------------------------------|--------------------------------|--|
|              | Высокочастотный (ВЧ) - НЕ         | 3-30 MFu                                | $100 - 10 M$                   |  |
| $\mathbf{2}$ | Сверхвысокочастотный (СВЧ) - VHF  | 50-100 MFu                              | $6 - 3$ M                      |  |
| 3            | Ультравысокочастотный (УВЧ) - UHF | 400-1000 MFu                            | $75 - 30$ CM                   |  |
| 4            | Микроволновый                     | $3.10^{9} - 10^{11}$ Fu                 | $10 \text{ cm} - 3 \text{ nm}$ |  |
| 5            | Миллиметровый                     | $10^{11} - 10^{13}$ Fu                  | $3$ MM $-0.3$ MM               |  |
| 6            | Инфракрасный                      | 10 <sup>12</sup> -6-10 <sup>14</sup> Гц | $0.3$ mm $-0.5$ mkm            |  |

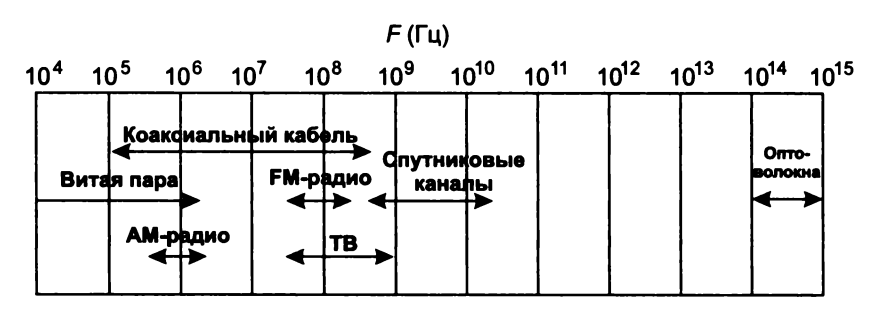

Рис. 2.1. Диапазоны частот различных телекоммуникационных каналов

Далее следуют диапазоны видимого света, ультрафиолетовых, рентгеновских и гамма-лучей.

## **2.1. Кабельные каналы**

Для целей телекоммуникаций исторически использовались первыми, основную долю этих каналов составляют телефонные медные кабели, которые содержат десятки или даже сотни *витых пар* проводов. Полоса пропускания таких кабелей обычно составляет 3—3,5 кГц при длине 2—10 км. Эта полоса диктовалась ранее нуждами аналогового голосового обмена в рамках коммутируемой телефонной сети. С учетом возрастающих требований к широкополосности каналов витые пары проводов стали заменять *коаксиальными кабелями,* которые имеют полосу от 100 до 500 МГц (до 1 Гбит/с), и *полыми волноводами.* Именно коаксиальные кабели стали вначале транспортной средой локальных сетей ЭВМ (рис. 2.2).

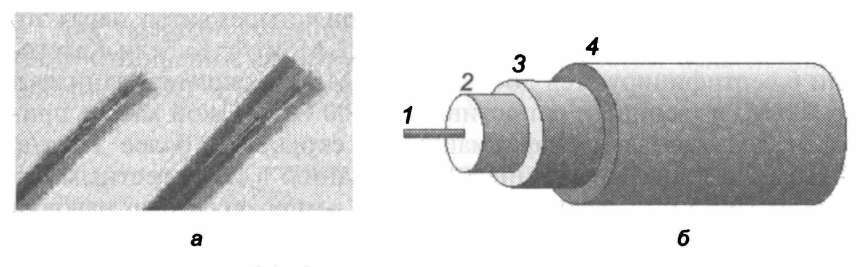

**Рис. 2.2.** Образцы средств проводной связи: *а* — витая пара; *б* — коаксиальный кабель: *1* — центральный проводник; *2* изолятор; *3* — проводник-экран; *4* — внешний изолятор

## *Витая пара*

Наиболее дешевым кабельным соединением является витое двухжильное проводное соединение, часто называемое «витой парой» (скрученная пара — twisted pair). Она позволяет передавать информацию со скоростью до 100 Мбит/с, легко наращивается, однако отличается слабой устойчивостью к помехам. Длина кабеля не может превышать 1000 м при скорости передачи 10 Мбит/с.

Различают два типа данного кабеля:

- экранированная витая пара (Shielded Twisted Pair STP);
- неэкранированная витая пара (Unshielded Twisted Pair UTP).

Оба типа состоят из пары витых медных проводов. Кабель «неэкранированная витая пара» стал наиболее популярным благодаря своей низкой стоимости, гибкости и простоте установки.

Единственным недостатком такого кабеля является уязвимость к электрическим помехам и «шумам» в линии. Экранирование проводов витой пары увеличивает стоимость и приближает ее цену к цене коаксиального кабеля. Кабели «витая пара» бывают разной категории (3, 4, 5 или 6). Чем выше номер категории, тем большую скорость передачи поддерживает кабель (см. табл. 4.6).

Витые пары бывают *одинарными*, объединенными в *многопарный* кабель или оформленными в виде *плоского ленточного* кабеля. Несколько витых пар часто объединяют и помещают в одну защитную оболочку. В качестве такого кабеля можно использовать обычный телефонный провод (Категория 3). Сетевые адаптеры, способные работать с витой парой, имеют разъем RJ-45, аналогичный применяемому в телефонных аппаратах (см. рис. 4.5, *в).*

Кабели, изготовленные из витых пар Категории 5 (волновое сопротивление 100,15 Ом), с полосой 100 МГц обеспечивают пропускную способность до 155 Мбит/с. При четырех витых парах это позволяет осуществлять передачу до 622 Мбит/с. Кабели Категории 6 сертифицируются до частот 300 МГц, а экранированные и до 600 МГц (волновое сопротивление 100 Ом). Такой кабель пригоден для передачи информации со скоростью более Гбит/с. В табл. 2.2 приведены данные по затуханию и перекрестным наводкам (NEXT — Near End Cross Talk — перекрестные наводки ближнего конца кабеля, ACR — Attenuation-to Crosstalk Ratio отношение ослабления к относительной величине перекрестных наводок).

| Частота, МГц | Затухание, дБ/100 м | <b>NEXT, дБ</b> | АСР, дБ/100 м |
|--------------|---------------------|-----------------|---------------|
|              | 2,3                 |                 | 60            |
|              | 6.9                 |                 |               |
| 100          | 23,0                | 38              |               |
| 300          | 46.8                |                 |               |

*Таблица 2.2.* **Параметры неэкранированных витых пар Категории 6**

На рис. 2.3 представлена зависимость ослабления сигнала в неэкранированной витой паре (именно такие кабели наиболее часто используются для локальных сетей) от частоты передаваемого сигнала. Следует иметь в виду, что при частотах в области сотен мегагерц и выше существенный вклад начинает давать поглощение в диэлектрике. Таким образом, даже если проводники

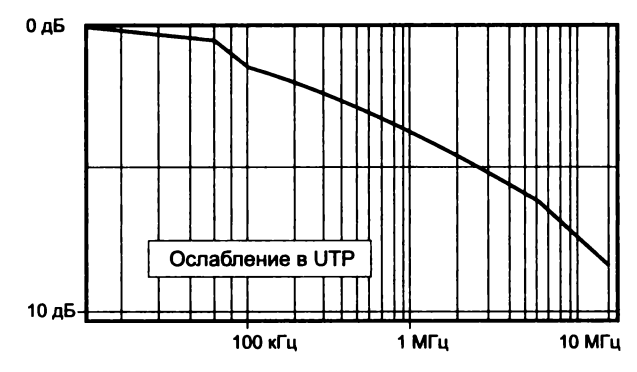

**Рис. 2.3.** Зависимость ослабления сигнала от частоты для неэкранированной витой пары

изготовить из чистого золота, существенного продвижения по полосе пропускания достичь не удастся.

Для неэкранированной витой пары 5-й Категории зависимость отношения сигнал/шум от длины с учетом ослабления и наводок NEXT показана на рис. 2.4.

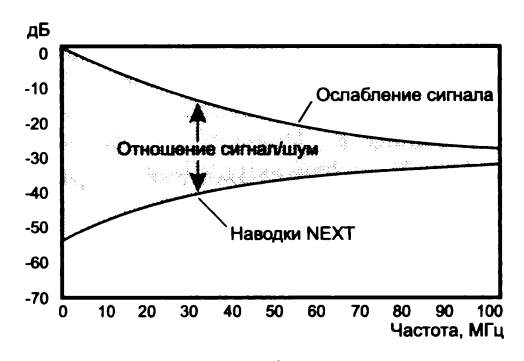

**Рис. 2.4.** Зависимость отношения сигнал/шум от частоты с учетом ослабления и наводок на ближнем конце кабеля для неэкранированной витой пары 5-й Категории

Характеристики неэкранированных витых пар американского стандарта 24 AWG (приведены характеристики кабелей, используемых при построении локальных сетей) для кабелей различной категории представлены в табл. 2.3.

По мере развития технологии витые пары смогли вытеснить коаксиальные кабели. Это произошло, когда полоса пропускания витых пар достигла 200—350 МГц при длине 100 м (неэкранированные и экранированные витые пары Категории 5 и 6),

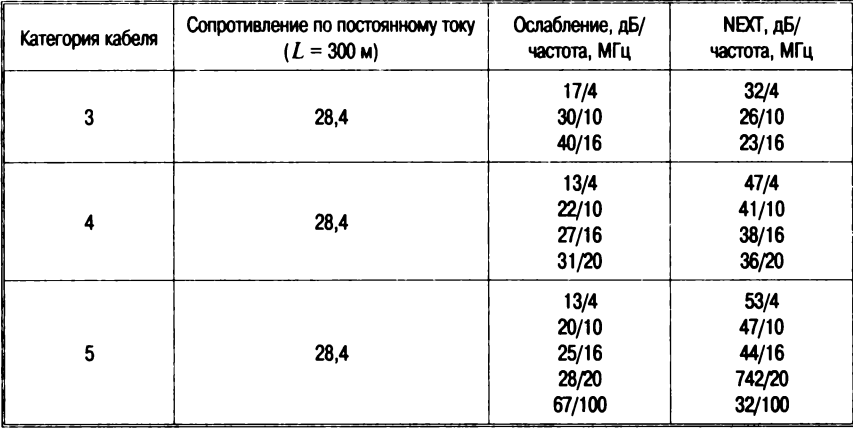

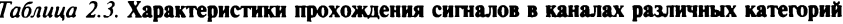

а цены на единицу длины сравнялись. Витые пары проводников позволяют использовать биполярные приемники, что делает систему менее уязвимой (по сравнению с коаксиальными кабелями) к внешним наводкам. Но основополагающей причиной вытеснения коаксиальных кабелей явилась относительная лешевизна витых пар.

## Коаксиальная (соосная) система проводников

Коаксиальная (соосная) система проводников из-за своей симметричности вызывает минимальное внешнее электромагнитное излучение. Сигнал распространяется по центральной медной жиле, контур тока замыкается через внешний экранный провод. При заземлении экрана в нескольких точках по нему начинают протекать выравнивающие токи. Такие токи могут стать причиной внешних наводок (иной раз достаточных для выхода из строя интерфейсного оборудования), именно это обстоятельство является причиной требования заземления кабеля локальной сети только в одной точке. Наибольшее распространение получили кабели с волновым сопротивлением 50 Ом. Это связано с тем, что эти кабели из-за относительно толстой центральной жилы характеризуются минимальным ослаблением сигнала (волновое сопротивление пропорционально логарифму отношения диаметров внешнего и внутреннего проводников).

Коаксиальный кабель имеет среднюю цену, хорошо помехозащищен и применяется для связи на относительно большие расстояния (несколько километров). Скорость передачи информации — от 1 до 10 Мбит/с, а в некоторых случаях может достигать 50 Мбит/с. Коаксиальный кабель используется для основной и широкополосной передачи информации.

*Широкополосный коаксиальный кабель* не восприимчив к помехам, легко наращивается, но цена его высока. Скорость передачи информации равна 500 Мбит/с. При передаче информации в базисной полосе частот на расстояние более 1,5 км требуется усилитель (репитер, повторитель). Поэтому суммарное расстояние при передаче информации увеличивается до 10 км. Для вычислительных сетей с топологией *шина* или *дерево* коаксиальный кабель должен иметь на конце согласующий резистор (терминатор).

*Ethernet-кабель* также является коаксиальным кабелем с волновым сопротивлением 50 Ом. Его называют еще *толстый Ethernet (thick),* или *желтый кабель (yellow cable).* Он использует 15-контактное стандартное включение. Вследствие повышенной помехозащищенности является дорогой альтернативой обычным коаксиальным кабелям.

Максимально доступное расстояние без повторителя не превышает 500 м (если общая длина сети больше 500 м, ее необходимо разбить на сегменты, соединенные друг с другом через специальное устройство — *репитер),* а общее расстояние сети Ethernet — около 3000 м. Ethernet-кабель, благодаря своей магистральной топологии, использует в конце лишь один нагрузочный резистор.

С*heapernet-кабель*. Более дешевым, чем Ethernet-кабель, является соединение Cheapemet-кабвль, или, как его часто называют, *тонкий (thin) Ethernet.* Это также 50-омный коаксиальный кабель со скоростью передачи информации в 10 Мбит/с.

Как правило, большинство сетей Ethernet создано именно на базе тонкого кабеля.

При соединении сегментов Cheapernet-кабеля также требуются повторители. Вычислительные сети с Cheapemet-кабелем имеют небольшую стоимость и минимальные затраты при наращивании. Соединения сетевых плат производятся с помощью широко используемых малогабаритных байонетных разъемов СР-50. Дополнительное экранирование не требуется.

Расстояние между двумя рабочими станциями без повторителей может составлять максимум 300 м, а общее расстояние для сети на Cheapemet-кабеле — около 1000 м. Приемопередатчик Cheapemet расположен на сетевой плате как для гальванической развязки между адаптерами, так и для усиления внешнего сигнала.

Тонкий коаксиальный кабель, используемый для Ethernet, имеет диаметр 0,2 дюйма и волновое сопротивление 50 Ом.

Следует отметить, что некоторые фирмы выпускают адаптеры Ethernet, способные работать при длине сегмента до 300 м (например, адаптеры фирмы 3COM). Однако такие адаптеры стоят дороже и вся сеть в этом случае должна быть сделана с использованием адаптеров только одного типа.

В табл. 2.4 приведены характеристики каналов, базирующихся на обычном и широкополосном коаксиальном кабелях.

На рис. 2.5 показана зависимость ослабления сигнала в кабеле (внешний диаметр 0,95 см) от частоты передаваемого сигнала.

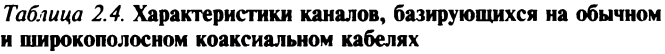

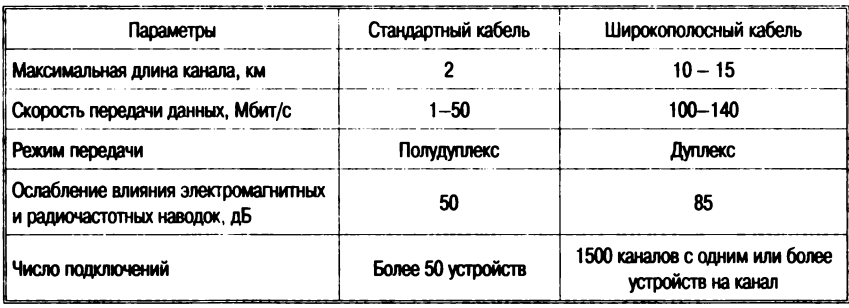

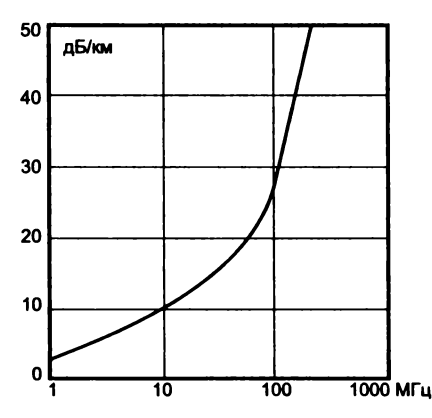

Рис. 2.5. Зависимость ослабления сигнала в кабеле от его частоты

## *2.2.* **Оптоволоконные линии**

Наиболее эффективными являются оптические проводники, называемые также *оптоволоконным кабелем.* Разработка *стекловолокон* с низким коэффициентом поглощения в инфракрасном диапазоне (<0,2 дБ/км) сделало возможным широкое распространение этих типов каналов связи. *Пластиковые волокна* применяются при длинах соединений не более 100 м и при ограниченном быстродействии (<50 Гц).

Данные передаются с помощью световых импульсов, проходящих по оптическому волокну. Внешнее воздействие помех практически отсутствует. Они обеспечивают защиту данных, так как техника ответвлений в оптоволоконных кабелях очень сложна. Вероятность ошибки при передаче по оптическому волокну не превышает  $10^{-10}$ , что во многих случаях делает ненужным контроль целостности сообщений. Допустимое удаление — более 50 км.

Оптоволоконные линии связи работают в частотном диапазоне 10<sup>13</sup>—10<sup>16</sup> Гц, что на 6 порядков больше, чем в случае ра-<br>диочастотных каналов (теоретическая пропускная способдиочастотных каналов (теоретическая пропускная способность 50 000 Гбит/с). В настоящее время оптоволоконный кабель поддерживает пакетную скорость передачи данных 10, 100 или 1000 Мбит/с. Это связано с ограниченным быстродействием оборудования, преобразующего оптический сигнал в электрический и обратно. В ближайшие годы следует ожидать увеличения быстродействия таких устройств в 100—1000 раз.

Хотя этот кабель гораздо дороже и сложнее при монтаже, чем металлические (UTP), он часто применяется в центральных магистральных сетях, где возникают электромагнитные поля помех или требуется передача информации на очень большие расстояния без использования повторителей. Кроме того, благодаря совершенствованию оптоволоконной технологии данный кабель становится все более приемлемым по цене.

При построении сетей используются многожильные кабели (рис. 2.6), существуют и другие разновидности кабеля, например двух- или четырехжильные, а также плоские. В верхней части рисунка *(а)* изображено отдельное оптоволокно, а в нижней *(б)* сечение восьмижильного оптического кабеля. Свет (длина волны *X ~* 1350 или 1500 нм) вводится в оптоволокно (диаметром *D* менее 100 мкм) с помощью светоизлучающего диода или полупро-

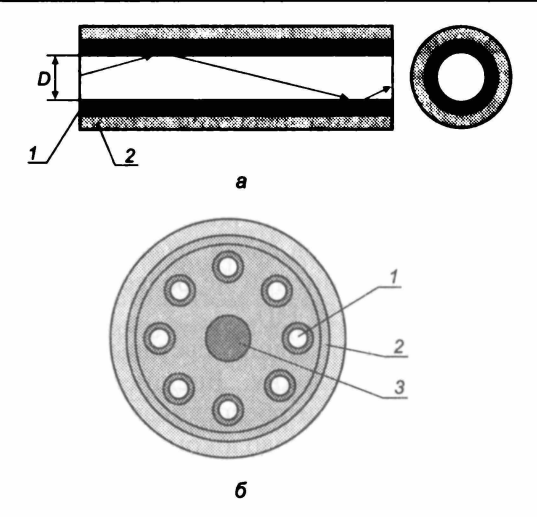

Рис. 2.6. Сечение оптоволоконного кабеля:

 $a$  — отдельное оптоволокно (  $l$  — клэдинг; 2 — полимерный слой);  $\delta$  — восьмижильный кабель *(1 —* стальной сердечник; *2* — стальная оплетка; *3* — отдельное оптоволокно)

водникового лазера. Центральное волокно покрывается слоем (клэдинг), коэффициент преломления которого меньше, чем у центрального ядра (стрелками условно показан ход лучей света в волокне). Для обеспечения механической прочности извне волокно покрывается полимерным слоем. Кабель может содержать много волокон, например 8. В центре кабеля помещается стальной трос, который используется при прокладке кабеля. С внешней стороны кабель защищается стальной оплеткой и герметизируется эластичным полимерным покрытием.

## *Виды оптических волокон*

Существует несколько типов оптических волокон, обладающих различными свойствами. Они отличаются друг от друга зависимостью коэффициента преломления от радиуса центрального волокна. На рис. 2.7 показаны три разновидности волокна *(а, б* и *в).* Буквами *а и б* помечен *мулыпимодовый* вид волокон (понятие *мода* связано с характером распространения электромагнитных волн). Тип *б* имеет меньшую дисперсию времени распространения и по этой причине вносит меньшие искажения

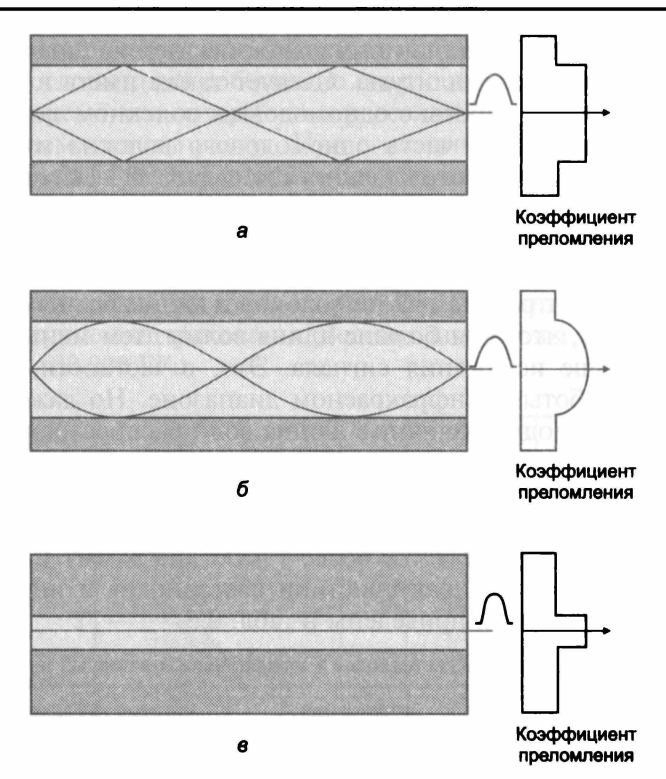

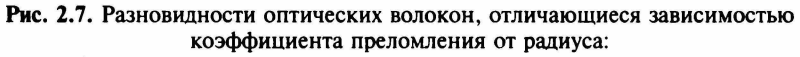

*а, б —* мультимодовый вид волокон; *в* — одномодовый вид волокна

формы сигнала. Установлено, что, придавая световым импульсам определенную форму (обратный гиперболический косинус), дисперсионные эффекты можно полностью исключить. При этом появляется возможность передавать импульсы на расстояние в тысячи километров без искажения их формы. По сравнению с медными проводами оптоволоконные кабели несравненно легче. Так, одна тысяча витых пар при длине 1 км весит 8 тонн, а два оптоволокна той же длины, обладающие большей пропускной способностью, имеют вес 100 кг, т. е. в 80 раз меньше. Это обстоятельство открывает возможность укладки оптических кабелей вдоль высоковольтных линий связи путем подвешивания или обкручивания силового проводника.

Буквой *в* на рис. 2.7 помечен *одномодовый* вид волокна Эта разновидность волокна воспринимает меньшую долю света на

входе, зато обеспечивает минимальное искажение сигнала и минимальные потери амплитуды. Следует также иметь в виду, что оборудование для работы с одномодовым волокном значительно дороже. Центральная часть одномодового волокна имеет диаметр 3— 10 мкм, а диаметр клэдинга составляет 30— 125 мкм. Число мод, допускаемых волокном, в известной мере определяет его информационную емкость. Модовая дисперсия приводит к расплыванию импульсов и их взаимному искажению. Дисперсия зависит от диаметра центральной части волокна и длины волны света.

Очевидно, что, чем больше длина волны, тем меньше число мод и меньше искажения сигнала. Это, в частности, является причиной работы в инфракрасном диапазоне. Но даже для одной и той же моды различные длины волн распространяются по волокну с разной скоростью. Источники излучения, инжектируемого в волокно, имеют конечную полосу частот. Так, светодиоды излучают свет с шириной полосы 35 нм, а лазеры 2—3 нм (лазеры имеют, кроме того, более узкую диаграмму направленности, чем диоды). Характеристики светодиодов и инжекционных лазерных диодов приведены в табл. 2.5.

| Параметры                  | Светодиод (led) | Инжекционные лазерные диоды |  |
|----------------------------|-----------------|-----------------------------|--|
| Выходная мощность, мВт     | $0.5 - 11.5$    | $3 - 10$                    |  |
| Время нарастания, нс       | 1–20            | $1 - 2$                     |  |
| Диалазон тока смещения, мА | $5 - 150$       | 100-500                     |  |

*Таблица 2.5.* **Характеристики светодиодов и иижекциоиных лазерных диодов**

Время срабатывания фотодиода ограничивает быстродействие системы. Немалую роль играет и уровень шумов на входе приемника. При этом световой импульс должен нести достаточно энергии (превышающей уровень шума), чтобы обеспечить низкий уровень ошибок. В табл. 2.6 приведены характеристики оптических приемников.

*Таблица 2.6.* **Характеристики оптических приемников**

| Параметры                  | Din | Лавинный фотодиод | Фототранзистор | Фотоприемник<br>Дарлингтона |
|----------------------------|-----|-------------------|----------------|-----------------------------|
| Чувствительность, мкА/мкВт | 0.5 | 15                | 35             | 180                         |
| Время нарастания           | інс | 2 нс              | 2 MKC          | 40 мкс                      |
| Напряжение смещения, В     | 10  | 100               |                | 10                          |

Поглощение света в волокне происходит по нескольким причинам. Поглощение в собственно стекле волокна падает с частотой, в то время как потери из-за рассеяния на дефектах стекла с увеличением частоты растут. При сгибании волокна поглощение увеличивается. По этой причине следует избегать малых радиусов изгиба (кроме того, это может привести к разрыву). В результате потери света в волокне обычно лежат в диапазоне 2—5 дБ/км для длин волн 0,8—1,8 мкм. Зависимость поглощения света в волокне от длины волны показана на рис. 2.8. Используемые диапазоны на рисунке заштрихованы. Все эти диапазоны имеют ширину 25 000-30 000 ГГц.

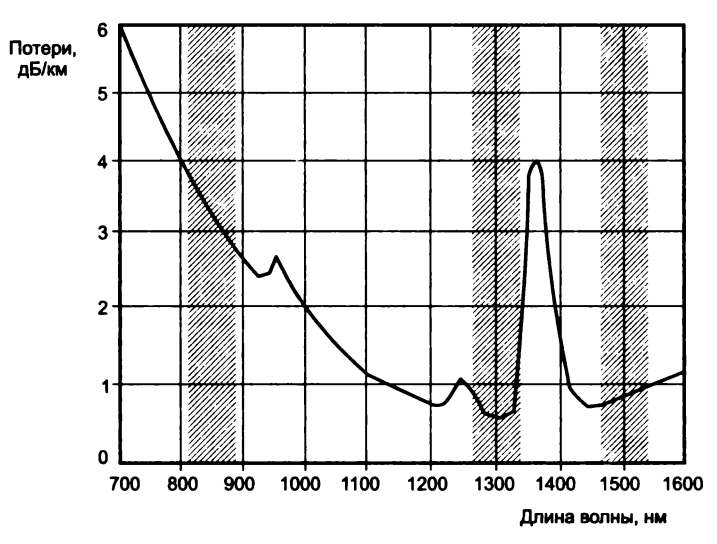

**Рис. 2.8.** Зависимость поглощения света в волокне от длины волны

Из рисунка видно, что минимумы поглощения приходятся на 1300 и около 1500 нм, что и опеределяет диапазоны телекоммуникаций. При длине волны 1300 нм дисперсия скоростей распространения различных длин волн минимальна. Диапазон около 850 нм характеризуется высоким поглощением, но он привлекателен тем, что как лазеры, так и электроника могут быть изготовлены из одного материала (арсенида галлия).

Зависимость полосы пропускания волокна от его длины приведена на рис. 2.9.

Типовые характеристики оптических волокон представлены в табл. 2.7.

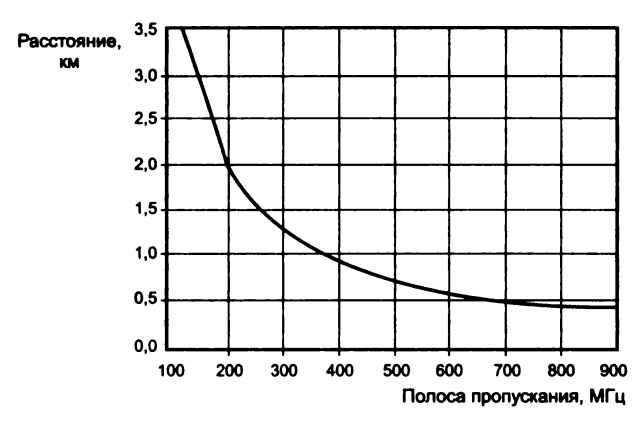

Рис. 2.9. Зависимость полосы пропускания волокна от его длины

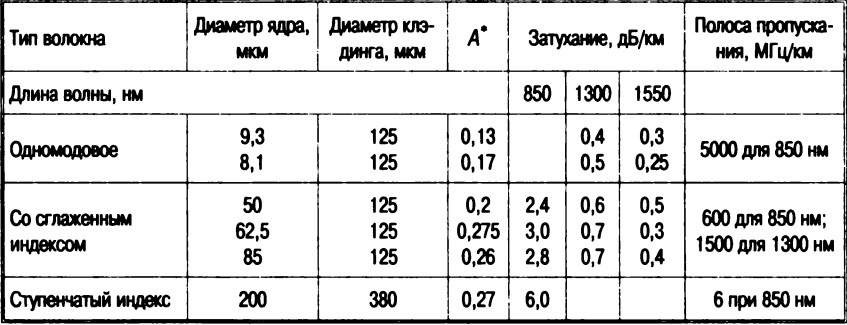

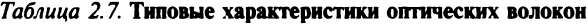

**\*** Численная апертура  $A = \sqrt{n_1^2 - n_2^2}$ , где  $n_1$  и  $n_2$ , соответственно, коэффициенты преломления ядра и клэдинга. Величина *А* определяет ширину входного конуса волокна (телесный угол захвата входного излучения) 0 = arcsin *А.*

Существующие оптические кабели по своему назначению могут быть разделены на три группы: магистральные, зоновые и городские. В отдельные группы выделяются подводные, объектовые и монтажные оптические кабели.

Магистральные оптические кабели предназначаются для передачи информации на большие расстояния и характеризуются значительным числом каналов. Они должны обладать малыми затуханием и дисперсией и большой информационно-пропускной способностью. Используется одномодовое волокно с размерами сердцевины и оболочки 8/125 мкм. Длина волны 1,3...1,55 мкм.

Зоновые оптические кабели служат для организации многоканальной связи между областным центром и районами с дальностью связи до 250 км. Используются градиентные волокна с размерами 50/125 мкм. Длина волны 1,3 мкм.

Городские оптические кабели применяются в качестве соединительных между городскими АТС и узлами связи. Они рассчитаны на короткие расстояния (до 10 км) и большое число каналов. Волокна — градиентные (50/125 мкм). Длина волны 0,85 и 1,3 мкм. Эти линии, как правило, работают без промежуточных линейных регенераторов.

Подводные оптические кабели предназначаются для осуществления связи через большие водные преграды. Они должны обладать высокой механической прочностью на разрыв и иметь надежные влагостойкие покрытия. Для подводной связи также важно иметь малое затухание и большие длины регенерационных участков.

Объектовые оптические кабели служат для передачи информации внутри объекта. Сюда относятся учрежденческая и видеотелефонная связь, внутренняя сеть кабельного телевидения, а также бортовые информационные системы подвижных объектов (самолет, корабль и др.).

Монтажные оптические кабели используются для внутри и межблочного монтажа аппаратуры. Они выполняются в виде жгутов или плоских лент.

#### *Соединение и р азветвлени <sup>е</sup>*

Одним из критических мест волоконных систем являются сростки волокон и разъемы. Учитывая диаметр центральной части волокна, нетрудно предположить, к каким последствиям приведет смещение осей стыкуемых волокон даже на несколько микрон (особенно в одномодовом варианте, где диаметр центрального ядра менее 10 мкм) или изменение формы сечения волокон.

Соединители для оптических волокон имеют обычно конструкцию, показанную на рис. 2.10, и изготовляются из керамики. Потеря света в соединителе составляет 10—20 % (для сравнения: сварка волокон приводит к потерям не более 1—2 %). Существует также техника механического сращивания волокон, которая характеризуется потерями около 10 % (splice). Оптические аттенюаторы для оптимального согласования динамического диапазона

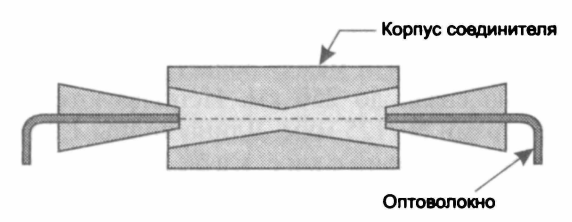

Рис. 2.10. Схема оптического разъема

оптического сигнала и интервала чувствительности входного устройства представляют собой тонкие металлические шайбы, которые увеличивают зазор между волокном кабеля и приемником.

С использованием оптических волокон можно создавать не только кольцевые структуры. Возможно построение фрагмента сети, эквивалентного *кабельному сегменту,* или *хабу.* Схема такого фрагмента сети представлена на рис. 2.11 (пассивный хаб-концентратор). Базовым элементом этой подсети является прозрачный цилиндр, на один из торцов которого подводятся выходные волокна всех передатчиков интерфейсов устройств, составляющих подсеть. Сигнал с другого торца через волокна поступает на вход фотоприемников интерфейсов. Таким образом, сигнал, переданный одним из интерфейсов, поступает на вход всех остальных интерфейсов, подключенных к этой подсети.

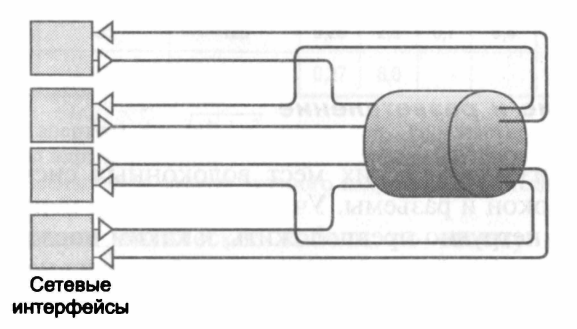

Рис. 2.11. Схема пассивного оптоволоконного концентратора

Заметного удешевления оптических каналов удалось достичь за счет *мультиплексирования с делением по длине волны.* За счет этой техники удалось в 16—32 раза увеличить широкополосность канала из расчета на одно волокно. Схема оптического мультиплексирования показана на рис. 2.12. На входе канала сигналы с помощью призмы объединяются в одно общее волокно. На вы-

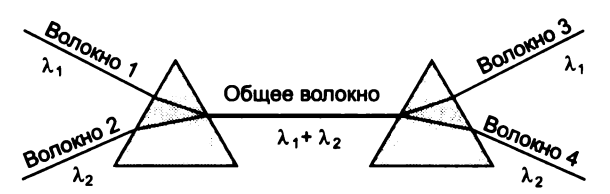

Рис. 2.12. Мультиплексирование с делением по длине волны в оптическом волокне

ходе с помощью аналогичной призмы эти сигналы разделяются. Число волокон на входе и выходе может достигать 32.

Какой кабель выбрать? Показатели трех типовых сред для передачи приведены в табл. 2.8.

Таблица 2.8. Основные характеристики средств проводной связи

|                           | Среда передачи данных |                      |                       |  |
|---------------------------|-----------------------|----------------------|-----------------------|--|
| Показатели                | Витая пара            | Коаксиальный кабель  | Оптоволоконный кабель |  |
| ¦Цена                     | Невысокая             | Относительно высокая | Высокая               |  |
| <b>Наращивание</b>        | Очень простое         | Проблематично        | Простое               |  |
| Защита от прослушивания   | Незначительная        | <b>Xopourasi</b>     | Высокая               |  |
| Проблемы с заземлением    | Her                   | Возможны             | Her                   |  |
| Восприимчивость к помехам | Существует            | Существует           | Отсутствует           |  |

В табл. 2.9 показано, какой кабель рекомендуется использовать для различных технологий ЛС (10-Мбит/с Ethernet, 100-Мбит/с Fast Ethernet или 1000-Мбит/с Gigabit Ethernet). Например, во всех новых инсталляциях для соединения настольных ПК и создания сети для рабочей группы применяется кабель UTP Категории 5.

Таблица 2.9. Дополнительные характеристики кабельных компонент

| Показатели          | 10BASE-T | 100BASE-TX<br>(Ethernet)   (Fast Ethernet)   (Fast Ethernet) | 100BASE-T4 | 100BASE-FX<br>(Fast Ethernet)   | 1000BASE-FX<br>(Gigabit Ethernet) |
|---------------------|----------|--------------------------------------------------------------|------------|---------------------------------|-----------------------------------|
| Требуемое число пар |          |                                                              |            | Неприменимо                     | Неприменимо                       |
| Категория кабеля    | 3/4/5    |                                                              | 3/4/5      | Оптоволоконный   Оптоволоконный |                                   |

Подводя итоги, можно сказать, что при расстояниях до 100 м с успехом могут использоваться витые пары и коаксиальные кабели, обеспечивая полосу пропускания до 150 Мбит/с, при больших расстояниях или более высоких частотах передачи оптоволоконный кабель предпочтительнее.

## **2.3. Беспроводные каналы**

Применение электромагнитных волн для телекоммуникаций имеет более чем столетнюю историю. Если не используется направленная антенна и на пути нет препятствий, радиоволны распространяются по всем направлениям равномерно и сигнал уменьшается обратно пропорционально квадрату расстояния между передатчиком и приемником (удвоение расстояния приводит к потерям в 6 дБ).

## *Диапазоны*

Радиоканалы для целей передачи информации используют частотные диапазоны 902—928 МГц (расстояния до 10 км, пропускная способность до 64 Кбит/с), 2,4 ГГц и 12 ГГц (до 50 км, до 8 Мбит/с). Они используются там, где не существует кабельных или оптоволоконных каналов или их создание по каким-то причинам невозможно или слишком дорого. Более низкие частоты (например, 300 МГц) мало привлекательны из-за ограничений пропускной способности, а большие частоты (>30 ГГц) работоспособны для расстояний порядка 5 км из-за поглощения радиоволн в атмосфере.

При использовании диапазонов 4, 5 и 6 следует иметь в виду, что любые препятствия на пути волн приведут к их практически полному поглощению. Для этих диапазонов заметное влияние оказывает и поглощение в атмосфере. Зависимость поглощения от длины волны радиоволн показана на рис. 2.13.

Из рисунка видно, что заметную роль в поглощении радиоволн играет вода. По этой причине сильный дождь, град или снег могут привести к прерыванию связи. Поглощение в атмосфере ограничивает использование частот более 30 ГГц. Атмосферные шумы, связанные в основном с грозовыми разрядами, доминируют при низких частотах вплоть до 2 МГц. Галактический шум, приходящий из-за пределов Солнечной системы дает существенный вклад вплоть до 200 ГГц. Зависимость поглощения радиоволн в тумане и дожде от частоты показана на рис. 2.14.

Мощность передатчика обычно лежит в диапазоне 50 мВт — 2 Вт. Для устройств на частоты 2,4 ГГц и выше, как правило, используются направленные антенны и необходима прямая види

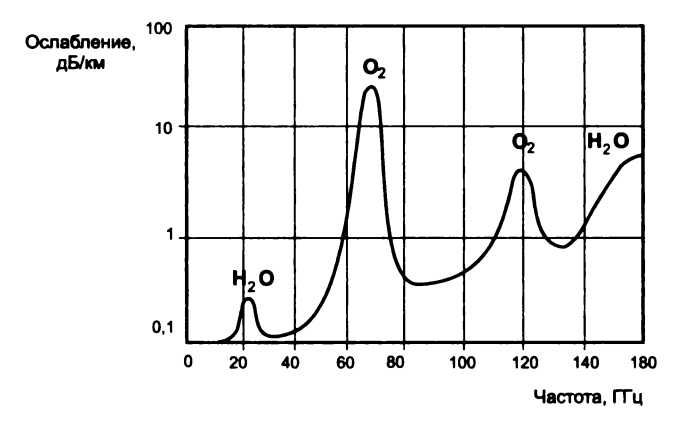

**Рис. 2.13.** Зависимость поглощающей способности земной атмосферы от длины волны

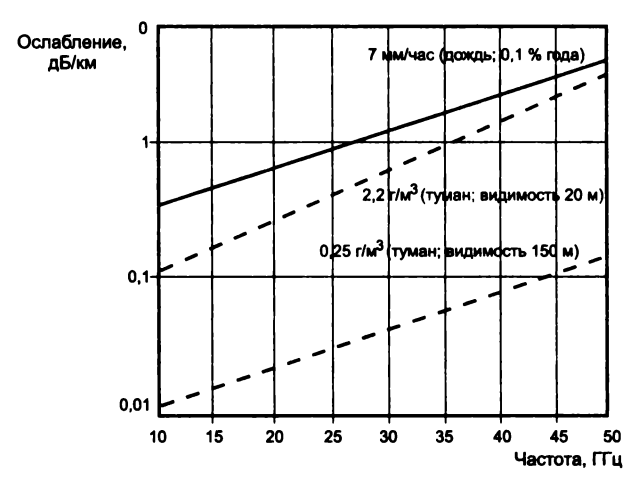

**Рис. 2.14.** Зависимость поглощения радиоволн в тумане и дожде от частоты

мость между приемником и передатчиком. На аппаратном уровне здесь могут использоваться *радиорелейное оборудование, радиомодемы или радиобриджи*.

Перспективным полем применения радиоканалов являются мобильные ЭВМ. Сюда следует отнести и ЭВМ бизнесменов, клиентов сотовых телефонных сетей, и все случаи, когда ЭВМ по характеру своего применения подвижна, например, медицинская диагностика на выезде, оперативная диагностика сложного электронного оборудования, когда необходима связь с

базовым отделением фирмы, геологические или геофизические исследования и т. д. Радиосредства позволяют сформировать сеть быстрее (если не считать времени на аттестацию оборудования, получение разрешения на выбранную частоту и лицензии на использование данного направления канала). В этом случае могут стать доступными точки, лишенные телефонной связи (что весьма привлекательно для условий России).

## Системы мобильной связи

Идея сотовой телефонной связи появилась в лабораториях Белл, США, в начале 1970-х гг. Однако реализация началась только через 10 лет - в 1980-е гг. в Европе, особенно в Скандинавии и Великобритании начался быстрый рост аналоговой сосвязи. Системы сотовой связи используют ТОВОЙ полосы 800 МГц (от 806 до 902 МГц) и 1.9 ГГц (от 1,850 до 1,990 МГц).

Системы 1-го поколения (1G) были аналоговыми и работали в диапазоне 800 МГц. Системы 2-го (2G) поколения появились 10 годами позже и основывались на принципах цифровой связи. Сотовые системы используют три различные технологии разделения использования выделенной полосы:

- множественный доступ с разделением частот (Frequency Division Multiple Access - FDMA);
- разделение времени (Time Division Multiple Access TDMA);
- кодовое разделение (Code Division Multiple Access CDMA). Наиболее распространены методы ТDMA и CDMA.

**GSM.** В 1982 г. Европейская конференция почтовой и электросвязи (Conference of European Posts and Telecommunications -СЕРТ) сформировала Рабочую группу по проблемам мобильной<br>телефонии (Groupe Special Mobile — GSM), чтобы она разработала общеевропейский стандарт в данной области, удовлетворяющий определенным критериям:

- эффективное использование спектра частот;
- международное переключение (роуминг);
- низкая стоимость мобильных и стационарных (базовых) устройств;
- высокое качество передачи звука;
- совместимость с другими системами цифровой связи (как ISDN и др.);
- способность поддержки новых служб.

Было принято решение, что системы мобильной телефонии будут разрабатываться на базе цифровой связи и «GSM» впоследствии стало акронимом для Глобальной Системы Мобильных коммуникаций. В 1989 г. ответственность за спецификации GSM перешла от СЕРТ к европейскому Институту Стандартов Телесвязи (European Telecommunications Standards Institute - ETSI). Спецификации GSM (Стадия 1) были изданы в следующем году, но коммерческое использование системы не начиналось до середины 1991 г. В 1995 г. спецификации Стадии 2 расширили охват на сельские районы, и к концу этого же года около 120 сетей действовали приблизительно в 70 географических областях.

К началу XXI в. были сделаны основные шаги к так называемому третьему поколению (3G) услуг:

- число подписчиков GSM во всем мире возросло приблизительно до 165 млн:
- появились первые GPSRS-сети важный шаг по переходу к сетям 3G (третье поколение);
- в Европе предприняты первые испытания WAP (Wireless Application Protocol).
- В сети GSM выделяются четыре главные компоненты:
- мобильная станция (телефон, «трубка»), которой пользуется абонент:
- базовая станция, которая осуществляет радиосвязь с мобильной станцией:
- сеть и подсистема переключения, главная часть которой центр переключения мобильных услуг, который исполняет переключение запросов между мобильным телефоном и другими стационарными или мобильными пользователями сети, так же как управление мобильными услугами, типа установления аутентичности;
- система операционной поддержки, которая наблюдает за надлежащим действием и настройками сети.

Международный Союз Телесвязи (International Telecommunication Union - ITU), который (среди других функций) координирует международное распределение радиоспектра, разместил полосы 890-915 МГц для «восходящего сигнала» (мобильная станция к базе) и 935-960 МГц для «нисходящего» (база к мобильной станции) для мобильных сетей в Европе.

Так как спектр радиочастот - ограниченный ресурс, разделяемый между пользователями, необходимо распределить полосу пропускания среди как можно большего их количества. Метод,
выбранный GSM, - комбинация FDMA и TDMA. FDMA осуществляет разделение частот полной полосы пропускания в 25 МГц на 124 несущие частоты полосы пропускания по 200 кГц. Одна или более несущих частот отводятся на каждую базовую станцию. Каждая из этих несущих частот, используя схему ТDMA, после этого разлеляется на восемь временных интервалов. Один интервал времени используется для передачи мобильным телефоном и один - для приема. Они разнесены во времени так, чтобы мобильная станция не могла одновременно получать и передавать данные (что упрощает электронику).

Уникальность технологии GSM заключается в том, что пользователи должны использовать Карту идентификации подписчика (Subscriber Identity Module Cards - SIM-карта) в телефонных трубках. Эти карты - маленькие чипы, поставляемые провайдером GSM и содержащие важнейшие данные: номер телефона, .<br>учетную информацию, телефонную книгу и пр. Это дает возможность пользователям переключать телефонные трубки GSM, просто снимая SIM-карту и вставляя в другое устройство. В результате пользователь может сохранить тот же самый номер, хотя он и поменял телефонную трубку.

Система GSM, используемая с переносным ПК (рис. 2.15), обеспечивает всестороннее решение проблемы коммуникации в движении. Пропускная способность факса в 9600 бод наряду со специальными возможностями, подобными международному роумингу и Службе коротких сообщений (Short Message Service -SMS). позволяет мобильным пользователям легко и надежно соединяться при перемещении из страны в страну. Эти способности передачи данных не являются автоматическими - провайдер GSM должен поддерживать эти функциональные возможно-

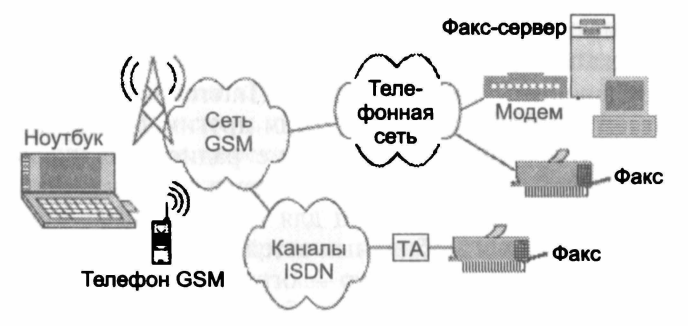

Рис. 2.15. Мобильные вычисления в GSM

сти для мобильных пользователей. Услугами передачи данных могут быть:

- исходящая передача (Mobile Originated  $-$  MO), подразумевает. что пользователи могут посылать данные, находясь в отдаленном месте, используя сеть GSM;
- входящая передача (Mobile Terminated MT) пользователи могут получать данные, факсы или сообщения SMS на ноутбук, используя сеть GSM.

Системы 2G, доступные с конца 1999 г. для передачи голоса или данных, занимали единственный временной интервал ТDMA, предлагая скорость передачи 9,6 Кбод.

Последующее введение Высокоскоростных переключаемых сетей передачи данных (High Speed Circuit Switched Data -HSCSD), которые требовали расширения стандарта GSM, чтобы ввести новый протокол радиосвязи, позволило использовать все восемь интервалов ТDMA и увеличить скорость до 76,8 Кбод.

GPRS. Пакетная радиослужба общего назначения (General Packet Radio Service - GPRS) представляет собой службу передачи данных, предназначенную для сетей GSM и TDMA.

GPRS обеспечивает возможность непрерывного IP-соединения, чтобы связать корпоративные ЛВС и собственные ЛВС обслуживания операторов через интерфейсы к TCP/IP и X.25. GPRS дает почти мгновенную установку связи и позволяет при этом проводить расчеты за услуги на основе количества переданных данных, а не времени связи. Как технология пакетной передачи данных, GPRS использует ресурсы сети и полосу пропускания только при фактической передаче данных. Поддерживаются скорости от 14,4 Кбод, использующие только один интервал ТDMA, до 115 Кбод при использовании всех восьми.

Системы GPRS идеально подходят для реализации прикладного протокола радиосвязи (WAP). WAP по GPRS приносит экономию стоимости как провайдерам, так и потребителям, потому что GPRS-радиоресурсы необходимы только при передаче сообщения. Содержание WAP оптимизировано для устройств «тонкого клиента» типа мобильных телефонов, позволяя распространить это на 2,5G, 3G и другие сети.

WAP. Прикладной протокол радиосвязи (Wireless Application Protocol - WAP) представляет собой глобальный стандарт и не контролируется какой-либо одной компанией. Ericsson, Nokia,<br>Монтролируется какой-либо одной компанией. Ericsson, Nokia,<br>Моtorola и Unwired Planet основали Форум WAP в 1997 г. с пер-

воначальной целью - определить спецификацию для промышленности по развитию беспроводных систем коммуникаций.

В результате была выпущена открытая глобальная спецификация, включающая сети CDMA, GSM и TDMA, а также охватывающая широкий спектр радиотерминалов - мобильные телефоны, пейджеры, двухстороннее радио, смартфоны и пр. WAP расширяет и включает ранее разработанные и принятые протоколы беспроводной связи.

Используется модификация языка HTML (см. гл. 7) - HDML (Handheld Device Markup Language - Язык разметки для сверхпортативных устройств) и протокола HTTP - HDTP (Handheld Device Transport Protocol — Протокол передачи для сверхпортативных устройств). Радиотерминал содержит встроенный браузер, поддерживающий HDML и HDTP, и может связываться с Internet-провайдерами для доступа к информации (рис. 2.16).

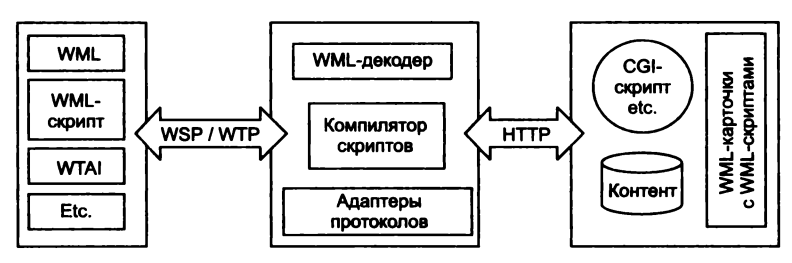

Рис. 2.16. Структура протоколов WAP

WAP также определяет беспроводную прикладную среду (Wireless application environment — WAE), нацеленную на предоставление возможности операторов, изготовителей и поставщиков содержания (контента), чтобы развить продвинутые дифференцирующиеся услуги и приложения, включая микробраузер, средства обслуживания скриптов, электронную почту, доступ к WWW-сайтам и доступ с мобильного телефона к телефаксу.

Ключевое средство на устройствах WAP - микробраузер, который реализует доступ к любому поддерживающему WAP Web-сайту. Язык разметки для радиоприложений (Wireless markup language - WML) базируется на стандарте XML, который широко используется современными Web-сайтами. Однако есть важные различия в способе, которым информация организована в обычных и WAP-сайтах. Основное среди них - то, что в отличие от HTML, WML не поддерживает страниц, а вместо этого информация организована, используя метафору картотеки.

Процесс выглядит следующим образом. Пользователь мобильного телефона с микробраузером связывается с WAP-шлюзом, который отыскивает в Internet информацию в HTML или WML. Если контент находится в HTML, шлюз конвертирует информацию в WML.

Запрошенная информация пересылается WAP-клиенту, используя наиболее доступные соответствующие средства мобильного обслуживания пользователя сети. Протокол WTP (WAP transaction protocol) поддерживает уровень транзакций и обеспечивает надежную передачу датаграмм. Протокол WSP (WAP session protocol) поддерживает уровень сессии и обеспечивает обмен между приложениями. Интерфейс WTAI (Wireless Telephony Application Interface) является расширением WAE, разработанным для поддержки радиотелефонных приложений.

Фирма Nokia была первой, выпустившей микробраузер стандарта WAP V1.1 в 1999 г., позднее были выпущены разработки Ericsson, Motorola и Qualcomm в середине 2000 г. WAP V1.1  $-$  это расширение WAP V1.0, позволяющее улучшить совместимость и митывающее спецификации XHTML (консорциума World Wide  $Web - W3C$ 

**Bluetooth.** Названная по имени датского короля X столетия<sup>1</sup>, Bluetooth — спецификация для портативных устройств, обеспечивающая дешевую радиосвязь между мобильными компьютерами, мобильными телефонами и другими переносными устройствами, возможностью подсоединения к Internet. Инициатива была поддержана лидерами в телесвязи, компьютерах и смежных отраслях промышленности - включая 3Com, Ericsson, IBM, Intel, Lucent, Motorola, Nokia и Toshiba - более чем 1300 отраслевыми компаниями.

Главное преимущество систем Bluetooth перед инфракрасными портами состоит в том, что Bluetooth не требует прямой видимости. Ее сторонники надеются, что составляющие затраты будут настолько низки, что она в конечном счете заменит инфракрасный.

Bluetooth работает в диапазоне «Индустриальный научный и медицинский» (Industrial Scientific and Medical — ISM)  $-$  2.4 ГГц (в интервале от 2.4 до 2.4835 ГГц в США, Японии и Европе).

<sup>1</sup> Существует легенда, что появление этого названия связано с тем, что данный протокол объединяет различные цифровые устройства в единую сеть, подобно тому, как «одноименный» король в свое время объединил разрозненные провинции Дании в единое государство.

Части этой полосы также доступны во Франции и Испании. По сути, это — тот же самый вид микроволновой радиотехнологии, которая обеспечивает беспроводный дверной звонок и автоматическое открывание двери гаража.

Bluetooth первоначально ограничивалась дальностью связи 10 метров и скоростью приблизительно 1 Мбит/с. Технология работает подобно переносным домашним телефонным трубкам, где есть приемопередатчики (портативные устройства) и базовые станции. Есть возможность соединять от 8 до 10 устройств в пределах одной подсети, включая семь каналов передачи данных и три голосовых.

Модули Bluetooth имеют приемопередатчики, которые сканируют пространство и обнаруживают другие устройства Bluetooth, чтобы установить связь. Когда два устройства Bluetooth появляются в пределах достижимости, они устанавливают контакт и формируют временную сеть, названную Персональной сетью (Personal Area Network — PAN). Прежде чем любые данные будут переданы между устройствами, должна быть установлена сессия сети. По соображениям безопасности пользователь должен предоставить ручное одобрение по входу в сеть устройствам, которые не были ранее идентифицированы как устройства, принадлежащие этой же PAN.

Для связи модули Bluetooth используют переключение частот (Frequency-Hopping Spread Spectrum — FHSS). Этот метод ранее использовался много лет в приложениях оборонного назначения как обладающий повышенной безопасностью. FHSS использует переключение пакетов при пересылке данных от передатчика одного модуля Bluetooth на приемник другого. В отличие от переключения каналов, которое устанавливает связь на некоторой частоте (канал), FHSS разбивает данные на маленькие пакеты и передает их в широком диапазоне частот «поперек» доступной полосы частоты. Приемопередатчики Bluetooth переключают 79 частот в полосе на 2,4 ГГц с частотой 1600 в секунду.

*IEEE 802.11 —* стандарт связи, описывающий локальные компьютерные сети, построенные на основе высокочастотного радиоканала. На этом стандарте основана технология Wi-Fi *( Wireless Fidelity).* Получил широкое распространение благодаря развитию мобильных компьютеров: КПК и ноутбуков. Спецификации 802.11 была выпущена в 1997 г. как стандарт для беспроводных локальных сетей (WLAN). Эта исходная версия предусматривала скорости передачи данных 1 и 2 Мбит/с и набор основных методов передачи сигналов и других услуг. Невысокие скорости передачи данных не удовлетворяли необходимым требованиям и осенью 1999 г. был выпущен вариант IEEE 802.11b стандарта (также известный как «высокоскоростной 802.11») для передачи до 11 Мбит/с.

Стандарт 802.11 определяет две составные части оборудования - беспроводная «станция» (обычно ПК, оборудованный беспроводной сетевой интерфейсной платой), и «пункт доступа» (access point - AP), который действует как мост между беспроводными и проводными сетями. Пункт доступа включает приемопередатчик, сетевой интерфейс (типа IEEE 802.3) и программную часть, обеспечивающую соединение по стандарту 802.1d. Пункт доступа действует как базовая станция (база) для беспроводной сети, осуществляя доступ беспроводных станций к проводной сети. Беспроводными конечными станциями могут быть платы 802.11 PC Card, сетевые интерфейсы PCI, ISA или встроенные некомпьютерные клиенты (например, мобильный телефон, поддерживающий стандарт 802.11).

Стандарт 802.11 определяет два режима работы: инфраструктурный (infrastructure mode) и специальный (ad hoc mode). В инфраструктурном режиме беспроводная сеть состоит из одного или более пунктов доступа, связанных с проводной сетевой инфраструктурой и набором беспроводных конечных станций. Эту конфигурацию называют основным сервисным набором (Basic Service Set - BSS). Расширенный сервисный набор (Extended Service Set  $-$  ESS)  $-$  набор двух или больше BSS, образующих отдельную подсеть. Так как большинство корпоративных WLAN требуют доступа к проводной локальной сети для обслуживания (файловые серверы, принтеры, связи с Internet), они работают в режиме инфраструктуры (рис. 2.17).

Специальный режим, также называемый одноранговым режимом (peer-to-peer mode) или независимым основным сервисным набором (Independent Basic Service Set - IBSS) - просто совокупность беспроводных станций 802.11, которые связываются непосредственно друг с другом, не используя пункт доступа или любое подключение к проводным сетям. Этот режим полезен для быстрой и легкой установки беспроводной сети там, где беспроводная инфраструктура не существует или не требуется для услуг, типа гостиничного номера, центра переговоров или аэропорта, или там, где доступ к проводной сети запрещен.

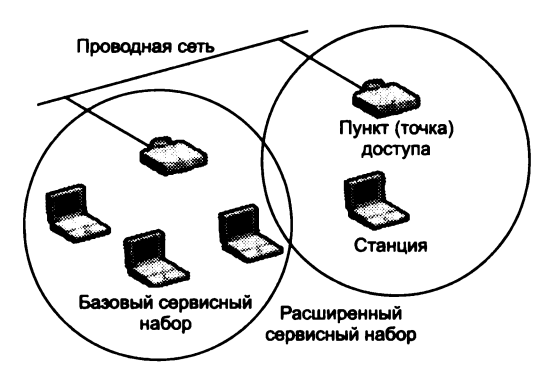

Рис. 2.17. Режимы работы сети IEEE 802.11

Три физических уровня, первоначально определенные  $\bf{B}$ 802.11, включали два метода, базирующихся на радиосвязи с разделением спектра, и нечеткую инфракрасную спецификацию. Стандарты на основе радио работают в пределах полосы ISM на 2.4 ГГц. Эти частоты признаны такими агентствами, как FCC (США), ETSI (Европа), и МКК (Япония) для нелицензируемых радиоопераций. Поэтому изделия, выполненные по 802.11, не требуют лицензирования пользователя или специального обучения. Методы разделения спектра в дополнение к удовлетворению регулирующих требований увеличивают надежность и произволительность и позволяют многим независимым изделиям совместно использовать спектр без необходимости координации и с минимальными взаимными помехами.

Стандарт IEEE 802.11b. Спецификация IEEE 802.11b по инициативе в основном Lucent Technologies и Intersil Согр была разработана для диапазона 2,4 ГГц ISM. Назначение спецификации — организация беспроводных LAN Ethernet.

Основное добавление 802.11b к стандарту беспроводной локальной сети должно было стандартизировать поддержку физического уровня двух новых скоростей - 5,5 и 11 Мбит/с. Чтобы достичь этого, в качестве физического уровня для стандарта была выбрана прямая последовательность частот (Direct Sequence Spread Spectrum  $-$  DSSS), так как переключающиеся частоты не могли поддерживать более высокие скорости, не нарушая текущие инструкции Федеральной Комиссии по связи. Более эффективная схема кодирования — Complimentary code keying  $(\overrightarrow{CCK})$  была включена в стандарт, чтобы достигнуть конечной скорости передачи данных 11 Мбит/с.

Однако, 802.11b несовершенен. Один из наиболее существенных недостатков - полоса частот. Многочисленные устройства могут вторгнуться в полосу 2,4 ГГц и поэтому представляют потенциальный источник помех. Сюда входят микроволновые печи, переносные телефоны, радиосистемы и домашние контрольные устройства, использующие протокол Х-10. Самая большая опасность, однако, - от все более широко распространяющихся устройств Bluetooth. Проблема усугубляется тем фактом, что 802.11b рассчитан не просто на связь на расстоянии от 15 до 45 м (через стены и потолки), но и до 300 м прямой видимости на открытой местности.

Ограниченная полоса пропускания, возможно, - еще большая проблема. Номинально 802.11b обеспечивает скорость, эквивалентную 10 Мбит/с Ethernet. Однако, перегрузка, конфигурация и требования безопасности могут уменьшить фактическую производительность до типичного значения в 5 Мбит/с. Хотя этого и достаточно для Web-браузеров, но неадекватно для большого количества приложений типа потокового видео. Проблемы на физическом уровне - одна из причин для деградации работы. Например, префикс (преамбула), включаемый в каждый пакет протокола Physical Layer Convergence используемого здесь Protocol (PLCP), который содержит значение скорости передачи и данные для проверки синхронизации, состоит из 24 байтов (сравнительно с 8 байтами для проводной Ethernet, см. рис. 1.6).

Безопасность - другая важная проблема. Система защиты Wired Equivalent Privacy (WEP), встроенная в протокол 802.11, показала уязвимость и относительную несложность расшифровки кода с 40-битовым ключом. Хакеры могут подъехать к дому на автомобиле, имея ноутбук, снабженный радиосистемой, и войти в сеть. Разработчики предлагают несколько решений, включая алгоритм шифровки со 128-битовым ключом, известный как Advanced Encryption Standard (AES), который, однако, требует обновления технических и программных средств или Temporal Key Integrity Protocol (TKIP), который будет совместимым с WEP.

IEEE 802.11a. Если 802.11b размещается в полосе 2,4 ГГц, то стандарт 802.11а был разработан для диапазона 5 ГГц «Нелицензируемая национальная информационная инфраструктура» (Unlicensed National Information Infrastructure — UNII). Кроме<br>того, в отличие от 802.11b, 802.11a использует совершенно другую схему кодирования - ортогональное мультиплексирование с разделением частот (Coded orthogonal frequency division multiplexing - COFDM) для беспроводного использования внутри помешения.

СОГДМ расщепляет одну высокоскоростную несущую частоту на несколько поднесущих более малого быстродействия. которые передаются параллельно (рис. 2.18). Высокоскоростная несущая шириной 20 МГц разделена на 52 подканала, каждый приблизительно по 300 кГц. СОГОМ использует 48 из этих подканалов для данных, а остающиеся четыре - для исправления ошибок. СОFDM поставляет более высокие скорости передачи данных и высокую степень восстановления благодаря схеме кодирования и исправлению ошибки. Метод обеспечивает скорости передачи в 5, 12 и 24 Мбит/с.

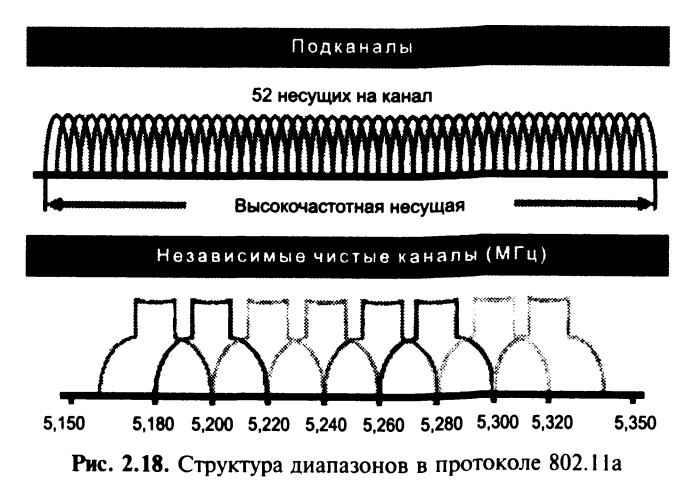

IEEE 802.11n. Потребность в беспроводных LAN весьма возросла после ратификации IEEEa 802.11а летом 1999 г. Появилось множество пользователей, подключающих ноутбуки к сетям на работе и к Internet дома так же, как и в магазинах, кафе, аэропортах, гостиницах и других местах, обеспеченных доступом к Wi-Fi. Тем временем, однако, выпуск единиц Wi-Fi-оборудования существенно вырос - до 100 млн модулей в 2005 г. сравнительно с менее чем 10 млн в 2001 г. Технология использовалась не только в ПК и ноутбуках, но и в мобильных телефонах и других бытовых устройствах для реализации Internet-телефонии, интерактивных игр, передачи музыки, фотографий и домашнего видео. Поэтому существующие сетевые инфраструктуры Wi-Fi начали испытывать перегрузку.

Эта ситуация предвиделась, и IEEE (2003 г.) принял предложения рабочей группы 802.11 TGn о поправках к стандартам 802.11, предполагающих приблизительно 4-кратное повышение производительности WLAN по сравнению с потоком 802.11a/g.

Спецификация проекта 802.11n отличается от предшественников тем, что предусматривает разнообразие дополнительных режимов и конфигураций для различных скоростей передачи ланных. Это дает возможность стандарту обеспечить базовые параметры для всех 802.11n-устройств, разрешая изготовителям охватывать широкий спектр различных приложений и цен на оборудование. Максимальная скорость, допускаемая 802.11n - до 600 Мбит/с, однако, если аппаратные средства WLAN не поддерживают каждую опцию, они могут быть совместимыми со стандартом.

Один из наиболее широко известных компонентов спецификации известен как многократный вход-выход (Multiple Input Multiple Output - MIMO). МІМО использует такое явление, как многопутевая передача, когда радиоволны, будучи отраженными от стен, дверей и других объектов, достигают антенны приемника многократно, различными маршрутами и в различные времена. Неконтролируемая многопутевая передача искажает первоначальный сигнал, делая более трудной расшифровку и ухудшая функционирование Wi-Fi. МІМО использует методику, известную как пространственное мультиплексирование (space-division multiplexing). Передающее устройство WLAN фактически разбивает поток данных на части, названные пространственными потоками, и передает каждый из них через отдельные антенны к соответствующим антеннам-приемникам. Стандарт 802.11n предусматривает до четырех пространственных потоков, даже при том, что совместимые аппаратные средства не обязаны это поддерживать.

Удвоение числа пространственных потоков фактически удваивает скорость данных. Другой дополнительный режим в 802.11n также увеличивает скорость, удваивая ширину WLAN канала связи от 20 ло 40 МГц.

Вообще говоря, 802.11n предусматривает 576 возможных конфигураций потока данных. Для сравнения, 802.11g обеспечивает 12 возможных потоков данных, а 802.11а и 802.11b определяют восемь и четыре, соответственно.

Таблица 2.10 демонстрирует характеристики различных версий спецификации 802.11.

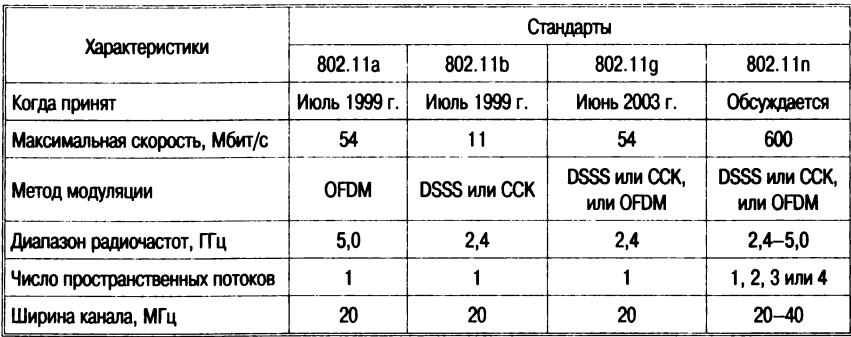

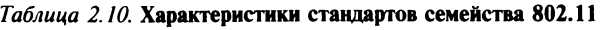

*Беспроводные локальные сети (WLAN) общего доступа (Public Wi-fi access).* Несмотря на то, что протокол IEEE 802.1 lb был рассчитан на то, чтобы поддерживать Ethemet-подобные беспроводные сети в рамках помещения (здания), в начале 2000 г. было обнаружено, что если установить приемопередатчик (точку доступа, Access Point — АР) на высокой мачте (от 15 до 50 м) и использовать специальные наружные маршрутизаторы и мосты протокола 802.1 lb, то можно расширить беспроводную сеть от здания к зданию, и таким образом увеличить охват (до 500—1000 м).

США взяли на себя инициативу в создании сетей WLAN общего доступа (известных как «Wi-Fi hot spots», или «Wi-Fi») и к 2001 г. их было в США уже больше чем 5000 или приблизительно 80 % мирового общего количества. Первыми пользователями являлись университеты, компании типа Starbucks (сеть кофейных лавок, которая снабдила в США 650 кафе доступом Wi-Fi) и множество гостиниц. В 2002 г. количество Wi-Fi возросло, охватывая такие объекты, как аэропорты, отели и офисные здания.

Успех Wi-Fi представляет проблему для индустрии мобильной телефонии. Многие провайдеры сотовой связи сделали огромные инвестиции в ЗО-технологии GSM, предполагая, что это будет технология, которая навсегда решит проблемы доступа к Internet для мобильных пользователей. Однако поскольку WLAN имеет полосу пропускания, достаточно хорошую для видео телевизионного качества, что может помешать провайдеру мобильных услуг, не отягощенному обязательствами перед 3G перейти на эту технологию?

Позиция, занятая европейскими компаниями, разрабатывающими беспроводные технологии и инфраструктуру, проста — технологии 3G и WLAN дополняют друг друга: изготовители сотового телефона включают доступ по Wi-Fi в новые модели и разрабатывают модули, которые без затруднений переключают<br>обычный телефон GSM к Wi-Fi в зависимости от того, какой канал связи обеспечивает лучший сигнал.

**HSDPA.** Высокоскоростной пакетный доступ к нисходящему потоку - High-Speed Downlink Packet Access (HSDPA) - новый протокол мобильной телефонии, который обеспечивает для UMTS-сетей более высокую скорость передачи и широту охвата. Иногда именуемый технологией «поколения 3,5» (3.5G), HSDPA является развитием стандарта WCDMA и предполагает поддержку скоростей передачи, в 4-5 раз большую, чем существующие сети 3G, и в 15 раз, чем для GPRS. Хотя теоретически это составит от 10 до 14 Мбит/с, реально конечные пользователи получат от 2 до 3 Мбит/с. В зависимости от реальных условий на местности это предоставляет между 300 Кбит/с и 1 Мбит/с для нисходящего потока (что сравнимо со скоростями беспроводных локальных сетей) и 128 Кбит/с для восходящего потока (вдвое выше существующих UMTS-систем).

Технология HSDPA, во-первых, минимизирует задержки данных, сосредоточивая наиболее трудоемкие операции на базовой станции; во-вторых, используется параллельная многоканальная передача в нисходящем направлении, применяется механизм ретрансляции для уменьшения вероятности ошибки. и наконец, используются адаптивные технологии модуляции и кодирования. В дополнение к квадратурной модуляции фазового сдвига (Quadrature Phase Shift Keying - QPSK), которая применяется в WCDMA, при условиях хорошей радиопроходимости HSDPA использует также улучшенную схему квадратурной амплитудной модуляции на 16 состояний (16 Quadrature Amplitude Modulation - 16 QAM). Технология 16 QAM обеспечивает передачу 4 бит данных одновременно по сравнению с 2 для QPSK.

**WIMAX.** Хотя широкополосный доступ к данным был доступен уже в течение некоторого времени, в конце 2002 г. в США к нему были подсоединены только 17 % пользователей.

Предложенная в это время технология глобального микровол-HOBOTO **ДОСТУПА** (Worldwide Interoperability of Microwave Access WiMAX) стандарта IEEE 802.16 представляет собой решение проблемы «последней мили» для доступа широких масс пользователей к быстрому Internet. Это - недорогая альтернатива для DSL-связи и кабельных модемов, поскольку стоимость беспроводных инфраструктур, базирующихся на стандарте IEEE 802.16, гораздо ниже стоимости любых систем, использующих проводное соединение.

Беспроводный широкополосный доступ организован наподобие сотовой связи, используя базовые станции, каждая из которых охватывает радиус в несколько километров. Антенны баз могут размешаться на высоких зланиях либо на других сооружениях (хотя бы на водонапорных башнях). Принимающее устройство пользователя, подобное спутниковому ТВ-приемнику, через Ethernet-кабель либо через связь 802.11 посылает данные прямо на ПК либо в локальную сеть (рис. 2.19).

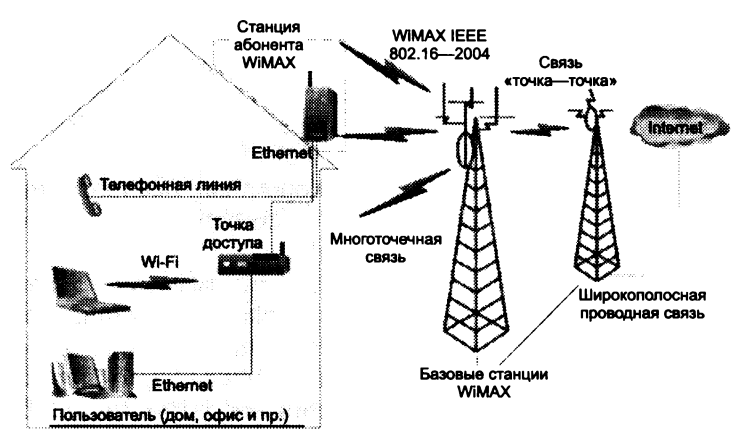

Рис. 2.19. Структура сети связи WiMAX

Пока что неясно, какая из конкурирующих технологий (HSDPA и WiMAX) одержит верх в конечном счете. Ожидается, что на ранних стадиях HSDPA сосредоточится на мобильной голосовой связи и передаче данных на основе платформ сотовой связи, а WiMAX - на поставке данных по широкополосной сети на предприятия и в загородные районы. В конечном счете эти технологии пересекутся, поскольку HSDPA повышает скорости передачи, а WiMAX - мобильность связи.

# 2.4. Спутниковые системы связи

Существенным преимуществом спутниковых систем связи по сравнению с пейджинговой и сотовой является отсутствие ограничений по привязке к конкретной местности Земли. Ожидается, что в начале XXI в. площадь зон обслуживания сотовых систем приблизится к 15 % площади земной поверхности.

В обозримом будущем системы персональной спутниковой связи способны дополнить системы сотовой связи там, где она невозможна или недостаточно эффективна при передаче информации: в морских акваториях, в районах с малой плотностью населения, в местах разрывов наземной инфраструктуры коммуникаций.

#### *<sup>О</sup> р ганизация спутниковых систем*

В соответствии с международными соглашениями для спутниковых систем связи выделены полосы частот, соответствующие установленным диапазонам, представленные в табл. 2.11.

| Наименования<br>диапазонов | Частоты (согласно ITU-R v.431-6), ГГц                                                                                  | Применение                                                 |
|----------------------------|----------------------------------------------------------------------------------------------------|------------------------------------------------------------|
|                            | 1.452-1.171                                                                                                    | Подвижная спутниковая связь                                |
| S                          | $1.93 - 2.70$                                                                                                    |                                                            |
| C                          | $4 - 8$                                                                                                    | Фиксированная спутниковая связь                            |
| X                          | Для спутниковой связи рекомендациями<br>ITU-R не определены. Для приложений ра-<br>диолокации указан диапазон 8-12 ГГц | Фиксированная спутниковая связь (для<br>военных целей)     |
| Κu                         | $12 - 18$                                                                                                    | Фиксированная спутниковая связь, спут-<br>никовое вешание  |
| K                          | $18 - 26$                                                                                                    |                                                            |
| Kа                         | $26 - 40$                                                                                                    | Фиксированная спутниковая связь, меж-<br>спутниковая связь |

*Таблица 2.11.* **Диапазоны частот спутниковых систем связи**

Современные спутники используют узкоапертурную технологию передачи VSAT (Very Small Aperure Terminals). Такие терминалы используют антенны диаметром 1 метр и выходную мощность около 1 Вт. При этом канал к спутнику имеет пропускную способность 19,2 Кбит/с, а со спутника — более 512 Кбит/с. Непосредственно такие терминалы не могут работать друг с другом, но только через телекоммуникационный спутник. Для решения этой проблемы используются промежуточные наземные антенны с большим усилением, что, правда, увеличивает задержку.

Терминальные антенны VSAT имеют диаметр 1-1,5 м и излучаемую мощность 1—4 Вт, обеспечивая широкополосность до 64 Кбит/с. Такие небольшие антенны не позволяют таким терминалам общаться непосредственно. На рис. 2.20, *а* станции А и Б не могут связываться непосредственно друг с другом. Для передачи данных используется промежуточная станция с большой антенной и мощностью (на рис. 2.20, *а* — антенна В).

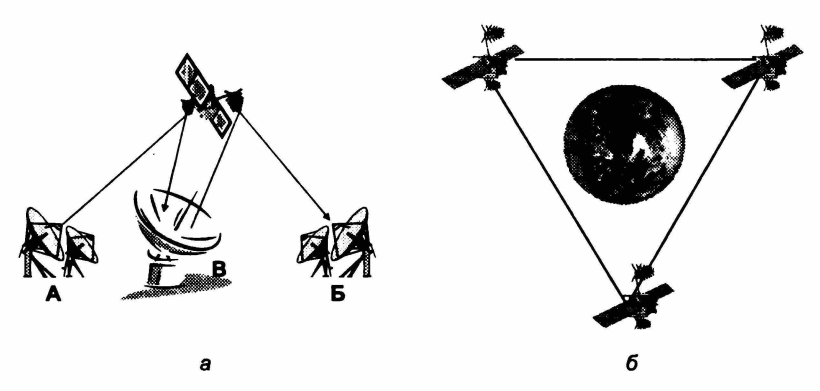

Рис. 2.20. Варианты организации спутниковой связи: *а* — схема спутниковой связи VSAT; *б —* принцип геостационарных орбит

Типичный спутник имеет 12—20 транспондеров, каждый из которых имеет полосу 36—50 МГц. Один транспондер может обеспечить информационный поток в 50 Мбит/с или 800 **х** 64-килобитовых каналов цифровой телефонии (32 Кбит/с). Два транспондера могут использовать разную поляризацию сигнала и по этой причине работать на одной и той же частоте. Каждый телекоммуникационный спутник снабжен несколькими антеннами. Нисходящий луч может быть сфокусирован на достаточно ограниченную область на земле (с диаметром несколько сотен километров), что также упрощает осуществление двунаправленного обмена.

*Структура системы спутниковой связи* включает следующие составляющие:

- космический сегмент, состоящий из нескольких спутников-ретрансляторов;
- наземный сегмент, содержащий центр управления системой, центр запуска космического аппарата (КА), командно-измерительные станции, центр управления связью и шлюзовые станции;
- пользовательский (абонентский) сегмент, осуществляющий связь с помощью персональных спутниковых терминалов;
- наземные сети связи, с которыми через интерфейс сопрягаются шлюзовые станции космической связи.

Космический сегмент представляет собой несколько спутников-ретрансляторов, размещенных равномерно на определенных орбитах и образующих космическую группировку.

Космический аппарат связи содержит центральный процессор, радиоэлектронное оборудование, антенные системы, системы ориентации и стабилизации положения КА в пространстве, двигательную установку и систему электропитания.

Спутник в системе низкоорбитальной связи находится на высоте около 1000 км и движется со скоростью около 7 км/с. Время, в течение которого его можно наблюдать из некоторой точки поверхности Земли (время видимости), не превышает 14 мин. После этого спутник «уходит» за линию горизонта. Для поддержания непрерывной связи (например, при телефонном разговоре) необходимо, чтобы в тот момент, когда первый спутник покидает зону обслуживания, его заменял следующий, и т. д. Это похоже на сотовую телефонную связь, где роль базовых станций выполняют спутники. Для обеспечения связью абонентов не только в зоне видимости одного КА, но и на всей территории Земли, соседние спутники должны связываться между собой, передавая друг другу информацию. Для надежного охвата всей территории Земли необходимо иметь большое количество спутников — в проекте спутниковой системы связи Teledesic предусматривается использование почти тысячи спутников. Необходимое количество спутников уменьшается с увеличением высоты орбиты, так как увеличивается зона видимости. Благодаря этому снижается стоимость орбитальной группировки и, соответственно, услуг связи. Но при этом из-за увеличения дальности связи неизбежно усложняются и удорожаются персональные спутниковые терминалы. Таким образом, число спутников в орбитальной группировке является результатом компромисса между стоимостью и желаемым объемом услуг связи, с одной стороны, и простотой персонального спутникового терминала — с другой. Это надо принимать во внимание при ориентации на ту или другую систему связи.

Системы спутниковой связи «Горизонт» и «Экспресс» в настоящее время обеспечивают телефонную связь, телевизионное и звуковое вещание, передачу потоков информации во многих регионах России, а также в ряде зарубежных стран. Система «Го

ризонт» с 8 космическими аппаратами на орбите с 1979 г. и по настоящее время является основной составной частью сети спутниковой связи России. На базе КА «Горизонт» создан ряд независимых сетей — «Интерспутник», «Орбита», «Москва», «Москва-Глобальная».

## *Виды орбит спутниковы х систем*

*Низкоорбитадьные системы.* Одним из направлений развития спутниковой связи в 1990-х гг. стали системы на базе низкоорбитальных КА, высота орбит которых находится в пределах 700—1500 км. Низкоорбитальные системы отличаются возможностью использования сравнительно недорогих малогабаритных спутниковых терминалов и позволяют обеспечить бесперебойную связь с терминалами, размещенными в любой точке Земли, но особенно эффективны при организации связи в регионах со слабо развитой инфраструктурой. К числу низкоорбитальных систем относится система спутниковой связи Iridium, созданная при сотрудничестве Японии, США и России. В разрабатываемом проекте вначале предусматривалось использование 77 спутников, именно поэтому проект получил свое название, поскольку иридий в таблице Менделеева является 77-м элементом. В состав орбитальной группировки низкоорбитальной глобальной системы спутниковой связи Globalstar входят 48 спутников-ретрансляторов, размещенных на 8 круговых орбитах (по 6 спутников на каждой).

*Среднеорбитальные системы.* К системам среднеорбитальной спутниковой связи относятся системы на базе среднеорбитальных КА, высота орбит которых находится в пределах 5—15 тыс. км. При таких орбитах время видимости одного спутника-ретранслятора доходит до нескольких часов, что позволяет уменьшить количество спутников до 10—12. К числу наиболее известных среднеорбитальных систем связи относятся Inmarsat, ISO и Odyssey, созданные различными международными организациями и концернами.

Системы связи с использованием стационарных спутников предусматривают «зависание» спутника над заранее выбранными точками Земли. Такое «зависание» обеспечивается высотой орбиты 35 875 км, на которой скорость перемещения КА совпадает со скоростью вращения Земли. К числу преимуществ систем связи с использованием геостационарных спутников можно от нести — отсутствие перерывов связи, охват связью 95 % поверхности Земли системой из трех геостационарных спутников. Например, система «Банкир», использующая космический сегмент из трех геостационарных спутников связи «Купон», предназначена для оперативного обмена информацией в российских банковских и финансовой системах с выходом на банковские системы ближнего и дальнего зарубежья. Система геостационарной спутниковой связи «Ямал» — результат сотрудничества России и США в области создания и эксплуатации систем спутниковой связи, состоит из двух малых КА «Ямал» и предназначена для развития телекоммуникационных сетей в северных районах России, богатых залежами нефти и газа.

*Геостационарные системы.* Для создания постоянных каналов телекоммуникаций служат *геостационарные спутники,* висящие над экватором на высоте около 36 ООО км. Теоретически три таких спутника могли бы обеспечить связью практически всю обитаемую поверхность Земли (см. рис. 2.19, *б).* Спутники, работающие на одной и той же частоте, должны быть разнесены по углу не менее чем на 2°. Это означает, что число таких спутников не может быть больше 180. В противном случае они должны работать в разных частотных диапазонах. При работе в более высокочастотных диапазонах угловое расстояние между спутниками можно сократить до Г.

Реально геостационарная орбита переполнена спутниками различного назначения и национальной принадлежности. Обычно спутники помечаются географической долготой места, над которым они располагаются. На практике геостационарный спутник визуально не стоит на месте, а выполняет движение по видимой траектории, имеющей вид «восьмерки». Угловой размер этой восьмерки должен укладываться в рабочую апертуру антенны, в противном случае антенна должна иметь сервопривод, обеспечивающий автоматическое слежение за спутником. Из-за энергетических проблем телекоммуникационный спутник не может обеспечить сигнал высокого уровня. По этой причине наземная антенна должна иметь большой диаметр, а приемное оборудование — низкий уровень шума. Это особенно важно для северных областей, для которых угловое положение спутника над горизонтом невысоко (для широт более 70°), а сигнал заметно ослабляется, проходя довольно толстый слой атмосферы. Спутниковые каналы могут быть рентабельны для областей, отстоящих друг от друга более чем на 400—500 км (при условии, что других средств не существует). Правильный выбор спутника (его долготы) может заметно снизить стоимость канала.

Число позиций для размещения геостационарных спутников ограничено. В последнее время для телекоммуникаций планируется применение так называемых низколетящих спутников (<1000 км; период обращения около 1 часа). Эти спутники движутся по эллиптическим орбитам, и каждый из них по отдельности не может гарантировать поддержание стационарного канала, но в совокупности эта система обеспечивает весь спектр услуг (каждый из спутников работает в режиме «запомнить и передать»). Из-за малой высоты полета наземные станции в этом случае могут иметь небольшие антенны и малую стоимость.

### Работа *назем ны х терминалов со спутником*

Существует несколько способов работы совокупности наземных терминалов со спутником. При этом могут использоваться — метод запросов, система ALOHA, мультиплексирование по частоте (FDM), по времени (TDM).

*Схема запросов* предполагает, что наземные станции образуют логическое кольцо, вдоль которого двигается маркер. Наземная станция может начать передачу на спутник, лишь получив этот маркер.

*Система ALOHA* (разработана в Гавайском университете в 1970-х годах) позволяет каждой станции начинать передачу в произвольный момент времени. Такая схема с неизбежностью приводит к конфликтам. Связано это отчасти с тем, что передающая сторона узнает о конфликте лишь спустя около 270 мс. После возникновения коллизии станция ожидает некоторый период времени и совершает повторную попытку передачи. Такой алгоритм доступа обеспечивает эффективность использования канала на уровне около 18 %, что мало эффективно для таких дорогостоящих каналов, как спутниковые. По этой причине чаще используется доменная версия системы ALOHA, которая удваивает эффективность. Одна наземная станция (эталонная) периодически посылает специальный сигнал, который используется всеми участниками для синхронизации.

*Метод мультиплексирования по частоте* (FDM) является старейшим и наиболее часто используемым. Типичный транспондер с полосой 36 Мбит/с может быть использован для получения

500 х 64 Кбит/с каналов, каждый из которых работает со своей уникальной частотой, чтобы исключить интерференцию с другими. Соседние каналы должны отстоять на достаточном расстоянии друг от друга. Кроме того, должен контролироваться уровень передаваемого сигнала, так как при слишком большой выходной мощности могут возникнуть интерференционные помехи в соседнем канале. Если число станций невелико и постоянно, частотные каналы могут быть распределены стационарно. Но при переменном числе терминалов или при заметной флюктуации загрузки приходится переходить на динамическое распределение ресурсов.

Один из механизмов такого распределения имеет название SPADE, он использовался в первых версиях систем связи на базе INTELSAT. Каждый транспондер системы SPADE содержит 794 симплексных каналов по 64-Кбит/с и один сигнальный канал с полосой 128 Кбит/с, которые используются попарно для обеспе-<br>чения полнодуплексной связи. При этом восходящий и чения полнодуплексной связи. При этом восходящий и нисходящий каналы имеют полосу по 50 Мбит/с. Сигнальный канал делится на 50 доменов по 1 мс (128 бит). Каждый домен принадлежит одной из наземной станции, число которых не превышает 50. Когда станция готова к передаче, она произвольным образом выбирает неиспользуемый канал и записывает номер этого канала в очередной свой 128-битовый домен. Если один и тот же канал попытаются занять две или более станции, происходит коллизия, и они вынуждены будут повторить попытку позднее.

*Метод мультиплексирования по времени* сходен с FDM и довольно широко применяется на практике. Здесь также необходима синхронизация для доменов. Это делается, как и в доменной системе ALOHA, с помощью эталонной станции. Присвоение доменов наземным станциям может выполняться централизо-<br>ванно или лепентрализованно. Рассмотрим систему ACTS ванно или децентрализованно. Рассмотрим систему (Advanced Communication Technology Satellite). Система имеет 4 независимых канала по 110 Мбит/с (два восходящих и два нисходящих). Каждый из каналов структурирован в виде 1-милисекундных кадров, имеющих по 1728 временных доменов. Каждый из временных доменов имеет 64-битовое поле данных, что позволяет реализовать голосовой канал с полосой в 64 Кбит/с. Управление временными доменами с целью минимизации времени перемещения вектора излучения спутника предполагает знание географического положения наземных станций. Управление временными доменами осуществляется одной из наземных станций (Master Control Station — MCS).

Работа системы ACTS организована в трехшаговый процесс. Каждый из шагов занимает 1 мс. На первом шаге спутник получает кадр и запоминает его в 1728-ячеечном буфере. На втором - бортовая ЭВМ копирует каждую входную запись в выходной буфер (возможно, для другой антенны). И наконец, выходная запись передается наземной станции.

В исходный момент каждой наземной станции ставится в соответствие один временной домен. Для получения дополнительного домена, например, для организации еще одного телефонного канала, станция посылает запрос MCS. Для этих целей выделяется специальный управляющий канал емкостью 13 запросов в секунду.

### Классы и услуги спутниковых систем

Спутниковые системы связи в зависимости от вида предоставляемых услуг можно подразделить на следующие классы:

- системы пакетной передачи данных предназначены для передачи в цифровом виде любых данных (телексных, факсимильных сообщений, компьютерных). Скорость пакетной передачи данных в космических системах связи составляет от единиц до сотен килобайт в секунду. В этих системах не предъявляют жестких требований к оперативности доставки сообщений. Например, в режиме «электронная почта» поступившая информация запоминается бортовым компьютером и доставляется корреспонденту в определенное время суток;
- системы речевой (радиотелефонной) спутниковой связи используют цифровую передачу сообщений в соответствии с международными стандартами: задержка сигнала на трассе распространения не должна превышать 0,3 с, обслуживание абонентов должно быть непрерывным и происходить в реальном масштабе времени, а переговоры не должны прерываться во время сеанса связи;
- системы для определения местоположения (координат) потребителей, таких как автотранспортных, авиа- и морских средств.

Все системы глобальной спутниковой связи предлагают следующий набор услуг:

- передача речи;
- передача факсимильных сообщений;
- передача данных;
- персональный радиовызов (пейджинг);
- определение местоположения абонента (GPS Global Positioning System);
- глобальный роуминг.

Для организации персональной спутниковой связи применяют переносные персональные спутниковые терминалы (весом около 700 г) и мобильные терминалы (весом около 2,5 кг). Данные терминалы способны устанавливать связь между абонентами за 2 с, как и в системе сотовой связи. Промышленные образцы спутниковых терминалов не столь многочисленны, как радиотелефоны, и находятся в стадии постоянного совершенствования. Например, спутниковый телефон системы Iridium представляет собой малогабаритную конструкцию со встроенной антенной и весом несколько сотен граммов. Сопряжение спутникового телефона с сетями сотовой связи обеспечивает дополнительное устройство — SIM-карта.

## Некоторые провайдеры услуг спутниковой связи

*Провайдер SpaceGate.* Сервис ориентирован на домашних и корпоративных пользователей (локальные офисные сети, Intemet-кафв), малых и средних Internet-провайдеров. Модуляция QPSK, DVB-формат, асимметричный доступ (запрос по наземному каналу).

Провайдер использует спутник NSS-6 (95Е) — Сибирь, Средняя Азия, Ближний и Средний Восток, Северная Африка, Аравия — и спутник Telstar-12 (15 Вт) — Европа (рис. 2.21).

Предоставляются (на выбор) различные подключения: VPN (РРТР), BGP, IP-туннель (GRE), по IP-адресу из сети SpaceGate. При необходимости дополнительно может быть предоставлено адресное пространство (за отдельную плату) – 1, 2, 3, 4, 8, 16, 32, 64 адреса. МАС-фильтрация, возможна работа с фиксированного IP, с динамического IP, с IP-адреса из внутренней сети.

*Провайдер PlanetSky.* Сервис ориентирован на конечных и корпоративных пользователей (локальные офисные сети, Internet-кафе), малых и средних Internet-провайдеров. Модуляция QPSK (8PSK), DVB-формат, асимметричный доступ (запрос по наземному каналу). Провайдер использует спутник AtlanticBird-1  $(12,5 B_T)$  - рис. 2.22.

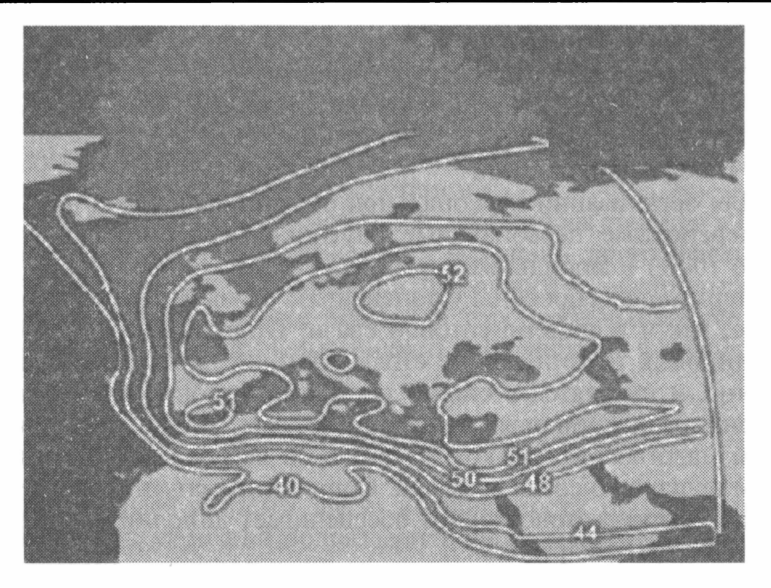

Рис. 2.21. Зона покрытия спутника Telstar 12

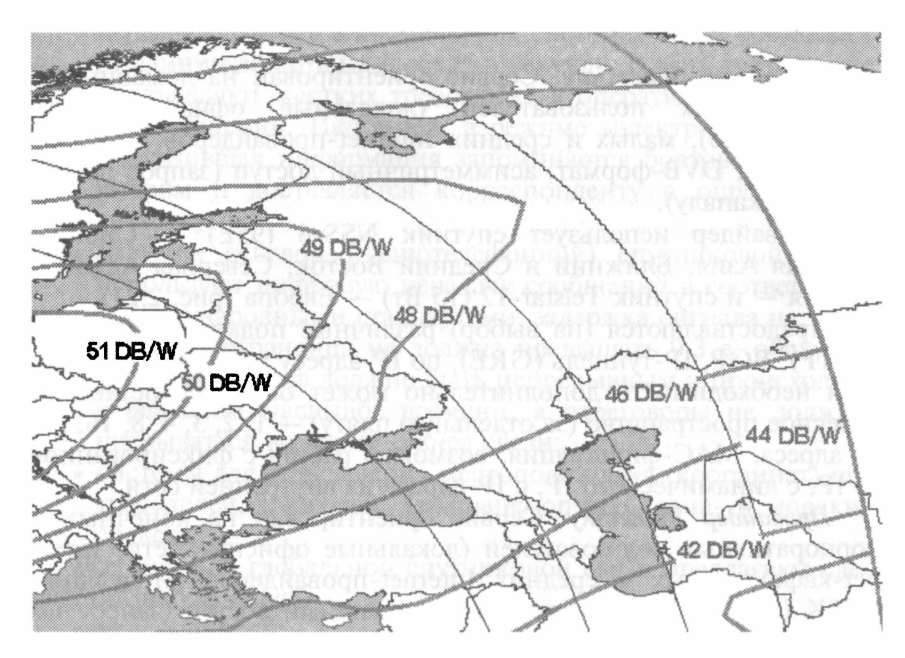

Рис. 2.22. Зона покрытия спутника AtlanticBird-1 (12,5 Вт)

Русскоязычная служба технической поддержки - сервис работает как через прокси-сервер (HTTP, FTP, Socks-4, Socks-5), туннели VPN (PPTP, IP-IP, GRE), а также на статических IPадресах, предоставляемых PlanetSky. Возможна работа с фиксированного, с динамического IP, с IP-адреса из внутренней сети.

#### Контрольные вопросы

- 1. В каких пределах изменяется скорость передачи данных по различным каналам и в каких единицах она измеряется?
- 2. Какими факторами определяется пропускная способность канала?
- 3. Каковы ограничения на скорость оптоволоконных линий? Чем они определяются?
- 4. В каких частотных диапазонах осуществляется связь по различным типам канапов?
- 5. Опишите основные характеристики проводных каналов связи.
- 6. Опишите основные характеристики беспроводных каналов связи.
- 7. Каковы преимущества и недостатки оптоволоконных систем связи по сравнению с кабельными?
- 8. Что такое мультиплексирование в оптоволоконных каналах?
- 9. Каковы характеристики оптических приемников?
- 10. Каковы характеристики «тонкого» и «толстого» кабеля Ethernet?
- 11. Что такое системы GSM?
- 12. Что такое GPRS и WAP?
- 13. Охарактеризуйте спецификацию Bluetooth.
- 14. Что такое стандарты связи IEEE 802.11, IEEE 802.11а и IEEE 802.11b?
- 15. Охарактеризуйте сети Wi-Fi.
- 16. Охарактеризуйте диаграмму излучения направленной антенны.
- 17. Каковы характеристики спутниковых каналов?
- 18. Перечислите диапазоны систем спутниковой связи.
- 19. Охарактеризуйте разновидности орбит спутниковых систем.
- 20. Дайте характеристику провайдеров услуг спутниковой связи.

Как уже отмечалось ранее, технологии «терминал - хост» являлись основой первых систем коллективного использования вычислительных и информационных ресурсов. Первоначально технологической основой подобных систем являлась «связка» большая ЭВМ — терминал пользователя. Появление и широкое распространение ПЭВМ привело к смещению акцентов на взаимодействие  $\overline{I}$ ЭВМ - ПЭВМ, в котором (иногда по очереди) одна из машин реализует (эмулирует) функции терминала, а вторая — хоста.

Здесь следует отметить, что, вообще говоря, существуют три основных способа соединения ПЭВМ для передачи данных:

- непосредственная связь через последовательный порт;
- связь через модем;
- объединение в локальные сети (ЛС).

В настоящей главе рассмотрим простейшие средства межмашинной коммуникации на примере ПК. О локальных сетях речь пойлет в следующей главе.

# 3.1. Стандарт RS-232-C

Всякий современный персональный компьютер оборудован хотя бы одним последовательным асинхронным адаптером (который расположен на материнской плате либо оформлен в качестве сменной карты), по-другому называемым последовательным портом RS-232-C. Интерфейс RS-232-C разработан EIA (Electronic Industries Association - Ассоциация производителей электроники) и является стандартом для соединения ЭВМ с различными последовательными внешними устройствами, в качестве которых первоначально выступали в основном терминалы и печатающие устройства.

IBM PC-совместимый ПК поддерживает интерфейс RS-232-C не в полном объеме (разъем, являющийся последовательным портом передает/принимает некоторые из сигналов, входящих в состав RS-232-С и имеющих соответствующие этому стандарту уровни напряжения). В операционных системах компьютеров IBM PC каждому порту RS-232-С присваивается логическое имя от СОМ1: до СОМ4:. Последовательная передача данных состоит в побитовой передаче каждого байта цифровой информации в форме кадра данных, содержащего сигнал начала передачи (Start), сигнал окончания передачи (Stop) и информационные биты  $(p<sub>MC</sub>, 3.1)$ .

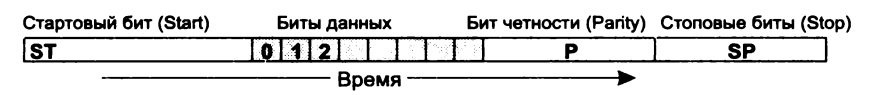

Рис. 3.1. Структура кадра данных при передаче байта информации в стандарте RS-232-C

Бит ST сигнализирует о начале передачи данных, затем передаются информационные биты (начиная с младших). Иногда используется контрольный бит Р, которому присваивается такое значение, чтобы общее число единиц или нулей в байте данных было четным или нечетным. Бит Р используется для контроля правильности передачи кадра. Приемное устройство проверяет кадр на четность и при несовпадении с ожидаемым значением передает запрос о повторе передачи кадра. Бит SP сигнализирует об окончании передачи байта.

## Установка формата

Использование (или нет) битов P, ST, SP задает формат передачи данных (кадра) на уровне RS-232. Принимающее и передающее устройства должны применять одинаковые форматы.

Установка формата данных может быть, например, выполнена в MS-DOS команлой море вила

```
MODE COMn: BAUD=m, PARITY=x, DATA=y, STOP=z
```
Здесь n — номер СОМ-порта — 1, 2, 3, 4;

m - скорость передачи данных в бод (количество передаваемых бит в секунду с учетом служебных бит - P, ST, SP). Стандартные значения m - 110, 150, 300, 600, 1200, 2400, 4800, 9600, 19 200:

х - контроль четности, наличие и тип (N - контроль отсутствует. 0 - нечетное число единиц. Е - четное). По умолча-**НИЮ** - Е:

 $y - y$ исло бит в кадре (5, 6, 7, 8). По умолчанию - 7;

 $z -$ число стоп-бит в кадре (1, 2). По умолчанию - 1.

параметров в Windows XP Установка иллюстрируется рис. 3.2, а, кроме того, каждая телекоммуникационая программа

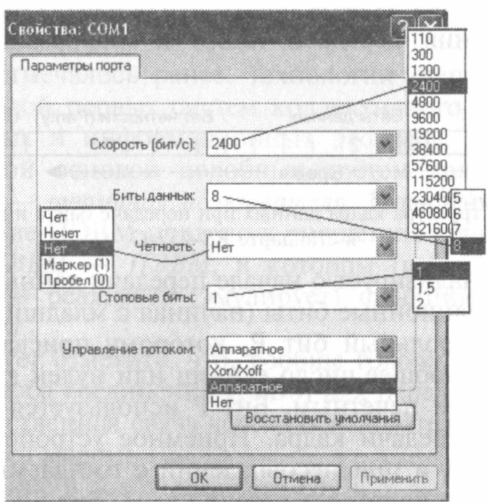

 $\overline{a}$ 

File Connect Settings  $F1$ -tolp 2400,0N1 OFFLINE

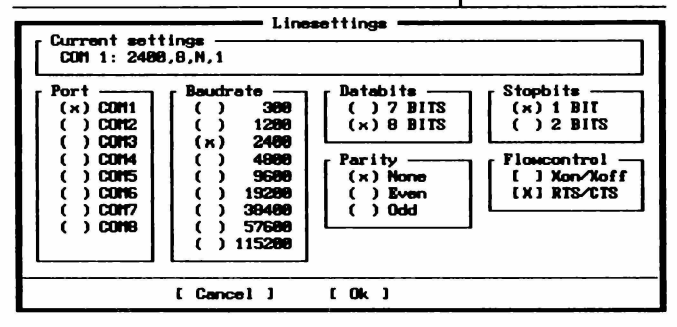

**Рис. 3.2.** Настройка порта COM1 в Windows XP (меню Гипертерминал) (*a*); экран настройки параметров COM-портов (NC, COMIT) (б)

имеет свои возможности по установке или изменению формата кадра для каждого из портов (рис. 3.2, б).

Основу последовательного порта составляет микросхема UART (Universal Asyncronous Receiver-Transmitter - универсаль-16450/16550/ ный асинхронный приемоперелатчик -Intel  $16550A$ ).

UART содержит регистры (буферные, сдвиговые и др.) приемника и передатчика данных. При передаче байта информации он вначале записывается в буферный регистр передатчика, затем в сдвиговый регистр, откуда выдается бит за битом для последовательной передачи по линии связи. Обратный процесс происходит при приеме данных.

## Разъем интерфейса

Разъем для подключения последовательного порта может содержать 25 или 9 выводов (соответственные обозначения - D25 и D9) — табл. 3.1. Только два провода этих разъемов используются для передачи и приема данных. Остальные используются для вспомогательных и управляющих сигналов, причем для соединения различных типов устройств может потребоваться различное количество выводов разъемов.

Стандарт RS-232-С определяет взаимодействие между устройствами двух типов:

- DTE (Data Terminal Equipment оконечное/терминальное устройство);
- DCE (Data Communication Equipment  $-$  устройство связи).

В большинстве случаев компьютер, терминал являются DTE, модемы, принтеры, графопостроители - DCE.

Если опустить ненужные подробности, то можно сказать, что для связи DTE - DCE (например, компьютер - внешний модем) необходимо в разъемах осуществить соединение проводов по принцину «вход - вход» и «выход - выход», для связи же DTE - DTE (например, компьютер - компьютер) принцип соединения другой - «выход - вход» и «вход - выход» (рис. 3.3). Структура, приведенная на рис. 3.3, а, используется для соединения двух ПК и в обиходе получила название «нуль-модем».

При передаче цифровых (импульсных) данных на большие расстояния по обычным проводам начинают сказываться эффекты так называемых «длинных линий», впервые обнаружен-

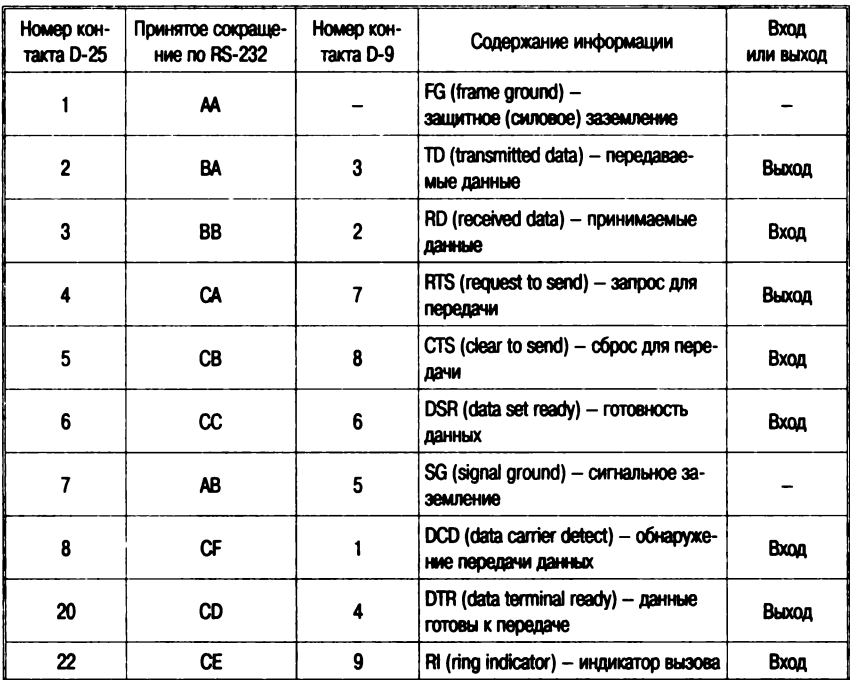

#### Таблица 3.1. Структура разъемов интерфейса RS-232-C

Примечания.

1. Контакты 9-19, 21, 23-25 не используются.

2. Уровни напряжения на контактах составляют: для логического нуля -15...13 В; для логической единицы +3...+15 В (промежуток -3...+3 В соответствует отсутствию сигнала).

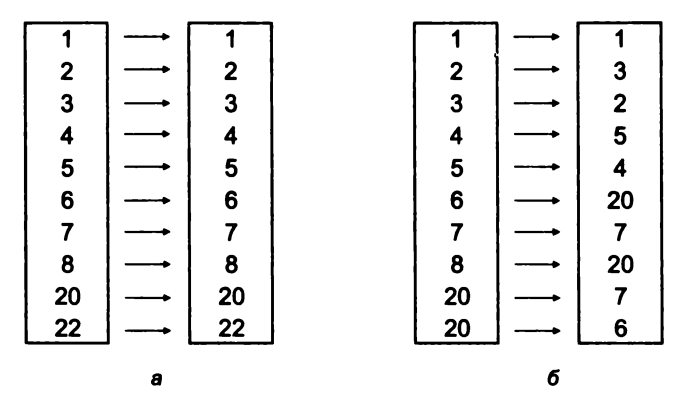

Рис. 3.3. Схемы связи проводов в кабелях для соединения DTE - DCE (а) и DTE  $-$  DTE ( $\Omega$ )

ные при прокладке трансатлантического кабеля для телеграфной связи Европа - Америка. Сигналы расплываются, накладываются друг на друга, создают помехи и подвержены внешним помехам (рис. 3.4). Для избежания данных эффектов необходимо использование кабелей связи с высокими характеристиками, а также установка на линии электронных устройств, корректирующих передаваемые сигналы (повторители, модемы).

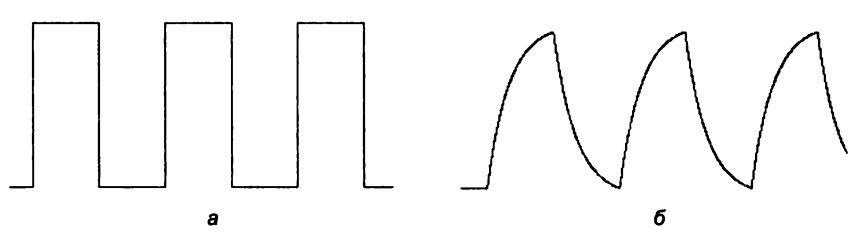

Рис. 3.4. Искажение импульсных сигналов в длинных линиях:  $a$  — исходный вид;  $\delta$  — вид на стороне приемника

По аналогичным причинам передача цифровой информации при соединениях типа DTR-DTR и DTR-DTE, описанных выше, ограничена определенными расстояниями. Официальное ограничение по длине соединительного кабеля по стандарту RS-232-С составляет 15,24 м. На практике это расстояние зависит от скорости передачи данных и может быть значительно больше (табл. 3.2).

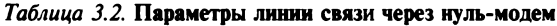

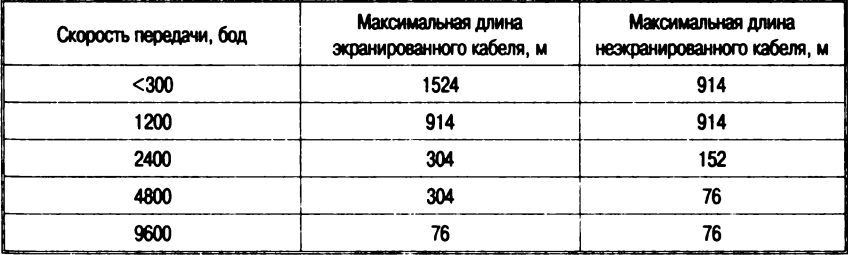

Программная поддержка коммуникации двух компь $m$  *mepos uepes*  $COM$ -nopm. 1. Norton Commander (NC) –  $mpo$ стейшая программа, которую можно использовать для связи двух ПК через нуль-модемный кабель (рис. 3.3, 3.5).

Чтобы на экране появилось окно Commander Link (см. рис. 3.4), необходимо нажать <F9>, выбрать пункт Left (или

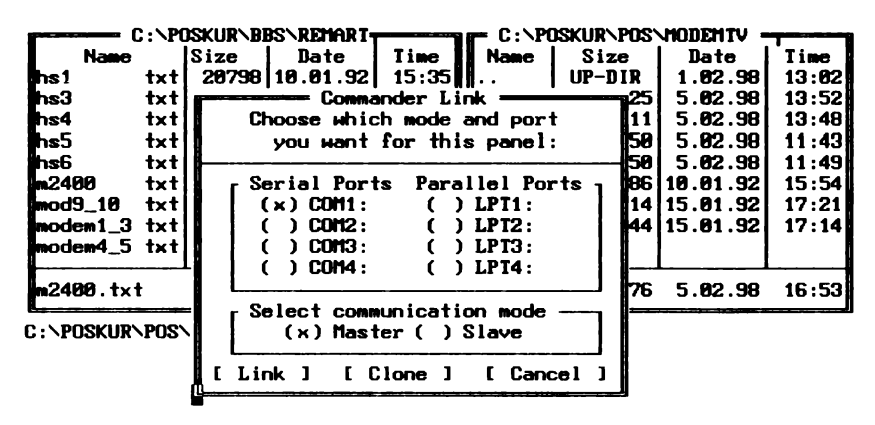

Рис. 3.5. Экран режима коммуникации NC

 $Right$ ), а затем — Link. Далее необходимо выбрать номер порта, через который будет осуществляться связь (СОМ1—СОМ8), а также режим работы каждого ПК - Master (основной) или Slave (зависимый) (рис. 3.5). Все манипуляции должны производиться на основном ПК, а зависимый становится просто добавочным накопителем информации, в связи с чем в данном режиме (Link) с основного компьютера *можно:*

- копировать и перемещать файлы с одного компьютера над другой;
- удалять, создавать файлы на зависимом компьютере, изменять их атрибуты;
- создавать, удалять каталоги на зависимом ПК.

*Нельзя*: просматривать дерево каталогов и запускать программы на зависимом ПК.

2. *FastWire —* другая широко используемая программа связи ПК через нуль-модем. В отличие от NC, FW позволяет запускать программы на зависимом (удаленном) компьютере.

# **3.2. Использование модемов для коммуникации. Аналоговые модемы**

Передача цифровых сигналов на большие расстояния требует создания специально оборудованных линий и сетей связи с высокой пропускной способностью, и такие линии достаточно давно существуют и интенсивно развиваются. Однако потребность

в передаче данных между ЭВМ опережала и опережает возможности доступных сетей цифровой связи, что привело к необходимости задействовать для таких целей более доступные и массовые сети с низкой пропускной способностью (телефон и телекс). Каналы связи, подобные телефонным линиям, обычно аналоговые и имеют ограниченную полосу пропускания. В случае телефонных линий ширина полосы находится в диапазоне от 300 ло 3300 Гн.

Передача данных требует перемещения цифровой информации или прямоугольных сигналов со значениями «0» и «1». Как уже отмечалось, если бы такие сигналы были переданы по аналоговым каналам, то их форма была бы искажена (см. рис. 3.4).

Для использования телефонной сети как канала передачи цифровой информации были разработаны и широко распространились устройства преобразования цифровой информации в аналоговую (звуковой сигнал) и обратно, основанные на принципе частотной модуляции несущей частоты, получившие название модемы (модуляторы-демодуляторы).

# Модуляция

В основе аналоговых модемов лежит модуляция - метод изменения основного аналогового сигнала определенным образом так, чтобы закодировать в этом сигнале информацию. Сигнал, который модулируется, называют сигналом несущей (сагеег), потому что он переносит цифровую информацию с одного конца канала связи к другому.

Устройство, которое изменяет сигнал, называют модулятором, а устройство на приемном конце канала, которое извлекает цифровую информацию из модулированного сигнала, называют демодулятором.

Амплитудная модуляция (АМ) изменяет амплитуду синусоидальной волны. В самых ранних модемах преобразование заключалось в передаче волны синуса большой амплитуды для «1» и нулевой амплитуды для «0», как показано на рис. 3.6, а (вспомните звуковую «морзянку»). Главное преимущество этой технологии состоит в том, что такие сигналы легко производить и обнаруживать, однако она не лишена ряда недостатков. Первый скорость изменяющейся амплитуды ограничена шириной полосы линии. Второй - небольшие изменения амплитулы отлича-

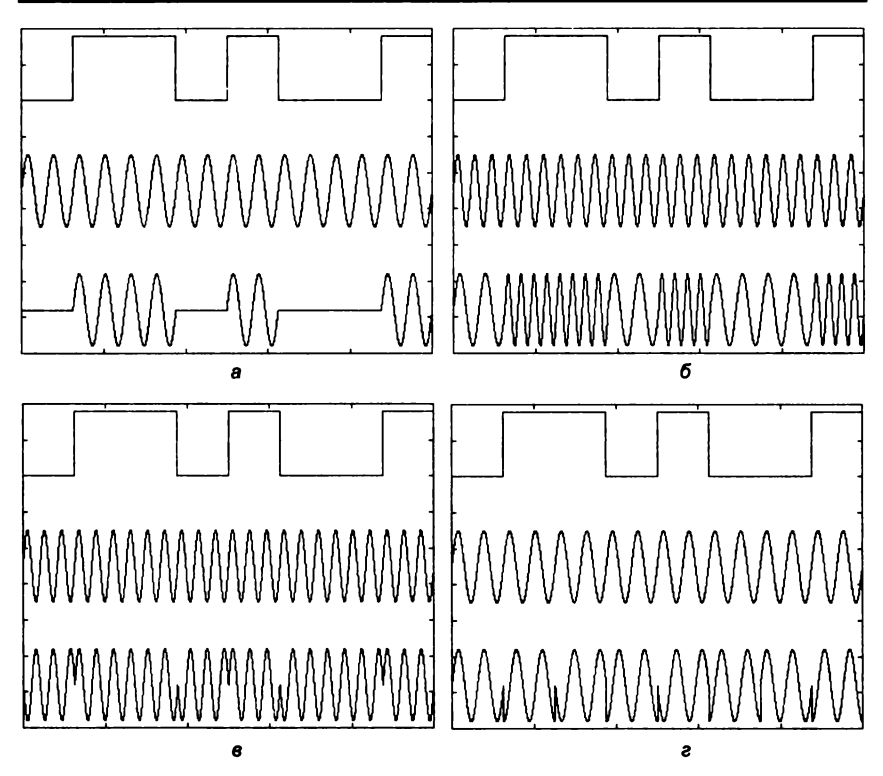

Рис. 3.6. Амплитудная модуляция (а); частотная модуляция (б); фазовая модуляция (в); дифференциальная фазовая модуляция (г)

ются ненадежным обнаружением. Неудобства амплитудной модуляции привели к тому, что эта технология редко используется модемами, однако она используется в комбинации с другими метолами.

Частотная модуляция - ЧМ (Frequency modulation - FM). здесь частота сигнала несущей изменяется согласно данным. Передатчик посылает различные частоты для «1» и «0» (рис. 3.6, 6). Его неудобства - то, что скорость изменений частоты ограничена шириной полосы линии, и что искажение, вызванное линиями, затрудняет декодирование даже сильнее, чем в случае амплитудной модуляции. Сегодня эта техника используется в асинхронных модемах низкой скорости (до 1200 бод).

Фазовая модуляция — ФМ (Phase Shift keving — PSK) — процесс, где две синусоидальных формы волны сравниваются друг с другом. Случай, где эти две формы волны проходят в одном и

том же направлении одновременно, считается нулевым сдвигом фазы. Если фазовый сдвиг достигает 180° (рис. 3.6,  $\epsilon$ ), волна В начинается в средней точке волны А, так что, когда волна А положительна, волна В отрицательна, и наоборот. Два состояния фазы позволяют представлять 1 бит цифровых данных, дополнительные 90° и 270° изменений фазы обеспечивают четыре состояния и способность представить 2 бита (четыре представления цифровых данных).

Дифференциально-фазовая модуляция - ДФМ (синоним - относительная фазовая модуляция -  $O$ ФМ) или Differential Phase Shift Keving (DPSK) — вариант фазовой модуляции. В этом методе модем сдвигает фазу каждого последующего сигнала на некоторое количество градусов для «0» (90°, например) и другое число для «1» (270°, например) — см. рис. 3.6, г. Этот метод более легок для распознавания, чем предыдущий. Приемник должен обнаружить изменения фазы между символами, а не абсолютной фазы.

Эту технику также называют модуляцией сдвига фазы (phase shift keying - PSK). В случае двух возможных сдвигов фазы модуляцию называют двойной ФМ BPSK (binary PSK). В случае четырех различных сдвигов фазы, что означает, что каждый символ представляет 2 бита, модуляцию называют 4-кратной фазовой манипуляцией QPSK, и в случае восьми различных стадий перемещения технику модуляции называют 8PSK.

Квадратурная амплитудная манипуляция - КАМ (Quadrature Amplitude Modulation - QAM). КАМ позволяет передачу данных, используя как изменение фазы, так и амплитуды одновременно. Чем больше используется фазовых сдвигов и уровней амплитуды, тем больше данных может быть передано. Повышает помехоустойчивость.

Треллис-модуляция (TCM - Trellis Coded Modulation или СКК - сигнально-кодовые конструкции) - КАМ совместно с решетчатым кодированием и т. д.

#### Основные типы аналоговых модемов

Первым модемом для ПК было изделие компании Hayes<br>Microcomputer Products, которая в 1979 г. разработала Micromodem II для персонального компьютера Apple II. Он стоил 380 долл. и работал со скоростью 110-300 бит/с.

В 1981 г. фирма Hayes выпустила Smartmodem (быстродействие 300 бит/с), система команд которого стала стандартом де-факто.

Современные модемы далеко оставили позади своих предшественников, функции которых исчерпывались кодированием/декодированием информации при передаче по аналоговым цепям. Установление соединения, контроль связи, прерывание и возобновление связи осуществлялись оператором вручную, причем зачастую использовалась дублирующая телефонная линия, по которой операторы договаривались об установлении модемной связи.

В настоящее время модемы представляют собой сложные аппаратурно-программные комплексы управления коммуникацией и реализуют следующие функции:

- интерпретацию команд, поступающих от оператора или **ЭВМ:**
- выдачу сообщений о состоянии связи в ЭВМ или оператору;
- сохранения в регистрах памяти информации (в частности, телефонных номеров) и ее использование;
- набора номеров и установления связи;
- автодозвона и/или автоответа;
- использования различных форматов/протоколов передачи данных и распознавания форматов при приеме данных и т. д.

Факс-модемы. Почти все модемы включают некоторые функции телефакса (факса) и обычно сопровождаются программным обеспечением (например, BitWare), которое обеспечивает ПЭВМ большинством функциональных возможностей факс-машины. Цифровые документы могут быть преобразованы в аналоговую форму (файл изображения), если приемник - другой факс/модем, или печатный документ (если приемник - факс). Поступающие факсы, воспринимаемые как графические файлы, записываются на жесткий лиск ПК.

Факс-модемы используют возможности ПК, чтобы выполнять операции, которые недоступны факс-машине. Например, может быть составлено расписание отправления факсов, чтобы воспользоваться временем, когда телефонная связь наиболее дешева. Полученный графический файл факса может быть посредством программ распознавания символов (OCR) преобразован в текстовый, который затем обрабатывается текстовым редактором, и пр.

Звуковые модемы. Звуковые модемы - иллюстрация процесса конвергенции различных типов связи - передачи звука, данных. факсов, который затрагивает все аспекты систем передач данных. Возьмем Internet - первоначально это была система передачи файлов данных, которая теперь передает радиопередачи, аудио в реальном масштабе времени, телефонные разговоры, и для тех, кто имеет широкополосную связь, - живое видео. Теперь многие изготовители модемов производят устройства, которые могут отвечать на звонки и делать запись звуковых сообщений.

Такие многоцелевые модемы исполняют множество функций - от простого автоответчика (запись сообщений на жестком диске) до полной системы звуковой почты с сотнями почтовых ящиков, отправлением сообщений, службой поиска факсов. Поступающие данные или факсы автоматически направляются к соответствующим модулям обработки данных, а голосовые звонки передаются программному обеспечению автоответчика (звуковой почты).

# Протоколы обмена данными модемов

Для повышения помехоустойчивости и повышения скорости связи большинство модемов реализуют алгоритмы (протоколы), разделяемые на четыре группы;

- Протоколы модуляции;
- обнаружения/коррекции ошибок;
- сжатия данных:
- передачи файлов.

При этом протоколы серии V были предложены МККТТ (Meждународный консультативный комитет по телефонии и телеграфии - CCITT), серии Bell являются американским национальным стандартом, протоколы/предложения MNP (Microcomm Networking Protocols) разработаны фирмой Microcomm и являются стандартом де-факто. Известны также другие требования, например BABT (British Approvals Boards of Telecommunications) – Британское бюро Телесвязи. Модемы, которые не одобрены ВАВТ, не являются легальными для использования в Великобритании.

Протоколы модуляции (табл. 3.3). На частотной модуляции ос-<br>нованы протоколы Bell 103J и V.21. Протокол V.21 является дуплексным и использует частотное разделение каналов. Полоса частот телефонного канала тональной частоты делится на два подканала. Один из них (нижний) используется вызывающим модемом
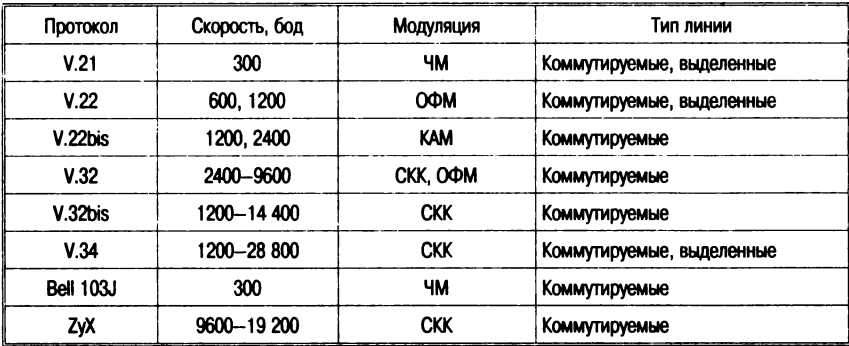

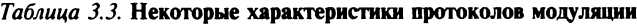

для передачи своих данных, а другой (верхний) - для передачи информации от отвечающего модема. При этом в нижнем канале «1» передается частотой 980 Гц, а «0» - 1180 Гц. В верхнем подканале «1» передается сигналом в 1650 Гц, а «0» - 1850 Гц. Скорость передачи в этом случае составляет 300 бод, но несмотря на низкую скорость, протокол V.21 широко используется в качестве аварийного. Кроме того, он применяется в высокоскоростных протоколах на этапе установления соединения. Протокол Bell 103J: в нижнем подканале «0» передается частотой 1070 Гц, а «1» — 1270 Гц, в верхнем подканале — «0» — 2025 Гц, «1» — 2225 Гц.

Другие протоколы основаны на ОФМ, КАМ, СКК, ОФМ, CKK.

Протоколы сжатия и обнаружения ошибок. Основные принципы этих протоколов следующие:

- объединение в пакеты с удалением стартовых и стоповых битов и за этот счет экономия времени передачи;
- контроль правильности передачи с помощью различного рода контрольных сумм - передающая сторона формирует из потока данных отдельные блоки (пакеты) длиной 16-20 000 байт, в зависимости от качества связи, каждый блок снабжается заголовком, содержащим проверочную информацию (например, контрольную сумму - КС - блока); принимающая сторона подсчитывает КС и сравнивает с содержимым заголовка; при несовпадении выдается запрос на повтор передачи блока;
- сжатие информации с помощью соответствующих методов (наиболее распространенным является **BTLZ Rritish** Telecom Lempel-Ziv method, патентованный метод компрес-

сии, использующий принцип двумерного адаптивного кодирования, эффективность которого может доходить до 400 %;

• настройка на пропускную способность линии путем изменения длины передаваемого блока.

Указанные процедуры могут быть осуществлены как аппаратурно, так и программно (аппаратная реализация на 30 % эффективнее). В первом случае говорят, что «модем поддерживает соответствующий протокол», во втором - «программа управления модемом (телекоммуникационная) эмулирует данный протокол». Не для всех приводимых протоколов возможны как программная, так и электронная реализации (табл. 3.4).

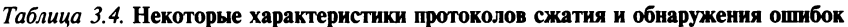

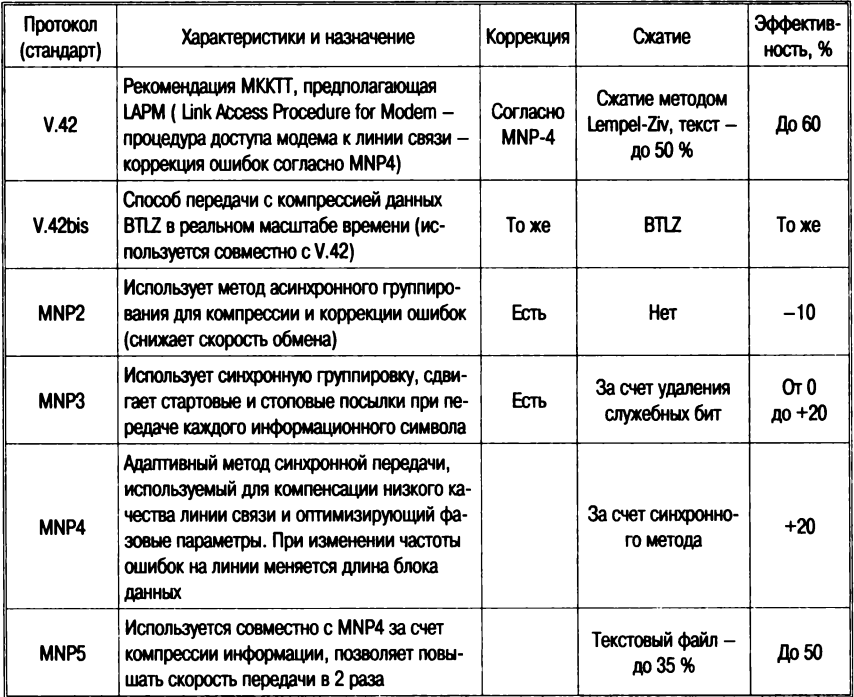

#### Примечания.

1. Синхронный метод предполагает удаление служебных битов из кадра данных (ST, P, SP), что приводит к сокращению передаваемой информации.

2. Алгоритмы сжатия аналогичны используемым в архиваторах и состоят в замене байтов (битовых строк, байтовых групп) исходного кода битовыми строками разной длины в зависимости от частоты. Очевидно, при передаче архивных файлов выигрыш отсутствует.

Протоколы передачи файлов. Известен ряд протоколов передачи файлов — ASCII, Xmodem, Xmodem/CRC, Xmodem IK, Ymodem,<br>Zmodem, Bimodem, Kermit, UUPC. Эти протоколы контролируют завершенность передачи файла (вместе с такими атрибутами, как «дата создания», «имя файла» и пр.) и используют приемы, аналогичные приведенным выше - переменная длина блока, контрольные суммы, аппаратурная коррекция MNP и пр. (см. табл. 3.4).

Протоколы передачи файлов относятся к более высокому уровню протоколов и опираются на стандарты и форматы модемов (табл. 3.5).

ASCII - при передаче данных не используются средства обнаружения ошибок. Обычно можно послать таким образом только файлы ASCII.

Xmodem - предложен Вардом Кристенсеном в 1977 г., иногда называется Xmodem Christensen. Xmodem передает блоки по 128 символов; если принимающая сторона обнаруживает, что блок прибыл нетронутым, она сигнализирует об этом и ждет следующего блока. Проверка ошибок реализуется контрольной суммой или более изощренной циклической проверкой (протокол в этом случае называется Xmodem-CRC  $-$  Cyclic Redundancy Check - здесь вместо 8-битовой контрольной суммы используется 16-битовый код). Xmodem требует формата: PARITY=N, DATA=8, STOP=1.

 $X$ -modem  $IK$  - если передача идет без ошибок, размер пакета увеличивается со 128 до 1024 байт. В остальном совпадает с Xmodem.

*Xmodem 1K-G* - подразумевает каналы, свободные от ошибок, такие, как модемы, корректирующие ошибки (например, MNP - модемы, реализующие аппаратную коррекцию ошибок), или прямые соединения кабелей модемов между двумя компьютерами. Он достигает высокой скорости путем передачи нескольких блоков без ожидания подтверждения от принимающего компьютера.

Compuserve Quick  $B$  - этот протокол используется только в системе информации Compuserve. Он довольно скоростной и специально приспособлен для сетей, применяемых в доступе к информационным системам, которые имеют большие временные задержки цикла обработки.

Ymodem - является вариацией Xmodem, которая позволяет передать несколько файлов в один прием, кроме того, вместе с файлом передаются его атрибуты.

Ymodem G - обладает большей скоростью за счет передачи блоков один за другим без ожидания подтверждения (см. Xmodem 1K-G).

Zmodem - быстрый протокол передачи файлов по несколько в окне. Если при передаче файла произошел сбой на линии, то при повторной попытке передачи этого файла он автоматически будет передаваться с того места, где произошло прерывание.

 $SEAlink$  — это расширенная версия протокола Xmodem, работающая на 15-20 % быстрее, чем обычный Xmodem.

Telink - предназначен главным образом для систем BBS Fido.

Modem 7 - это модификация протокола Xmodem, который передает имя файла перед началом передачи.

Kermit - известны две разновидности протокола: стандартный и SuperKermit. Протокол разработан в Колумбийском университете в 1981 г. для связи между ЭВМ различных типов и поколений, включая большие ЭВМ. мини- и микроЭВМ. Kermit использует для передачи пакеты переменной длины размером до 94 байт.

SuperKermit предназначен для работы в сетях типа Telnet или Tymnet. Эти сети имеют большие задержки при передаче данных, поэтому пакеты передаются «окнами» составом до 31 пакета. Кегті также использует предварительную компрессию данных для увеличения скорости обмена.

| Параметр        | <b>Xmodem</b> | Xmodem-CRC   Xmodem 1K |           | Ymodem i  | Ymodem G   Zmodem   Kermit |           |           | Bimodem     | SEA-link  |
|-----------------|---------------|------------------------|-----------|-----------|----------------------------|-----------|-----------|-------------|-----------|
| $\mathbf{c}$    | $\ddot{}$     |                        |           |           |                            |           | $\ddot{}$ |             |           |
| <b>CRC</b>      |               | $\ddot{}$              | $\ddot{}$ | $\ddot{}$ | $\ddot{}$                  | $\ddot{}$ | $\ddot{}$ | $\ddot{}$   | $\ddot{}$ |
| Сжатие данных   |               |                        |           | $\ddot{}$ | $\ddot{}$                  | $\ddot{}$ | $\ddot{}$ | $\ddot{}$   | $\ddot{}$ |
| Длина файла     |               |                        |           | $\ddot{}$ | $\ddot{}$                  | $\ddot{}$ | $\ddot{}$ | $\ddot{}$   | $\ddot{}$ |
| Дата файла      |               |                        |           |           |                            | $\ddot{}$ |           | $\ddotmark$ |           |
| Мин. блок, бит  | 128           | 128                    | 128       | 128       | 128                        | 64        | 10        | 16          | 128       |
| Макс. блок. бит | 128           | 128                    | 1 K       | 1 K       | 1 K                        | 8 K       | 9 K       | 4 K         | 128       |
| Групп. передача |               |                        |           | $\div$    | $\ddot{}$                  | $\ddot{}$ | $\ddot{}$ | $\ddot{}$   |           |
| Переименование  |               |                        | $\ddot{}$ | $\ddot{}$ | $\ddot{}$                  | $\ddot{}$ | $\ddot{}$ | $\ddot{}$   | $\ddot{}$ |
| Скорость, кбод  | 19,2          | 19,2                   | 19,2      | 19,2      | 19,2                       | 38,4      | 19,2      | 115         | 19,2      |

Таблица 3.5. Сравнительные характеристики распространенных протоколов передачи файлов

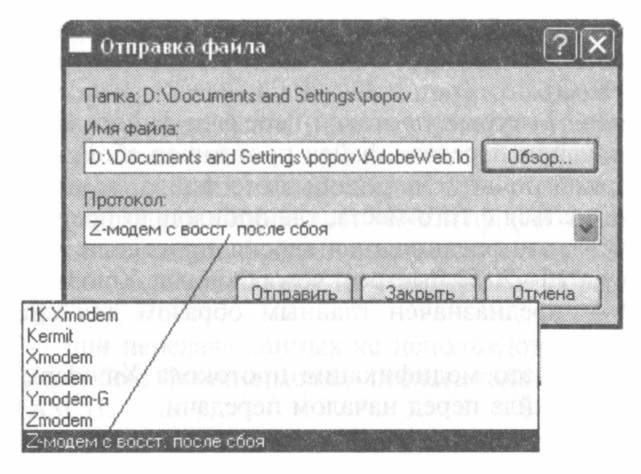

Рис. 3.7. Настройка на протокол передачи файлов в Windows XP (программа Гипертерминал)

Коммуникационные программы и прикладные службы операционных систем содержат обычно средства настройки протоколов передачи файлов (рис. 3.7).

## Протоколы серии V. Появление цифровых модемов

Рассмотрим отдельно протоколы серии V. V.22bis, V.32 и V.32bis - это были ранние стандарты, определяющие скорости 2,4, 9,6 и 14,4 Кбит/с соответственно (табл. 3.6).

Стандарт V.34 был введен к концу 1994 г., поддерживает 28.8 Кбит/с и считается минимально приемлемым стандартом. V.34-модемы способны изменять скорость, чтобы связаться с более медленными модемами и осуществлять связь, регулируя скорость передачи, приспосабливаясь к преобладающим свойствам линии, занимая максимальное количество годной к употреблению ширины полосы частот.

В 1996 г. стандарт V.34 был модернизирован до V.34 +, который обеспечивает скорости передачи данных до 33,6 Кбит/с, обратно совместим со всеми предыдущими стандартами и также приспосабливается к условиям линии. Таблица 3.6 показывает скорости передачи несжатых данных для различных типов модема. Сжатие данных может увеличить пропускную способность в 2 или 3 раза. Однако, поскольку графические изображения на

WWW-страницах уже сжаты, реальное увеличение скорости при работе с WWW-страницами составляет приблизительно от 1,5 до 2 раз.

|                     |      |              | Скорость     | Время на передачу Мбайта, |          |               |  |
|---------------------|------|--------------|--------------|---------------------------|----------|---------------|--|
| Стандарт            | Дата | Кбит/с       | байт/с       | Кбайт/мин                 | Мбайт/ч  | <b>MMH: C</b> |  |
| V.32                | 1984 | 9,6          | 1200         | 70                        | 4        | 14:33         |  |
| V.32 <sub>bis</sub> | 1991 | 14.4         | 1800         | 106                       | 6        | 9:42          |  |
| V.34                | 1994 | 28,8         | 3600         | 211                       | 12       | 4:51          |  |
| $V.34+$             | 1996 | 33,6         | 4200         | 246                       | 14       | 4:09          |  |
| V.90                | 1998 | 42,0<br>50,0 | 5250<br>6250 | 308<br>366                | 18<br>22 | 3:19<br>2:48  |  |

*Таблица 3.6.* **Скорости передачи для различных V -стандартов**

Стандарты серии V включают также V.17, который описывает связь с обычными автономными факс-машинами, V.42, который является общепринятым стандартом исправления ошибок и был разработан, чтобы справляться с искажениями данных, вызванными помехами на телефонных линиях, а также V.42bis, который является протоколом сжатия данных. В конце 1999 г. Hughes Network Systems предложила новый стандарт сжатия на канальном уровне как потенциальную замену V42bis. Алгоритм был впоследствии рассмотрен американскими и международными органами стандартов связи и принят как новый стандарт сжатия по имени V.44. Новый стандарт предлагает более высокое отношение сжатия, чем V.42bis, что приводит к увеличению пропускной способности, обычно от 20 до 60 *%.*

*56 Кбит/с.* В 1997 г. появляются модемы на 56 Кбит/с (56 бод), несмотря на отсутствие международного стандарта для этой скорости. Группа компаний K56Flex, включающая 3Com, Ascend, Hayes, Motorola, Lucent и Rockwell, использовали чипсет Rockwel, чтобы получить более высокую скорость, в то время как, например, американская US Robotics использовала свою собственную технологию «х2». Эти две системы не были совместимы, что вынуждало пользователей и провайдеров служб Internet выбирать один из двух вариантов. Кроме того, основным ограничением технологии 56 Кбит является асимметричность скорости передачи данных, и высокая скорость могла быть достигнута только при чтении данных с сервера Internet-провайдера.

Большинство центральных телефонных станций, почти в каждой стране во всем мире, используют цифровое оборудование и связаны между собой цифровыми каналами (в Европе это E1 или ISDN). Однако линии, подведенные к большинству домов и офисов, все еще аналоговые. Это создает ряд трудностей, когда необходимо осуществлять обмен данными - ограниченная пропускная способностью и шум в линии (главным образом электростатический).

Таким образом, возникает паралокс - цифровые ланные от персонального компьютера должны быть преобразованы в аналоговую форму (модемом) и обратно в цифровой код (телефонной компанией), прежде чем все это попадет в сеть (рис. 3.8).

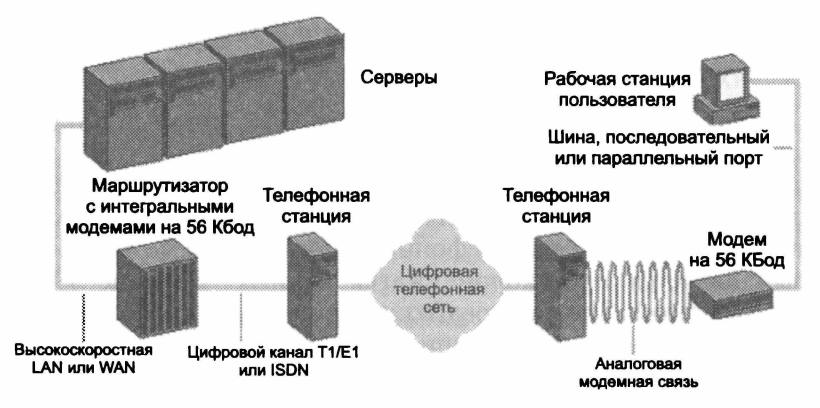

Рис. 3.8. Структура связи с использованием модемов

Модемы 56 Кбит максимально используют наиболее быструю часть канала связи - цифровые линии. Здесь используется импульсно-кодовая модуляция  $-$  ИКМ (pulse code modulation  $-$ РСМ). чтобы перекрыть аналоговый сигнал и осуществить сжатие в максимально возможной степени на аналоговом участке линии связи. Однако технология 56 Кбит рассчитана только на преобразование от цифрового к аналоговому сигналу, так что если в канале связи оказывается звено, которое восстанавливает аналоговый сигнал, а затем возвращается к цифровому, то максимально возможная скорость соединения - 33,6 Кбит/с.

V.90. В феврале 1998 г. Международным Союзом по телекоммуникациям был согласован стандарт на 56 Кбит/с, известный как V.90. Этот стандарт использует методы обоих спецификаций - как «х2», так и K56Flex. Это фактически два стандарта в одном, определение технических требований - пара «цифровой и аналоговый модемы», способные к передаче входящего потока данных на 56 Кбит/с и исходящего — на 33.6 Кбит/с. В этом случае входящий информационный поток означает «от цифрового на аналоговый модем». Первый связан с коммутируемой телефонной сетью общего пользования через линию ISDN. Аналоговый модем включается в коммутируемую телефонную сеть общего пользования на стороне абонента. В основе V.90 находится схема ИКМ, предложенная разработчиками спецификаций, предшествующих стандарту. Коды ИКМ - цифровые представления сигналов звуковой частоты. Они имеют длину 8 бит и передаются с частотой 8000 1/с - полная пропускная способность составляет 64 Кбит/с.

V.92. Объявленный в 2000 г., V.92 - стандарт Международного Союза по телекоммуникациям для аналоговых модемов, который устанавливает ту же скорость входного потока, что и V.90 (56 Кбит/с), но при этом повышается максимум выходной скорости от 33,6 до 48 Кбит/с. Кроме этого усовершенствования производительности (ИКМ исходящего потока - РСМ Upstream), новый стандарт также вводит пару пользовательских удобств:

- быстрое соединение «QuickConnect», или сокращение времени установления связи (обычные 30 с могут быть уменьшены на 50 %). Это достигается путем введения в память модема характеристик телефонных линий, по которым ранее устанавливалась связь;
- «Modem-on-Hold» позволяет пользователям при связи с Internet через данную телефонную линию одновременно использовать ее для обычного телефонного разговора.

## Аппаратурная реализация

В случае ПК принято две конфигурации модемов - внутренний и внешний.

Внутренний модем подключается непосредственно к магистрали (общей шине) путем вставления в свободный разъем (слот) материнской платы ПК и содержит в себе как микросхемы СОМ-порта, так и собственно модем. На торце карты, выходяшей наружу системного блока, находятся один или два четырех-<br>контактных разъема RJ11-С (международный стандарт подключения телефона). При наличии двух разъемов к одному из них (LINE или WALL) подключается внешняя линия, к другому (PHONE) - телефонный аппарат пользователя (ТАП). В этом случае при выключенном ПК ТАП подсоединяется к линии напрямую, при включенном - через модем, что создает возможность реализовать на ПК функции автоматического соединения, автоответчика и пр. Если разъем один (LINE), то наличие ТАП на этой линии не предусматривается.

Внешний модем подключается кабелем к разъему RS-232 и снабжен автономным источником питания. Он оснащен светодиодными индикаторами, расположенными на его передней панели и имеющими следующие буквенные обозначения: MR, TR, SD, RD, OH, CD, АА и др. (табл. 3.7).

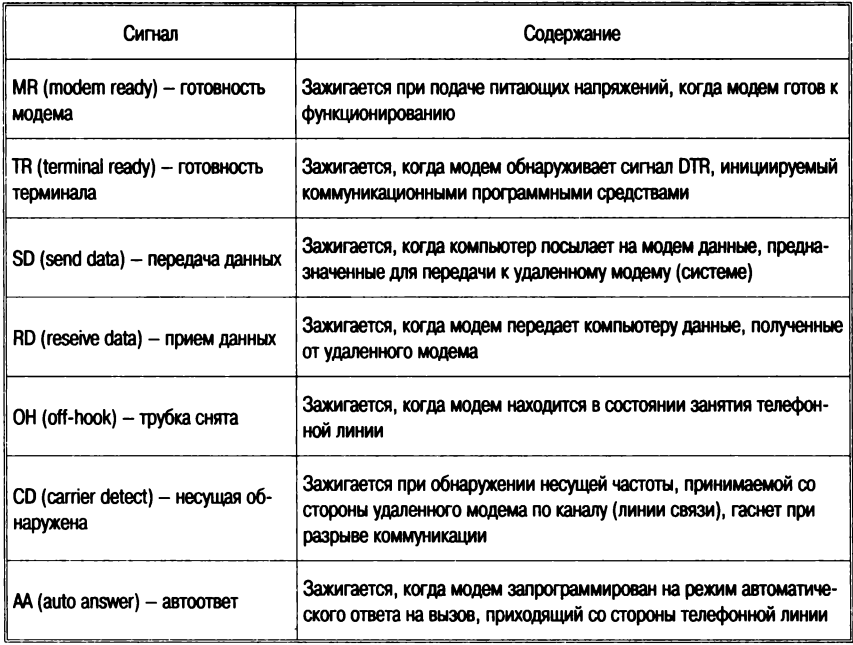

Таблица 3.7. Значения световых индикаторов панели внешнего модема

# Командный язык модемов

Модем имеет два основных режима работы:

- командный режим:
- режим обмена (прием/передача) данных (ПД).

Командный режим дает пользователю возможность выдавать модему определенные инструкции, используя клавиатуру в качестве органа управления, например организовать автоматический вызов удаленного абонента, прием приходящего вызова и т. д.

Режим обмена данными - реализация основного функционального назначения модема - позволяет посылать/получать информацию.

Модем автоматически переходит в командный режим работы, если:

- включено («передернуто») питание;
- произошла потеря канала (связи) из-за недопустимо низкого качества ТЛФ линии, канала и т. д. или повешена трубка («hook-on», «hand up») на одном из концов канала;
- в режиме ПД нажаты клавиши <Esc> и <Enter>.

После выпуска фирмой Hayes модемов серии SmartModem командный язык, примененный в ней, становится стандартом де-факто, которого придерживаются основные производители оборудования. Эта система команд получила название hayes-команд. или АТ-команд. Со времени выпуска первых модемов набор команд несколько расширился, но основные команды остались без изменений (табл. 3.8).

Все команды, передаваемые компьютером модему, начинаются префиксом АТ (ATtention - внимание) и заканчиваются нажатием <Enter> (или <CR>, <Return>).

Некоторые замечания:

- команды следует употреблять, только если модем пребывает в командном режиме, так как в режиме ПД все символы, вводимые в ПК с клавиатуры, воспринимаются как данные и направляются удаленной системе (модему);
- команла может быть отлельной либо входить в командную строку, максимальная длина которой ограничена 40 символами (включая AT и <Enter>). Ограничение (40 символов в строке) можно преодолеть: в качестве последних символов командной строки поставить точку с запятой (;), затем <Enter>; модем воспримет командную строку, после чего вернется в командный режим, что позволит ввести следующую командную строку;
- для упрощения чтения, понимания и редактирования командной строки все смысловые группы, из которых состоит строка, можно разделять знаками пробела <Space>,

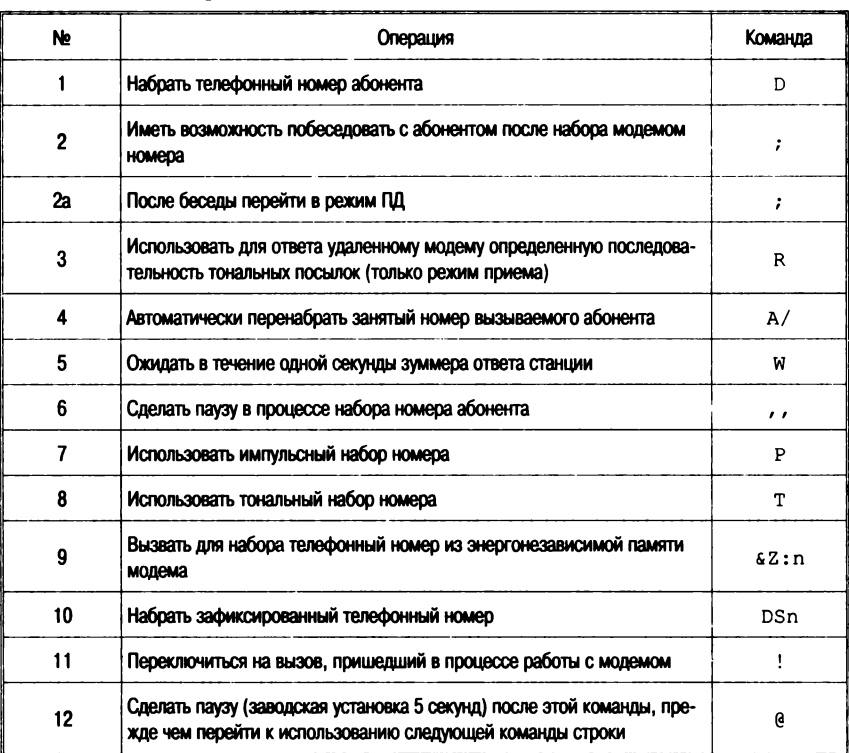

#### Таблица 3.8. Некоторые из команд модемов

#### Примечание.

А - команды ответа, предназначены для занятия модемом телефонной линии (снятие трубки - «hook-off») и для отработки процедур ответного режима работы (следует иметь в виду, что после выполнения любой из этих команд мо-.<br>дем выходит из командного режима и приступает к ответу на приходящий вызов и передаче информации).

причем количество пробелов не входит в счет 40 символов на строку;

• могут быть использованы круглые скобки, тире, дефис и прочие знаки пунктуации, однако они входят в счет 40-значного лимита.

Команды набора номера. Формат команды ATDs, где AT - вид команды; D - принадлежность к командам набора; s - идентификатор или модификатор функции набора:

Р или Т - для набора телефонного номера импульсным или тональным методом соответственно (для сетей России - P);

, — запятая — для создания паузы между наборами цифр телефонного номера, например, при выходе на междугородную сеть (длительность паузы определяется установкой регистра **S8**  заводская - 2 с):

; — точка с запятой — модификатор, который устанавливает модем в командный режим после набора номера, если попытка была «неудачной». Используется в конце командной строки непосредственно перед **<Enter>;**

@ — задает модему время ожидания после ответа абонента, после того как будет зафиксирована пауза «5 секунд тишины», которая обычно фиксируется как «нет ответа», например:

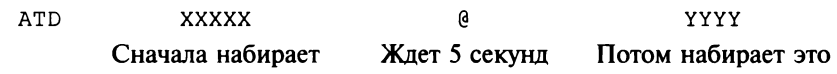

 $\gamma$  — тильда — команда используется для периодического включения вызывного тона 1300 Гц при тональном наборе **(ATDT).**

*Функции управления звуком.* **L, м** — команды, которые управляют громкостью «звукового сопровождения» и определяют, когда звук есть, а когда нет:

**L0** и **L1** — низкий уровень громкости;

**L2** — средний уровень громкости;

**L3** — максимум громкости;

МО — звук всегда выключен;

Ml — звук есть, когда есть несущая;

**м2** — звук есть всегда;

мз — звука нет, пока идет набор и есть несущая;

w — модем ожидает перед разрывом или перед набором 30 секунд (или другое время, устанавливаемое в **S7).**

## *Подключение протоколов MNP и V.42/V.42bis* МКК'1'1.

**\Ап** — команда, устанавливающая максимальную длину MNP-блока:

\А0 — максимальная длина блока до 64 символов;

**\А1** — максимальная длина блока до 128 символов (заводская установка);

**\А2** — максимальная длина блока до 192 символов;

**\а з** — максимальная длина блока до 256 символов;

%Сп - тип компрессии данных:

% C0 - запрет компрессии данных;

%с1 - разрешение компрессии данных в соответствии с MNP5 (если используется протокол MNP4) или BLTZ (V.42bis), если используется LAPM (V.42) - заводская установка.

S-регистры - ячейки памяти, встроенные в модем и предназначенные для хранения значений параметров и установок (конфигурации). Можно прочитать значение любого регистра командой ATSn? или изменить значение путем ATSn=x, где n - номер регистра, x - значение параметра (табл. 3.9).

Таблица 3.9. Назначение и содержание некоторых регистров памяти модема

| Регистр         | Назначение                                                                                                    | Заводская установка | Допустимые значения                                                          |
|-----------------|----------------------------------------------------------------------------------------------------|---------------------|------------------------------------------------------------------------------|
| SO <sub>2</sub> | Автоответ. Определяет число звонков (одно-<br>го и того же телефонного вызова!) до того<br>момента, когда модем «поднимет трубку»                         |                     | Диапазон:<br>0-255 звонков                                                   |
| S6              | Время ожидания набора - определяет дли-<br>тельность паузы перед началом набора но-<br>мера или в его середине; можно также де-<br>лать паузу (,) или (W) |                     | Диалазон: 2-255                                                              |
| S <sub>7</sub>  | Время ожидания несущей после набора (для<br>Hang Up или / и модификатора W)                                                                               | 30                  | Диапазон: 1-255                                                              |
| S37             | Установка скорости передачи в соответствии<br>с таблицей                                                                                                  |                     | $2 - 300$<br>$3 - 1200$ :<br>4-2400:<br>5-4800:<br>$11 - 19200$<br>12-38 400 |

В памяти модема сохраняется последняя командная строка; используя команду А/, можно осуществлять ее перезапуск (переисполнение) сколь угодно много раз до общего сброса модема, отключения питающего напряжения или ввода новой командной строки. После ввода командной строки модем выполнит введенные команды, по факту отработки которых на дисплее появляется сообщение ОК или 0; при использовании внешнего модема на его передней панели вспыхнет светодиод SD.

Если модем не воспринял или не исполнил введенную командную строку, на дисплее появится ответ ERROR или же вообще не появится никакого сообщения (табл. 3.10).

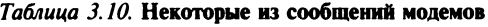

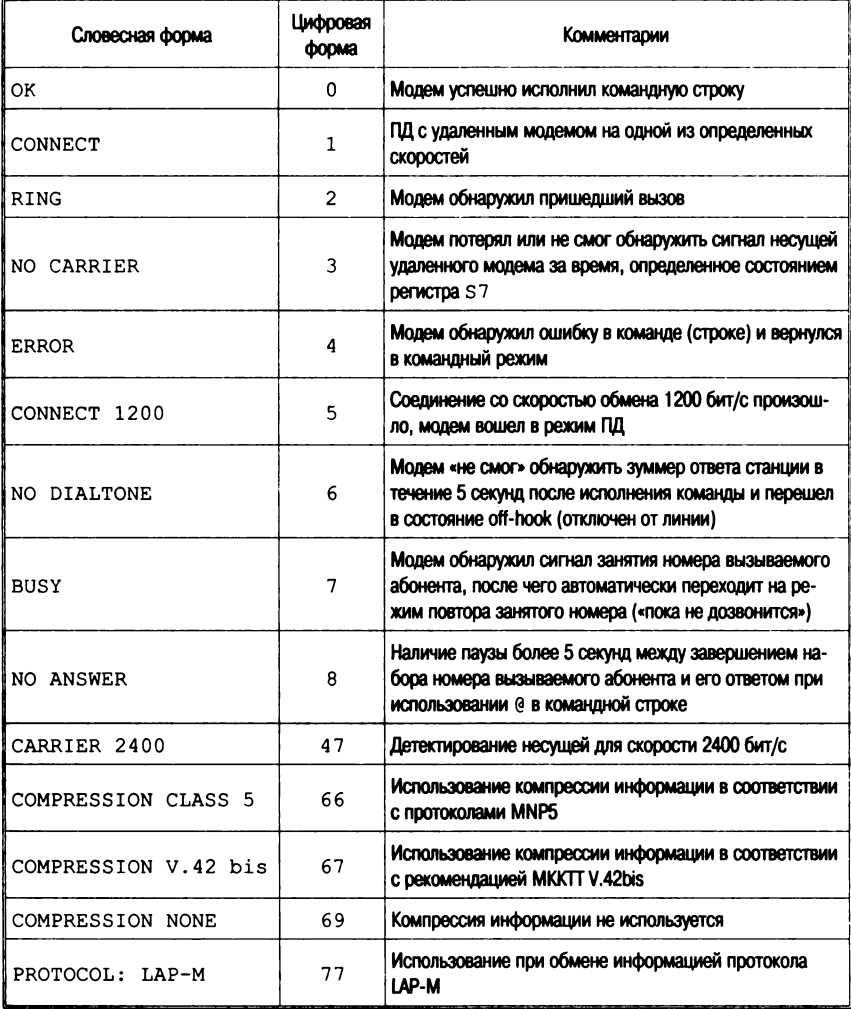

# **3.3. Цифровая связь с абонентом и цифровые модемы**

Для большинства лет прошедшего столетия подключение телефона абонента к телефонной станции (или «локальный участок линии связи», «последняя миля») осуществлялось медным проводом («витая пара», twisted pair), скрытым в подземных коллекторах или протянутым по воздуху.

Длительное время используемая полоса пропускания не превосходила 3 кГц, что ограничивалось аналоговыми оконечными устройствами. Однако, витая пара по своей сути способна к намного более высоким полосам пропускания, и на коротких расстояниях может нести видеосигнал или широкополосные данные. Новые технологии (ISDN и ADSL) были разработаны, чтобы в рамках существующей инфраструктуры обеспечить более высокую производительность.

Кроме того, в 1990-е гг. компании кабельного ТВ вложили значительные капиталы в альтернативные каналы подключения к домам. Здесь использовались как технологии витой пары, так и волоконно-оптические и коаксиальные кабели. В большинстве случаев эти кабельные сети были проведены, чтобы обеспечить трансляцию телевидения. Однако их коммуникационные возможности и высокая полоса пропускания могут использоваться также, чтобы организовать другие формы цифровых услуг.

#### *ISDN*

Цифровая сеть с предоставлением комплексных услуг (Integrated Services Digital Network — ISDN) могла быть расценена как лучшая слишком долго сохраняемая тайна компьютерного сетевого мира. ISDN длительное время была скрыта от пользователей телефонных сетей (public switched telephone network — PSTN), поскольку она обеспечивает только связь между телефонными станциями, а абонент со станцией по-прежнему соединялся по аналоговому каналу.

Так что, фактически обычные голосовые телефонные звонки проходят ISDN, но реальные выгоды от ISDN недоступны конечному пользователю через локальный участок связи, который должен быть модернизирован к ISDN.

ISDN была первоначально доступна в двух версиях:

• базовая скорость (Basic Rate ISDN — BRI), которая также известна как ISDN-2. BRI предназначена для домашнего пользователя или мелкого бизнеса, состоит из двух «каналов В» (64 Кбит/с) для передачи данных и одного скрытого «канала D» (16 Кбит/с) для информации управления. Два канала по 64 Кбит/с могут использоваться отдельно или соединяться вместе, чтобы образовать канал 128 Кбит/с;

• первичная скорость (Primary Rate ISDN - PRI) или ISDN-30. PRI состоит из 30 «каналов В» (может быть установлено минимум шесть) по 64 Кбит/с, плюс «канал D» на 64 Кбит/с для данных управления. В-каналы могут объединяться в единственный канал на 1,92 Мбит/с.

В конце 1998 г. British Telecomm (БТ) сделала первую серьезную попытку предоставить технологию ISDN домашнему пользователю с объявлением услуги «Магистраль БТ» (ВТ Highway). Если клиент подписывается на одну из этих услуг, существующая телефонная линия сохраняется, но старый главный разъем заменяется модулем Магистрали. Он имеет четыре разъема, два аналоговых и два ISDN, и может поддержать до трех разговоров одновременно. Подписчик сохраняет старый аналоговый телефонный номер и получает два дополнительных, один для второго аналогового порта и один для линий ISDN. Два главных различия между услугами «для дома» и «для бизнеса» — то, что в последнем случае поддерживается «Множественный абонент» (Multiple Subscriber Numbering - MSN), посредством чего различные устройства, подключенные к одной линии ISDN, могут иметь различные телефонные номера, а также предоставляется новая услуга по передаче данных (ISDNConnect) или постоянно действующая медленная связь, которая использует сигнальный канал ISDN.

В то же самое время Internet-оператор ВТ, ВТ Internet, объявил поддержку 128 Кбит/с, разрешая пользователям использовать две линии ISDN как одну с высокой полосой пропускания.

## Цифровые абонентские линии

 $xDSL$  — групповое название для разнообразия технологий цифровой абонентской линии (Digital Subscriber Line  $-$  DSL), разработанных, чтобы предложить телефонным компаниям путь в бизнес кабельного телевидения. Это - не новая идея - компания Bell Communications Research Inc разработала первую цифровую абонентскую линию еще в 1987 г., чтобы организовать поставку «видео по заказу» и интерактивное телевидение по проводной связи. В то время распространение подобных технологий было затруднено из-за отсутствия стандартов для всей промышленности.

Технологии xDSL предлагают скорости входящей передачи (загрузки) до 52 Мбит/с и исходящей (разгрузки) - от 64 Кбит/с до 2 Мбит/с (и более) и имеют ряд модификаций:

• асимметричная линия (ADSL);

• одиночная линия (SDSL);

• очень высокая скорость передачи данных (HDSL).

Практика показывает, что линии ADSL (Асимметричная Цифровая абонентская линия) наиболее перспективны для бытового применения.

**ADSL.** Технология ADSL подобна ISDN — обе требуют, чтобы проводные телефонные линии были свободны, и могут использоваться только на ограниченном расстоянии от местной телефонной компании. В большинстве случаев ADSL может работать по соединениям типа витой пары, не нарушая существующие телефонные подключения, это означает, что местные телефонные компании не должны проводить специальные линии, чтобы обеспечить обслуживание ADSL.

ADSL использует тот факт, что поскольку голосовая связь не занимает полностью полосу пропускания, доступную для стандартной витой пары, то можно организовать высокоскоростную передачу данных в то же самое время. С этой целью ADSL разбивает максимальную полосу пропускания проводного подключения в 1 МГц на каналы по 4 кГц, из которых один канал используется для простой телефонной системы (обычная телефонная сеть — plain old telephone system — POTS) — голосовая связь, факсимильные и аналоговые модемные данные. Другие 256 доступных каналов используются для параллельной цифровой связи. Связь асимметрична: 192 канала по 4 кГц используются для передачи входящей информации и только 64 - для исходящей.

ADSL может рассматриваться как преобразования последовательной строки цифровых данных в параллельную строку, таким образом увеличивается пропускная способность. Методика модуляции известна как дискретная многочастотная (Discrete Multitone - DMT), кодирование и декодирование выполняются соответственно, тем же самым способом, как и обычным модемом.

Более ранняя система, названная Carrierless Amplitude Phase (САР), была способна использовать всю полосу пропускания выше 4 кГц как единственный канал передачи и имела то пре-

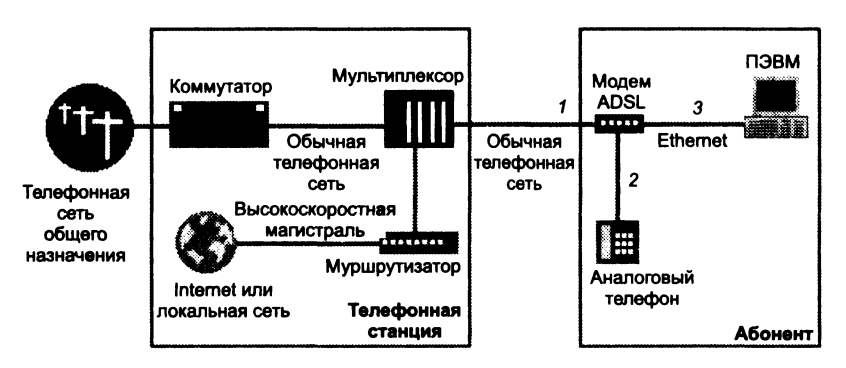

Рис. 3.9. Сеть с полключением через ADSL-молем:  $1$  — телефонный вхол: 2 — аналоговый выхол: 3 — цифровой выхол

имущество, что она близка методике квадратурной амплитудной молуляции (Ouadrature Amplitude Modulation - QAM), используемой высокоскоростными модемами при скоростях более чем 9.6 Кбит/с, а также более дешева для осуществления. Однако DMT - более надежная, сложная и гибкая технология - оказалась более подходящей для универсально принятого стандарта.

Когда обслуживание начало быть коммерчески доступным, единственным оборудованием, которое должны были использовать подписчики ADSL, был специальный модем. Аппарат имеет тои соединения - телефонный вход (рис. 3.9, 1); стандартное телефонное гнездо RJ11 для обслуживания аналогового телефона (рис. 3.9, 2) и соединитель витой пары Ethernet. который полключает модем ADSL к ПЭВМ (рис. 3.9, 3).

На стороне пользователя модем ADSL собирает высокочастотные цифровые данные и транслирует их для передачи на ПК или в сеть. На стороне телефонной службы мультиплексор доступа к цифровой абонентской линии (Digital Subscriber Line Access Multiplexer - DSLAM) подключает пользователя ADSL к высокоскоростному Internet, агрегируя входящие линии ADSL в единственное подключение для передачи голоса или данных. Телефонные сигналы направляются на коммутируемую телефонную сеть, а цифровые - в Internet через высокоскоростную магистраль (стекловолокно, асинхронную передачу данных или цифровую абонентскую линию).

В настоящее время существуют различные конструкции модемов ADSL. Некоторые соединяются с PC через USB-порт. другие - через кабель Ethernet. Большинство устройств позволяет разделить подключение Internet между несколькими ПК. Интегрированный модем/маршрутизатор поддерживает сеть ПК, некоторые включают интегрированную систему сетевой защиты (брандмауэр), чтобы обеспечить различные уровни защиты против неуполномоченного доступа.

192 канала по 4 кГц обеспечивают максимальную полосу пропускания 8 Мбит/с. Тот факт, что услуги ADSL ограничены пределом в 2 Мбит/с, объясняется искусственным сужением полосы и тем, что фактические уровни работы зависят от ряда внешних условий. Они включают длину проводки, количество проводов датчика, «висящие пары» и взаимные помехи. Ослабление сигнала увеличивается с ллиной линии и частотой и уменьшается с увеличением диаметра проводов. «Висящая пара» — незамкнутая проводная пара, которая находится параллельно основной проводной паре, например, каждое неиспользованное телефонное гнездо представляет собой висящую пару.

Если игнорировать влияние висящих пар, производительность ADSL может быть представлена так, как это выглядит в табл. 3.11.

| Скорость передачи, Мбит/с | Число проводов в кабеле | Диаметр провода, мм | Расстояние, км |
|---------------------------|-------------------------|---------------------|----------------|
| $1.5 - 2$                 | 24                      |                     |                |
| $1.5 - 2$                 | 26                      |                     |                |
|                           | 24                      |                     |                |
|                           | 26                      |                     |                |

Таблица 3.11. Производительность ADSL-связи

В 1999 г. по предложениям Intel, Microsoft, Compaq и других производителей оборудования была разработана спецификация, которая была принята Международным союзом электросвязи (International Telecommunication Union - ITU) как универсальный индустриальный стандарт ADSL, известный как G.922.2 или G.lite. Стандарт предполагает, что пользователи могут делать обычные голосовые телефонные звонки одновременно с передачей цифровых данных. Вносятся некоторые ограничения на скорость - 1,5 Мбит/с по приему данных и 400 Кбит/с по передаче.

**ADSL2.** В июле 2002 г. Международный союз электросвязи закончил два новых стандарта асимметричной цифровой абонентской линии. определяемых как G992.3 и G992.4 для асимметричной цифровой абонентской линии (известных в дальнейшем как ADSL2).

Новый стандарт был спроектирован, чтобы улучшить быстродействие и дальность асимметричной цифровой абонентской .<br>линии, достигая лучшей эффективности на длинных линиях в условиях узкополосной интерференции. Скорость ADSL2 для входящего и выходящего информационных потоков достигает соответственно 12 и 1 Мбит/с в зависимости от дальности связи и других обстоятельств.

Повышение эффективности достигалось за счет следующих факторов:

- улучшенной технологии модуляции сочетания четырехмерной треллис-модуляции (на 16 состояний) и 1-битовой квадратурной амплитудной модуляции (QAM), что дает, в частности, повышение устойчивости по отношению к помехам со стороны АМ радиовещания;
- использования переменного количества служебных битов **B** ADSL (которые постоянно занимают полосу  $\bf{B}$ 32 Кбит/с) - от 4 до 32 Кбит/с;
- более эффективного кодирования (на основе метода Рида-Соломона - Reed-Solomon code).

ADSL2+. В январе 2003 г. ITU вводит стандарт G992.5 (ADSL2+) - рекомендация удваивает ширину полосы входящего информационного потока, таким образом, увеличивая скорость передачи данных на телефонных линиях короче, чем приблизительно 1.5 км.

В то время как стандарты ADSL2 определяют диапазон частот входящего информационного потока в 1.1 МГц и 552 кГц соответственно, ADSL2+ увеличивает эту частоту до 2,2 МГц. Результат - существенное увеличение скоростей передачи данных нисходящего информационного потока на более коротких телефонных линиях.

ADSL2+ также позволяет уменьшить взаимные помехи. Это может быть особенно полезным, если провода асимметричной цифровой абонентской линии как от центральной станции, так и от удаленного терминала находятся в одной связке, когда они полводятся к домам абонентов. Взаимные помехи могут значительно вредить скоростям передачи данных на линии.

ADSL2+ может исправить эту проблему путем использования частот ниже 1,1 МГц от центральной станции до удаленного терминала и частот между 1,1 и 2,2 МГц от удаленного терминала до абонентского пункта. Это устранит большинство переходных помех между службами и сохранит скорости передачи данных на линии от центральной станции.

*Другие технологии xDSL* (табл. 3.12)

*RADSL.* В 2001 г. была введена спецификация адаптивной скорости передачи (Rate Adaptive Digital Subscriber Line — RADSL), где предусмотрена коррекция скорости передачи согласно длине и качеству местной линии. Ранее подписчики должны были располагаться в пределах 3,5 км от местной телефонной станции, чтобы можно было подключить ADSL. Для RADSL дальность расширена до 5,5 км, а шумовые допуски увеличились от 41 до 55 дБ.

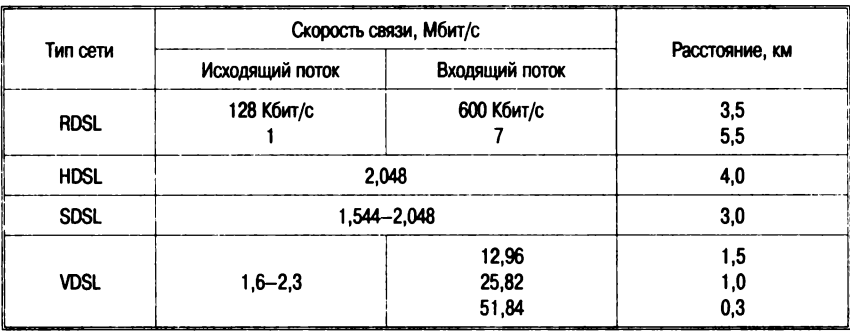

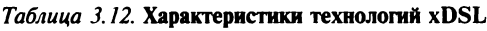

*HDSL.* Технология HDSL симметрична, это означает, что обеспечивается одна и та же полоса пропускания для выходного и входного потока данных. Здесь используется проводка с 2—3 и более витыми парами в кабеле. Хотя типичная дальность (3 км) ниже, чем для ADSL, но могут быть установлены повторители сигнала несущей, что позволяет удлинить связь на 1—1,5 км.

*HDSL2* представляет собой усовершенствованный вариант технологии HDSL, имеющий те же самые функции, что и обычная технология HDSL, но при этом использующий для работы всего одну пару телефонного кабеля.

*SDSL* (Symmetric Digital Subscriber Line — симметричная цифровая абонентская линия) является вариантом HDSL, в котором используется только одна пара кабеля. SDSL обеспечивает одинаковую скорость передачи данных как в сторону пользователя, так и от него. Известны две модификации этого оборудования — MSDSL (многоскоростная SDSL) и HDSL2, имеющие

встроенный механизм адаптации скорости передачи к параметрам физической линии.

 $\overline{V}$ DSL (Verv-High Data Rate Digital Subscriber Line - сверхвысокоскоростная цифровая абонентская линия) - аналог технологии ADSL, отличается тем, что может работать как в асимметричном, так и в симметричном режимах. По сравнению с ADSL .<br>VDSL имеет значительно более высокую скорость передачи данных: от 13 до 52 Мбит/с в направлении от сети к пользователю и от 1.5 Мбит/с от пользователя к сети при работе в асимметричном режиме; максимальная пропускная способность линии VDSL при работе в симметричном режиме составляет примерно 26 Мбит/с в каждом направлении передачи. В зависимости от требуемой пропускной способности и типа кабеля длина линии VDSL лежит в пределах от 300 метров до 1,3 км.

Предоставление пользователю столь высоких пропускных способностей возможно только в смешанной медно-оптической сети доступа, к которой традиционная сеть доступа на металлических кабелях будет мигрировать по мере появления новых приложений и связанного с этим увеличения числа пользователей, нуждающихся в столь высоких пропускных способностях технологии VDSL

Reach DSL фирменной технологией является компании Paradyne, относится к группе симметричных технологий и была специально разработана для использования на длинных и некачественных абонентских линиях. С ее помощью можно передавать данные со скоростью до 2.2 Мбит/с в обоих направлениях на расстояние не менее 9 км без оборудования ретрансляции. Преимуществами новой технологии являются расширение радиуса обслуживания по сравнению с ADSL (~3,9 км), меньшая подверженность внешним влияниям или наводкам (~15 дБ на декаду), значительно меньшие линейные потери. Кроме того, становятся менее заметны неполключенные ответвления кабеля. радиочастотные помехи. За счет того, что ReachDSL работает в низкочастотном спектре, общие энергетические затраты оборудования с поддержкой технологии ReachDSL существенно меньше по сравнению с любой другой технологией DSL. Во многих случаях ReachDSL используется как часть стратегии с применением ADSL для коротких абонентских линий, а ReachDSL для сложных и длинных линий.

ADSL G.lite (или ADSL Lite) - вариант ADSL, имеющий как асимметричный режим передачи с пропускной способностью ло

1,536 Мбит/с от сети к пользователю и со скоростью до 384 Кбит/с от пользователя к сети, так и симметричный режим передачи со скоростью до 384 Кбит/с в обоих направлениях пе-<br>редачи. Является стандартом МСЭ-Т (международного союза электросвязи).

CDSL (Consumer Digital Subscriber Line) является технологией DSL, разработанной компанией Rockwell Semiconductor Systems, которая практически является первой версией ADSL G.Lite.

 $\overline{D}$ DSL (Digital Data Subscriber Line — цифровая абонентская линия) - вариант широкополосной DSL, обеспечивающий доступ по технологии Frame Relay (протокол канального уровня модели взаимосвязи открытых систем) со скоростью передачи данных от 9,6 до 768 Кбит/с.

**IDSL** (ISDN Digital Subscriber Line - цифровая абонентская линия ISDN) - недорогая и испытанная технология, использующая микросхемы цифровой абонентской линии основного доступа BRI (Basic Rate Interface) ISDN и обеспечивающая абонентский доступ со скоростью до 128 Кбит/с.

Кабельные модемы. Кабель-модемы предлагают перспективу быстрого доступа к Internet, используя существующие широкополосные сети кабельного телевидения. Технология соответствует скорее домашним, нежели офисным применениям, так как обычно жилые кварталы более охвачены кабельной связью.

Типичные устройства, изготовленные, например, такими продавцами, как Bay Networks или Motorola, - внешние модули, присоединяемые к клиентским ПЭВМ через интерфейсы Ethernet. USB или FireWire. В большинстве случаев кабельному модему пользователя назначается единственный IP-адрес, но могут быть либо поставлены дополнительные адреса IP для нескольких компьютеров, либо несколько ПК могут совместно эксплуатировать единственный адрес IP, используя прокси-сервер. Кабельный модем использует один или два канала телевидения на 6 МГц.

Поскольку сеть кабельного телевидения имеет шинную топологию, каждый кабельный модем в окрестности совместно использует доступ к единственной коаксиальной кабельной магистрали (рис. 3.10).

Функция кабельного модема состоит в модуляции и демодуляции сигнала в поток данных; но подобие с аналоговыми модемами на этом заканчивается. Кабельные модемы также включают блок настройки (чтобы отделить сигнал данных от остальной части широковещательного потока); компоненты сетевых адап-

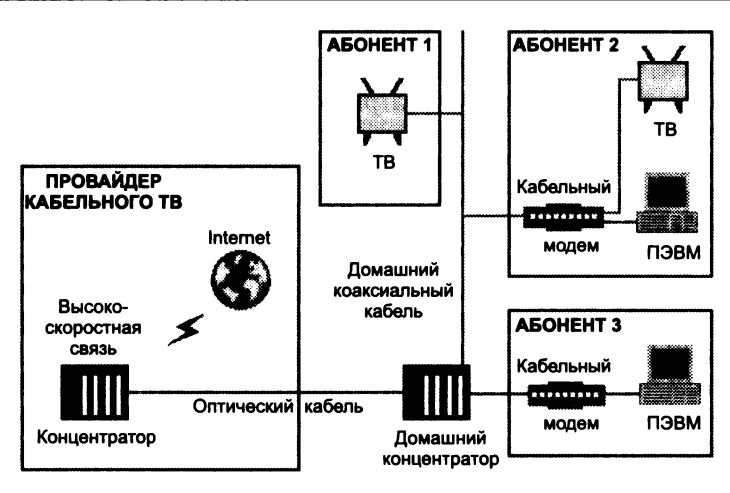

**Рис. 3.10. Системы связи с использованием кабельных модемов**

теров, мостов и маршрутизаторов (чтобы соединяться с несколькими ПК); программное обеспечение управления сетью (чтобы провайдер кабельной связи мог контролировать операции) и устройства кодирования (чтобы поток данных не прерывался и не был бы послан адресату по ошибке).

Кабель имеет ряд практических недостатков по сравнению с xDSL — не все дома снабжены кабельным телевидением (а некоторые и не будут никогда); кроме того, для многих пользователей, которые подсоединены, все же более вероятно размещение ПК поблизости от телефонного гнезда, нежели у телевизора или кабельного ввода. Однако для многих домашних пользователей кабель дает перспективу быстрого доступа к Internet по доступной цене. Теоретически возможны скорости до 30 Мбит/с. Практически кабельные компании устанавливают скорости исходящего потока в 512 Кбайт/с, а входящего — 128 Кбайт/с.

#### **3.4. Терминалы и телекоммуникационные программы**

Понятие *терминала* (DTE — оконечное оборудование данных) в соответствии с телекоммуникационными стандартами относится к сочетанию устройств ввода и вывода информации (например, сканер и принтер и т. п.), однако чаще всего под терминалом понимается оконечное устройство ЭВМ, предназначенное для диалога «человек - машина». (Узкоспециализированные устройства - банкоматы, кассовые аппараты со сканерами штрих-кода - здесь не рассматриваются.)

Терминалы - диалоговые или интерактивные устройства, предназначенные для ввода/вывода небольших количеств информации, первоначально с целью управления вычислительным процессом и наблюдения за его ходом, а в дальнейшем - также для ввода и вывода исходных данных и результатов работы программ. Первоначально в качестве терминалов ЭВМ использовались механические устройства, заимствованные из смежных технологий (связь и оргтехника), телетайпы (ТА-67 и др.), телеграфные аппараты (СТА-2М), электрические пишущие машинки (ПМ типа **CONSUL).** Это был довольно длительный период, в течение которого сложились определенные стандарты, приемы работы оператора и протоколы ввода/вывода и интерпретации данных.

Низкие скорость обмена информацией с ЭВМ и надежность механических терминалов, а также трудности с исправлением информации (редактированием) ограничивали их применимость и. в частности, делали бессмысленным их использование пользователями-программистами для отладки программ и прочих манипуляций. В ранних версиях операционной системы OS/360 и других систем того времени единственный механический терминал устанавливался в машинном зале и предназначался для оператора ЭВМ. Это устройство получило название консоль.

Появление в начале 1970-х гг. электронных терминалов, специально разработанных для использования с ЭВМ, привело к настоящему перевороту в применении машин, существенно приблизив все типы пользователей к вычислительному процессу, облегчив разработку и отладку программ, а также эксплуатацию автоматизированных систем.

Ранние модели видеотерминалов (ВТ) не были избавлены от наследия ПМ - построчный ввод и исправление ошибок, прокручивание экрана наподобие бумажной ленты (scrolling) и, самое главное, - символьный (алфавитно-цифровой) характер выводимой информации, хотя, как это хорошо известно из опыта телевидения, никаких технических ограничений на доступ к элементам данных экран (в отличие от каретки ПМ) не имеет.

Более совершенные ВТ, разработанные в 80-е гг. (IBM-3270, VT-100), во многом определили современное состояние устройств:

• появились возможности прямого доступа к информации на экране (для ввода и корректировки);

- на клавиатуре добавились функциональные клавиши <Pfn>, <Fn>, реакция на которые определялась программой, работающей с ВТ;
- добавлены клавиши редактирования <Del>, <Ins>;
- появляются клавиши управления курсором (для выбора места на экране);
- добавлена управляющая клавиша <Control>, модифицирующая вводимый код при одновременном нажатии с символьной клавишей и т. п.

Терминал ПЭВМ в отличие от старинных ВТ базируется на графическом выводе информации (в растровой форме) на экран, что дает возможность отображать не только обычную символьную информацию, но и квазисимвольную (элементы электронных схем, шахматные фигуры, редкие алфавиты). Наконец, на подобный ВТ может быть выведена произвольная растровая информация. Терминалы ПЭВМ (относящиеся к так называемым ANSI-терминалам) по мере развития технических средств претерпели ряд изменений: у них улучшилась разрешающая способность (количество точек-пикселей на экране), увеличились число уровней яркости и количество отображаемых оттенков цвета. Это было достигнуто не столько за счет усовершенствования «телевизора», сколько путем разработки новых контроллеров (управляющих карт или алаптеров).

Работа в режиме «терминал - удаленный хост» - основной способ взаимодействия пользователей в сетях (в том числе и между собой), поскольку в сети сосуществуют компьютеры многих поколений, рассчитанные на различные типы терминалов, пользователь должен распознавать тип терминала хоста и настраиваться на него.

## Тип терминала

Под типом терминала понимается возможность устройства распознавать те или иные управляющие символы (дополняющие текстовые символы и встречающиеся в передаваемой информации). Наиболее распространены следующие типы терминалов:

- $TTY \text{телетайп}$ ;
- ANSI американский национальный стандарт;
- VT-52, VT-100 терминалы фирмы Digital Equipment Corporation (CIIIA);
- IBM-3270 терминал фирмы IBM (США).

В ряде телекоммуникационных программ могут встретиться также другие типы: ANSI-BBS, Compuserve, Bix, Avatar, HEX и пр.

Терминал ТТҮ восходит к телетайпам и электрическим ПМ. которые были первыми оконечными устройствами ЭВМ, ориентированными на построчный ввод команд и вывод текстов. Терминал ТТҮ является символьным, он не позволяет управлять цветом экрана и позиционировать курсор в заданном месте экрана. ТТҮ распознает следующие управляющие символы: возврат каретки; перевод строки; вертикальная табуляция; горизонтальная табуляция; новая страница (очистка экрана и перевод курсора в левый верхний угол).

Терминалы ANSI более универсальны, являются графическими, поддерживают положение курсора, цвет символов и фона. Управление курсором осуществляется Esc-последовательностями; поскольку передача управляющих символов занимает определенное время, при работе в этом режиме скорость взаимодействия замедляется.

Типы VT-52 и VT-100 имеют дополнительные возможности по управлению экраном и распечатке копии экрана, а также по использованию функциональных клавиш и клавиш управления курсором под управлением хост-машины. VT-100 является ANSI-совместимым и может в ряде случаев заменять ANSI-терминал.

Пример соответствия некоторых клавиш VT-100 и ПЭВМ приведен на рис. 3.11 (дополнительная цифровая клавиатура).

| DE <sup>4</sup> | DE? | <b>PF3</b> | ÞЕЛ |  | --              | cЗ            |        |
|-----------------|-----|------------|-----|--|-----------------|---------------|--------|
|                 |     |            |     |  | FR              |               | $-a$   |
|                 |     |            |     |  | F <sub>10</sub> | <b>⊲</b> îF1> | <∩fr2> |

Рис. 3.11. Фрагмент соответствия клавиш при эмуляции VT-100 (на примере ТКП COMIT)

## Телекоммуникационные программы (ТКП, терминальты)

Телекоммуникационные программы могут быть разделены на следующие основные уровни:

1) поддержка функций терминала (NC, Windows 3.1);

2) поддержка функций терминала и функций хоста в неполном размере (Telix, Procom, COMIT);

3) поддержка функций хоста в полном размере (станции BBS - RemoteAcess, Maximus и пр.).

При этом ТКП более высокого уровня включают функции более низкого уровня.

Простейшие функции терминала реализованы в программных оболочках типа Norton Commander, Windows и др. и вызываются путем выбора опции Terminal Emulation:

- выбор последовательного порта (COMn) и установление формата (DATA, PARITY, STOP) и скорости передачи данных  $(BAUD)$  - pHC. 3.2:
- создание и ведение списка абонентов (Dialing Directory), каждая строка которого содержит имя, телефон абонента, формат, скорость передачи, тип модема и другие особенности абонента, отличающие его от общих установок (рис. 3.12);
- выбор типа терминала (ANSI, TTY и пр.);
- инициализация модема (установка режима набора, длительности пауз, числа звонков, времени ожидания ответа, числа попыток набора номера и пр.) — рис. 3.13;
- назначение функциональным клавишам <Fn> макрокоманд или скриптов;
- прямой ввод команд управления модемом;
- прием (импорт, Download) и передача (экспорт, Upload) файлов с указанием (предварительной настройкой) разделов и директорий жесткого диска, где размещены или куда должны быть помещены файлы, а также протокола передачи файлов.

File Connect Settings F1<del>-H</del>eIp

2400, 8N1 OFFLINE

| Name |                                     | Phone<br>ilNFOboard Heinsberg 82452-21974 2488, B, N, 1, N ANSI | <b>BAUD D P S E</b> Terminal |  |
|------|-------------------------------------|-----------------------------------------------------------------|------------------------------|--|
| inpr |                                     |                                                                 |                              |  |
|      | <b>Heart</b> Dialing                | ilNTOboard Heinsberg<br><b>Contract Contract</b>                |                              |  |
|      | <b>Pomall Phone Number:</b>         | 02452-21974                                                     |                              |  |
|      | Attempt                             | [ 3]<br>$\cdots$ : 1                                            |                              |  |
|      | Time<br>$\sim$ $\sim$ $\sim$ $\sim$ | $\mathbf{3}$<br>[ 621 ]                                         |                              |  |
|      | Last Message :                      | <b>Wait for CONNECT</b>                                         |                              |  |
|      |                                     | [ Retry ] [ Cancel ]                                            |                              |  |
|      |                                     |                                                                 |                              |  |

Рис. 3.12. Работа со списком абонентов (режим набора номера) **TKH NC Terminal Emulation** 

Connect Settings F1=Help File

2400.8N1 OFFLINE

|                 | Modem Settings        |                             |
|-----------------|-----------------------|-----------------------------|
| Initialisation  | $: ATSBAC1AD2BA^H$    |                             |
| Dial Prefix     | : ATDT                |                             |
| Dial Suffix     | $\cdot$ $\sim$ 11     |                             |
| Hangup command  | : ~~~+++~~~ATH0^M     |                             |
| AutoAnswer      | : ATS0=1^M            |                             |
| Connect message | : Connect             | Dial Time<br>- 68           |
| No connect      | : NO CARRIER^M        | : 10<br><b>Redial Pause</b> |
|                 | : No dialtone^m       | <b>Redial Attempt : 3</b>   |
|                 | RIISY^M               |                             |
|                 | ERROR^M               |                             |
| Fallback to     | 300 : CONNECT^M       | [X] Hangup on exit          |
|                 | 1200 : CONNECT 1200^M | [X] Auto baud detect        |
|                 | 2400 : CONNECT 2400^M | [X] Drop DTR to hangup      |
|                 | 4800 : CONNECT 4800^M | [ ] Send initialisation     |
| 9600            | : CONNECT 9600^M      |                             |
|                 |                       |                             |
|                 | [ Cancel ]<br>nk 1    |                             |

Рис. 3.13. Установка параметров модема (COMIT)

ТКП промежуточного уровня, которые, во-первых, обычно поддерживают большее количество типов терминалов, протоколов передачи файлов, протоколов сжатия и коррекции ошибок, а во-вторых, имеют дополнительный инструментарий, расширяющий возможности автономной работы:

- работа с несколькими СОМ-портами одновременно, тем самым осуществляется коммуникация по нескольким телефонным номерам (модемный пул);
- ведение журнала он-лайновой сессии с возможностью его последующей распечатки и просмотра;
- тестирование оборудования в целом, портов и модемов. проверка типа и возможностей, набора команд и пр.;
- наличие редактора для подготовки сообщений или файлов;
- выход в DOS для выполнения команд или программ;
- поддержка нескольких списков абонентов, поиск в них по различным ключам, программирование последовательности автоматического вызова абонентов:
- режим помощи (подсказки) контекстной или гипертекстовой;
- настройка и вызов режима хост-машины (ограничение прав доступа к файлам, настройка на модемы и протоколы вызывающего абонента/терминала).

Режим хост-ЭВМ (способность ответа и обслуживания входящих вызовов) является основным отличием ТКП от простейших программ и имеет следующие особенности (на примере TKIT Telemate):

- оператор хост-ЭВМ создает и поддерживает список удаленных пользователей в режиме эмуляции терминала (файл comit.usr), в котором хранятся имя, пароль, уровень доступа пользователя (0 - доступ только к директориям SEND и RECEIVE на хост-машине,  $1 -$  доступ ко всем дискам,  $2$ права системного оператора как оператора хоста - SysOp);
- пользователь терминала связывается с хостом с использованием любых ТКП (в том числе простейших);
- после регистрации (набор имени и пароля) пользователь получает доступ к следующему меню действий (рис. 3.14):  $[F]$ ile directory — просмотр оглавления всех или некоторых разлелов и лисков на хост-машине:

 $[D]$  ownload — импорт файла с хоста (директория SEND);

[U] pload - экспорт файла на хост (в директорию RECEIVE);  $[Chat - of$ мен сообщениями операторов хоста и терминала:

[G] oodbye - конец связи.

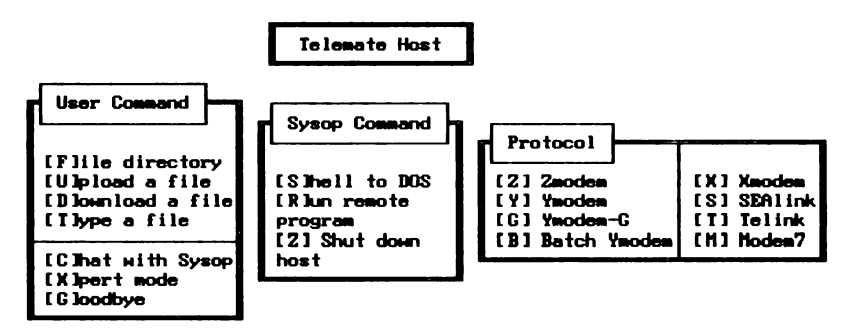

Рис. 3.14. Режим эмуляции хоста на примере ТКП Telemate

Команды U и D, связанные с обменом файлами, выводят на экран подменю с указанием доступных протоколов передачи файлов.

На рис. 3.15 приведена примерная схема действий клиентской/терминальной стороны (пользователь и программное средство TELIX) при передаче файла удаленному пользователю (серверная/хостовая сторона).

Хост-системы предназначены для поддержки взаимодействия совокупности (удаленных) пользователей с общими информационными ресурсами (файлами, базами данных, библиотека-

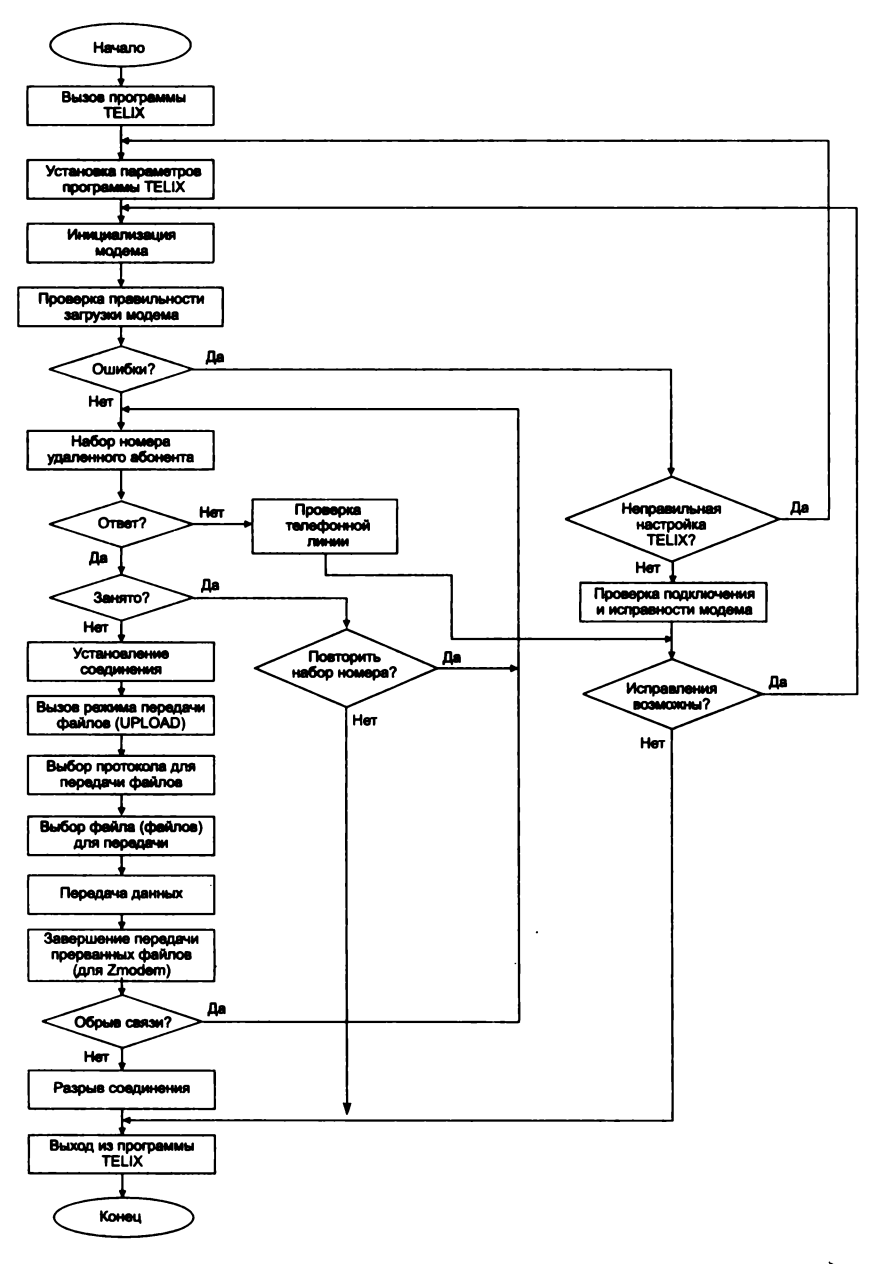

**Рис. 3.15. Примерная блок-схема алгоритма действий пользователя при передаче файлов удаленному абоненту**

ми) и обмена информацией между ними в различных режимах (электронная почта, телеконференции и семинары, магазин, биржа и пр.). Ранее, в эпоху больших ЭВМ, когда режим «хост - удаленный терминал» являлся единственным режимом разделенного доступа к вычислительным и информационным ресурсам, функции хост-системы принимала на себя операционная система центральной ЭВМ (иногда расширенная программными оболочками, обслуживающими терминалы пользователя). При этом вся программная активность сосредоточивалась на хост-машине, а терминал представлял собой простую «железку» (dumb terminal), как об этом и говорилось выше.

# **3.5. Технологии BBS**

Рассмотрим возможности навигации пользователя терминала, подключившегося к хост-ЭВМ, использующей BBS (Bulletin Board System - электронная доска объявлений) - ТКП Maximus (тип терминала - ТТҮ). Интерфейс в основном включает следующую систему меню:

- главное меню;
- меню электронной почты:
- меню файловой области.

## Главное меню

#### MAIN:

```
F) ile area
M) essage area
                                R) egistration
                                                      X) tras menu
C) hange setup
                   U) serlist
                                C) hat menu
                                                      S) tatistics
                                G) oodbye (log off)
Y)ell for SvsOp
                   W) ho is on
                                                      ?) Help
Select:
```
Краткое описание основных элементов:

м — режим электронной почты;

F - режим работы с файловой системой BBS;

с — изменение имени, телефона, пароля, под которыми пользователь зарегистрирован на BBS;

s - отображение на экране статистики диалогового сеанса - отведенное и израсходованное время, количество переданной и принятой информации и пр.;

Y - вызов системного оператора и обмен с ним запросами, вводимыми с клавиатуры; .

U - получение списка зарегистрированных пользователей BBS.

Меню электронной почты

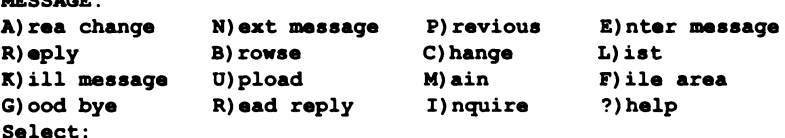

Краткое описание основных элементов:

А - изменение текущей области сообщений (если пользователь не знает наименований областей, они могут быть получены командой ?);

N (P) - переход к просмотру следующего (предыдущего) сообщения по отношению к текущему;

E - переход в режим ввода сообщения - заголовка (кому предназначено - то:, кем посылается - From:, тема сообщения - Subject:) и текста сообщения;

R - ввести ответ на текущее сообщение (сходна с командой E за исключением того, что поля To:, Subject: заполняются автоматически), кроме того, здесь доступен режим цитирования, когда в ответ вставляются строки из текущего сообщения;

L - вывод на экран списка сообщений из текущей области;

к - удалить текущее сообщение;

1 - поиск сообщения, в заголовке которого содержится заданная подстрока:

U - передача заранее заготовленного в виде текстового файла сообщения:

м - переход к главному меню;

F - переход к области файлов.

Меню файловой области (архива файлов BBS)

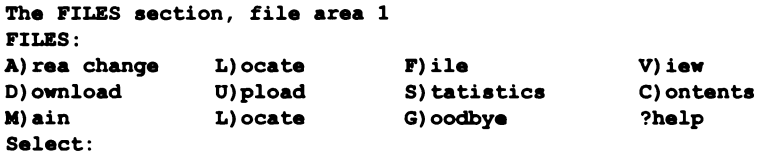

Основные команды:

A - выбор одной из нескольких файловых областей (они соответствуют различным тематикам), например:

#### **File areas**

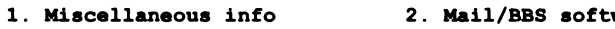

- 3. Fidonet (tm) Files
- 
- 4. Communication Software

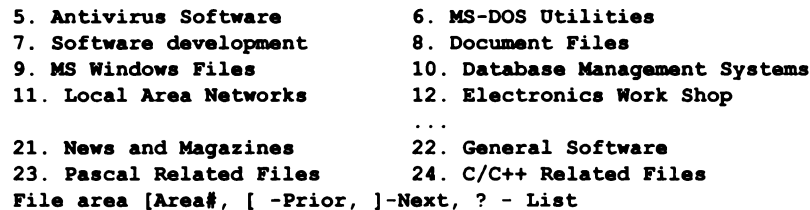

Набрав номер области, можно осуществить переход к ней;

L - поиск файла по подстроке по всем файловым областям **BBS:** 

D — импорт файла с BBS, после набора данной команды BBS запрашивает протокол передачи, имена файлов;

**U** — экспорт файлов:

с - просмотр содержимого архивов (обычно при этом поддерживаются форматы распространенных архиваторов - zip, arc, arj, lha).

Остальные команды аналогичны ранее рассмотренным.

BBS-программы имеют также следующие отличия от простых ТКП:

- в них возможно использование не только файловых структур операционных систем, но и СУБД (систем управления базами данных) для реализации функций управления информационными ресурсами хоста. Это могут быть как специально разработанные программы, так и типовые системы (Oracle, Rbase и пр.);
- наличие гибкого инструмента конструирования интерфейса пользователя в зависимости от типа, уровня доступа, профиля интересов. Поэтому приведенный выше пример не является исчерпывающим, поскольку могут быть добавлены другие рубрики меню, подменю, типы сервиса и пр.;
- наличие встроенных или прилагаемых средств программирования интерфейсов - компиляторов и интерпретаторов языков скриптов.

## Контрольные вопросы

- 1. Каков формат кадра в протоколе RS-232?
- 2. Какие форматы кадра протоколов физического уровня вам известны?
- 3. Какие существуют разновидности разъемов RS-232?
- 4. Что такое настройка последовательного порта? Как она осуществляется в DOS, Windows NT, Norton Commander?
- 5. Почему возникает необходимость использования модемов?
- 6. Перечислите основные эксплуатационные характеристики модемов.
- 7. Перечислите протоколы коррекции ошибок.
- 8. Назовите протоколы передачи файлов.
- 9. Что такое протоколы серии V?
- 10. Какие виды модуляции вам известны? Перечислите их недостатки и преимущества.
- 11. В чем заключается настройка модема?
- 12. Какие команды модема вы знаете?
- 13. Когда модем переходит в командный режим?
- 14. Напишите команды набора номера в импульсном режиме для междугородного вызова.
- 15. Какие типы терминалов вам известны?
- 16. Для чего необходимо задавать тип терминала в телекоммуникационной программе?
- 17. Какие существуют классы телекоммуникационных программ?
- 18. Что такое ВВЅ-станции? Расскажите, каким образом можно обменяться файлами с другом через BBS-станцию.

## 4.1. Локальные сети

Локальные сети (ЛС) представляют собой разновидность сетей, объединяющих группу ПК или связывающих их с более мощным компьютером, выполняющим роль сетевого сервера. Все ПК в локальной сети могут использовать специализированные приложения, хранящиеся на сетевом сервере, и работать с общими устройствами: принтерами, факсами и другой периферией. Каждый ПК в локальной сети называется рабочей станцией, или сетевым узлом.

В зависимости от способа организации обработки данных и взаимодействия пользователей, который поддерживается конкретной сетевой операционной системой, выделяют два типа информационных сетей:

- иерархические сети;
- сети клиент/сервер.

В иерархических сетях все задачи, связанные с хранением, обработкой данных, их представлением пользователям, выполняет центральный компьютер. Пользователь взаимодействует с центральным компьютером с помощью терминала. Операциями ввода/вывода информации на экран управляет центральный компьютер.

Достоинства иерархических систем:

- отработанная технология обеспечения отказоустойчивости, сохранности данных:
- надежная система защиты информации и обеспечения секретности.
Недостатки:

- высокая стоимость аппаратного и программного обеспечения, высокие эксплуатационные расходы;
- быстродействие и надежность сети зависят от центрального компьютера.

иерархических систем: SNA (System Network Примеры Architecture), предложенная IBM Corporation; DNA, разработанная DEC.

В системах клиент/сервер нагрузка по обработке данных распределена между клиентом и сервером, поэтому требования к производительности компьютеров, используемых в качестве клиента и сервера, значительно ниже, чем в иерархических системах.

По организации взаимодействия, в свою очередь, принято выделять два типа систем, использующих модель «клиент - сер- $Bep$ :

- равноправная (одноранговая) сеть;
- сеть с выделенным сервером (с централизованным управлением).

### Равноправная сеть

Равноправная сеть - это сеть, в которой нет общего центра управления взаимодействием рабочих станций и единого устройства хранения данных. Операционная система такой сети распределена по всем рабочим станциям, поэтому каждая рабочая станция одновременно может выполнять функции как сервера, так и клиента. Пользователю в такой сети доступны все устройства (принтеры, жесткие диски и т. п.), подключенные к другим рабочим станциям.

Достоинства: низкая стоимость (используются все компьютеры, подключенные к сети, и умеренные цены на программное обеспечение для работы сети); высокая надежность (при выходе из строя одной рабочей станции доступ прекращается лишь к некоторой части информации).

Недостатки: работа сети эффективна только при количестве одновременно работающих станций не более 10; трудности организации эффективного управления взаимодействием рабочих станций и обеспечения секретности информации; трудности обновления и изменения ПО рабочих станций.

#### Сеть с выделенным сервером

Сеть с выделенным сервером - сеть, в которой один из компьютеров выполняет функции хранения данных общего пользования, организации взаимодействия между рабочими станциями, выполнения сервисных услуг - сервер сети. На таком компьютере выполняется операционная система, и все разделяемые устройства (жесткие диски, принтеры, модемы и т. п.) подключаются к нему, он обеспечивает хранение данных, печать заданий, удаленную обработку заданий. Рабочие станции взаимодействуют через сервер, поэтому логическую организацию такой сети обычно можно представить топологией «звезда», где центральное устройство - сервер.

Достоинства: высокая скорость обработки данных (определяется быстродействием центрального компьютера, кроме того, на сервер устанавливается специальная сетевая операционная система, рассчитанная на обработку и выполнение запросов, поступающих одновременно от нескольких пользователей); обладает належной системой зашиты информации и обеспечения секретности; проще в управлении по сравнению с равноправными.

Недостатки: такая сеть дороже из-за отдельного компьютера под сервер; обладает меньшей гибкостью по сравнению с равноправной.

Сети с выделенным сервером являются более распространенными. Примеры сетевых операционных систем такого типа: LAN Server, IBM Corp., VINES, Banyan System Inc., NetWare, Novell Inc.

### Сетевой сервер

Сетевой сервер представляет собой специализированный компьютер, ориентированный на выполнение основного объема вычислительных работ и функций по управлению компьютерной сетью. Этот сервер содержит ядро сетевой операционной системы, под управлением которой осуществляется работа всей локальной сети. Сетевой сервер обладает достаточно высоким быстродействием и большим объемом памяти. При подобной сетевой организации функции рабочих станций сводятся к вводу-выводу информации и обмену ею с сетевым сервером.

.<br>Поскольку основное назначение ЛВС - в распределении ресурсов ЭВМ. ЛВС должна иметь надежную и быструю систему

передачи данных, стоимость которой должна быть меньше по сравнению со стоимостью подключаемых рабочих станций. Иными словами, стоимость передаваемой единицы информации должна быть значительно ниже стоимости обработки информации в рабочих станциях. Исходя из этого, ЛВС, как система распределенных ресурсов, должна основываться на следующих принципах:

- единая передающая среда;
- единый метод управления;
- единый протокол;
- гибкая модульная организация;
- информационная и программная совместимость.

Любая компьютерная сеть характеризуется топологией, протоколами, интерфейсами, сетевыми техническими и программными средствами.

Топология компьютерной сети отражает структуру связей между ее функциональными элементами.

Сетевые технические средства - устройства, обеспечивающие объединение компьютеров в единую компьютерную сеть.

Сетевые программные средства - программы, осуществляющие управление работой компьютерной сети и обеспечивающие соответствующий интерфейс с пользователями.

Протоколы представляют собой правила взаимодействия функциональных элементов сети.

Интерфейсы - средства сопряжения функциональных элементов сети. Следует обратить внимание, что в качестве функциональных элементов могут выступать как отдельные устройства, так и программные модули. Соответственно различают аппаратные и программные интерфейсы.

# 4.2. Некоторые конкретные технологии ЛС

Рассмотрим ряд технологических решений локальных сетей, называемых иногда базовыми, или классическими.

## Локальная сеть Arcnet

Arcnet (Attached Resource Computer NETWork) — простая, недорогая, надежная и достаточно гибкая архитектура локальной сети. При подключении устройств в Arcnet применяют топологии

«шина» и «звезда». Разработана корпорацией Datapoint в 1977 г. Впоследствии лицензию на Arcnet приобрела корпорация SMC (Standard Microsystem Corporation), которая стала основным разработчиком и производителем оборудования для сетей Arcnet. Метод управления доступом станций к передающей среде — маркерная шина (Token Bus). Этот метод предусматривает следующие правила:

- один из компьютеров создает маркер (сообщение специального вида), который последовательно передается от одного компьютера к другому:
- все устройства, подключенные к сети, могут передавать данные, только получив маркер (разрешение на передачу);
- в любой момент времени только одна станция в сети обладает таким правом:
- данные, передаваемые одной станцией, доступны всем станциям сети:
- если станция желает передать сообщение другой станции, она должна дождаться маркера и добавить к нему сообщение, дополненное адресами отправителя и назначения. Когда пакет дойдет до станции назначения, сообщение будет откреплено от маркера и передано станции.

Формат передачи данных. Передача каждого байта в Arcnet выполняется специальной посылкой ISU (Information Symbol Unit — единица передачи информации), состоящей из трех служебных старт/стоповых битов и восьми битов данных. В начале каждого пакета передается начальный разделитель AB (Alert Burst), который состоит из шести служебных битов. Начальный разделитель выполняет функции заголовка пакета.

В Arcnet определены пять типов пакетов.

Пакет ITT (Information To Transmit) — приглашение к передаче. Эта посылка передает управление от одного узла сети другому. Станция, принявшая этот пакет, получает право на передачу данных.

Пакет FBE (Free Buffer Enquiries) - запрос о готовности к приему данных. Этим пакетом проверяется готовность узла к приему данных.

Пакет данных. С помощью этой посылки производится передача данных.

Пакет АСК (ACKnowledgments) - подтверждение приема. Подтверждение готовности к приему данных или подтверждение приема пакета данных без ошибок, т. е. в ответ на FBE и пакет данных.

Пакет NAK (Negative AcKnowledgments) — неготовность к приему. Неготовность узла к приему данных (ответ на FBE) или принят пакет с ошибкой.

*Аппаратура Arcnet.* Для организации сети Arcnet необходим соответствующий сетевой адаптер. Этот адаптер имеет один внешний разъем для подключения коаксиального кабеля. Каждый адаптер Arcnet должен иметь для данной сети свой номер. Эти номера устанавливаются переключателями, расположенными на адаптере, и находятся в пределах от 0 до 255.

В качестве передающей среды используются: витая пара, коаксиальный кабель (RG-62) с волновым сопротивлением 93 Ом или оптоволоконный кабель. Скорость передачи данных — 2,5 Мбит/с. Сетевые адаптеры подключаются к концентратору.

Ограничения для сети Arcnet приведены в табл. 4.1.

### *Таблица 4.1.* **Ограничения для сети Arcnet**

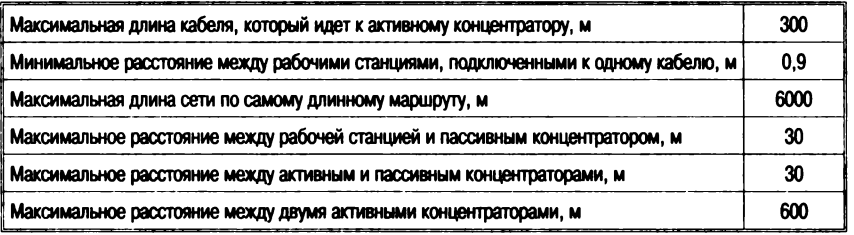

Достоинствами сети Arcnet являются низкая стоимость сетевого оборудования (по сравнению с Ethernet) и большая длина сети (до 6 км). Однако низкая скорость передачи данных, составляющая 2,44 Мбит/с, ограничивает применение сети Arcnet.

# *Локальная сеть Token Ring*

Этот стандарт предложен фирмой IBM. В качестве передающей среды применяется неэкранированная (экранированная) витая пара или оптоволоконные кабели. Скорость передачи данных — 4 или 16 Мбит/с. В качестве метода управления доступом станций к передающей среде используется метод *маркерного кольца* (Token Ring), который разработан фирмой IBM и рассчитан на кольцевую топологию сети.

### *Основные положения этого метода:*

- компьютеры подключаются в сеть по топологии «звезда» или «кольцо»;
- все устройства, подключенные к сети, могут передавать данные, только получив разрешение на передачу (маркер). Маркер передается по кольцу, минуя каждую рабочую станцию в сети. Рабочая станция, располагающая информацией, которую необходимо передать, может добавить к маркеру кадр данных. В противном случае (при отсутствии данных) она просто передает маркер следующей станции;
- в любой момент времени таким правом обладает только одна станция сети.

Этот метод напоминает Arcnet, так как тоже использует маркер, передаваемый от одной станции к другой. В отличие от Arcnet, при методе доступа Token Ring имеется возможность назначать различные приоритеты разным рабочим станциям.

В IBM Token Ring используются три основных типа пакетов:

- пакет управление/данные (Data/Command Frame). С помощью такого пакета выполняется передача данных или команд управления работой сети;
- маркер (Token). Станция может начать передачу данных только после получения такого пакета; в одном «кольце» может быть только один маркер и, соответственно, только одна станция с правом передачи данных;
- пакет сброса (Abort). Посылка такого пакета вызывает прекращение любых передач.

*Аппаратура Token Ring.* Что касается топологии сети Token Ring, то ее название может ввести в заблуждение. Топология этой сети больше похожа на топологию звезды, чем на топологию кольца. Вместо того чтобы, соединяясь друг с другом, формировать кольцо, рабочие станции Token Ring подключаются радиально к концентратору типа 8228 производства IBM. Однако концентраторов может быть несколько, и в этом случае концентраторы действительно объединяются в кольцо через специальные разъемы. Если используется один концентратор, то объединяющие разъемы можно не закольцовывать.

Скорость передачи данных в сети Token Ring может достигать 4 или 16 Мбит/с, однако стоимость сетевого оборудования выше, чем для сети Ethernet. Кроме того, существуют и другие ограничения (табл. 4.2). Как видно из этой таблицы, сети Token Ring не рассчитаны на большие расстояния. Все компьютеры должны

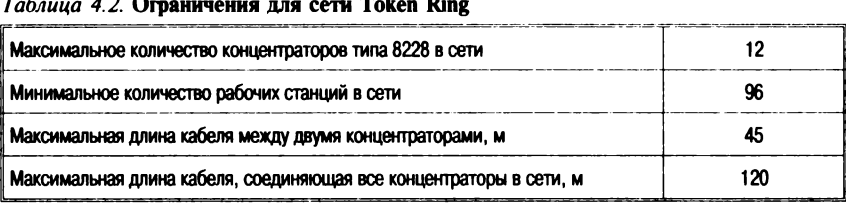

быть расположены на одном или двух этажах здания. Более высокая стоимость оборудования, сравнительно с Ethernet, снижает привлекательность этого решения.

# Локальная сеть Ethernet

Спецификацию Ethernet в конце 70-х годов XX в. предложила компания Xerox Corporation. Позднее к этому проекту присоединились компании Digital Equipment Corporation (DEC) и<br>Intel Corporation. В 1982 г. была опубликована спецификация на Ethernet версии 2.0. На базе Ethernet институтом IEEE был разработан стандарт IEEE 802.3.

На логическом уровне в Ethernet применяется шинная топология:

- все устройства, подключенные к сети, равноправны, т. е. любая станция может начать передачу в любой момент времени (если передающая среда свободна);
- данные, передаваемые одной станцией, доступны всем станциям сети.

Метод доступа Ethernet является методом множественного доступа с прослушиванием несущей и разрешением коллизий  $(koH\phi JHKTOB)$  – CSMA/CD (Carier Sense Multiple Access with Collision Detection), был предложен Хегох в 1975 г.

Поскольку в системе используется топология «общая шина», сообщение, отправляемое одной рабочей станцией, принимается одновременно всеми остальными, подключенными к общей шине. Сообщение, предназначенное только для одной станции (оно включает адрес станции назначения и адрес станции отправителя), принимается этой станцией и игнорируется остальными. Перед началом передачи рабочая станция определяет, своболен канал или занят. Если канал своболен, станция начинает передачу.

 $\sim$ 

Ethernet не исключает возможности одновременной передачи сообщений двумя или несколькими станциями. Аппаратура автоматически распознает такие конфликты, называемые коллизиями. После обнаружения конфликта станции задерживают передачу на некоторое время. Это время небольшое и для каждой станции свое. После задержки передача возобновляется. Реально конфликты приводят к уменьшению быстродействия сети только в том случае, если работает порядка 80—100 станций.

Такая схема наиболее действенна при небольшом числе пользователей или незначительном количестве передаваемых в сегменте сообщений. При увеличении числа пользователей сеть будет работать не столь эффективно. В этом случае оптимальное решение состоит в увеличении числа сегментов для обслуживания групп с меньшим числом пользователей. Передаваемые в сети Ethernet пакеты могут иметь переменную длину.

| Параметры                                                                                                    | Толстый | Тонкий |
|----------------------------------------------------------------------------------------------------|---------|--------|
| Максимальная длина сегмента, м                                                                                                    | 500     | 185    |
| Максимальное количество сепментов в сети                                                                                                  | 5       | 5      |
| Максимальная длина сети, м                                                                                                    | 2500    | 925    |
| Максимальное количество станций, подключенных к одному сегменту (если в<br>сети есть репитеры, то они тоже считаются как рабочие станции) | 100     | 100    |
| Минимальное расстояние между точками подключения рабочих станций, м                                                                       | 2.5     | 0.5    |
| Максимальная длина трансиверного кабеля, м                                                                                                | 50      |        |

*Таблица 4.3.* **Ограничения на рабочие характеристики сетей типа Ethernet**

Кроме ограничения на длину сегмента, существуют ограничения на максимальное количество сегментов в сети (и, как следствие, на максимальную длину сети), на максимальное количество рабочих станций, подключенных к сети, и на максимальную длину трансиверного кабеля.

# *Высокоскоростные (более 100 Мбнт/с) сети*

Новые требования к производительности сетей, предъявляемые современными приложениями, такими, как мультимедиа, распределенные вычисления, системы оперативной обработки транзакций, вызывают насущную необходимость расширения соответствующих стандартов. Ethernet на 10 Мбит/с, долгое время занимавший главенствующие позиции, активно вытесняется более современными и существенно более быстрыми технологиями передачи данных.

На рынке высокоскоростных сетей предлагается около десятка различных технологий, как развивающих уже существующие стандарты, так и основанных на концептуально новых. В их число входят следующие стандарты и технологии.

Оптоволоконный интерфейс FDDI. Оптоволоконный интерфейс к распределенным данным (Fibre Distributed Data Interface  $-$ FDDI) был разработан комитетом стандартов Американского национального института стандартов (ANSI) в середине 1980-х гг.. когда высокоскоростные АРМ проектировщиков начали перегружать полосу пропускания существующих локальных сетей, основанных на Ethernet и Token Ring. Стандарт определяет двойную кольцевую локальную сеть с эстафетным доступом на 100 Мбит/с, использующую волоконно-оптический кабель. FDDI занял свою нишу как надежная, высокоскоростная магистраль для сетей критического назначения и с высоким потоком данных.

Размер пакета может достигать 20 000 байт, хотя обычно используются пакеты размером 4500 байт. Тем не менее, если пакет предназначен для рабочей станции, подключенной к кольцу с помощью Ethernet, то его размер не будет превышать 1516 байт. Максимальная длина окружности сети FDDI составляет 100 км, а расстояние между рабочими станциями - 2 км.

Если в Token Ring используется только один маркер, который передается от одной машины к другой, FDDI использует другую идею - так называемый временной маркер. Каждая станция посылает данные следующей в течение определенного периода времени, о котором они «договариваются» заранее, когда подключаются к кольцу.

Поскольку каждый конкретный путь однонаправлен и устройства передают данные в указанное время, то такая схема полностью исключает коллизии. Это позволяет FDDI достичь практически полной теоретической пропускной способности.

FDDI использует двойную кольцевую топологию, которая включает два противовращающихся кольца (рис. 4.1). В процессе нормального функционирования первичное кольцо используется для передачи данных, вторичное кольцо простаивает. Наличие двойных колец должно обеспечить высокую надежность и устойчивость к ошибкам.

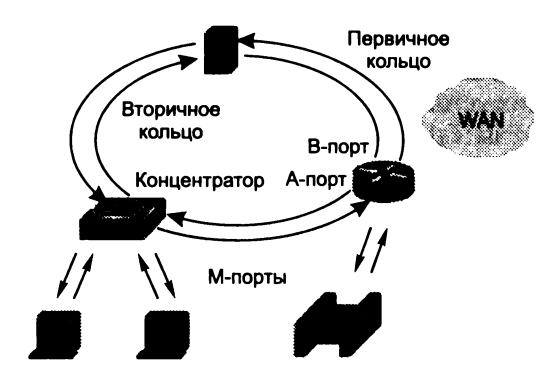

**Рис. 4.1. Архитектура сети FDDI**

Станция в сети присоединяется к обоим из этих колец и должна иметь не менее двух портов — «А», где первичное кольцо входит и вторичное кольцо выходит, и «В», где вторичное кольцо входит и первичное выходит. Предусмотрены также порты «М» которые являются соединениями для присоединяемых станций, и станция с не менее чем одним М-портом является концентратором.

Последовательность, в которой станции получают доступ к среде, предопределена протоколом сети. Станция генерирует специальную сигнальную последовательность, названную маркером (Token), которая определяет право передачи. Этот маркер непрерывно передают вокруг сети от одного узла к другому. Когда станция собирается послать сообщение, она задерживает маркер, формирует информацию в определенный пакет (фрейм, кадр) FDDI, затем отпускает маркер. Заголовок такого кадра включает адрес станции (й), которая является его получателем. Каждая станция читает кадр, поскольку он передается вдоль кольца, чтобы определить, является ли она адресатом. Если это так, она извлекает данные, передавая кадр далее по кольцу. Когда кадр возвращается к станции возникновения, он ликвидируется. Схема эстафетного управления доступом позволяет всем станциям совместно использовать сетевую полосу пропускания в упорядоченном и эффективном режиме.

Одно из самых больших достоинств FDDI — это высокая надежность. Эта схема позволяет функционировать сети даже при обрыве кабеля. При этом устройства на обоих концах разрыва начинают работать как заглушки, и система продолжает функционировать как одно кольцо.

Быстрый Ethernet. Fast Ethernet (100Base X Ethernet) был официально принят летом 1995 г., спустя два года после того, как группа ведущих сетевых компаний сформировала «Союз Быстрого Ethernet» (Fast Ethernet Alliance), чтобы разработать стандарт. Быстрый Ethernet (также называемый 100 ВазеТ) работает в 10 раз быстрее 10BaseT, сохраняет тот же самый протокол CSMA/CD, кроме того, использование кабеля Категории 5 обеспечивает более высокую полосу пропускания и вводит новые возможности типа полнодуплексной передачи и автоматического установления связи.

Фактически спецификация Fast Ethernet охватывает три типа схем передачи по различным физическим носителям:

- 100Base-TX, наиболее популярный и в связи с использованием проводной связи очень похожий на 10BASE-Т. Здесь используется медная витая пара Категории 5 для подключения концентраторов, коммутаторов и оконечных узлов посредством общего с 10ВазеТ разъема RJ45;
- 100 Ваѕе- FX, который использет волоконно-оптический кабель:
- 100 Вазе-Т4 схема, которая включает использование еще двух пар проводов, чтобы позволить быстрому Ethernet использовать кабели Категории 3 или выше.

В дальнейшем появилось новое решение, обеспечивающее одновременно широкую совместимость решений 10-Мбит/с Ethernet и 100-Мбит/с Fast Ethernet. «Двухскоростная» технология 10/100-Мбит/с Ethernet/Fast Ethernet позволяет таким устройствам, как сетевые платы, концентраторы и коммутаторы, работать с любой из этих скоростей (в зависимости от того, к какому устройству они подключены). При подсоединении ПК с сетевой платой 10/100-Мбит/с Ethernet/Fast Ethernet к порту концентратора 10 Мбит/с он будет работать со скоростью 10 Мбит/с. Если же подключить его к 10/100-Мбит/с порту концентратора (такого, как 3Com SuperStack II Dual Speed Hub 500), то он автоматически распознает новую скорость и поддерживает 100 Мбит/с. Это дает возможность постепенно, в нужном темпе переходить на более высокую производительность. Кроме того, такой вариант позволяет упростить оборудование сетевых клиентов и серверов для поддержки нового поколения приложений, интенсивно использующих полосу пропускания и сетевые службы.

Гигабит-Ethernet. Следующий шаг в развитии Ethernet управлялся «Союзом гигабит-Ethernet» (Gigabit Ethernet Alliance), образованным в 1996 г. Утверждение ряда стандартов гигабит-Ethernet было закончено летом 1999 г., определяя физический уровень использования комплекса проверенных технологий, включая первоначальные спецификации Ethernet и Спецификацию волоконного канала ANSI X3T11:

- 1000 Base-X стандарт использует на физическом уровне оптоволоконные каналы и определяет технологию взаимосвязи для подключения рабочих станции, суперЭВМ, накопителей информации и периферийных устройств, используя волоконно-оптические и проводные (экранированная витая пара) типы носителей;
- 1000 Base-T стандарт для связи с использованием неэкранированной витой пары.

Гигабит-Ethernet является преемственной по отношению к предшественникам (10-Мбит/с и 100-Мбит/с), позволяя простой переход к работе с сетями более высокой скорости. Все три скорости Ethernet используют один и тот же формат кадра передачи данных IEEE 802.3, полнодуплексные операции и методы управления потоком данных. В полудуплексном режиме гигабит-Ethernet использует тот же самый метод множественного доступа с опросом несущей и разрешением конфликтов.

Использование одного и того же формата кадра (фрейма) переменной длины (от 64 до 1514 байт) IEEE 802.3 как в Ethernet, так и быстром Ethernet (см. рис. 1.9) является ключом к совместимости, к тому, что существующие устройства Ethernet малого быстродействия могут быть связаны с устройствами гигабит-Ethernet, используя сетевые коммутаторы или маршрутизаторы, чтобы приспособить одну физическую скорость линии к другой.

Топология 1000 Base-T та же самая, как для 100 Base-T, линии связи Категории 5 ограничиваются 100 метрами и в домене коллизий разрешен только один повторитель множественного доступа с опросом несущей и разрешением конфликтов. 1000Base-T использует ту же самую систему автоматического установления связи, как и 100Base-TX, и многие компоненты изделий способны оперировать как с 100 Мбит/с, так и с 1000 Мбит/с.

Быстрый Ethernet обеспечивает скорость 100 Мбит/с, используя трехуровневое бинарное кодирование символов и линию<br>связи на 125 Мбод. 100Ваse-ТХ использует две пары проводников: одну для передачи, другую — для приема. 1000 Вазе-Т также<br>использует линию на 125 Мбод, но при этом — четыре пары

проводников и более сложную схему кодирования с пятью уровнями. Кроме того, прием и передача происходят одновременно по каждой паре. Объединение кодирования с 5 уровнями и четырех пар позволяет 1000 Base-T посылать 1 байт параллельно в каждом импульсе сигнала.

100BASEVG-AnyLAN - технология построения локальных сетей, поддерживающая форматы данных Ethernet и Token Ring co скоростью передачи 100 Мбит/с по стандартным витым парам и оптоволокну.

1993  $AT&T$  $\mathbf{R}$ июле  $\Gamma$ . компаний  $\overline{M}$  $\overline{10}$ **ИНИПИАТИВЕ** Hewlett-Packard был организован комитет IEEE 802.12, призванный стандартизировать новую технологию 100BASEVG. Данная технология представляет собой высокоскоростное расширение стандарта IEEE 802.3 (известного также как 100BASE-T или Ethernet на витой паре). Далее компания IBM предложила объединить в новом стандарте поддержку Ethernet и Token Ring. Изменилось и название новой технологии - 100VG-AnyLAN.

Технология должна поддерживать как уже существующие сетевые приложения, так и вновь создаваемые. На это направлена одновременная поддержка форматов кадров данных и Ethernet, и Token Ring, обеспечивающая прозрачность сетей, построенных по новой технологии, для существующих программ.

Поскольку 100VG призвана заменить собой Ethernet и Token Ring, она поддерживает топологии, применяемые для этих сетей («общая шина» и маркерное «кольцо», соответственно). Физическая топология - обязательно «звезда», петли или ветвления не допускаются. При каскадном подключении хабов между ними допускается только одна линия связи. Образование резервных линий возможно лишь при условии, что в каждый момент активна ровно одна.

Стандартом предусмотрено до 1024 узлов в одном сегменте сети. но из-за снижения производительности сети реальный максимум - 250 узлов. Похожими соображениями определяется и максимальное удаление между узлами - 2,5 км.

Стандартом не допускается объединение в одном сегменте систем, использующих одновременно форматы Ethernet и Token Ring. Для таких сетей предназначены специальные 100VG-AnyLAN-мосты Token Ring — Ethernet. Зато в случае конфигурации 100VG-Ethernet сегмент Ethernet с обычной скоростью обмена (10 Мбит/с) может быть присоединен посредством простого преобразователя скорости. В соответствии с рекомендациями

IEEE 802.1D между двумя узлами одной сети не может быть более семи мостов.

Для 100BASE-T Ethernet используются кабели, содержащие четыре неэкранированные витые пары. Одна пара служит для передачи данных, другая - для разрешения конфликтов; две оставшиеся пары не используются. Очевидно, что передача данных по всем четырем парам даст выигрыш вчетверо. При работе с экранированными кабелями, характерными для сетей Token Ring, используются две витые пары, но при вдвое большей частоте (благодаря тому, что кабель экранирован). При передаче по такому кабелю каждая пара используется в качестве фиксированного однонаправленного канала. По одной паре передаются входные данные, по другой - выходные. Стандартное удаление узлов, на котором гарантируются параметры передачи, - 100 м для пар третьей и четвертой категории и 200 м для пятой.

Допускается использование оптоволоконных пар. Благодаря такому носителю покрываемое расстояние увеличивается до 2 километров. Как и в случае экранированного кабеля, используется двунаправленное соединение.

Все устройства сети, независимо от их назначения, присоединяются к хабам (или концентраторам). Выделяют два типа соединений: для связи «вверх» и «вниз». Под связью «вверх» подразумевается соединение с хабом более высокого уровня. «Вниз» это соединение с оконечными узлами и хабами более низкого уровня (по одному порту на каждое устройство или хаб).

Чтобы защитить данные от несанкционированного доступа, реализовано два режима работы каждого порта: конфиденциаль-.<br>ный и публичный. В конфиденциальном режиме каждый порт получает только сообщения, адресованные непосредственно ему, в публичном - все сообщения. Обычно публичный режим используется для подключения мостов и маршрутизаторов, а также различного рода диагностической аппаратуры.

Для того чтобы повысить производительность системы, данные, адресованные конкретному узлу, только ему и передаются. Данные же, предназначенные для широкого вещания, задерживаются до окончания передачи, а затем рассылаются всем абонентам.

ATM (Asynchronous Transfer Mode), или режим асинхронной передачи, - это технология коммутации, в которой для пересылки данных применяются ячейки фиксированной длины. Данную технологию построения высокоскоростных вычисли-

тельных сетей с коммутацией пакетов характеризует уникальная масштабируемость — от небольших локальных сетей со скоростями обмена 25—50 Мбит/с до трансконтинентальных сетей. Поддерживаются скорости обмена от 25 до 622 Мбит/с с перспективой увеличения до 2,488 Гбит/с. В качестве передающей среды используется либо витая пара (до 155 Мбит/с), либо оптоволокно.

Функционируя с высокими скоростями, сети ATM поддерживают интегрированную передачу речи, видео и данных в одном канале, выполняя роль локальных и территориально-распределенных сетей. Поскольку их работа отличается от разновидностей Internet и требует специальной инфраструктуры, такие сети в основном применяются в качестве магистральных сетей (backbone), соединяющих и объединяющих сетевые сегменты.

Технология эта разрабатывалась далеко не в расчете на компьютерные сети передачи данных и радикально отличается от обычных сетевых технологий. Основная единица передачи в этом стандарте — это ячейка, в отличие от привычного пакета. Ячейка содержит в себе 48 байт данных и 5 байт заголовка. Частично это необходимо, чтобы обеспечить очень маленькое время задержки при передаче мультимедийных данных. Фактически размер ячейки явился компромиссом между стандартами американских телефонных компаний, которые предпочитают размер ячейки 64 байта, и европейскими, у которых он равен 32 байтам.

Устройства ATM устанавливают связь между собой и передают данные по виртуальным каналам связи, которые могут быть временными или постоянными. Постоянный канал связи — это путь, по которому передается информация. Он всегда остается открытым вне зависимости от трафика. Временные каналы создаются по требованию и, как только передача данных заканчивается, закрываются.

С самого начала ATM проектировался как система коммутации с помощью виртуальных каналов связи, которые обеспечивают заранее специфицированный уровень качества сервиса (Quality of Service  $-$  QoS) и поддерживают постоянную или переменную скорость передачи данных. Модель QoS позволяет приложениям запросить гарантированную скорость передачи между приемником и источником, не обращая внимания на то, сколь сложен путь между ними. Каждый ATM-коммутатор, связываясь с другим, выбирает такой путь, который гарантирует требуемую приложением скорость.

Если система не может удовлетворить запрос, то она сообщает об этом приложению. Правда, существующие протоколы передачи данных и приложения не имеют никакого понятия о QoS, так что это еще одно отличное свойство, которое никто не использует.

Например, АТМ не имеет встроенной системы широковещательного оповещения (это характерно для АТМ, есть идея, но нет стандарта). И хотя широковещательные сообщения - извечная головная боль для любого администратора, в некоторых случаях они просто необходимы. Клиент, который ищет сервер, должен иметь возможность разослать сообщение «Где сервер?». чтобы затем, получив ответ, направлять свои запросы уже непосредственно по нужному адресу.

ATM является развитием STM (Synchronous Transfer Mode), технологии передачи данных пакетами и речи на большие расстояния, традиционно используемой для построения телекоммуникационных магистралей и телефонной сети.

Модель STM представляет собой сетевой механизм с коммутацией соединений, где соединение устанавливается прежде, чем начнется передача данных, и разрывается после ее окончания. Таким образом, взаимодействующие узлы захватывают и удерживают канал, пока не сочтут необходимым рассоединиться, независимо от того, передают они данные или «молчат».

Данные в STM передаются посредством разделения всей полосы канала на базовые трансмиссионные элементы, называемые временными каналами, или слотами. Слоты объединены в обойму, содержащую фиксированное число каналов, пронумерованных от 1 до N. Каждому слоту ставится в соответствие одно соединение. Каждая из обойм (их тоже может быть несколько от 1 до М) определяет свой набор соединений. Обойма предоставляет свои слоты для установления соединения с периодом Т. При этом гарантируется, что в течение этого периода необходимая обойма будет доступна. Параметры N, M и T определяются соответствующими комитетами по стандартизации и различаются в Америке и Европе.

В рамках канала STM каждое соединение ассоциируется с фиксированным номером слота в конкретной обойме. Однажды захваченный слот остается в распоряжении соединения в течение всего времени существования этого соединения.

Fibre Channel - оптоволоконная технология с коммутацией физических соединений, предназначенная для приложений, требующих сверхвысоких скоростей. Ориентиры - кластерные вычисления, организация взаимодействия между суперкомпьютерами и высокоскоростными массивами накопителей, поддержка соединений типа «рабочая станция - суперкомпьютер».

Для создания стандарта Fibre Channel (FC) по инициативе компаний IBM, Sun и HP была создана Fibre Channel Association.

FC - это технология, обеспечивающая высокоскоростной, двунаправленный асинхронный обмен между двумя точками. Для построения разветвленной сети используются коммутаторы соединений. Последовательный обмен позволяет при относительно малых затратах обеспечить значительную протяженность соединения. В отличие от других канальных архитектур, FC поддерживает сетевой обмен в формате IP. Так как нет необходимости в разделении передающей среды между несколькими абонентами, для каждого соединения используется вся производительность канала.

Декларированные скорости обмена для линий связи лежат в диапазоне 100 Мбит/с - 1 Гбит/с. Длина каждой такой линии до 10 км. Двунаправленность канала в случае сбалансированной загрузки обеспечивает удвоенную производительность.

FC-технология предоставляет три класса обслуживания. В отличие от традиционных сетей, любой класс обслуживания доступен всего на двух узлах. Кроме того, каждый класс обслуживания может быть интегрирован с сервисами других протоколов.

Класс 1 — физическое соединение или система с коммутацией соелинений.

Класс 2 - коммутация пакетов без установления соединений, когда обеспечивается гарантированная передача с подтверждением о приеме.

Класс 3 - широконаправленное вещание без установления соединений и подтверждения получения.

Поддерживается также смешанный режим - Intermix. В этом режиме вся полоса канала выделяется под прямое соединение, но допускается его разделение передачами без установления соединений, когда некоторая часть полосы свободна. Смешанный режим обеспечивает доступ даже к тем узлам, которые обладают большой активностью, требующей максимальной пропускной способности.

Для построения FC-сетей в основном применяются три топологии.

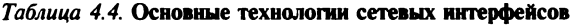

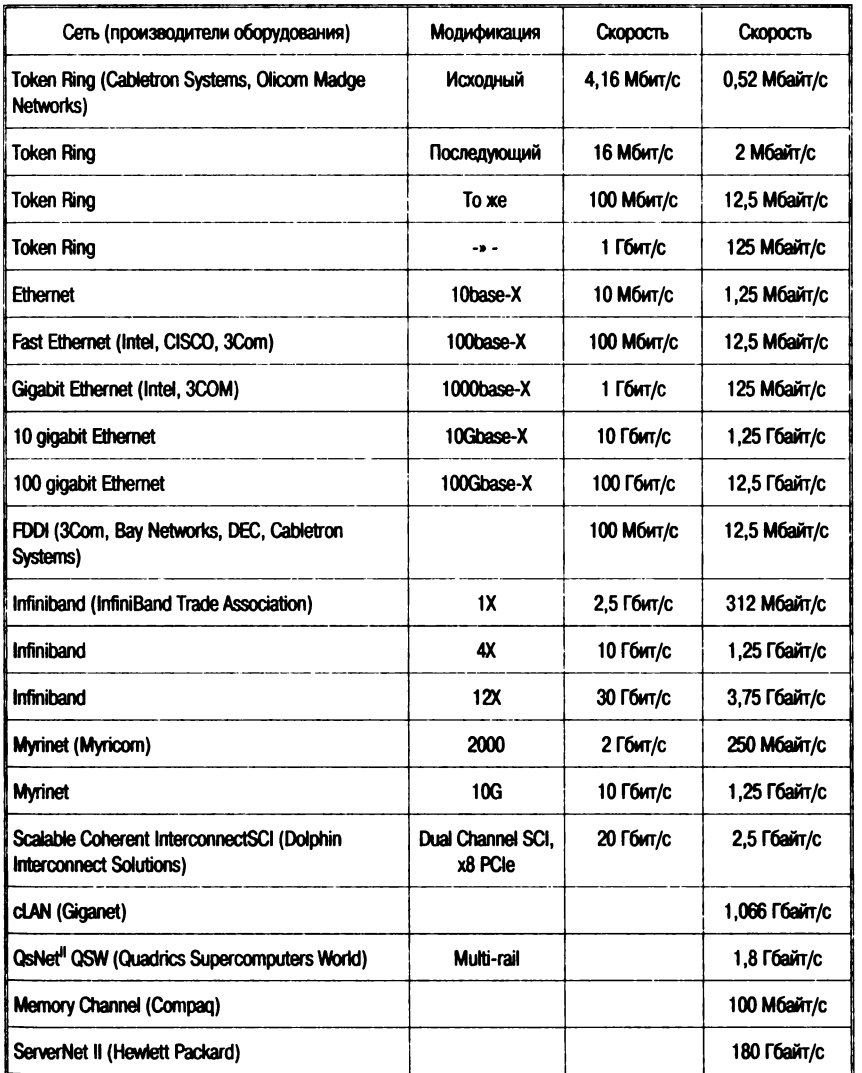

Первая, применяемая наиболее широко, основана на коммутации физических каналов и требует как минимум одного переключателя. Вторая — это простое соединение «точка — точка». Третья, называемая «управляемая петля» (Arbitrated Loop), не требует наличия переключателей и использует медленные кабе

ли, поэтому обладает ограничениями по полосе пропускания и возможному удалению узлов.

Все соединения являются физическими, и каждое из них имеет фиксированные концы, определяемые в момент инициализации соответствующих узлов. В качестве узла может выступать интерфейс внешней сети, например ATM или FDDI.

В явном виде протокол спецификацией FC не определяется. Считается, что операционной системе уже известны адреса всех устройств, подключенных к FC, а вопрос взаимодействия возложен непосредственно на обслуживающие узлы программы.

Кроме рассмотренных выше, известен также ряд других, достаточно распространенных сетевых технологий, которые используются как в обычных компьютерных сетях, так и для конфигурирования суперкомпьютеров (в основном - кластерных архитектур). В табл. 4.4 приведены краткие характеристики этих сетевых технологий.

# Внутренние (домашние) сети

Целесообразно отдельно рассмотреть данный важный класс локальных сетей.

К концу 1990-х гг. фронт работы с компьютерными сетями начал перемещаться из сектора традиционного корпоративного применения в домашние хозяйства. Уже к 2002 г. более 30 млн североамериканских домашних хозяйств имели два компьютера или более, и они столкнулись с теми же проблемами, что и предприниматели почти 20 годами ранее - невозможностью совместно использовать компьютеры и периферийные устройства или обмениваться данными между пользователями.

Могут быть названы четыре основных фактора развития домашних сетевых технологий:

- одновременный высокоскоростной доступ к Internet с использованием единственной учетной записи у Internet-провайдера. Поскольку Internet становится основным инструментом в бизнесе, образовании, медицине и управлении, так же как в личных делах, очевидна потребность в высокоскоростном, удобном и дешевом доступе к Internet;
- совместное использование периферийного оборудования очевидна экономия средств от совместной работы с принтерами, модемами или другими устройствами, любым ПК в доме;
- совместное использование файлов и приложений. Максимизация эффекта от приобретения программного обеспечения, удобство от совместного использования файлов, без необходимости переноса с машины на машину через дискеты или компакт-диски;
- развлечение новая волна машинных игр для нескольких .<br>игроков, с расширенной графикой и аудиовозможностями начинает вызывать интерес потребителя. Многие аналитики полагают, что компьютерные игры и программное обеспечение развлечения составят в долгосрочной перспективе самый быстрорастущий сектор общего американского электронного рынка с ежегодным ростом до 24 %.

К началу 2000-х гг. домашние сетевые технологии сделали существенный рывок к обеспечению потребителей внушительным массивом вариантов. Проводные сетевые технологии могут использовать как кабели, чтобы подключать вычислительные устройства, используя Ethernet, так и телефонные или силовые линии. Беспроводные сети могут использовать электромагнитные радиоволны (инфракрасный или радиодиапазон).

Сети Ethernet. Для приспособления сетевых технологий к данному рынку производители разработали домашние сетевые комплекты, состоящие из дешевых сетевых адаптеров, недорогих концентраторов и программного обеспечения простой конфигурации, чтобы упростить технологию установки и использования.

Кабели UTP Категорий 3 или 5, требуемые сетями Ethernet, стали доступны в компьютерных и магазинах «все для дома», а также зачастую устанавливаются заранее во многих строящихся домах. Задача коммуникации упрощается еще более в ситуациях, где все ПК расположены в одной комнате типа домашнего офиса.

На рис. 4.2 показано, каким образом в доме может быть установлена сеть Ethernet. Внутренние или внешние сетевые адаптеры размещены в каждом ПК. Периферийные устройства без прямого подключения к Ethernet - типа принтеров - разделены через сетевой компьютер. Каждый ПК связан с концентратором Ethernet по кабелю Категории 3 или 5. Концентратор управляет связью между устройствами на сети. Единичный канал на 56 Кбит/с -<br>ISDN, аналоговый, кабельный или ADSL-модем обеспечивает общедоступное подключение к Internet.

Сети на телефонных линиях. Сети на базе телефонных линий используют в своих интересах неиспользованную пропускную

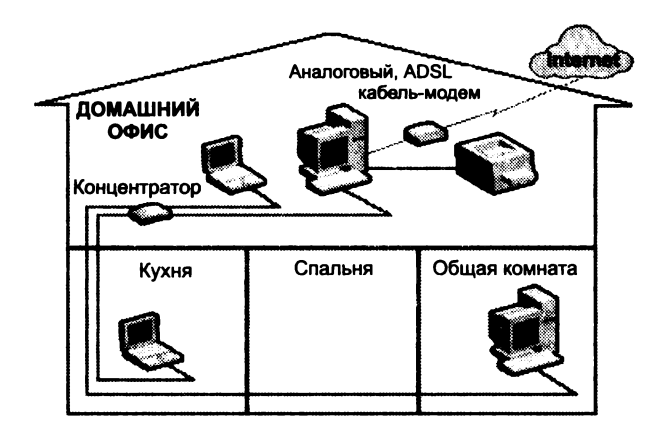

Рис. 4.2. Домашняя сеть на обычных технологиях Ethernet

способность существующих телефонных проводов. Информация передается на частотах, много больших (рис. 4.3), чем обычная телефонная сеть (plain old telephone service - POTS) или цифровые услуги ISDN или xDSL, так что сеть не конфликтует с нормальным использованием телефонной линии для звуковой телефонии, факса или услуг Internet, использующих те же самые телефонные цепи.

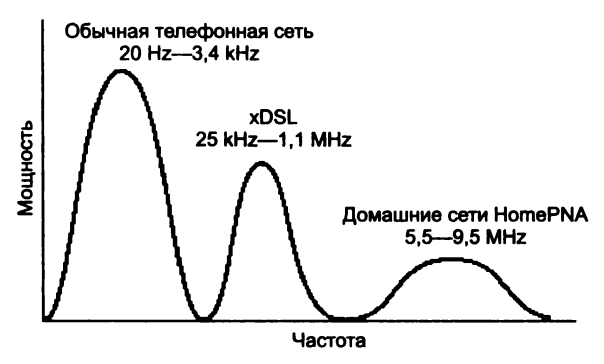

Рис. 4.3. Распределение частот для различных типов связи по телефонным кабелям

Используется технология разделения общей полосы пропускания - частотное мультиплексирование (frequency division multiplexing — FDM). Здесь полная полоса пропускания делится на несколько полос, называемых каналами, с использованием частотных фильтров. Каждый из видов трафика — аналоговая (голос) и цифровая (данные, аудио и видео) информация — использует различные каналы.

Первая спецификация, выпущенная осенью 1998 г. Альянсом по домашним сетям (Home Phoneline Networking Alliance — HomePNA), приняла метод доступа к носителям IEEE 802.3, по существу обеспечивая 1 Мбит/с Ethernet по телефонным линиям. Последующая спецификация HomePNA 2.0, завершенная в конце 1999 г., использует цифровую обработку сигналов (технология, встроенная в микросхемы), что обеспечивает лучшее приспособление к узкополосным линиям, увеличивая силу сигнала и улучшая фильтрацию шума от близлежащих приборов. Устройства, основанные на HomePNA 2.0, могут поддерживать скорости передачи до 10 Мбит/с, в 10 раз быстрее, чем HomePNA 1.0.

В типичных домашних сетях на телефонных линиях внутренние или внешние сетевые адаптеры установлены в каждом ПК и включены в близлежащее телефонное гнездо. Принтеры или другие периферийные устройства — включая одновременный доступ к Internet через канал на 56 Кбит/с (ISDN, аналоговый, кабельный или ADSL-модем) — могут быть разделены между связанными ПК.

Сети данного типа работают лучше всего в домах, где компьютеры расположены в различных помещениях около телефонных гнезд одной и той же цепи (т. е. используя тот же самый номер телефона). Факт, что каждый дом имеет уникальную телефонную связь с центральной телефонной станцией, гарантирует высокий уровень сетевой защиты.

*Сети на линиях электропитания.* Эти сети устроены наподобие рассмотренных выше, но используют для связи цепи электропитания или силовые линии электропередачи. Внутренние или внешние сетевые адаптеры установлены в каждом ПК и подключаются в близлежащую розетку электропитания.

Технологии сетей на силовых линиях используют разнообразие методов доступа к носителю, включая *множественный доступ с опросом несущей и разрешением конфликтов* (CSMA/CD), *датаграммный коллективный доступ* (datagram sensing multiple access — DSMA), *централизованную эстафетную передачу* (centralised token  $passing - CTP$ .

Кроме того, здесь также используется технология модуляции, именуемая кодированием со сдвигом частот (frequency shift keying — FSK), для передачи цифровых сигналов. Кодирование со сдвигом частот использует две или больше различных частот в узкой полосе, первая определяет «1», вторая - «0» для передачи лвоичного кола.

Сети на силовых линиях имеют те же преимущества, что и сети на телефонных линиях, однако имеются и свои недостатки. Во-первых, они не обеспечивают таких скоростей, как другие сетевые среды передачи, в связи с высоким уровнем помех. Типичные скорости располагаются между 50 и 350 Кбит/с. Во-вторых, поскольку единый кабель электропитания подводится к множеству домов и квартир, всегда возможна или утечка информации, или внешнее проникновение. Поэтому требуется или установка частотных фильтров на силовые кабели, или шифровка данных, или иные защитные мероприятия.

Беспроводные сети. Беспроводные локальные сети (WLANs) предлагают дополнительное преимущество для потребителей мобильность. Потребители получают возможность передвигаться внутри домов или рядом с ними и оставаться подключенными к Internet или к другим вычислительным ресурсам сети. Инсталляция проста, потому что не требуется никаких проводов, и беспроводные сетевые компоненты могут быть установлены где угодно в доме.

Беспроводные локальные сети используют электромагнитные радиоволны — инфракрасные (IrDA) или радиочастоты (PЧ) для передачи информации от одной точки до другой, не требуя физического подключения. Радиоволны упоминаются часто как радионесущие, потому что они исполняют функцию передачи энергии к отдаленному приемнику. Передаваемые данные накладываются на радионесущую (процесс модуляции несущей передаваемой информации) так, чтобы сигнал был в дальнейшем распознан устройством-приемником. Множество радионесущих могут сосуществовать в одном и том же пространстве в одно и то же время, не мешая друг другу, если передача происходит на различных радиочастотах.

В типичной конфигурации WLAN приемопередатчик или устройство, названное пунктом доступа, соединяется с проводной сетью в фиксированной точке, используя стандартный кабель Ethernet. Как минимум пункт доступа получает, проверяет, буферизует и передает данные между WLAN и стационарной сетевой инфраструктурой. Единственный пункт доступа может поддерживать небольшую группу пользователей и функционировать в диапазоне расстояний от 30 до 1000 м. Пункт доступа (или антенна, подключенная к пункту доступа) обычно устанавливается на возвышении, обеспечивая необходимый радиоохват (см. напр. далее, рис. 4.5, е).

Конечные пользователи обращаются к WLAN через адаптеры беспроводной локальной сети, которые реализуются как платы PCMCIA в портативных компьютерах, либо как платы ISA или PCI в настольных компьютерах, или встроены в карманные (ручные) компьютеры. Адаптеры WLAN обеспечивают интерфейс между клиентами сетевой ОС через антенну; характер беспроводного подключения прозрачен для сетевой ОС (см. напр. палее, рис. 4.5, ж).

На рис. 4.4 показано, как беспроводная сеть может быть установлена в доме. Внутренние или внешние адаптеры установлены на каждом ПК. Принтеры или другие периферийные устройства могут быть разделены через подсоединение к ПК. Устройство пункта доступа соединяется с цифровой абонентской линией или кабельным модемом и обеспечивает высокоскоростной доступ к Internet для полной сети.

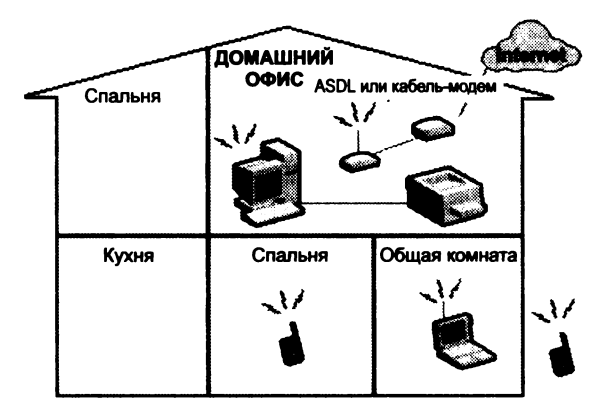

Рис. 4.4. Построение беспроводной домашней сети

Известен ряд беспроводных сетевых стандартов, включая Bluetooth, HomeRF и IEEE 802.11, но каждый обслуживает различные цели. Функциональные возможности как Bluetooth, так и HomeRF могут быть осуществлены в одном и том же устройстве. IEEE 802.11 является первичным эталоном для беспроводной сети и доступа к Internet, поскольку поддерживает 11 Мбит/с беспроводных доступов в радиополосе 2,4 ГГц и работает на более длинных расстояниях, чем Bluetooth и HomeRF.

*Сравнение технологий.* Таблица 4.5 позволяет сравнить четыре основные домашние сетевые технологии, идентифицируя некоторые из важных факторов, которые следует учесть при проектировании системы.

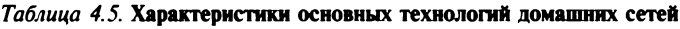

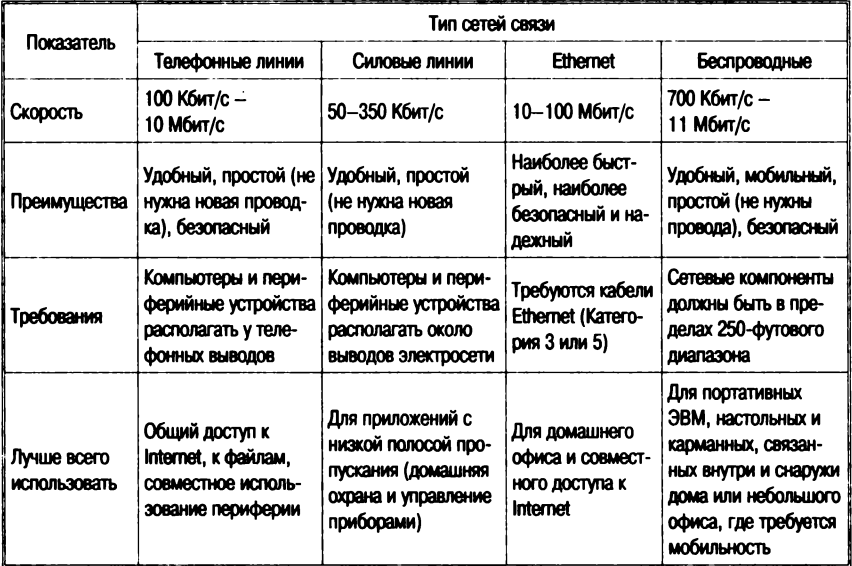

# **4.3. Технические средства локальных сетей**

Технические средства локальных сетей включают в себя следующие функциональные группы оборудования:

- средства линий передачи данных (кабель, витая пара, оптоволокно и пр.) — реализуют собственно перенос сигнала;
- средства увеличения дистанции передачи данных репитеры (усилители), модемы и пр. (осуществляют усиление сигналов или преобразования в форму, удобную для дальнейшей передачи);
- средства повышения емкости линий передачи (мультиплексирования) — позволяют реализовывать несколько логических каналов в рамках одного физического соединения путем разделения частот передачи, чередования пакетов во времени и т. д.;
- средства управления информационными потоками в сети (коммутации каналов, коммутации пакетов, разветвления линий передачи) - осуществляют адресацию сообщений;
- средства соединения линий передачи с сетевым оборудованием узлов (сетевые платы, адаптеры) - реализуют ввод-вывод данных с оконечного оборудования в сеть.

Рассмотрим вкратце некоторые образцы данного оборудования, иногда реализующие несколько функций.

# Средства линий передачи

Проводная связь. В качестве средств коммуникации наиболее часто используются витая пара, коаксиальный кабель, оптоволоконные линии. При выборе типа кабеля учитывают следующие параметры:

- стоимость монтажа и обслуживания;
- скорость передачи информации;
- ограничения на величину расстояния передачи информации (без дополнительных усилителей-повторителей (репи-TepoB));
- безопасность передачи данных.

Главная проблема заключается в одновременном обеспечении этих показателей, например, наивысшая скорость передачи данных ограничена максимально возможным расстоянием передачи данных, при котором еще обеспечивается требуемый уровень защиты данных. Легкая наращиваемость и простота расширения кабельной системы влияют на ее стоимость.

В 1985 г. Ассоциация промышленности компьютеров и связи (Computer Communications Industry Association — CCIA) обратилась к Ассоциации электронной промышленности (Electronic Industries Association - EIA) с предложением разработать универсальный стандарт проводной связи, который будет способен к охвату всех текущих и будущих сетевых систем, имеющих обычную топологию, использующих обычные носители и соединители.

К 1987 г. ряд производителей разработали оборудование Ethernet, которое могло использовать телефонный кабель витой пары, а в 1990 г. IEEE выпустил стандарт 802.31, Ethernet 10BaseT («Т» относится к витой паре - Twisted pair cable). В 1991 г. EIA вместе с Ассоциацией промышленности передачи данных (Tele-<br>communications Industry Association - TIA) издала первый стандарт проводной передачи данных по имени EIA/TIA 568. В основе помещалась спецификация неэкранированных витых пар категории 3 (Unshielded Twisted Pair cable - UTP), и один месяц спустя были разработаны спецификации более высоких сортов кабеля UTP (категории 4 и 5) - табл. 4.6.

Таблица 4.6. Характеристики различных типов UTP

| Тип         | Характеристики                                                            |
|-------------|---------------------------------------------------------------------------|
| Категория 1 | Используется для телефонной связи и не подходит для передачи данных       |
| Kaтегория 2 | Способен к передаче данных на скоростях до 1 Мбит/с                       |
| Категория 3 | Используется в сети 10ВазеТ и способен к передаче данных до 16 Мбит/с     |
| Kareropwa 4 | Используется в сетях Token Ring и способен к передаче данных до 20 Мбит/с |
| Категория 5 | Способен к передаче данных на скоростях до 100 Мбит/с                     |

Развитие в технологии Ethernet привело к разработке «Расширенной Категории 5» которая, подобно основной Категории 5. обеспечивает скорости передачи до 100 Мбит/с. Однако испытательные параметры для основной Категории 5 предполагают, что сигналы данных будут использовать только две из четырех пар (одна пара для передачи и одна - для приема), и уровень перекрестных помех измерялся только между каждой комбинацией пар. В сетях гигабит Ethernet, однако, могут использоваться все четыре пары для одновременной передачи, так что перекрестные помехи относительно каждой пары должны учитывать объединенный эффект других трех пар. Расширенная Категория 5 рассчитана на гигабит Ethernet.

Стандарт 802.3 предусматривает широкое разнообразие вариантов, используя различные формы кабеля:

- соединяющий кабель для стандартного Ethernet (10Base5), также называемый «Толстый Ethernet» или «ThickNet», предусматривает использование сетевого устройства - модуля полсоединения носителей (Media attachment unit -MAU) вместо приемопередатчика. 10Вазе5 использует толстый коаксиальный кабель, который может работать на расстоянии до 500 м, не используя повторители:
- Ethernet витой пары (10BaseT) использует в своих интересах существующие экономичные телефонные кабели. Предполагается звездообразная конфигурация, в которой узлы соединяются с центральным концентратором, используя витые пары и разъемы RJ45 (рис. 4.5,  $\vec{e}$ );
- быстрый Ethernet (100BaseT) совместимая с IEEE 802.3u высокоскоростная версия, подобная 10 Вазе Т, но использующая различные конфигурации кабеля. 100 Base TX использует две пары UTP Категории 5, 100ВазеТ4 используют четыре пары Категории 3 и 100BaseFX использует многомодальные оптические волокна и прежде всего предназначен для использования в магистральных линиях;
- тонкий Ethernet (10Base2), также именуемый «ThinNet» или «CheaperNet», использует более тонкий, менее дорогой коаксиальный кабель, который удобнее для соединения, но имеет ограничение 180 м в сегменте. ThinNet использует разъемы миниатюрного байонетного соединителя Т-типа, а приемопередатчики встроены в платы адаптера;
- волоконно-оптический Ethernet (10BaseF и 100BaseFX) устойчив к внешним помехам и часто используется, чтобы расширить сегменты Ethernet до 2-3 км.

Разработаны предложения также по Категориям 6 и 7 - уровень 6 должен обеспечить скорости передачи более чем 200 Мбит/с при использовании улучшенных кабелей и разъемов RJ45. Категория 7 предложена, чтобы работать на скорости 600 Мбит/с, используя кабель с экранированными парами и новым типом разъема.

Сетевые карты (сетевые платы, адаптеры). Сетевые интер- $\phi$ ейсные платы (NIC — Network Interface Card) устанавливаются на настольных и портативных ПК. Они служат для взаимодействия с другими устройствами в локальной сети. Существует целый спектр сетевых плат для различных ПК, имеющих определенные требования к производительности. Характеризуются скоростью передачи данных и способом подключения к сети (рис. 4.5, а).

Если рассматривать просто способ приема и передачи данных на подключенных к сети ПК, то сетевые платы играют активную роль в повышении производительности, назначении приоритетов для ответственного трафика (передаваемой/принимаемой информации) и мониторинге трафика в сети. Кроме того, они поддерживают такие функции, как удаленная активизация связи с центральной рабочей станции или удаленное изменение конфигурации, что значительно экономит время и силы алминистраторов постоянно растущих сетей.

Сетевые адаптеры Ethernet используют порты ввода-вывода и один канал прерывания. Некоторые адаптеры могут работать с каналами прямого доступа к памяти (DMA).

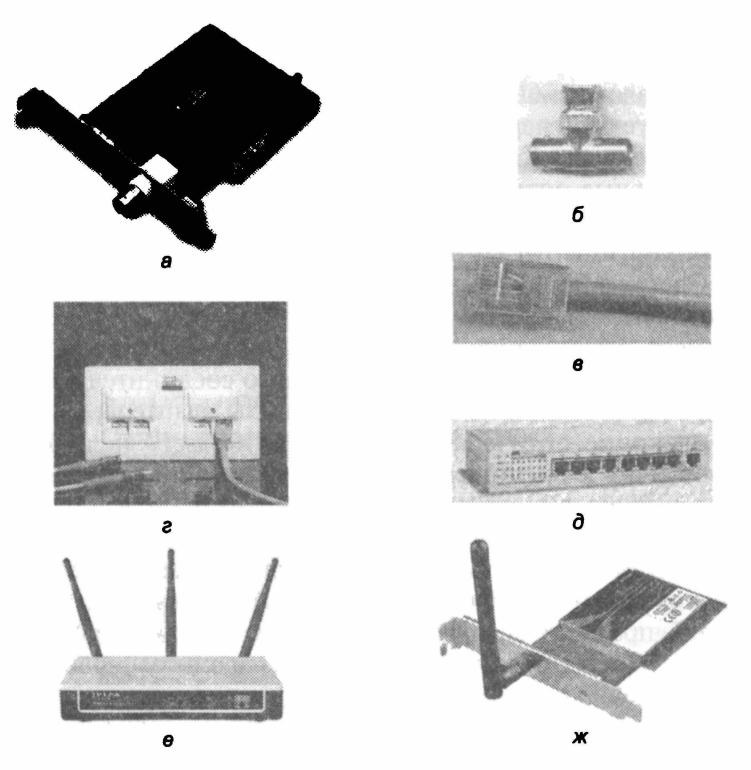

Рис. 4.5. Компоненты сетевого оборудования:  $a$  — сетевой адаптер Ethernet;  $\delta$  — Т-коннектор;  $\theta$  — разъем RJ-45;  $\epsilon$  — пассивные штепсельные коробки;  $\dot{\theta}$  — концентратор (Hub, «хаб»);  $e$  — беспроводная

точка лоступа TL-WA901ND:  $x_c$  - внутренний WiFi-алаптер

На плате адаптера может располагаться микросхема постоянного запоминающего устройства (также называемая Boot ROM) для создания так называемых бездисковых рабочих станций. Это компьютеры, в которых нет ни винчестера, ни флоппи-дисков. Загрузка операционной системы выполняется из сети, и выполняет ее программа, записанная в микросхеме дистанционной загрузки.

Если сетевой адаптер не поддерживает стандарт Plug&Play, то перед тем как вставить сетевой адаптер в материнскую плату компьютера, необходимо с помощью переключателей (расположенных на плате адаптера) задать правильные значения для портов ввода-вывода, канала прерывания, базовый адрес ПЗУ дистанционной загрузки бездисковой станции.

Как правило, все сетевые адаптеры имеют два разъема. Один из них предназначен для подключения многожильного трансиверного кабеля, второй — для подключения тройникового соединителя ( *T-connector*, *тройник Т-коннектор).* Т-коннектор с одной стороны подключается к сетевому адаптеру, а с двух других сторон к нему подключаются отрезки тонкого коаксиального кабеля с соответствующими разъемами на концах (рис. 4.5, *б).*

Рабочая станция через сетевой адаптер специальным многожильным трансиверным кабелем подключается к устройству, называемому трансивером. Трансивер служит для подключения рабочей станции к толстому коаксиальному кабелю. На корпусе трансивера имеется три разъема: два — для подключения толстого коаксиального кабеля и один — для подключения трансиверного кабеля.

Между собой трансиверы соединяются отрезками толстого коаксиального кабеля с припаянными к их концам коаксиальными разъемами.

В табл. 4.7 перечислены устройства, необходимые для подключения рабочей станции к толстому коаксиальному кабелю.

.<br>1. **Павления рабочей станци** 

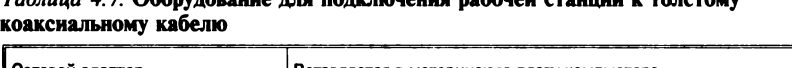

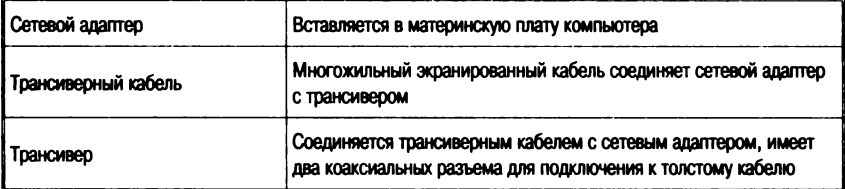

На открытых концах сети помещаются специальные заглушки — терминаторы, которые подключаются к свободным концам Т-коннекторов (коаксиальные разъемы, в корпусе которых установлен резистор с сопротивлением 50 Ом). Корпус одного из терминаторов должен быть заземлен. В каждом сегменте сети можно соединять только один терминатор.

Сетевые адаптеры, способные работать с витой парой, имеют разъем, аналогичный применяемому в импортных телефонных аппаратах (см. рис. 4.5, *в).*

В стандартной ситуации для шинной сети Ethernet часто используют тонкий кабель или Cheapemet-кабвль с тройниковым соединителем. Выключение и особенно подключение к такой сети требуют разрыва шины, что вызывает нарушение циркулирующего потока информации и «зависание» системы.

Новые технологии предлагают пассивные штепсельные коробки, через которые можно отключать и/или включать рабочие станции во время работы вычислительной сети. Например, коробка (см. рис. 4.5, *г)* рассчитана на четыре рабочие станции.

### *Репитеры*

Если длина сети превышает максимальную длину сегмента сети, необходимо разбить сеть на несколько (до пяти) сегментов, соединив их через репитер.

Функции репитера заключаются в физическом разделении сегментов сети и обеспечении восстановления пакетов, передаваемых из одного сегмента сети в другой.

Репитер повышает надежность сети, так как отказ одного сегмента (например, обрыв кабеля) не сказывается на работе других сегментов. Однако, разумеется, через поврежденный сегмент данные проходить не могут.

Конструктивно репитер может быть выполнен либо в виде отдельной конструкции со своим блоком питания, либо в виде платы, вставляемой в слот расширения материнской платы компьютера.

Репитер в виде отдельной конструкции стоит дороже, но он может быть использован для соединения сегментов Ethernet, выполненных как на тонком, так и на толстом кабеле, так как он имеет и коаксиальные разъемы, и разъемы для подключения трансиверного кабеля. С помощью этого репитера можно даже соединить в единую сеть сегменты, выполненные и на тонком, и на толстом кабеле.

Репитер в виде платы имеет только коаксиальные разъемы и поэтому может соединять только сегменты на тонком коаксиальном кабеле. Однако он стоит дешевле и не требует отдельной розетки для подключения электропитания.

Один из недостатков встраиваемого в рабочую станцию репитера заключается в том, что для обеспечения круглосуточной работы сети станция с репитером также должна работать круглосуточно. При выключении питания связь между сегментами сети будет нарушена.

# Концентраторы

В структурированной кабельной конфигурации все входящие в сеть ПК взаимодействуют с концентратором (Hub, или «хаб») — рис. 4.5, д. В зависимости от числа рабочих станций и длины кабеля между рабочими станциями применяют пассивные (Passive Hub) и активные (Active Hub) концентраторы. Активные концентраторы дополнительно содержат усилитель для подключения 4, 8, 16 или 32 рабочих станций. Пассивный концентратор является исключительно разветвительным устройством (максимум на три рабочие станции). Максимальное расстояние от концентратора до рабочей станции составляет 100 метров, при этом скорость передачи данных такая же, как и для коаксиального кабеля, - 10 Мбит/с.

Соединенные с концентратором ПК образуют один сегмент локальной сети. Такая схема упрощает подключение к сети большого числа пользователей, даже если они часто перемещаются. В основном функция концентратора состоит в объединении пользователей в один сетевой сегмент. Функции данных устройств также различны: от простых концентраторов проводных линий до крупных устройств, выполняющих функции центрального узла сети, поддерживающих функции управления и целый ряд стандартов (Ethernet, Fast Ethernet, Gigabit Ethernet, FDDI и т. д.). Существуют также концентраторы, играющие важную роль в системе защиты сети.

Концентратор начального уровня (базовый концентратор) это автономное устройство, которое может стать для многих организаций хорошей «отправной точкой». Наращиваемые (стековые) концентраторы позволяют постепенно увеличивать размер сети. Такие концентраторы соединяются друг с другом гибкими кабелями расширения, ставятся один на другой и функционируют как один концентратор. Благодаря низкой стоимости в расчете на порт наращиваемые концентраторы стали особенно популярны.

При применении концентратора все пользователи делят между собой полосу пропускания сети. Пакет, принимаемый по одному из портов концентратора, рассылается во все другие порты, которые анализируют этот пакет (предназначен он для них или нет). При небольшом числе пользователей такая система превосходно работает. В случае увеличения числа пользователей начинает сказываться конкуренция за полосу пропускания, что замедляет трафик в локальной сети.

Традиционные концентраторы поддерживают только один сетевой сегмент, предоставляя всем подключаемым к ним пользователям одну и ту же полосу пропускания. Концентраторы с коммутацией портов, или сегментируемые концентраторы, позволяют свести данную проблему к минимуму, выделив пользователям любой из внутренних сегментов концентратора (каждый из этих сегментов имеет полосу пропускания 10 Мбит/с). Подобная схема дает возможность гибко распределять полосу пропускания между пользователями и балансировать нагрузку сети.

Двухскоростные концентраторы (dual-speed) можно использовать для создания современных сетей с совместно используемыми сетевыми сегментами. Они поддерживают существующие каналы Ethernet 10 Мбит/с и новые сети Fast Ethernet 10 Мбит/с. автоматически опознавая скорость соединения, это позволяет не настраивать конфигурацию вручную. Это упрощает модернизацию соединений, переход от сети Ethernet к Fast Ethernet, когда необходима поддержка новых приложений, интенсивно использующих полосу пропускания сети или сегментов с большим числом пользователей.

Кроме того, концентраторы служат центральной точкой для подключения кабелей, изменения конфигурации, поиска неисправностей и централизованного управления, упрощая выполнение всех этих операций.

## Коммутаторы

### Switch (коммутатор)

1. Многопортовое устройство, обеспечивающее высокоскоростную коммутацию пакетов между портами.

2. В сети с коммутацией пакетов - устройство, направляющее пакеты, обычно на один из узлов магистральной сети. Такое устройство называется также коммутатором данных.

Коммутатор предоставляет каждому устройству (серверу, ПК или концентратору), подключенному к одному из его портов, всю полосу пропускания сети. Это повышает производительность и уменьшает время отклика сети за счет сокращения числа пользователей на сегмент. Как и двухскоростные концентраторы, новейшие коммутаторы часто конструируются для поддержки 10 или 100 Мбит/с, в зависимости от максимальной скорости подключаемого устройства. Если они оснащаются средствами

автоматического опознавания скорости передачи, то могут сами настраиваться на оптимальную скорость - изменять конфигурацию вручную не требуется.

В отличие от концентраторов, осуществляющих широковещательную рассылку всех пакетов, принимаемых по любому из портов, коммутаторы передают пакеты только целевому устройству (адресату), так как знают MAC-адрес (Media Access Control) каждого подключенного устройства. В результате уменьшается трафик и повышается общая пропускная способность, а эти два фактора являются критическими с учетом растущих требований к полосе пропускания сети современных сложных бизнес-припожений.

Коммутация завоевывает популярность как простой, недорогой метод повышения доступной полосы пропускания сети. Современные коммутаторы нередко поддерживают такие средства, как назначение приоритетов трафика (что особенно важно при передаче в сети речи или видео), функции управления сетью и управление многоадресной рассылкой.

Вот один из примеров данного класса оборудования.

Серия коммутаторов Bay Networks Accelar 1000 обеспечивает высокую производительность без внедрения новых протоколов, переконфигурирования или замены существующего оборудования, обеспечивая сочетание высокоскоростной пересылки пакетов. Коммутаторы серии предоставляют широкую полосу пропускания, позволяют контролировать широковещательный трафик с целью минимизации его отрицательного воздействия на сеть и обеспечивают необходимое качество сервиса. Наряду с новой технологией Gigabit Ethernet, коммутаторы Accelar поддерживают стандарты Ethernet и Fast Ethernet, возможность работы на всех трех скоростях позволяет расширять существующие сети и внедрять технологию 1000 Мбит/с, сохраняя существуюшие инвестиции.

Маршрутизирующие коммутаторы серии имеют высокую агрегатную производительность и осуществляют маршрутизацию с максимально возможной для среды передачи скоростью. В серию Accelar 1000 входит несколько моделей (рис. 4.6).

Accelar 1200 - модульный коммутатор, выполненный в виде 8-слотового шасси, который способен поддерживать до 12 портов Gigabit Ethernet, до 96 портов 10/100 Мбит/с с автоматической настройкой скорости передачи или любые комбинации портов Gigabit Ethernet и 10/100 Мбит/с. Конструкция устройст-

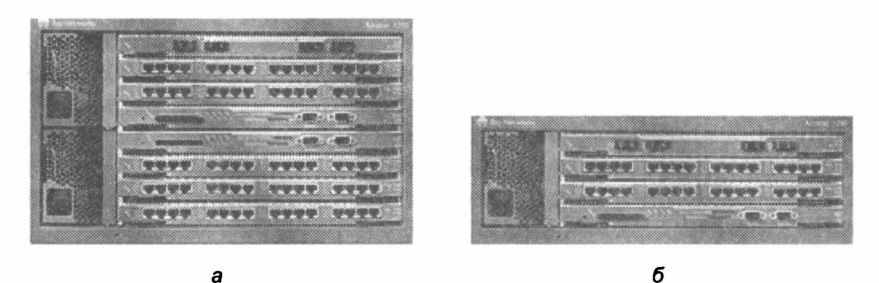

Рис. 4.6. Коммутаторы Accelar 1000: а — коммутатор Accelar 1200; б — коммутатор Accelar 1250

ва обеспечивает возможности резервирования источника питания, каналов связи и коммутирующей фабрики. Коммутатор предназначен для создания высокоплотных магистралей сетей и использования в сетевых центрах.

Accelar 1250 - модульный коммутатор, выполненный в виде 4-слотового шасси, поддерживает до 6 портов Gigabit Ethernet, до 48 портов 10/100 Мбит/с с автоматической настройкой скорости передачи или любые комбинации портов Gigabit Ethernet и 10/100 Мбит/с. Коммутатор предназначен для создания магистралей сетей и использования в сетевых центрах.

## Общие характеристики всех коммутаторов:

- защита с помощью брандмауэров;
- кэширование Web-данных, поддержка высокоскоростных гигабитных соединений (1000BASE-T):
- расширенные возможности сетевой телефонии:
- защита настольных компьютеров и сетевое управление;
- фильтрация многоадресного трафика для более эффективного использования полосы пропускания при работе с видеотрафиком;
- адаптивная буферизация портов с распределением памяти между буферами портов в реальном времени, обеспечивающая автоматическую оптимизацию производительности в зависимости от сетевого трафика;
- управление потоками на основе стандартов для обеспечения максимальной производительности и минимизации потерь пакетов при большой загрузке сети;
- поддержка объединения каналов для создания единого высокоскоростного канала связи с другим коммутатором или магистральной сетью:
- автоматическое определение полу/полнодуплексного режима на всех портах, обеспечивающее максимальную производительность без ручной настройки;
- порты 10/100 Мбит/с с автоматическим определением скорости передачи для каждого порта автоматически настраиваются на скорость подключенного устройства;
- встроенная система контроля и управления позволяет уполномоченным администраторам осуществлять поиск и устранение неисправностей и настройку стека из любого места:
- поддержка отказоустойчивых соединений, а также дополнительных резервных блоков питания.

# Маршрутизаторы

Маршрутизаторы **МОГУТ** выполнять следующие простые функции:

- подключение локальных сетей (LAN) к территориально-распределенным сетям (WAN);
- соединение нескольких локальных сетей.

Маршрутизаторы зависят от используемого протокола (например. TCP/IP. IPX. AppleTalk) и, в отличие от мостов и коммутаторов, функционирующих на втором уровне, работают на третьем или седьмом уровне модели OSI. Производительность маршрутизатора в плане объема передаваемых данных в секунду обычно пропорциональна его стоимости. Поскольку маршрутизатор работает на основе протокола, он может принимать решение о наилучшем маршруте доставки данных, руководствуясь такими факторами, как стоимость, скорость доставки и т. д. Кроме того, маршрутизаторы позволяют эффективно управлять трафиком широковещательной рассылки, обеспечивая передачу данных только в нужные порты.

Вот один из примеров данного оборудования.

Маршрутизаторы серии Сіѕсо 7200—7500 (рис. 4.7, а) обеспечивают высокую надежность, отказоустойчивость, поддержку широкого спектра сред передачи данных. За счет модульности их конструкции заказчик может подобрать конфигурацию, соответствующую его запросам, что позволяет добиться оптимального сочетания функциональности и стоимости сети. Для обеспечения отказоустойчивости системы предусмотрена возможность
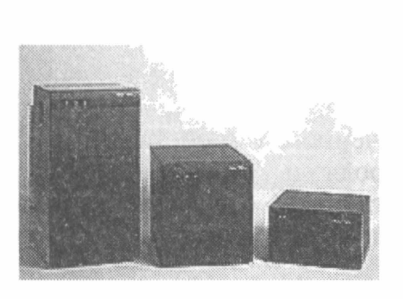

a

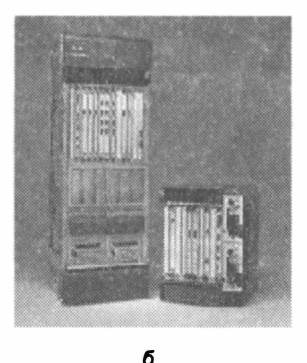

Рис. 4.7. Маршрутизаторы Cisco:  $a$  — маршрутизаторы 7500;  $\vec{b}$  — маршрутизаторы 12000 GSR

подключения двух источников питания, а также возможность замены интерфейсных модулей без приостановки функционирования устройства. Многофункциональные платформы Cisco представляют собой эффективную с точки зрения стоимости систему. сочетающую в себе возможности поддержки следующих технологий:

- интерфейсы глобальных и локальных сетей высокой плотности;
- пакетная маршрутизация поверх сетей SONET/SDH;
- прямое подключение к глобальным сетям АТМ;
- прямое соединения с IBM-мейнфреймами (большими **ЭВМ):**
- подключение цифровых АТС;
- поддержка следующих интерфейсов ЛВС: Ethernet, Fast Ethernet. 100VG-AnvLAN. Token Ring. FDDI:
- цифровые голосовые интерфейсы Е1;
- возможность передачи голоса (телефонии) и факсов через сети TCP/IP, обеспечивая при этом соединение телефонов, офисных телефонных станций, передачу факсов в реальном времени и в режиме их маршрутизации через общую сеть IP. Цифровые голосовые модули поддерживают стандарты для обеспечения качества голоса и факсов и позволяют обрабатывать до 120 голосовых соединений;
- для сетей масштаба предприятия и вычислительных центров, использующих IBM-технологии, Cisco 7500 предоставляет до 24 портов Token Ring и возможность прямого подключения к мейнфреймам;

*•* двойной (резервируемый) внутренний источник питания (Redundant Power Supply — RPS) обеспечивает равномерную нагрузку по питанию и удваивает время наработки на отказ.

Поддержка маршрутизаторами протокола Hot Standby Router Protocol (HSRP) обеспечивает возможность быстрого перехода на резервное оборудование в случае отказа части сетевых устройств или соединений.

Полное удаленное и локальное управление с использованием интерфейса командной строки или графического интерфейса пользователя Cisco View.

Модульный дизайн обеспечивает легкость внедрения будущих технологий.

Cisco 7500 обеспечивает широкие функциональные возможности при высокой производительности. Пользователь может воспользоваться преимуществами высокопроизводительной коммутации сетевого уровня и дополнительными сервисами, включая безопасность, качество сервиса и дополнительные возможности управления трафиком.

Варианты программного обеспечения:

- полный набор сетевых протоколов;
- шифрование на сетевом уровне с использованием стандартной технологии IPSec (Plus Encryption Feature Set);
- межсетевой экран (IOS Firewall Feature Set).<br>Серця гигабитных маршрутизаторов Cisc

*Серия гигабитных маршрутизаторов Cisco 12000 GSR* (рис. 4.7, *б).* Маршрутизаторы серии Cisco 12000, работая на гигабитных скоростях, являются первыми продуктами в классе гигабитных коммутирующих маршрутизаторов. Устройства Cisco 12000 GSR отвечают требованиям экспоненциального роста по пропускной способности опорной сети Internet и предоставляют масштабируемые высокоскоростные услуги для сетей TCP/IP.

Маршрутизаторы серии Cisco 12000 GSR предназначаются в первую очередь для построения высокопроизводительных магистралей с обеспечением гарантированного качества услуг в сетях, где для подключения клиентов используются современные высокоскоростные технологии, такие, как xDSL, и передача данных по сетям кабельного телевидения. Эта серия также широко используется в качестве магистральных маршрутизаторов в сети Internet. Поддерживаемые интерфейсы включают в себя порты ОС-12 (622 Мб/с) и ОС-48 (2,4 Гб/с). Устройства серии Cisco 12000 внедрены во многие опорные сети Internet.

# Средства поддержки беспроводных домашних сетей

Точка доступа Wi-Fi - это беспроводная базовая станция, предназначенная для обеспечения доступа к уже существующей сети (беспроводной или проводной) или создания новой беспроводной сети, которая осуществляется посредством технологии Wi-Fi. Радиус действия стандартной точки доступа - примерно 200-250 м, при условии, что на этом расстоянии не будет никаких препятствий (например металлоконструкций, перекрытий из бетона и прочих сооружений плохо пропускающих ралиоволны).

Точка доступа аналогична по своему устройству беспроводному роутеру (маршрутизатору), которые используются для создания отдельного сегмента сети и поддерживают подключение к ним всех компьютеров с встроенными беспроводными сетевыми адаптерами. В отличие от точки доступа в беспроводной роутер интегрирован сетевой переключатель (свитч), для того чтобы к нему могли дополнительно подключаться клиенты по протоколу Ethernet или для подключения других маршрутизаторов при создании сети из нескольких беспроводных роутеров. Кроме того, беспроводные роутеры имеют встроенный брандмауэр, который предотвращает нежелательное вторжение в сеть злоумышлен-HUKOR

Примером подобного оборудования является беспроводная точка доступа TL-WA901ND (рис. 4.5, е), предназначенная для создания или расширения масштабируемых высокоскоростных беспроводных N-сетей или для подключения Ethernet-устройств. таких как игровые приставки, цифровые медиа-адаптеры, принтеры или сетевые устройства хранения данных беспроводной сети.

WiFi-адаптеры. Данные устройства предназначены для обеспечения домашних локальных сетей выходом в Internet. Стандартный протокол связи – 802.11b/g/n. На рис. 4.5, ж приведен пример подобного изделия. Производитель: D-Link: молель: DWA-525; Wi-Fi: Wi-Fi (802.11 b/g/n); тип размещения: внутренний; интерфейс: РСІ; частота: 2.4 ГГц; максимальная скорость беспроводного соединения: 150 Мбит/с; тип шифрования: WEP/ WPA/WPA2; тип внешней антенны: съемная (съемная антенна может быть заменена на любую внешнюю с разъемом R-SMA).

#### *Средства спутниковой связи*

Типичная схема оборудования радиоканала передачи данных приведена на рис. 4.8. Антенна служит как для приема, так и для передачи. Трансивер (приемопередатчик) может соединяться с антенной через специальные усилители. Между трансивером и модемом может включаться преобразователь частот. Модемы подключаются к локальной сети через последовательные интерфейсы типа RS-232 или V.35 (RS-249), для многих из них такие интерфейсы являются встроенными. Длина кабеля от модема до трансивера лежит в пределах 30—70 м, а соединительный кабель между модемом и ЭВМ может иметь длину 100—150 м. Трансивер располагается обычно рядом с антенной.

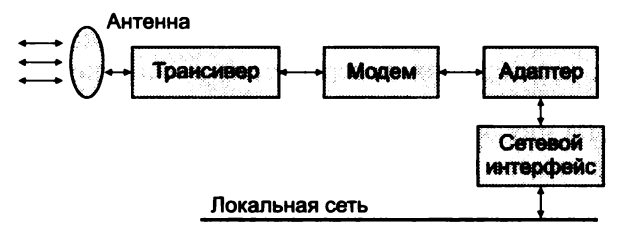

**Рис. 4.8. Схема оборудования радиоканала передачи данных**

Зеркальными называются антенны, у которых поле в их раскрыве формируется в результате отражения электромагнитной волны от поверхности специального рефлектора (зеркала). Источником (приемником) электромагнитной волны обычно служит небольшая элементарная антенна, называемая в этом случае облучателем зеркала или просто *облучателем.* Зеркало и облучатель являются основными элементами зеркальной антенны.

*Однозеркальные антенны.* Широко известный и исторически первый тип зеркальных антенн — осесимметричный параболический рефлектор с расположенным в его фокусе облучателем. Достоинствами такой антенны являются простота и относительно невысокая стоимость. Именно поэтому такие антенны более всего подходят для индивидуальных приемных установок. Действие параболического зеркала заключается в том, что лучи, расходящиеся из фокуса, после отражения от поверхности становятся параллельными (рис. 4.9).

Параллельным лучам соответствует плоский фронт волны. Если в фокусе параболической антенны поместить источник

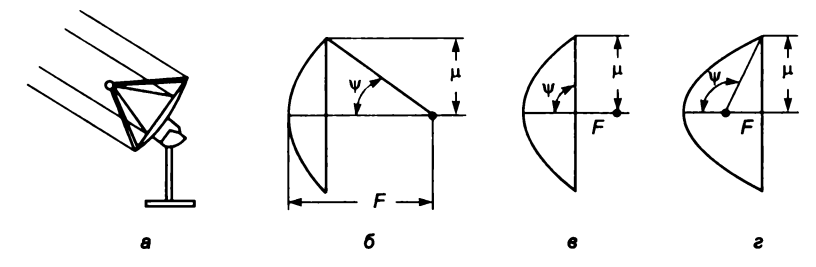

**Рис. 4.9. Зеркальные антенны (о); зеркала различной глубины:** *б* **— мелкое (длиннофокусное);** *в* **— среднее по глубине;** *г* **— глубокое (короткофокусное); ц — радиус раскрыва; у — угол схождения;** *F —* **фокусное расстояние**

сферической волны, то после отражения от зеркала она преобразуется в плоскую. В случае работы такой антенны в качестве приемной падающая электромагнитная волна после отражения концентрируется в фокусе, в котором расположен облучатель. В качестве отражающих поверхностей в основном применяют металлические зеркала, дающие практически полное отражение падающих на них лучей.

Диаграммы направленности зеркал различной глубины различны (рис. 4.10). Это объясняется различием в распределении амплитуд поля в раскрыве зеркал. Менее глубокие зеркала облучаются более равномерно. Вследствие этого главный лепесток у них получается более узким, но зато боковые лепестки увеличиваются.

Получить заданное амплитудное распределение в раскрыве можно различными способами:

- выбором диаграммы направленности облучателя;
- введением в антенную систему дополнительных рефлекторов (использование двух зеркальных антенн);
- модификацией формы зеркала.

Снижение уровня боковых лепестков может быть обеспечено спадом амплитуды возбуждения от центра к краю антенны. Но

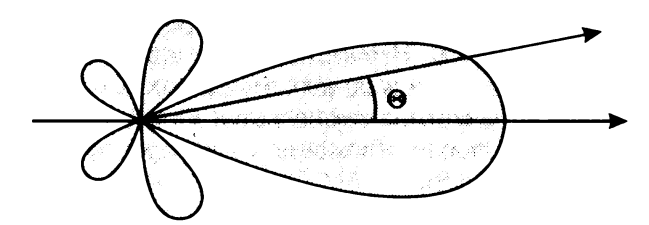

**Рис. 4.10. Диаграмма излучения (приема) параболической антенны**

существуют и другие факторы, влияющие на дальнее боковое излучение, среди которых наиболее существенный — «перелив» излучения облучателя. Наиболее эффективный и простой способ ослабления влияния этих факторов — использование цилиндрических экранов (бленд).

Продольный размер экрана подбирают так, чтобы уровень возбуждения его кромки был близок к нулю. Для уменьшения боковых лепестков в переднем полупространстве внутреннюю поверхность экрана иногда покрывают материалом, поглощающим излучение. Для снижения этого уровня можно придать кромке специальную форму, при которой дифракционные поля от отдельных участков кромки будут расфазированы. На рис. 4.11, *а* показаны возможные формы расфазирующих кромок. Аналогичного эффекта можно добиться применением скошенных бленд.

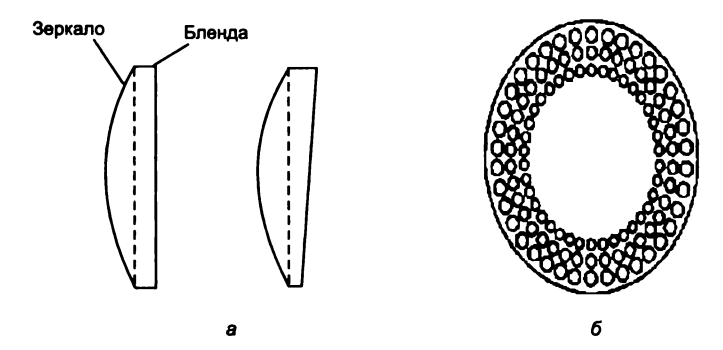

**Рис. 4.11. Использование цилиндрических экранов для уменьшения бокового излучения (а); перфорация зеркала для уменьшения дифракционного излучения** *(б)*

Дифракционное излучение кромки может быть значительно уменьшено, если периферийную область зеркала сделать полупрозрачной. Это достигается ее перфорацией, причем диаметр отверстий должен увеличиваться по мере приближения к кромке, как это показано на рис. 4.11, *б.* Сравнительно простой способ подавления дифракционного поля заключается в использовании дополнительных экранов. Форма и число экранов могут быть самыми различными.

*Двухзеркальные антенны.* Рядом достоинств по сравнению с однозеркальными антеннами обладают антенны, построенные по двухзеркальной схеме. Основными из этих достоинств являются:

• повышенный коэффициент использования поверхности раскрыва за счет наличия второго зеркала, облегчающего оптимизацию распределения амплитуд в раскрыве основного зеркала;

- уменьшенная длина тракта питания между приемопередающей аппаратурой и облучателем, например, за счет размещения аппаратуры за основным зеркалом вблизи его вершины;
- низкая шумовая температура антенны за счет повышения КПД тракта питания с уменьшением его длины;
- улучшенная конструкция антенны, а именно, уменьшены продольные размеры, упрощено крепление линии питания и облучателя;
- оптимизированная плоскость антенны посредством модификации форм поверхности зеркал, обеспечивающих близкое к равномерному распределение поля в раскрыве двухзеркальной антенны при заданной диаграмме направленности облучателя.

Традиционно двухзеркальные осесимметричные антенны строятся по схеме Кассегрена и Грегори. Например, в двухзеркальной антенне, состоящей из параболоида и гиперболоида (антенна Кассегрена), основным зеркалом по-прежнему является параболоид вращения, а вспомогательное представляет собой гиперболоид вращения.

Принцип действия этой антенны аналогичен принципу действия телескопических оптических систем, которые были предложены в XVII в. французским физиком Кассегреном. Поэтому такие антенны иногда называют антеннами Кассегрена.

Для определения поля в раскрыве параболоидного зеркала необходимо учитывать диаграмму направленности облучателя, ослабление поля сферической волны при ее распространении от облучателя до гиперболоидного зеркала и от последнего до параболоида.

Расчет электрических характеристик двухзеркальных антенн сводится к расчету соответствующих характеристик простой однозеркальной антенны с параболоидным зеркалом. Для уменьшения затенения основного зеркала необходимо, чтобы вспомогательное зеркало имело как можно меньший диаметр.

*Зеркальные антенны с вынесенным облучателем.* Кроме классических зеркальных рефлекторов в СНТВ большое распространение получили антенны с вынесенным из фокуса облучателем (офсетные антенны), схематически изображенные на рис. 4.12, *б.*

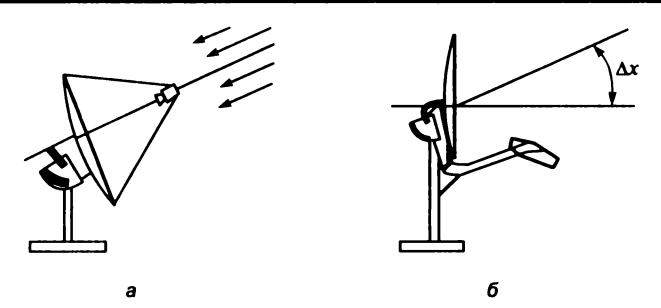

**Рис. 4.12. Ориентация прямофокусной (о) и офсетной (б) антенн на спутник**

При расположении фазового центра облучателя в фокусе параболоида фронт волны, отраженной от зеркала, будет плоским. Направление максимума излучения совпадает с направлением оптической оси зеркала. Смещение облучателя в направлении, перпендикулярном оптической оси зеркала, вызывает отклонение направления главного максимума излучения в сторону, противоположную смещению облучателя.

Преимущество такого построения антенны заключается в том, что устраняется затенение облучателем и опорами, этим обеспечивается более высокий коэффициент использования поверхности раскрыва (рис. 4.12, *а).* Осевая симметричность зеркала учитывается при установке и ориентации антенны.

Прямофокусная антенна ориентируется так, чтобы ее оптическая ось (ось симметрии) совпадала с направлением на спутник. Ось же офсетной антенны должна быть отклонена от направления на спутник на некоторый угол  $\Delta x$ , что более предпочтительно в условиях снежного и дождливого климата (рис. 4.12, *б).*

Первая незаменима в Сибири и на Дальнем Востоке. Обладает большими размерами, а следовательно, и большей площадью приема. Смотрит почти вертикально вверх. Собирает осадки снег, воду — и прекращает прием до очистки. Для Зауралья характерны модели с решетчатым отражателем внушительных размеров. В Европе, где сигналы со спутников значительно сильнее, в основном применяются офсетные антенны. Снег к ним не прилипает, но главное преимущество — полная совместимость с современными универсальными (совмещенными) головками.

Головка — важнейшая деталь антенны. Ставится в фокус отражателя. Преобразует высокочастотный сигнал со спутника (10—12 ГГц) в промежуточный (950—2150 МГц), который передается по кабелю к ресиверу. Универсальные головки имеют **функции переключения поляризации (на одной частоте может передаваться два пакета каналов — вертикальной и горизонтальной поляризации), а также переключение поддиапазонов приема — от 10,7 до 11,7 ГГц и от 11,7 до 12,75 ГГц.**

*Мультифокусные зеркальные антенны.* **Мультифокусные зеркальные антенны разработаны для обеспечения приема с нескольких (обычно 2—3) спутников одной антенной, не оснащенной поворотным устройством (рис. 4.12). Облучатели крепятся с помощью дополнительного устройства. В случае применения такой системы необходимо учитывать, что прием сигнала будет не так «чист», поскольку менее эффективно используется площадь рефлектора (см. рис. 4.12). Неизбежные при этом потери сигнала можно компенсировать увеличением диаметра зеркала. Особую популярность такие системы приобрели в Европе для просмотра ТВ-каналов со спутников Astra, Eutelsat и др.**

*Позиционер полярной антенны.* **В то время как фиксированная антенна ловит один конкретный спутник, вращающаяся (полярная) автоматически поворачивается и перестраивается на нужные спутники. В последнее время получили распространение актюаторы (устройства, поворачивающие антенну) для офсетных антенн. Для вращающейся антенны необходим ресивер со встроенным позиционером для управления вращением (рис. 4.14). В любом случае полезным окажется встроенный в ресивер протокол DiSEqC 1.2, позволяющий подключить внешний позиционер.**

**Периферийные устройства приемных антенных спутниковых** систем, управление которыми осуществляется по **DiSEqC, используют для обмена данными/командами тот же высокочастотный коаксиальный кабель, по которому транслируются сигналы в диапазоне 1-й промежуточной частоты (950—2150 МГц) от конвертора к ресиверу. Версия DiSEqC 1.2 позволяет осущест-**

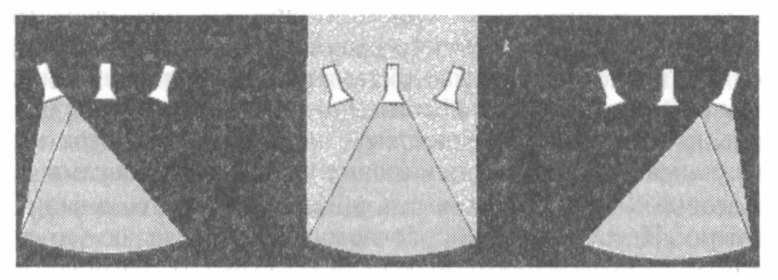

**Рис. 4.13. Варианты крепления трех облучателей**

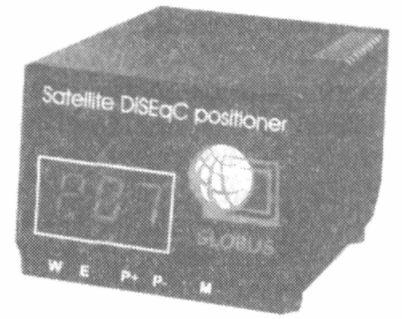

**Рис. 4.14. Позиционер Globus CD (Фирма «Глобус», Россия, С.-Петербург)**

**вить решение все в одном кабеле для приемной системы с поворотной антенной, управляемой позиционером, который получает соответствующие команды для перестройки и изменения положения антенны от спутникового ресивера.**

*Протокол DiSEqC 1.2.* **Для кодирования DiSEqC-посылок применяется широтно-импульсная манипуляция тонового сигнала несущей частоты 22 кГц. За единицу кодирования принята длительность посылки 500 мкс. Группа команд, относящаяся к управлению позиционером, объединена в протоколе DiSEqC 1.2 в отдельное подмножество управляющих последовательностей (команд). Команды управления позиционером в версии протокола DiSEqC 1.2 — «однонаправленные»: ресивер управляет позиционером, не нуждаясь в ответном сигнале от него.**

**В этом случае необходимо, чтобы ресивер вырабатывал основные команды для системы с поворотной антенной, а блок позиционера обеспечивал их выполнение. Обычно ресивер формирует напряжения 13/18 В для питания конвертора и переключения поляризации и смешанные с ними сигналы DiSEqC-команд.**

**Система команд управления движением антенны предназначена для контроля за перемещением антенны (в направлениях восток и запад) и остановки позиционирования в точках, ограничивающих зону безопасного перемещения. Говоря о перемещении (повороте) антенной системы, обычно имеют в виду поворот вокруг оси полярной подвески. Дополнительно протокол DiSEqC 1.2 предусматривает команды перемещения антенны в угломестной плоскости для управления двухкоординатным позиционером.**

**DiSEqC-сигнал управления позиционером состоит по крайней мере из трех байт:**

**• заголовок (значение E0h);** 

- адрес (31h для полярной подвески, 32h для двухкоординатной азимутально-угломестной подвески):
- команда (старший символ команды всегда равен 6).

Краткая характеристика системы команд управления позиционером (протокол DiSEqC 1.2):

- 60 предписывает немедленную остановку перемещения антенны. Управляющая посылка, сформированная ресивером, вырабатывается с задержкой относительно команды, поданной пользователем с пульта ДУ;
- 63 перемещает антенну по полной траектории движения запад-восток, ограниченной механическими концевыми выключателями:
- 66. 67 позиционер заносит в память текущую позицию антенны, как восточный или западный лимит. Перед выполнением этой команды следует выполнить команду 63 и переместить антенну в допустимое крайнее восточное или запалное положение. Если необхолимо изменить только один лимит, то до выполнения команды 66 или 67 следует выполнить инструкцию 6A - включить установленные ранее лимиты:
- 68, 69 параметром команды служит следующий за ней байт данных, содержащий значение величины перемещения или длительность процесса поворота антенны. Значение этого байта 00 предписывает непрерывное перемещение антенны в заданном направлении, значения от 01h до 7Fh задают интервал (в секундах), в течение которого предписано движение антенны. Значения от 80h до FFh определяют число «шагов», на которое следует переместить антенну. Шаг, составляющий  $5-10$  % от ширины диаграммы направленности антенны - это интервал между поступлением импульсов датчика актюатора;
- 6А параметр номер спутниковой позиции, которому следует приписать текущее положение антенны. Значение параметра 00 может быть использовано как «текущая» позиция, которая применяется при настройке;
- 6В последовательность 6Вхх вызывает перемещение антенны на одну из сохраненных спутниковых позиций хх (командой 6Axx). Команда с параметром 00 используется в процессе настройки антенны как «Переход на текущую позицию».

*Ресиверы спутниковой связи.* **Основные функции ресиверов (рис. 4.15):**

- **телетекст может быть встроен в ресивер (работает через сервис ресивера и управляется его пультом) или же расшифровывается из цифрового потока и встраивается в видеосигнал на выходе. В последнем случае необходим декодер телетекста в телевизоре и телевизионный пульт;**
- **субтитры на разных языках атрибут канала. Они нужны не только людям с пониженным слухом, но и изучающим**

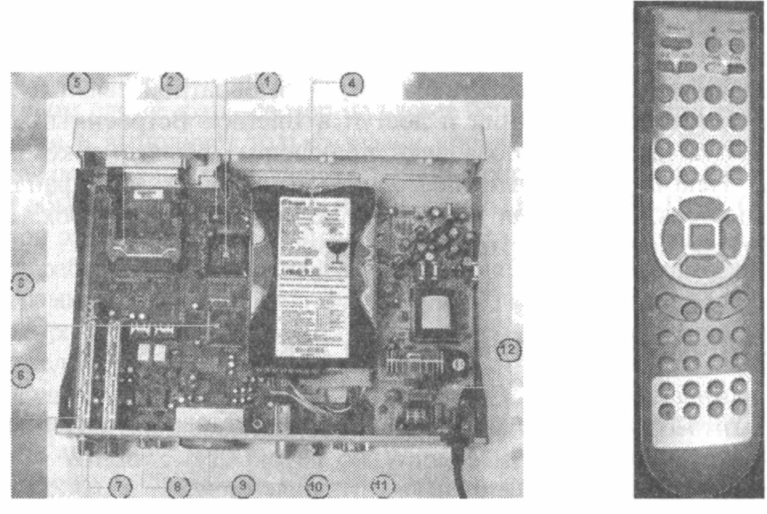

a

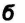

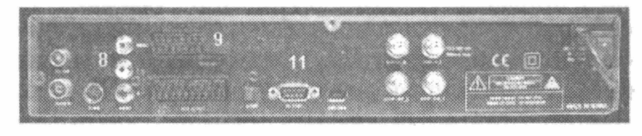

**в**

**Рис. 4.15. Ресивер спутниковой связи:**

*а —* **вид сверху;** *б* **— пулы управления;** *в —* **задняя панель: У — специализированный процессор (работает в режиме реального времени);** *2 —* **флэш-память (хранит программное обеспечение);** *3 —* **согласующая микросхема — чипсет;** *4* **— жесткий диск для цифровой записи телепередач;** *5* **— слоты расширения для кодовых карт;** *6 —* **селекторы каналов; 7 — разъемы для соединения с конвертором;** *8 —* **низкочастотные входы-выходы видео- и звукового сигналов (RCA);** *9* **— европейский разъем SCART;** *10 —* **вход-выход для соединения с телевизором или видеомагнитофоном по ВЧ;** *11* **— порт RS-232 для соединения с компьютером;** *12 —* **блок питания**

иностранные языки. Некоторые каналы передают субтитры одновременно на четырех языках;

- EPG (Electronic Program Guide) электронная программа передач на ближайшие часы или дни — название канала, краткое содержание фильма, информация об актерах, вешателе, других каналах;
- Open TV стандарт для интерактивных действий работа со счетом в банке, покупка товаров. Обратная связь — по модему (внешнему или встроенному в ресивер).

Полноценное подключение к Internet на высоких скоростях позволяет смотреть Web-страницы, получать и отправлять электронную почту (для комфортного набора текста существует специальная инфракрасная клавиатура). Для обратной связи нужны модем, телефонная линия и доступ в Internet. Встроенный порт RS-232, а также USB позволяют подключить ресивер к компьютеру. Некоторые модели позволяют копировать МРЗ-файлы с компьютера, превращая ресивер в персональный JukeBox. Есть модели со встроенным жестким диском.

# **4.4. Программное обеспечение локальных сетей**

Существует два подхода к организации сетевого программного обеспечения:

- в сетях с централизованным управлением;
- в одноранговых сетях.

*В сети с централизованным управлением* выделяются одна или несколько машин, управляющих обменом данными по сети. Диски выделенных машин (файл-серверов) доступны всем остальным компьютерам сети. На файл-серверах должна работать специальная сетевая операционная система. Обычно это мультизадачная ОС, использующая защищенный режим работы процессора.

Остальные компьютеры являются рабочими станциями, имеющими доступ к дискам файл-сервера и совместно используемым принтерам. С терминала каждой рабочей станции нельзя работать с дисками других рабочих станций. С одной стороны, это хорошо, так как пользователи изолированы друг от друга и не могут случайно повредить чужие данные, с другой стороны, для обмена данными пользователи вынуждены использовать диски файл-сервера, создавая для него дополнительную нагрузку.

Существуют, однако, специальные программы, работающие в сети с централизованным управлением и позволяющие передавать данные непосредственно от одной рабочей станции к другой, минуя файл-сервер, например NetLink. После ее запуска на двух рабочих станциях можно передавать файлы с диска одной станции на диск другой, аналогично тому, как копируются файлы из одного каталога в другой с помощью программы Norton Соттапder. На рабочих станциях должно быть установлено специальное программное обеспечение, часто называемое сетевой оболочкой. Это обеспечение работает в среде той ОС, которая используется на данной рабочей станции, - DOS, Windows, OS/2 и т. д.

Файл-серверы могут быть выделенными или невыделенными. В первом случае файл-сервер не может использоваться как рабочая станция и выполняет только задачи управления сетью. Во втором случае параллельно с задачей управления сетью файл-сервер выполняет обычные пользовательские программы в среде MS-DOS. Однако при этом снижается производительность файл-сервера и надежность работы всей сети в целом, так как ошибка в пользовательской программе, запущенной на файл-сервере, может привести к остановке работы всей сети. Поэтому не рекомендуется использовать невыделенные файл-серверы, особенно в ответственных случаях.

Существуют различные сетевые ОС, ориентированные на сети с централизованным управлением. Самые известные из них - Windows NT, Novell NetWare, Microsoft Lan Manager (на базе OS/2), а также выполненная на базе Unix System V сетевая **OS VINES.** 

Одноранговые сети не содержат в своем составе выделенных серверов. Функции управления сетью передаются по очереди от одной рабочей станции к другой. Как правило, рабочие станции имеют доступ к дискам (и принтерам) других рабочих станций. Такой подход облегчает совместную работу групп пользователей. но в целом производительность сети может понизиться.

Если сеть объединяет несколько рабочих станций, которые должны совместно использовать такие ресурсы, как лазерный принтер, файлы на дисках, и если требуется интенсивный обмен данными между рабочими станциями, рассматривают возможность применения недорогих одноранговых сетевых средств.

Одно из достоинств одноранговых сетей - простота обслуживания. Если для обслуживания сети на базе Novell NetWare, как правило, требуется системный администратор, то для поддержания работоспособности одноранговой сети не требуется специально выделенный для этого сотрудник.

Наиболее распространены такие одноранговые сети, как Artisoft LANtastic, LANsmart компании D-Link Systems, Invisible Software NET-30 и Web NOS компании Webcorp. Все эти сетевые средства реализованы как надстройки над OS MS-DOS. На основе ОС Windows 95 и Windows 98 также возможно построение одноранговой сети.

Фирма Novell предложила свое решение для организации работы групп пользователей. Сетевая оболочка Novell NetWare Lite напоминает одноранговые сетевые оболочки тем, что для организации сети не требуются выделенные файл-серверы, облегчено совместное использование дисков и принтеров. Novell NetWare Lite запускается как набор резидентных программ в среде MS-DOS. Однако Novell NetWare Lite не является одноранговой сетью. Скорее, это сеть с централизованным управлением, в которой может быть несколько невыделенных или выделенных серверов.

В целом Novell NetWare Lite представляет достаточно удачное решение для организации небольших сетей. Кроме того, Novell NetWare Lite хорошо уживается с Novell NetWare 3.11, что позволяет комбинировать возможности сетей с централизованным управлением на базе NetWare 3.11 с удобным разделением ресурсов отдельных рабочих станций.

| Операционная система       | Производитель          |
|----------------------------|------------------------|
| <b>Apple Talk</b>          | Apple                  |
| <b>LANtastic</b>           | <b>Artisoft</b>        |
| <b>NetWare</b>             | <b>Novell</b>          |
| NetWare Lite               | <b>Novell</b>          |
| Personal NetWare           | <b>Novell</b>          |
| <b>NFS</b>                 | Sun Microsystems       |
| OS/2 LAN Manager           | <b>Microsoft</b>       |
| OS/2 LAN Server            | <b>IBM</b>             |
| Windows NT Advanced Server | <b>Microsoft</b>       |
| <b>POWERfusion</b>         | Performance Technology |
| <b>POWERLan</b>            | Performance Technology |

Таблица 4.8. Производители некоторых сетевых ОС

Из всего разнообразия сетевых OS и оболочек самые распространенные изделия - Novell NetWare и Windows NT 4.0 (NT Server и NT Workstation). Сегодня Microsoft продает Windows 2000 Server и запускает Windows.NET Server (пока вышла бета-версия 3).

Сетевая операционная система необходима для управления потоками сообщений между рабочими станциями и серверами. Она может позволить любой рабочей станции работать с разделяемым сетевым диском или принтером, которые физически не подключены к этой станции.

Компоненты сетевой операционной системы на каждой рабочей станции и файловом сервере взаимодействуют друг с другом в рамках соглашений, называемых протоколом. Одним из общих протоколов является протокол фирмы IBM NetBIOS (Network Basic Input Output System - Сетевая операционная система ввода-вывода). Другим распространенным протоколом является IPX (Internet-work Packet Exchange - Межсетевой обмен пакетами) фирмы Novell.

В табл. 4.8 приведен список некоторых сетевых операционных систем с указанием их производителей.

Рассмотрим некоторые из этих операционных систем.

# ОС NetWare фирмы Novell

Novell была одной из первых компаний, которые начали создавать ЛВС. Она производила как аппаратные средства, так и программные, однако в последнее время фирма Novell сконцентрировала усилия на программных средствах ЛВС.

Приведем некоторые характеристики программных продук-TOR NetWare

В среде NetWare способно работать большее количество при-<br>пожений, чем в любой другой ЛВС. ОС NetWare способна поддерживать рабочие станции, управляемые DOS, DOS и Windows,<br>OS/2, Unix, Windows NT, Mac System 7 и другими ОС. ЛВС NetWare может работать с большим количеством различных типов сетевых адаптеров, чем любая другая операционная система. Для достижения поставленных целей вы можете выбрать аппаратные средства от множества разных поставщиков. С NetWare можно использовать Arcnet, Ethernet, Token Ring или практически любой другой тип сетевого адаптера.

Средства защиты данных, предоставляемые NetWare, более чем достаточны для большинства ЛВС.

NetWare допускает использование более 200 типов сетевых адаптеров, более 100 типов дисковых подсистем для хранения данных, устройств дублирования данных и файловых серверов.

Фирма Novell имеет контракты о поддержке ОС NetWare с наиболее крупными и мощными из независимых организаций, таких как Bell Atlantic, DEC, Hewlett-Packard, Intel, Prime, Unisys и Xerox.

Рассмотрим подробнее структуру данной ОС.

Файловый сервер в NetWare является обычным ПК, сетевая ОС которого осуществляет управление работой ЛВС. Функции управления включают координацию рабочих станций и регулирование процесса разделения файлов и принтера в ЛВС. Сетевые файлы всех рабочих станций хранятся на жестком диске файлового сервера, а не на дисках рабочих станций. Все версии ОС хорошо совместимы между собой, поэтому в одной и той же компьютерной сети можно иметь файловые серверы с разными версиями ОС NetWare.

#### Некоторые команды ОС NetWare.

NPRINT - передача текстового файла на принтер.

LOGIN - команда подсоединения к серверу (для отсоедине- $HMA - LOGOUT)$ .

WHOAMI - идентификация пользователя (информация о текущем сеансе).

USERLIST - выдача имен пользователей, подсоединенных к ЛВС в данный момент.

SEND - посылка сообщения какому-либо пользователю.

В NetWare различают три типа накопителей: локальные, сетевые и поисковые. Локальные накопители физически подключены к рабочим станциям. Сетевые накопители - это накопители на жестких дисках файлового сервера. Аналогично тому, как в DOS применяется средство РАТН для задания списка накопителей и каталогов, в которых по умолчанию разыскиваются прикладные программы. в ОС NetWare используется понятие поискового накопителя.

MAP - просмотр текущего статуса накопителей (без параметров) и переназначение их (с параметрами).

OC NetWare позволяет манипулировать файлами и директориями различными способами. Можно копировать, уничтожать, переименовывать, записывать, распечатывать и разделять файлы

в ЛВС. Есть также определенная система прав доступа к файлам и директориям.

Как файлы, так и каталоги на сервере в ЛВС под управлением ОС NetWare имеют атрибуты. Эти атрибуты могут отменять права, предоставленные пользователям в ЛВС.

RIGHTS - список прав, которыми вы обладаете для данного каталога.

NCOPY - копирование файлов.

NDIR - список файлов данного каталога. В отличие от DOSOBCКОЙ КОМАНДЫ DIR, ОНА ВЫВОДИТ ДОПОЛНИТЕЛЬНУЮ ИНФОРмацию для каждого файла и каталога.

CAPTURE - перенаправление печати на разделяемый сетевой принтер.

Сервер и файловая система ОС NetWare. Есть некоторые отличия сервера ЛВС NetWare от обычного ПК. Для накопителя на жестком диске этого компьютера применена структура форматирования, отличная от той, которая применяется в DOS. Невозможно получить доступ к жесткому диску такого сервера, если DOS загрузить с дискеты. Но для пользователя ЛВС, который работает под управлением DOS и получил доступ к серверу со своего терминала, жесткий диск сервера представляется просто как дополнительный к существующим.

Формат записи данных на жестком диске, который применен в ОС NetWare, включает большее количество информации о файлах и директориях, чем это было возможно в DOS. Файлы в ОС NetWare наряду с атрибутами «только для чтения», «скрытый» и «архивный» могут дополнительно иметь атрибут «неразделяемый» и «разделяемый» (он указывает на возможность совместной работы с файлом одновременно нескольким пользователям). Кроме этого, ОС NetWare добавляет к информации о файле следующие элементы: исходную дату создания, имя создателя файла, дату последнего доступа к файлу, дату последней модификации файла, дату и время последней архивации файла.

Защита данных в ОС NetWare. Система защиты данных в ЛВС NetWare включает в себя следующие меры:

- защиту от несанкционированного присоединения к ЛВС путем присвоения имен и паролей пользователям, а также ограничениями на лоступ к ЛВС пользователей с определенными именами в определенное время дня;
- систему доверяемых прав (trustee rights), позволяющую контролировать, к каким файлам и директориям может иметь

доступ пользователь, а также какие операции он может про-ИЗВОДИТЬ С НИМИ;

• систему атрибутов для каталогов или файлов, которые определяют возможность копирования, просмотра, записи и разлеления их в ЛВС.

Для каждого каталога существует маска максимальных прав, хранящая максимальные привилегии, которые может в ней иметь пользователь. Ниже перечислены восемь прав, которые могут быть указаны в этой маске:

- читать из открытых файлов;
- записывать в открытые файлы:
- открывать файлы;
- создавать новые файлы;
- уничтожать файлы;
- создавать, переименовывать или удалять подкаталоги и устанавливать доверяемые права над директориями внутри каталога и ее поддиректориях;
- производить поиск файлов в каталогах;
- модифицировать атрибуты файла.

Отказоустойчивость системы NetWare. Отказоустойчивость является на сегодняшний день одной из наиболее важных характеристик, и разработчики NetWare уделили должное внимание этому вопросу. В версиях 2.2, 3.12 и 4.0 ОС NetWare применена технология SFT (System Fault Tolerant - Система зашиты при отказах оборудования). Во всех версиях NetWare имеются средства минимизации потерь данных в случае физических повреждений поверхности накопителей. Система SFT пошла дальше в этом отношении, предложив методы зеркального отображения дисков и дублирования дисков.

В системе NetWare имеется возможность контроля сигналов источника бесперебойного питания UPS. При обнаружении перебоя с подачей электроэнергии ОС уведомляет пользователей об этом и сообщает, каким промежутком времени они располагают для завершения работы. По истечении этого промежутка времени ОС автоматически закроет все файлы в системе и выключит себя.

Наконец, система SFT предлагает систему TTS (трассировки обработки запроса). Прикладные программы, использующие эту систему, интерпретируют последовательность действий с базами данных как одну операцию - либо все действия выполнены успешно, либо ни одно из них не выполнено.

## Сетевая ОС LANtastik

По популярности и числу продаж сетевая ОС LANtastik фирмы Artisoft в течение длительного времени являлась лидером на рынке одноранговых ЛВС. ОС LANtastic обладает рядом характеристик, позволяющих ей эффективно функционировать, несмотря на то, что она является не самой быстродействующей из сетевых ОС для одноранговых ЛВС. ОС LANtastic имеет прекрасные возможности совместного использования или разделения ресурсов принтера. С дополнительными аппаратными средствами, поставляемыми фирмой Artisoft, возможна организация звуковой электронной почты в ЛВС. ОС LANtastic требует небольшого объема памяти и имеет средства для совместного доступа к накопителям типа CD-ROM. Фирма Artisoft предлагает сетевые адаптеры Ethernet, которые работают особенно хорошо с ОС LANtastic. Имеется возможность включения компьютеров Macintosh в ЛВС, управляемую ОС LANtastic. Кроме того, система совместима с Windows.

Возможности ОС LANtastic. LANtastic является популярной сетевой ОС уже в течение ряда лет. В версии 6.0 ОС LANtastic предусмотрены средства для работы с факсами в ЛВС. Для этого необходимо установить факс-модем на ПК, являющийся сервером, загрузить дополнительный модуль LANtastic для обслуживания факсимильного аппарата и можно начинать принимать и отправлять факсы из всей ЛВС. Новая версия ОС LANtastic предоставляет больше средств для управления сервером, включая контроль использования его ОЗУ. Это средство позволяет максимизировать объем памяти, которую может использовать сервер для ускорения обработки запросов файлов. Версия 6.0 ОС LANtastic также содержит собственный модуль SHARE. EXE, имеющий более высокое быстродействие, чем программа SHARE, входящая в комплект DOS, хотя с ней эта ОС также может работать.

ОС LANtastic может работать в ЛВС, насчитывающей от двух до нескольких сотен рабочих станций. При большом количестве рабочих станций производительность ЛВС падает (из-за того, что ОС на сервере базируется на DOS). Для преодоления этого эффекта фирма Artisoft предлагает использовать в таких случаях один или несколько ПК в качестве выделенных файловых серверов.

В своем составе ОС LANtastic содержит много полезных сетевых утилит, имеющих интерфейс с пользователем через систему меню или из командной строки DOS. Имеются также средства для организации между пользователями ЛВС диалога с помощью клавиатуры, электронная почта и средства для выполнения административных функций. Кроме этого, ОС LANtastic включает резидентную программу LANPUP использования «горячих клавиш» для доступа к системе меню сетевых утилит. В табл. 4.9 приведены основные команды ОС.

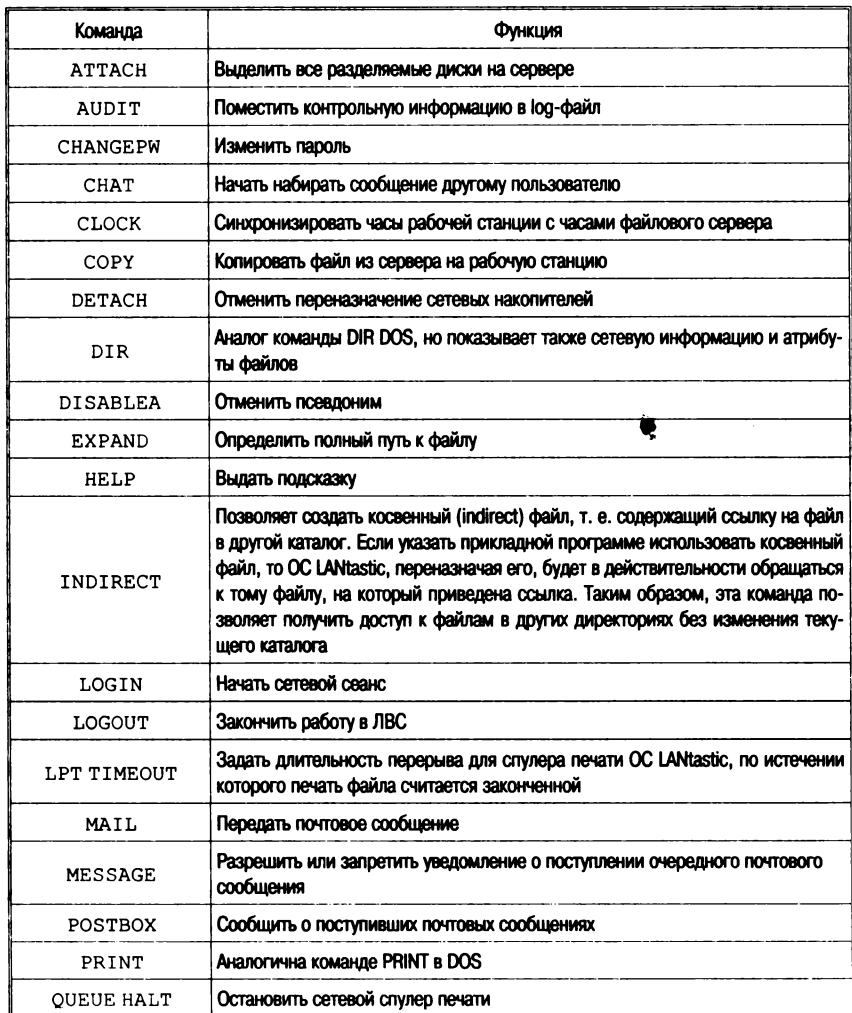

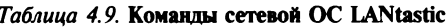

*201* 

Окончание табл. 4.9

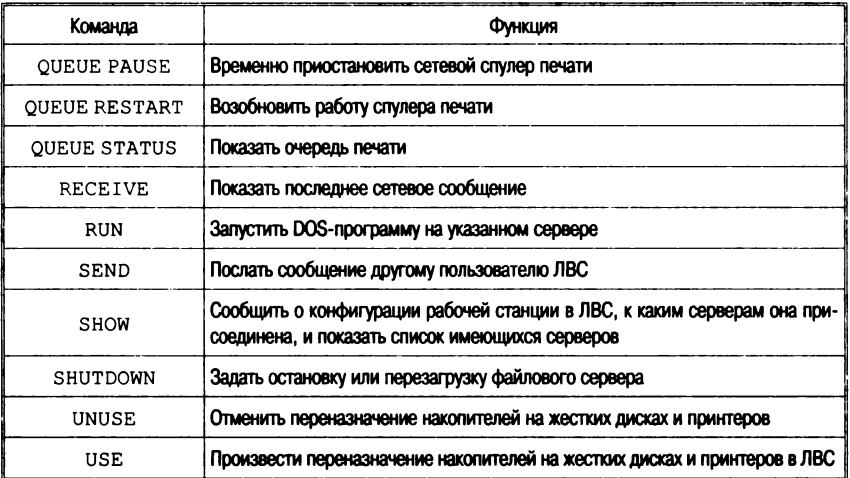

Система меню в ОС LANtastic. При запуске команды NET без параметров автоматически активируется система меню ОС LANtastic. Меню Main Functions в ОС LANtastic имеет следуюшие опции:

- сетевые накопители и принтеры;
- управление очередями печати;
- почтовую службу;
- переговоры с другими пользователями;
- подключение/выход из системы;
- управление регистрацией пользователей;
- обзор действий сервера.

Производительность. По своему быстродействию OC LANtastic занимает среднее положение среди сетевых ОС. Для ускорения выполнения запросов на обслуживание файлов в ней предусмотрена система кэширования, называемая LANcache, которая может работать в расширенной, дополнительной или обычной памяти. Пользователь может залать объем памяти, используемый для этих целей, по умолчанию берется вся имеюшаяся расширенная или дополнительная память. Эта система имеет настраиваемую временную задержку при записи данных на диск (delayed write function). Такая временная задержка, когда сервер отвечает рабочим станциям, что данные записаны на диск, хотя фактически это производится лишь некоторое время

спустя, может привести к потере части данных при сбоях в системе электропитания файлового сервера.

Надежность работы. В ОС LANtastic корректно производится разделение файлов, захват записей в файлах, взаимосвязь с использованием NetBIOS и другие сетевые операции. Поэтому прикладные программы должны работать хорошо в этой ОС, особенно если они являются сетевыми. При сбоях в сети электроснабжения ОС LANtastic может опознавать сигналы источника бесперебойного питания и автоматически сохранять данные.

В ранних версиях ОС LANtastic при перезагрузке файлового сервера у рабочих станций возникали проблемы при восстановлении связей с сервером, начиная с версии 6.0 в систему добавлены средства для автоматического восстановления связи рабочих станций с сервером после его перезагрузки.

Простота использования. ОС LANtastic проста в установке и администрировании. Инструкции и документация просты и ими легко пользоваться. Однако поиск в предметном указателе бывает затруднен, а документация не содержит упоминания о том, что при установке LANtastic в DOS версии 5.0 и выше необходимо использовать программу LOADFIX. Система подсказок и меню предельно упрощает администрирование и каждодневную работу в этой ЛВС.

Система защиты данных. Система защиты данных от несанкционированного доступа в ОС LANtastic предлагает много возможностей. После регистрации каждого из пользователей ЛВС можно в окне системы Windows назначить ему нужные права и разрешения. То же можно сделать и с помощью команды NET MGR для администрирования системы защиты данных. В обоих случаях для выполнения этих функций необходимо иметь привилегии системного администратора.

Команды NET MGR требуют специального пароля - это первая линия обороны в системе безопасности ОС LANtastic. Фирма Artisoft рекомендует пользователям периодически изменять свои пароли, и ОС может автоматически напоминать об этом через программируемые промежутки времени. К числу мер защиты данных также относится предоставление прав доступа к определенным директориям на файловом сервере. С помощью средства контроля сервера можно следить за доступом к файлам и устанавливать определенные дни недели и часы, когда пользователи с определенными псевдонимами могут получать доступ к файлам ЛВС.

## Сетевые ОС LAN Manager, Windows NT и LAN Server

Хотя эти сетевые операционные системы пользуются меньшей популярностью, чем ОС NetWare, они больше подходят под программную технологию «клиент - сервер».

Обе сетевые ОС LAN Manager и LAN Server работают, опираясь на OS/2. Для работы ОС LAN Manager 2.2 требуется OS/2 версии 1.21 или выше, в то время как LAN Server 3.0 требует OS/2 2.0. Рабочие станции могут управляться DOS версии 3.3 или OS/2 версии 1.21.

При использовании OS/2 в качестве операционной системы для управления файловым сервером ЛВС появляется возможность обслуживания запросов рабочих станций в многозалачной среде, основанной на принципе разделения памяти. Каждой задаче или прикладной программе выделяются определенные области памяти, непосредственно недоступные другим задачам.

Интерфейс командной строки. Для ввода сетевых команд необходимо запустить программу NET с некоторыми параметрами. Далее приводятся наиболее важные и часто используемые варианты команды NET с параметрами.

Команды для обычной рабочей станции:

LOAD - загружает сетевые протоколы;

CONTINUE - продолжает приостановленное обслужи-**NET** вание:

NET HELP - выводит подсказку для команды;

NET NAME - присваивает имя компьютеру;

NET PAUSE - приостанавливает связь с сетью:

NET PRINT - выводит очередь заданий печати или отправляет файл на печать;

NET START - запускает сеть;

WORKSTATION NET USE - выводит на экран перечень разделяемых ресурсов или присваивает буквенные обозначения дискам или имена новым разделяемым ресурсам;

UNLOAD - выгружает сетевой протокол.

Дополнительные команды для улучшенной рабочей станции: NET ACCESS - просматривает разрешение допуска;

- NET COPY копирует сетевые файлы;
- NET LOGON присоединяет к сети;
- NET LOGOFF ОТСОЕДИНЯЕТ ОТ СЕТИ:

NET PASSWORD - изменяет пароль;

NET START - запускает рабочую станцию или определяет, с какими рабочими станциями существует соединение;

NET TIME - производит синхронизацию часов рабочих станций с часами файлового сервера;

NET USE - выводит на экран разделяемые ресурсы или присваивает буквенные обозначения дискам;

NET VIEW - выводит на экран список серверов и их ресурсов;

NET WHO - показывает список пользователей, работающих в сети.

При использовании накопителей администратор определяет, какие ресурсы файлового сервера могут быть разделяемыми. С рабочей станции обнаружить, что разделяемым является весь диск или только его директория, невозможно.

Защита данных. Файловые серверы и рабочие станции организованы в области. Область - это группа серверов и рабочих станций с аналогичными требованиями к защите данных. В больших сетях под управлением LAN Manager и LAN Server имеется возможность установки нескольких областей. Области предоставляют простой способ для контроля доступа пользователей к сети и к сетевым ресурсам. Пользователь может регистрироваться в нескольких областях, но присоединяться к сети он может только в какой-то одной из этих областей.

В сети под управлением LAN Manager и LAN Server защита данных на уровне пользователя состоит из контроля при присоелинении к сети и системы разрешений.

Каждый зарегистрированный пользователь имеет пароль. Для доступа к сети в определенной области пользователь указывает свое имя и пароль. Сетевой администратор может ограничить доступ некоторым пользователям в определенное время, в определенные дни или с определенных рабочих станций. Эти ограничения устанавливают пределы, в которых пользователи имеют право доступа к разделяемым ресурсам. Пользователь может присвоить файлам и директориям определенные атрибуты (табл. 4.10).

Рассматриваемые сетевые операционные системы LAN Manager и LAN Server дают возможность контролировать доступ к клавиатуре и экрану файлового сервера. В специальном невыделенном режиме работы файловый сервер позволяет пользователям просматривать и управлять очередями печати, но не разрешает изменять псевдонимы зарегистрированных пользователей

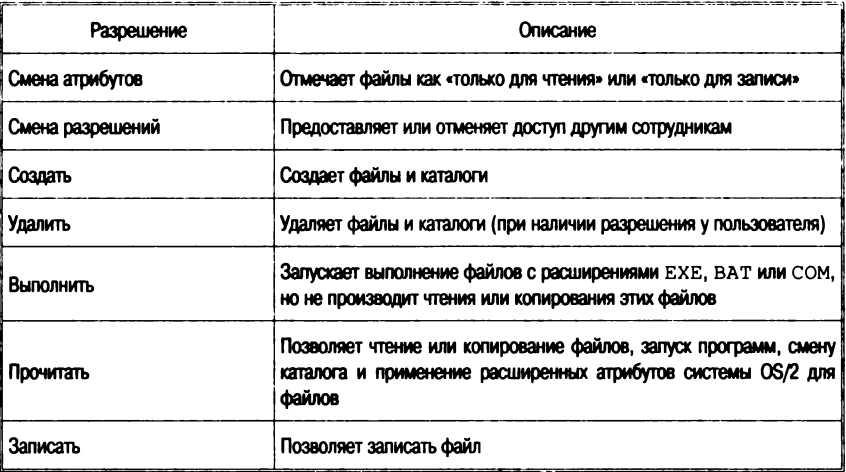

#### Таблица 4.10. Атрибуты файлов и каталогов в LAN Manager

или другие административные данные. Для доступа к экранам с административными данными пользователь должен задать специальный пароль.

## **Ceresas OC Windows NT Advanced Server**

В начале 1993 г. фирма Microsoft выпустила новую сетевую ОС NT Advanced Server, и эта операционная система расширила характеристики и преимущества OC LAN Manager по нескольким направлениям.

ОС Advanced Server является 32-разрядной операционной системой, но, в отличие от LAN Server, NT Advanced Server может работать и на платформах MIPS R4000 фирмы Intel или Alpha фирмы DEC. Предусмотрена работа системы Advanced Server в симметричном мультипроцессорном (с несколькими центральными процессорами) компьютере. Дополнительные вычислительные мощности на файловом сервере могут быть использованы для приложений типа клиент/сервер.

В системе Advanced Server предоставляется защита данных уровня С2. Это означает, что сетевая ОС имеет защищенную процедуру присоединения к ЛВС, защиту памяти, учет и контроль доступа (владелец разделяемых ресурсов имеет возмож-

ность определить, кто в данный момент пользуется этими ресурсами). Уровня защиты С2 или выше требуют некоторые про-<br>мышленные или военные ЛВС. Что касается надежности, то система Advanced Server использует файловую систему, основанную на транзакциях и позволяющую отменить целую серию связанных модификаций файлов, если эта серия не была завершена успешно. Она также имеет средства поддержки RAID пятого уровня (Redundant Array of Inexpensive Disks - Избыточный массив недорогих накопителей), возможность распознавания сигналов от источника бесперебойного питания и программное обеспечение для сохранения данных на магнитной ленте.

К имеющейся в LAN Server и LAN Manager системе областей в ОС NT Advanced Server добавлено новое решение, называемое Областями доверия (Trusted Domains). Оно заключается в том, что из одной области можно «доверить» свои файлы другой области, и тогда пользователь второй области сможет получить к ним лоступ без лополнительного присоелинения к сети в первой области.

Системным администраторам в управлении системой NT Advanced Server помогает утилита Performance Monitor. Кроме того, эта сетевая ОС поддерживает протоколы SNMP и NetView по управлению сетью. Другими утилитами, входящими в состав Advanced Server, являются User Manager, Disk Administrator, Event Viewer и улучшенная Control Panel.

Полезным является средство Browse-Master. Каждый ПК с разделяемыми ресурсами периодически сообщает серверу Browse-Master список этих ресурсов. При нажатии на рабочей станции кнопки Browse выдается список доступных ресурсов, полученных Browse-Master от компьютера. Этот метод уменьшает трафик ЛВС, так как теперь рабочим станциям и серверам не нужно непрерывно обмениваться информацией о ресурсах друг с другом.

Система Advanced Server использует протокол SMB на базе NetBIOS для обмена информацией о перенаправлении файлов. Кроме того, система Advanced Server совместима с системами LAN Manager, LAN Server, Windows for Workgroups и даже PC LAN Program. Кроме этого, с системе Advanced Server имеются средства поддержки протоколов транспортного уровня, такие как TCP/IP и IPX/SPX фирмы Novell.

Различия между LM, NT и LS. Для настройки системы LAN можно просто модифицировать файлы config.svs Server И

ibmlan.ini. В системе LAN Manager имеется средство автоподстройки, которое контролирует действия файлового сервера и автоматически осуществляет модификации в инициализирующих файлах. Чтобы эти изменения вступили в силу, необходимо время от времени выключать и включать файл-сервер.

Другой отличительной чертой системы LAN Manager является запоминание сетевых связей. Пользователи при очередном присоединении к ЛВС автоматически будут иметь те же связи, что и в последнем сеансе. Это свойство можно разрешить или **ОТМЕНИТЬ С ПОМОЩЬЮ ОПЦИИ / PERSISTENT = КОМАНДЫ NET USE.** 

Архитектура протоколов по требованию (DPA - Demand Protocol Architecture) является характеристикой, которую фирма Microsoft заимствовала у фирмы 3COM. Эта компания купила у фирмы Microsoft лицензию на систему LAN Manager и несколько улучшила эту систему, но фирма 3СОМ не смогла продать значительного числа копий этой улучшенной версии LM. Когда она решила оставить попытки перепродажи улучшенной версии программного обеспечения, фирма Microsoft выкупила обратно лицензию у фирмы 3COM. В общих чертах система DPA позволяет динамически загружать и выгружать набор протоколов. DPA можно использовать для эпизодического доступа к файловому серверу под управлением NetWare. В этом случае система DPA временно загрузит на рабочей станции программное обеспечение IPX и NETX сетевой ОС NetWare. По окончании сеанса связи с файловым сервером под управлением NetWare система DPA освободит области памяти, использованные для размещения IPX и NETX. Однако в повседневной деятельности пользователям сети с файловыми серверами, управляемыми LAN Manager или NetWare, требуется не только временный доступ к обоим типам серверов. Поэтому хотя система DPA представляет техническое решение, его вряд ли можно считать вполне полезным и практичным. В системе LAN Manager имеется специальное средство, называемое NetWare Connectivity, позволяющее легко получать одновременный доступ как к файловому серверу под управлением LAN Manager, так и к файловому серверу под управлением NetWare.

Система LAN Manager также предоставляет средство для дистанционного администрирования. Если вы обладаете привилегиями администратора, вы можете принимать или исключать пользователей и выполнять другие административные задачи с любой рабочей станции, управляемой OS/2, или улучшенной рабочей станции под управлением LAN Manager. Таким образом, для выполнения административных функций нет необходимости обязательно находиться у файлового сервера.

Система LAN Manager имеет средство установления пароля для ограничения доступа к разделяемым ресурсам или устройству. Этого свойства нет в системе LAN Server.

Обе системы, LAN Manager и LAN Server, используют концепции защиты данных посредством областей и паролей для доступа к сети, но несколько различными путями. Поэтому если вам захочется использовать LAN Manager и LAN Server в одной и той же сети, то вам придется организовать раздельные области для каждой из этих сетевых ОС. В одной из этих областей все файловые серверы должны будут работать под управлением LAN Manager, а в другой - под управлением LAN Server. При этом если рабочая станция в области под контролем LAN Server пытается получить доступ в область контроля LAN Manager, то предварительно необходимо убедиться в том, что она была присоединена к сети в области, управляемой LAN Server. При работе с рабочими станциями из области LAN Manager такой проблемы не существует.

В системе LAN Server для разделяемых ресурсов можно применять сокращенные имена, а в системе LAN Manager такой возможности нет. В этой системе нужно использовать полные имена разделяемых ресурсов.

Предположим, что в системе LAN Server к компьютеру с именем PRODUCTION подключен разделяемый принтер с сокращенным именем REPORTS. Полное имя разделяемого принтера есть \\PRODUCTION\PRINTER1. Таким образом, рабочая станция, управляемая системой LAN Server, может разделять устройство REPORTS, а рабочая станция, управляемая системой LAN Мападег, для доступа к этому устройству должна будет использовать его полное имя \\PRODUCTION\PRINTER1.

Системы LAN Manager и LAN Server хорошо работают совместно в ЛВС Token Ring, но не совмещаются идеально в ЛВС Ethernet. При работе в ЛВС Ethernet, возможно, понадобится изменить конфигурации обеих сетевых ОС. Дело в том, что система LAN Server поддерживает протокол DIX (Digital Intel Xerox) версии 2.0 и протокол IEEE 802.3, а LAN Manager не поддержи-<br>вает протокол DIX. Поэтому, чтобы при работе в ЛВС Ethernet рабочие станции могли использовать оба типа серверов, необходимо переключить обе системы, LM и LS, на использование протокола IEEE 802.3.

## Дополнительные сетевые службы для Windows NT Server.

Следующие службы обеспечивают дополнительные возможности по сравнению с основными сетевыми возможностями Windows NT Server:

- протокол ТСР/IР:
- служба шлюза для NetWare:
- служба удаленного доступа «Службы» для Macintosh;
- служба удаленной загрузки;
- администратор клиентов сети.

# Дополнительные сетевые службы для Windows NT Workstation:

- протокол ТСР/IР:
- служба клиента для NetWare;
- служба удаленного доступа.

Данные службы обеспечивают доступ к Internet, сетям NetWare, сетям Unix, а также к удаленным компьютерам и сетям. Операционная система Windows NT Server поддерживает также доступ к файлам и печать для клиентов сетей Macintosh, позволяет клиентам загружать по сети программное обеспечение MS-DOS или Windows для рабочих групп и управляет установкой программного обеспечения клиентов, входящего в комплект Windows NT Server, на компьютерах, не имеющих установленной системы Windows NT.

После установки Windows NT пользователь имеет возможность установить эти службы с помощью значка Сеть Панели управления. На вкладке Службы нажмите кнопку Добавить. Затем выберите службу в списке Сетевые службы, нажмите кнопку ОК и укажите путь к файлам дистрибутива.

Кроме того, эти службы можно установить при настройке протокола ТСР/IР во время выборочной установки. Службы для NetWare можно установить во время обычной установки.

Система LAN Manager - это 16-разрядное программное обеспечение, в то время как Windows NT AS и LAN Server являются 32-разрядными. Таким образом, теоретически последних два программных продукта больше подходят для использования в современных компьютерах, оснащенных 32-разрядными процессорами.

Таблицы 4.11, 4.12 содержат команды, измененные, добавленные или отмененные в Windows NT в сравнении с системой LAN Manager версии 2.2.

## Таблица 4.11. Новые или измененные команды LAN Manager

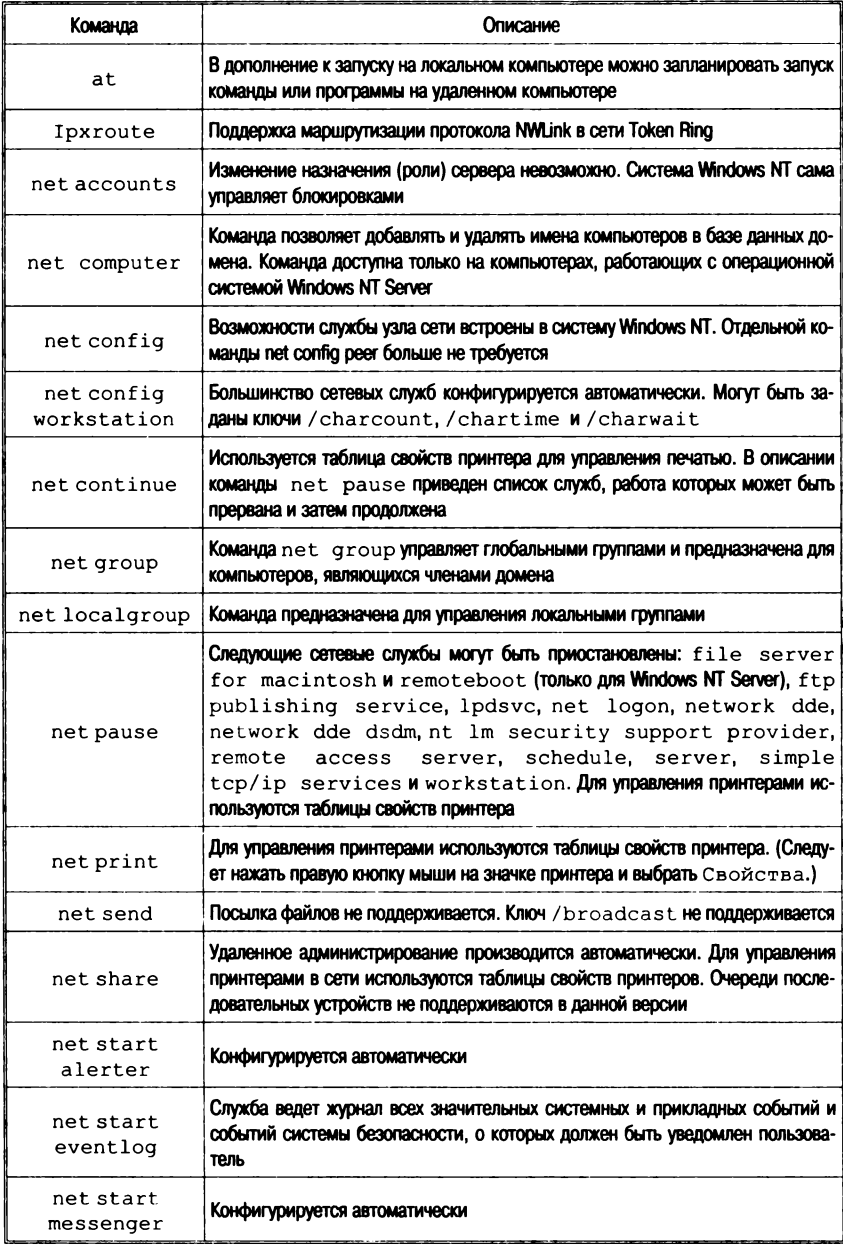

#### Окончание табл. 4.11

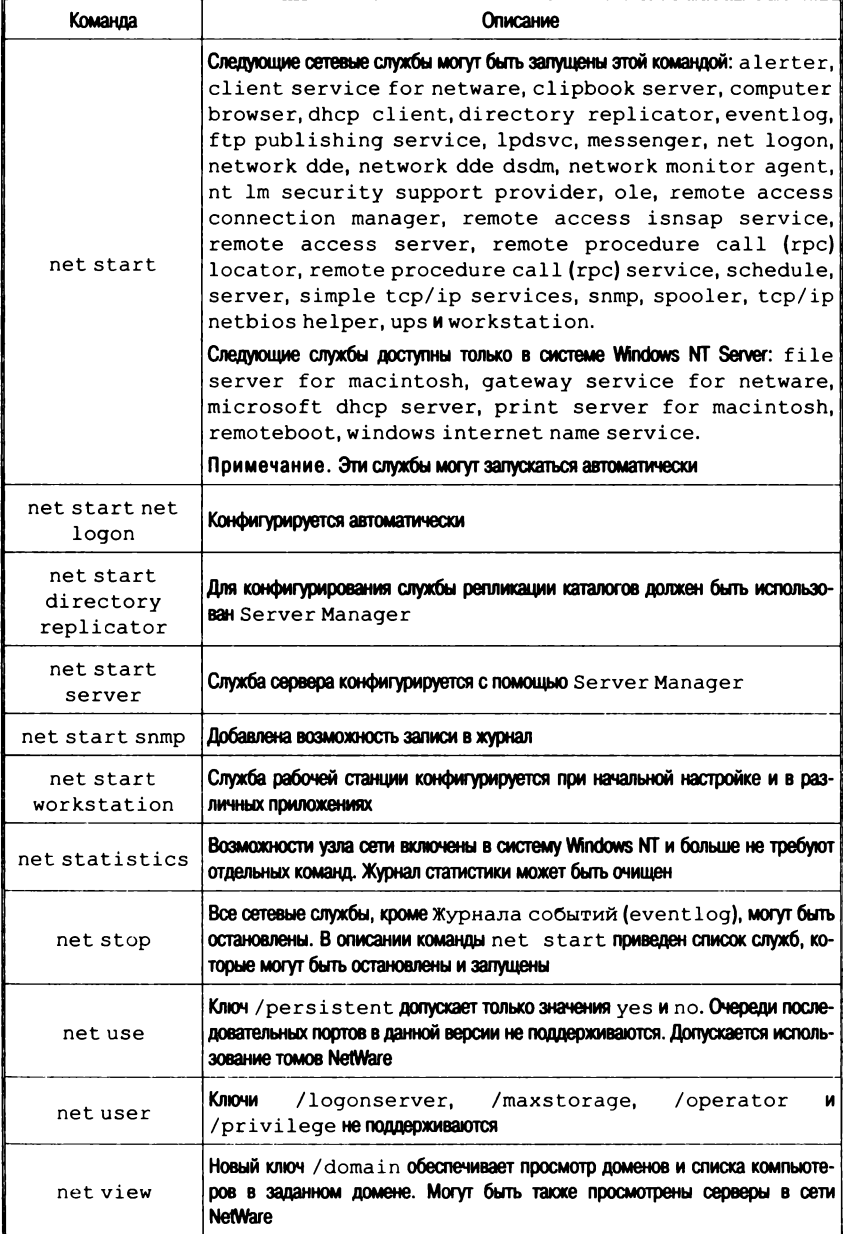

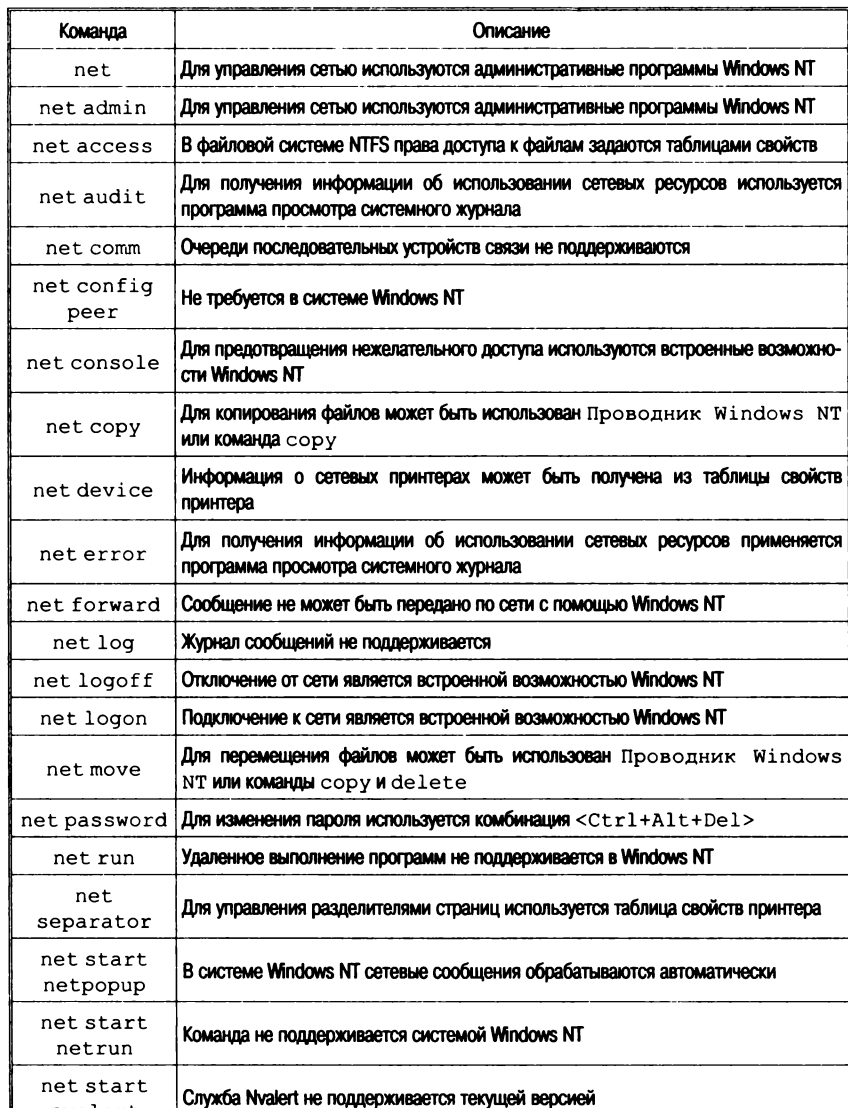

#### Таблица 4.12. Команды LAN Manager, не поддерживаемые системой Windows NT

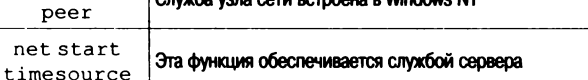

Служба узла сети встроена в Windows NT

nvalert net start

213

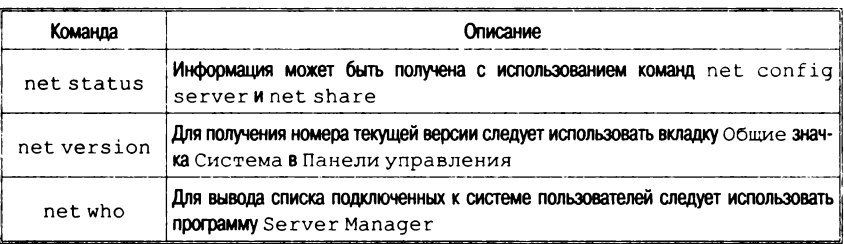

## Операционная система Windows 2000 Professional

Операционная система Windows 2000 Professional позволяет сформировать сеть, объединяющую настольные системы без посредничества сервера. В ней сочетаются лучшие качества таких ОС, как Windows NT Workstation и Windows 98, и реализованы многие новые возможности. В распоряжении пользователя Windows 2000 имеются, к примеру, функции совместной работы с файлами и принтерами, а также функция Internet Connection Sharing (ICS), позволяющая нескольким системам подключаться к Internet с помощью одного соединения. Прибавьте к этому реализованную в Windows 2000 систему управления учетными записями пользователей и правами доступа в стиле Windows NT. и станет ясно, что новая ОС представляет собой довольно мощное средство для организации сетей. К тому же Windows 2000 Professional обладает замечательными характеристиками по обратной совместимости. Так, эту систему можно спокойно вклю-<br>чить в одноранговую сеть из клиентов Windows 9х или, наоборот, подключить клиентов Windows 98 в установленную сеть Windows 2000 Pro. Windows 2000 Professional допускает использование NetBEUI и других применявшихся ранее протоколов, поэтому можно свободно формировать сети из клиентов Windows разных поколений. Обычно в одноранговых сетях Windows в качестве основного транспортного протокола применяется TCP/IP, но чтобы иметь возможность использовать имена компьютеров Windows, придется установить протокол NetBEUI.

Основные этапы организации сети. Windows 2000 Pro позволяет с легкостью создавать одноранговые сети, объединяющие до 10 компьютеров (возможности подключения к одноранговой сети Windows 2000 Рго большего числа машин программные средства Microsoft не предусматривают).

Процедура формирования сети состоит из нескольких этапов.

1. Установка и конфигурирование сетевых интерфейсных плат. Формирование сети Windows 2000 Pro начинается с инсталляции и настройки сетевых интерфейсных плат. Их установка выполняется в соответствии с прилагаемыми к платам инструкциями.

2. Подключение компьютеров. Следующий этап - физическое объединение компьютеров в сеть. В зависимости от выбранной технологии для этого используются либо концентратор и кабели, либо телефонная линия.

3. Объединение компьютеров в одну рабочую группу.

4. Создание пользовательских учетных записей на каждом компьютере. Доступ пользователей к другой входящей в сеть машине можно организовать двумя способами. Можно, например, завести на каждом компьютере учетную запись для незарегистрированных пользователей (так называемую «гостевую» запись, или guest account) и предоставить всем, кто работает в сети, пароли для «гостевых» учетных записей. И тогда всякий раз при обращении к другому входящему в сеть компьютеру удаленная машина будет предлагать «гостю» ввести пароль. При такой организации каждый пользователь должен помнить различные пароли, действительные для всех компьютеров сети.

Другой и более удобный способ управления учетными записями пользователей в одноранговой сети состоит в том, чтобы назначить каждому пользователю единое имя и пароль для доступа ко всем входящим в сеть компьютерам.

5. Совместное использование дисков, папок или файлов. Windows 2000 Pro позволяет автоматически устанавливать в системе все компоненты, необходимые для совместной работы с файлами и принтерами, поэтому организовать использование разделяемых ресурсов не составляет труда. Достаточно на любом подключенном к сети компьютере выделить ресурс, который будет предоставлен для совместного использования. Это может быть файл, папка или даже весь диск (тем, кому приходится много работать с Internet, из соображений безопасности лучше воздержаться от предоставления в общее пользование всего диска).

6. Совместное использование принтера. Механизм совместного использования принтеров практически идентичен механизму совместного использования папок.

7. Организация доступа к разделяемым ресурсам. Пользователи, имеющие полный доступ к упомянутым папкам, могут выполнять над ними тот же набор операций, что и над папками, которые хранятся в их локальных системах (создавать новые подкаталоги, изменять содержимое, удалять файлы и т. д.).

Windows 2000 ServerM - многофункциональная операционная система, обеспечивающая функции сервера файлов и печати, сервера приложений, Web-сервера и коммуникационного сервера. Новая система по сравнению с предыдущей обеспечивает большую надежность, быстродействие и легкость управления. Что еще важнее - в Windows 2000 Server имеется большой набор распределенных служб, построенных на базе Active Directory многоцелевого, масштабируемого каталога, созданного с использованием Internet-технологий и полностью интегрированного с системой. Active Directory значительно упрощает администрирование систем и поиск ресурсов в корпоративной сети.

Многочисленные Web- и Internet-службы, входящие в состав Windows 2000 Server, позволяют организациям широко использовать Internet-технологии, создавая сложные Web-приложения и службы распространения потоковой информации (аудио, видео и т. п.) и используя Windows 2000 Server в качестве платформы для построения сетей Intranet.

Windows 2000 Server является перспективной целевой и инструментальной платформой для независимых поставщиков программного обеспечения (Independent Software Vendor - ISV) и разработчиков заказных бизнес-приложений, поскольку в этом продукте поддерживаются и развиваются самые передовые службы распределенных приложений, такие, как DCOM, серверы транзакций и очередей сообщений. Кроме того, для повышения производительности Windows 2000 Server базовый продукт в семействе серверов Microsoft поддерживает многопроцессорную симметричную обработку (SMP) на двух процессорах и память объемом до 4 Гб.

Windows 2000 Advanced Server - более мощная по сравнению с Windows 2000 Server серверная сетевая операционная система, обеспечивает возможность создания высоконадежных, масштабируемых кластерных систем и позволяет использовать физическую память до 64 Гб. Эта система поддерживает работу (SMP) до четырех процессоров и является эффективным решением для построения интенсивно используемых баз данных, обеспечивая высокую производительность, надежность и возможность распределения сетевой нагрузки и загрузки компонентов системы.
Среди ключевых особенностей Windows 2000 Advanced Server можно отметить следующие:

- архитектура памяти (Enterprise Memory • корпоративная Architecture - EMA). Большая физическая память может существенно ускорить обработку транзакций на больших наборах данных, поскольку приложения могут использовать алреса выше 4 Гб для кэширования данных в памяти. Примером такого приложения является Microsoft SQL Server, **Enterprise Edition:**
- улучшенная масштабируемость многопроцессорной симметричной обработки (Symmetric Multiprocessing  $-$  SMP). Модернизированный код, поддерживающий SMP, обеспечивает более линейное возрастание производительности при увеличении числа процессоров;
- кластеризация с высокой готовностью. Служба кластеризации является стандартной. Главное ее назначение - обеспечение высокой надежности приложений и данных. Подход Microsoft к кластеризации направлен не столько на масштабируемость, сколько на обеспечение высокой готовности системы. Служба кластеризации в Windows 2000 Advanced Server позволяет объединять в кластер два сервера с общим числом процессоров до 64. Не обязательно, чтобы серверы были одной мошности или одинаковой конфигурации;
- высокопроизводительная сортировка. Windows 2000 Advanced Server позволяет оптимизировать работу стандартных программ сортировки на больших наборах данных. Такая сортировка обычно используется при загрузке информации в хранилища данных, при подготовке больших отчетов или пакетной обработке данных.

Windows 2000 Datacenter Server - наиболее мощная и функционально полная серверная операционная система из всех когда-либо предлагавшихся компанией Microsoft. Она поддерживает работу до 32 процессоров (SMP) и до 64 Гб физической памяти. Стандартными возможностями этой системы, как и Windows 2000 Advanced Server, являются службы кластеризации и балансировки нагрузки. Кроме того, система Windows 2000 Datacenter Server оптимизирована для больших хранилищ данных (data warehouse), эконометрического анализа, крупномасштабного научного и инженерного моделирования, оперативной обработки транзакций, многосерверных и больших ISV- и Web-проектов.

Windows 2000 Server обладает всеми возможностями Windows 2000 Professional, а также имеет другие новые средства, перечисленные ниже. Кроме того, этот продукт содержит разнообразные средства администрирования, построенные на основе Microsoft Management Console. Среди новых возможностей отмечены те, которые могут также использоваться как «расширение» Windows NT Server  $4.0$ :

- Active Directory служба каталога, позволяющая хранить в одном месте информацию обо всех объектах сети (пользователях, компьютерах, общих каталогах, принтерах и т. д.). Такая служба будет, в частности, полезна пользователям, работающим на удаленных или новых компьютерах, поскольку они смогут получить привычную рабочую среду. Служба каталога позволила использовать транзитивные (переходные) доверительные отношения (transitive trusts), которые автоматически устанавливаются между доменами Windows 2000; это значительно облегчает работу администраторов сети:
- Dynamic DNS (DDNS) служба динамических доменных имен, заменяющая существующую службу WINS (Windows Internet Naming Service) на механизм индексирования имен;
- Group Policy Editor (Редактор групповой политики) с его помощью администраторы могут назначать политики безопасности пользователям и группам и применять их в заданной области, домене или организационной единице Active Directory. Управление с использованием политик позволяет автоматизировать обновление операционной системы, инсталляцию приложений и работу с пользовательскими профилями и ограничивать возможности клиентских систем. Редактор групповой политики можно использовать и на Windows 2000 Professional:
- · Distributed File System (DFS) (Распределенная файловая система), обеспечивающая возможность разделения файловой структуры между несколькими серверами и при необходимости повышающая отказоустойчивость благодаря дублированию элементов файловой структуры на различных серверах. Данная версия совместима также с Windows NT Server 4.0:
- Microsoft Installer новая технология, упрощающая инсталляцию программного обеспечения в среде Windows (она входит в широко рекламируемую технологию Intelli-

MirrorR). Наибольшей эффективности от ее использования можно добиться только на платформах Windows 2000 Professional. Технология Microsoft Installer является ключевым элементом для полной реализации продвигаемой компанией Microsoft методологии ZAW (Zero Administration for Windows - Нулевое администрирование для Windows); с ее помощью можно значительно уменьшить вероятность конфликтов DLL (динамически связываемых библиотек) и улучшить конфигурируемость настольных приложений:

- средства Web-Based Enterprise Management (WBEM Управление корпоративными ресурсами с помошью Webтехнологий) - стандарт, призванный упростить управление драйверами и приложениями, расширить возможности администрирования и, как следствие, снизить ТСО;
- Distributed COM (DCOM) распределенная модель компонентных объектов, платформа для построения распределенных приложений;
- Active Directory Services Interface (ADSI) стандартный интерфейс для разнообразных служб каталога; обеспечивает также унифицированный доступ к другим каталогам, для которых имеется соответствующий поставщик услуг (ADSI-provider):
- Transaction Server позволяет более эффективно управлять различными программными компонентами по сравнению с традиционными технологиями, использующими механизм транзакций. (Последняя версия данного продукта имеется также для Windows NT Server 4.0, являясь частью пакета Option Pack.):
- Message Queue Server система передачи сообщений и запросов, реализующая надежную доставку сообщений и данных в распределенной среде. (Последняя версия данного продукта имеется также для Windows NT Server 4.0, являясь частью пакета Option Pack.);
- Internet Information Server  $(US)$  5.0 последняя версия Internet-сервера от Microsoft, позволяющего легко реализовать в сети службы FTP и HTTP. (Последняя версия данного продукта имеется также для Windows NT Server 4.0, являясь частью пакета Option Pack.);
- Index Server обеспечивает индексирование текстового содержимого и свойств файлов различного типа, включая файлы HTML. Созданные индексы ускоряют поиск доку-

ментов и обеспечивают гибкость поиска. Продукт используется вместе с IIS, для локальных компьютеров указанные функции выполняет стандартная служба (сервис) Indexing Service. (Последняя версия данного продукта имеется также для Windows NT Server 4.0, являясь частью пакета Option Pack.);

- аутентификация Kerberos протокол безопасности, используемый в распределенных средах для аутентификации пользователей:
- Public Key Certificate Server (Сервер сертификатов с открытыми ключами) - позволяет использовать при работе с доменными учетными записями аутентификацию пользователей с применением открытых ключей по протоколу SSL/TLS (Secure Sockets Layer/Transport Layer Security). Эти протоколы обеспечивают защиту данных, передаваемых чеpes Internet;
- Quality of Service ( $\cos$  Службы качества обслуживания) - позволяет совместимым с QoS приложениям резервировать полосу пропускания и менять приоритет передаваемых данных;
- многопротокольная маршрутизация позволяет использовать сервер как маршрутизатор в IP- и IPX-сетях. (Также имеется версия, совместимая с NT Server 4.0.)

Распределенная обработка данных. Системы Windows 2000 имеют в своем составе несколько служб, обеспечивающих построение распределенных систем. К ним можно отнести:

- · Distributed Component Object Model (DCOM Распределенная модель компонентных объектов);
- Distributed File System (DFS Распределенная файловая система);
- каталог Active Directory.

Кроме того, следует отметить, что Windows 2000 поддерживает технологию Windows Management Instrumentation (WMI -Инструменты управления Windows), которая позволяет создавать средства удаленного администрирования и ресурсы (объекты управления), которыми можно управлять дистанционно - все это в совокупности можно также рассматривать как распределенную систему.

Распределенная файловая система - скорее, средство для построения распределенных ресурсов (с которыми может работать любой компьютер или приложение в сети), а не приложений. Active Directory можно рассматривать как централизованное хранилище информации, к которому обращаются любые пользователи и программы. Только модель DCOM действительно служит для построения распределенных приложений, модули которых могут находиться в различных точках сети, передаваться и взаимодействовать друг с другом по сети.

**DCOM.** Фактически модель DCOM (называемая ранее Network OLE или Distributed OLE) появилась в Windows NT 4.0 в 1996 г. Однако все достоинства DCOM нельзя было реализовать до тех пор, пока в Windows 2000 не появилась служба каталога Active Directory. Это объясняется различными принципиальными проблемами. Возможно поэтому технология DCOM не нашла пока широкого распространения. Без Active Directory модель DCOM должна работать по соединению «точка - точка» с компьютером, являющимся для клиента OLE-сервером. Такой подход усложняет администрирование, масштабируемость и отказоустойчивость приложений. Каталог Active Directory позволяет помещать DCOM-компоненты приложения в любой точке сети, обеспечивая, таким образом, необходимые масштабируемость и належность.

**DCOM** позволяет создавать приложения на основе компонентов, распределенных по сети (LAN, WAN или даже Internet), и, таким образом, DCOM является сетевым расширением модели Component Object Model (COM, ранее известной как OLE/ActiveX). Модель DCOM имеет несколько достоинств, позволяющих рассматривать ее как ключевую технологию для построения многопользовательских приложений широкого назначения:

- модель DCOM имеет в своей основе одну из самых распространенных компонентных технологий. Она является низкоуровневым расширением модели СОМ, ключевой объектной технологии в составе Microsoft ActiveX. Средства разработки компонентов ActiveX выпускают все ведущие производители систем проектирования, включая Microsoft, Borland Software Corporation, Powersoft/Sybase, Symantec, ORACLE и IBM. Эти средства разработки и приложения, созданные с их помощью, автоматически поддерживают **DCOM**, делая эту модель наиболее распространенной в отрасли;
- модель DCOM является отличной сетевой технологией для создания компонентных приложений для Internet. Имея в

своей основе ActiveX, модель DCOM изначально приспособлена для Internet-технологий, таких, как TCP/IP, Java и протокол НТТР, и позволяет строить коммерческие объектные приложения, работающие в сети Web. С помощью **DCOM** можно создавать распределенные Java-программы, не требующие какого-либо кода или дополнительных модулей, таких, как удаленные классы, для решения коммуникационных задач.

DCOM - это открытая технология, работающая на многих платформах. Компания Microsoft продает другим фирмам лицензию на использование DCOM в различных операционных системах, включая различные версии Unix. Компания Software AG обеспечила функционирование DCOM в среде Solaris. Кроме этого, компания Microsoft старается работать с такими «законодателями» в мире Internet, как IETF и W3C, и продвигает DCOM как общедоступную Internet-технологию.

Нулевое администрирование Windows (ZAW). Эффективное управление рабочей средой настольных систем является главной и наиболее трудоемкой задачей администратора сети или специалиста по информационным технологиям. Средства администрирования призваны помочь техническому персоналу планировать, размещать, эффективно поддерживать и централизованным образом управлять распределенной вычислительной средой.

Компания Microsoft выступила с так называемой Инициативой нулевого администрирования Windows - Zero Administration for Windows (ZAW), направленной на уменьшение расходов на администрирование настольных систем и, следовательно, на уменьшение общей стоимости владения (Total Costs of Ownership - TCO). Основу этого технологического решения составляет множество технологий, взаимосвязанных друг с другом средств, из которых некоторые уже получили распространение, а другие только разрабатываются. Ключевым компонентом ZAW является технология IntelliMirror, которая рассматривается как одна из основных новинок в продуктах Windows 2000 Professional и Windows 2000 Server (см. табл. 4.12).

Компоненты ZAW. Ниже перечислены технологические решения и компоненты, входящие в состав ZAW; компоненты. входящие в состав Windows 2000, отмечены звездочкой (\*).

Systems Management Server - пакет для администрирования систем в организациях среднего и крупного размера, нуждающихся в масштабируемой и расширяемой инфраструктуре для управ-

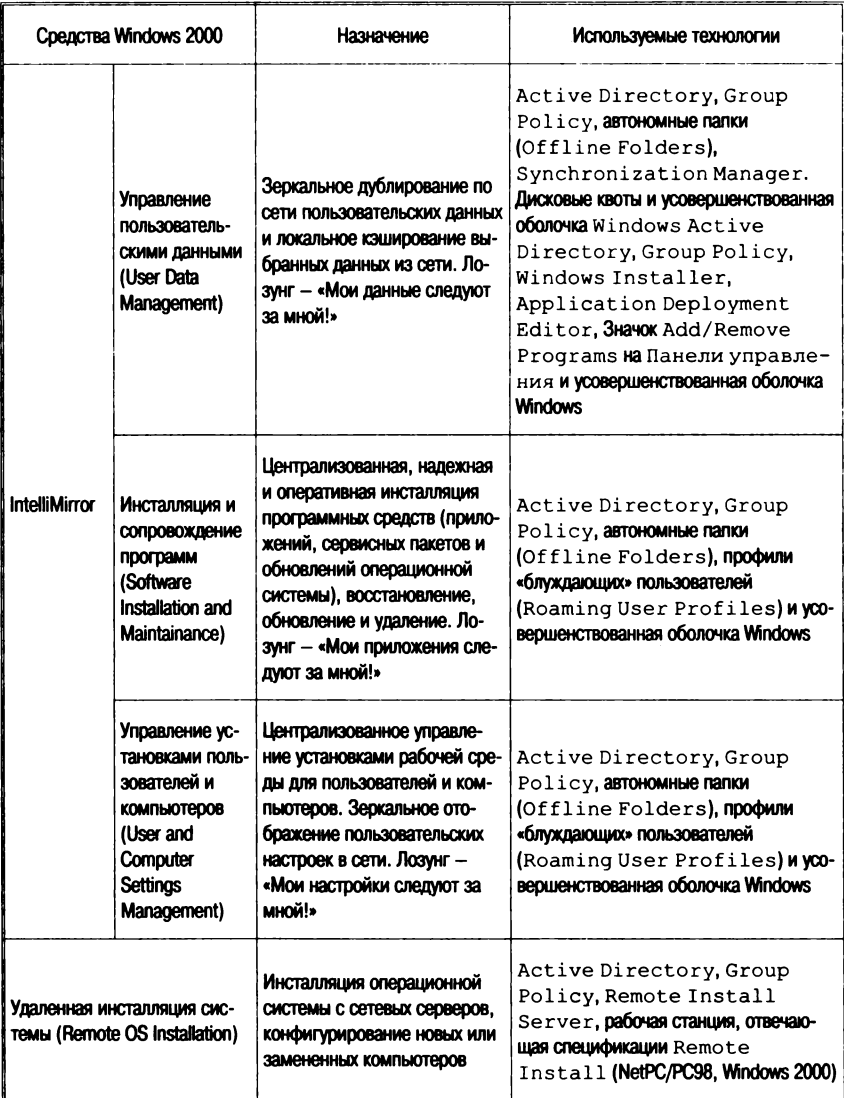

#### Таблица 4.13. Средства администрирования систем в Windows 2000

ления распределенными системами на базе Windows. Обеспечивает автоматическую инвентаризацию программных и аппаратных средств, распространение программных продуктов и диагностику. В настоящий момент выпускается версия 1.2; версия 2.0 позволит раскрыть полностью возможности систем Windows 2000 по администрированию сложных систем.

\* Microsoft Management Console (ММС) - универсальная среда для административных утилит, реализованных в виде дополнительных модулей или оснасток (snap-in), которые производятся компанией Microsoft и сторонними разработчиками. ММС позволяет администраторам создавать из множества оснасток специализированные инструменты, ориентированные на выполнение конкретных задач, и передавать их, а следовательно, и часть административных функций полномочным пользователям.

\* Windows Management Instrumentation (WMI) - компания Microsoft предложила WMI как свою ориентированную на платформы Windows реализацию спецификации Web-Based Enterprise Management (WBEM) и использовала принципы WMI в Windows 2000 и Windows 98. Предложенная технология обеспечивает создание развитых средств управления Windows при сохранении совместимости с существующими технологиями административных инструментов, включая Device Management Instrumentation (DMI).

\* Directory Service Administration - средства управления новой службой каталога Active Directory, предложенной компанией Microsoft. Позволяют администраторам централизованно добавлять пользователей, управлять принтерами и серверами и выполнять множество других функций.

\* Windows Scripting Host (WSH) - не зависящий от языка сервер сценариев, позволяющий выполнять сценарии непосредственно из командной строки, а не из HTML-документов. Сценарии могут иметь графический интерфейс или работать в сеансе MS-DOS. WSH - идеальное средство для сценариев регистрации в системе или выполнения служебных задач.

\* Web-Based Enterprise Management (WBEM) - инициатива, поддержанная многими производителями и включающая в себя множество открытых, расширяемых стандартов, созданных для управления системами, сетями и пользователями с применением Internet-технологий. Часть этих стандартов одобрена консорциу-MOM Desktop Management Task Force (DMTF) в качестве Common Information Model (CIM - Общая информационная модель).

\* Управление с использованием политик безопасности (Policy-based Management) — важная часть ZAW в среде Windows 2000 Server, призванная уменьшить стоимость администрирования стандартных систем на базе Windows. Управление с использованием политик безопасности позволяет автоматизировать такие задачи, как обновление операционной системы, установка программного обеспечения, поддержка пользовательских профилей и т. д. Политики безопасности расширяют функции дополнительных продуктов администрирования, таких, как Systems Management Server.

Zero Administration Kit - компонент ZAW, в котором используются решения, уже существующие в продуктах Windows NT Server 4.0 и Systems Management Server для установки политик на настольных системах.

# Windows XP - средства домашних и малых офисных сетей

Рассмотрим вкратце те возможности, которые дополнительно предоставляет Windows XP для сетей для дома и малого офиса.

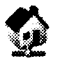

Мастер настройки сети. Использование Мастера  $Ha$ стройки сети позволяет упростить настройку домашней

или малой офисной сети. Установив все необходимое сетевое оборудование и соединив компьютеры друг с другом, следует запустить Мастер настройки сети.

При наличии узлового компьютера ICS необходимо запустить мастер прежде всего на нем, а затем на остальных (клиентских) компьютерах. После ответа на основные вопросы мастер настраивает правильную работу компьютера в сети, если требуется, включает службу доступа к файлам и принтерам.

Чтобы запустить мастер настройки сети, нажмите кнопку Пуск, выберите пункт Панель управления, а затем дважды Щелкните по значку Мастер настройки сети.

») Мастер настройки беспроводной сети. Мастер настройки беспроводной сети служит для настройки беспроводной сети. Сначала необходимо установить соответствующее оборудование на каждом компьютере или устройстве (например, установить адаптеры беспроводной сети на всех компьютерах или устройствах, не имеющих адаптера). После этого можно запустить мастер настройки беспроводной сети.

Мастер создания подключения. Мастер настройки предлагает легкий способ создания подключений к Internet, подключений удаленного доступа, виртуальной частной сети (VPN), входящих и прямых подключений.

Мастер настройки сети заменяет мастера подключения к Internet в предыдущих версиях Windows.

Полключения локальной сети автоматически создаются при установке сетевого адаптера на компьютере. Установив адаптер, можно настроить его для доступа в Internet или для связи с домашней или малой офисной сетью.

Частный шлюз - устройство, позволяющее подключать несколько компьютеров к Internet с помощью единого r tr подключения. На клиентских компьютерах частный шлюз обеспечивает доступ в Internet. Использование этой конфигурации повышает безопасность, так как из Internet будет «виден» только частный шлюз. Любое соединение клиентских компьютеров с Internet должно проходить через шлюз, этот процесс позволяет скрыть адреса клиентских компьютеров от других пользователей Internet. Таким образом, клиентские компьютеры защищены, поскольку доступ к ним извне локальной сети невозможен.

Частный шлюз также управляет сетевыми адресами. Шлюз присваивает себе постоянный адрес и предоставляет протокол **DHCP** клиентским компьютерам, а также уникальный адрес для каждого клиента, обеспечивающий взаимодействие компьютеров в сети.

**Врандмауэр Windows.** Пакет обновления 2 для Microsoft Windows XP (SP2) предоставляет малым сетям, имеющим доступ к Internet, дополнительную безопасность с помощью защиты брандмауэра. Брандмауэр Windows включен по умолчанию для зашиты всех сетевых подключений. Можно также загрузить и установить брандмауэр другого типа.

Чтобы включить общий доступ к файлам и принтерам, откройте на панели управления компонент «Брандмауэр Windows», перейдите на вкладку Исключения и выберите вариант Общий доступ к файлам и принтерам.

Сетевой мост. Сетевой мост упрощает установку и настройку малых сетей со смешанными типами среды, такими как Ethernet, адаптеры HPNA, беспроводные устройства и устройства IEEE 1394. Для каждого типа среды создается свой сетевой сегмент. Используя сетевые мосты между сегментами разных типов, можно созлать единую полсеть в домашней или малой офисной сети.

При запуске мастер настройки сети проверяет, сколько сетевых адаптеров установлено на компьютере. Если их несколько, он предлагает создать сетевой мост. В сетевой мост не следует добавлять сетевые адаптеры, подключенные к Internet, например алаптер Ethernet, соединенный с внешним модемом DSL или кабельным молемом.

Спедство обнаружения и контроля является технологией UPnP, обеспечивающей для клиентских компьютеров удаленное соединение и настройку узлового компьютера ICS или устройства частного шлюза.

Выбор способа подключения к Internet. Мастер настройки сети предлагает на выбор ряд вариантов подключения домашней или малой офисной сети к Internet.

Компьютер подключен к Internet напрямую. Остальные компьютеры сети подключаются к Internet через этот компьютер. В этой конфигурации используется средство общего доступа к подключению Internet (Internet Connection Sharing -ICS), с помощью которого подключение данного компьютера к Internet становится доступным остальным компьютерам сети. На рис. 4.16 представлен способ подключения компьютера, называющегося узловым компьютером ICS, к Internet. Этот компью-

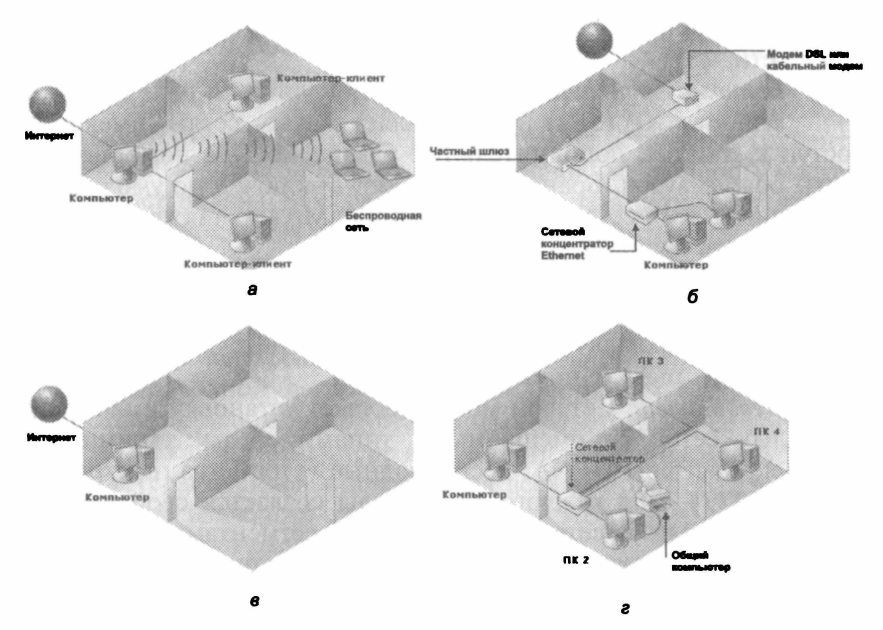

Рис. 4.16. Варианты подключения компьютера к сети: - напрямую:  $\delta$  — через частный шлюз или другой ПК:  $\theta$  — напрямую. без сети:  $\epsilon$  - сеть без полключения к Internet

тер обеспечивает взаимодействие всех компьютеров локальной сети с компьютерами в Internet (рис. 4.16,  $a$ ).

Компьютер подключен к Internet с помощью частного шлюза или через другой компьютер локальной сети. Данный компьютер является частью домашней или малой офисной сети и подключен к Internet через частный шлюз или другой компьютер локальной сети. Частный шлюз представляет собой устройство, подключающее сетевые компьютеры к Internet. Обычно модем DSL или кабельный модем подключается к частному шлюзу, а тот подключается к концентратору Ethernet, как показано на рис. 4.16, б. Частный шлюз обеспечивает взаимодействие с Internet для всех сетевых компьютеров.

При наличии узлового компьютера ICS (другого сетевого компьютера, подключенного к Internet и предоставляющего общий доступ к этому подключению) остальные компьютеры локальной сети могут через него отправлять и принимать электронную почту, а также получать доступ в сеть как при прямом подключении к Internet. На рис. 4.16, а показаны компьютеры, подключенные к Internet через узловой компьютер ICS.

Компьютер подключен к Internet напрямую или через сетевой концентратор. Другие компьютеры сети также подключаются к Internet напря-.<br>*мую или через сетевой концентратор*. Использование данной сетевой конфигурации не рекомендуется. В ней все компьютеры непосредственно доступны для проникновения из Internet, и таким образом их безопасность находится под угрозой. Вместо этого следует применять надежное узловое устройство, такое как частный шлюз или компьютер под управлением Windows XP с включенным средством ICS.

Компьютер подключен к Internet напрямую. Сеть еще не создана. Этот вариант следует использовать, если имеется только один компьютер, подключенный к Internet. как показано на рис. 4.16, в.

Компьютер принадлежит сети, в которой нет подключения к Internet. Этот вариант следует использовать, если в сети имеется не менее двух компьютеров, но подключение к Internet не установлено, как показано на рис. 4.16, г. Домашнюю или малую офисную сеть можно настроить с такой же конфигурацией, используя адаптеры домашней сети на базе<br>телефонной линии (HPNA) или адаптеры беспроводной сети. При наличии на компьютере различных типов сетевых адапте-

ров, например, Ethernet, HPNA или адаптеров беспроводных сетей, мастер настройки сети создает сетевой мост таким образом. чтобы все компьютеры локальной сети могли взаимодействовать друг с другом.

#### Контрольные вопросы

- 1. Назовите ограничения на сети, реализуемые по технологии Arcnet. Какими технологическими приемами их можно обойти или преодолеть?
- 2. Назовите ограничения на сети, реализуемые по технологии Ethernet. Какими технологическими приемами их можно обойти или преодолеть?
- 3. Назовите ограничения на сети, реализуемые по технологии Token Ringt. Какими технологическими приемами их можно обойти или преодолеть?
- 4. В каких направлениях развивается семейство сетей Ethernet? Arcnet? Token Ring? Приведите примеры улучшения характеристик или снижения затрат.
- 5. Назовите технологии высокоскоростных локальных сетей и сформулируйте принципы их развития.
- 6. Каковы преимущества и недостатки оптоволоконных систем связи по сравнению с кабельными?
- 7. Каковы функции коммутаторов, концентраторов, маршрутизаторов?
- 8. Какие типы программного обеспечения локальных сетей вам известны?
- 9. Охарактеризуйте функции сетевой ОС для одноранговой сети. Приведите примеры ОС.
- 10. Охарактеризуйте функции сетевой ОС для серверной сети. Приведите примеры ОС.

# **FRARA** 5 **INTERNET: ПРОТОКОЛЫ ТРАНСПОРТНОГО УРОВНЯ**

#### 5.1. Система адресов Internet

Сеть сетей - Internet - базируется на принципах пакетной коммутации и реализует многоуровневую совокупность протоколов, подобную рассмотренной выше модели OSI. Прежде чем перейти к описанию этих протоколов, отметим, что на каждом из уровней используются определенные системы адресации, позволяющие осуществлять передачу сообщений и адресацию информационных ресурсов. Основными типами адресов являются следующие:

- адрес Ethernet;
- IP-алрес (основной алрес в Internet):
- доменные адреса;
- почтовые адреса;
- номера портов;
- универсальный локатор (идентификатор) сетевого ресурса (URL/URI).

## **Agpec Ethernet**

Internet поддерживает разные физические среды, из которых наиболее распространенным аппаратурным средством реализации локальных сетей (нижний уровень многоуровневых сетей) является технология *Ethernet*.

В локальной сети обмен осуществляется кадрами Ethernet. каждый из которых содержит адрес назначения, адрес источника, поле типа и ланные. Каждый сетевой адаптер (интерфейс, карта Ethernet - физическое устройство, подключающее компьютер к сети) имеет свой сетевой адрес, размер которого - 6 байт.

Существенно то, что такой адрес является глобально уникальным. - фирмам-производителям выделены списки адресов, в рамках которых они обязаны выпускать карты (см. Приложение 1). Адрес записывается в виде шести групп шестнадцатеричных цифр по две в каждой (шестнадцатеричная запись байта). Первые три байта называются префиксом (что определяет 2<sup>24</sup> различных комбинаций или почти 17 млн адресов), и именно они закреплены за производителем.

Адаптер «слушает» сеть, принимает адресованные ему кадры и широковещательные кадры с адресом FF:FF:FF:FF:FF:FF и отправляет кадры в сеть, причем в каждый момент времени в сегменте узла сети находится только один кадр.

Собственно Ethernet-адрес соответствует не компьютеру, а его сетевому интерфейсу. Таким образом, если компьютер имеет несколько интерфейсов, то это означает, что каждому интерфейсу будет назначен свой Ethernet-адрес. Каждой карте Ethernet соответствуют Ethernet-алрес и IP-алрес, которые уникальны в рамках Internet.

#### IP-anpec

IP-адрес представляет собой 4-байтовую последовательность, причем каждый байт этой последовательности записывается в виде десятичного числа. Адрес состоит из двух частей: адреса сети и номера хоста. Обычно под хостом понимают компьютер, подключенный к Internet, однако это может быть и принтер с сетевой картой, и терминал или вообще любое устройство, которое имеет свой сетевой интерфейс.

Существует несколько классов адресов, отличающихся друг от друга количеством битов, отведенных на адрес сети и адрес хоста в сети. На рис. 5.1 приведены характеристики основных классов.

Назначение классов IP-адресов:

- А использование в больших сетях общего доступа;
- В в сетях среднего размера (большие компании, научно-исследовательские институты, университеты):

230

| Класс сети | Байт 1 |      | Байт 2      | Байт 3      | Байт 4 |
|------------|--------|------|-------------|-------------|--------|
|            |        | Сеть | Номер хоста |             |        |
| В          | 10     |      | Номер сети  | Номер хоста |        |
|            | 110    |      | Номер сети  |             |        |

5.1. Система адресов Internet

Рис. 5.1. Классы IP-адресов

• С - в сетях с небольшим числом компьютеров (небольшие компании и фирмы).

Среди IP-адресов несколько зарезервировано под специальные случаи (рис. 5.2).

| ІР-адрес                        |                                 |                                                                                                    |  |
|---------------------------------|---------------------------------|----------------------------------------------------------------------------------------------------|--|
| Номер сети                      | Номер хоста                     | Интерпретация                                                                                            |  |
| $0.0 (0000_{16})$               | 0.0                             | Данный узел сети                                                                                         |  |
| Номер сети                      | 0.0                             | Данная IP-сеть                                                                                           |  |
| 0.0                             | Номер узла                      | Узел в данной (локальной) сети (unicast)                                                                 |  |
| $255.255$ (FFFF <sub>16</sub> ) | $255.255$ (FFFF <sub>16</sub> ) | Все узлы в данной локальной IP-сети -<br>ограниченное широковещательное<br>сообщение (limited broadcast) |  |
| Номер сети                      | 255.255                         | Все узлы указанной IP-сети -<br>широковещательное сообщение<br>(broadcast)                               |  |

Рис. 5.2. Зарезервированные IP-адреса

Для установления соответствия IP-адреса адресу Ethernet в локальных сетях используется Adress Resolution Protocol (ARP). Отображение адресов осуществляется в ARP-таблице (табл. 5.1). которая необходима, так как адреса выбираются произвольно и нет какого-либо алгоритма для их вычисления. Если машина перемещается в другой сегмент сети, то ее ARP-таблица должна быть изменена.

Таблица 5.1. Пример соответствия IP- и Ethernet-адресов

| IP-annec  | Ethernet-annec    |
|-----------|-------------------|
| 223.1.2.1 | 08:00:39:00:2F:C3 |
| 223.1.2.3 | 08:00:5A:21:A7:22 |
| 223.1.2.4 | 08:00:10:99:AC:54 |

ARP-таблица заполняется автоматически; если нужного адреса в таблице нет, то в сеть посылается широковещательный запрос типа «Чей это IP-алрес?», который получают все сетевые интерфейсы, но отвечает только владелец адреса.

Следует отметить, что если искомого IP-адреса нет в локальной сети и сеть не соединена с другой сетью шлюзом, то разрешить запрос не удается. IP-модуль будет уничтожать такие пакеты, обычно по time-out (превышен лимит времени на разрешение запроса). Модули прикладного уровня при этом не могут отличить физического повреждения сети от ошибки адресации.

#### Система доменных имен

Хотя числовая адресация удобна для машинной обработки таблиц маршрутов, она очевидно неприемлема для использования человеком. Для облегчения взаимодействия вначале применялись таблицы соответствия числовых адресов именам машин. Эти таблицы сохранились и используются многими прикладными программами. Если речь идет об ОС Unix, то это файл с именем hosts, расположенный в каталоге /etc, и который может иметь следующий вид (табл. 5.2).

| IP-anoec       | Имя машины |
|----------------|------------|
| 127.0.0.1      | localhost  |
| 144.206.160.32 | Polvn      |
| 144.206.160.40 | Apollo     |

Таблица 5.2. Пример фрагмента содержимого файла hosts

Пользователь для обращения к машине может использовать как IP-адрес, так и имя.

По мере роста сети была разработана система доменных  $\mu$ мен — DNS (Domain Name System), которая строится по иерархическому принципу, однако эта иерархия не является строгой. В 1980-е гг. были определены первые домены (национальные, США) верхнего уровня - gov, mil, edu, com, net. (табл. 5.3).

В процессе расширения Internet за пределы США были добавлены дополнительные домены верхнего уровня, соответствующие отдельным странам (иерархия по географическому при-<br>знаку), например jp, us, uk, de. Эти доменные имена стран обычно выбираются из двухбуквенных кодов, зарегистрированных в стандарте ISO 3166:1988 - Codes for the Representation of Names of Countries (см. также Приложение 3).

| Домены          |           | Назначение                                                                            | Число хостов, млн (2005 г.) |
|-----------------|-----------|---------------------------------------------------------------------------------------|-----------------------------|
| Верхнего уровня | arpa      | Для DARPA (Department of Defense Advanced<br>Research Projects Agency)                | Нет данных                  |
|                 | com       | Для коммерческих организаций                                                          | 8.2                         |
|                 | edu       | Для учебных заведений                                                                 | 3,9                         |
|                 | qov       | Для невоенных правительственных учреждений<br><b>CILIA</b>                            | 0,49                        |
|                 | mil       | Для военных учреждений США                                                            | 1,1                         |
|                 | net       | Для организаций, прямо привлеченных для<br>обеспечения и поддержки ARPANET и ее служб | 5.3                         |
|                 | orq       | Для других организаций                                                                | 0.52                        |
|                 | jр        | Япония                                                                                | 1,16                        |
|                 | <b>us</b> | <b>CILIA</b>                                                                          | 1,07                        |
| Географические  | de        | <b>OPT</b>                                                                            | 0,99                        |
|                 | uk        | Великобритания                                                                        | 0.98                        |
|                 | ca        | Канала                                                                                | 0.84                        |
|                 | au        | Австралия                                                                             | 0.66                        |

Таблица 5.3. Домены верхнего уровня и крупнейшие географические домены

Для СССР был выделен домен su, однако после приобретения республиками союза суверенитета многие из них получили свои собственные домены: ua, ru, la, li и т. п. Однако домен su остался, и таким образом, например, в Москве, существуют организации с доменными именами типа kiae.su и msk.ru.

Ниже доменов верхнего уровня имена конструируются иерархически путем определения поддоменов, под-поддоменов и т. д., в принципе до любой требуемой глубины, пока конечное имя (рис. 5.3) не завершит процесс идентификации каждой отдельной хост-машины Internet.

Многие международные организации были зарегистрированы как по географической, так и по организационной схеме. Например, utzoo.toronto.edu, который также известен как utzoo.utoronto.ca (puc. 5.4).

DNS базируется на двух основных концепциях:

• распределенной базы данных, хранящей обобщенные записи о ресурсах сети (resource records), с децентрализованным управлением;

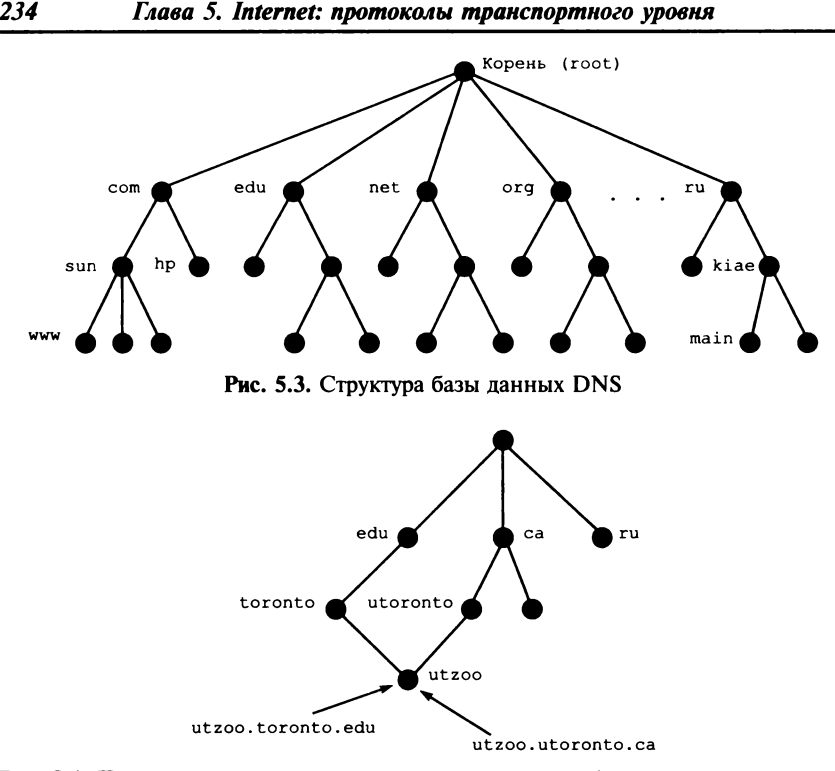

Рис. 5.4. Пример одновременного использования географической и организационной иерархии

• схемы именования, основанной на иерархически структурированных доменных именах.

DNS является распределенной базой данных. Это позволяет локально контролировать отдельные сегменты общей базы данных. Данные в каждом сегменте доступны по сети с использованием технологии клиент - сервер. Адекватная производительность достигается с помощью использования механизмов копирования (replication) и кэширования (caching).

Программы, реализующие серверную часть DNS, называются серверами имен (name servers). Сервер имен содержит информацию о некотором сегменте общей базы данных DNS, для которого он будет являться полномочным сервером, и делает ее доступной для клиентов, называемых решающими программами (resolvers). Решающие программы обычно представляют собой библиотечные функции, которые генерируют запросы и посылают их по сети серверам имен.

Структура базы данных DNS, показанная на рис. 5.3, — дерево, с корнем (root) наверху.

Корневое имя **(root** ' **s name)** имеет нулевую метку (« ») и обозначается одиночной точкой («.»). Каждый узел **(node)** дерева представляет раздел общей базы данных или домен **(domain).** Каждый домен в дальнейшем может делиться на подразделы, называемые в DNS поддоменами. Поддомены представляются как потомки своих родительских узлов **(parent nodes).** Каждый домен имеет метку (label), которая идентифицирует его местоположение относительно его родительского домена. Кроме того, домен имеет доменное имя **(domain name),** которое идентифицирует его местоположение в базе данных DNS. Полное доменное имя представляет собой последовательность меток от корневого домена, которые разделяются между собой символом «.».

*Доменные имена.* Каждая хост-машина в сети имеет доменное имя, которое является указателем на информацию об этой хост-машине. Эта информация может содержать IP-адрес, маршрутную информацию почтовой системы и т. д. Хост-машина может иметь одно или несколько доменных имен-псевдонимов (domain name aliases), которые являются простыми указателями одного доменного имени (имени-псевдонима) на другое (каноническое доменное имя (canonical domain name)).

Каждый узел в пространстве имен имеет собственную метку (без точек). В качестве разделителей меток используется символ<br>точки («.»). Максимальная длина метки может составлять лочки («.»). Максимальная длина метки 63 байта. Максимальная длина доменного имени (сумма всех меток и разделителей) равна 255 байтам. Корневой домен имеет метку нулевой длины (null). Полное доменное имя каждого узла в дереве — это последовательность меток в пути от этого узла до корня. По соглашению метки, составляющие доменное имя, читаются слева направо, начиная с нижней, наиболее удаленной от корня, и заканчивая самой верхней, наиболее близкой к корню.

Для указания корневого домена в доменном имени узла используется символ точки («.») на конце имени. Доменные имена, заканчивающиеся точкой, называют абсолютными доменными именами.

Так как абсолютное доменное имя связывается с корнем, оно однозначно специфицирует местоположение узла в иерархии. Имена без точки на конце иногда интерпретируются, как связанные с некоторым доменом, отличным от корневого. Абсолютное доменное имя также называют полноквалифицированным доменным именем (Fully-Qualifed Domain Name или FODN).

B DNS каждый домен может администрироваться различными организациями. При этом каждая такая организация может затем делить свой домен и предоставлять полномочия на администрирование этих поддоменов другим организациям. Например, Сетевой Информационный Центр (NIC) отвечает за домен edu (educational), но предоставляет полномочия для поддомена berkeley.edu университету Беркли в Калифорнии. Домены могут содержать как хост-машины, так и другие домены (свои поддомены). Доменные имена используются как индексы в базе ланных DNS.

Сервер имен. Программы, которые хранят информацию о пространстве доменных имен, называют серверами имен (name servers). Сервер имен обычно имеет полную информацию о некоторой части пространства доменных имен, называемой зоной. О таком сервере говорят, что он является авторизованным или полномочным сервером для данной зоны. Сервер имен может быть авторизованным для нескольких зон.

Зона содержит доменные имена и данные, которые содержит домен, исключая доменные имена и данные делегированных поддоменов. Например, домен верхнего уровня ги может содержать поддомены ab.ru, bc.ru и cd.ru, полномочия на которые могут делегироваться каким-либо организациям. В этом случае домен ru содержит все данные в ru и все данные в ab.ru, bc.ru и cd.ru. Но зона ru содержит данные только ru.

Однако если поддомен какого-либо домена не делегируется, то зона будет содержать доменные имена и данные этого поддомена. Например, могут существовать поддомены de.ru и ef.ru домена ги, но не делегироваться. В этом случае зона ги будет содержать данные поддоменов de.ru и ef.ru, но не будет включать данные других поддоменов.

Таким образом, сервер имен содержит данные только о зоне, для которой он является полномочным, а также указатели на полномочные серверы делегированных поддоменов. Если сервер имен получает запрос о данных из делегированного поддомена, в ответ он может выдать список полномочных серверов, с которыми нужно связаться запрашивающей стороне для получения информации этого поддомена.

**Решающие** программы (resolvers). Решающая программа  $(resolver)$  - это клиентская часть DNS, посредством которой прикладные программы получают информацию о доменных именах от серверов имен. Решающая программа выполняет следующие действия:

- запрашивает сервер имен;
- интерпретирует ответ (который может быть записью о ресурсах или ошибкой);
- возвращает информацию запрашивающей программе.

Решающая программа обычно представляет собой набор библиотечных подпрограмм, которые вызываются прикладной программой, когда ей нужно выполнить преобразование имени в адрес и обратно. Например, в BSD Unix такими подпрограммами являются gethostbyname и gethostbyaddr. Решающая программа поддерживает кэш записей о ресурсах, полученных в ответ на недавно выполненные запросы.

Серверы имен могут выдавать данные о своей зоне по запросам решающих программ. Кроме того, они также могут осуществлять поиск в пространстве доменных имен данных, для которых они не являются полномочными серверами. Это обусловлено тем, что не все решающие программы могут производить такой поиск самостоятельно. Этот процесс называется разрешением имен (name resolution или resolution).

Так как пространство имен представляется деревом, серверу имен необходима только одна часть информации, для того чтобы найти любую точку в дереве, а именно - имена и адреса корневых серверов имен. Сервер имен может направить запрос корневому серверу о любом имени в пространстве доменных имен, и корневой сервер определит дальнейший путь поиска.

Преобразование доменных имен в адреса. Данные, содержащие адресную информацию, в пространстве доменных имен индексируются по имени. Поэтому поиск адреса по данному имени является относительно простой задачей.

Рассмотрим пример. Предположим, пользователь ввел строку www.ripn.net в поле URL браузера. В дальнейшем происходят следующие события (рис. 5.5).

1. Браузер обращается к системной функции GetIpByHost для получения IP-адреса сервера www.ripn.net.

2. Решающая программа (резольвер), ответственная за функции GetIpByHost и GetHostByIp, отправляет запрос на DNSсервер, адрес которого установлен в параметрах IP-протокола или назначен провайдером при Dial-Up подключении.

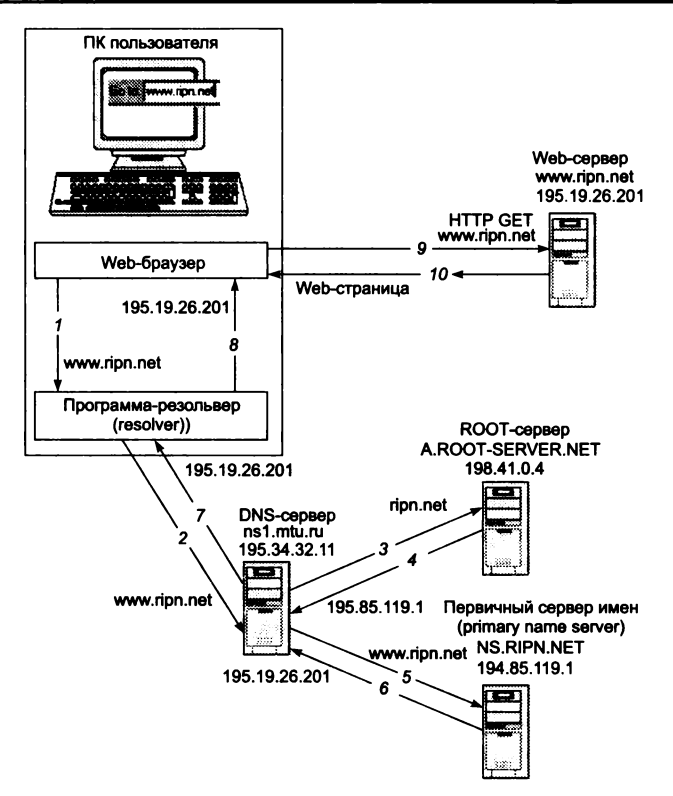

**Рис. 5.5. Преобразование доменных имен в адреса**

3. DNS-сервер, получив запрос от резольвера клиентской машины, посылает запрос на ROOT DNS-сервер зоны (в данном примере — зоны . **net).**

4. ROOT DNS-сервер возвращает IP-адрес PRIMARY DNSсервера, поддерживающего зону домена (ripn.net).

5. DNS-сервер посылает запрос на PRIMARY DNS-сервер для зоны ripn.net. Запрос содержит имя хоста - www.ripn.net.

6. PRIMARY DNS-сервер зоны ripn.net возвращает DNS-серверу IP-адрес хоста www.ripn.net.

7. DNS-сервер возвращает резольверу клиентской машины IP-адрес хоста — **[w w w .ripn.net](http://www.ripn.net).**

8. Резольвер возвращает в браузер IP-адрес сервера, на который необходимо послать НТТР-запрос.

9. Браузер формирует НТТР-запрос и посылает его на Web-сервер с IP-адресом, полученным от резольвера.

10. Web-сервер, получив HTTP-запрос, формирует ответ в виде HTML-станицы и отправляет его на машину пользователя (клиента).

Формат сообщения DNS. Все взаимодействия, определенные протоколом DNS, осуществляются с использованием сообщений определенного формата. Формат сообщения DNS верхнего уровня, разделенный на пять секций (некоторые из которых при определенных обстоятельствах остаются незаполненными), представлен на рис. 5.6.

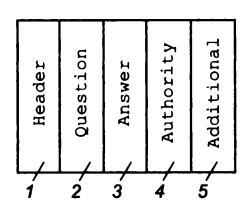

Рис. 5.6. Формат сообщения DNS:

 $1 -$ заголовок; 2 - запрос к серверу имен; 3 - ресурсы, отвечающие на запрос; 4 — ресурсы, указывающие на полномочные серверы;  $5$  — ресурсы, содержащие дополнительную информацию

Секция заголовка (header) присутствует всегда и включает поля, которые описывают другие секции, присутствующие в сообщении. Секция запроса (question) содержит поля, описывающие запрос: тип запроса (QTYPE), класс (QCLASS) и доменное имя запроса (ОНАМЕ). Остальные три секции имеют одинаковый формат:

- список записей о ресурсах (RRs), который может быть пустым:
- секция ответов (answer) содержит записи о ресурсах, которые отвечают на запрос;
- секция полномочий (authority) содержит записи о ресурсах, которые указывают на полномочные серверы; дополнительно может содержать запись о ресурсе «начала полномочий» (start of authority или SOA) для авторизованных ланных в секции ответов:
- дополнительная секция (additional) содержит записи о ресурсах, которые связаны с запросом, но не точно отвечают на запрос.

**BIND.** Наиболее популярной программой поддержки DNS является BIND, или Berkeley Internet Name Domain, - сервер доменных имен, реализованный в университете Беркли, который широко применяется в Internet. Он обеспечивает поиск доменных имен и IP-адресов для любого узла сети. BIND обеспечивает также рассылку сообщений электронной почты через узлы Internet.

BIND реализован по схеме «клиент - сервер». Различают четыре вида серверов:

- primary master-сервер поддерживает свою базу данных имен и обслуживает местный домен;
- secondary master-сервер обслуживает свой домен, но данные об адресах части своих машин получает по сети с другого сервера:
- *caching сервер* не имеет своего домена. Он получает данные либо с одного из master-серверов, либо из буфера;
- *удаленный сервер* обычный master-сервер, установленный на удаленной машине, к которому обращаются программы по сети. В Unix-системах обычно адрес сервера указывается в файле /etc/resolv.conf.

Primary или secondary master-серверы устанавливаются обычно на машинах, которые являются шлюзами для локальных сетей. Вообще говоря, сервер имен может быть установлен на любой компьютер локальной сети. При выборе машины для установки сервера имен следует принимать в расчет то обстоятельство, что многие реализации серверов держат базы данных имен в оперативной памяти. При этом часто подгружается информация и с других серверов. Все это может вызвать задержки при разрешении запроса на адрес по имени машины, если для сервера имен будет использоваться маломощный компьютер.

#### Почтовые адреса

В Internet принята система адресов, которая базируется на доменном адресе машины, подключенной к сети. Почтовый адрес состоит из двух частей: идентификатора пользователя, который записывается перед знаком «коммерческого АТ» - «@», и доменного адреса машины, который записывается после знака «@».

Различают следующие типы адресов:

- местный адрес; распознается как адрес на машине, с которой осуществляется отправка почты;
- адреса  $UUCP$  могут имеют вид: host!user; host!host!user; user@host.uucp;

#### •  $adpeca$  SMTP — стандартные для Internet: usr@host: usr@host.domain: user@[remote.hostws.internet.address].

Если машина, с которой отправляется почта, имеет прямую линию связи по протоколу UUCP со следующей машиной (в адресе), то почта передается на эту машину; если такого соединения нет, то почта не рассылается и выдается сообщение об ошибке. (Программа рассылки почты Sendmail сама преобразует адреса формата SMTP в адреса UUCP, если доставка сообщения осуществляется по этому протоколу.) Если в системе для адресации используется Berkeley Internet Name Domain сервер, то Sendmail может определять адреса получателей, используя сервис BIND, если нет, то Sendmail сама определяет адреса.

| Протокол   | Порт | Транспортный протокол | Комментарий                                       |  |
|------------|------|-----------------------|---------------------------------------------------|--|
| tcomux     | 1    | top                   | TCP port service multiplexer                      |  |
| ftp        | 21   | tcp                   | FTP - File Transfer Protocol                      |  |
|            | 22   |                       | Unassigned (номер не занят)                       |  |
| telnet     | 23   | top                   | Протокол удаленного терминала Telnet              |  |
|            | 24   |                       | Private (номер зарезервирован)                    |  |
| smtp       | 25   | top                   | Simple Mail Transfer Protocol (электронная почта) |  |
|            | 26   |                       | <b>Unassigned</b>                                 |  |
| time       | 37   | tco                   |                                                   |  |
| time       | 37   | udp                   | <b>Timserver</b>                                  |  |
| rlp        | 39   | udp                   | Routing Information Protocol (resource location)  |  |
| whois      | 43   | top                   | Nicname                                           |  |
| domain     | 53   | top                   | Name-domain server                                |  |
| domain     | 53   | udp                   |                                                   |  |
| bootps     | 67   | top                   | <b>BOOTP</b> server                               |  |
| bootps     | 67   | udp                   |                                                   |  |
| gopher     | 70   | top                   |                                                   |  |
| copher     | 70   | udp                   | <b>Internet Gooher</b>                            |  |
| finger     | 79   | top                   |                                                   |  |
| <b>WWW</b> | 80   | top                   | World Wide Web HTTP                               |  |
| www        | 80   | udp                   |                                                   |  |

Таблица 5.4. Фрагмент содержания файла /etc/services

При рассылке может использоваться и смешанная адресация:

- · user%hostA@hostB почта отправляется с машины hostB на машину hostA:
- user!hostA@hostB почта отправляется с машины hostB на машину hostA:
- hostA!user%hostB почта отправляется с hostA на host<sub>B.</sub>

TCP/UDP-порт - условный номер соединения с хост-машиной по определенному протоколу прикладного уровня (точнее, информационный сервис, WKS - Well Known Services, или прикладная программа, которая осуществляет обслуживание по определенному порту TCP или UDP). К сервисам относятся: доступ в режиме удаленного терминала, доступ к файловым архивам FTP, доступ к серверам World Wide Web и т. п. В Unix-системах распределение сервисов по портам можно найти в файле /etc/ services (табл. 5.4).

#### Система универсальных идентификаторов ресурсов (URI/URL)

Система универсальных индентификаторов ресурсов (URI/ URL) разработана для использования в системах WWW, и в ее основу заложены следующие принципы.

Расширяемость - новые адресные схемы должны были легко вписываться в существующий синтаксис URI: была достигнута за счет выбора определенного порядка интерпретации адресов, который базируется на понятии «адресная схема». Идентификатор схемы стоит перед остатком адреса, отделен от него двоеточием и определяет порядок интерпретации остатка.

Полнота - по возможности любая из существовавших схем должна была описываться посредством URI.

Читаемость - адрес должен легко пониматься человеком. что вообще характерно для технологии WWW, - документы вместе со ссылками могут разрабатываться в обычном текстовом редакторе.

Формат URL включает:

- схему адреса (тип протокола доступа  $-$  http, gopher, wais, telnet, ftp  $n$   $\overline{n}$ .);
- IP- или доменный адрес машины:
- номер ТСР-порта;
- адрес ресурса на сервере (каталог или путь);
- имя HTML-файла и метку:
- критерий поиска данных.

Для каждого вида протокола приложений выбирается свое подмножество полей из представленного выше списка. Прежде чем рассмотреть различные схемы представления адресов, приведем пример простого адреса URL:

http://polyn.net.kiae.su/polyn/index.html

В данном случае путь состоит из доменного адреса машины, на которой установлен сервер НТТР, и пути от корня дерева сервера к файлу index.html.

Кроме подобной полной записи URL, существует упрощенная, которая предполагает, что к моменту ее использования многие основные компоненты адреса ресурса уже определены (протокол, адрес машины в сети, некоторые элементы пути). В данном случае достаточно указывать только адрес, относительный определенных базовых ресурсов.

Схема HTTP - основная для WWW; содержит идентификатор, адрес машины, ТСР-порт, путь в директории сервера, поисковый критерий и метку. Приведем несколько примеров URI лля схемы HTTP:

http://polyn.net.kiae.su/polyn/manifest.html

Это наиболее распространенный вид URL, применяемый в локументах WWW. Вслед за именем схемы (http) следует путь. состоящий из доменного адреса машины и полного адреса HTML-документа в дереве сервера HTTP.

В качестве адреса машины допустимо использование и IP-адреса:

http://144.206.160.40/risk/risk.html

Если сервер протокола НТТР запущен на обслуживание отличного от 80 (стандарт) порта ТСР, то это отражается в адресе:

http://144.206.130.137:8080/altai/index.html

При указании адреса ресурса возможна ссылка на точку внутри файла HTML. Для этого вслед за именем документа может быть указана метка внутри HTML-документа:

http://polyn.net.kiae.su/altai/volume4.html#first

Символ «#» отделяет имя документа от имени метки. Другая возможность схемы HTTP - передача параметров. Первоначально предполагалось, что в качестве параметров будут передаваться ключевые слова, но по мере развития механизма CGI-скриптов в качестве параметров стала передаваться и другая информация.

http://polyn.net.kiae.su/isindex.html?keywordl+keyword2

В данном примере предполагается, что файл isindex.html документ с возможностью поиска по ключевым словам.

При использовании HTML Forms параметры передаются как поименованные поля:

http://polyn.net.kiae.su/isindex.html?field1=value1+fie ld2=value

Схема FTP позволяет адресовать файловые архивы FTP из программ-клиентов World Wide Web. При этом возможно указание не только имени схемы, адреса FTP-архива, но и идентификатора пользователя и даже его пароля. Наиболее часто данная схема используется для доступа к публичным архивам FTP:

ftp://polyn.net.kiae.su/pub/0index.txt

В данном случае записана ссылка на архив polyn.net.kiae.su с идентификатором «anonymous» или «ftp» (анонимный доступ). Если есть необходимость указать идентификатор пользователя и его пароль, то можно это сделать перед адресом машины:

ftp://nobody:password@polyn.net.kiae.su/users/local/pub

В данном случае эти параметры отделены от адреса машины символом «@», а друг от друга — двоеточием. В некоторых системах можно указать и тип передаваемой информации, но данная возможность не стандартизована.

Схема Gopher используется для ссылки на ресурсы распределенной информационной системы Gopher; состоит из идентификатора и пути, в котором указывается адрес Gopher-сервера, тип ресурса и команда Gopher.

gopher://gopher.kiae.su:70:/7/software

В данном примере осуществляется доступ к Gopher-серверу gopher.kiae.su через порт 70 для поиска (тип 7) слова

software. Следует заметить, что тип ресурса, в данном случае 7, передается не перед командой, а вслед за ней.

Схема МАШТО предназначена для отправки почты по стандарту RFC-822 (стандарт почтового сообщения). Общий вид схемы выглялит так:

```
mailto:paul@quest.polyn.kiae.su
```
Схема NEWS - просмотр сообщений системы Usenet. При этом используется следующая нотация:

```
news: comp.infosystems.gopher
```
В данном примере пользователь получит идентификаторы статей из группы comp.infosystems.gopher в режиме уведомления. Можно получить и текст статьи, но тогда необходим ее идентификатор:

news: 086@comp.infosystems.gopher

(86-я статья из группы.)

Схема NNTP - еще одна схема получения доступа к ресурсам Usenet, в которой, например, обращение к группе comp.infosystems.gopher для получения статьи 86 будет выглялеть так:

nntp:comp.infosystems.gopher/086

Следует обратить внимание на то, что адрес сервера Usenet не указан. Программа-клиент должна быть предварительно сконфигурирована на работу с одним из серверов Usenet. Сама служба Usenet является распределенным информационным ресурсом, и группа comp.infosystems.gopher на сервере в домене kiae.su или где-либо еще в мире содержит одни и те же сообщения.

Схема Telnet осуществляет доступ к ресурсу в режиме удаленного терминала. Обычно клиент вызывает дополнительную программу для работы по протоколу telnet. При использовании этой схемы необходимо указывать идентификатор пользователя, допускается использование пароля:

telnet://quest:password@apollo.polyn.kiae.su

Схема WAIS (протокол Z39.50). WAIS - распределенная информационно-поисковая система, работающая в режимах поис-

ка и просмотра. При поиске используется форма со знаком «?». отделяющим адресную часть от ключевых слов:

wais://wais.think.com/wais?quide

В данном случае обращаются к базе данных WAIS на сервере wais.think.com с запросом на поиск документов, содержащих слово quide. Сервер возвращает клиенту список идентификаторов документов, после получения которого можно использовать вторую форму схемы - WAIS-запрос на просмотр документа:

wais://wais.think.com/wais/wtype/039=/user/letter.txt,

где 039 - идентификатор документа.

Схема FILE. WWW-технология используется как в сетевом, так и в локальном режимах. Для локального режима используют **CXEMV FILE** 

file:///C|/text/html/index.htm

В данном примере приведено обращение к локальному документу на персональном компьютере с MS-DOS или MS-Windows.

Существует еще несколько схем. Эти схемы реально на практике не используются или находятся в стадии разработки, поэтому останавливаться на них мы не будем.

#### 5.2. Совокупность протоколов Internet

Совокупность протоколов Internet (стек, или семейство протоколов TCP/IP) отличается от ранее рассмотренной модели OSI и обычно редуцируется до схемы, представленной на рис. 5.7. Обе архитектуры включают похожие уровни, в ТСР/IР несколько слоев OSI-модели объединены в один.

В Unix-системах список поддерживаемых протоколов содержится в файле /etc/protocols (табл. 5.5). В первой колонке здесь указаны названия программных модулей. поддерживающих протокол (взаимодействующих с драйвером, с сетевыми прикладными программами или с другими модулями), и, как видно из содержания колонки 2, всем основным протоколам присвоены уникальные номера.

246

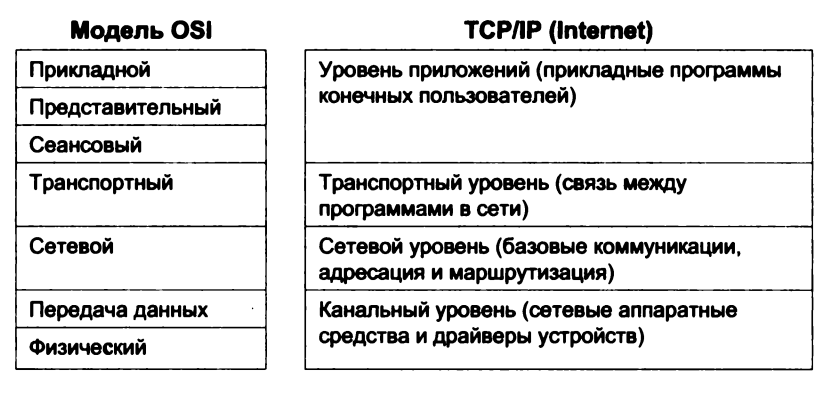

#### Рис. 5.7. Структура стека протоколов ТСР/IР

Таблица 5.5. Фрагменты содержания файла /etc/protocols

| Модуль    | Homeo        | Аббревиатура     | Полное наименование протокола, примечания |
|-----------|--------------|------------------|-------------------------------------------|
| ip        | 0            | IP               | Internet Protocol, Pseudo Protocol Number |
| icmp      | 1            | <b>ICMP</b>      | Internet Control Message Protocol         |
| iqmp      | $\mathbf{2}$ | <b>IGMP</b>      | Internet Group Management                 |
| ggp       | 3            | <b>GGP</b>       | Gateway-Gateway Protocol                  |
| ipencap   | 4            | <b>IP-ENCAP</b>  | IP Encapsulated in IP (officially «IP»)   |
| st        | 5            | ST               | ST Datagram Mode                          |
| tcp       | 6            | <b>TCP</b>       | <b>Transmission Control Protocol</b>      |
| egp       | 8            | <b>EGP</b>       | <b>Exterior Gateway Protocol</b>          |
| udp       | 17           | <b>UDP</b>       | <b>User Datagram Protocol</b>             |
| hmp       | 20           | <b>HMP</b>       | <b>Host Monitoring Protocol</b>           |
| xns-idp   | 22           | XNS-IDP          | <b>Xerox NS IDP</b>                       |
| rdp       | 27           | <b>RDP</b>       | Reliable Datagram Protocol                |
| iso-tp4   | 29           | ISO-TP4          | <b>ISO Transport Protocol class 4</b>     |
| xtp       | 36           | ΧTΡ              | <b>Xoress Transfer Protocol</b>           |
| idpr-cmtp | 39           | <b>IDPR-CMTP</b> | <b>IDPR Control Message Transport</b>     |
| rsvp      | 46           | <b>RSVP</b>      | Resource ReSerVation Protocol             |
| vmtp      | 81           | <b>VMTP</b>      | Versatile Message Transport               |
| ospf      | 89           | OSPFIGP.         | Open Shortest Path First IGP              |
| encap     | 98           | <b>ENCAP</b>     | Yet Another IP Encapsulation              |

Взаимодействие на уровне прикладных протоколов осуществляется путем обмена командами установления/прекращения соединений (типа open/close), приема/передачи (send/receive) и собственно данными. Прикладные протоколы (Telnet, электронная почта, Gopher, FTP, HTTP, WAIS) будут рассмотрены далее, совместно с информационными сервисами доступа к информационным ресурсам, здесь же мы ограничимся рассмотрением собственно протоколов TCP/IP - канального, сетевого, транспортного уровней. Вот эти протоколы:

- $\overrightarrow{ICP}$  Transmission Control Protocol базовый транспортный протокол, давший название всему семейству протоколов ТСР/ІР;
- $UDP -$  User Datagram Protocol второй по распространенности транспортный протокол семейства ТСР/IР;
- $IP$  Internet Protocol межсетевой протокол;
- $ARP Address$  Resolution Protocol используется для определения соответствия IP-адресов и Ethernet-адресов;
- $S\overline{LIP}$  Serial Line Internet Protocol протокол передачи данных по телефонным линиям;
- $PPP Point$  to Point Protocol протокол обмена данными «точка - точка»;
- $RPC$  Remote Process Control протокол управления удаленными процессами:
- TFTP Trivial File Transfer Protocol тривиальный протокол передачи файлов;
- $DNS Domain$  Name System система доменных имен;
- $RIP$  Routing Information Protocol протокол маршрутизании.

Некоторые предварительные замечания. На каждом из уровней схемы рис. 5.7 физически коммуникация осуществляется блоками (пакетами), и при переходе с уровня на уровень реализуются следующие преобразования форматов: инкапсуляция/экскапсуляция; фрагментация/дефрагментация.

## **Инкапсуляция**

Инкапсуляция - способ упаковки данных в формате вышестоящего протокола в формат нижестоящего протокола. При этом один или несколько первичных пакетов преобразуются в один вторичный пакет и снабжаются управляющей информацией, характерной для принимающего уровня. Например, помещение пакета IP в качестве данных Ethernet-кадра, помещение ТСР-сегмента в качестве данных в IP-пакет (рис. 5.8). При возврате на верхний уровень исходный формат восстанавливается в соответствии с обратной процедурой - экскапсуляцией.

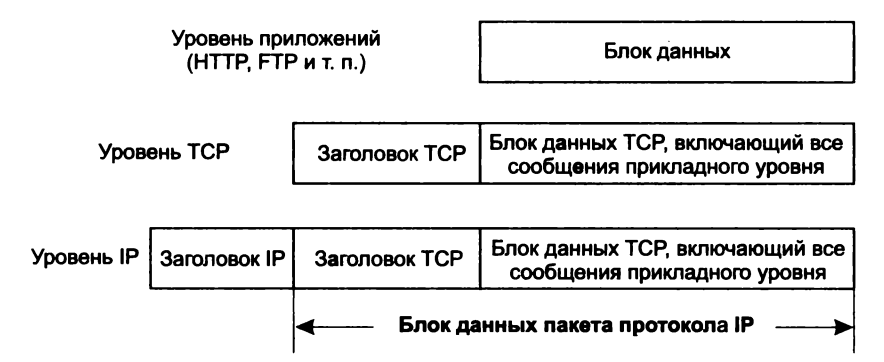

Рис. 5.8. Инкапсуляция протоколов верхнего уровня в протоколы TCP/IP

#### Фрагментация

Фрагментация реализуется, если разрешенная длина пакета нижнего уровня недостаточна для размещения первичного пакета, при этом осуществляется «нарезка» пакетов (например, на пакеты SLIP или фреймы PPP); аналогично при возврате на первичный уровень пакет должен быть дефрагментирован.

При описании основных протоколов стека ТСР/IР будем следовать модели, представленной на рис. 5.7. Первыми будут рассмотрены протоколы канального ровня SLIP и PPP. Это единственные протоколы, которые были разработаны в рамках Internet и для Internet. Другие протоколы, например NDIS или ОDI, мы рассматривать не будем, поскольку они создавались в других сетях, хотя и могут использоваться также в сетях TCP/IP.

## 5.3. Протоколы канального уровня SLIP и PPP

Протоколы канального уровня SLIP и PPP применяются как на коммутируемых, так и на выделенных телефонных каналах. С помошью этих каналов к сети полключается большинство индивидуальных пользователей, а также небольшие локальные сети. Подобные линии связи могут обеспечивать скорость передачи данных до 115 200 бит/с.

# Serial Line IP (SLIP)

Согласно RFC-1055 впервые SLIP был включен в качестве средства доступа к IP-сети в пакет фирмы 3COM-UNET. В 1984 г. .<br>Рик Адамс (Rick Adams) реализовал SLIP для BSD 4.2, и таким образом SLIP стал достоянием Internet в целом. Обычно этот протокол применяют как на выделенных, так и на коммутируемых линиях связи со скоростью передачи от 1200 до 19 200 бит/с.

Такие операционные системы, как FreeBSD, Linux, NetBSD, которые можно свободно скопировать и установить на своем персональном компьютере, или HP-UX, которая поставляется вместе с рабочими станциями Hewlett-Packard, имеют в своем арсенале программные средства типа sliplogin (FreeBSD) или slp (HP-UX), обеспечивающие работу компьютера в качестве SLIP-сервера для удаленных пользователей, подключающихся к IP-сети по телефону. Хотя в стандарте SLIP нет определения понятия «SLIP-сервер», обычно используют термины «SLIP-клиент» для компьютера, инициирующего физическое соединение. и «SLIP-сервер» для машины, постоянно включенной в IP-сеть.

В рамках протокола SLIP осуществляется фрагментация IP-пакетов, при этом SLIP-пакет должен начинаться символом ESC (восьмеричное 333 или десятичное 219) и заканчиваться символом END (восьмеричное 300 или десятичное 192). Стандарт не определяет размер SLIP-пакета, поэтому любой интерфейс имеет специальное поле, в котором пользователь должен указать эту длину. SLIP-модуль не анализирует поток данных и не выделяет какую-либо информацию в этом потоке, а также не позволяет выполнять какие-либо действия, связанные с адресами, так как в структуре пакета не предусмотрены поле адреса и его специальная обработка. Компьютеры, взаимодействующие по SLIP, обязаны знать свои IP-адреса заранее. SLIP не предусматривает корректировку ошибок линии связи, и коррекция ошибок возлагается на протоколы транспортного уровня - ТСР, UDP. В стандартном SLIP не предусмотрена компрессия данных, но существуют варианты протокола с такими возможностями.

# *Соединения типа «точка* — *точка»* — *протокол РРР (Point to Point Protocol)*

Согласно RFC-1661 данный протокол обеспечивает стандартный метод взаимодействия двух узлов сети. Предполагается, что обеспечивается двунаправленная одновременная передача данных. Как и в SLIP, данные разбиваются на пакеты, которые передаются от узла к узлу упорядоченно. В отличие от SLIP, РРР позволяет одновременно передавать по линии связи пакеты различных протоколов. Кроме того, РРР предполагает процесс автоконфигурации обеих взаимодействующих сторон. Собственно говоря, РРР состоит из трех частей: механизма инкапсуляции (encapsulation), протокола управления соединением (link control protocol) и семейства протоколов управления сетью (network control protocols).

Под *датаграммой* в РРР понимается информационная единица сетевого уровня (применительно к IP — IP-пакет). Под *фреймом* понимают информационную единицу канального уровня (согласно модели OSI). Для обеспечения быстрой обработки информации длина фрейма РРР должна быть кратна 32 битам. Фрейм состоит из *заголовка* и *хвоста,* между которыми содержатся данные. Датаграмма может быть инкапсулирована в один или несколько фреймов (рис. 5.9). Пакетом называют информационную единицу обмена между модулями сетевого и канального уровней. Обычно каждому пакету ставится в соответствие один фрейм, за исключением тех случаев, когда канальный уровень требует большей фрагментации данных или, наоборот, объединяет пакеты для более эффективной передачи.

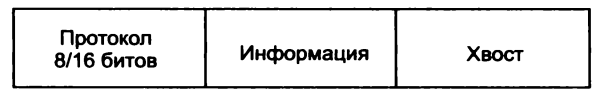

**Рис. 5.9. РРР-фрейм**

В поле **протокол** указывается тип инкапсулированной датаграммы. Существуют специальные правила кодирования протоколов в этом поле (см. ISO 3309 и RFC-1661). В поле **Информация** записывается собственно пакет данных, а в поле **Хвост** добавляется заполнитель для выравнивания на 32-битовую границу. По умолчанию длина фрейма РРР устанавливается в 1500 байт, но в это число не входит длина поля **Протокол.**
Протокол управления соединением предназначен для установки соглашения между узлами сети о параметрах инкапсуляции (размер фрейма и т. п.), кроме того, он позволяет проводить идентификацию узлов. Первой фазой установки соединения является проверка готовности физического уровня передачи данных. При этом такая проверка может осуществляться периодически, позволяя реализовать механизм автоматического восстановления физического соединения, как это бывает при работе через модем по коммутируемой линии. Если физическое соединение установлено, то узлы начинают обмен пакетами протокола управления соединением, настраивая параметры сессии. Любой пакет, отличный от пакета протокола управления соединением, не обрабатывается во время этого обмена. После установки параметров соединения возможен переход к идентификации. После всех этих действий происходит настройка параметров работы с протоколами межсетевого обмена (IP, IPX и т. п.). Для каждого из них используется свой протокол управления. Для завершения работы по протоколу РРР по сети передается пакет завершения работы протокола управления соединением.

Процедура конфигурации сетевых модулей операционной системы для работы по протоколу PPP более сложна, чем для протокола SLIP, однако возможности PPP-соединения гораздо более широкие. Например, при работе через модем модуль PPP сам восстанавливает соединение при потере несущей частоты. Кроме того, модуль PPP автоматически определяет параметры фреймов, в то время как при SLIP их надо задавать вручную, ит. л.

## 5.4. Межсетевые протоколы

## Протокол IP

Протокол IP является основным в иерархии протоколов ТСР/ІР и используется для управления рассылкой ТСР/ІР-пакетов по сети Internet. Среди различных функций, возложенных на IP, обычно выделяют следующие:

• определение пакета, который является базовым понятием и единицей передачи данных в сети Internet. Многие зарубежные авторы называют такой IP-пакет датаграммой;

- определение адресной схемы, которая используется в сети Internet:
- передача данных между канальным уровнем (уровнем доступа к сети) и транспортным уровнем (другими словами, преобразование транспортных датаграмм во фреймы канального уровня);
- маршрутизация пакетов по сети, т. е. передача пакетов от одного шлюза к другому с целью передачи пакета машине-получателю:
- фрагментация и дефрагментация пакетов транспортного уровня.

Главной особенностью протокола IP является отсутствие ориентации на физическое или виртуальное соединение. Это значит, что, прежде чем послать пакет в сеть, модуль операционной системы, реализующий IP, не проверяет возможность установки соединения, т. е. никакой управляющей информации, кроме той, что содержится в самом IP-пакете, по сети не передается. Кроме того, IP не заботится о проверке целостности информации в поле данных пакета, что заставляет отнести его к протоколам ненадежной доставки. Целостность данных проверяется протоколами транспортного уровня (ТСР) или протоколами приложений.

Таким образом, вся информация о пути, по которому должен пройти пакет, определяется по состоянию сети в момент прохождения пакета. Эта процедура называется маршрутизацией в отличие от коммутации, используемой для предварительного установления маршрута следования отправляемых данных.

Принцип маршрутизации является одним из тех факторов, которые определяют гибкость сети Internet и ее преимущества по отношению к другим сетевым технологиям. Маршрутизация представляет собой ресурсоемкую процедуру, так как предполагает анализ каждого пакета, который проходит через шлюз или маршрутизатор, в то время как при коммутации анализируется только управляющая информация, устанавливается канал (физический или виртуальный), и все пакеты пересылаются по этому каналу без анализа маршрутной информации. Однако при неустойчивой работе сети пакеты могут пересылаться по различным маршрутам и затем собираться в единое сообщение. При коммутации путь придется устанавливать заново для каждого пакета, и при этом потребуется больше накладных затрат, чем при маршрутизации.

Существует несколько версий протокола IP, в рамках которых приняты различные форматы пакетов. На рис. 5.10 приведен пример формата пакета IPv6.

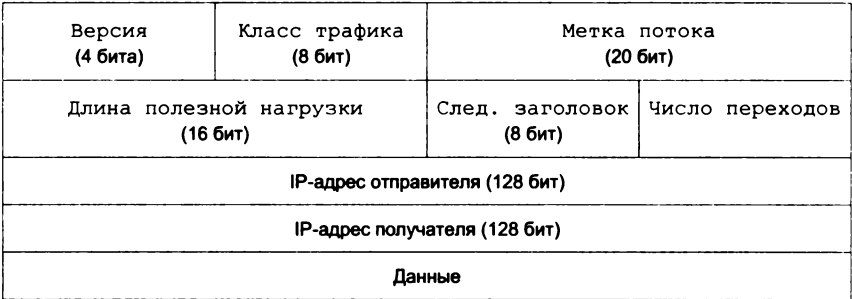

Рис. 5.10. Формат пакета IPv6 (шестая версия протокола)

#### Примечания:

1. Версия - для IPv6 значение поля должно равняться 6.

2. Класс трафика определяет приоритет трафика (QoS, класс обслуживания);

3. Метка потока - уникальное число, одинаковое для однородного потока пакетов.

4. Ллина полезной нагрузки - длина данных (заголовок IP-пакета не учитывается).

5. Следующий заголовок определяет следующий инкапсулированный про-**TOKOL** 

6. Число переходов - максимальное число маршрутизаторов (роутер, router) которые может пройти пакет. При прохождении маршрутизатора это значение уменьшается на 1 и по лостижении нуля пакет отбрасывается.

Протокол IP в настоящее время столкнулся с рядом проблем, таких как проблема масштабируемости сети, неприспособленность протокола к передаче мультисервисной информации с поддержкой различных классов обслуживания, включая обеспечение информационной безопасности. Указанные проблемы обусловили развитие классической версии протокола IPv4 в направлении разработки версии IPv6. При этом к проблемам масштабируемости протокола IPv4 следует отнести следующие:

- недостаточность объема 32-битового адресного пространства;
- сложность агрегирования маршрутов, разрастание таблиц маршрутизации;
- сложность массового изменения IP-адресов;
- относительная сложность обработки заголовков пакетов IPv4.

Кроме того, масштабируемость IP-сетей следует рассматривать не только с точки зрения увеличения числа узлов, но и с точки зрения повышения скорости передачи и уменьшения задержек при маршрутизации.

IPv6 (Internet Protocol version  $6$ ) — это улучшенная версия протокола IP, призванная решить проблемы, с которыми столкнулась предыдущая версия (IPv4) при ее использовании в Internet (разработан IETF). В настоящее время протокол IPv6 уже используется в нескольких сотнях сетей по всему миру, но пока еще не получил широкого распространения в Internet, где преимущественно используется IPv4.

Используя данные заголовка, машина может определить, на какой сетевой интерфейс отправлять пакет. Если IP-адрес получателя принадлежит одной из ее сетей, то на интерфейс этой сети пакет и будет отправлен, в противном случае пакет отправят на другой шлюз.

На основе протокола транспортного уровня IP-модуль производит экскапсуляцию информации из IP-пакета и ее передачу на модуль обслуживания соответствующего транспорта.

# ICMP (Internet Control Message Protocol)

ICMP наряду с IP и ARP относится к межсетевому уровню. Протокол используется для рассылки информационных и управляющих сообщений. При этом используются следующие виды сообщений.

Flow control - если принимающая машина (шлюз или реальный получатель информации) не успевает перерабатывать информацию, то данное сообщение приостанавливает отправку пакетов по сети.

Detecting unreachable destination - если пакет не может достичь места назначения, то шлюз, который не может доставить пакет, сообщает об этом отправителю пакета. Информировать о невозможности доставки сообщения может и машина. чей IP-адрес указан в пакете. Только в этом случае речь будет идти о портах TCP и UDP, о чем будет сказано чуть позже.

Redirect routing - это сообщение посылается в том случае. если шлюз не может доставить пакет, но у него есть на этот счет некоторые соображения, а именно адрес другого шлюза.

Checking remote host  $-$  B  $3$ TOM CJV4ae  $M$ CHOJIb3VeTCA Tak называемое ICMP Echo Message. Если необходимо проверить наличие стека ТСР/IР на удаленной машине, то на нее посылается сообщение данного типа. Как только система получит это сообщение, она немедленно высылает подтверждение.

ICMP используется также для получения сообщения об истечении «срока жизни» пакета на шлюзе. При этом используется «время жизни» пакета, определяющее число шлюзов, через которые пакет может пройти. Программа, использующая эту информацию (сообщение Time execeed протокола ICMP), называется traceroute.

При посылке пакета через Internet traceroute устанавливает значение TTL (Time To Live) последовательно от 1 до 30 (значение по умолчанию). TTL определяет число шлюзов, через которые может пройти IP-пакет. Если это число превышено, то шлюз, на котором происходит обнуление TTL, высылает ICMP-пакет. Если же пакет достиг получателя, то в этом случае возвращается сообщение другого типа - Detecting unreachable destination, так как IP-пакет передается на транспортный уровень.

## 5.5. Протоколы управления маршрутизацией

Наиболее распространенный из них - протокол RIP.

# Протокол RIP (Routing Information Protocol)

Протокол RIP предназначен для автоматического обновления таблицы маршрутов, при этом используется информация о состоянии сети, которая рассылается маршрутизаторами (routers). В соответствии с протоколом RIP любая машина может быть маршрутизатором. При этом все маршрутизаторы делятся на активные и пассивные. Активные маршрутизаторы сообщают о маршрутах, которые они поддерживают в сети. Пассивные маршрутизаторы читают эти широковещательные сообщения и исправляют свои таблицы маршрутов, но при этом сами информацию в сеть не предоставляют. Обычно в качестве активных маршрутизаторов выступают шлюзы, а в качестве пассивных обычные машины (hosts).

В основу алгоритма маршрутизации по протоколу RIP положена простая идея: чем больше шлюзов надо пройти пакету, тем больше времени требуется для прохождения маршрута. При обмене сообщениями маршрутизаторы сообщают в сеть IP-номер сети и число «прыжков» (hops), которое надо совершить, пользуясь данным маршрутом. Надо сразу заметить, что такой алгоритм эффективен только для сетей, которые имеют одинаковую скорость передачи по любому сегменту сети.

## 5.6. Протоколы транспортного уровня

## **User Datagram Protocol**

User Datagram Protocol - UDP - один из двух протоколов транспортного уровня, используемых в стеке протоколов TCP/IP. UDP позволяет прикладной программе передавать свои сообщения по сети с минимальными издержками, связанными с преобразованием протоколов уровня приложения в протокол IP. Однако при этом прикладная программа сама должна обеспечивать подтверждение того, что сообщение доставлено по месту назначения. Заголовок UDP-датаграммы (сообщения) имеет вид, показанный на рис. 5.11.

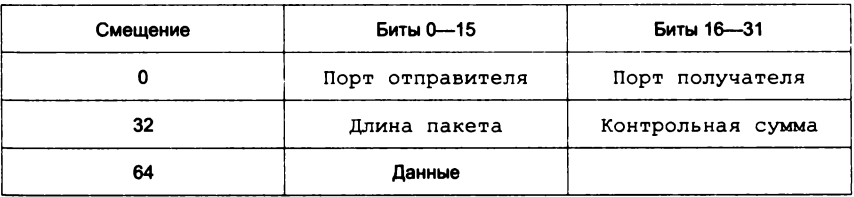

Рис. 5.11. Структура заголовка UDP-сообщения

#### Примечания:

1. Порт отправителя определяет процесс на хосте отправителя, пославший пакет. В случае, если процесс-отправитель не ожидает от получателя никаких ответных данных, это поле может быть установлено в «0».

2. Порт получателя определяет процесс на хосте получателя, которому предназначен данный пакет.

3. Длина пакета содержит суммарный размер UDP-пакета в октетах. Минимально возможное значение этого поля равно 8 (так как 8 октетов занимает сам заголовок пакета).

4. Контрольная сумма - проверочная позиция, имеющая длину 16 бит.

Очевидно, что максимальная длина UDP-пакета составляет  $2^{16} - 1 = 65535$  октетов. Вычитая из этой длины размер заголовка (8 октетов), получаем максимальный размер данных, которые могут быть переданы в одном пакете - 65 527 октетов.

Порты в заголовке определяют протокол UDP как мультиплексор, который позволяет собирать сообщения от приложений и отправлять их на уровень протоколов. При этом приложение использует определенный порт. Взаимодействующие через сеть приложения могут использовать разные порты, что и отражает заголовок пакета. Всего можно определить 2<sup>16</sup> разных портов. Первые 256 портов закреплены за так называемыми «well known services (WKS)» (см., например, табл. 5.4).

Наиболее известными сервисами, основанными на UDP, являются служба доменных имен BIND и распределенная файловая система NFS. Собственно, именно сообщение UDP и посылается в сеть, но при этом используется такой порт, который не имеет обслуживания, поэтому порождается ICMP-пакет. который и определяет отсутствие сервиса на принимающей машине, когда пакет, наконец, достигает машины-адресата.

# **Transfer Control Protocol - TCP**

В том случае, когда контроль качества передачи данных по сети имеет особое значение для приложения, используется протокол ТСР. Этот протокол также называют належным, ориентированным на соединение потокоориентированным протоколом. Рассмотрим формат передаваемой по сети датаграммы (рис. 5.12).

Надежность ТСР обеспечивается тем, что источник данных повторяет их передачу, если только не получит в определенный промежуток времени от адресата подтверждение об их успешном получении. Этот механизм называется Positive Asknowledgement with Re-transmission (PAR). В заголовке ТСР предусмотрено поле контрольной суммы. Если при пересылке данные повреждены, то по контрольной сумме модуль, вычленяющий ТСР-сегменты из пакетов IP, уничтожает поврежденный пакет (сообщение источнику не передается). Если же данные не были повреждены, то они пропускаются на сборку сообщения приложения, а в адрес источника отправляется подтверждение.

| Бит      | $0 - 3$                   | $4 - 9$            | $10 - 15$ | $16 - 31$             |  |
|----------|---------------------------|--------------------|-----------|-----------------------|--|
| 0        |                           | Порт<br>назначения |           |                       |  |
| 32       | Последовательный номер    |                    |           |                       |  |
| 64       | Номер подтверждения       |                    |           |                       |  |
| 96       | Смещение<br>данных        | Зарезервировано    | Флаги     | Окно                  |  |
| 128      | Контрольная сумма         |                    |           | Указатель<br>важности |  |
| 160      | Опции<br>(необязательное) |                    |           |                       |  |
| 160/192+ | Данные                    |                    |           |                       |  |

Рис. 5.12. Структура пакета ТСР

#### Примечания:

1. Порт источника - идентифицирует порт, с которого отправлены пакеты.

2. Порт назначения - идентифицирует порт, на который отправлен пакет.

3. Последовательный номер - номер пакета в последовательности пакетов.

4. Номер подтверждения - поле содержит последовательный номер, ожидаемый получателем в следующий раз.

5. Смещение данных - размер заголовка пакета ТСР в 32-битовых словах. Минимальный размер составляет 5 слов, а максимальный - 15, что составляет 20 и 60 байт соответственно.

6. Зарезервировано (6 бит) для будущего использования и должны устанавливаться в ноль.

7. Флаги (уравляющие биты) — поле содержит 6 битовых флагов.

8. Контрольная сумма - 16-битовое дополнение суммы всех 16-битовых слов заголовка и текста.

9. Указатель важности - 16-битовое значение положительного смещения от порядкового номера в данном сегменте. Это поле указывает порядковый номер октета, которым заканчиваются важные (urgent) данные.

Ориентация на соединение определяется тем, что, прежде чем отправить сегмент с данными, модули ТСР-источника и получателя обмениваются управляющей информацией. Такой обмен называется handshake (буквально «рукопожатие»). В ТСР используется трехфазный handshake:

• источник устанавливает соединение с получателем, посылая ему пакет с флагом «синхронизации последовательно-CTM HOMEDOB» (Synchronize Sequence Numbers - SYN).

Номер в последовательности определяет номер пакета в сообщении приложения. Это не обязательно должен быть 0 или 1, но все остальные номера будут использовать его в качестве базы, что позволит собрать пакеты в правильном порядке;

- получатель отвечает номером в поле подтверждения получения SYN, который соответствует установленному источником номеру. Кроме того, в поле «Номер в последовательности» может также сообщаться номер, который запрашивался источником:
- источник подтверждает, что принял сегмент получателя и отправляет первую порцию данных.

После установки соединения источник посылает данные получателю и ждет от него подтверждений об их получении, затем снова посылает данные и т. д., пока сообщение не закончится. Заканчивается сообщение, когда в поле флагов выставляется бит FIN, что означает «больше нет данных».

Потоковый характер протокола определяется тем, что SYN определяет стартовый номер для отсчета переданных байтов, а не пакетов. Это значит, что если SYN был установлен в 0 и было передано 200 байтов, то номер, установленный в следующем пакете, будет равен 201, а не 2.

Потоковый характер протокола и требование подтверждения получения данных порождают проблему скорости передачи данных. Для ее решения используется поле Window (окно). Идея применения окна достаточно проста: передавать данные, не дожидаясь подтверждения об их получении. Это значит, что источник передает некоторое количество данных, равное Window, без ожидания подтверждения об их приеме, и только после этого останавливает передачу и ждет подтверждения. Если он получит подтверждение только на часть переданных данных, то начнет передачу новой порции с номера, следующего за подтвержденным.

#### Контрольные вопросы

260

- 1. Перечислите по порядку уровни в архитектуре протокола TCP/IP.
- 2. Какую функцию выполняет протокол ТСР?
- 3. Какую функцию выполняет протокол IP?
- 4. Что входит в систему адресов Internet?
- 5. Какую структуру имеет адрес Ethernet?
- 6. Какую структуру имеет IP-адрес?
- 7. Что такое зарезервированные IP-адреса?
- 8. Что из себя представляет система доменных имен?
- 9. Что такое сервер доменных имен?
- 10. Что такое адреса UUCP и SMTP?
- 11. Какие разновидности URL вам известны?
- 12. Какие протоколы транспортного уровня вы знаете?
- 13. Что такое инкапсуляция и фрагментация?
- 14. Что такое TCP/UDP-порт?
- 15. Что представляют собой протоколы управления маршрутизацией?
- 16. Какова структура пакета ТСР?
- 17. Что представляет собой ARP?
- 18. Что такое класс локальной сети, входящей в Internet?

# Глава 6 ИНФОРМАЦИОННЫЕ РЕСУРСЫ INTERNET И ПРОТОКОЛЫ ПРИКЛАДНОГО **YPOBHЯ**

В дальнейшем мы предполагаем рассмотреть основные протоколы прикладного уровня, обеспечивающие доступ к информационным ресурсам Internet (и не только к ним), а также соответствующее программное обеспечение (программы-клиенты и программы-серверы). К указанным средствам относятся:

- протокол эмуляции терминала Telnet.
- протоколы электронной почты SMTP, UUCP,
- протоколы распределенных файловых систем NNTP, **Gopher, FTP;**
- протокол пересылки гипертекста  $HTTP$ .

Каждый из перечисленных протоколов предполагает наличие некоторой совокупности команд (командный язык), которыми обмениваются программы-клиенты и программы-серверы данного протокола. Естественно, целью такого взаимодействия является обмен пользовательскими данными.

Кроме того, к протоколам прикладного уровня Internet относится Z39.50 - протокол управления поиском в распределенных базах данных.

Могут быть выделены два основных класса средств доступа и организации ИР:

• распределенные файловые системы (Usenet, FTP, Gopher);

• распределенные информационные системы (WWW, WAIS).

В настоящей главе наряду с протоколами и сервисами Telnet и SMTP/UUCP будут рассмотрены средства доступа к информационным ресурсам Internet, входящим в категорию распределенных файловых систем.

## 6.1. Протокол эмуляции удаленного терминала Telnet

Протокол эмуляции удаленного терминала Telnet - одна из самых старых информационных технологий Internet, и по степени проработанности она значительно отличается от ранее упоминавшихся технологий передачи файлов (Zmodem, Kermit) и организации хост-систем (BBS).

Протокол Telnet впервые описан в RFC-854 (май, 1983 г.) и его авторы J. Postel и J. Reynolds во введении к документу опрелелили его назначение:

«Назначение Telnet-протокола — дать общее описание, насколько это возможно, двунаправленного восьмибитового взаимодействия, главной целью которого является обеспечение стандартного метода взаимодействия терминального устройства и терминал-ориентированного процесса. Этот протокол может быть использован и для организации взаимодействий "терминал — терминал" (связь) и "процесс — процесс" (распределенные вычисления)».

Telnet строится как прикладной протокол над транспортным протоколом ТСР и базируется на следующих основных понятиях:

- концепция сетевого виртуального терминала;
- принцип договорных опций (согласование параметров взаимолействия):
- симметрия связи «терминал процесс».

Сетевой виртуальный терминал (Network Virtual Terminal - $NVT$ ) — это стандартное описание наиболее широко используемых возможностей реальных физических терминальных устройств, что позволяет описать и преобразовать в стандартную форму способы отображения и ввода информации. Терминальная программа («user») и процесс («server»), работающий с ней, преобразовывают характеристики физических устройств в спецификацию NVT. что позволяет, с одной стороны, унифицировать характеристики физических устройств, а с другой - обеспечить принцип совместимости устройств с разными возможностями. Характеристики диалога диктуются устройством с меньшими возможностями. Если взаимодействие осуществляется по принципу «терминал - терминал» или «процесс - процесс», то «user» - это сторона, инициирующая соединение, а «server» — пассивная сторона.

Принцип договорных опций или команд позволяет согласовать возможности представления информации на терминальных устройствах. NVT - это минимально необходимый набор параметров.

которые дают возможность работать по Telnet даже очень старым устройствам, однако реальные современные устройства обладают гораздо большими возможностями представления информации. Принцип договорных команд позволяет использовать эти возможности. Например, NVT является терминалом, который не может использовать функции управления курсором, а реальный терминал, с которого осуществляется работа, имеет такие возможности. Используя команды договора, терминальная программа предлагает обслуживающему процессу использовать Esc-последовательности для управления выводом информации. Получив такую команду, процесс начинает вставлять управляющие последовательности в данные, предназначенные для отображения.

Симметрия взаимодействия по протоколу Telnet позволяет в течение одной сессии программе-«user» и программе-«server» меняться местами. Это принципиально отличает взаимодействие в рамках Telnet от традиционной схемы «клиент - сервер». Симметрия взаимодействия связана с процессом согласования формы обмена данными между участниками Telnet-соединения. Когда речь идет о работе на удаленной машине в режиме терминала, то возможности ввода и отображения информации определяются только конкретным физическим терминалом, и договорной процесс сводится к заказу терминальной программой характеристик этого терминала. Все гораздо сложнее, когда речь идет об обмене информацией между двумя терминальными программами в режиме «терминал — терминал». В этом случае каждая из сторон может выступать инициатором изменения принципов представления информации, и здесь проявляется еще одна особенность протокола Telnet. Протокол не использует принцип «запрос подтверждение», а применяет принцип «прямого действия». Это значит, что если пользователь терминальной программы хочет расширить возможности представления информации, то она делает это (например, вставляет в информационный поток Esc-последовательности), и если в ответ она получает информацию в новом представлении, то это означает, что попытка удалась, в противном случае происходит возврат к стандарту NVT.

Обычно процесс согласования форм представления информации происходит в начальный момент организации Telnet-coединения. Каждый из процессов старается установить максимально возможные параметры сеанса. Однако эти параметры могут быть изменены и позже, в процессе взаимодействия (например, после запуска прикладной программы).

В Unix-системах параметры терминалов обычно содержатся в файлах описания терминалов termcap. При инициировании Telnet-соединения обычно именно эти параметры используются в процессе согласования формы представления данных, причем не все функции данного терминала будут задействованы. В процессе договора останутся только те, которые поддерживаются на обоих концах соединения.

В стандарте Telnet NVT определен как двунаправленное символьное устройство, состоящее из принтера и клавиатуры. Принтер предназначен для отображения приходящей по сети информации, а клавиатура - для ввода данных, передаваемых по сети, и, если включен режим echo, - вывода их на принтер. По умолчанию предполагается, что для обмена информацией используется 7-битовый код US ASCII, каждый символ которого размещен в 8-битовом поле. Любое преобразование символов является расширением стандарта NVT.

Принтер имеет неограниченные ширину и длину страницы и может отображать все символы US ASCII (коды 32-127), расширенный набор символов (коды 128-255), а также распознает управляющие коды (0-31 и 127). Некоторые из них имеют специальные значения (табл. 6.1).

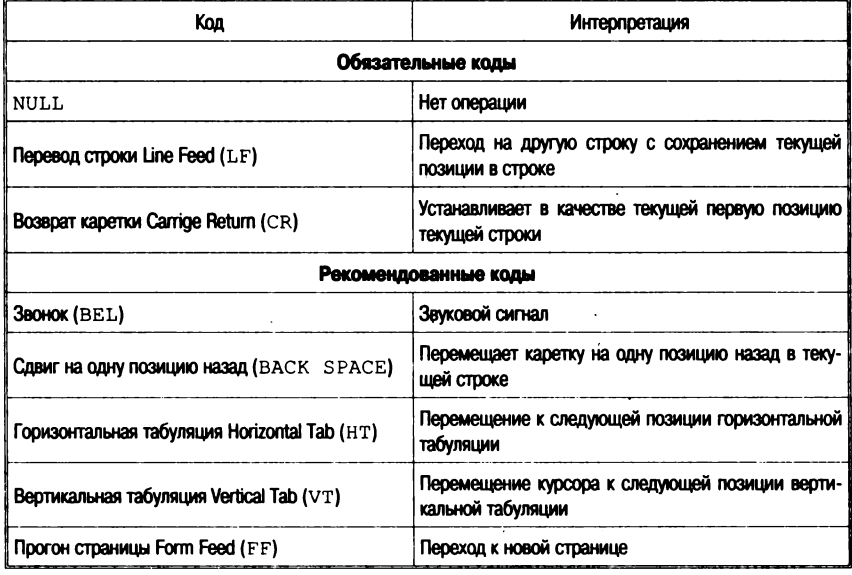

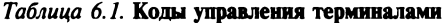

### Команды протокола Telnet

Клавиатура должна иметь возможность ввода всех символов US ASCII, а также генерировать специальные стандартные функции управления терминалом (эти функции могут или присутствовать в реальном терминале, и тогда они должны представляться в стандартной форме команды, или отсутствовать, и тогда заменяться командой NO (No-Operation)):

- Interrupt Process (прервать процесс). Данная  $I = IP$ команда реализует стандартный для многих систем механизм прерывания процесса выполнения задачи пользователя (<Ctrl+C> в Unix-системах или <Ctrl+Break> в MS-DOS). Следует заметить, что команда IP может быть использована и другим протоколом прикладного уровня, который может использовать Telnet:
- AO Abort Output (прервать процесс выдачи). Многие системы позволяют остановить процесс, выдающий информацию на экран. Здесь следует понять отличие данной команды от IP. При выполнении IP прерывается выполнение текущего процесса пользователя, но не происходит очистка буфера вывода, т. е. процесс может быть остановлен, а буфер вывода будет продолжать передаваться на экран. Обычно это происходит при взаимодействии по медленным линиям связи:
- AYT Are You There (вы еще здесь?). Назначение этой команды - дать возможность пользователю убедиться, что в процессе работы по медленным линиям он не потерял связи с удаленной машиной. В силу буферизации ввода и вывода может оказаться, что пользователь будет продолжать вводить данные, а связь с удаленной машиной уже потеряна. В стандартной ситуации этот факт будет обнаружен только после нажатия клавиши <Enter>. Telnet дает возможность убедиться в наличии связи в любой момент времени;
- $\bullet$  EC  $-$  Erase Character (удалить символ). Многие системы возможность редактирования командной обеспечивают строки путем введения символов «забой» или удаления последнего напечатанного символа на устройстве отображения. В любом случае последний введенный в буфер символ удаляется. Команда ЕС призвана стандартизировать реализацию этого механизма:

• EL - Erase Line (удалить строку). Команда аналогична ЕС, но удаляет строку ввода целиком. Обычно выполнение этой команды приводит к очистке буфера ввода, так как при работе в режиме командной строки существует только одна строка ввода.

Команды Telnet имеют определенный формат. Команда это 2-байтовая последовательность, состоящая из Esc-символа (255) IAC (Interpret as Command) и кода команды (240-255). Команды, связанные с процедурой согласования параметров сеанса, имеют 3-байтовый формат: третий байт - ссылка на устанавливаемую опцию.

Интерфейс пользователя (Telnet) и демон (Telnetd). Для того чтобы протокол стал реально сушествующим стандартом, необходимы программные модули его реализации (в Unix-системах такими программами являются Telnet и Telnetd).

Программа-сервер (Telnetd). Обычно Telnetd запускается через сервис Internet (inetd), в некоторых системах может быть запущен и вручную. Telnetd обслуживает TCP-порт 23, но может быть запущен и на другой порт.

Принцип работы сервера заключается в том, что он «слушает» порт ТСР и в случае поступления запроса на обслуживание назначает каждому удаленному клиенту псевдотерминал (pty) в качестве стандартного файла ввода (stdin), стандартного файла вывода (stdout) и стандартного файла ошибок (stderr). При установке взаимодействия с удаленным клиентом Telnetd обменивается командами настройки (эхо, обмен двоичной информацией, тип терминала, скорость обмена, переменные окружения).

Надо сказать, что Telnetd реализует протокол Telnet частично. При работе по Telnet никогда не используется сигнал Go Ahead (GA). Двоичный режим передачи данных можно реально использовать только для одинаковых операционных сред.

Программа-клиент (Telnet) - это интерфейс пользователя для работы по протоколу Telnet. Программа работает в двух режимах: в режиме командной строки (command mode) и в режиме удаленного терминала (input mode).

При работе в режиме удаленного терминала Telnet позволяет работать с буферизацией (line-by-line) или без нее (character-atа-time). При работе без буферизации каждый введенный символ немедленно отправляется на удаленную машину, с которой приходит «эхо». При буферизованном обмене введенные символы накапливаются в локальном буфере и отправляются на удаленную машину пакетом. «Эхо» в последнем случае также локальное.

Для переключения между режимом командной строки и режимом терминала используют последовательность ^], которая может быть изменена команлами Telnet.

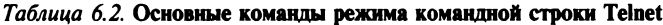

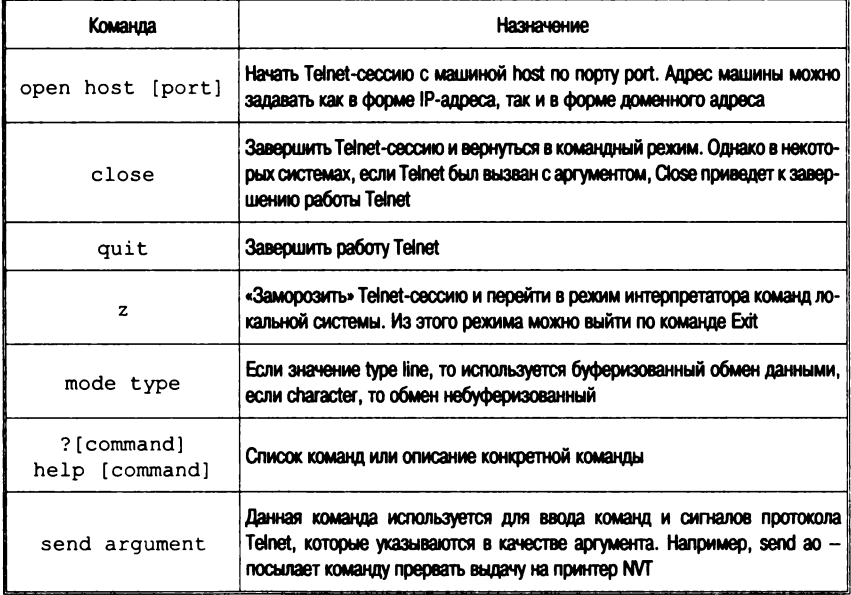

Командный режим программы теlnet. В данный режим можно попасть по команле

telnet

После этого на экране появляется приглашение

telnet>

По команде «?» можно получить перечень команд программы Telnet (табл. 6.2).

Наиболее простой способ обращения к Telnet - ввести команлу

% telnet <имя удаленного компьютера>

Имеется в виду использование интерпретатора команд csh операционной системы Unix, поэтому в качестве приглашения для ввода используется символ %. Ниже приведен общий пример:

```
% telnet sonne.uiuc.edu
Trying...Connected to sonne.uiuc.edu.
Escape character is '^}'.
SunOS UNIX (sonne)
login: krol вход к удаленной системе
Password: пароль системой не отображается
Last login: Sat Sep 9 17:16:35 from uxl.uiuc.edu
SunOS Release 4.1 (GENERIC) #: Tue Mar 6 17:27:17 PST
1990
sonne% 1s команда выполняется удаленной системой
Mail News development projectl
sonne% pwd
/home/sonne/krol
sonne% logout команда выполняется удаленной системой
% возврат в локальную систему
```
При выходе из удаленной системы Telnet заканчивает свою работу. Все дальнейшие команды выполняются локальной системой.

Adpeca Telnet. Telnet-адреса могут быть записаны как в формате доменных имен (например, seabass.st.usm.edu), так и в формате IP-адреса (например, 120.118.36.5).

С некоторыми сайтами можно соединиться только через определенный порт, номер которого должен быть указан после имени машины. Anpeca Telnet с номером порта позволяют не только выполнить доступ к удаленному компьютеру, но и также получить доступ к необходимой программе или сервису на этом компьютере (стандартный номер порта - 23).

Примеры адресов:

```
Seabass.st.usm.edu 23
cybernet.cse.fau.edu 2010
Bbhost.hq.eso.org 6969
fedworld.gov 4242
128.118.36.5 23
192.160.13.1 66
```
В табл. 6.3 приведены Telnet-адреса по различным тематикам.

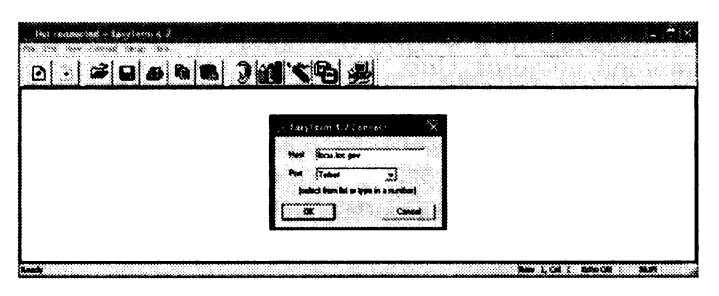

a

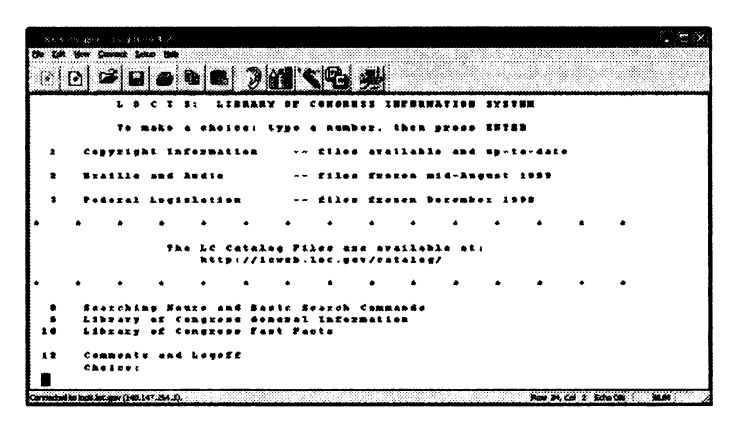

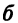

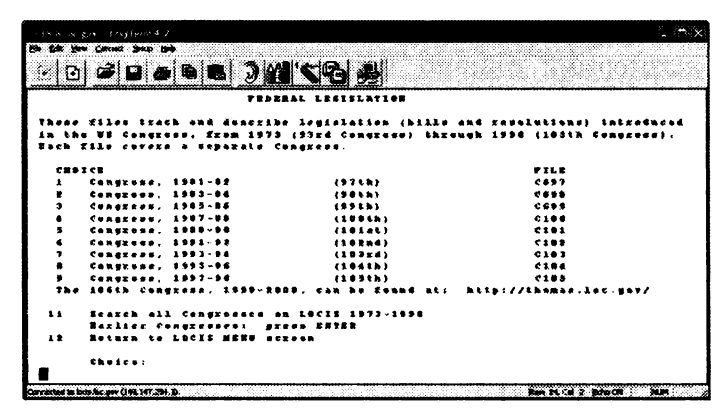

Рис. 6.1. Примеры экранов Telnet-клиента EasyTerm 4.2:  $a$  — стартовый экран;  $\delta$  — открытие сайта Locis (Библиотека Конгресса США);  $\theta$  — просмотр оглавления раздела Federal Legislation

## Таблица 6.3. Некоторые Telnet-адреса

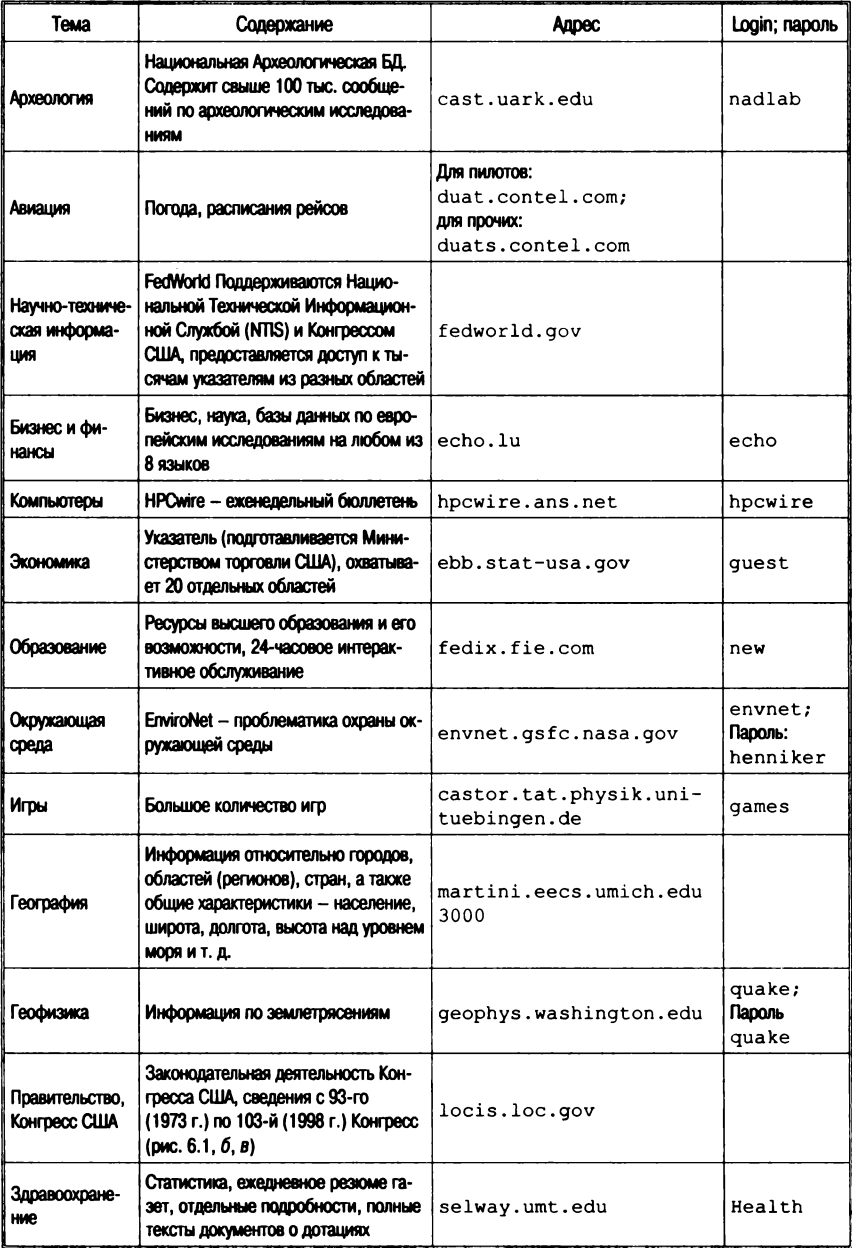

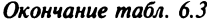

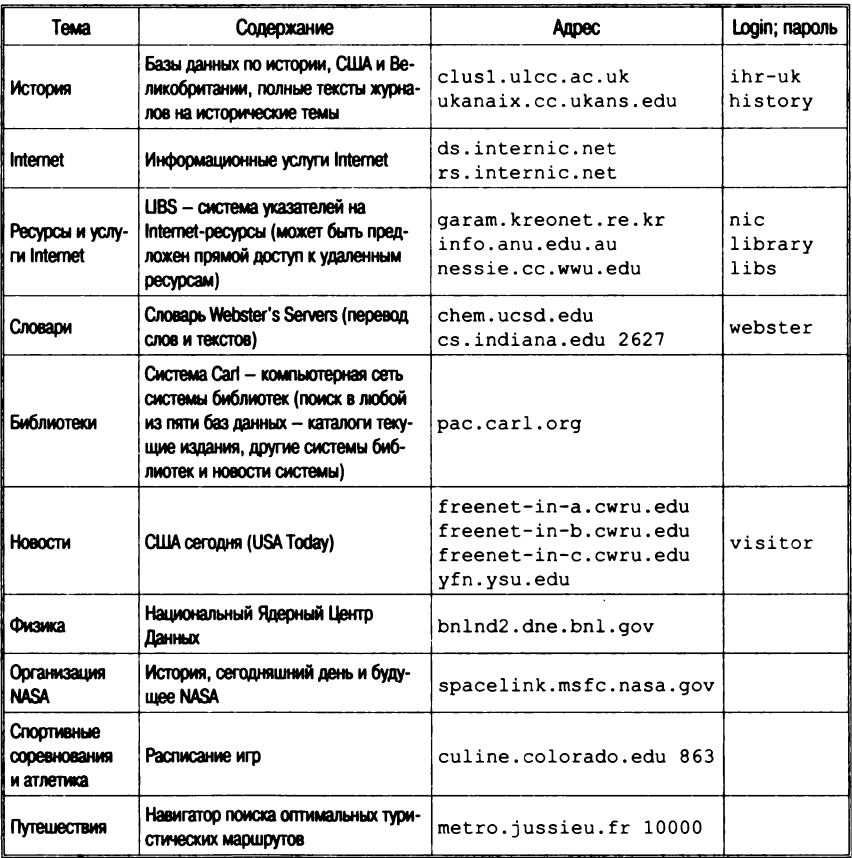

## 6.2. Электронная почта

Электронная почта (ЭЛ) является самым массовым средством электронных коммуникаций Internet, через нее можно получить доступ практически ко всем ресурсам Internet, а также к информационным ресурсам других сетей.

При коммуникации в режиме ЭП корреспонденция готовится пользователем посредством программы подготовки почты, которая вызывает текстовой редактор, предпочитаемый пользователем всем остальным программам этого типа (рис. 6.2). Затем следует вызвать программу отправки почты (программа подго-

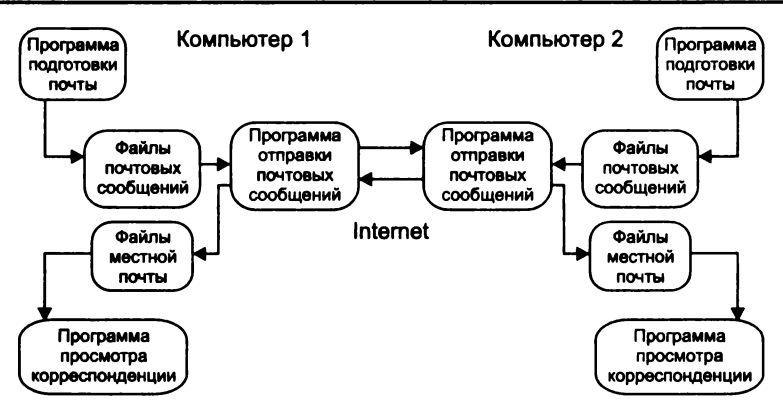

**Рис. 6.2. Структура взаимодействия участников почтового обмена**

товки почты вызывает программу отправки автоматически). Стандартной программой отправки является Sendmail, работающая как почтовый курьер, который доставляет почту в отделение связи для дальнейшей рассылки (в UNIX-системах Sendmail сама является отделением связи — сортирует почту и рассылает ее по адресатам). Для пользователей персональных компьютеров, имеющих почтовые ящики на своих машинах и работающих с почтовыми серверами через коммутируемые телефонные линии, могут потребоваться дополнительные средства.

Для работы электронной почты в Internet используется протокол прикладного уровня SMTP (Simple Mail Transfer Protocol), который использует транспортный протокол TCP. Однако совместно с этим протоколом может использоваться и UUCP.

При работе по протоколу SMTP почта реально отправляется только тогда, когда установлено интерактивное соединение с программой-сервером на машине-получателе почты. При этом происходит обмен командами между клиентом и сервером протокола SMTP в режиме on-line, и почта достигает почтового ящика получателя за считанные минуты.

При использовании UUCP почта передается по принципу «Stop — Go», т. е. почтовое сообщение передается по цепочке почтовых серверов, пока не достигнет машины-получателя, что позволяет доставлять почту по плохим телефонным каналам, поскольку не требуется поддерживать связь все время доставки от отправителя к получателю. Надо заметить, что если почта ушла с машины отправителя, то это не означает, что она поступит получателю, — промежуточная машина может вернуть почту назад.

Электронная почта действительно работает как система обычной почты, физически перемещая и храня сообщения на промежуточных почтовых станциях.

При смешанной адресации доставка почты происходит по смешанному сценарию. О том, как шла доставка и как маршрутизировалось сообщение, можно узнать из заголовка сообщения, которое вы получили.

Согласно схеме почтового обмена (рис. 6.2) взаимодействие между участниками этого обмена строится по схеме «клиент сервер». При этом схему можно подразделить на несколько этапов. Первый - взаимодействие по протоколу SMTP между почтовым клиентом (Internet Mail, Eudora, Netscape Communicator, MS Outlook Express и т. п.) и почтовым транспортным агентом (Sendmail, Smail, Ntmail и т. п.), второй - взаимодействие между транспортными агентами в процессе доставки почты получателю, результатом которого является доставка почтового сообщения в почтовый ящик пользователя, и третий - выборка сообщения из почтового ящика пользователя (на сервере) почтовым клиентом и передача в почтовый ящик пользователя на машине пользователя по протоколу РОРЗ или ІМАР.

#### Форматы электронной почты

Формат почтового сообщения Internet определен в документе RFC-822 (Standard for ARPA Internet Text Message).

Почтовое сообщение состоит из трех частей: конверта, заголовка и тела сообщения (рис. 6.3). Пользователю доступны только заголовок и тело сообщения. Конверт используется программами доставки. Заголовок всегда находится перед телом сообщения, отделен от него пустой строкой и состоит из полей (имя и содержание). Имя поля отделено от содержания символом «:». Минимально необходимыми являются поля: Date (дата отправки сообщения), From (отправитель), сс и То - получатель(и).

Стандарт MIME (Multipurpose Internet Mail Extension RFC-1341) предназначен для описания тела почтового сообщения Internet и дополняет RFC-822: если последний подробно описывает в заголовке почтового сообщения текстовое тело письма и механизм его рассылки, то МІМЕ главным образом ориентирован на описание в заголовке письма структуры тела

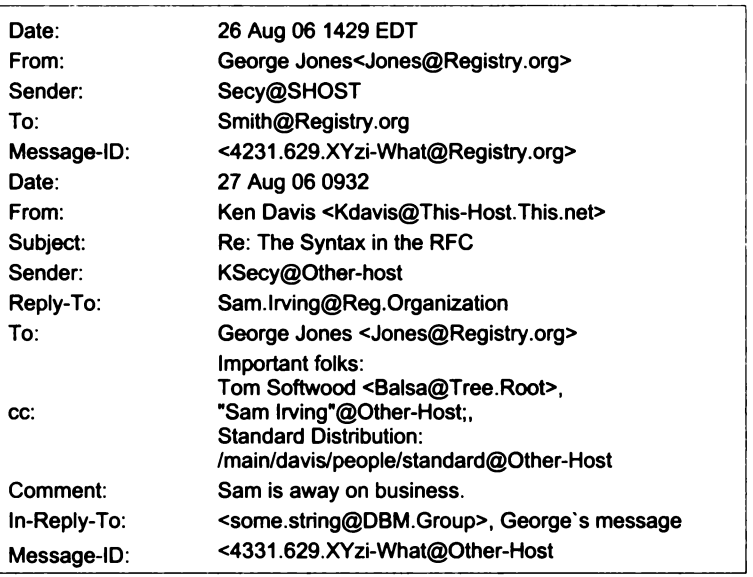

#### **Рис. 6.3. Пример почтового сообщения в формате RFC-822**

*Примечание.* **Поле Sender указывает, что George Jones не является автором, но только переслал сообщение, которое получил из Secy@SHOST.** .<br>Меssage-ID содержит уникальный идентификатор сообщения и используется **программами доставки почты, Subject определяет тему сообщения, Reply-To пользователя, которому отвечают, Comment — комментарий, In-Reply-To показывает, что сообщение относится к типу «ответ на ответ».**

почтового сообщения и возможности составления письма из информационных единиц различных типов.

В стандарте зарезервировано несколько способов представления разнородной информации. Для этой цели используются специальные поля заголовка почтового сообщения:

- . поле версии MIME, которое указывается в заголовке почтового сообщения и позволяет определить программе рассылки почты, что сообщение подготовлено в стандарте MIME;
- поле описания типа информации в теле сообщения, которое позволяет обеспечить правильную интерпретацию данных. Стандарт MIME определяет семь типов данных, которые можно передавать в теле письма: текст **(text);** смешанный тип **(m ultipart);** почтовое сообщение **(message);** графический образ **(image);** аудиоинформация **(audio);** фильм или видео (video); приложение (application);

кодирования сообщения (Content-Trans- $\bullet$  поле типа fer-Encoding). Многие данные передаются по сети в их исходном виде. Однако при работе в разнородных почтовых средах необходимо определить механизм их представления в стандартном виде (US ASCII). Для этого существуют процедуры кодирования такого сорта данных (наиболее широко применяемая - uuencode). Поле типа кодирования почтового сообщения введено для того, чтобы при получении данные были правильно распакованы.

Стандарт определяет еще два лополнительных поля: Content-ID и Content-Description. Первое поле определяет уникальный идентификатор содержания, а второе служит для комментария содержания. Программами просмотра эти поля обычно не отображаются.

Рассмотрим подробнее типы и подтипы данных.

Тип text указывает на то, что в теле сообщения содержится текст. Основным подтипом типа text является plain, или неразмеченный (планарный) текст. Для обозначения размеченного текста используют подтип richtext, а для обозначения гипертекста - полтип html.

Richtext определяет текст со встроенными в него специальными управляющими последовательностями - тэгами.

Специальный тип разметки задается подтипом html. Разметка гипертекста строится по тому же принципу, как и для richtext. Однако применяются тэги, позволяющие описать гипертекстовые ссылки.

Тип multipart. Этот тип содержания тела почтового сообщения определяет смешанный документ. Смешанный документ может состоять из фрагментов данных разного типа. Данный тип имеет ряд подтипов:

- mixed задает сообщение, состоящее из нескольких фрагментов, которые разделены между собой границей, задаваемой в качестве параметра подтипа;
- $\bullet$  alternative  $\$ позволяет организовать вариабельный просмотр почтового сообщения в зависимости от типа программы просмотра;
- parallel предназначен для составления такого почтового сообщения, части которого должны отображаться одновременно, что предполагает запуск сразу нескольких программ просмотра.

Тип message. Данный тип предназначен для работы с обычными почтовыми сообщениями, которые, однако, не могут быть переданы по почте по разного рода причинам. Подтипы:

- partial предназначен для передачи одного большого сообщения по частям для последующей автоматической сборки у получателя;
- $\bullet$  external-body позволяет ссылаться на внешние относительно сообщения информационные источники.

Типы описания нетекстовой информации:

- image для описания графических образов. Наиболее часто используются файлы форматов GIF и JPEG;
- audio для описания аудиоинформации. Для воспроизведения сообщения данного типа требуется специальное оборудование:
- video для передачи фильмов. Наиболее популярным является формат MPEG;
- application  $-$  обычно используется при передаче двоичных данных для последующего промежуточного преобразования.

 $S/MIME$  (RFC2630, 2632, 2633, 2634) - Secure/Multipurpose Internet Mail Extensions является стандартом, позволяющим ис-Х.509-сертификаты для зашиты e-mail-обмена. пользовать Х.509-сертификаты широко применяются также для защиты других электронных коммуникаций, таких как НТТР и др. Таким образом, один и тот же сертификат используется в различных целях и разным программным обеспечением.

S/MIME представляет собой реализацию криптографической системы с асимметричным ключом. Система может быть использована как для внедрения так называемой электронной подписи (digital signature) в почтовые сообщения, так и для шифрования последних. Поддерживается также комбинация двух вышеперечисленных методов. Система с асимметричным ключом отличается от традиционной (работающей с симметричным ключом) в первую очередь тем, что отправителю не придется сообщать корреспонденту по телефону или каким-либо иным методом пароль, который использован для пересылки секретных сведений.

Bce, надо отправителю, публичная **4TO**  $\sigma$ часть S/MIME-сертификата адресата, т. е. та его часть, которая ни в коем случае секретом не является.

Разумеется, корреспондент должен иметь и секретную часть своего S/MIME-сертификата, иначе он не сможет дешифровать полученный текст (как не сможет этого сделать и никто другой, не имея секретной части его S/MIME-сертификата).

В случае применения электронной подписи подписанное сообщение передается в нешифрованном виде, однако получатель письма имеет возможность убедиться в том, кто в самом деле является автором сообщения, а главное - возможность убедиться в том, что данное сообщение никем не было изменено «по дороге». При этом получателю письма для подобной проверки не требуется никакой дополнительной информации, так как публичная часть S/MIME-сертификата отправителя подписанного письма (необходимая для процесса «сверки» подписи) передается вместе с подписанным письмом. Такие электронным образом подписанные сообщения уже на протяжении нескольких лет принимаются судами ряда западных стран в качестве свидетельских показаний и т. д.

В случае использования шифрованных сообщений прочитать текст письма сможет лишь тот человек (те люди), кому в момент написания шифрования явно предоставляется такое право. Наконец, применение комбинации обоих методов означает, что прочитать сообщение сможет лишь тот, кому оно предназначено, и он же сможет убедиться в том, кем конкретно сообщение написано.

## Интерфейсные программы (почтовые клиенты)

Режим командной строки - интерфейс таі1. Простейшая и самая распространенная программа подготовки и отправки почты - это команда Unix-систем mail или ее аналог mailx, имеющие формат mail пользователь, например,

mail popov@quest.kiae.su

В ответ программа выдаст предложение ввести сообщение:

Subject:

После ввода пользователем темы (subject) программа перейдет на следующую строку и будет ждать текста сообщения. Пусть сообщение солержит одну фразу:

This is a test message.

Для завершения ввода сообщения следует нажать <ctrl+D> (конец ввода), после этого сообщение будет отправлено. Чтобы

прочитать сообщения, необходимо выполнить команду mail без аргументов.

При этом на экран будет выведена информация, описывающая версию программы, место почтового ящика пользователя и количество сообщений в нем, список новых сообщений и пр. Для просмотра сообщения следует нажать **<Enter>,** и на экране появится текст:

```
Message 1:
From paul Sun Feb 5 15:21:57 1995
Date: Sun, 5 Feb 95 15:21:57 -0700
From: paul
To: popov
Subject: test
This is a test message.
&
```
Текст сообщения содержит дополнительную информацию, которая была добавлена программами рассылки и называется *заголовком почтового сообщения.* Последний отделен от сообщения пустой строкой, и из него можно установить, кто и когда отправил сообщение. Команда mail без аргументов просматривает почтовый ящик пользователя. Для прекращения просмотра сообщений следует после знака & ввести символ **q.**

Следует заметить, что для разных версий Unix синтаксис команды **m ail** может незначительно различаться (например, в системах HP/UX 9.0 и BSDI/386 0.9 mail не предлагает ввести тему сообщения).

*Полноэкранные интерфейсы. Интерфейс bml.* Программа **bml** является стандартной для абонентов сети Relcom, входит в комплект версии для пользователей MS-DOS и имеется на многих Unix-системах Internet.

Основной экран в **bml** делится на три части:

- верхняя часть экрана занята падающими меню, которые позволяют редактировать, просматривать и отправлять почту;
- в средней части экрана расположено рабочее поле программы, в котором отображается список полученных сообщений и осуществляется редактирование посылаемых сообщений;
- в нижней части экрана расположено вспомогательное меню функциональных клавиш.

При запуске программы в рабочем поле отображаются полученные сообщения, первым из которых выделяется текущее сообщение. При этом рабочее поле разбито на четыре столбца: в первом указывается адрес отправителя, во втором - дата и время получения, в третьем - число строк и символов в сообщении, четвертый столбец - тема сообщения. Для просмотра сообщения надо с помощью клавиш-стрелок сделать интересующее пользователя сообщение текущим и нажать <Enter>. В рабочем поле экрана появится текст сообщения (рис. 6.4).

| D<br>telnet couv1 net kiar.su [debuilt]].                |        |
|----------------------------------------------------------|--------|
| File Edit Setup                                          | Help   |
| Mail<br>PosT<br>Address<br>Justify<br>Insert             | Option |
| Collins - View Current Mail<br>Line I -                  |        |
| MINTER@fsrec.typhoon2Sep 6 12:33241/1528 ZE-mail address |        |
| <b>To: Pavel Khramtsov</b><br>From: Valery Kossykh       |        |
|                                                          |        |
| Hi Pasha.                                                |        |
| Herewith I am sending you our E-mail addresses.          |        |
| Our host is : rodos.typhoon.mecom.ru                     |        |
|                                                          |        |
| vs - Vjacheslav Shershakov<br>vsk - Valery Kossykh       |        |
| rb - Ruslan Borodin                                      |        |
| avg - Alexander Golubenkov                               |        |
| post - Common address                                    |        |
|                                                          |        |
| With best regards.<br>Valera                             |        |
|                                                          |        |
| Dr.Valery S.Kosykh   Tel.: ++7 (08439) 7-18-00           |        |
| Emergency Center   FAX : ++7 (08439) 7-16-33             |        |
| SPA "Typhoon"   E-mail: vsk@rodos.typhoon.mecom.ru       |        |
| 82, Lenin str., Obninsk, Kaluga reg., 249020, Russia     |        |
|                                                          |        |
|                                                          |        |
|                                                          |        |

Рис. 6.4. Экран просмотра содержимого сообщения интерфейса bml

Bml предоставляет также ряд возможностей, облегчающих прием, просмотр и отправку почты (поддерживает список часто используемых адресов, посылку сообщений в группы Usenet, автоматическую вставку двоичных файлов в формате uuencode и их автоматическое извлечение из полученных сообщений и др.).

Интерфейс elm - весьма распространенная программа работы с почтой в Unix-системах. Пример экрана elm представлен на рис. 6.5, где видны списки полученных сообщений и команд, которыми может воспользоваться пользователь.

Нажимая клавиши  $\dagger$  и k, можно перемещаться вверх и вниз по списку полученных сообщений, а при нажатии клавиши <Enter> - перейти к просмотру полученного сообщения. Для реализации других возможностей elm пользователь вводит в командной строке после слова Command: соответствующую букву; например, для отправки сообщения следует ввести букву м.

|          |                |                          | teinet apollo polyn kiac so [default]]] |                                                                                  | $\bullet$ |
|----------|----------------|--------------------------|-----------------------------------------|----------------------------------------------------------------------------------|-----------|
| File     |                | Edit Setup               |                                         |                                                                                  | Help      |
|          |                |                          |                                         | Mailbox is '/usr/mail/paul' with 3 message(s) [Elm revision: 70.85]              | ы         |
|          |                | Visit H.<br><b>Links</b> | Nebel shin<br>$1 - 1 + 1$               |                                                                                  |           |
|          | $\overline{z}$ | <b>Jul 19 NRPB</b>       | (45)                                    | Your recent e-mails                                                              |           |
|          | ٦              | Jul 21 NRPB              | (43)                                    | JSP2 Report                                                                      |           |
|          |                |                          |                                         |                                                                                  |           |
|          |                |                          |                                         |                                                                                  |           |
|          |                |                          |                                         |                                                                                  |           |
|          |                |                          |                                         | You can use any of the following commands by pressing the first character;       |           |
|          |                |                          |                                         | D)elete or U)adelete mail, M)ail a message, R)eply or F)orward mail, Q)uit       |           |
|          |                |                          |                                         | To read a message, press <return>. j = move down, k = move up, ? = help</return> |           |
|          |                |                          |                                         |                                                                                  |           |
| Command: |                |                          |                                         |                                                                                  |           |
|          |                |                          |                                         |                                                                                  |           |
|          |                |                          |                                         |                                                                                  |           |
|          |                |                          |                                         |                                                                                  |           |

Рис. 6.5. Пример экрана полноэкранного интерфейса elm

Вслед за этим появится приглашение ввести адрес получателя, тему письма и список возможных дополнительных адресатов. Затем elm вызывает внешний редактор (обычно vi). После того как пользователь завершил редактирование письма и вышел из редактора, elm еще раз удостоверяется в том, что письмо следует отправить по указанному адресу, и если получает подтверждение, то отправляет его.

Следует обратить внимание на то, что при выполнении команды delete письма удаляются логически (помечаются как удаленные), а физическая очистка почтового ящика происходит при выходе из программы и только после подтверждения пользователем.

## Программы-клиенты для Windows

Интерфейс Eudora является типичным почтовым интерфейсом, ориентированным на работу с почтой Internet из системы MS-Windows. На примере этого интерфейса можно проиллюстрировать решение типичных проблем, которые возникают у пользователей персональных компьютеров при подключении к почтовому сервису Internet.

Первая проблема заключается в том, что ПК выключается из сети на время отсутствия пользователя, следовательно, почта должна накапливаться на почтовом сервере и пересылаться пользователем по его запросу.

Поэтому обычно применяется схема, которая предполагает, что пользователь имеет почтовый ящик на машине-сервере. функционирующей круглосуточно, и все почтовые сообщения поступают в этот ящик. По мере необходимости пользователь из своего почтового клиента обращается к серверу и забирает пришедшую на его имя почту. При отправке программа-клиент обрашается непосредственно к серверу рассылки почты и передает отправляемые сообщения на этот сервер для дальнейшей рассылки.

На рис. 6.6, а приведен экран Eudora, на котором представлены меню настройки и два почтовых ящика: принятых писем и отправленных писем. Здесь в меню настроек размещаются POP-Account - адрес пользователя на машине-сервере, а также имена SMTP-сервера и POP-сервера (Ph). Как это видно из настроек, Eudora каждые 30 мин проверяет почтовый ящик пользователя и сообщает о получении новых писем.

Второй проблемой является кодировка текста сообщения при работе в MS-Windows с почтой Internet. Если пользователь использует исключительно латиницу, то у него нет проблем с кодировкой и набором текста, но если он передает и/или получает сообщения в кириллице, возникают затруднения, поскольку большинство почтовых сетей для обмена данными между серверами использует код КОІ8, который отличается как от таблицы кодировки MS-DOS, так и от кодировки MS-Windows. На рис. 6.6, а хорошо видны поля Screen Font и Printer Font; в этих полях указан шрифт Arial-Relcom, который настроен на кодировку .<br>КОІ8 и используется для отображения и печати почтовых сообщений. Для того чтобы правильно набирать сообщения, следует к стандартным раскладкам клавиатуры в драйвере клавиатуры (cyrwin, например) добавить раскладку для KOI8.

Программа-клиент MS Outlook Express. Начиная с Windows 95 в состав операционных систем включена программа-клиент Outlook Express, которая предназначена для работы с электронной почтой и новостями (рис. 6.6, б). Для чтения электронной почты из программы Outlook Express необходимо, чтобы используемая система обмена сообщениями поддерживала протоколы SMTP и POP3 или IMAP. Программу Outlook Express можно использовать для чтения групп новостей или групп обсуждений, таких как Usenet. Работа с группами новостей осуществляется через серверы новостей NNTP.

Outlook Express включает в себя программу адресной книги Windows. Данная программа предоставляет широкие возможности управления контактными данными, включая создание групп контактов и папок для сортировки сообщений и размешения ад-

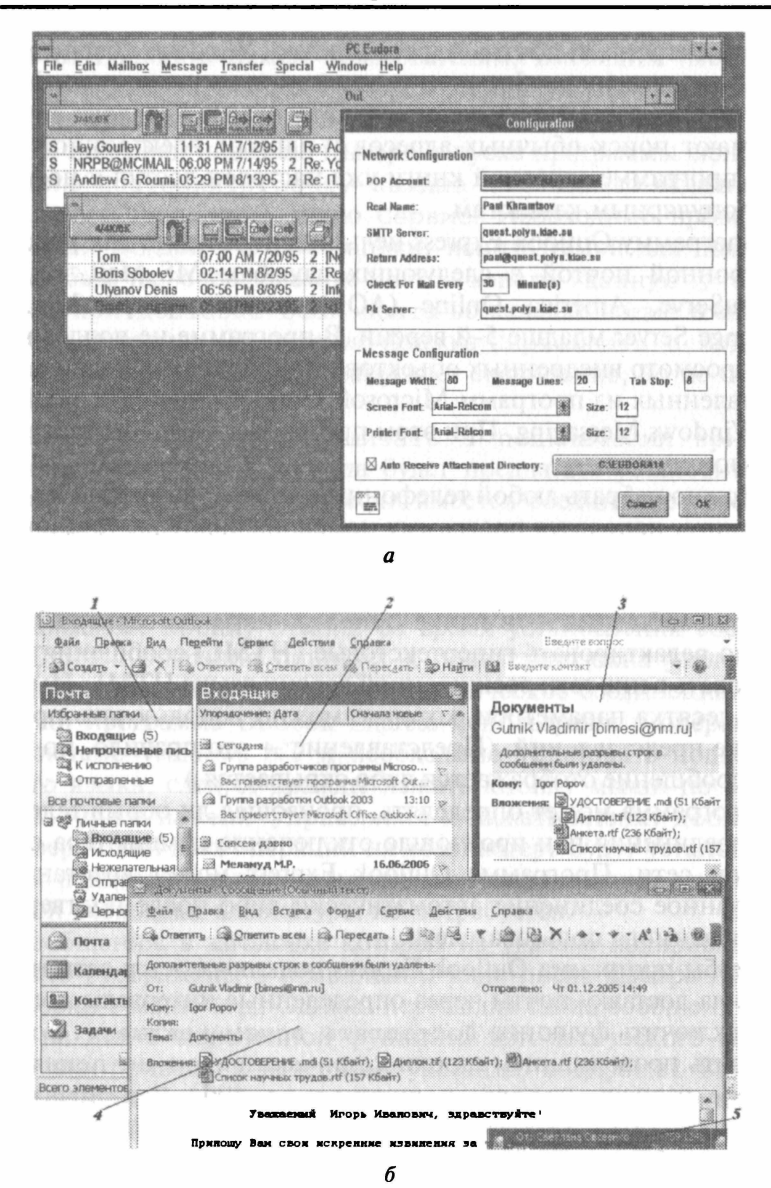

**Рис. 6.6.** Интерфейс Eudora (*a*); экран просмотра входящей почты MS Outlook Express  $(6)$ :

 $1-$ активный почтовый ящик; 2 - входящие письма; 3 - атрибуты выбранного входящего; 4 - просмотр входящего; 5 - «бегущая строка» со списком поступаюших входящих

ресов электронной почты. Адресная книга Windows обеспечивает доступ к каталогам Internet, использующим протокол LDAP (протокол облегченного доступа к каталогам). Каталоги Internet облегчают поиск обычных адресов и адресов электронной почты. В программе адресной книги уже настроен доступ к нескольким популярным каталогам.

Программу Outlook Express нельзя использовать для работы с электронной почтой в следующих службах: MS-Mail, сс:Mail, CompuServe, America Online (AOL) и на сервере Microsoft Exchange Server младше 5-й версии. В программе не поддерживается просмотр внедренных объектов или рисунков в сообщениях, отправленных из программ Microsoft Outlook, Microsoft Exchange или Windows Messaging. При этом программа поддерживает работу с вложениями.

Можно набрать любой телефонный номер, указанный в адресной книге, используя программу номеронабирателя, установленную в вашем компьютере. Программа Outlook Express может сохранять незаконченные сообщения в папке черновики, а отправленные сообщения - в папке Отправленные на сервере IMAP. Можно редактировать гипертекстовые (HTML) сообщения и использовать в них тэги расширенной версии языка HTML. Имеется более десятка параметров, которые можно использовать при настройке представлений. (Представление - это правило, по которому сообщение отображается либо скрывается.)

Программа может определять, произошел ли обрыв телефонного соединения или произошло отключение компьютера от локальной сети. Программа Outlook Express может восстановить разорванное соединение автоматически либо после подтверждения, вводимого пользователем.

Чтобы программа Outlook Express подключалась к сети и производила доставку почты через определенные интервалы, необходимо включить функцию Доставлять почту каждые ... мин и поставить продолжением строки Если компьютер не подключен сети вариант Всегда подключаться либо Подключаться, к если не выбран автономный режим. Данные функции имеются во вкладке Общие, см. пункт Параметры в меню Сервис.

Если для какой-либо учетной записи почты или новостей требуется подключение через определенного поставщика услуг Internet, включить флажок Подключаться, используя и укажите нужную учетную запись. Данный параметр задается во вкладке Подключение в свойствах каждой учетной записи. В основ-

ном этот параметр нужен пользователям, имеющим несколько выходов в Internet, например через локальную сеть и через модем или через два модемных соединения.

Для проверки новой почты при запуске программы включить функцию Доставлять почту каждые ... мин во вкладке Общие, пункт Параметры, меню Сервис. Необходимо проверить, чтобы для каждой учетной записи, используемой для доставки почты, был включен флажок Использовать данную учетную запись при доставке всей почты во вкладке Общие в свойствах каждой записи. Включение флажка Спрашивать о подключении при запуске только запускает соединение, но не осуществляет проверку почты.

Включение флажка Спрашивать о подключении при запуске для удаленного доступа будет предлагать установить соединение через модем, даже если имеется соединение через локальную сеть.

Для отключения функции автоматического соединения для любой учетной записи, использующей модем для подключения к сети, нажмите кнопку Отмена во время установления соединения. Данная операция приведет к появлению окна удаленного доступа и позволит отключить автоматическое соединение.

Если программа Outlook Express используется в операционной системе Windows NT и необходимо установить поддержку другого языка, следует дважды нажать кнопку мыши по значку .<br>Клавиатура в Панели управления и нажать кнопку Добавить. По завершении всех операций на компьютере будут установлены файлы поддержки выбранного языка. Использование соответствующей раскладки клавиатуры не потребуется.

Сообщения, в заголовке которых не указана кодировка, могут быть отображены в правильном виде после выбора нужной кодировки в меню Вид. Однако пересылка таких сообщений или ответ на них с включенной функцией автоматического выбора кодировки приведет к неверному указанию кодировки. Во избежание данной проблемы при отправке таких сообщений следует выбирать кодировку вручную.

Чтобы отправить сообщение кому-либо, занесенному в адресную книгу Windows, следует дважды нажать кнопку мыши на соответствующей записи в разделе контактов.

Для поиска чьего-либо адреса электронной почты при составлении сообщения следует использовать функцию проверки имен, расположенную в меню Сервис или на Панели инстру**ментов** в окне создаваемого сообщения. При нахождении указанного адреса имя получателя подчеркивается.

Размер и положение области просмотра можно изменять, выбрав **Раскладка** в меню **Вид** и включив нужные флажки в появившемся диалоговом окне.

Для просмотра адреса электронной почты отправителя следует дважды нажать кнопку мыши на сообщении, чтобы открыть его, а затем дважды нажать кнопку мыши на имени автора в поле **От.** Отправителя можно добавить в адресную книгу, выделив его имя правой кнопкой мыши и выбрав **добавить в адресную книгу.**

Для просмотра ответов на какое-либо сообщение в **Группе новостей** следует нажать на значок «плюс» (+), находящийся рядом с сообщением. Ответы появятся под сообщением, сдвинутые в правую сторону.

Работая с почтой, можно сохранять копии сообщений на сервере. Для настройки данной функции следует выбрать **Учетные записи** в меню **Сервис,** зафиксировать учетную запись почты и нажать **Свойства.** На вкладке **Дополнительно** необходимио включить флажок **Оставлять копии сообщений на сервере.**

Можно проводить поиск групп новостей, содержащих ключевые слова в названии. Для этого необходимо выполнить следующие действия:

- выбрать **Группы новостей** в меню **Сервис;**
- ввести в поле **Отобразить группы новостей, содержащие** ключевые слова, разделяя их пробелом.

Можно проводить поиск необходимой группы новостей по описаниям групп. Если описания не отображаются, выбрать **Учетные записи** в меню **Сервис,** зафиксировав нужную учетную запись службы новостей, нажать **Свойства** и, выбрав вкладку **Дополнительно, ВКЛЮЧИТЬ** флажок **Отображать описания групп новостей.** Снова в меню **Сервис** выбрать **Группы новостей,** затем в окне групп нажать кнопку **Сброс списка.**

Для разрыва связи с Internet следует выбрать **Автономная работа** в меню **Файл** и нажать **Да** в ответе на вопрос о разрыве соединения.

*Программа-клиент ВАТ (The Bat!).* Интерфейс The Bat! (в режиме получения сообщений) приводится на рис. 6.7, *а.* Программа позволяет организовать множество электронных ящиков, которые обслуживаются различными электронными почтовыми службами. Каждый ящик имеет свои настройки — **Свойства,**

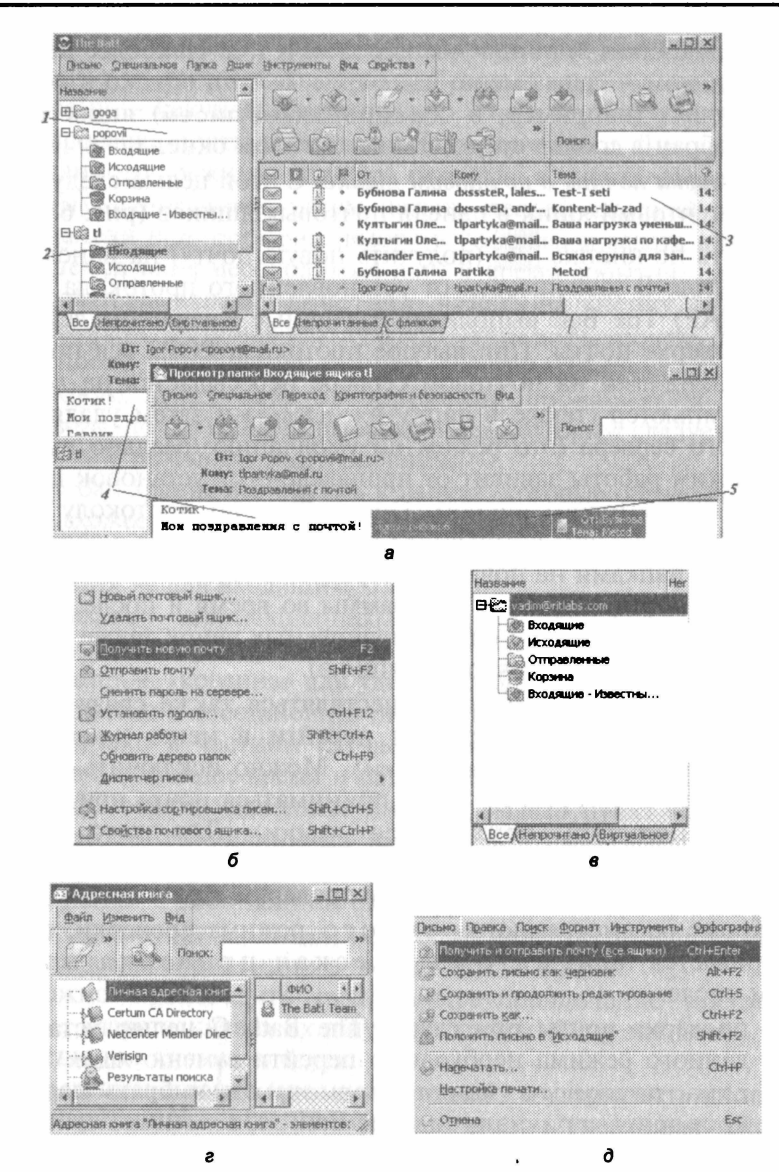

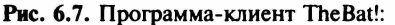

 $a$  — экран получения сообщений почтового клиента:  $1$  — окно доступных почтовых ящиков;  $2-$  активный почтовый ящик, прием входящих;  $3-$  список входящих; 4 — просмотр одного из входящих; 5 — «бегущая строка», отражающая прием входящих писем;  $\delta$  — меню ящик;  $\epsilon$  — проверка почты;  $\epsilon$  — Адресная книга:  $\partial$  — меню Письмо
**Шаблоны, Папки, Правила сортировки** и т. д. Наиболее простой доступ к ним — через меню **Ящик** (рис. 6.7, *б),* однако в некоторых случаях (например, в **Сортировщике писем)** ящик может быть выбран в соответствующем диалоговом окне.

*Проверка почты в почтовом ящике.* С этой целью следует выделить почтовый ящик в панели почтовых ящиков (рис. 6.7, *в)* и щелкнуть по кнопке (Получить новую почту) на панели инструментов. В зависимости от установленного протокола (POP3 или IMAP) The Bat! выполняет различные алгоритмы действий при проверке почты. При выборе протокола POP3 вся почта из папки **Входящие** на почтовом сервере пересылается на локальный компьютер (также в папку **Входящие)** и затем удаляется с почтового сервера (это режим по умолчанию; реально выбранный режим работы зависит от произведенных установок в меню **Свойства** почтового ящика). При работе по протоколу IMAP папки на локальном компьютере синхронизируются с соответствующими папками на почтовом сервере, и затем The Bat! отключается от него (поведение программы во время и после синхронизации, а также набор синхронизируемых папок также определяются в **Свойствах** почтового ящика).

Проверка почты может осуществляться также сразу во всех ящиках. С этой целью следует перейти в меню **инструменты\Получить почту (все ящики).** Можно исключить некоторые ящики, в которых не будет приниматься почта при запуске процесса **Получить почту (все ящики).** Для этого в меню **Свойства почтового ящика\Параметры** следует установить флажок **Игнорировать** — команду проверки всех ящиков.

Кроме рассмотренного ручного режима проверки, предусматривается также автоматическая проверка почты, в том числе:

- проверка почты при старте The Bat!. С целью установки данного режима необходимо перейти в меню **Ящик\Свойства почтового я ш и к а \ П а р а м е т р ы** и выбрать параметр **Проверять при запуске** The Bat!;
- периодические проверки почты в The Bat!. Следует перейти в меню **Ящик \Свойства почтового ящика\Параметры** и выбрать параметр **Проверять с интервалом в** .... После этого ввести требуемый интервал между проверками почты (поле справа от параметра) и единицы времени, в которых измеряется интервал — секунды или минуты (интервал

проверки можно задать в диапазоне от 0 до 60 ООО независимо от того, что именно выбрано в качестве единиц времени — секунды или минуты);

• проверка почты с помощью Планировщика. Для установки данного режима следует перейти в меню **Инструменты\Планировщик,** затем нажать правой кнопкой мыши в панели **все события,** выбрать **Создать** и задать в появившемся окне необходимые дату и время события. Затем перейти на вкладку **Действия,** нажать на кнопку **добавить,** выбрать **ИЗ** списка **Получить/Отправить почту,** выбрать способ выполнения данного действия **(Только получить новую почту или Одновременно проверить и отправить почту).** Далее выбрать **Ящик,** который следует проверять с помощью этого события.

The Bat! хранит все письма в папках, которые образуют дерево папок, схожее с тем, что использует Проводник (Windows Explorer). При создании ящика The Bat! создает четыре папки по умолчанию:

- **inbox**  для входящих;
- **Outbox**  для исходящих писем;
- • **Sent**  для отправленных писем;
- Trash «корзина» для удаленных писем.

Невозможно восстановить письма после удаления их из Корзины, однако в частном случае, если вы хотите восстановить письма в ближайшее время и папка не проходила сжатие, вы можете просмотреть удаленные письма, вызвав пункт меню **Папка\Просмотреть удаленные письма.**

Внутри этих папок по умолчанию могут создаваться многие другие папки с собственной структурой. Используя фильтры, можно организовать автоматическое помещение входящей и исходящей корреспонденции в любые другие папки.

Можно производить ручное переупорядочение писем по папкам, «перетаскивая» их в нужные папки (Drag and Drop). Для перемещения письма следует:

- выделить письмо (щелкнуть по нему и удерживать кнопку);
- «перетащить» его на нужную папку, удерживая кнопку мыши (обычно левую);
- «сбросить» его на папку (отпустить кнопку мыши в тот момент, когда курсор будет находиться над требуемой папкой). Для копирования письма в папку необходимо:
- выделить письмо (щелкнуть по нему и удерживать кнопку);
- нажать и удерживать клавишу <Ctrl>;

• «перетащить» его на нужную папку и «сбросить», отпустив клавишу <ctrl>.

Для перемещения папки необходимо:

- выделить папку, которую следует переместить (щелкнуть по ней);
- нажать и удерживать клавишу <Alt>;
- «перетащить и бросить» папку в требуемое место, отпустив клавишу <Alt>.

*Адресная книга.* The Bat! имеет свою собственную **Адресную книгу** с расширенными возможностями для хранения контактной информации (рис. 6.7, *г).* Формат для хранения данных, используемый программой The Bat!, совместим с форматами vCard (VCF) и LDIF и позволяет сохранить в **Адресной книге** значительно больше сведений об абоненте, чем только его имя и электронный адрес (а именно — пол и дату рождения, домашний адрес и место работы, шаблоны для писем к абоненту и многое другое). Рассмотрим некоторые операции над содержимым **Адресной книги.**

Добавление почтового адреса в **Адресную книгу** из окна просмотра письма:

- щелкнуть правой кнопкой мыши по почтовому адресу из заголовка письма;
- выбрать из выпадающего меню пункт **Добавить в адресную книгу.**

Создание нового контакта:

- **ИЗ Окна Просмотра письма!**
	- щелкнуть правой кнопкой мыши на почтовом адресе из заголовка письма;
	- выбрать из выпадающего меню пункт **Добавить в адресную книгу;**
- **ИЗ Окна Редактирования письма:**
	- заполнить необходимые поля в заголовке письма **(кому, Копия, Скрытая копия);**
	- щелкнуть по иконке **Стрелка Вправо** в конце поля ввода;
- ИЗ Панели Списка писем (ОСНОВНОЙ ЭКран):
	- щелкнуть правой кнопкой мыши по письму;
	- выбрать из выпадающего меню пункт **Специальное**. . .;
	- выбрать из появившегося подменю соответствующие пункты.

Имеется возможность добавить в **Адресную книгу** только **Получателя** и **Отправителя** письма, а также и удалить их оттуда.

*Чтение почты.* The Bat! предусматривает три способа чтения почты:

- в панели автопросмотра писем (основной экран);
- во всплывающем окне просмотра писем (обычный текст);
- во всплывающем окне просмотра писем (HTML).

Панель автопросмотра писем представляет собой часть основного экрана The Bat!. Наряду с панелью автопросмотра писем основной экран дает возможность также просматривать на отдельной панели дерево папок в выбранном ящике и в соседней панели список писем из выбранной вами папки в ящике. Поведение и работу панели автопросмотра можно задать в окне общих настроек работы The Bat! **(СвойствахНастройка** в подразделе **Редактор и Просмотр писем).**

Если дважды щелкнуть на письме или нажать клавишу **<Enter>,** когда письмо подсвечено в списке писем, The Bat! открывает отдельное окно **Просмотра писем.** В зависимости от настроек браузера, активизируется режим просмотра в виде RTF/HTML-кода или в виде простого текста.

Окно **Просмотра писем** является на самом деле окном **Просмотра списка писем.** По умолчанию это окно скрывает список писем, хранящихся в папке, причем данный список содержит только письма из папки, которая была открыта для просмотра писем. Для того чтобы переключить окно **Просмотра писем** в режим **Просмотра папки,** необходимо включить свойство окна **Использовать обычный просмотр текста** (меню окна просмотра **Вид),** и наоборот, чтобы использовать окно **Просмотр папки** в режиме окна **Просмотр письма,** следует выключить это свойство в меню **Вид.**

*Создание писем.* The Bat! предлагает ряд возможностей для создания писем, соответствующих Internet-стандартам. Дополнительно для автоматического создания части письма или письма целиком можно использовать шаблоны, макросы и правила сортировки. Существует возможность выбора одного из двух редакторов:

• MicroEd — создает простые текстовые письма, которые можно открыть и прочитать любой почтовой программой. Допустимы лишь моноширинные шрифты (подобные Courier). Редактор использует подход «свободной каретки», что позволяет устанавливать курсор в любом месте и начинать печатать. Это особенно удобно для создания таблиц, висящих абзацев и форматированного текста;

• редактор HTML/Windows  $-$  позволяет создавать либо письма HTML, либо смешанные письма HTML/обычный текст. Второй вариант более предпочтителен, так как письмо может быть прочитано в любом случае. В редакторе есть дополнительная панель инструментов и меню форматирования для легкой вставки HTML-тэгов.

**Отправка писем.** The Bat! предусматривает следующие режимы отправки писем.

Немедленная отправка:

- создать письмо;
- перейти в пункт меню Письмо\Получить и отправить почту (все ящики) (рис. 6.7,  $\partial$ ).

Отложенная отправка:

- создать письмо;
- перейти в пункт меню Письмо Положить письмо в "Исходящие" (рис. 6.7,  $\partial$ ).

Для того чтобы отослать всю почту из папки Исходящие, можно вручную выполнить следующие действия:

- перейти на основной экран программы;
- перейти в пункт меню Ящик Отправить почту.

Кроме того, можно создать событие (задание) на отправку почты посредством Планировщика, чтобы сообщения были отосланы позже в определенные моменты времени:

- ОТКРЫТЬ Планировщик (Инструменты\Планировщик);
- создать новое событие;
- задать соответствующие дату и время выполнения события;
- добавить Действие, в данном случае это Одновременно получить/отправить почту, в начало или по окончании события (вкладка Действия \Добавить);
- выбрать почтовые ящики, на которые следует назначить это событие по плановой отправке почты.

### Системы почтовой рассылки

Основным средством рассылки почты в Internet является программа Sendmail, входящая в состав Unix-систем. Она обеспечивает работу модульной системы рассылки, предназначенной для получения и отправки корреспонденции, а также для управления программами подготовки и просмотра почтовых сообщений. Sendmail может работать в режиме как клиента, так и сервера и позволяет организовать почтовую службу локальной сети и обмениваться почтой с другими серверами почтовых служб через специальные шлюзы. Она может быть сконфигурирована для работы с различными почтовыми протоколами, обычно это UUCP (Unix-Unix Connection Protocol) u SMTP (Simple Mail Transfer Protocol), и соответственно может интерпретировать два типа адресов — почтовые адреса SMTP и UUCP.

Sendmail можно настроить для поддержки:

- списка адресов-синонимов;
- списка адресов рассылки пользователя;
- автоматической рассылки почты через шлюзы;
- очередей сообщений для повторной рассылки почты в случае отказов при рассылке;
- работы в качестве SMTP-сервера;
- доступа к адресам машин через сервер доменных имен **BIND:**
- доступа к внешним серверам имен.

На рис. 6.8 представлена схема функционирования почтового сервера на базе программы Sendmail.

Когда программа приема почты получает сообщение, она передает его программе Sendmail для последующей рассылки. Если сообщение достигло машины адресата, то оно отправляется программой местной рассылки в почтовый ящик пользователя.

Первый этап работы почты - сбор сообщений. Sendmail получает почтовые сообщения из трех источников:

- командной строки;
- через SMTP-протокол (из сети);
- из очереди сообщений.

При получении сообщений из командной строки sendmail вызывается пользователем с указанием адреса доставки сообщения. При этом выполняются следующие действия: определяется адрес отправителя, выбирается из командной строки адрес получателя, оба адреса преобразуются в соответствии с описанием файла конфигурации, определяется способ доставки сообщения, размещается заголовок в оперативной памяти для последующих преобразований, а тело сообщения помещается во временный файл для отправки без изменений. При получении сообшений по протоколу SMTP Sendmail используется как программа-клиент и сервер протокола. В этом случае Sendmail запускается как демон (резидентный модуль, daemon), который «слушает» порт ТСР и при получении сообщения устанавливает соединение с

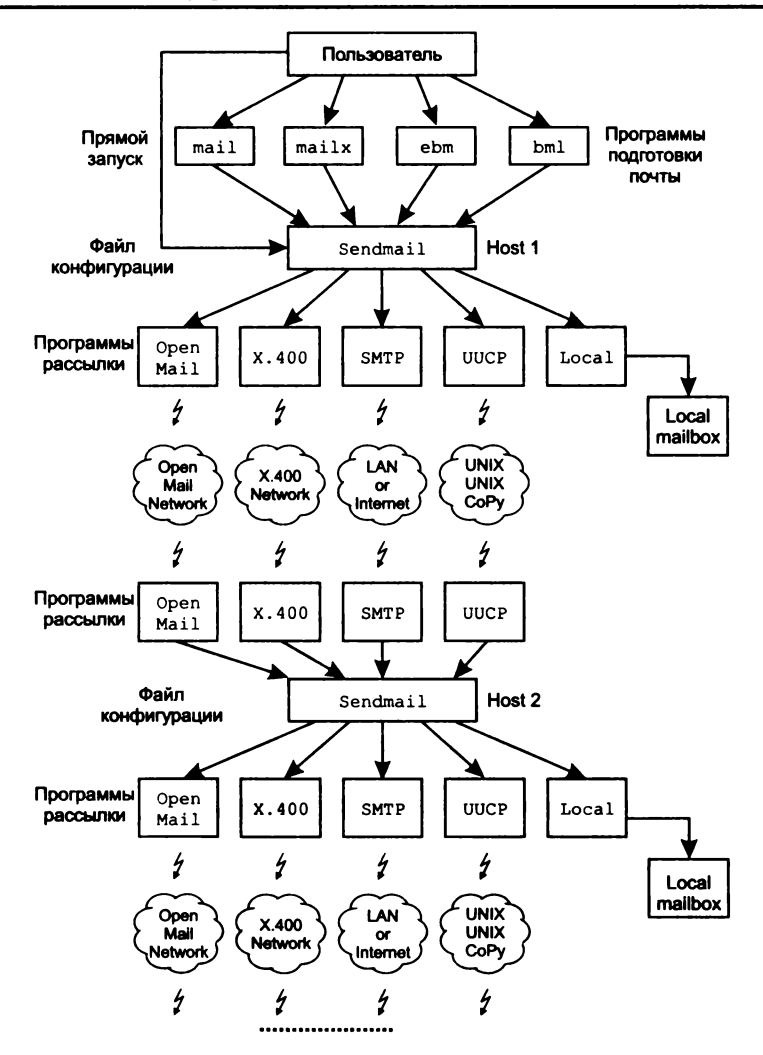

**Рис. 6.8. Схема функционирования почтового сервера на базе программы Sendmail**

удаленным клиентом SMTP. Как правило, таким клиентом является другая программа Sendmail.

При получении сообщений из очереди используются временные файлы очередей. Эти очереди используются для хранения неразосланных сообщений, каждое из которых хранится в двух файлах (в одном — тело сообщения, а в другом — конверт и заголовок). Обычно Sendmail опрашивает очереди через определенные промежутки времени на предмет наличия в них неразосланных сообщений. Второй этап — рассылка сообщений. Как только одним из описанных выше способов программа Sendmail получила сообщение, делается попытка его отправить по адресу получателя. Для этого Sendmail определяет три параметра: программу рассылки, узел сети и адрес получателя. Эта процедура производится по правилам, которые содержатся в файле конфигурации. Sendmail сохраняет одну копию тела сообщения во временном файле, а заголовок загружает в оперативную память.

Если сообщение должно быть доставлено на разные машины, то для каждой из машин также вызывается своя программа доставки. Некоторые программы могут обслуживать сразу несколько абонентов одной машины, но если это невозможно, то для каждого абонента вызывается своя программа доставки. Выделяют два типа рассылки: на удаленную машину и местную рассылку.

*Рассылка на удаленную машину* — Sendmail открывает и запускает программу рассылки, командная строка которой находится в файле конфигурации. Если используется SMTP, то открывается двунаправленный канал для интерактивного взаимодействия с удаленным сервером SMTP. Если в качестве транспортного протокола используется TCP, то Sendmail не запускает внешнюю программу рассылки, а сама инициирует TCP-соединение с удаленным сервером SMTP.

*Доставка местной почты.* Если Sendmail определяет, что адреса доставки местные, то происходит обращение к файлу адресных синонимов и производится преобразование адресов (расширение). Файл адресных синонимов можно использовать для перенаправления почты в файлы или для обработки местными программами.

### *Протоколы электронной почты*

Наиболее распространены — SMTP, POP3, IMAP.

*Протокол SMTP (Simple Mail Transfer Protocol)* был разработан для обмена почтовыми сообщениями в сети Internet. SMTP не зависит от транспортной среды и может использоваться для доставки почты в сетях с протоколами, отличными от TCP/IP и Х.25. Взаимодействие в рамках SMTP строится по принципу двусторонней связи, которая устанавливается между отправите-

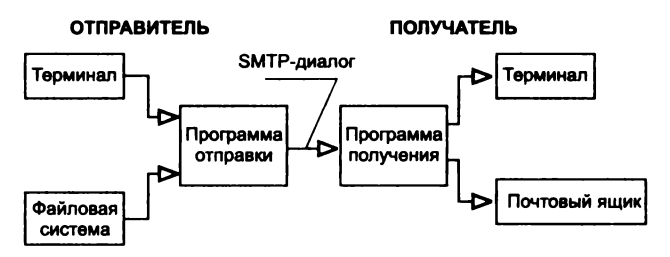

Рис. 6.9. Схема взаимодействия по протоколу SMTP

лем и получателем почтового сообщения (рис. 6.9). При этом отправитель инициирует соединение и посылает запросы на обслуживание, выступая в роли клиента, а получатель отвечает на эти запросы (выполняя функции сервера).

Канал связи устанавливается непосредственно между отправителем и получателем сообщения. При таком взаимодействии почта достигает абонента в течение нескольких секунд после отправки.

Обмен сообщениями и инструкциями в SMTP ведется в ASCII-колах.

Для инициализации канала и его закрытия используются команды helo и quit соответственно. Первой командой сеанса лолжна быть helo.

В протоколе определено несколько видов взаимодействия между отправителем почтового сообщения и его получателем, которые называются дисииплинами.

Наиболее распространенной дисциплиной является отправление почтового сообщения, которое начинается по команде mail, идентифицирующей отправителя:

MAIL FROM: paul@quest.polyn.kiae.su

Следующей командой определяется адрес получателя:

RCPT TO: popovl@apollo.polyn.kiae.su

После того как определены отправитель и получатель, можно отправлять сообщение командой data, которая вводится без параметров и идентифицирует начало ввода почтового сообщения. Согласно стандарту почтового сообщения RFC-822, отправитель передает заголовок и тело сообщения, которые разделены пустой строкой. Сам протокол SMTP не накладывает каких-либо ограничений на информацию, которая заключена между командой data и «.» в первой позиции последней строки.

Следующая дисциплина, определенная в протоколе SMTP, перенаправление почтового сообщения (forwarding).

Верификация и расширение адресов составляют дисциплину ве*рификаиии*. В ней используются команды vrfy и expn. По ко-.<br>манде vrfy сервер подтверждает наличие или отсутствие указанного пользователя.

В список дисциплин, разрешенных протоколом SMTP, входит, кроме отправки почты, еще и прямая рассылка сообщений. В этом случае сообщение будет отправляться не в почтовый ящик, а непосредственно на терминал пользователя, если пользователь в данный момент находится за своим терминалом. Прямая рассылка осуществляется по команде send, которая имеет такой же синтаксис, как и команда mail. Кроме send прямую рассылку осуществляют som1 (Send or Mail) и sam1 (Send and Mail).

Протокол допускает рассылку почтовых сообщений в режиме оповещения. Для этого отправитель в адресе получателя может указать несколько пользователей или групповой адрес. Кроме вышеперечисленных дисциплин протокол позволяет отправителю и получателю меняться ролями друг с другом. Происходит это по команле turn.

Протокол обмена почтовой информацией POP3 (Post Office **Protocol, версия 3)** предназначен для пересылки почты из почтовых ящиков пользователей (на сервере) на их рабочие места с помощью программ-клиентов. Если по протоколу SMTP пользователи отправляют корреспонденцию через Internet, то по протоколу РОРЗ пользователи получают корреспонденцию из своих почтовых ящиков на почтовом сервере в локальные файлы, однако сообщения можно принимать, но нельзя отправлять. Формально взаимодействие по протоколу РОРЗ можно разделить на две фазы: аутентификации и обмена данными. В фазе аутентификации пользователь должен сообщить свой идентификатор и пароль (команды user и pass). Если аутентификация была произведена успешно, то система позволяет работать с домашним яшиком пользователя.

По команде list система сообщает число сообщений и их размер в байтах. По команде гетг можно получить текст сообщения, по команде dele - пометить сообщение к удалению. Удаляются сообщения только в момент окончания сеанса, поэтому по команде rset эти пометки можно снять. Команда quit завершает сеанс работы с сервером.

Протокол IMAP (Interactive Mail Access Protocol) представляет собой более надежную альтернативу протоколу РОРЗ и к тому же обладает более широкими возможностями по управлению процессом обмена с сервером. Работа протокола осуществляется по 143 порту ТСР. Главное отличие от РОР состоит в возможности поиска нужного сообщения и осуществлении разбора заголовков сообщения. Для поиска информации используется команда find с различными аргументами.

## Обмен данными с другими почтовыми службами

При описании различных информационных ресурсов, к которым можно получить доступ по электронной почте, подразумевалось, что абонент почты не особенно озабочен тем, в какой именно почтовой системе он работает. Однако существуют нюансы (например, чувствительность к тому, какими буквами - строчными или прописными - введен адрес), которые заставляют обратить внимание на тип почтовой сети. Многие почтовые службы разрешают обмениваться сообщениями абонентам разных сетей. Обычно такой обмен осуществляется через машину, которая подключена к обеим почтовым сетям и выполняет функции шлюза. При такой рассылке почта из Internet сначала посылается на этот шлюз, а потом рассылается дальше средствами другой почтовой службы. Этот факт находит отражение и в почтовых адресах ресурсов. Например, рассылка в псі будет выглядеть так:

```
user%host.dnet@ames.arc.nas.qov,
```
где ames.arc.nasa.qov — адрес шлюза; user%host.dnet адрес в псі.

## Доступ к информационным ресурсам Internet по электронной почте

Основное преимущество Internet - это возможность получить информацию в тот момент, когда она нужна, т. е. в режиме on-line. Если же нет необходимости в этом, то для доступа к услугам большинства информационных серверов Internet можно воспользоваться каналом электронной почты.

Общий принцип доступа к любому информационному ресурсу через электронную почту заключается в том, что пользователь посылает сообщение почтовому роботу, который реализует стандартный доступ к ресурсу и отправляет ответ по почте пользователю (см. рис. 1.2, в).

При такой схеме доступа общение между пользователем и почтовым роботом происходит в режиме работы электронной почты, а между почтовым роботом и сервером (FTP, WAIS или WWW) — по протоколу работы этого сервера. Таким образом, может быть осуществлен доступ к основным ИР Internet - системе телеконференций Usenet, системе файловых архивов FTP, базам данных WWW, базам данных Gopher, базам данных WAIS, ресурсам LISTSERV, справочным книгам X.500, справочной службе WHOIS, информационным ресурсам MAILBASE и TRICKLE.

Рассмотрим далее распределенные файловые системы Internet (usenet, ftp, gopher).

# 6.3. Распределенная файловая система Usenet

Распределенная файловая система Usenet - система телеконференций Internet. (Данный термин не очень удачен – в Internet есть и другие средства, которые также реализуют принцип телеконференций.) Пользователи Usenet предпочитают придерживаться термина newsgroup или group, который можно перевести как группа новостей (группа). Группа новостей - это постоянно изменяющийся набор сообщений, входящих в область интересов участников данной группы. Статья или сообщение отправляется в телеконференцию пользователем и становится доступной для всех подписчиков группы. Данным способом распространяется большинство сообщений Internet, например списки часто задаваемых вопросов (FAQ) или реклама программных продуктов.

# Группы Usenet

Подписка подразумевает процедуру оповещения пользователя о появлении новых статей по интересующей его теме. Сообщение оформляется в соответствии со стандартом почтового сообщения Internet. Фактически Usenet выполняет функции периодического издания или избирательного распределения информации. Некоторые группы имеют редакторов, которые «просеивают» поступившие статьи на предмет включения в список статей телеконференции. Система Usenet не является эквивалентом электронной почты, хотя для многих отечественных пользователей понятия телеконференция и электронная почта практически неразличимы.

Имена доменов для групп новостей могут принадлежать к одной из нескольких категорий верхнего уровня.

Каждая из крупных категорий в свою очередь поделена на группы и подгруппы в соответствии с темами. Существует семь главных категорий:

- компьютеры (comp) группы обсуждают темы о компьютерной науке, источниках программного обеспечения, информацию о компьютерном «железе» и программах, а также другие темы, отражающие интересы как компьютерных профессионалов, так и обычных пользователей. Входящими в эту категорию группами могут быть такие, как группа обсуждения протокола TCP-IP comp.protocols.tcp-ip и группа comp.infosystems.wais, в которой обсуждается Wide Area Information Server:
- НОВОСТИ (news) группы-дискуссии о новостях компьютерных сетей, сетевом администрировании и соответствующем программном обеспечении. Новые пользователи могут получить полезную информацию от группы news.newusers.questions;
- рекреация ( $rec$ ) категория включает группы, в которых обсуждаются искусство, увлечения и такие занятия, как спорт. Например, в группе rec.art.theatre обсуждаются аспекты работы на сцене, а в rec.sport.golf собираются поклонники гольфа;
- наука (sci) группы сфокусированы на дискуссиях, которые связаны с исследовательскими и прикладными науками;
- общество (soc) эти группы концентрируют свое внимание на социальных вопросах и социализации. Некоторые дискуссии в этих группах связаны с мировой культурой. В дискуссии soc.culture.brazil говорится о людях, живуших в Бразилии, а в soc. women обсуждается «женский вопрос»;
- общение  $(ta1k)$  категория, где проводятся дебаты и открытые дискуссии по многим спорным темам, таким как политика (talk.politics) или проблема абортов talk.abortion:
- прочие (misc) содержат темы, которые трудно однозначно классифицировать. В этом случае группы разбиты на

многочисленные категории. Такие группы как фитнесс, поиск работы, законодательство, инвестиции в недвижимость принадлежат к этой категории.

В отличие от семи официальных категорий, Usenet может распространяться на многие другие группы новостей, которые могут иметь локальный или региональный интерес. Ниже перечислены некоторые из нетрадиционных групп:

- $alt$  альтернативные группы новостей, которые широко варьируют по темам;
- bionet темы, находящиеся в этой категории, главным образом адресованы биологам;
- $\bullet$  bit  $-$  The Bitnet LISTSERV (списки рассылки, перераспределенные по всем этим группам новостей);
- biz эти группы новостей относятся к бизнесу, компьютерным продуктам и услугам;
- ClariNet группы новостей, полученные от служб коммерческих новостей и других официальных источников. Сайт должен производить лицензионные отчисления для того, чтобы иметь доступ к этой категории;
- іеее IEEE распространяет эти группы новостей на любой сайт, который согласен их распространять;
- $\bullet$  inet/ddn прочие категории, которые содержат интернетовские списки обсуждений.

Новости разделены по иерархически организованным тематическим группам, и имя каждой группы состоит из имен подуровней иерархии, разделенных точками, причем более общий уровень пишется первым.

В настоящее время известно несколько тысяч групп Usenet от телеконференций по программному обеспечению до вопросов этики или коллекционирования почтовых марок. В руководстве «Guide to Network Resource Tools» ассоциации EARN утверждается, что ежедневный объем новой информации в рамках Usenet составлял на 20 мая 1994 г. около 60 Мбайт.

С точки зрения структуры информационного ресурса Usenet организована как иерархический каталог, узлами которого являются группы новостей. Сообщения в группе обычно не задерживаются более нескольких дней (стандартное значение по умолчанию - 5). Существует около десятка групп верхнего уровня, которые имеют свои подгруппы. Проиллюстрировать такую организацию можно на примере группы comp (компьютеры и компьютерные технологии) на рис. 6.10. В Internet существует не-

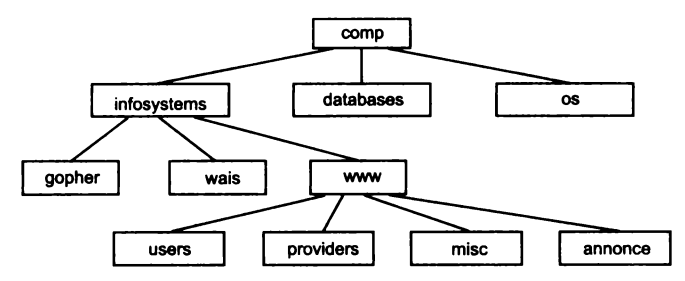

Рис. 6.10. Принцип построения групп Usenet

сколько информационных ресурсов, аналогичных Usenet, например Listserv и BBS, однако ни один из них не организован как распределенная файловая система. Последнее означает, что в BBS или Listsery для каждой тематики выделена ЭВМ, к которой обращаются удаленные пользователи. В Usenet нет центрального места хранения, и информация обрашается по цепи «клиент — сервер — сервер — клиент».

Пользователь осуществляет подписку на одном из серверов Usenet, который территориально ближе для него (обычно это машина, на которой расположены все информационные ресурсы организации или учебного заведения). По мере поступления новых сообщений от пользователей серверы обмениваются между собой этой информацией. Пользователь может подписаться на любом сервере на любую группу новостей. Последний факт принципиально отличает Usenet от систем BBS и Listserv, где подписка осуществляется на машине, которая реально ведет списки сообщений. Каждый сервер ведет список подписчиков и список телеконференций, на которые осуществлена подписка.

Первые версии системы появились в 1979 г. в Университете штата Северная Каролина и функционировали на основе межмашинного Unix-протокола UUCP. В 1986 г. система была впервые реализована на основе нового специального протокола обмена

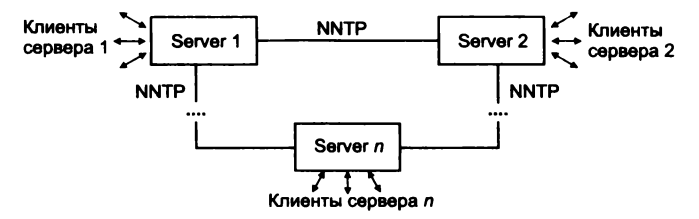

Рис. 6.11. Схема взаимодействия серверов Usenet

новостями Network News Transfer Protocol (NNTP - RFC-977). Этот протокол позволил реализовать обмен сообщениями в рамках Usenet на основе TCP/IP. С этого момента стало возможным перейти к использованию интерактивного диалога при передаче новостей между серверами Usenet и реализовать просмотр новостей без использования электронной почты. Современная организация системы серверов Usenet иллюстрируется на рис. 6.11.

## Протокол обмена новостями и принципы построения СИСТЕМЫ

Протокол NNTP пришел на смену UUCP и его целью было упорядочить обмен информацией между серверами Usenet. Кроме того, использование интерактивного протокола привело к интерфейсных программ-клиентов. позволяющих разработке просматривать почту на удаленных серверах.

При передаче новостей по протоколу UUCP новые сообщения передавались от одного сервера другому, затем следующему и т. д. При этом часто возникали ненужные дубли сообщений, и сеть в этом случае загружалась непроизводительно.

С использованием NNTP ситуация изменилась, поскольку при использовании интерактивного протокола серверы могут обмениваться информацией о наличии сообщений и заказывать только те, на которые есть запросы.

В рамках протокола предусмотрены два уровня серверов (рис. 6.12). Центральный сервер обеспечивает централизованное хранение новостей в локальных сетях. Пользователи просматривают информацию с помощью программ-клиентов. На этом же сервере хранятся списки подписчиков на группы новостей. Промежуточный, или подчиненный (slave), сервер обычно устанавливается на машинах с большим числом пользователей и

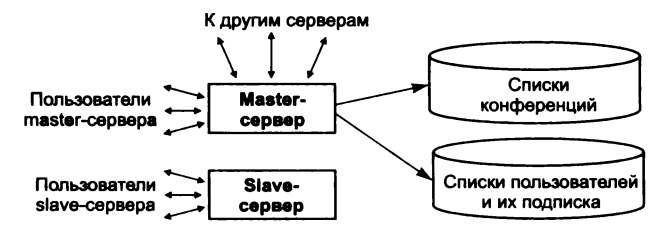

Рис. 6.12. Классификация серверов согласно протоколу NNTP

хранит только последние поступления, а за остальной информацией он обращается к центральному серверу сети.

Протокол NNTP определяет механизм запросов и ответов для обмена сообщениями между серверами, а также между сервером и программами-клиентами. Для этой цели в протоколе определен набор команд и ответов на них. Весь диалог осуществляется в текстах ASCII, причем каждая команда состоит из идентификатора и параметров.

По команде group выбирается группа новостей. При этом указатель статьи в группе устанавливается на первую запись в группе. По команде help можно получить список разрешенных для использования команд.

Команды last и next перемещают указатель текущей строки в гоуппе, команда list выдает список групп с указанием количества новых статей в них и начальным и конечным номерами статей. По командам newgroups и newnews можно получить списки новых групп и новых статей соответственно, а по команде post отправить свою статью на сервер.

По командам article, body, head, stat запрашиваются статьи или их части. Существует два способа запросить статью: либо по ее идентификатору (указывается в заголовке), либо по номеру статьи в группе. Команда article возвращает заголовок и через пустую строку текст статьи, body - только тело статьи, head - только заголовок, а по команде stat устанавливается текущая позиция в группе по идентификатору статьи. При этом никакая информация не возвращается.

По команде ihave клиент, а это может быть как удаленный клиент, так и сервер (последнее более вероятно), сообщает серверу, что он уже имеет статью, чей идентификатор указан в качестве параметра команды.

Команда slave сообщает о наличии в качестве клиента подчиненного сервера, команда quit позволяет завершить сеанс.

#### Программное обеспечение Usenet

Для работы по протоколу NNTP разработано довольно много программ просмотра новостей. Это nn, rn, trn, xrn и др. Как правило, программы используют для просмотра меню и реализуют просмотр новостей в режиме скроллинга. Для пользователей MS-DOS существует довольно удобный интегрированный пакет Minuet, который разработан в Университете штата Миннесота и включает в себя прием почты по протоколу POPmail (109-й порт ТСР), отправку почты по протоколу SMTP (порт 25), доступ к базам данных Gopher (70-й порт TCP) и просмотр новостей по протоколу NNTP (119-й порт TCP). Программа выполнена в стандартном для РС полноэкранном варианте с падающими меню. Такой же по внешнему виду является и программа Pine, которая также предназначена для работы с почтой и чтения новостей. У Pine и Minuet есть аналоги для Unix-систем. В Windows просмотр новостей легко организовать с помощью почтового клиента MS Outlook Express. На рис. 6.13 приводятся экраны доступа к Usenet посредством WinVn.

Тем не менее наиболее популярным методом доступа  $\mathbf{B}$ Usenet остается электронная почта. Подготавливая почтовое со-

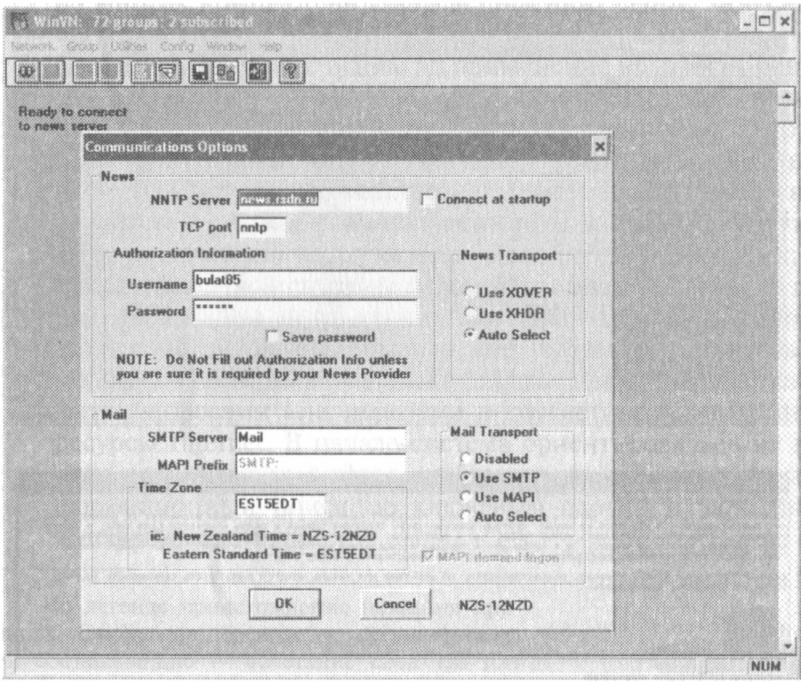

Рис. 6.13. Пример работы в Usenet посредством программы-клиента WinVn (начало):  $a$  — подключение к серверу news.rsdn.ru;

a

Luaaa 6. Информационные ресурсы Іпіегпеі и протоколы...

90E

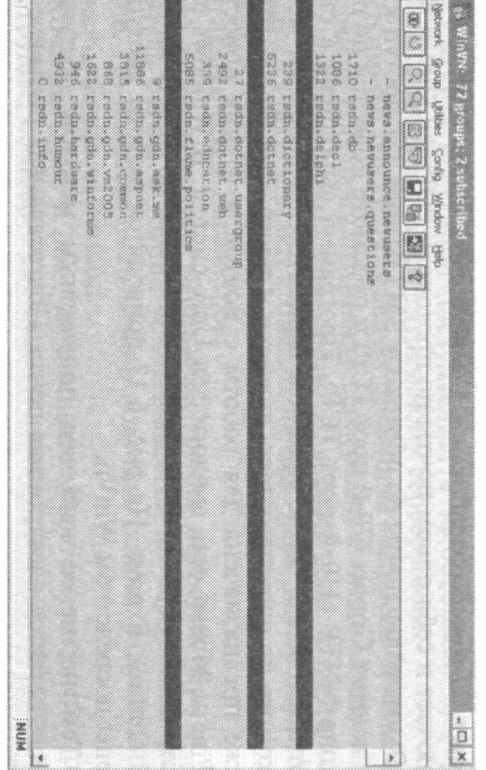

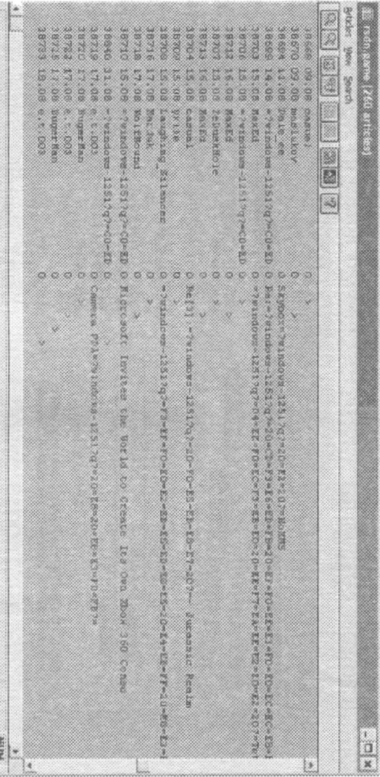

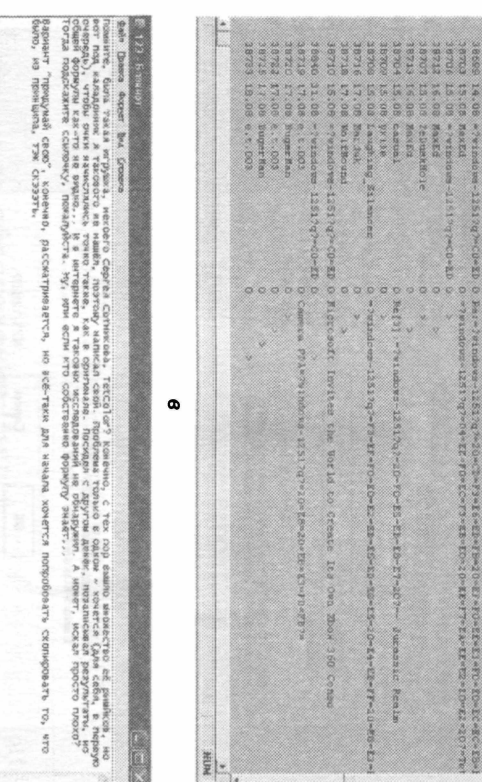

 $\sigma$ 

PHC.  $\mathcal{O}$ 

6.13.

Пример

paботы

 $\blacksquare$ 

Usenet nocpencrion (оконание): новостей;

программы-клиента

WinVn

 $\pmb{\omega}$ 

получение

списка

rsdn.game; ? mvq1

- просмотр собщения

 $\bullet$  $\overline{\phantom{a}}$ 

получение

списка

HOBOCTEN

общение, пользователь фактически записывает сценарий диалога с сервером NNTP, который затем будет выполнен почтовым роботом Usenet.

# 6.4. Файловая система Gopher

Файловая система Gopher<sup>1</sup> была разработана для реализации распределенной базы документов, которые хранятся на машинах сети и предоставляются пользователю в виде единой иерархической файловой системы. Модель файловой системы наилучшим образом подходит для отображения структуры хранения документов по следующим очевидным соображениям:

- иерархическое представление данных привычно большинству пользователей, так как иерархии широко используются во многих компьютерных представлениях (Unix, MS-DOS, системах BBS):
- система Gopher рассчитана на применение недорогих решений как в аппаратной части, так и при программировании, поскольку первоначально она была ориентирована на разработку информационной системы университета (шт. Миннесота). Система соответствовала реальной структуре университета с его делением на факультеты и кафедры, что также хорошо описывается иерархической моделью данных;
- молель файловой системы может быть легко расширена путем добавления к традиционным файлам и директориям других объектов, которые можно назвать виртуальными файлами. Такие виртуальные объекты могут быть поисковыми запросами или шлюзами в другие информационные ресурсы Internet. В начале система ориентировалась на два типа виртуальных файлов, добавленных к основным: информационный поиск по ключевым словам и записные/ телефонные книжки.

<sup>1</sup> По легенде происхождение названия протокола «Gopher» (в переводе - «суслик») имеет три составляющие — сочетание слов «go for» (буквальн. пер. - «иди за»), т. е. пользователи указывают цель работы программы; структура меню такова, что навигация по ним напоминает норки сусликов; название спортивной команды Университета Миннесоты - «Золотые суслики».

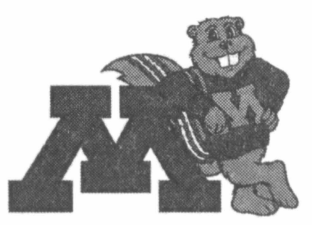

### Ресурсы Gopher

Gopher представляет весь Internet (серверы Gopher) в виде единой иерархической системы. Gopher-серверы объединены в единое информационное пространство на Internet. Многие архивы дублируют информацию из других (так называемые «зеркала» — mirrors).

В табл. 6.4 приведены основные типы ресурсов, доступных в системах Gopher, и их коды (для сетевых протоколов).

Каждый файл на сервере должен быть описан следующим образом (табл. 6.5).

Пример описания:

```
Number = 1Name =--> Welcome to my Gopher Server <--
Host=+
Port = +Tvpe=i
Path=\About.txt
Number=2Name =Host=+Port=+Type=i
Path=\About.txt
Number = 3Name=All the Worlds Gophers
Host=gopher.floodgap.com
Port=70Twoe=1Path=/world
#
Number = 4Name=Example.txt
Host=gopher.nowhere.net
Port = 70Type=OPath=/foo/bar/example.txt
```
На экране пользователя отобразится следующая информация:

-> Welcome to my Gopher Server <-

All the Worlds Gophers Example.txt

| Код (Символ)   | Описание                                                                  | Пример             |
|----------------|---------------------------------------------------------------------------|--------------------|
| 0              | Файл                                                                      |                    |
| 1              | <b>Karanor</b>                                                            |                    |
| $\overline{a}$ | Сервер телефонного справочника CSO                                        |                    |
| 3              | Ошибка                                                                    |                    |
| 4              | <b><i>Davin BinHexed Macintosh</i></b>                                    | hqx- <b>файл</b>   |
| 5              | Некоторые типы бинарных архивов DOS                                       | zip-файл           |
| 6              | UU-кодированный файл Unix                                                 | <b>Индекс WAIS</b> |
| 7              | Cepsep Index-Search                                                       |                    |
| 8              | Указатель на текстовую сессию Telnet                                      |                    |
| 9              | Бинарный файл                                                             | ехе-файл           |
| $\ddotmark$    | Резервный сервер                                                          |                    |
| i              | Информационная строка, не обязательно яв-<br>ляющаяся ссылкой             |                    |
| g              | Графический файл в формате GIF                                            |                    |
| ħ              | HTML-файл                                                                 |                    |
| s              | Любые звуковые файлы                                                      | wav-файл           |
| т              | Указатель на текстовый сеанс tn3270                                       |                    |
| I              | Некоторые файлы образов (клиент должен сам<br>выбрать способ отображения) |                    |

Таблица б.4. Типы и колы ресурсов Gopher

\* Символы от 0 до Z зарезервированы. Для типов 5 и 9 клиент должен быть готов к чтению до завершения сеанса ТСР. В конце таких файлов отсутствует завершающая точка в пустой строке, сеанс для этих файлов имеет бинарный тип и клиент должен самостоятельно выбирать способ отображения. Gopher не предусматривает предопределенной классификации информации, поэтому структура ресурса определяется исключительно соображениями владельца сервера.

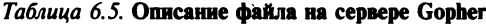

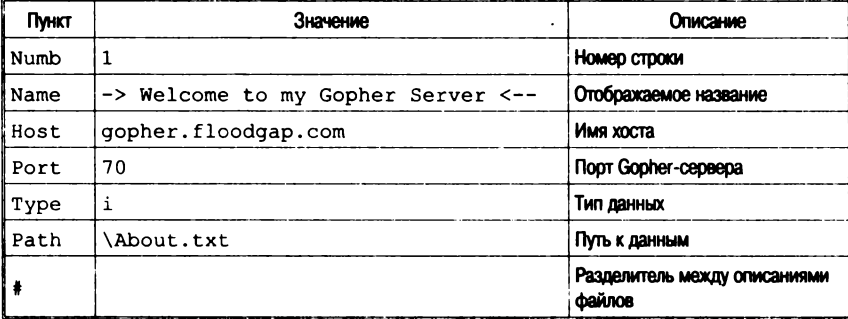

### Протокол Gopher

Протокол Gopher предназначен для работы по модели «клиент — сервер», при этом программа-клиент установлена на рабочем месте пользователя. Эта программа посылает запрос-селектор в ТСР-порт 70 (строку текста, которая может быть и пустой), а затем сервер отвечает блоком текста, в конце которого стоит точка. Никакой информации о состоянии соединения сервер клиенту не сообщает и, в свою очередь, не запрашивает. После ответа сервера соединение разрывается, а при новом запросе оно должно быть установлено заново. Простота этого алгоритма позволяет реализовать его даже на маломощных персональных компьютерах.

Возвращаемый сервером текст прелставляет собой справку о содержании текущей директории (каталога), каждый элемент которой включает:

- тип (объекта в директории);
- имя (используется для отображения и в запросах);
- неотображаемую строку выбора, которая обычно описывает путь, используемый удаленным хостом для доступа к объекту (селектор);
- имя хоста (машины, к которой надо обращаться за информацией):
- номер порта (на котором сервер данного объекта ожидает запрос).

Пользователь реально видит только имя объекта. Программа-клиент может воспользоваться триадой селектор, хост, порт для поиска каждого объекта.

использования поискового объекта Лля из лиректории Gopher клиент посылает запрос специальному поисковому серверу Gopher. В этом случае клиент посылает серверу строку-селектор и ключевые слова, а получает от сервера список адресов документов, удовлетворяющих запросу.

Программы, обслуживающие взаимодействие по протоколу Gopher, существуют практически для всех типов компьютерных платформ.

#### Модель взаимодействия Gopher

Модель взаимодействия Gopher основывается на архитектуре «клиент - сервер» (рис. 6.14). Сервер ожидает запросы пользователя по назначенному порту ТСР (по умолчанию это порт 70),

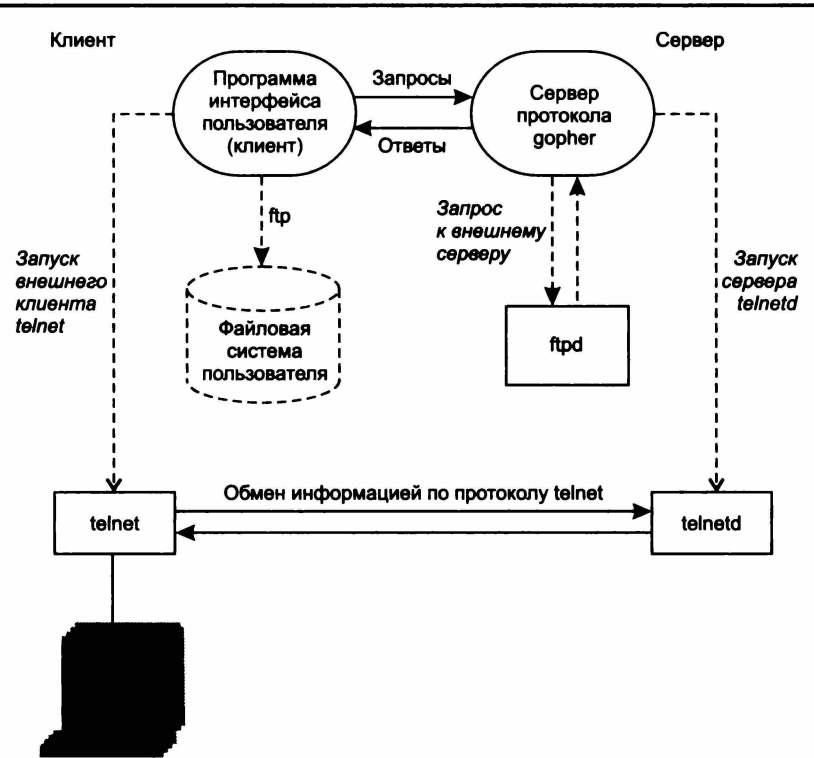

**Рис. 6.14. Архитектура «клиент — сервер» в системе Gopher**

### а клиент посылает в этот порт запросы. Диалог клиент — сервер может выглядеть следующим образом:

```
Client: {Open connection to gopher.kiae.su at port 70}
Server: {Accept connection but says nothing}
Client: <CR><LF> - отправлена пустая строка
Server: {Посылает серию строк, каждая из которых
заканчивается переводом каретки}
OAbout Internet Gopher<tab>Stuff:About
us<tab>gopher.kiae.su<tab>70<CR><LF>
lAround the
Institute<tab>Z,5692<tab>gopher.kiae.su<tab>70<CR><LF>
IMicrocomputers
Prices<tab>Prices/<tab>prices.kiae.su<tab>70<CR><LF>
ICourses,
Schedules<tab><tab>kuku.kiae.su<tab>9120<CR><LF>
```

```
1Department
Publications<tab>Stuff:DP:<tab>kuku2.kiae.su<tab>70<CR>
CLE. . . . . . . . .
. {строка, означающая конец блока данных}
Server: {разрывает соединение}
```
Здесь первый символ каждой строки определяет тип ресурса - документ, каталог или поисковый критерий (соответственно цифры 0, 1, 7 - см. табл. 6.4). Все остальные символы после кода типа до первого символа табуляции задают отображаемую в дереве виртуальной файловой системы информацию. Интерфейсы-клиенты отображают эту информацию в виде идентификатора входа в элемент файловой системы. Тип информации обычно может отображаться в виде изображения (иконки) соответствуюшего типа в графических интерфейсах или символа, например, «/» для каталогов, в алфавитно-цифровых интерфейсах. Таким образом пользователю дается подсказка, с каким типом информации или программ он будет иметь дело, если выберет тот или иной вход в виртуальную файловую систему Gopher. Следующее за идентификатором поле - строка-селектор, которую клиент отсылает на сервер, если пользователь выбрал данный вход.

За селектором следует доменный адрес Gopher-сервера, затем номер порта, по которому осуществляется взаимодействие. Обычно это порт 70, но можно указать и другой, на котором есть обслуживание Gopher-клиента.

На экране пользователя в данном случае будет отображаться только следующая информация:

About Gopher Around University... Microcomputer Prices... Courses, Schedules...  $\ddots$ 

Если пользователь выбрал вход «Microcomputer Prices», то будет инициализировано следующее взаимодействие с Gopher-сервером.

```
Client: {Open connection to gopher.kiae.su at port 70}
Server: {Accept connection but says nothing}
Client: <CR><LF> - отправлена пустая строка
```

```
Server: {Посылает серию строк, каждая из которых
заканчивается переводом каретки}
0Ahout
Prices<tab>Prices<tab>gopher.kiae.su<tab>70<CR><LF>
0Macintosh
Prices<tab>Macintosh<tab>qopher.kiae.su<tab>70<CR><LF>
0<sub>PC</sub>
Prices<tab>Prices/PC<tab>qopher.kiae.su<tab>70<CR><LF>
OPrinter
Prices<tab>Printer/Prices<tab>qopher.kiae.su<tab>70<CR>
<sub>I.F></sub></sub>
```
# Gopher-клиент WSGopher32

Доступ к системе Gopher может осуществляться путем использования: Gopher-клиента: HTTP-шлюза: навигации по системе с помошью e-mail.

Существует большое количество клиентских программ под различные платформы. Рассмотрим использование Gopher-клиента WSGopher32 (рис. 6.15).

Специализированные Gopher-клиенты позволяют наиболее адекватно отображать информацию протокола. Для подключения к Gopher-серверу достаточно указать его адрес (Server name) — см. рис. 6.15, б.

Навигация по серверу осуществляется в привычном режиме просмотра структуры папок и их содержимого. Тип файла выделяется соответствующим значком.

На рис. 6.15, в в интерфейсе программы WSGopher32 отображен корневой узел хоста gopher://home.jumpjet.info.

Кроме того, возможно использование обычного веб-браузера для просмотра gopher-ресурсов. Поддержка протокола существует изначально в браузерах FireFox и других браузерах на основе Mozilla. Обозреватель Opera поддерживает работу только через шлюз, а в Internet Explorer поддержка существует, однако обычно отключена по соображениям безопасности протокола. Включить ее можно, изменив значение в реестре:

[HKEY CURRENT USER\Software\Microsoft\Windows\Cur rentVersion\Internet Settings] "EnableGopher "=dword: 00000001.

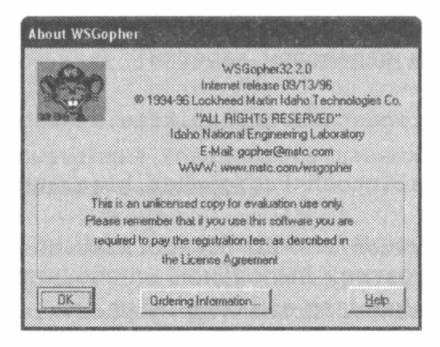

a

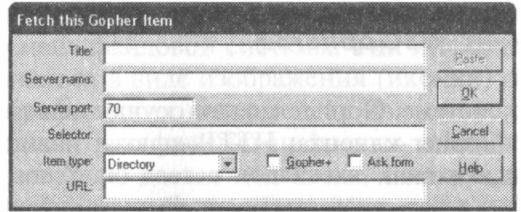

б

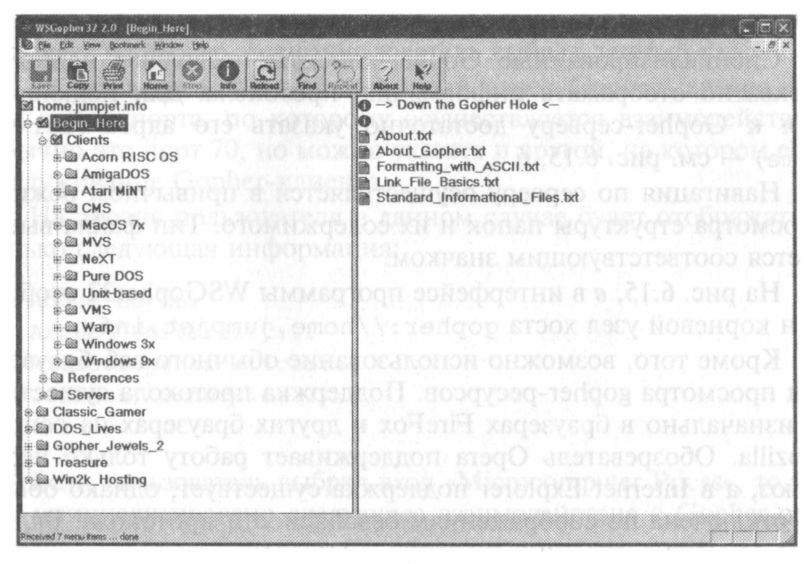

Рис. 6.15. Gopher-клиент WSGopher32:  $a$  - стартовое окно;  $\delta$  - подключение к Gopher-серверу;  $\theta$  - интерфейс программы

### Поисковая программа VERONICA

VERONICA (Very Easy Rodent-Oriented Net-wide Index to Computerized Archives) является инструментом поиска, который

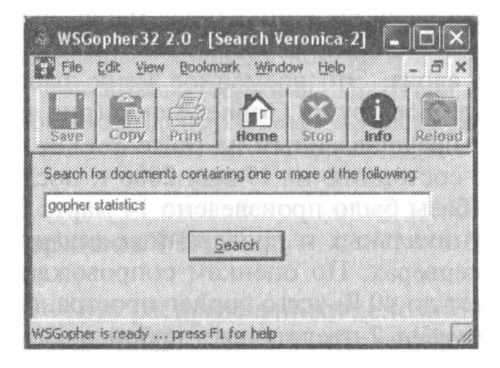

 $\overline{a}$ 

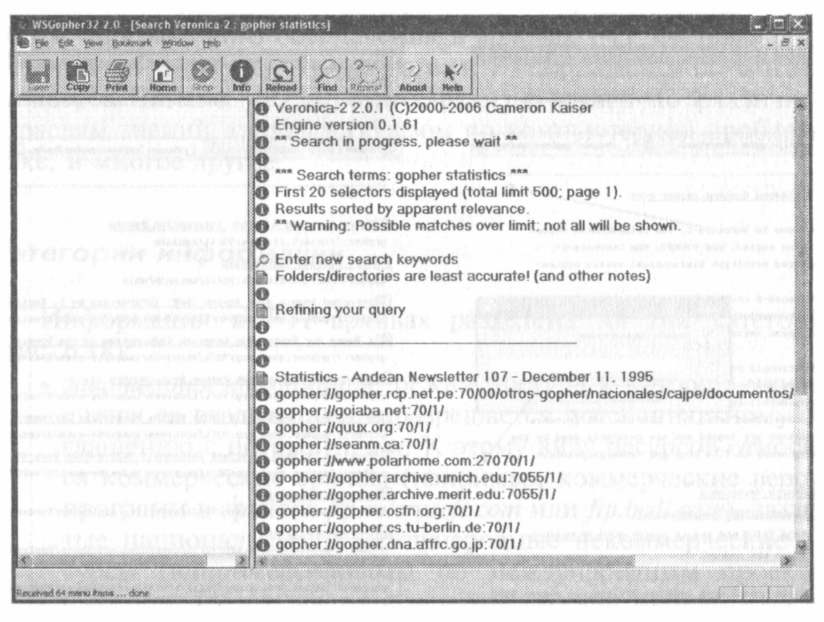

Рис. 6.16. Поисковая система VERONICA:  $a$  — строка поискового запроса;  $\delta$  — результат поиска, представленный списком селекторов

б

позволяет быстро просматривать Gopher-пространство для получения отдельных файлов и каталогов. Она собирает данные точно таким же образом, как и другие АИПС — посещает Gopher-серверы по всему миру, просматривает меню и запоминает их.

Программа запускается из Gopher-клиента (рис. 6.16, *а*), результатом поиска является виртуальное меню, пунктами которого будут элементы с Gopher-серверов всего мира, которые содержат поисковые слова. Это временное меню работает таким же образом, как и любое другое Gopher-меню (рис. 6.16, 6).

По данным, представленным на сайте gopher.floodgap.com, указано, что по состоянию на 17 мая 2006 г. последнее обновление поисковой базы было произведено 14 марта 2006 г. и содержит 1 246 517 уникальных и проверенных селекторов, содержащихся на 148 серверах. По оценкам сопровождающих систему, поиск охватывает до 40 % всего gopher-пространства.

Система Veronica-2 представляет собой практически полную переработку системы Veronica. По состоянию на июль 2007 г. ее индекс содержит около 520 000 селекторов. Интерфейс Veronica-2

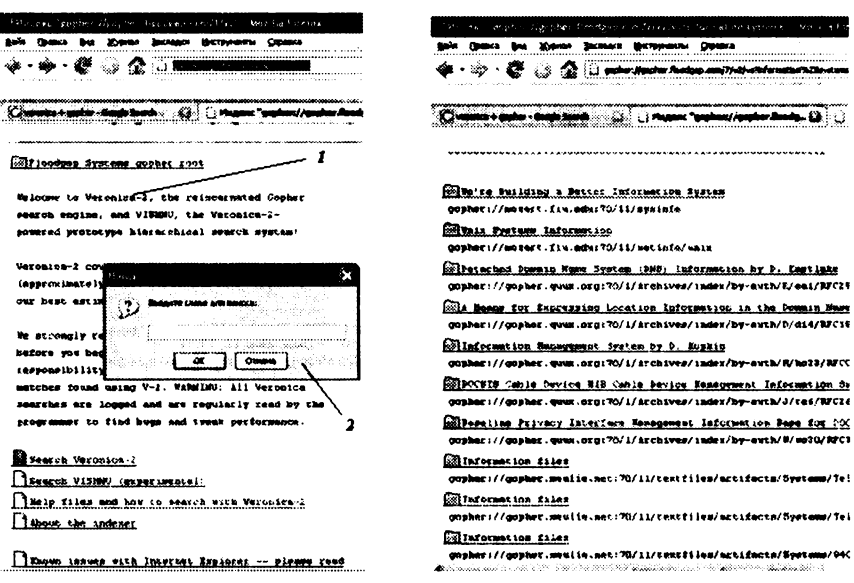

Рис. 6.17. Экраны поисковой системы Veronica-2:  $a$  — исходный экран (1) и окно ввода поисковых терминов (2);  $6$  — экран результатов поиска

 $\overline{a}$ 

поддерживается браузером Mozilla Firefox, но не поддерживается средствами Internet Explorer.

системой Veronica-2 можно работать  $\mathsf{C}$ через адрес qopher://gopher.floodgap.com/1/v2, исхолная страница приведена на рис. 6.17,  $a(1)$ . Далее, при нажатии гиперссылки Search Veronica-2 появится всплывающее окно, куда могут быть введены ключевые слова для поиска (рис. 6.17. а (2)).

При вводе поискового термина information systems **B** данном случае было найдено 20 ссылок, часть которых приведена на рис. 6.17, б.

# 6.5. Система архивов FTP

FTP-архивы - это распределенный депозитарий разнообразных данных, накопленных в сети за последние 10-15 лет. Любой пользователь может реализовать анонимный доступ к этому хранилищу и скопировать интересующие его материалы. Только объем программного обеспечения в архивах FTP составляет терабайты информации; кроме того, в FTP-архивах можно найти стандарты Internet (RFC), пресс-релизы, книги по различным отраслям знаний, главным образом по компьютерной проблематике, и многое другое.

### Категории информации

Информация в FTP-архивах разделена на три категории (рис. 6.18):

- защищенная информация, режим доступа к которой определяется ее владельцами и разрешается по специальному соглашению с потребителем. К этому виду ресурсов относятся коммерческие архивы (например, коммерческие версии программ в архивах *ftp.microsoft.com или ftp.bsdi.com*), закрытые национальные и международные некоммерческие ресурсы (например, работы по международным проектам CES или IAEA), частная некоммерческая информация со специальными режимами доступа (например, благотворительные фонды);
- информационные ресурсы ограниченного использования, к которым относятся, например, программы класса shareware

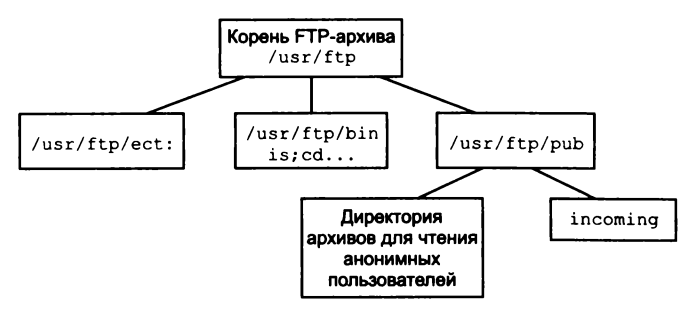

Рис. 6.18. Структура FTP-архива

(Trumpet Winsock, Atis Mail, Netscape и т. п.). В ланный класс могут входить ресурсы ограниченного времени использования или ограниченного времени действия, т. е. потребитель может использовать текущую версию на свой страх и риск, но никто не будет оказывать ему поддержку;

• свободно распространяемые информационные ресурсы, или freeware, если речь идет о программном обеспечении. К этим ресурсам относится все, что можно свободно получить по сети без специальной регистрации. Это могут быть документация, программы или что-либо еще. Наиболее известными свободно распространяемыми программами являются программы проекта GNU Free Software Foundation. Следует отметить, что свободно распространяемое программное обеспечение не имеет сертификата качества, но, как правило, его разработчики открыты для обмена опытом.

Архивы используют для решения разных задач, однако наиболее популярными в сети являются свободно доступные или такие архивы, доступ к которым разрешен по анонимному идентификатору пользователя. Таким образом, эти архивы можно использовать в качестве коллекций:

- свободно распространяемого программного обеспечения:
- программ для бета-тестирования;
- нормативных и регламентных документов и т. п.

FTP-архив может служить и в качестве архива коммерческого программного обеспечения, которое используется в компании, только в этом случае такой архив не должен разрешать анонимного доступа к хранящимся в нем ресурсам.

Технология FTP была разработана в рамках проекта ARPA и предназначена для обмена большими объемами информации между машинами с различной архитектурой. Стержень технологии составляет FTP-протокол. Поскольку главным в проекте было обеспечение надежной передачи, с современной точки зрения FTP-протокол кажется перегруженным излишними редко используемыми возможностями.

# Протокол FTP (File Transfer Protocol)

Протокол FTP - один из старейших протоколов в Internet: обмен данными в FTP проходит по TCP-каналу и построен по технологии «клиент — сервер» (рис. 6.19).

В FTP соединение инициируется интерпретатором протокола пользователя. Управление обменом осуществляется по каналу управления в стандарте протокола Telnet. Команды FTP генерируются интерпретатором протокола пользователя и передаются на сервер. Ответы сервера отправляются пользователю также по каналу управления. В общем случае пользователь имеет возможность установить контакт с интерпретатором протокола сервера и отличными от интерпретатора пользователя средствами.

Команды FTP определяют параметры канала передачи данных и самого процесса передачи. Они также определяют и характер работы с удаленной и локальной файловыми системами.

Сессия управления инициализирует канал передачи данных. При организации канала передачи данных последовательность действий другая, отличная от организации канала управления. В этом случае сервер инициирует обмен данными в соответствии с параметрами, согласованными в сессии управления.

Канал данных устанавливается для того же хоста, что и канал управления, через который ведется настройка канала данных.

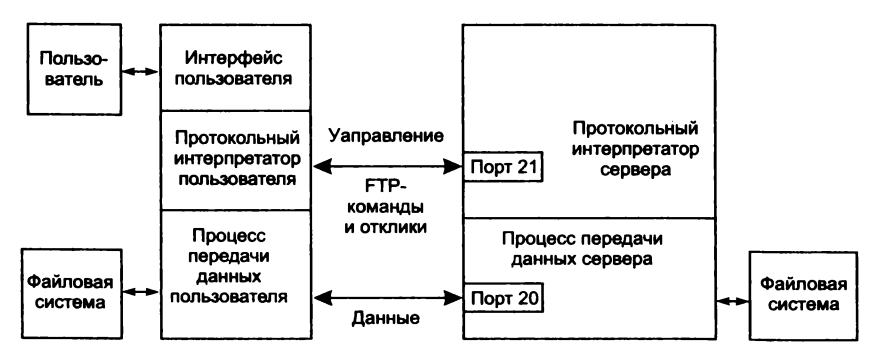

Рис. 6.19. Модель протокола FTP

Канал данных может быть использован как для приема, так и лля передачи данных.

Возможна ситуация, когда данные могут передаваться на третью машину. В этом случае пользователь организует как канал управления двумя серверами, так и прямой канал данных между ними. Команды управления идут через машину пользователя, а данные - напрямую между серверами (рис. 6.20).

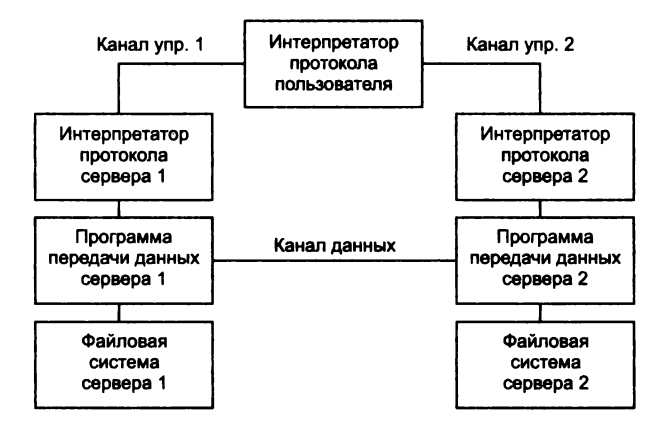

Рис. 6.20. Соединение с двумя разными серверами и передача данных между ними

Канал управления должен быть открыт при передаче данных между машинами. В случае его закрытия передача данных прекращается.

#### Режимы обмена данными

В протоколе большое внимание уделяется различным способам обмена данными между машинами разных архитектур, которые могут иметь различную длину слова и часто различный порядок битов в слове. Кроме того, различные файловые системы работают с разной организацией данных, которая выражается в понятии метода доступа.

В общем случае с точки зрения FTP обмен может быть поточным или блоковым, с кодировкой в промежуточные форматы или без нее, текстовый или двоичный. При текстовом обмене все данные преобразуются в код ASCII и в этом виде передаются по сети. Исключение составляют только данные IBM-mainframe, которые по умолчанию передаются в ЕВСОІС, если взаимодействуют машины IBM. Двоичные данные передаются последовательностью битов или подвергаются определенным преобразованиям в процессе сеанса управления. Обычно при поточной передаче данных за одну сессию передается один файл, а при блоковом способе за одну сессию можно передать несколько файлов данных.

Описав в общих чертах протокол обмена, можно перейти к описанию средств обмена по протоколу FTP. Практически для любой платформы и операционной среды существуют как серверы, так и клиенты. Ниже описываются стандартные сервер и клиент Unix-полобных систем.

# Программное обеспечение доступа **К FTP-архивам**

Для работы с FTP-архивами необходимо следующее программное обеспечение: сервер, клиент и поисковая программа. Сервер обеспечивает доступ к ресурсам архива из любой точки сети, клиент - доступ пользователя к любому архиву в сети, а поисковая система - навигацию во всем множестве архивов сети.

Сервер протокола — программа ftpd. Команда  $f$ tpd предназначена для обслуживания запросов на обмен информацией по протоколу FTP. Сервер обычно стартует в момент загрузки компьютера. Входит в состав ОС Unix. Каждый сервер имеет свое описание команд, которое можно получить по команде help.

Возможен вход в архив по идентификатору пользователя anonimous или ftp. В этом случае сервер принимает меры по ограничению доступа к ресурсам компьютера для данного пользователя. Обычно для таких пользователей создается специальная директория ftp, в которой размещают каталоги bin, etc и pub. В каталоге bin размещаются команды, разрешенные для использования, а в каталоге pub - собственно файлы. Каталог etc закрыт для просмотра пользователем и там размещены файлы идентификации пользователей.

Программа обмена файлами ftp - это командный интерфейс пользователя при обмене файлами по одноименному протоколу. Программа входит в состав ОС Unix, устанавливает канал управления с удаленным сервером и ожидает команд пользователя.

Если команда ftp работает с пользователем и ожидает его команд, то на экране отображается приглашение ftp>.

Вот некоторые команды данного режима.

open - по этой команде открывается сеанс работы с удаленным сервером:

ftp>open polyn.net.kiae.su;

После вылачи команды последуют запросы идентификации пользователя:

user - регистрация пользователя;

ftp> user anonymous;

В данном случае пользователь не имеет особых прав доступа на удаленном сервере и поэтому регистрируется как аноним. В ответ на запрос идентификации пользователю следует ввести свой почтовый алрес.

cd и 1s (dir) - назначение этих команд достаточно очевидно - навигация по дереву файловой системы и просмотр содержания каталогов. Так как в процессе приема-передачи участвуют две машины, то кроме навигации в удаленной файловой системе нужна еще навигация в локальной файловой системе. Для этой цели служит команда 1cd (локальная cd).

Кроме того, пользователь может выдать и любую команду локальной оболочки, если предварит ее символом «!»:

ftp> !pwd,

По этой команде будет выдано имя текущей директории на локальной машине.

Команды get, put, mget, mput и bin (прием/передача данных). По командам get и put можно принять или передать один файл:

ftp> get readme.txt;

Команды mget, mput предназначены для приема/передачи группы файлов:

ftp> mget \*.gz;

prompt - обычно при передаче групп файлов для каждого файла запрашивается подтверждение. Для того чтобы избежать этого перед приемом/передачей, следует выдать команду prompt.

Последняя переключает режим запроса подтверждения и при повторном использовании этой команды состояние запроса подтверждения восстанавливается.

**bin** — после выдачи этой команды по умолчанию данные будут передаваться в режиме передачи двоичных данных, что весьма существенно, так как в режиме ASCII нельзя передать программы и архивированные данные. Часто бывает полезно включить режим **bin** для символьных данных с произвольной длиной строки, например файлов **postscript (\* .ps).**

**quit** — команда выхода из **ftp.**

В качестве примера приведем протокол передачи с FTP-cepвера текстового файла на локальный хост.

```
С : \>ftp
ftp> open ftp.sun.com
220-Welcome to Sun Microsystems Corporate FTP Server.
220- ftp FTP server (ftpd Wed Oct 30 23:31:06 PST 2006) ready.
User (ftp.sun.com: (none)): ftp
331 Guest login ok, send your complete e-mail address as
password.
Password:
230 Guest login ok, access restrictions apply.
ftp> dir
200 PORT command successful.
150 Opening ASCII mode data connection for /bin/ls.
total 34
dr-xr-xr-x 8 root 0 512 Feb 14 2007 .
d — x — x— x 3 root users 512 Oct 31 2006 etc
drwxrwx-wt 3 root 42 5120 Nov 21 10:37 incoming
drwxrwxr-x 12 root 42 4096 Nov 19 23:26 pub
dr-xr-xr-x 4 root users 512 Jun 7 2006 usr
-rw-r— r— 1 root users 49 Sep 27 2006 welcome.msg
226 Transfer complete.
624 bytes received in 19,66 seconds (0,03 Kbytes/sec)
ftp> get welcome.msg primer.txt
200 PORT command successful.
150 Opening ASCII mode data connection for welcome.msg (49
b y t e s ) .
226 Transfer complete.
50 bytes received in 2,73 seconds (0,02 Kbytes/sec)
ftp> quit
221 Goodbye.
```
Общий синтаксис команды ftp имеет следующий вид:

ftp [-v] [-d] [-n] [host].

где ключи вызывают следующие действия:

v - подавляет ответы сервера и статистику передачи данных;

n - управляет режимом идентификации пользователя. Если указан этот ключ, то сначала проверяется файл .netrc;

i - выключает подтверждения передачи файла при массовом копировании файлов;

d - включает режим отладки;

а - отключает прозрачность передачи имен.

Windows Commander как FTP-клиент. Функции FTP-клиента встроены, например, в программную оболочку Windows Commander. На рис. 6.21 отображен экран настройки на связь с FTP-сервером. Конфигурации каждой настройки запоминаются в меню Connection и включают в себя:

- адрес FTP-сервера (здесь  $-$  ftp.inion.ru);
- имя пользователя и пароль (здесь anonimous);
- имя удаленного каталога в файловой системе FTP (здесь w inion/irb).

После установления связи на одной из панелей отображается удаленный каталог (рис. 6.22 - слева удаленный каталог, справа — локальный).

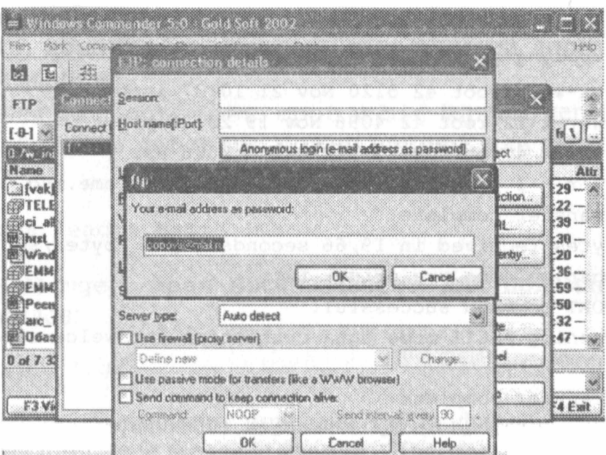

Рис. 6.21. Настройка FTP-клиента Windows Commander на связь с сервером

| Windows Commander 5.0 Gold Soft 2002    |                       |                                                          |      |                                        |     |                  |                                              |             |
|-----------------------------------------|-----------------------|----------------------------------------------------------|------|----------------------------------------|-----|------------------|----------------------------------------------|-------------|
| <b>Flass</b>                            |                       | Mark Commands Net Show Configuration Stale               |      |                                        |     |                  |                                              | Hele        |
| 櫏<br>ぷ<br>曆                             | 学<br>赶                |                                                          | 鄇    | 翌<br>避                                 |     | 876              |                                              |             |
| <b>FTP</b>                              |                       | Transfer mode Binary (archives, doc etc.) [6] Disconnect |      |                                        |     |                  | Washing for server<br>226 Transfer complete. |             |
| [-0-] ~ ftp://194.67.188.20             |                       |                                                          |      |                                        |     |                  |                                              |             |
| 0./w inion/sh/*.*                       |                       |                                                          |      |                                        |     |                  |                                              |             |
| <b>Name</b>                             | Ext Size              | 10am                                                     | Altr | Name                                   | Ext | 5iz <sub>0</sub> | <b>TDate</b>                                 | Attr        |
| $k_{\rm rot}$                           | <dir></dir>           | 00.00.1980 00:00 -- -                                    |      | a [back]                               |     | <dir></dir>      | 23.03.2004 16:29 -- >                        |             |
| [qsp]                                   | <dir></dir>           | $10.11,2004$ $11:48$ -                                   |      | alback11                               | ы   | <dir></dir>      | 09.11.2004 16:22 --- 3                       |             |
| athciv]                                 | <dir></dir>           | $27.03.2003$ $03.25 -$                                   |      | $[$ [back2]                            |     | <dir></dir>      | 14.12.2004 05:39 ---                         |             |
| <b>ald</b> fink!                        | <dir></dir>           | 27.03.2003 03:25 -                                       |      | <b>S</b> [buff]                        |     | <dib></dib>      | 16.04.2004 11:30 --                          |             |
| <b>CON TH.I</b>                         | <dir></dir>           | 27,03,2003 03:25 --                                      |      | <b>C3</b> [dat]                        |     | <dir></dir>      | 22 03 2004 10:20                             |             |
| C3 [gluhov]                             | $CD$ ( $B$ )          | 25.02.2005 19:45 ---                                     |      | [Downloads]                            |     | <dir></dir>      | 05.04.2004 12:36                             |             |
| <b>3[Gol123]</b>                        | <dir></dir>           | 15.04.2004 15:25 --                                      |      | <b>CalFoxprowl</b>                     |     | <dir></dir>      | 12.04.2004 12:59                             |             |
| a [heurist]                             | <dir></dir>           | 84.86.2003 13:54 -                                       |      | <b>Calledy Musici</b>                  |     | <dir></dir>      | 21.03.2004 17:50                             |             |
| <b>CalKhramtrovi</b>                    | <dir></dir>           | 06.09.2004 13:16 -                                       |      | <b>CallOfficel</b>                     |     | <dir></dir>      | 14.04.2004 12:32 ---                         |             |
| <b>a</b> [kniga]                        | <dir></dir>           | 16.06.2004 02:05 一溢                                      |      | <b>C3IDkiDriver]</b>                   |     | <dir></dir>      | 22.03.2004 12:47 --- %                       |             |
| 0 of 49 383 k in 0 of 48 files schected |                       |                                                          |      | B of 2.572 k in B of 20 files selected |     |                  |                                              |             |
|                                         | $0.7m$ inton/irb/ $>$ |                                                          |      |                                        |     |                  |                                              |             |
| F3 View                                 |                       | F4 Edit : F5 Capy   F6 HerMov   F7 MkDir   F8 Dolste     |      |                                        |     |                  |                                              | Alt+F4 Exit |

Рис. 6.22. Windows Commander, режим связи с FTP-сервером

|                              |          | m Windows Conmisador 5.0 - Gold Soft 2002. |                                               |             |                         | 511 - K                       |
|------------------------------|----------|--------------------------------------------|-----------------------------------------------|-------------|-------------------------|-------------------------------|
| Marile.<br>7360              |          | Company's New York, Corbin Labor, Start    |                                               |             |                         |                               |
| 鬪<br>稻                       | $\equiv$ | Windows Commander                          |                                               |             | $\Box$ $\times$         |                               |
| FTP<br>Тn<br>$[-6 -]$ 36% ft |          | From: arc_1909.rer<br>To :c:\erc 1909.rar  | Download: 1 317 188 bytes, 30.0 kbytes/s, 2 m |             |                         | de data cili<br>e. 30.0 ks    |
| 0:7- инов                    |          |                                            | 32%                                           |             |                         |                               |
| Name<br>a [vak]              |          |                                            | Cancel                                        |             |                         | Attr<br>$16:29 -$<br>$16:22-$ |
| <b>SSTELE.</b><br>Silis is   | ari      | 28.02.2002 13:08<br>134 298                | <b>Dack21</b>                                 | <dir></dir> | 14.12.2004 05:39 --- 33 |                               |
| <b>Dinnet</b> seastf         |          | 51 291 26.03.2002 17:02 -                  | <b>Calbuff!</b>                               | <dir></dir> | 16.64.2004 11:30        |                               |
| 图?Windo., doc                |          | 114 688 18.09.2002 16:58                   | <b>C3 [dat]</b>                               | <dir></dir> | 22 63 2004 10:20        |                               |
| <b>ESSEMM</b>                | лń       | 610 197 31 10 2002 11:40 --                | (2) [Downloads?                               | <dir></dir> | 05.04.2004 12:36        |                               |
| <b>SEEMMZ</b>                | ari      | 309 384 31 10 2002 11:41 ~~~               | <b>Calfoxprow!</b>                            | <dih></dih> | 12.04.2004 12:59        |                               |
| BillPeerss., stf             |          | 153 324 19 11 2002 13:49 -                 | <b>CallMy Music]</b>                          | <dir></dir> | 21.03.2004 17:50 ---    |                               |
| ⊗‱are 1.                     | 186      | 4 884 315 21.11.2002 16:11 --              | <b>IOffice</b>                                | <dir></dir> | 14.04.2004 12:32-       |                               |
| 图3Dóase                      | doc      | 98 816 28 03 2003 12:44 一巡                 | <b>CalOkiDriver]</b>                          | <dir></dir> | 22.03.2004.12:47 --     |                               |
|                              |          | 0 of 7 328 k in 0 of 17 files selected     | 0 of 2 572 k in 0 of 20 files selected        |             |                         |                               |
|                              |          | 0:/w_inipn/irb/popov/>                     |                                               |             |                         |                               |
| F3 View                      |          | F4 Edit<br>F5 Copy                         | F6 RenMov<br>F7 MkDie                         |             | <b>F8 Delete</b>        | Alt+F4 Exit                   |

Рис. 6.23. Windows Commander, режим передачи файла (Download) из удаленного каталога в локальный

Передача файлов в обе стороны (Upload и Download) осуществляется обычным выделением файлов (директорий) и копированием их по команде <F5> (рис. 6.23).

#### Archie - программа поиска в FTP-архивах

В настоящее время доступ по FTP-протоколу осуществляется из множества мультипротокольных интерфейсов (например, Mosaic или Netscape) или графических FTP-оболочек типа ftptool для X-Window. Они удобнее и проще в использовании, но потребляют гораздо больше ресурсов. Любопытно, что FTP-сервер есть даже для MS-DOS (пакет NCSA Telbin), не говоря о многозадачных средах. Однако поиск нужного FTP-сервера  $\overline{B}$ Internet - задача сложная и трудоемкая, и для ее разрешения в Университете McGill в Канаде разработан программный модуль Archie (рис. 6.24). Работать с Archie можно через Telnet-сессию, через локального клиента или по электронной почте. Для работы по Telnet следует открыть Telnet-сессию, в ответ на login ввести **СЛОВО** archie<sup>\*</sup>

```
telnet archie.mcgill.ca
login: archie
. . . . . .
archie>
```
После появления приглашения archie> следует поинтересоваться возможностями сервера, введя команду help.

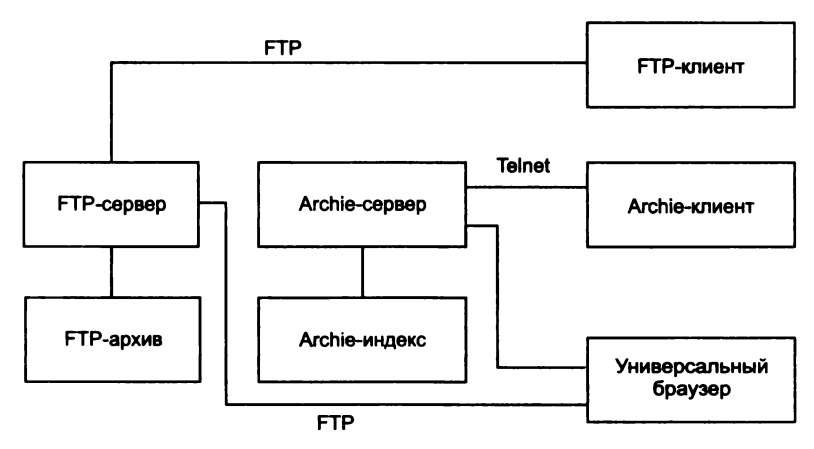

Рис. 6.24. Схема взаимолействия компонентов FTP-обмена

При этом следует четко понимать, что Archie и FTP  $-$  это совершенно разные технологии. В большинстве случаев лоступ к Archie-серверу пользователи осуществляют из Archie-клиента, который находится на той же машине, что и сервер, т. е. сначала пользователь по Telnet заходит как пользователь Archie, а потом использует программу-клиент (обычно она запускается в качестве оболочки) для доступа к Archie-серверу.

#### Контрольные вопросы

- 1. Какие информационные ресурсы Internet вы знаете?
- 2. Что является критерием определения ИР Internet?
- 3. Какова структура ресурса Usenet?
- 4. Какова структура распределенной ФС FTP?
- 5. Что такое протокол Telnet и каково отличие взаимодействия по этому протоколу от терминала TTY?
- 6. Перечислите команды Telnet.
- 7. Что такое Hytelnet?
- 8. Какие протоколы электронной почты вам известны?
- 9. Что такое почтовый сервер?
- 10. Перечислите программы-клиенты электронной почты.
- 11. Какие разновидности почтовых адресов вам известны?
- 12. Перечислите команды прикладных протоколов электронной почты.
- 13. Что такое протокол NNTP? Перечислите команды протокола.
- 14. Перечислите команды протокола FTP.
- 15. Назовите программы-клиенты и серверы протокола FTP.
- 16. Что такое Gopher? Какова структура взаимодействия программы-клиента и сервера?

# **Глава 7** ИНФОРМАЦИОННЫЕ СИСТЕМЫ INTERNET **(TEXHOЛOГИИ WWW И WAIS)**

Файловые системы Internet, рассмотренные выше, во многом аналогичны файловым системам операционных систем ЭВМ (Unix, DOS и пр.), которые они, собственно, и имитируют. Навигация в таких структурах весьма ограничена — «вверх» и «вниз» по ветвям каталогов (директорий). Поиск информации почти исключен, поскольку связь между содержанием данных и наименованиями файлов или каталогов весьма ограничена. Альтернативным подходом является организация информационных систем, позволяющих проводить содержательный поиск данных в распределенной БД. Применительно к Internet такими техно-**ЛОГИЯМИ ЯВЛЯЮТСЯ WWW и WAIS.** 

## 7.1. Информационные технологии WWW

Основными компонентами данных технологий, состоящих в применении гипертекстовой модели к информационным ресурсам, распределенным в Internet, являются (рис. 7.1):

- HTML язык гипертекстовой разметки документов;
- URL универсальный способ адресации ресурсов в сети;
- HTTP (HyperText Transfer Protocol) протокол обмена гипертекстовой информацией:
- также дополнительные средства (CGI, Java, JavaScript).

Ранее уже были рассмотрены основные возможности HTML как приложения SGML к описанию типов документов. Здесь мы вкратце остановимся на интерфейсных и навигационных компо-HeHTAX HTML.

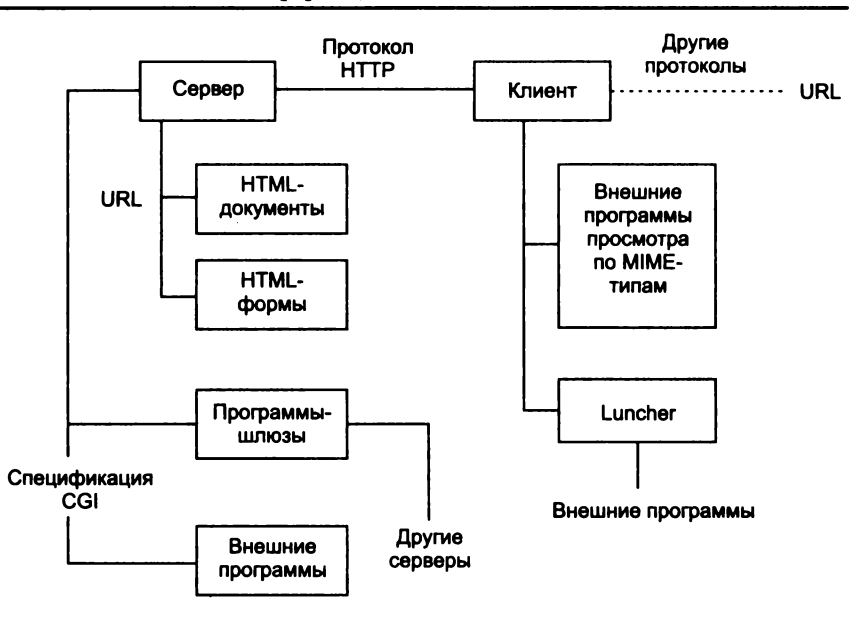

Рис. 7.1. Архитектура WWW-технологии

Гипертекстовая база данных в концепции WWW - это набор текстовых файлов, написанных на языке HTML, который определяет форму представления информации (разметка) и структуру связей этих файлов (гипертекстовые ссылки).

Такой подход предполагает наличие еще одной компоненты технологии — интерпретатора языка. В World Wide Web функции интерпретатора разделены между сервером гипертекстовой базы ланных и интерфейсом пользователя.

Сервер, кроме обеспечения доступа к документам и реализации гипертекстовых ссылок, осуществляет также препроцессорную обработку документов, в то время как интерфейс пользователя проводит интерпретацию конструкций языка, связанных с представлением информации.

Если первая версия языка (HTML 1.0) была направлена на представление языка как такового, где описание его возможносило, скорее, рекомендательный характер, ностей версия HTML 2.0 фиксировала практику использования конструкций языка, версия HTML++ представляла новые возможности, расширяя набор элементов HTML в сторону отображения научной информации и таблиц, а также улучшения стиля компоновки изображений и текста, версия 3.0 призвана упорядочить все нововведения и согласовать их с существующей практикой. В версии HTML 4.0 введено понятие стиля, упрощающего создание текстов различного оформления.

## 7.2. Представление документов в HTML

HTML ориентирован на решение нескольких важных задач, в которых участвуют его различные конструкции и элементы:

- описание структуры документа (HEAD, BODY,  $H1 - H6$ . шрифты, списки и пр.);
- адресация ресурсов (BASE, LINK, HREF и пр.);
- создание гипертекстовых ссылок и управление навигацией в БЛ локальных и WWW Internet (HREF и т. п.):
- реализация интерфейсов с пользователем (ISINDEX, MENU, FORM и пр.).

Данные представляют собой иерархию элементов, каждый из которых имеет имя и атрибуты и несет некую информацию. Большинство элементов представлены в документе в виде начальной метки, указывающей имя и атрибуты. Далее следует собственно содержание элемента и конечная метка.

## Базовые элементы HTML-документа

Приведем некоторые элементы HTML, относящиеся к представлению документа.

#### Заголовки разделов документа

H1 - жирный, очень крупный шрифт, текст центрирован. Между заголовком и последующим текстом вставляется одна или две пустые строки. При выводе на принтер заголовок печатается на новой странице;

н2 - жирный крупный шрифт, до заголовка и после него помещаются одна или две пустые строки;

нз - наклонный крупный шрифт, до заголовка и после него помещаются одна или две пустые строки. Печатается с небольшим отступом;

н4 - жирный нормальный шрифт, до заголовка и после него помещается пустая строка;

н5 — наклонный шрифт, как и для H4, пустая строка ставится перед заголовком:

н6 - жирный шрифт, перед заголовком ставится пустая строка.

#### Физические (макетные) стили

TT - (телетайп) шрифт фиксированной ширины;

в - жирный или еще каким-либо образом вылеленный шрифт;

I - наклонный шрифт (или видоизмененный еще каким-либо образом):

**U** - подчеркивание.

#### Логические стили

Интерпретация:

ЕМ - выделение символов (обычно наклон шрифта), смысловое усиление определенного слова или фразы;

STRONG - более четкое выделение, привлечение внимания (обычно применение более жирного шрифта);

СОDЕ - пример кода; обычно фиксированный шрифт (формулы, выражения);

SAMP - последовательность символов (названия команд, примеры);

VAR - имя переменной (имена переменных в примерах, формулах):

DFN - определение к какому-либо термину - обычно жирный наклонный:

СІТЕ - цитата, обычно наклонный шрифт (названия документов, выдержки из документов, цитируемые фразы и т. д.).

Рассмотрим пример документа с разметкой HTML, содержащий приведенные выше элементы управления стилем символов текста:

```
<HTMI>
```

```
<H1> Примеры управления шрифтами </H1>
<H1> Заголовок 1 </H1>
-H2> Заголовок 2 </H2>
 3ro rekcr Bold <b>/b</b><i> Это текст Italic</i><p>
<u> Это подчеркнутый текст </u> <p>
<strike> Это перечеркнутый текст </strike>
<p> В обычный текст можно вставить <sub> подстрочный
```
</sub> текст, что позволяет написать выражение типа  $\langle \text{sub>max}\rangle$ /sub>=max{P<sub>1</sub>,P<sub>2</sub>}<p> В обычный текст можно вставить <sup> надстрочный</sup> текст, что позволяет написать обозначение изотопа в виде  $Cs<sup>2</sup>$ 

 $<$ /HTML>

Пример отображения этого текста браузером Mozilla FireFox представлен на рис. 7.2.

|                                                                      | Файл Правка Вид Переход Закладии Инструменты Стравка                                                                                              |            |
|----------------------------------------------------------------------|----------------------------------------------------------------------------------------------------|------------|
|                                                                      | B file:///media/GOGA_1GB/___SNIMK\/htm/html1.ht > V CL                                                                                            |            |
|                                                                      |                                                                                                    |            |
|                                                                      | 自SUSE LINUX 自Entertainment 自News 自Internet Search 自Reference 自Maps and Directions                                                                 |            |
| $(\times)$<br>Журнал посе<br>Найти:   Просмотр-                      | Примеры управления шрифтами                                                                                                    |            |
| ⊟ В Сегодня<br>$+$ form 2.htm<br>$\frac{1}{2}$ honil home            | Заголовок 1<br>12502012 12429 12429 12429 124                                                                                                    |            |
| 日图 Byepa<br>a Introducti<br>a Introducti                             | Заголовок 2<br>TRATISTINING ATTORYME BILDETA                                                                                                    |            |
| $-M$ <i>Introducti</i><br><b>Introducti</b><br>- a <i>Introducti</i> | KINGK ROLLOO SHIRTOMASHIN<br><b><i><u>Это текст Bold</u></i></b><br>MOL O LES CEMBRIS MENT<br><b>3mo mexcm Italic</b>                             | [##] (327) |
| Your Hom<br>⊟ 2 дней назад                                           | MES SE STORIC I BIOLININGS ONL<br>Это подчеркнутый текст<br>NOTES LEADER ON THE .                                                                 |            |
| <b>BeOnLine</b><br><b>d</b> form hem                                 | Это перечеркнутый текст                                                                                                    |            |
| <b>A</b> html2.htm<br><b>Introducti</b><br>a introducti              | В обычный текст можно вставить подстрочный текст, что позволяет написать<br>выражение типа P <sub>max</sub> =max(P <sub>1</sub> ,P <sub>2</sub> ) |            |
| <b>a</b> Introducti<br>a Introducti                                  | В обычный текст можно вставить <sup>надстрочный</sup> текст, что позволяет написать<br>обозначение изотопа в виде Cs <sup>134</sup>               |            |

Рис. 7.2. Управление отображением стиля символов текста

Некоторые дополнительные возможности. Списки. В HTML предусмотрены следующие виды списков:

- UL ненумерованный список (неупорядоченный);
- ОL нумерованный список (упорядоченный);
- DL список определений.

Типичный неупорядоченный список:

```
<UL>
<LH>Title of WWW programmes (NCSA).
<LI> NCSA HTTPD;
<LI> NCSA MOSAIC
<UL>
```

```
<LH>Title of WWW programmes (CERN).
<LI> CERN HTTPD;
<LI> AGORA - email robot;
<LI> HTTPD CERN;
<LI> WWW Line Browser;
<LI> Arena.
</UL>
<UL>
<LH> Title of WWW programmes (Netscape).
<LI> Netsite - server;
<LI> Netscape Navigator.
</UL>
```
Пример интерпретации данного списка браузером NCSA Mosaic приведен на рис. 7.3, *а.*

*Таблицы.* Для описания таблиц служит элемент **table,** который является контейнером для других элементов описания таблицы. Наиболее часто он употребляется с атрибутом **border,** определяющим разделительные линии граф таблицы, которые могут быть либо трехмерными (рис. 7.3, *б),* либо обычными.

Из элементов формы следует отметить COLSPEC и DP. **c o lsp e c** позволяет заказать параметры отображения каждой колонки таблицы и имеет вид:

**COLSPEC="L20 С8 L40"**

Здесь определены три колонки шириной 20, 8 и 40 условных единиц, которые могут измеряться в пикселях и типографских интервалах или зависеть от размеров самой таблицы. Атрибут DP определяет вид десятичной точки.

Элемент TR (Table Row) дает общее описание строки таблицы. Обычно используется для выравнивания содержания граф строки. Способ выравнивания определяют: атрибут ALIGN горизонтальное выравнивание, который принимает значения left, right, center, justify, decimal, **и атрибут** VALIGN вертикальное выравнивание, который принимает значения **top,** bottom, middle, baseline. По умолчанию графы-заголовки центрируются, а графы-данные выравниваются по левому верхнему углу.

Элементы TH (Table Header) и TD (Table Data) используются для описания граф таблицы. Кроме выравнивания ТН и TD позволяют еще и объединять графы, как это показано в примере (третья строка из текстового примера, см. ниже). Это дела-

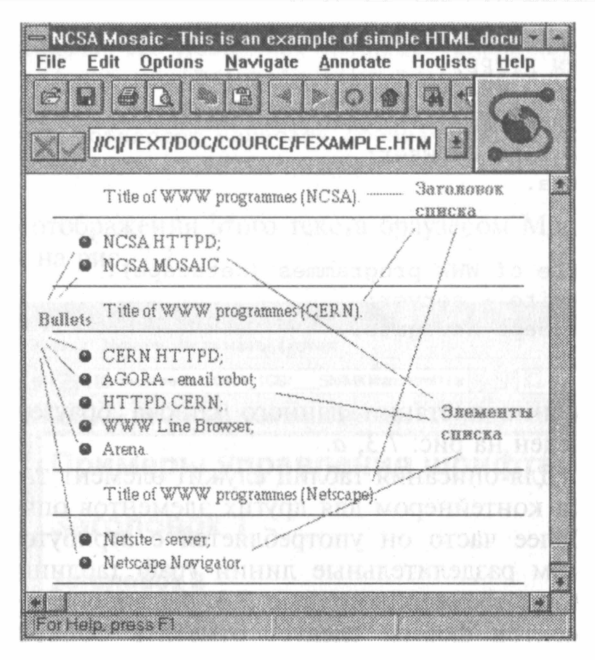

a

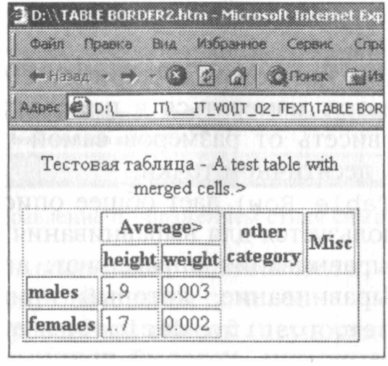

б

Рис. 7.3. Отображение ненумерованного списка (а); пример таблицы в HTML (б)

ется с помощью атрибутов ROWSPAN (пропуск строки) и COLSPAN (пропуск столбца). Цифра в этих атрибутах определяет количество последовательно расположенных граф таблицы, объединенных в одну графу.

Приведем пример таблицы (интерпретация браузером MS Internet Explorer отображена на рис. 7.3,  $\vec{\theta}$ ):

```
<TABLE BORDER>
<CAPTION>A test table with merged cells.
<CREDIT> (Тестовая таблица) </CREDIT></CAPTION>
<TR><TH ROWSPAN=2><TH COLSPAN=2>Average>
<TH rowspan=2>other<BR>category<TH ROWSPAN=2>Misc</TR>
<TR><TH>height<TH>weight</TR>
<TR><TH_ALIGN=left>males<TD>1.9<TD>0.003
<TR><TH ALIGN=left>females<TD>1.7<TD>0.002
\langle/TABLE>
```
Математика. Для реализации математических выражений в языке определен элемент МАТН, внутри которого разрешено использовать следующие элементы:

- ВОХ (отделение одного выражения от другого);
- SUB/SUP (подстрочные/надстрочные индексы);
- ABOVE (запись символа над выражением):
- ВЕLOW (запись символа под выражением):
- SQRT, ROOT (КОРНИ);
- ARRAY (матрицы и другие виды массивов);
- ТЕХТ (для записи текста);
- В, Т, ВТ (выделение символов);
- OVER (черта).

Совместно с этими элементами применяются специальные символы, которые обозначают символы математические.

Например. выражение: <ROOT>3<OF>1+x</ROOT> отображается как

$$
\sqrt[3]{1+x}.
$$

## Описание интерфейсов и навигация

Гипертекстовые ссылки. Все рассмотренные ранее средства управления отображением текста являются дополнительными к основному элементу документа - гипертекстовым ссылкам. Вот некоторые элементы HTML, реализующие данный механизм.

LINK - элемент заголовка - используется для описания общих для всего документа гипертекстовых ссылок. Элемент имеет три атрибута: REL, REV и HREF. REL задает тип ссылки, REV - обратную ссылку, а HREF определяет ссылку в форме URL. На данный элемент возложена нагрузка по программированию средств управления интерфейсом пользователя.

При выборе соответствующей позиции в меню интерфейса пользователя или соответствующей этой позиции пиктограммы программа интерфейса должна генерировать запрос к серверу на получение документа, указанного в атрибуте HREF. Например:

```
<LINK REL=Help HREF="http://polyn.net.kiae.su/dss/
syshelp.html">.
```
Ланное предложение в заголовке HTML-документа означает, что при выборе режима не 1 на экране отобразится документ, который хранится по адресу http://polyn.net.kiae.su/dss/ syshelp.html. Таким образом появляется возможность строить системы контекстно-зависимых справок в интерфейсах, построенных по технологии WWW.

Элемент <A...>.....</A>, который называют «якорь» (a n c h o r), применяется для записи гипертекстовой ссылки из тела документа; имеет несколько атрибутов, главным из которых является HREF (HyperText Reference). Простую ссылку можно записать в виле:

```
<A HREF="http://polyn.net.kiae.su/index.html"> Индекс
базы данных "Полынь"</A>.
```
Здесь значением атрибута HREF является адрес документа index.html Ha Mallin He polyn.net.kiae.su, noctyn K Koropoй осуществляется по протоколу HTTP, записанный в формате URL.

Содержание элемента А. заключенное между метками начала и конца элемента, выделяется в тексте цветом, определенным для контекстных гипертекстовых ссылок. На рис. 7.4 приведен пример использования в документе меток <A...> ... <../A> и его отображение интерфейсом Netscape.

Другой формой использования элемента А является определение точек внутри текста, на которые можно сослаться:

```
<A HREF="http://polyn.net.kiae.su/index.html#point">
Ссылка на точку "point" в документе "index.html"</A>.
```
Представление multimedia-информации. Система World Wide Web была ориентирована на графические средства представления информации, на любой информационный объект можно сослаться из документа HTML, вызвав его через внешнюю программу просмотра.

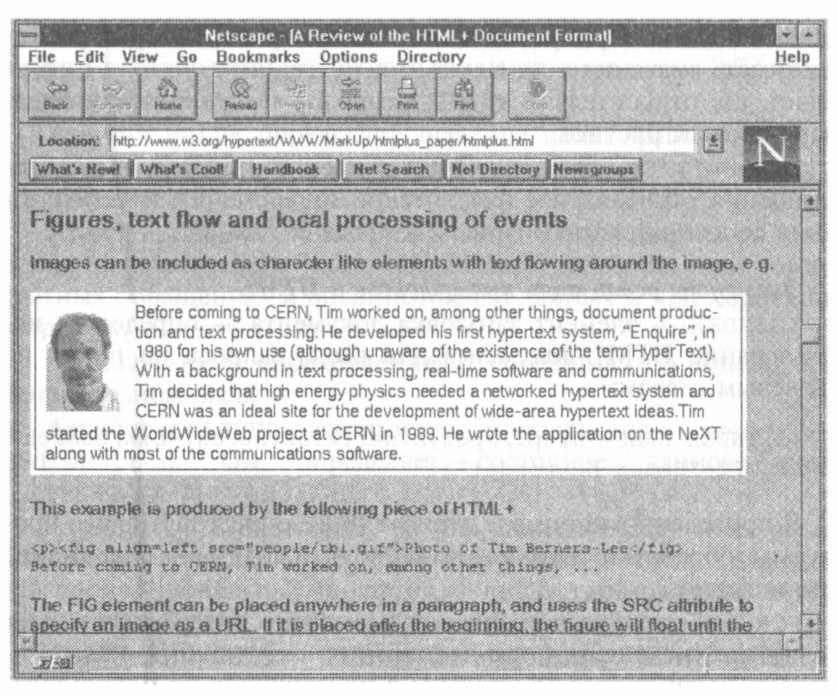

Рис. 7.4. Пример использования элемента imq

Для встраивания в документ графических образов использу-ЮТСЯ ЭЛЕМЕНТЫ IMG И FIG.

IMG - элемент встраивания в текст графического образа, например:

```
<IMG SRC="http://polyn.net.kiae.su/gif/sarclast.gif"
ALT="Sarcofagus.Winter, 1997">.
```
В данном примере атрибут SRC определяет адрес графического объекта, который надо встроить в документ, а атрибут ALT предназначен для отображения в интерфейсах, которые не поддерживают встраиваемую графику (типа Lynx). В последнем случае вместо картинки будет отображено содержание атрибута ALT.

IMG МОЖНО ИСПОЛЬЗОВАТЬ ВНУТРИ ГИПертекстовой ссылки:

<A HREF="doc.html"><IMG SRC="icon.gif" ALIGN=RIGHT></A>

В этом случае весь рисунок целиком используется как идентификатор гипертекстовой ссылки. Кроме того, в данном примере используется атрибут элемента IMG - ALIGN, который может принимать значения ТОР, MIDDLE, BOTTOM, LEFT, RIGHT и определяет, где относительно других символов текста в строке будет располагаться рисунок.

Элемент FIG (развитие IMG) введен в стандарт языка для улучшения отображения графической информации и использования ее для разработки гипертекстовых баз данных.

#### Элементы реализации интерфейсов в HTML

ISINDEX - элемент заголовка документа - определяет использование HTML-документа для ввода запроса на поиск по ключевым словам:

```
<ISINDEX HREF="http://polyn.net.kiae.su/cqi-bin/search"
PROMPT="Enter Keywords:">
```
В приведенном примере атрибут HREF определяет адрес программы обработки запроса, а атрибут PROMPT — содержание приглашения.

FORM - средства встраивания элементов интерфейса в тело документа (механизм форм заполнения - FILL-OUT FORMS) впервые были подробно описаны в инструкциях по использованию сервера NCSA. Посредством форм осуществляется передача параметров внешним программам, которые вызываются сервером, что сделало WWW универсальным интерфейсом ко всем ресурсам сети.

Некоторые вложенные в FORM элементы HTML даны в табл 71

| Элемент       | Назначение                                  |
|---------------|---------------------------------------------|
| ! INPUT       | Поля ввода информации имеют множество типов |
| TEXTAREA      | Поле ввода многострочного текста            |
| <b>SELECT</b> | Описание меню                               |
| I OPT I ON    | Описание элемента меню                      |

Таблица 7.1. Назначение элементов FORM

INPUT - наиболее универсальный из всех элементов формы. Способ его отображения определяется атрибутом ТҮРЕ, который может принимать значения: text, password, checkbox, radio, range, scribble, file, hidden, submit, reset, image.

Атрибут NAME определяет идентификатор поля. Данный атрибут не отображается, но его значение передается обрабатывающей программе.

Атрибут VALUE определяет значение поля. Данное значение передается вслед за именем поля. Если разработчик указал этот атрибут в тексте документа, то это будет значение по умолчанию.

Атрибут DISABLE защищает значение поля формы от изменения пользователем. Часто это бывает полезным при многократных обращениях к внешним базам данных и при коррекции запросов.

Атрибут ERROR определяет текст сообщения об ошибке при неправильном вводе.

Атрибут **c h e c k e d** используется в полях типа **c h e c k b o x** и radiobutton. **Он определяет состояние данного поля (ВЫЕРАНО/НЕ ВЫБРАНО).**

Атрибут SIZE определяет размер видимой части поля ввода. Для непропорциональных шрифтов он равен числу символов, для пропорциональных шрифтов — числу типографских интервалов.

Атрибут MAXLENGTH определяет максимальное число символов, которое можно ввести в текстовое поле.

Атрибуты MIN и MAX определяют диапазон разрешенных числовых значений для поля ввода.

Атрибут SRC используется для задания адреса графического объекта, который можно использовать в поле ввода.

Атрибут **MD** задает контрольную сумму для графики.

Атрибут ALIGN определяет выравнивание текста.

Приведем фрагмент HTML-документа с элементами группы **form** и их интерпретацию Web-обозревателем Konqueror (рис. 7.5,  $I$ ):

**<FORM>**

```
<Н2>Ниже приведен список примеров полей ввода:</Н2>
<BR> Простое текстовое поле: <INPUT NAME="testl"
VALUE=MABCDE" TYPE="text"><BR>
Поле типа checkbox: <INPUT NAME="test2" TYPE="checkbox"
CHECKED><BR>
Поле типа radiobutton: <INPUT NAME="test3"
TYPE="radio"><BR>
Поле типа password: <INPUT NAME="test4"
T Y P E = " p a s s w o r d " > < B R >
```
Невилимое поле: <INPUT NAME="test5" TYPE="hidden" VALUE="default"><BR> KHONKA Submit: <INPUT NAME="submit" VALUE="Submit" TYPE="submit"><BR> KHONKA Reset: <INPUT NAME="reset" VALUE="Reset" TYPE="reset"><BR> Графическая кнопка: <INPUT NAME="graph" VALUE="default" SRC="office.bmp" TYPE="image"><BR>  $\langle$ /FORM $\rangle$ 

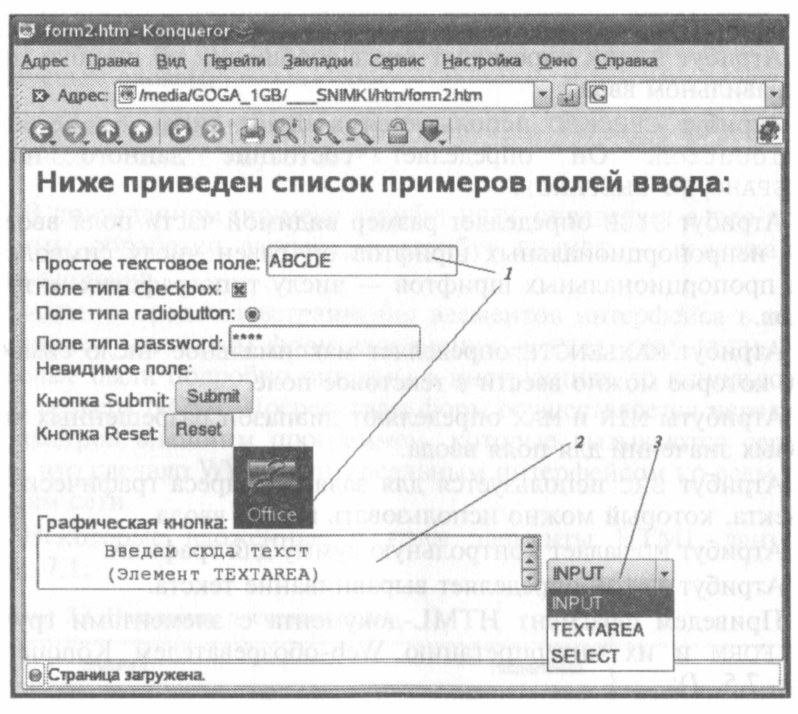

Рис. 7.5. Интерпретация элементов интерфейса:  $1$  — группа FORM; 2 — элемент TEXTAREA; 3 — элемент SELECT

В первой строке приведено простое текстовое поле с введенным в него значением по умолчанию. Это значение может быть изменено пользователем. В следующей строке отображено поле типа checkbox. Крестик в поле показывает, что оно выбрано (значение по умолчанию установлено атрибутом СНЕСКЕD). Ниже приведено поле radiobutton в виде кружка (так как в нем нет черной точки, это поле не выбрано); в поле password введен пароль, который не отображается, а заменяется звездочками; невидимое поле не отображается, а предназначено для реализации диалога с удаленными программами. Кнопка Submit активирует передачу параметров серверу, в то время как Reset восстанавливает значения полей формы по умолчанию. Графическая кнопка аналогична кнопке Submit, только она передает также значения координат графического образа.

**ТЕХТАRЕА предназначен для ввода больших многострочных** текстовых данных; это связано с ограничениями на длину символьной строки. Элемент имеет два атрибута: ROWS - число видимых строк и COLS - число видимых символов в строке (рис. 7.5,  $2$ ):

```
<TEXTAREA NAME="multi" ROWS=2 COLS=40>
Введем сюда текст
Элемент TEXTAREA)
</TEXTAREA>
```
Элементы SELECT и OPTION предназначены для организации меню, которое может быть падающим, множественным и графическим: в падающем меню можно выбрать только один элемент; в множественном - несколько; графическое меню предназначено для выбора по графическому образу. Приведем пример организации меню (рис. 7.5,  $\hat{J}$ ):

```
<SELECT NAME="Choice">
<OPTION> INPUT
<OPTION> TEXTAREA
<OPTION> SELECT
</SELECT>
```
В данном случае при отображении HTML-документа будет создано падающее меню с тремя элементами. Пользователь может выбрать один из этих элементов в качестве значения поля.

## Средства расширения HTML-технологий

Фреймы - тип элементов, обеспечивающих возможность разделить рабочее окно программы просмотра на несколько независимых панелей. В каждый фрейм может быть загружена отдельная страница HTML. Различаются фреймы визуальных границ, с прокруткой (или без), плавающие фреймы. В то время как обычные фреймы позволяют лишь разделить область просмотра на несколько частей, плавающие фреймы позволяют вставить одну Web-страницу в другую, кроме того, такой фрейм можно свободно разместить на странице, указав его размер и отступ справа или слева.

Спецификация СGI была разработана в Центре суперкомпьютерных приложений Университета штата Иллинойс (NCSA). С точки зрения общей архитектуры программного обеспечения World Wide Web CGI определила все дальнейшее развитие системных средств. До появления этой спецификации все новые возможности реализовывались в виде модулей, включенных в библиотеку общих кодов ЦЕРН. Разработчики серверов должны были использовать эти коды для реализации программ или заменять их своими собственными аналогами. Это означало, что после компиляции сервера будет невозможно добавить в него новые возможности, однако спецификации CGI в корне изменили эту практику.

Главное назначение Common Gateway Interface - обеспечение единообразного потока данных между сервером и прикладной программой, которая запускается под управлением сервера. CGI устанавливает протокол обмена данными между сервером и программой. Может показаться, что CGI - это просто подмножество протокола HTTP, однако это не так. Во-первых, CGI определяет порядок взаимодействия сервера с прикладной программой, в котором сервер выступает инициирующей стороной. во-вторых, CGI задает механизм реального обмена данными и управляющими командами в этом взаимодействии, что не опрелелено в НТТР. Естественно, что такие понятия, как метод доступа, переменные заголовка, МІМЕ, типы данных, заимствованы из НТТР и делают спецификацию прозрачной для тех, кто знаком с самим протоколом.

При описании различных программ, которые вызываются сервером HTTP и реализованы в стандарте CGI, используют следующую терминологию.

CGI-скрипт - программа, написанная в соответствии со спецификацией Common Gateway Interface. CGI-скрипты могут быть написаны на любом языке программирования (С, С++, Pascal, Fortran и т. п.) или командном языке (shell, cshell, командный язык MS-DOS, Perl и т. п.). Скрипт может быть написан в том числе и на языке редактора EMAC в системах Unix.

Шлюз - CGI-скрипт, который используется для обмена данными с другими информационными ресурсами Internet или резидентными приложениями (демонами). Обычная CGI-программа запускается сервером HTTP для выполнения некоторой работы, возвращает результаты серверу и завершает свое выполнение. Шлюз выполняется аналогично, однако он инициирует взаимодействие с третьей программой в качестве клиента. Если эта третья программа является сервисом Internet, например Gopher-сервером, то шлюз становится клиентом Gopher, который посылает запрос по порту Gopher, а после получения ответа пересылает его серверу НТТР. По аналогии осуществляется взаимодействие с серверами распределенных баз данных (например, Oracle).

С управлением отображением информации в фреймах и окнах тесно связано написание сценариев просмотра Web-страниц. Такие сценарии чаше всего пишутся на языке JavaScript.

JavaScript - язык управления сценарием отображения документа — позволяет расширять свойства, предоставляемые HTML. По своей природе JavaScript - это условно объектно-ориентированный язык программирования, который не поддерживает инкапсуляцию объектов и полиморфизм методов. Объекты, над которыми можно выполнять различные операции в JavaScript, - это элементы интерфейса Netscape Navigator и контейнеры HTML. Средствами этого языка могут быть реализованы многие полезные эффекты (мультипликация, контекстная помощь, проверка синтаксиса и многое другое).

В JavaScript функция пользователя выполняется при наступлении некоторого события (например, onChange, onClick, onLoad и др.) либо же внутренние функции языка используются непосредственно.

Контейнер типа <SCRIPT LANGUAGE= "Java Script">... </SCRIPT> может использоваться как в заголовке, так и в теле документа.

JavaScript - не единственный язык управления сценариями просмотра документов; известна аналогичная разработка VBScript (на основе Visual Basic фирмы Microsoft).

Java — объектно-ориентированный язык программирования, который связан с World Wide Web библиотекой классов, описывающих элементы интерфейса пользователя (кнопки, поля ввода, меню, метки, графические объекты и пр.), порядок взаимодейст-<br>вия страниц World Wide Web с другими ресурсами сети через транспорт TCP/IP. Язык поддерживает возможность построения многопоточных программ.

# **7.3. HTTP (HyperText Transfer Protocol)**

HTTP (HyperText Transfer Protocol) — протокол прикладного уровня, который разработан для обмена гипертекстовой информацией в сети Internet и используется в World Wide Web с 1990 г.

Реальная информационная система требует гораздо большего количества функций, чем только поиск данных. HTTP позволяет реализовать в рамках обмена информацией широкий набор методов доступа. Сообщения по сети при использовании протокола HTTP передаются в формате, схожем с форматами почтового сообщения Internet (RFC-822 и MIME). HTTP используется для взаимодействия программ-клиентов с программами-шлюзами, разрешающими доступ к ресурсам электронной почты Internet (SMTP), спискам новостей (NNTP), файловым архивам (FTP), системам Gopher и WAIS. Протокол разработан для доступа к этим ресурсам посредством промежуточных программ-серверов (proxy), которые позволяют передавать информацию между различными информационными службами без потерь. Протокол реализует принцип «запрос — ответ». Запрашивающая программа-клиент инициирует взаимодействие с отвечающей программой-сервером и посылает запрос, включающий в себя метод доступа, адрес URL, версию протокола, сообщение с модификаторами типа передаваемой информации, информацию клиента и, возможно, тело сообщения клиента (рис. 7.6). Сервер отвечает строкой состояния, включающей версию протокола и код возврата, за которой следует сообщение в формате, аналогичном MIME. Данное сообщение содержит информацию сервера, мета-

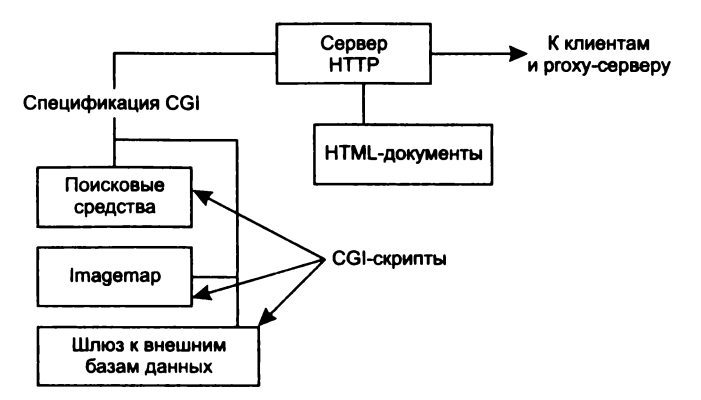

**Рис. 7.6. Схема управления ресурсов сервером HTTP**

информацию и тело сообщения. В принципе одна и та же программа может выступать как в роли сервера, так и в роли клиента (что и происходит при использовании ргоху-серверов).

При работе в Internet для обслуживания НТТР-запросов используется ТСР-порт 80. Практика использования протокола такова, что клиент устанавливает соединение и ждет ответа сервера. После отправки ответа сервер инициирует разрыв соединения. Таким образом, при перелаче сложных гипертекстовых страниц соединение может устанавливаться несколько раз. Остановимся более подробно на механизме взаимодействия и форме передаваемой информации.

Программа-клиент посылает запрос серверу после установления соединения. Этот запрос может быть в двух формах: в форме полного запроса и в форме простого запроса. Простой запрос содержит метол лоступа и запрос ресурса. Например:

get http://polyn.net.kiae.su/

В этой записи слово get обозначает метод доступа GET, а  $http://polyn.net.kiae.su/~3TO and Decvecac.$ 

#### Методы доступа

Методы доступа - в настоящее время в практике World Wide Web обычно используются только три таких метода: POST, GET. HEAD.

GET - метод, позволяющий получить данные, заданные в форме URI в запросе ресурса. Если ссылаются на программу, то возвращается результат выполнения этой программы, но не ее текст. Дополнительные данные, которые надо передать для обработки, кодируются в запрос ресурса. Имеется разновидность метода GET - условный GET. При использовании этого метода сервер ответит на запрос только в том случае, если будут выполнены условия передачи. Это позволяет разгрузить сеть, избавив ее от передачи ненужной информации. При использовании метода GET в поле тела ресурса возвращается собственно затребованная информация (например, текст HTML-документа).

HEAD - в отличие от GET не возвращает тела ресурса. Используется для получения информации о ресурсе и для тестирования гипертекстовых ссылок.

POST - метод разработан для передачи большого объема информации на сервер. Им пользуются для аннотирования существующих ресурсов, посылки почтовых сообщений, работы с формами интерфейсов к внешним базам данных и внешним исполняемым программам. В отличие от GET  $\mathbf{M}$ HEAD.  $B$ POST передается тело ресурса, которое является информацией из поля форм или других источников ввода.

Необходимо отметить, что в версии НТТР 1993 г. насчитывалось 13 различных методов доступа. Среди этих методов были такие, например, как:

CHECKOUT - защита от несанкционированного доступа;

PUT - замена содержания информационного ресурса;

DELETE - удаление ресурса;

LINK - создание гипертекстовой ссылки;

UNLINK - удаление гипертекстовой ссылки;

SPACEJUMP - переход по координатам;

SEARCH - **ПОИСК.** 

Из этого списка видно, что протокол был действительно максимально ориентирован на работу с гипертекстовыми распределенными системами, причем не только с точки зрения потребителя, но и с точки зрения разработчика. Однако, как показал опыт, практически не использовались методы доступа, связанные с изменением информации, по следующим причинам:

- безопасность ни один администратор не позволит внешнему пользователю менять информацию на его сервере;
- избыточность методы SPACEJUMP и SEARCH были с успехом заменены на функционально аналогичные CGI-скрипты;
- не нашли практической реализации метолы установления/ **VIAMEHUA CCHMOK LINK И UNLINK.**

Ответ сервера может быть, как и запрос, упрощенным или полным. При упрощенном ответе сервер возвращает только тело ресурса (например, текст HTML-документа). При полном ответе клиенту возвращаются строка состояния (Status-Line), общий заголовок, заголовок ответа, заголовок ресурса и тело ресурса. Строка состояния состоит из версии протокола, кода возврата и краткого описания этого кода. Заголовок ответа сервера может состоять из адреса URL запрашиваемого ресурса, и/или наименования программы сервера, и/или кода идентификации для работы в защищенном режиме. Состав полей заголовка ресурса является общим и для запроса клиента, и для ответа сервера и состоит из разрешения на метод доступа, типа кодировки, тела ресурса (содержания ресурса), длины тела ресурса, типа ресурса, времени действия данной копии ресурса, времени последнего изменения ресурса и расширения заголовка.

#### Пример диалога по протоколу НТТР.

#### Запрос:

```
GET /wiki/HTTP HTTP/1.1
Host: ru.wikipedia.org
User-Agent: Mozilla/4.0 (compatible; MSIE 6.0; Windows NT 5.1)
Accept: text/html
Connection: close
```
## Ответ:

```
HTTP/1.0 200 OK
Server: Apache
Content-Language: ru
Content-Type: text/html; charset=utf-8
Content-Length: 1234
Connection: close
```
(далее следует текст запрошенной страницы).

# 7.4. Программное обеспечение для World Wide Web

Программное обеспечение World Wide Web можно разделить на группы по направлениям использования. Каждое из этих направлений определяется либо схемой взаимодействия компонентов Web-технологии, либо особенностями применения его субъектами обмена информацией в рамках World Wide Web. Принята следующая классификация программного обеспечения World Wide Web:

- программы-клиенты (в том числе мультипротокольные программы-браузеры);
- программы просмотра документов в форматах, отличных от стандартных форматов Web;
- программы-серверы протокола обмена гипертекстовой информацией (Web-серверы);
- программы подготовки публикаций;
- поисковые машины;
- программы анализа статистики посещений.

Рассмотрим каждый из этих типов программ более подробно.

#### Программы-клиенты

Первыми образцами таких изделий были:

- Line Mode Browser простейший интерфейс, предназначенный для просмотра Web-страниц в текстовом режиме, который используется на любых устройствах отображения, включая терминалы TTY (телетайп);
- Mosaic первый графический интерфейс доступа в WWW, интерпретирующий язык гипертекстовой разметки HTML и позволяюший обмениваться данными по протоколу НТТР 1.0. При использовании гипертекстовых ссылок переход от одного документа к другому происходит после выбора манипулятором соответствующей переходу фразы или слова, которое выделено цветом в тексте и является идентификатором ссылки.

В настоящее время распространение получили мультипротокольные браузеры, основная задача которых — интерпретация разметки на языке HTML, выполнение встроенных в HTML программ на одном из командных языков Web (JavaScript или VBScript), интерпретация Java-байт кодов, разбор спецификации ресурсов сети (обработка URI), взаимодействие с серверами по протоколам прикладного уровня стека протоколов ТСР/IР. Рассмотрим некоторые из таких программ.

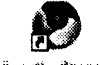

Google Chrome - Web-браузер, выпущенный Google, как открытый исходный проект, озаглавленный «Chro-

mium», в 2008 г. Это дало возможность сторонним раз-**Gamelle Chicanus** работчикам переместить браузер на платформы Linux и Mac OS X. и тестовые версии Google Chrome для операционных систем Linux и Mac OS X были выпущены в июне 2009 г.

На рис. 7.7 приводится общий вид интерфейса и иллюстрируются основные функциональные особенности браузера.

Переход на Web-страницу. Если известен адрес Web-страницы, на которую нужно перейти, следует ввести его в адресной строке (рис. 7.7, 3), и, чтобы загрузить Web-страницу, нажать значок стрелки или клавишу <Enter>. При вводе адреса в Google Chrome автоматически выполняется поиск в истории посещенных страниц и показывается количество совпадений в нижней части раскрывающегося меню.

Поиск: Автоматические предложения. Адресная строка выполняет также функцию окна поиска. Кроме того, она позволяет со7.4. Программное обеспечение для World Wide Web

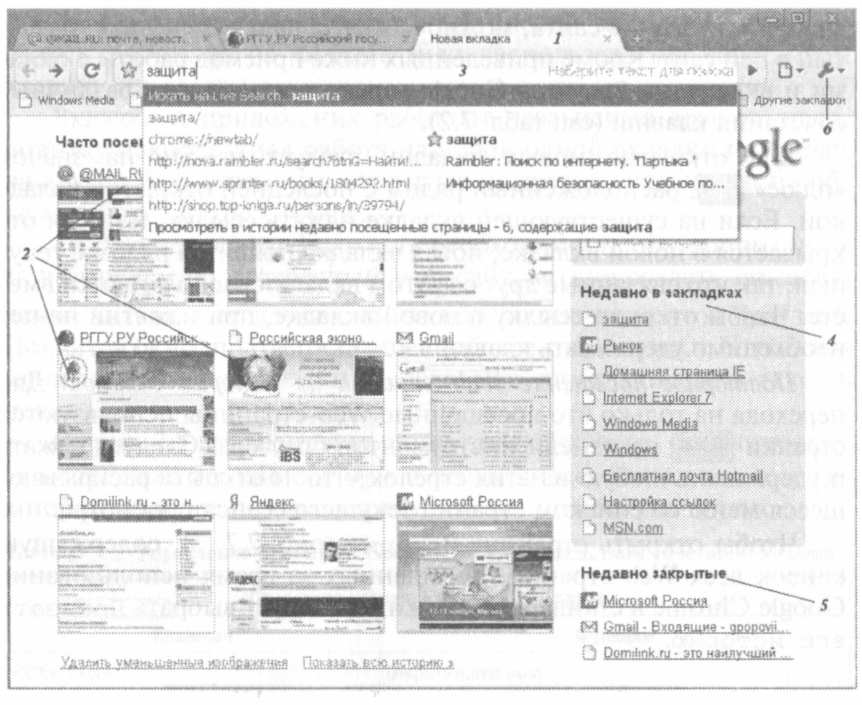

#### Рис. 7.7. Общий вид интерфейса Google Chrome:

 $l$  — строка открытых вкладок; 2 — страница Новая вкладка (изображения часто посещаемых сайтов);  $3$  - адресная строка и меню поиска;  $4$  - список закладок; 5 - история вкладок;  $6$  - вызов страницы настроек

здавать закладки и отслеживать статус безопасности Web-сайтов. В адресной строке можно использовать обычные логические операторы поиска.

В Google Chrome автоматически предлагаются связанные запросы, совпадения из истории посещенных страниц и списка популярных Web-сайтов исходя из текста в адресной строке. Например, при вводе текста new york times в адресной строке может быть предложен адрес http://www.nytimes.com или поисковый запрос «new york times список бестселлеров». (При этом по умолчанию используется служба Google Suggest, которая предоставляет автоматические предложения).

Управление вкладками. В Google Chrome вкладки расположены в верхней части панели инструментов (рис. 7.7, 1). С их помощью можно переключаться между различными Web-сайтами в одном окне браузера. Поскольку на каждой вкладке расположены значок и название сайта, можно моментально определить открытый в ней сайт. Кроме приведенных ниже приемов работы с окнами и вкладками браузера Google можно использовать различные сочетания клавиш (см. табл. 7.2).

Для открытия новых вкладок следует нажать на значок «плюс» • расположенный рядом с последней открытой вкладкой. Если на существующей вкладке нажать ссылку, которая открывается в новой вкладке, новая вкладка появится рядом с текущей, так что связанные друг с другом вкладки располагаются вместе. Чтобы открыть ссылку в новой вкладке, при нажатии на нее необходимо удерживать клавишу <Ctrl>.

Повторное посещение Web-страниц из истории вкладок. Для перехода на только что посещенные Web-страницы используются стрелки • на панели инструментов браузера. Следует нажать и удерживать любую из этих стрелок, чтобы открыть раскрывающееся меню со списком страниц текущего сеанса просмотра.

Чтобы открыть страницу История (рис. 7.7, 5), содержащую список всех Web-страниц, посещенных за время использования Google Chrome в стандартном режиме, следует выбрать Показать всю историю.

|                               |                                  | Ctrl+T                        |  |  |
|-------------------------------|----------------------------------|-------------------------------|--|--|
| Новая вкладка                 |                                  |                               |  |  |
| Honge argio                   |                                  | Ctrl+N                        |  |  |
| Новое окно в режине инкогнито |                                  | ○西平外社+N                       |  |  |
| Изнанить                      | <b>Вырезать</b>                  | <b>Копировать</b><br>Вставить |  |  |
| Масштаб                       |                                  | $100\% + 12$                  |  |  |
| Сохранить страницу как        |                                  | Ctrl+S                        |  |  |
| <b>Найти</b>                  |                                  | Ctrl+F                        |  |  |
| Печать                        |                                  | $Cth + F$                     |  |  |
| Инструменты                   |                                  |                               |  |  |
| Закладки                      |                                  |                               |  |  |
| История                       |                                  | Ctrl+H                        |  |  |
| Загрузки                      |                                  | $C1+3$                        |  |  |
| Паранетры                     |                                  |                               |  |  |
| O Google Chrome               |                                  |                               |  |  |
|                               | Просмотреть фоновые страницы (1) |                               |  |  |
| Справка                       |                                  | F1                            |  |  |

Рис. 7.8. Окно настроек браузера (меню Инструменты)

Закрытие вкладок. Простейший способ закрыть вкладку нажать значок • на вкладке (или воспользоваться сочетанием клавиш  $\langle$ Ctrl+W>).

Вкладки и приложения работают независимо друг от друга, поэтому некорректная работа или сбой одной вкладки не влияет на другие Web-страницы, открытые на других вкладках, и на общую работу Google Chrome.

Создание закладки. Если есть необходимость повторного захода в будущем на интересный Web-сайт, можно создать закладку, нажав значок «звездочки» \* на панели инструментов браузера. Появится окно, подтверждающее добавление закладки. Чтобы изменить название закладки, необходимо отредактировать текст в поле Имя.

На рис. 7.8 приводится меню настроек браузера, открывающееся после нажатия кнопки  $\blacktriangleright$  и позволяющее выполнить как некоторые из выше перечисленных действий, так и ряд других.

| Сочетания клавиш в окне и на вкладках                     |                                                                                                    |  |  |  |  |  |
|-----------------------------------------------------------|----------------------------------------------------------------------------------------------------|--|--|--|--|--|
| Клавиши<br>Функции                                        |                                                                                                    |  |  |  |  |  |
| $<$ Ctrl+N $>$                                            | Открыть новое окно                                                                                                    |  |  |  |  |  |
| $<$ Ctrl+T>                                               | Открыть новую вкладку                                                                                                    |  |  |  |  |  |
| <ctrl+shift +="" нажатие<br="">на ссылку&gt;</ctrl+shift> | Открыть ссылку в новой вкладке с переключением на эту<br><b>вкладку</b>                                                                |  |  |  |  |  |
| $<$ Alt+F4>                                               | Закрыть активное окно                                                                                                    |  |  |  |  |  |
| $<$ C $t$ rl $+$ Shift $+$ T $>$                          | Повторно открыть последнюю закрытую вкладку. В брау-<br>зере Google Chrome сохраняются данные о 10 последних<br>закрытых вкладках      |  |  |  |  |  |
| $<$ Ctrl+1 - Ctrl+8>                                      | Перейти на вкладку с указанным номером позиции.<br>Цифра соответствует позиции вкладки в области вкладок                               |  |  |  |  |  |
| Сочетания клавиш на Web-странице                          |                                                                                                    |  |  |  |  |  |
| $Ctr1+P$                                                  | Печать текущей страницы                                                                                                    |  |  |  |  |  |
| $<$ Ctrl+S $>$                                            | Сохранение текущей страницы                                                                                                    |  |  |  |  |  |
| $<$ F5>                                                   | Перезагрузка текущей страницы                                                                                                    |  |  |  |  |  |
| $<$ Esc $>$                                               | Остановить загрузку текущей страницы                                                                                                   |  |  |  |  |  |
| $Ctr1+F$                                                  | Открытие окна поиска на странице                                                                                                    |  |  |  |  |  |
| Нажатие на среднюю кнопку мыши или коле-<br>со прокрутки  | Включить автоматическую прокрутку. При перемещении<br>курсора страница будет автоматически прокручиваться в<br>СООТВЕТСТВУЮЩУЮ СТОРОНУ |  |  |  |  |  |

Таблица 7.2. Управление браузером Google Chrome посредством сочетаний клавиш

#### Окончание табл. 7.2

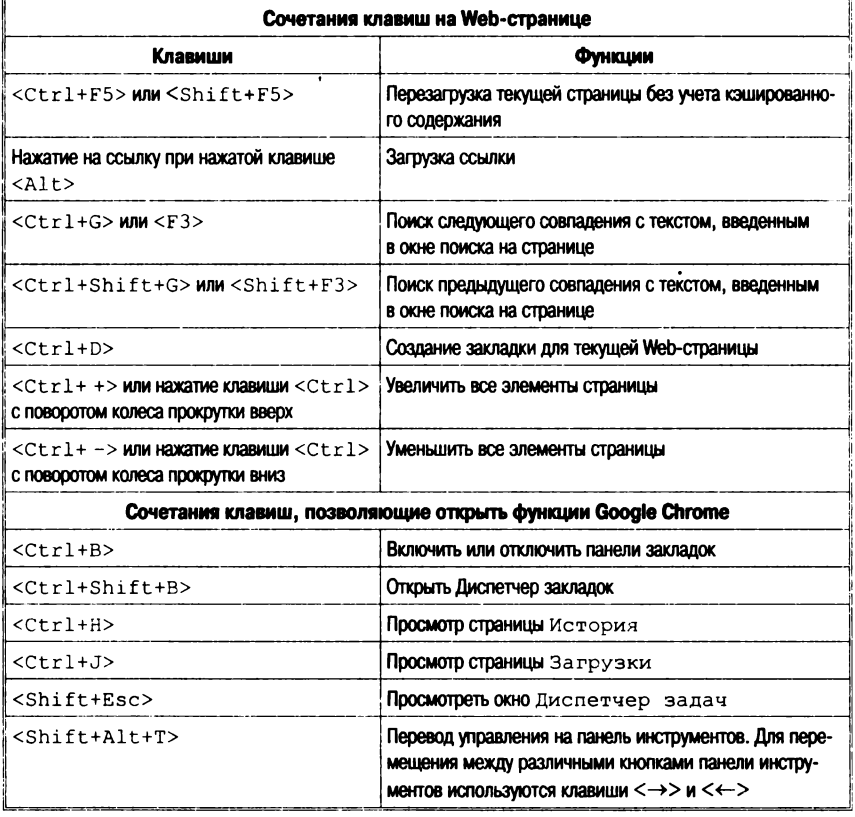

Мультипротокольный браузер Орега (разработка Орега Software ASA, Hanshaugen, Oslo, Norway). Наиболее важные функции Орега могут быть активизированы посредством панелей инструментов (Toolbars) в форме кнопок, полей ввода и выпалающих меню.

Рассмотрим панели инструментов, выводимые по умолчанию. Вид и список панелей могут быть легко изменены посредством вызова меню Видупанели инструментов (или из меню Инструменты\Представление для более точной настройки, типа добавления или удаления пункта панели или изменения местоположения панели).

Главная панель (Main bar) содержит кнопки для манипулирования документами, такие как открытие и сохранение документа, а также кнопки управления расположением открытых документов («мозаика» или «каскад» — рис. 7.9, 1). Кнопка «мусорной корзины» ( •) позволяет возвратиться к списку ранее закрытых страниц. Для переключения между открытыми страницами достаточно шелкнуть кнопкой мыши по требуемой странице или же использовать <ctrl+Tab> для циклического обхода открытых страниц. Путем буксировки (Drag and drop) страниц можно изменить порялок их вызова.

Личная панель (Personal bar, рис. 7.9, 2) может содержать наиболее посешаемые ссылки, папки со ссылками и поисковые системы. Список элементов панели может быть пополнен путем буксировки ссылок (с панели ссылок), страниц и пр.

**вкладок** (рис. 7.9, 3) позволяет создать новые Панель вкладки (bookmarks) для ускорения Web-навигации.

Панель адреса (Address bar, рис. 7.9, 4) содержит кнопки вызова наиболее важных функций браузера (табл. 7.3).

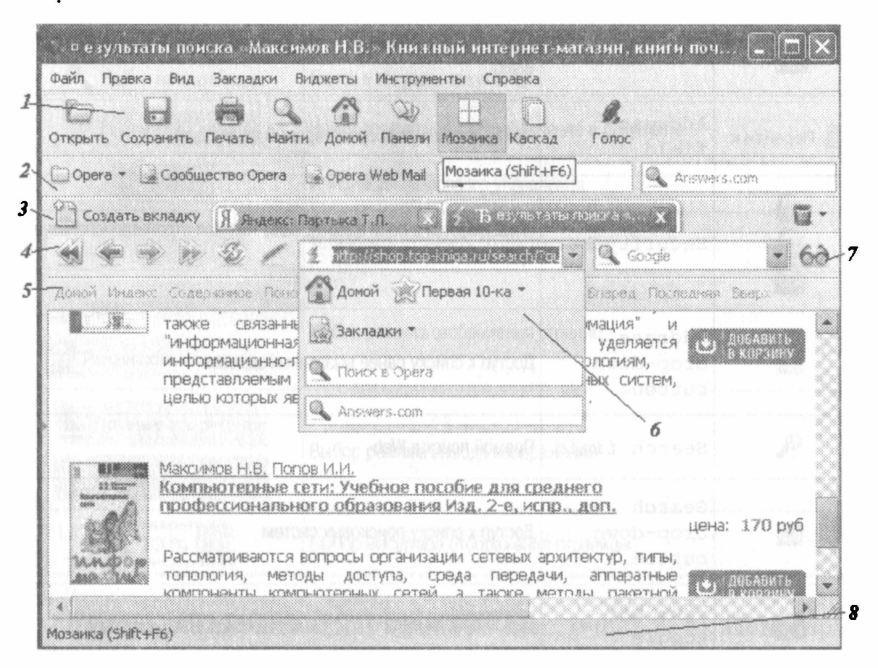

#### Рис. 7.9. Компоненты интерфейса Орега:

 $I$  — Главная панель;  $2$  — Личная панель;  $3$  — Панель вкладок;  $4$  — Панель адреса;  $5$  — Панель навигации;  $6$  — Стартовая панель; 7 — Вызов Панели Вида: 8 - Панель состояния

#### Таблица 7.3. Команды, вызываемые из Панели адреса

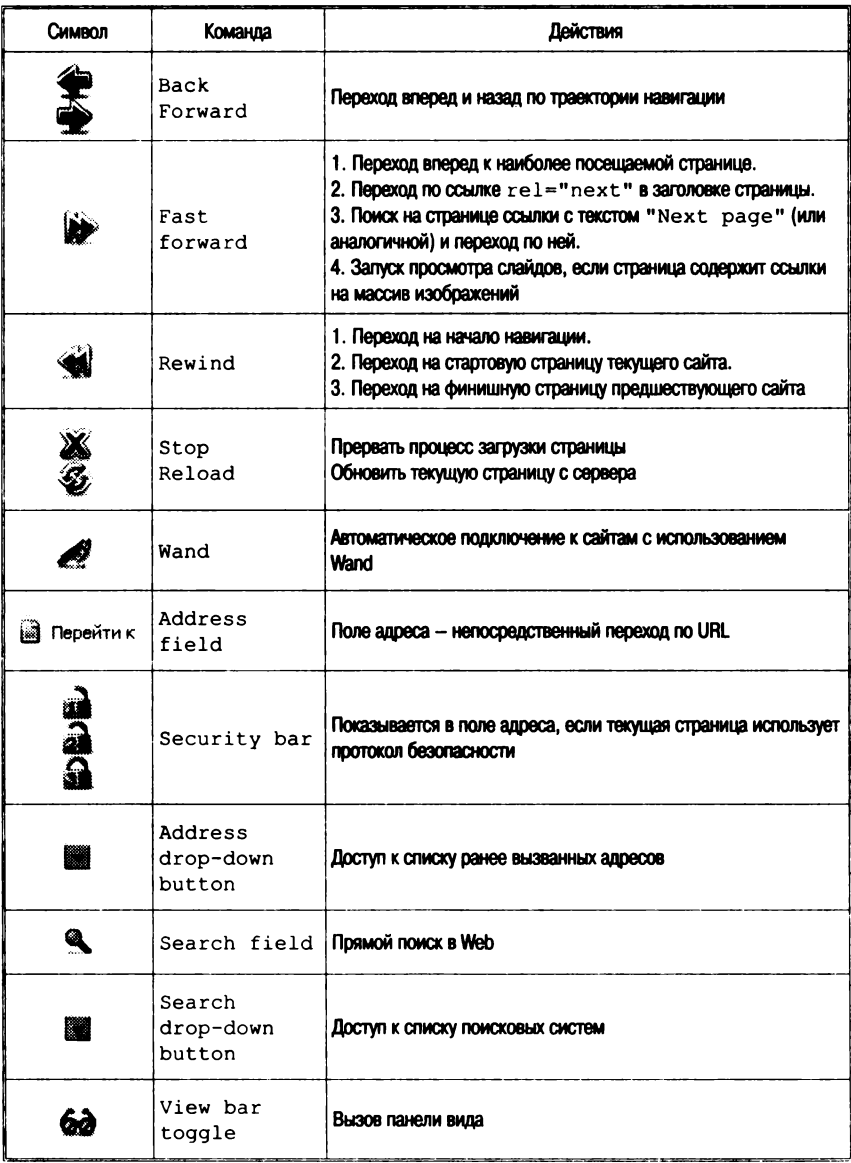

Стартовая панель (Start bar, рис. 7.9, 6, табл. 7.3) может быть вызвана из Панели адреса.

Окончание табл. 7.3

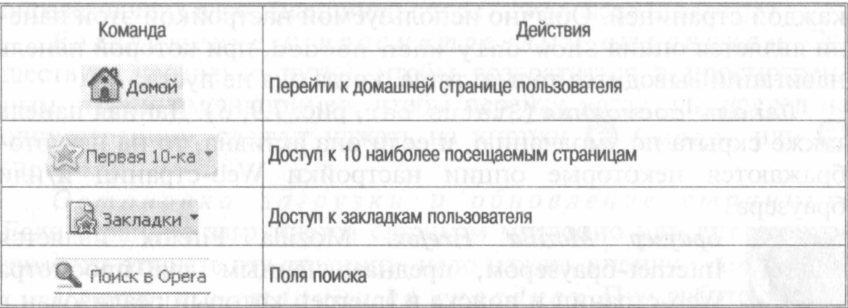

Панель вила (View bar. табл. 7.4) может быть вызвана нажатием кнопки вид (6<sup>2</sup>), рис. 7.9, 7) на правом конце Панели адреса.

#### Таблица 7.4. Команды Панели вида

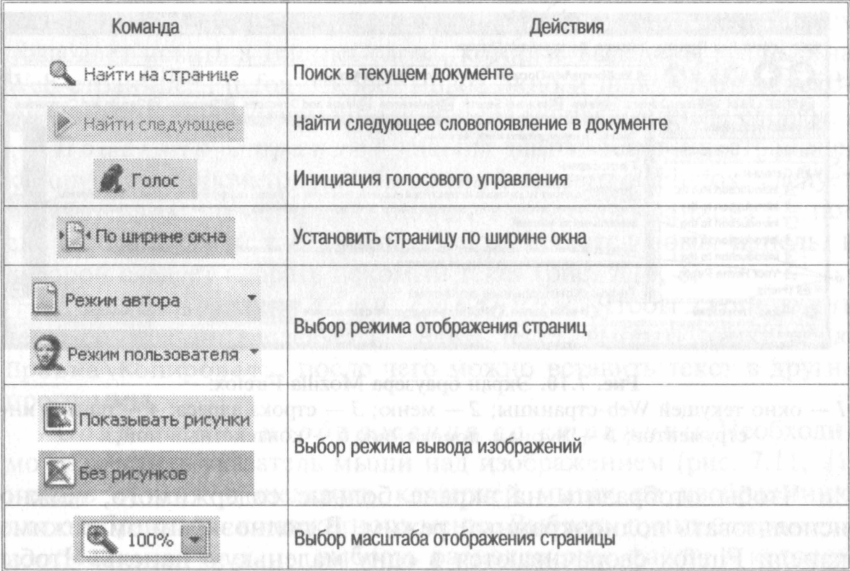

Панель навигации (Navigation bar, рис. 7.9, 5). Некоторые сайты предоставляют специальные навигационные связи, которые облегчают внутреннюю навигацию. Орега может отображать эти связи на панели навигации, расположенной над содержанием страницы. По умолчанию панель скрыта. Какие именно кнопки этой панели активны, зависит от информации, предоставляемой каждой страницей. Обычно используемой настройкой этой панели является опция Show only when needed, при которой панель навигации выводится только тогда, когда она не пуста.

Панель состояния (Status bar, рис. 7.9, 8). Данная панель также скрыта по умолчанию, и если она активна, то на ней отображаются некоторые опции настройки Web-страниц и/или браузера.

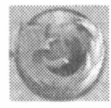

*<u>Spaysep Mozilla</u>* Firefox. Mozilla Firefox является Internet-браузером, предназначенным для просмотра Web-страниц и поиска в Internet, который реализован в различных OC - Windows, Linux, Mac OS.

Навигация по Web-страницам. Просмотр начальной страницы. При запуске Firefox открывает начальную страницу (рис. 7.10, 1). По умолчанию это будет домашняя страница Firefox.

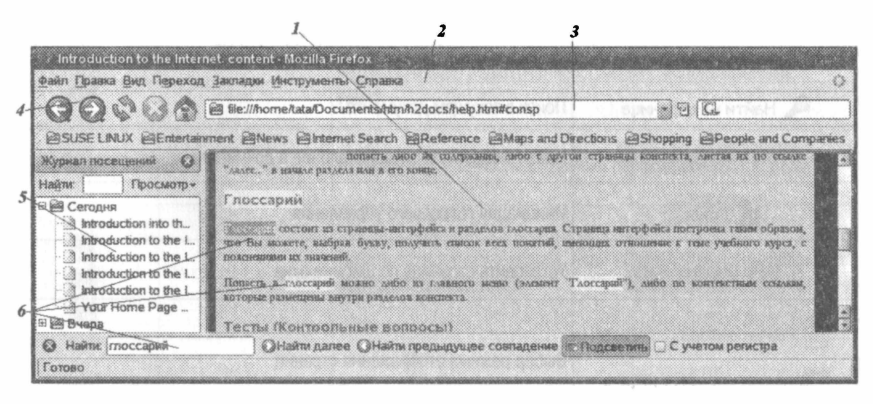

Рис. 7.10. Экран браузера Mozilla Firefox:

 $1 -$  окно текущей Web-страницы; 2 - меню; 3 - строка адреса; 4 - панель инструментов:  $5 - x$ урнал посещений:  $6 - x$ онтекстный поиск

Чтобы отобразить на экране больше содержимого, можно использовать полноэкранный режим. В полноэкранном режиме панели Firefox сворачиваются в одну маленькую панель. Чтобы включить полноэкранный режим, следует выбрать пункт Вид Полноэкранный режим или нажать <F11>. Чтобы быстро перейти к начальной странице, следует нажать <Alt+Home>.

Переход на другую страницу. Чтобы перейти на другую Web-страницу, необходимо набрать ее Internet-адрес или URL в панели навигации (рис. 7.10, 3). Адрес страницы обычно начинается с префикса http://, за которым следует одно или несколько слов, определяющих адрес (например http://www.mozilla.org/).

Возвращение к просмотренным страницам. Сушествует несколько путей, чтобы возвратиться к просмотренным страницам, например, чтобы перейти назад или вперед на одну страницу, следует нажать на кнопки ( Назад) или  $\bullet$ (Вперед).

Остановка загрузки и обновление страницы. Если страница загружается слишком медленно или нет необходимости открыть эту страницу, надо нажать кнопку Стоп  $\Omega$ .

Просмотр странци во вкладках. При работе сразу с несколькими Web-страницами в одно и то же время можно открывать их во вкладках для более быстрой и удобной работы в Internet

Поиск в Internet. Можно легко произвести поиск нужной Web-страницы в Internet, набрав несколько слов в панели поиска Firefox.

Поиск выделенных слов на  $Web$ -странцие. Firefox позволяет искать в Internet слова, которые выделены мышью на Web-странице. Firefox откроет новое окно и использует поисковую машину по умолчанию для поиска по выделенным словам.

Поиск на странице. Чтобы найти текст на странице. которую вы просматриваете в данный момент в Firefox, следует выбрать пункт меню Правка/Найти на этой странице..., после чего в нижней части окна Firefox появится новая панель, в которой следует набрать искомый текст (рис. 7.10, 6)

Копирование части страницы. Чтобы скопировать текст со страницы, следует выделить текст, выбрать пункт меню Правка Копировать, после чего можно вставить текст в другие программы.

Сохранение изображения со страницы. Необходимо разместить указатель мыши над изображением (рис. 7.11, 1), нажать <ctrl> и щелкнуть клавишей мыши по изображению для отображения контекстного меню. Выбрать пункт Сохранить изображение как..., выбрать расположение файла, в котором будет сохранено изображение, набрать имя файла, в который будет сохранено изображение (рис. 7.11, 2), и нажать кнопку Сохранить.

Печать страницы. Чтобы распечатать текущую страницу, следует выбрать пункт меню файл\Печать.... Как будут выглядеть распечатанные страницы, можно увидеть, используя

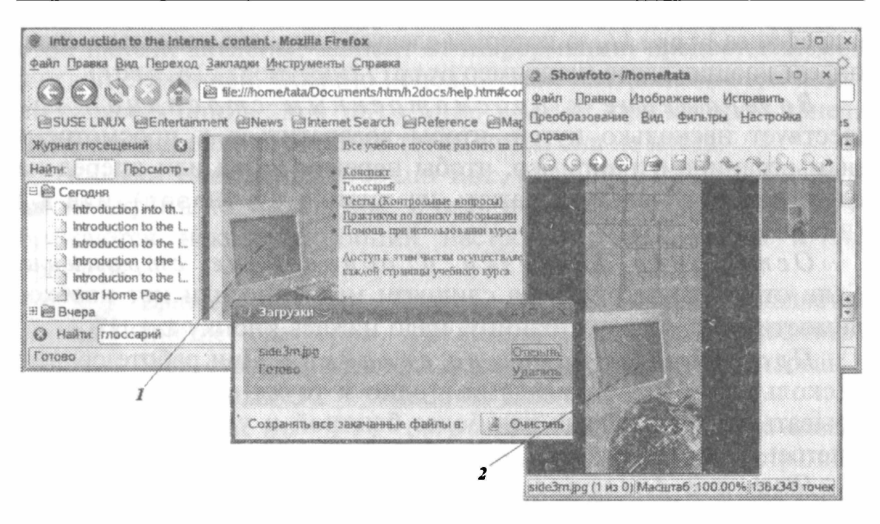

Рис. 7.11. Исходный рисунок на Web-странице (1); просмотр изображения, сохраненного отдельно (2)

предварительный просмотр (выбрать пункт Файл\Предварительный просмотр - рис. 7.12).

Управление различными типами файлов. Firefox может работать с многими типами файлов. Тем не менее для работы с некоторыми типами файлов, такими, как фильмы или музыка в Firefox, необходимо установить дополнительные модули или вспомогательные приложения, которые позволяют Firefox взаимодействовать с подобными типами файлов. Если в Firefox не

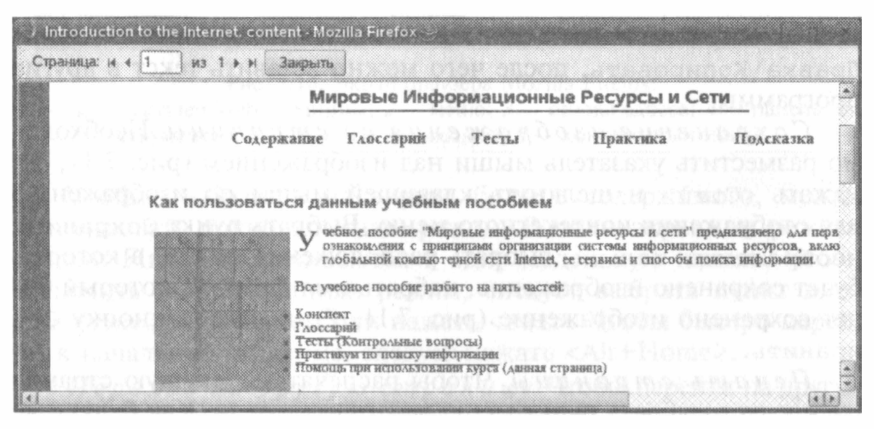

Рис. 7.12. Предварительный просмотр

имеется необходимого вспомогательного приложения или модуля, он может только сохранять подобные файлы на жесткий диск.

Установка Firefox как браузера по умолчанию. Чтобы установить Firefox как браузер по умолчанию, следует перейти в меню Правка/Настройки, а затем в разделе Основное нажать на кнопку Установить как браузер по умолчанию.

Клавиатурные сокращения и приемы работы с мышью. В табл. 7.5 приведен список наиболее часто используемых клавиатурных сокращений, принятых в Mozilla Firefox. и аналогичных сокрашений, используемых в Internet Explorer и Opera.

| Команда                                               | <b>Firefox</b>                                                                                   | Internet Explorer                                     | Opera                                                       |
|-------------------------------------------------------|--------------------------------------------------------------------------------------------------|-------------------------------------------------------|-------------------------------------------------------------|
| Включить/выклю-<br>чить режим актив-<br>ного курсора  | $<$ F7>                                                                                          |                                                       |                                                             |
| Восстановить раз-<br>мер шрифта                       | $<$ Ctrl+0>                                                                                      |                                                       | 55                                                          |
| Вперед                                                | $<$ Shift+BS $>$<br><alt+®> <ctrl+®><br/><math>&lt;</math>Ctrl+<math>\ge</math></ctrl+®></alt+®> | $<$ Shift+BS $>$<br>$<$ Alt+®>                        | <shift+bs><br/><opt+®> <ctrl+®></ctrl+®></opt+®></shift+bs> |
| Вставить                                              | $<$ Ctrl+V>                                                                                      | $<$ Ctrl+V>                                           | $<$ Ctrl +V $>$                                             |
| Выделить весь<br>текст в панели ад-<br>peca           | $\langle$ Alt+D> $\langle$ F6><br>$<$ Ctrl+L>                                                    | $<$ Alt+D> $<$ F6><br><f4> <ctrl+tab></ctrl+tab></f4> | $<$ Ctrl+H> $<$ F8>                                         |
| Выделить все                                          | $<$ C $tr1+A$                                                                                    | $<$ Ctrl+A>                                           | $<$ Ctrl+A>                                                 |
| Вырезать                                              | $<$ Ctrl+X $>$                                                                                   | <ctrl+x></ctrl+x>                                     | $Ctr1+X>$                                                   |
| Добавить страницу<br>в закладки                       | $<$ Ctrl+D>                                                                                      | $<$ Ctrl+D>                                           | $<$ Ctrl+T>                                                 |
| Дополнить адрес<br>доменным суф-<br><b>фиксом.com</b> | $<$ Ctrl+Enter>                                                                                  | <ctrl+enter></ctrl+enter>                             | $Enter$                                                     |
| Журнал посещений                                      | $<$ C $tr1+H$ ><br><ctrl+shift+h></ctrl+shift+h>                                                 | <ctrl+h></ctrl+h>                                     | <ctrl+alt+h><br/><math>&lt;</math>Ctrl+4&gt;</ctrl+alt+h>   |
| Загрузки                                              | $<$ Ctrl+J><br>$<$ Ctrl+Y>                                                                       |                                                       | $<$ Ctrl+Alt+T><br>$<$ Ctrl+5>                              |
| Закладки                                              | $Ctr1+B$<br>$<$ Ctrl+I>                                                                          | $<$ Ctrl+I>                                           | $<$ F4><br>$<$ Ctrl+Alt+B><br>$<$ Ctrl+1>                   |

Таблица 7.5. Список клавнатурных сокращений Web-браузеров
Продолжение табл. 7.5

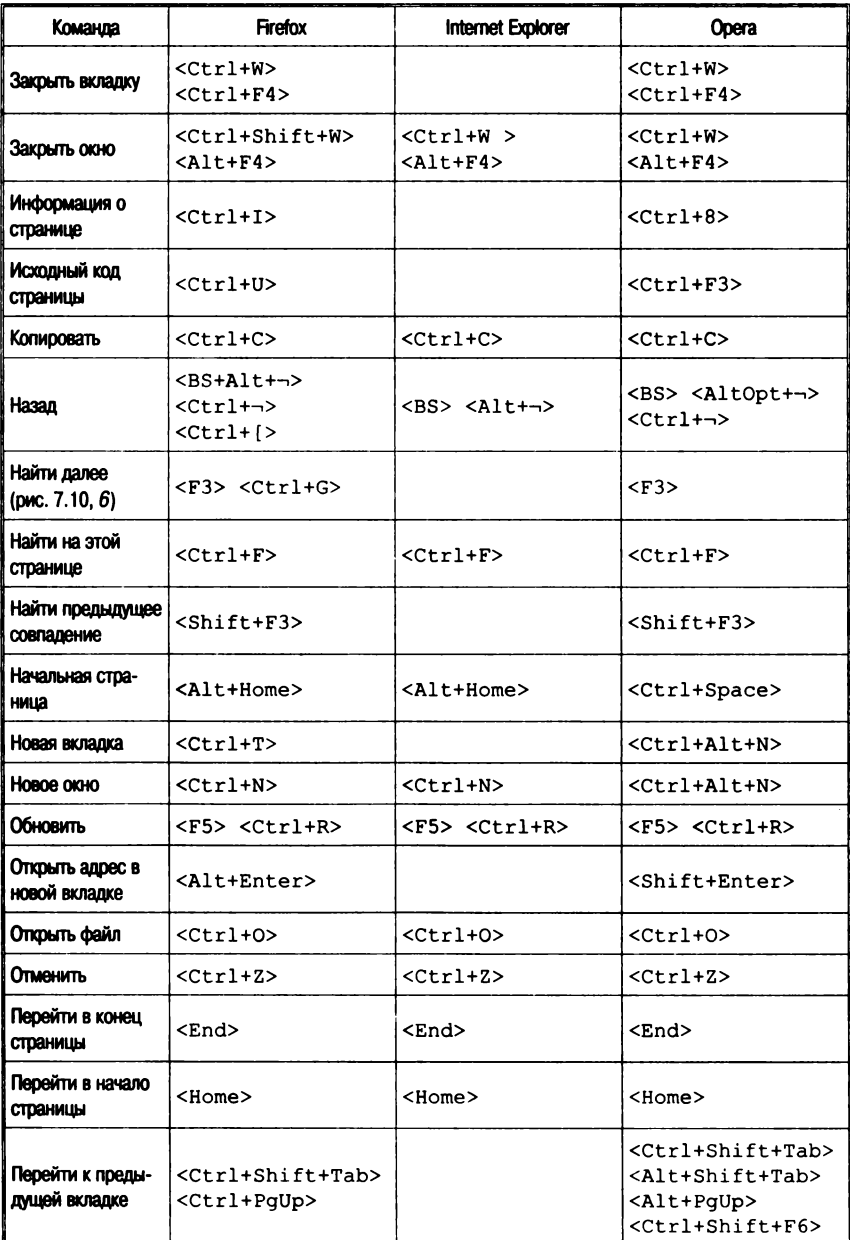

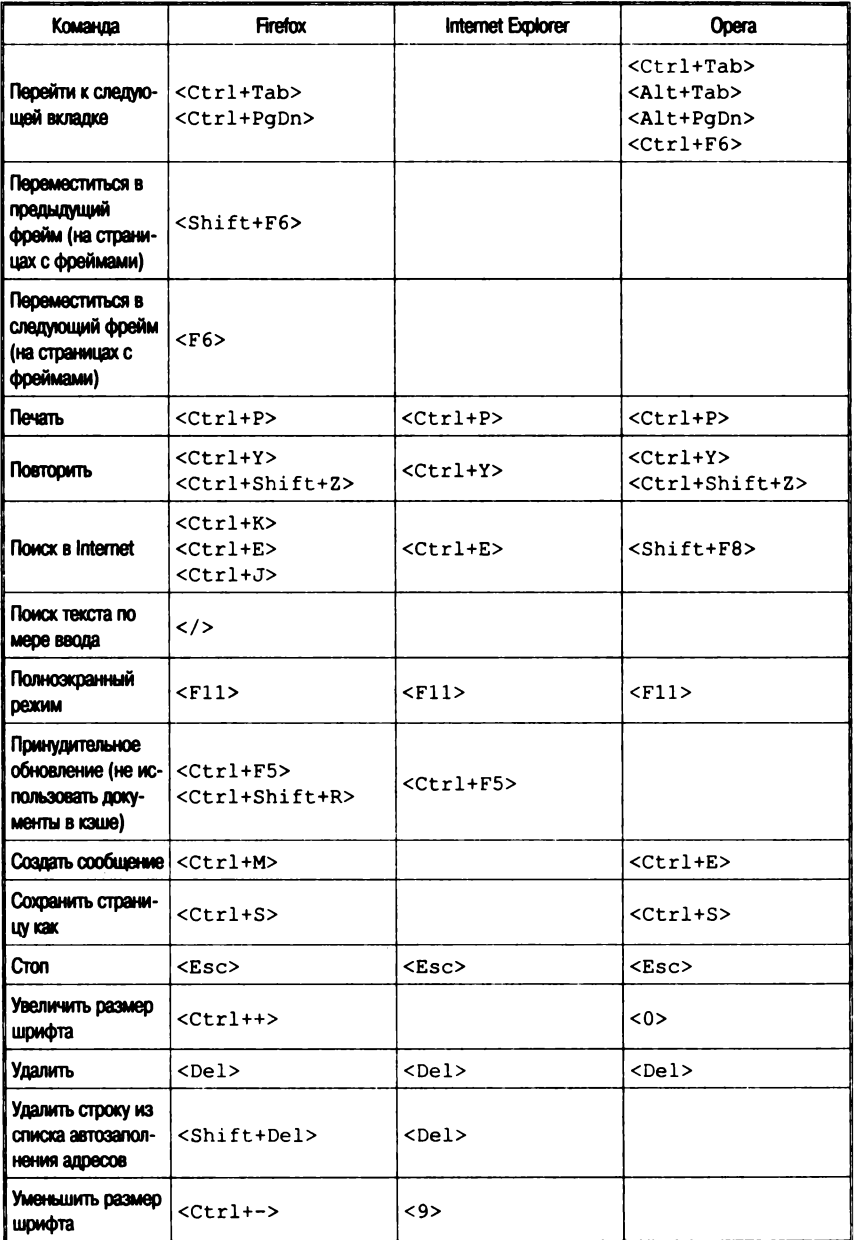

В табл. 7.6 приведены основные приемы работы с мышью в Mozilla Firefox и аналогичные приемы, используемые в Internet Explorer и Opera.

Таблица 7.6. Приемы работы с мышью в Web-браузерах

| Команда                                            | Firefox                                                                                                   | <b>Internet Explorer</b>                    | <b>Opera</b>                                                                             |
|----------------------------------------------------|----------------------------------------------------------------------------------------------------|---------------------------------------------|------------------------------------------------------------------------------------------|
| Влеред                                             | <shift+scrollup></shift+scrollup>                                                                         | <shift+scrollup></shift+scrollup>           | <shift+scrollup></shift+scrollup>                                                        |
| Вставить ссылку<br>и перейти                       | Нажать соедней кнопкой<br>мыши на вкладке                                                                 |                                             |                                                                                          |
| Закрыть вкладку                                    | Нажать средней кнопкой<br>мыши на вкладку                                                                 |                                             | <shift+левая<br>кнопка&gt;</shift+левая<br>                                              |
| Назад                                              | $\sin ft + \sec \theta$ llDn>                                                                             | <shift+scrolldn></shift+scrolldn>           | <shift+scrolldn></shift+scrolldn>                                                        |
| Открыть ссылку<br>во вкладке в фо-<br>новом режиме | <ctrl+левая кноп-<br="">ка&gt; нажатие на среднюю<br/><b>KHONKY</b></ctrl+левая>                          |                                             | <ctrl+shift+ле-<br>вая кнопка&gt; нажатие<br/>на среднюю кнопку мыши</ctrl+shift+ле-<br> |
| Открыть ссылку в<br>новой вкладке                  | <ctrl+shift+левая<br>кнопка&gt;<br/><shift+средняя<br>кнопка&gt;</shift+средняя<br></ctrl+shift+левая<br> |                                             | <shift+левая<br>кнопка&gt;</shift+левая<br>                                              |
| Открыть в новом<br>окне                            | <shift+левая<br>кнопка&gt;</shift+левая<br>                                                               | <shift+левая<br>кнопка&gt;</shift+левая<br> |                                                                                          |
| Прокручивать по<br>одной строке                    | $<$ Alt+Scroll>                                                                                           |                                             |                                                                                          |
| Создать вкладку                                    | Двойной шелчок на панели<br>вкладок                                                                       |                                             | Двойной щелчок на пане-<br>ли вкладок                                                    |
| Сохранить стра-<br>ницу как                        | <alt+левая кноп-<br="">кa&gt;</alt+левая>                                                                 |                                             |                                                                                          |
| Увеличить размер<br>шрифта                         | <ctrl+scrolldn></ctrl+scrolldn>                                                                           | <ctrl+scrolldn></ctrl+scrolldn>             | <ctrl+scrolldn></ctrl+scrolldn>                                                          |
| Уменьшить раз-<br>мер шрифта                       | <ctrl+scrollup></ctrl+scrollup>                                                                           | <ctrl+scrollup></ctrl+scrollup>             | <ctrl+scrollup></ctrl+scrollup>                                                          |

\* Использование колеса прокрутки.

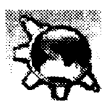

Web-обозреватель Konqueror (Unix/Linux). В качестве We b - обозревля Коnqueror полностью совмес-<br>тим со стандартом HTML 4.01, имеет встроенную поддержку языка JavaScript (ECMA-262), CSS (каскадные

таблицы стилей) и двунаправленного письма (арабский и иврит), позволяет запускать приложения Java, поддерживает SSL (использующийся для безопасного сообщения в Internet), а также дополнительные модули Netscape (в частности, для проигрывания медиафайлов Flash, RealAudio и RealVideo). Среди особых возможностей - автодополнение вводимого текста и адресов Internet, импорт закладок из других обозревателей, открытие нескольких Web-страниц в одном окне, а также выполнение функпий клиента FTP.

Во внешнем виде Konqueror практически все может быть настроено по вкусу пользователя - от стиля в целом, размера текста и значков до выбора необходимых панелей инструментов. пунктов меню и назначения собственных клавиш быстрого вызова. Различные конфигурации Konqueror можно сохранить для последующего использования. Приводимые ниже иллюстрации относятся к версии Linux SuSE.

При работе с Копqueror, как и с любым другим приложением КDE, целесообразно использовать трехкнопочную мышь. Однако, если используется двухкнопочная мышь, нажатие средней кнопки можно заменить одновременным нажатием левой и правой (для этого необходимо соответствующим образом настроить систему).

В то время как в системах Windows для открытия документов обычно используется двойной щелчок мышью, следует отметить, что Konqueror, как и другие программы KDE, по умолчанию воспринимает одиночный шелчок.

 $Pa6oma$  c Internet и поиск. При нахождении в Internet можно просматривать Web-страницы в Konqueror так же, как в любом другом обозревателе. На рис. 7.13 приведен пример экрана Konqueror.

Необходимо ввести адрес страницы в строку адреса, нажать клавишу <Enter> или кнопку Переход справа от строки адреса, и Konqueror загрузит и отобразит указанную страницу. Сообщение узел неизвестен обычно означает, что не установлена связь с Internet (или указан неверный адрес страницы).

Если эта страница ранее посещалась, Konqueror облегчит ввод адреса с помощью функции автозавершения текста. Имеется также возможность выбрать нужный адрес из списка посещенных страниц, для этого следует воспользоваться разлелом журнал на панели навигации. Если необходимо произвести поиск в Internet, специальные Web-сокращения помогут легко указать нужную поисковую машину. В табл. 7.7 приводятся основные действия при навигации по Web-страницам.

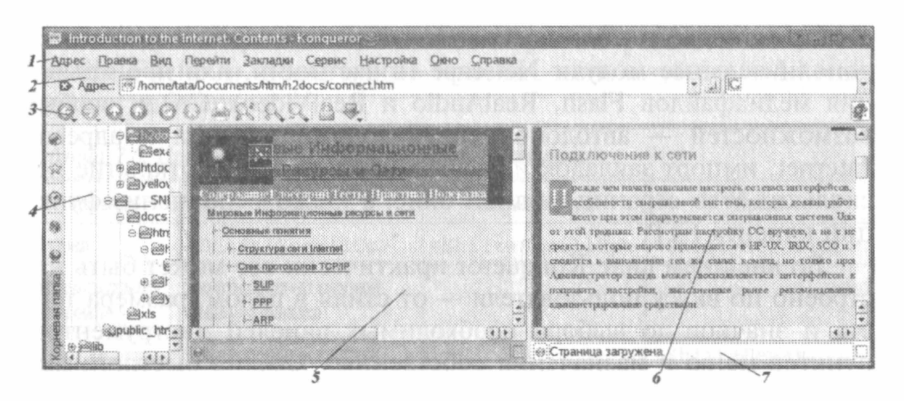

#### Рис. 7.13. Окно Konqueror:

 $1-$  Главное меню;  $2-$  Панель адреса;  $3-$  Панель инструментов;  $4-$  Панель навигации;  $5$  - левая панель (пассивная);  $6$  - правая панель (активная); 7 - Строка состояния панели

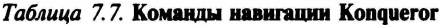

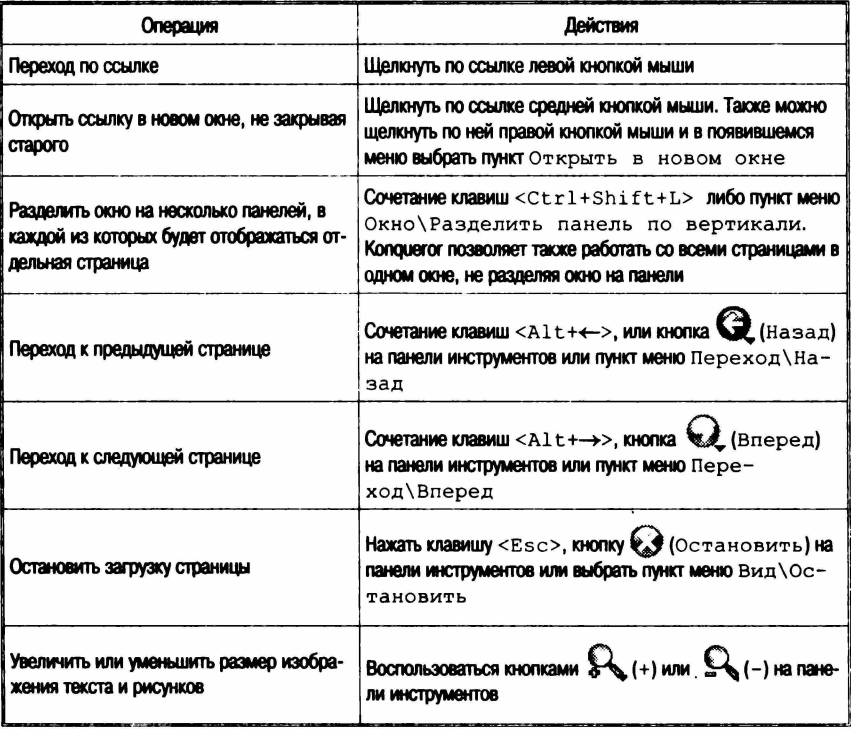

We b -  $\cos p a$  шения. В Копочетот имеется возможность использовать Web-сокращения - сокращенные названия поисковых машин, с помощью которых поиск в Internet активизируется вводом искомой фразы в строке адреса (без захода на главную страницу поисковой машины).

Например, если ввести в строке адреса qq: konqueror и нажать <Enter>, обозреватель автоматически передаст поисковой машине Google запрос показать информацию об обозревателе Konqueror, которая есть в Internet.

Чтобы просмотреть список доступных Web-сокращений или добавить новые, следует выбрать пункт меню настройка\настройка Konqueror.... в появившемся окне войти в раздел Настройки и шелкнуть по значку Web-сокращения.

Идентификация обозревателя. Когда Копочегог подключается к какому-либо серверу в Internet, он сообщает туда некоторые собственные данные (название, версия, система и т. д. или «User Agent»), исходя из которых сервер пересылает обозревателю такой вариант страницы, который в Konqueror будет выглядеть наилучшим образом. Это связано с тем, что у каждого обозревателя есть свои особенности, и не во всех обозревателях одна и та же страница будет выглядеть одинаково.

Сохранение и печать странии. Если необходимо сохранить текущую Web-страницу на жестком диске, следует выбрать пункт меню Алрес\Сохранить как.... При наличии на странице врезок (frames) каждая из них может быть сохранена отдельно, если щелкнуть по ней левой кнопкой мыши и выбрать пункт меню  $A_{\text{spec}}$ (Сохранить врезку как.... В табл. 7.8 приводятся различные варианты команд сохранения и печати страниц.

| Действие                                                               | Команда                                                                                                    |  |
|------------------------------------------------------------------------|----------------------------------------------------------------------------------------------------|--|
| Сохранить фоновый рисунок                                              | Выбрать пункт меню Адрес\Сохранить фоновый ри-                                                                                                    |  |
| страницы                                                               | сунок как                                                                                                    |  |
| Сохранить какой-либо из рисунков на                                    | Шелкнуть по рисунку правой кнопкой мыши и в появившемся                                                                                                |  |
| самой странице                                                         | меню выбрать пункт Сохранить рисунок как                                                                                                    |  |
| Сохранить на локальном компьютере<br>файл, на который указывает ссылка | Щелкнуть правой кнопкой мыши по ссылке (рисунок также мо-<br>жет быть ссылкой) и в появившемся меню выбрать пункт Со-<br>хранить конечный документ как |  |

Таблица 7.8. Сохранение и печать Web-страниц

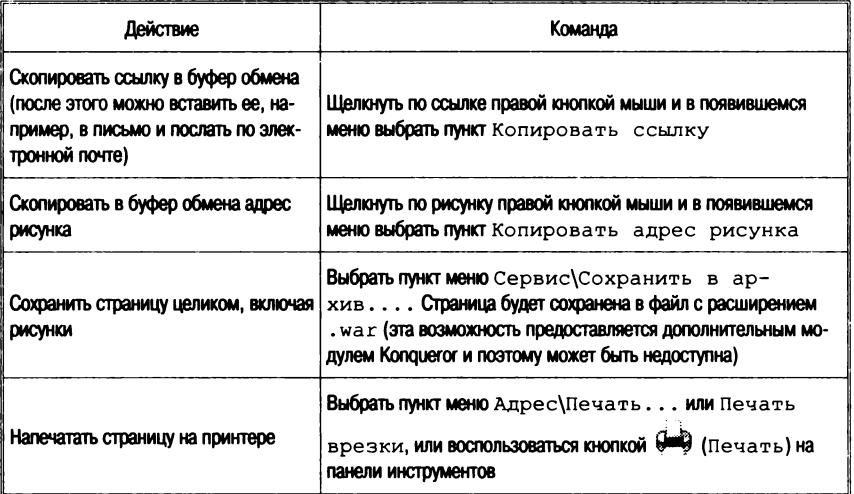

# 7.5. Программы-серверы

Сервер WWW - программа, которая принимает запросы от WWW-клиентов и отвечает на них. В качестве ответа может быть возвращен HTML-документ, хранящийся в базе данных сервера, графический образ, аудиозапись, фильм или ответ внешней программы. Сервер обменивается данными не только с клиентами, но и с CGI-скриптами.

В настоящее время серверы WWW существуют для всех типов компьютерных платформ и операционных систем.

Серверы для Unix-систем:

- $HTTPD$  (NCSA) наиболее распространен в сети: большое количество клиентов настроены для работы с этим типом сервера;
- Apachie некоммерческое развитие сервера NCSA с учетом спецификаций защиты данных от несанкционированного доступа;
- WN-сервер реализует механизм графического стека ссылок в себе самом, а не через внешний скрипт, что повышает защищенность данных. Кроме того, данный сервер позволяет воспользоваться механизмом обновления инфор-

мации протокола НТТР 1.0 для организации видеоклипов. В настоящее время наиболее завершенным выглядит WN.

 $Cepsep$  WinHTTPD  $-$  3TO CEPBED LUA Windows. OH ABJAETCA функционально полным сервером WWW для этого типа операционной системы. Учитывая тот факт, что установка сервера Internet не рекомендуется на персональном компьютере с данной операционной системой из соображений защиты других информационных фрагментов от несанкционированного доступа, предполагается использование данного сервера для организации локальных версий разрабатываемых систем. Такой полход позволяет существенно сэкономить силы и ресурсы на разработку программного обеспечения, так как в этом случае локальная версия системы и ее полная версия (в Internet) будут полностью совпадать по перечням программного обеспечения и его функциональным возможностям (не будет необходимости разрабатывать систему дважды).

Между этими серверами есть много общего. Первое, что их объединяет, - это прототип: сервер NCSA 1.3R. Все серверы базируются на основе этого кода и многие поддерживают совместимость с NCSA по файлам конфигурации. Второе общее решение - это модульность. Для серверов существует спецификация АРІ, правда для каждого сервера своя, которая позволяет наращивать возможности сервера за счет программ, написанных администратором или системным программистом Web site.

Сервер Apachie является популярным в силу нескольких причин: свободно распространяемый программный код, обилие дополнительных модулей, расширяющих стандартный набор программного обеспечения поставки сервера, наименьшее количество ошибок, высокая мобильность и эффективность кода для различных Unix-платформ, простота установки и наличие огромной армии советчиков. Сервер поддерживает все или почти все функции, которые поддерживаются другими серверами.

Кроме этих очевидных достоинств, проект Apache тесно взаимодействует с такими проектами, как Perl и Postgres95, что делает его еще привлекательнее в силу следующих фактов: Perl является основным средством разработки CGI-скриптов в Web, а для Postgres существуют все мыслимые интерфейсы доступа к базам данных из компонентов Web-технологии, начиная от библиотеки скриптов PHP/FI до специализированных пакетов Java, классов и драйверов JDBC (Java Data Base Connctivity).

### 7.6. Программы анализа статистики посещений

### Свободно распространяемые программы

 $Analog$  — программа, разработанная Стефеном Тернером (Stephen Turner) из лаборатории статистики Кембриджского университета, считается одной из лучших среди свободно распространяемых средств анализа статистики Web. Она выдает статистику в виде ASCII-файлов, в которых содержится и графическое представление в виде, принятом для просмотра на алфавитно-цифровых дисплеях. Считается, что если понадобится построить качественные иллюстрации, то лучше использовать специальное программное обеспечение для их подготовки. Программа подготавливает сводный отчет, в который входит общее количество посещений сервера за анализируемый период; общее число ошибок за исследуемый период; число перенаправлений; среднее число запросов в день; число обслуженных хостов; количество страниц, с которых осуществлялся доступ; число некорректных записей в файле посещений; общее число байтов, переданных клиентам, и среднее число байтов, переданных за сутки.

Analog генерирует месячный отчет по доступу к базе данных, недельный отчет и несколько видов суточных отчетов: сводный отчет по лням нелели и отчет по латам. Полсчитывается частота обращений с различных доменов, с различных хостов и выводится в упорядоченном по частоте виде. Для анализа популярности страниц приводится статистика посещения директорий и отдельных страниц базы данных. В конце отчета приводится версия программы и время, за которое отчет был подготовлен. Программа может быть получена по алресу: ftp://ftp.statslab.cam.ac.uk/ pub/users/sret1/analog/.

 $AccessWatch -$  это скрипт, написанный на Perl 5.0 в Университете Бакнел, который позволяет собирать статистику не только по серверу в целом, но и по отдельным домашним страницам пользователей. Для работы с этой программой желательно иметь программу просмотра страниц Web, которая позволяет отображать таблицы HTML. Последнее необходимо для представления данных в виде столбцов гистограмм. Такой метод представления статистики в программах анализа журналов посещений довольно популярен и не только в свободно распространяемых программах, но и в коммерческих продуктах. AccessWatch генерирует отчет о суточной статистике посещений, почасовую статистику посещений, упорядоченное по частоте посещений распределение страниц, частоту посещения с разных доменов, упорядоченный Anpec AccessWatch: наиболее активных хостов. список 10 http://www.eq.bucknell.edu/~dmaher/accesswatch/.

 $Mw3s$  — это одна из версий Multi Server WebChats (v1.4.1), которая разработана в Университете De Montfort, Англия. Главное назначение этого пакета - сбор статистики с нескольких HTTP-серверов. Пакет состоит из двух программ. Первая -Logscan, устанавливается как CGI-скрипт на каждом сервере. который будет находиться под присмотром Mw3s. Вторая -Loggather, которая устанавливается в Crontab машины, которая осуществляет мониторинг. Loggather запускается системой один раз в сутки, порождая при этом запросы к Logscan. Мw3s так же, как и AccessWatch, использует механизм таблиц HTML для отрисовки столбцов гистограмм. Скрипты можно получить по адpecy: ftp://ftp.dmu.ac.uk/pub/netcomm/src/web/.

Statbot - программа генерации статистических отчетов о посещении Web-страниц. Генерируется 8 различных графиков-гистограмм: трафик за последние семь дней; трафик за последние 24 часа: график, позволяющий сравнивать трафик за последние четыре недели (каждая неделя отображается своим цветом); графики максимального и среднего трафика для каждого дня недели: график 10 наиболее активных машин; график соотношения общего посещения каждой страницы к числу повторных посещений этой же страницы (каждая страница отображается на графике отдельной точкой); круговая диаграмма распределения посещений по доменам и график общего числа байтов, переданных с данного сервера в день. Программа может быть получена по anpecy: ftp://ftp.xmission.com/pub/users/d/dtubbs/.

Web-Scope - пакет анализа статистики посещений, разработанный для TCL System Corporation. Пакет состоит из двух частей: программы построения дополнительных журналов и программы отображения данных. Среди обычного набора графиков и гистограмм следует отметить те, которые направлены на анализ информации о пути достижения страниц базы данных (где находятся ссылки на страницы, внесены ли эти ссылки в файлы закладок, какие роботы посещают страницы и какую информацию они ищут). Информацию о пакете можно найти по адресу: http://www.tic-systems.com/statinfo.html.

Raytraced Access Stats - программа подготовки данных для отображения программой POV raytracer. Главным достоинством этой программы является наличие прекрасной трехмерной графики, которая используется для построения гистограмм. Правда, воспользоваться этой красотой может только тот, кто соберет POV ravtracer для своей платформы. Информацию о программе можно получить по адресу: http://web.sau.edu/~mkruse/ scripts/access3.html.

## Коммерческие программы обработки статистики посещений Web

Коммерческие программы обычно являются частью большого коммерческого пакета и обладают не только возможностями по группированию данных из файлов посещений и их отображению в виде графиков и гистограмм, но некоторыми дополнительными возможностями. Это может быть обработка журналов не только Web-серверов, но журналов и других программ, например FTP. Системы могут обеспечивать тестирование серверов на предмет устойчивости их работы, как это лелают WebStone или WebTap.

WebReporter - программа разработана Open Market (http:// www.openmarket.com/) как часть интегрированного пакета для реализации базы данных Web. Она способна анализировать статистику не только «общего» формата журнала посещений, но и расширенного формата сервера Open Market. Один список возможных отчетов, которые может произвести на свет WebReporter. занимает две машинописных страницы. Правда, особой оригинальностью все эти отчеты не отличаются. Просто они представляют более или менее детальное представление информации, например первые 10 хостов, первые 20 хостов и т. п.

WebTrac — программа предназначена для анализа журнала посещений сервера НТТР. Главное ее отличие от других продуктов - это возможность отделения внутреннего трафика компании от внешнего трафика. Программа базируется на наборе средств LDS'Teletrac, которые предназначены для обработки больших объемов данных. Результат обработки журнала посещений представляется в виде графиков и гистограмм как двухмерных, так и трехмерных. Информацию о WebTrac можно получить по адресу: http://www.lds.com/.

WebStat — программа предназначена для обработки данных из файлов посещений Web. Особенностью программы является возможность экспорта данных, подключения программ обработки таблиц, анализа образцов трафика пользователей (т. е. переходы с одной страницы на другую). Кроме этого, WebStat показывает график месячного, суточного и почасового использовапользователями базы данных. Система разработана ния Huntana, и информация о ней может быть получена по адресу: http://charlo.math.umt.edu/webstat.

SiteTrack - это комплексная система, которая позволяет получить статистику визитов в базу данных: количество пользователей, которые посетили базу данных; статистику по ссылкам, которым пользователи следовали, а также частоту использования ссылок на внешние базы данных. Кроме этого, SiteTrac позволяет создавать интерактивные игры, создавать динамические документы с рядом других возможностей, ориентированных на коммерческие приложения. Система SiteTrack в пакете программного обеспечения WebServer фирмы Oracle. Информацию о пакете MOXHO HAЙТИ ПО ADDECY: http://www.cortex.net/sitetrack.

# 7.7. Некоторые тенденции развития сетевых технологий (технологии Intranet)

Наряду с подключением информационных систем к глобальным информационным системам (в том числе Internet) и использованием их возможностей происходит активное использование Internet-технологий при построении других информационных систем, так называемой Intranet. Полномасштабная Intranet - это способ использования стандартных технологий Internet для построения полнофункциональной, всеобъемлющей информационной среды для совместного использования информации, для коммуникаций и приложений, построенных на основе открытых сетевых технологий и открытой платформы приложений, опирающейся на сеть. Появление систем Intranet знаменует собой процесс вытеснения решений, основанных на закрытых технологиях (решениях, разработанных одной фирмой для одного приложения), и появления жестких требований к новым приложениям или даже к изменению существующих с тем, чтобы они работали на основе открытых стандартов. Приведем лишь часть открытых стандартов, которые сегодня фактически стали стандартами информационных систем: управление сетевыми устройствами (SNTP); электронная почта (SMTP, IMAP, MIME); телеконференции (NNTP); информационный сервис (HTTP, HTML); справочная служба (LDAP); программирование (Java). В настоящий момент в Intranet разработаны открытые стандарты, позволяющие строить на их основе большинство видов приложений, которые достаточно мощны, чтобы успешно конкурировать с закрытыми системами класса Lotus Notes и Microsoft Back Office.

Сервисы, предоставляемые Intranet, образуют вместе целостную сетевую инфраструктуру, в которой различают два вида сервисов — пользовательские и сетевые.

Среди пользовательских сервисов выделяются четыре основных типа:

- создание и публикация документов;
- координация работ и взаимодействие пользователей информационной системы - системы электронной почты и средства коллективной работы (GroupWare);
- навигация (быстрый поиск и доступ к информации);
- доступ к приложениям.

К сетевым сервисам относятся: справочники - управление информацией о людях и ресурсах (единая справочная служба); репликация - прозрачное распространение данных по сети: безопасность; управление.

Приложения, в свою очередь, делятся на три группы:

- базовые, предоставляемые Intranet в качестве стандартных средств: электронная почта, средства коллективной работы, телеконференции, компьютерная телефония, хранение и совместное использование информации, навигация и поиск, справочники;
- приложения, поставляемые независимыми производителями программного обеспечения; приложения, разрабатываемые специально для нужд каждой организации: базы и хранилища данных, исследования, проекты, продажи и маркетинг:
- кадровые и финансовые приложения, взаимодействие с партнерами и поставшиками.

К основным тенденциям развития систем Intranet можно отнести:

• интеллектуальный сетевой поиск;

- высокую интерактивность навигаторов за счет применения Java-технологии:
- сетевые компьютеры:
- превращение интерфейса навигаторов в универсальный интерфейс с компьютером, когда «вытесняется» пользовательский интерфейс операционных систем.

# 7.8. Информационно-поисковые системы Internet

Информационно-поисковые системы Internet могут быть разлелены по функционально-структурному принципу на слелующие классы:

- распределенные системы, • полностью гле реализуются принципы распределенных вычислений и распределенного хранения данных;
- частично распределенные распределенные данные и локализованная обработка;
- локальные системы локализованные данные и их обработка (функционально соответствуют он-лайновым хостам, рассмотренным выше).

К первому типу относятся системы, использующие принципы WAIS. Злесь процесс поиска реализуется на совокупности распределенных по сети серверов, которые опрашивают друг друга при обработке запроса, причем исходные и промежуточные данные поиска также имеют распределенный характер. В частности, первичные файлы (тексты и бинарные данные), вторичные файлы (реферативная информация в текстовой форме), индексные и частотные словари в данном случае образуют распределенные информационные ресурсы (ИР).

Ко второму типу относятся системы, использующие данные, находящиеся на Web-серверах, в качестве распределенных *пер*вичных ИР; вторичные и индексные данные сосредоточены на поисковом сервере, осуществляющем обслуживание пользователей. Это такие системы, как AltraVista, Lycos, OpenText и пр.

Системы третьего типа - локальные, представляют собой функциональный аналог ранее рассмотренных BBS и он-лайновых хостов, обеспечивая доступ удаленных пользователей к ресурсам, сосредоточенным на поисковом сервере; основным отличием от ранее рассмотренных средств является использование Web-технологий (HTTP, CGI, Web-серверов).

Появление информационно-поисковых систем в Internet это отражение того факта, что иерархическая модель Gopher или гипертекстовая модель World Wide Web не решают проблему поиска информации в больших объемах разнородных документов, и на сегодняшний день не существует какого-либо другого способа быстрого доступа, кроме поиска по ключевым словам.

При использовании иерархической модели Gopher пользователю приходится довольно долго «бродить» по дереву каталогов для выборки нужной информации. Эти каталоги должны как-то поддерживаться, и при этом их тематическое разбиение должно совпадать с информационными потребностями пользователя. Понятно, что из-за анархичности Internet и огромного разнообразия интересов пользователей сети кому-то может и не повезти, и в сети не будет каталога, отражающего конкретную предметную область. Именно по этой причине для множества серверов Gopher. которое называется GopherSpace, была разработана информационно-поисковая программа Veronica (Very Easy Rodent-Oriented Net-wide Index of Computerized Archives) - см. рис. 6.16.

Аналогичное развитие событий мы видим и в World Wide Web. Собственно, еще в 1988 г. в специальном выпуске «Соттиnication of the ACM» среди прочих проблем разработки гипертекстовых систем и их использования Франк Халаз назвал проблему организации поиска информации в больших гипертекстовых сетях в качестве первоочередной задачи для следующего поколения систем этого типа. До сих пор многие идеи, высказанные в этом разделе, не нашли своей реализации. Естественно, что система, предложенная Бернерсом-Ли и получившая такое широкое распространение в Internet, должна была столкнуться с теми же проблемами, что и ее локальные предшественники. Реальное подтверждение этому было продемонстрировано на второй конфе-<br>ренции по World Wide Web осенью 1994 г., на которой были представлены доклады о разработке информационно-поисковых систем для Web, а система World Wide Web Worm, разработанная Оливером Мак-Брайном из Университета Колорадо, получила приз как лучшее навигационное средство. Следует также отметить, что все-таки долгая жизнь суждена не хорошим программам талантливых одиночек, а средствам, которые являются результатом долгосрочного планирования последовательного движения к поставленной цели научных и производственных коллективов. Рано или поздно этап исследований заканчивается, и наступает этап эксплуатации систем, а это уже совсем другой род деятельности. Именно такая судьба ожидала два других проекта, представленных на той же конференции: Lycos, поддерживаемый компанией Microsoft, и WebCrawler, ставший собственностью America On-line

Разработка новых информационных систем для Web не завершена, причем как на стадии написания коммерческих систем, так и на стадии исследований. За прошедшие годы снят только верхний слой возможных решений. Однако многие проблемы, которые ставит перед разработчиками ИПС Internet, не решены до сих пор. Именно этим и вызвано появление проектов типа AltaVista компании Digital, главными целями которого являются разработка программных средств информационного поиска для 

## Распределенная информационная система WAIS

Распределенная информационная система WAIS (Wide Area Information Servers) — исторически первый сетевой аналог традиционных информационно-поисковых систем, позволявший пользователям сети осуществлять поиск в полнотекстовых базах ланных с использованием тралиционного для ИПС информационно-поискового языка, поисковые предписания которого строятся на основе ключевых слов и/или их усечений, связанных между собой логическими операторами OR или AND.

Реально WAIS стала широко применяться только с появлением версии FreeWAIS для операционных систем Unix. В настояшее время существует большое количество реализаций WAIS. главным образом коммерческих, и система стала своеобразным стандартом информационно-поисковой машины для Internet.

Концептуальная модель WAIS. Система состоит из двух основных компонентов: поисковой машины и интерфейса пользователя. Поисковая машина и интерфейс связаны между собой универсальным протоколом WAIS, который базируется на стандарте Z39.50.

Протокол Z39.50. Разработка протокола передачи гипертекста<br>(HTTP) в 1989 г. оказала значительное влияние на развитие Internet — возникла гипертекстовая сеть, получившая название<br>«Всемирная паутина» (WWW — World Wide Web). Одним из основных достоинств HTTP является его простота: протокол не имеет «памяти» (Stateless). Это достоинство протокола позволило создать множество серверов и клиентов. Но это достоинство явилось и существенным недостатком протокола при попытке применения его для решения сколько-нибудь сложных задач поиска и обработки информации, отличающихся от простого перемещения по гипертекстовым связям.

Этот недостаток HTTP проявляется в отстутствии каких-либо средств сохранения уже найденной информации (или хотя бы сведений об уже найденной информации) - в протоколе отсутствует понятие о сеансе (session). Уже ранние программы навигации в WWW (browsers) стали пытаться преодолеть этот недостаток, фиксируя историю навигации в отдельном сеансе работы с программой. Все современные программы навигации в WWW содержат и другое средство сохранения сессионной информации - закладки. Существует и множество отдельных дополнительных средств работы с закладками. Несколько позже стали развиваться средства поддержания сеансов со стороны серверов - cookie и различного рода сценарии, включаемые в гипер-Tekct (Java, JavaScript, PerlScript, ActiveX).

Дело в том, что при работе с достаточно сложной информацией, содержание которой не может быть быстро оценено пользователем, необходимо многократное возвращение к тем или иным опорным точкам с тем, чтобы исследовать многие возможные варианты навигации от той точки, оценка которой как относительно полезной уже сложилась. Несомненно, описания программного обеспечения для высокопроизводительных вычислений относятся к именно такой сложной информации. В то же время уже в 80-е гг. сложился стандарт на языки поиска вторичной информации - типа библиографической и реферативной на базе языка информационно-поисковой системы STAIRS (Storage & Informatiom Retrieval System) разработки IBM, получивший статус стандарта ISO. Этот стандарт, помимо собственно языка запросов, включает сессионную информацию (результаты прежних поисков, на которые можно ссылаться в дальнейшем) и средства управления объемом получаемой информации (легко представить себе, что при поиске в полнотекстовой базе данных объем результата может быть столь велик, что время на передачу результата может оказаться чрезмерно большим).

Обеспечение доступа через Internet к серверам, поддерживающим STAIRS-подобные языки запросов (и содержащим, прежде всего, библиографическую и реферативную информацию), потребовало создания специального поискового протокола, содержащего средства поддержания сеанса. Такой протокол был созлан группой организаций США во главе с Библиотекой Конгресса США и стандартизован ANSI.

В 1994 г. правительство США выступило с инициативой превращения Internet в информационную супермагистраль. В качестве информационного наполнения программы были предложены несколько составляющих, и одной из них стало программное обеспечение для высокопроизводительных вычислений. В качестве стандарта для доступа к вторичным информационным ресурсам (т. е. описаниям других информационных ресурсов) было решено использовать протокол Z39.50.

С появлением в США института High Performance Computing Centers Software Exchange (Биржа программного обеспечения вычислений), принявшего центров высокопроизводительных протокол Z39.50 в качестве стандартного, применение этого протокола стало естественным шагом при создании информационных систем по программному обеспечению для высокопроизводительных вычислений. Этот протокол нашел применение при размещении в Internet библиотечных коллекций, для этого в реестр протокола был внесен формат MARC (USMARC, IKMARC, UNIMARC), призванный хранить библиографические данные.

Рассматривая различные подходы к проблеме размещения баз данных в Internet, можно подразделить решения этой проблемы на две группы:

- крупные программные комплексы (DB2, MS SOL, Svbase. Ultraseek Server и др.):
- малое программное обеспечение (Microsoft Index Server, Search Engines for Web-Servers).

Стоит отметить, что первая категория решений предоставляет максимальные возможности, но очень требовательна к аппаратному уровню, сложна в использовании, требует больших затрат, а последняя категория предоставляет минимум возможностей, но очень проста в использовании. Следовательно, можно было говорить о нехватке «промежуточного» звена в этой иерархии. Создание таких комплексов позволяет решать ряд задач, не «доросших» до крупных комплексов, максимально экономя ресурсы и добиваясь максимальных возможностей. Особенностями протокола Z39.50 является возможность сохранения состояний системы и присвоение каждому состоянию соответствующего идентификатора. Эта особенность протокола позволяет производить «навигацию во времени», т. е. в любой момент можно вернуться в определенную точку поиска, произведенного ранее. Наличие памяти в протоколе позволяет также использовать результаты поиска, полученные ранее в составлении дальнейших запросов. Например, возможно составление запроса типа: (Result1) AND NOT (Result2) и др.

В качестве дополнительных возможностей протокол предоставляет возможность выполнять параллельные операции поиска, уведомлять пользователя о состоянии сервера, сортировать данные на сервере, получать информацию о подключенных базах. наборах атрибутов. синтаксисах записей и т. д. Для описания баз данных внутри протокола был создан соответствующий абстрактный формат описания.

Следует заметить, что ни в одной сети не существует программных комплексов, реализующих полностью стандарт Z39.50. Существующие системы в той или иной степени реализуют лишь его подмножества, опуская подчас важные элементы, которые связаны как с обработкой запросов, так и с генерацией отчетов на эти запросы.

Z39.50 описывает прикладной уровень взаимодействия расинформационно-поисковых систем. Протокол прелеленных определяет сам механизм информационного обмена в процессе обработки поисковых запросов и протокол обмена данными в системах, которые осуществляют поиск. Область применения протокола — библиотечные системы и системы научно-технической информации. Стандарт не определяет протоколы взаимодействия с физическими устройствами или их виртуальными аналогами, например терминалами. В настоящее время область применения протокола значительно шире вышеперечисленных приложений, он применяется в информационно-поисковых системах обшего назначения.

При разработке протокола подразумевалось, что он будет описывать порядок обмена информацией между пользователями информационной системы и ядром системы через сеть передачи данных. При этом сами системы могут управлять данными, используя разные модели данных и различные языки манипулирования этими данными. Таким образом, информационно-поисковую систему можно построить на основе любой системы управления данными, будь то обычная ИПС или объектно-ориентированная СУБД.

База данных. Термин база данных в спецификации Z39.50 означает набор файлов, каждый из которых имеет свое уникальное имя. Группа файлов внутри базы данных может также иметь свое собственное имя и образовывать отдельную базу данных. Такой подход аналогичен понятию схемы и подсхемы для систем управления базами данных. Единицей хранения информации, которая может быть найдена при обращении к базе данных, является запись файла. Все записи одного файла должны иметь одинаковую структуру (т. е. состоять из одного и того же набора элементов и точек доступа). Точка доступа - это уникальный или неуникальный ключ, который может быть использован самостоятельно или в совокупности с другими ключами для задания критерия поиска. Ключ может быть элементом данных, состоять из нескольких элементов или быть частью элемента.

Запрос выполняется по всей базе ланных. При этом проверяется совпадение точек доступа записей и элементов запроса. Набор записей, удовлетворяющих запросу, является ответом системы на запрос. Ответ может быть использован для последующих поисков в базе данных (расширение или сужение запроса пользователя). Если говорить более точно, то при формулировании запроса можно ссылаться на результаты поисков по предыдущим запросам.

В общем случае предполагается, что выполнение запроса на поиск информации не требует физического доступа к базе данных. В отчет о проведенном поиске включаются только идентификаторы записей, удовлетворяющих запросу, но не сами записи.

В рамках работы распределенной информационно-поисковой системы рассматриваются два типа прикладных задач:

- задача, инициирующая взаимодействие и посылающая запросы на обслуживание:
- задача, отвечающая за ответы на запросы первой задачи.

Первая задача называется «источник» (origin), а вторая -«мишень» (target). Взаимодействие источника и мишени осуществляется путем установки соединения. Соединение может быть инициализировано только источником и может быть разорвано либо другим источником, либо мишенью, либо по внешним причинам (например, физический разрыв линии связи). В процессе взаимодействия источник и мишень не могут поменяться ролями. Таким образом, протокол Z39.50 описывает интерактивную сессию между источником запросов и мишенью, которая эти запросы обслуживает, т. е. реализует типичное взаимодействие по схеме «клиент - сервер».

Согласно Z39.50 существует семь основных видов информационного обмена в рамках распределенной информационно-поисковой системы:

- инициализация сессии:
- поиск информации по запросу;
- представление результатов поиска;
- удаление результатов поиска;
- контроль доступа к информационному ресурсу;
- контроль прав доступа к информационному ресурсу;
- завершение сессии.

Инициализация. При инициализации сессии источник и мишень должны договориться о возможности использования отдельных баз данных, которые поддерживает мишень, - проидентифицировать пользователя и его права доступа к различным режимам обмена информацией. Разрешение на использование того или иного режима запрашивает источник, а мишень подтверждает или отвергает эти запросы. Обычно источник запрашивает режи-MbI search, present и delete. В свою очередь, существует два типа запросов мишени: на управление ресурсом и управление доступом. Кроме установления возможностей использования различных режимов доступа протокол регламентирует и физические параметры сеанса:

- рекомендованную длину записи данных при обмене;
- максимальную длину записи данных при обмене.

Поиск. При реализации запроса на *поиск информации* подразумевается следующая логика его выполнения: «Из обозначенного набора единиц хранения идентифицировать те, которые удовлетворяют запросу».

Набор проидентифицированных записей называется результатом поиска, и он может быть использован для последующих поисков информации. В зависимости от параметров запросов ответ сервера может варьироваться.

Получение найденной информации осуществляется с помощью указания идентификатора документа в виде text-address@domain. host.zone, где text-address — местоположение документа на сервере, domain.host.zone - адрес машины. В реальных системах документ хранится под идентификатором, который и указывают при запросе результатов поиска.

Из оставшихся режимов реально используется только режим завершения работы. Режимы удаления, контроля доступа и наличия доступа к ресурсу либо совмещены с режимом инициирования, либо просто не реализованы.

**Интерфейс WAIS** реализуется в виде программы-клиента, в основу которой заложен принцип навигации по контексту. Под этим понимают, что запрос составляется из ключевых слов. В ответ на запрос выдается список документов, удовлетворяющих критерию смыслового соответствия запроса.

Описание поискового предписания отличается от традиционного, принятого в локальных ИПС. Это выражено в том, что явно введено понятие близости документов запросу, который сам рассматривается как виртуальный документ. Такой подход допускает использование различных мер близости. Понятие меры используется только в протоколе, но на практике не всегда.

Лругим фундаментальным понятием WAIS-интерфейса являются динамические списки (динамические папки). Динамический список - это результат выполнения запроса. Само понятие Dynamic folders было введено Apple для работы в системе HyperCard. Набор соответствующих поисковому критерию документов выдается в любой ИПС, но здесь он имеет специальное значение, поскольку это не набор документов, а список указателей на эти документы.

Список является результатом выполнения запроса. В традиционной ИПС список документов скрыт от пользователя. Пользователь реально просматривает сами документы. Однако пользователь может вернуться к результатам предыдущих поисков, что говорит о том, что списки все-таки существуют и хранятся системой. В WAIS пользователь реально получает список документов и только после его изучения переходит к просмотру документов из списка.

Список представляет собой такой же элемент хранения, как и обычный документ. Он может быть включен в другой список. если его образ соответствует критерию другого запроса. При поиске в качестве образа списка выступает запрос, по которому он был получен. Наиболее убедительно это выглядит в системах, где запрос формулируется на естественном языке и выглядит осмысленной фразой.

Динамический список может изменяться со временем. Это происходит из-за того, что базы данных постоянно меняются: старые документы удаляются, новые вводятся. При одном и том же запросе могут быть получены различные результаты. В этом смысле список выполняет функции постоянно действующего запроса обычных ИПС.

Следует отметить, что кроме механизма поиска по поисковому критерию, который выполняется сервером, существует еще один механизм отбора документов - фильтрация - отсеивание документов из ответа сервера по дополнительным критериям, не входящим в поисковый критерий. Фильтрацию различают удаленную и местную.

Удаленная фильтрация осуществляется сервером WAIS. После того как документы отобраны на основе анализа индексов в соответствии с поисковым критерием, они перед отправкой просеиваются через фильтр и только после этого высылаются клиeHTV.

Местная фильтрация выполняется клиентом при получении документов. Отображаются только те, которые прошли входной фильтр.

Для быстрого отображения документов в системе предусмотрен их «захват». Под «захватом» понимают пересылку документа по сети и временное хранение его на машине пользователя. Данная возможность реально ограничивается параметрами машины пользователя. При этом с позицией в динамической папке связан не удаленный документ, а местный. Это существенно повышает скорость доступа к «захваченному» документу, но может привести к тому, что пользователь будет иметь устаревшую версию документа. Поэтому при работе с динамическими папками «захват» документов лучше отменить.

Взаимодействие с сервером. Во время работы все клиенты велут vчет обрашений к WAIS-серверам и времени отклика на них. Реальную настройку клиента пользователь осуществляет вручную. Это важно в том случае, когда запрос отправляется на выполнение нескольким серверам, когда выдачу результата будет тормозить самый медленный сервер.

Сервер WAIS установлен на сети и отвечает на запросы WAIS-клиентов. Реально существует три программы, которые совместно образуют WAIS-сервер: программа построения индексов, поисковая и программа отправки документов.

Программа построения индексов создает инвертированные списки слов, которые используются системой для быстрого выполнения запроса. Фактически они позволяют реализовать индексно-последовательный поиск.

*Программа поиска* **осуществляет поиск документов, удовлетворяющих запросу. При этом она использует индексы для сокращения времени поиска. Реально поиск по полному списку (лобовой просмотр документов) в WAIS не применяется, используются только индексы. В качестве результата поиска клиенту возвращается динамический список.**

*Программа отправки документов* **отправляет найденные документы пользователя для их реального просмотра.**

**Дополнительной услугой является возможность конфигурирования сервера как ргоху-сервера. Собственно, любой WAISсервер — это посредник, так как он может переадресовывать запрос на другие серверы, однако эта возможность сервера используется редко.**

**Пример экрана WAIS-клиента приведен на рис. 7.14.**

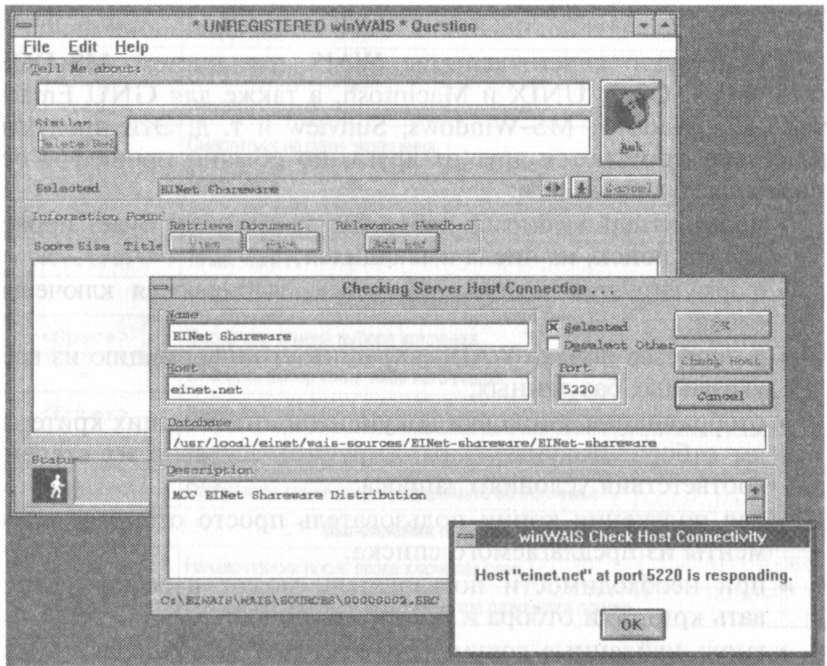

Рис. 7.14. Пример экрана программы-клиента WAIS

*Доступ через Telnet и E-mail.* **В Internet существует много серверов WAIS, доступ к которым возможен и напрямую с помощью команд Telnet, например, по адресам, указанным в табл. 7.9.**

| <b>Aupec</b>                         | Авторизация    | Место расположения |
|--------------------------------------|----------------|--------------------|
| quake.think.com<br>(192.31.181.1)    | (login: wais)  | США                |
| sunsite.unc.edu<br>(152.2.22.81)     | (login: swais) | <b>CIIIA</b>       |
| info.funet.fi<br>(128.214.6.102)     | (login: wais)  | Финляндия          |
| swais.cwis.uci.edu<br>(128.200.15.2) | (login: swais) | <b>CLLIA</b>       |
| kunzu.cnidr.org<br>(128.109.130.57)  | (login: wais)  | <b>CIIIA</b>       |
| nnsc.nsf.net<br>(128.89.1.178)       | (login: wais)  | <b>CIIIA</b>       |

Таблица 7.9. Некоторые Telnet-адреса доступа к ресурсам WAIS

Существуют клиент-серверы WAIS для систем MS-DOS, VMS, MVS, OS/2, UNIX и Macintosh, а также для GNU Emacs, NeXT, X-Windows, MS-Windows, Sunview и т. д. Эти продукты несколько отличаются друг от друга, но обычно процедура содержит следующие шаги:

- пользователь выбирает набор баз данных, где будет проводиться поиск, из числа имеющихся;
- формулируется задание на поиск, выбираются ключевые слова:
- в процессе поиска WAIS запрашивает информацию из всех указанных баз данных;
- отображаются заголовки документов, отвечающих критериям отбора. Документы ранжируются согласно их степени соответствия условиям запроса;
- для получения копии пользователь просто отбирает документы из предлагаемого списка;
- при необходимости пользователь может переформулировать критерии отбора и повторить поиск;
- вновь найденные документы, если они не совпадают с уже известными, будут добавлены в список.

Ниже приводится таблица команд WAIS (табл. 7.10).

Для пользователей, имеющих доступ только к электронной почте, предназначен интерфейс, размещенный по адресу waismail@quake.think.com. Запрос посылается по данному ад-

#### Таблица 7.10. Команды WAIS

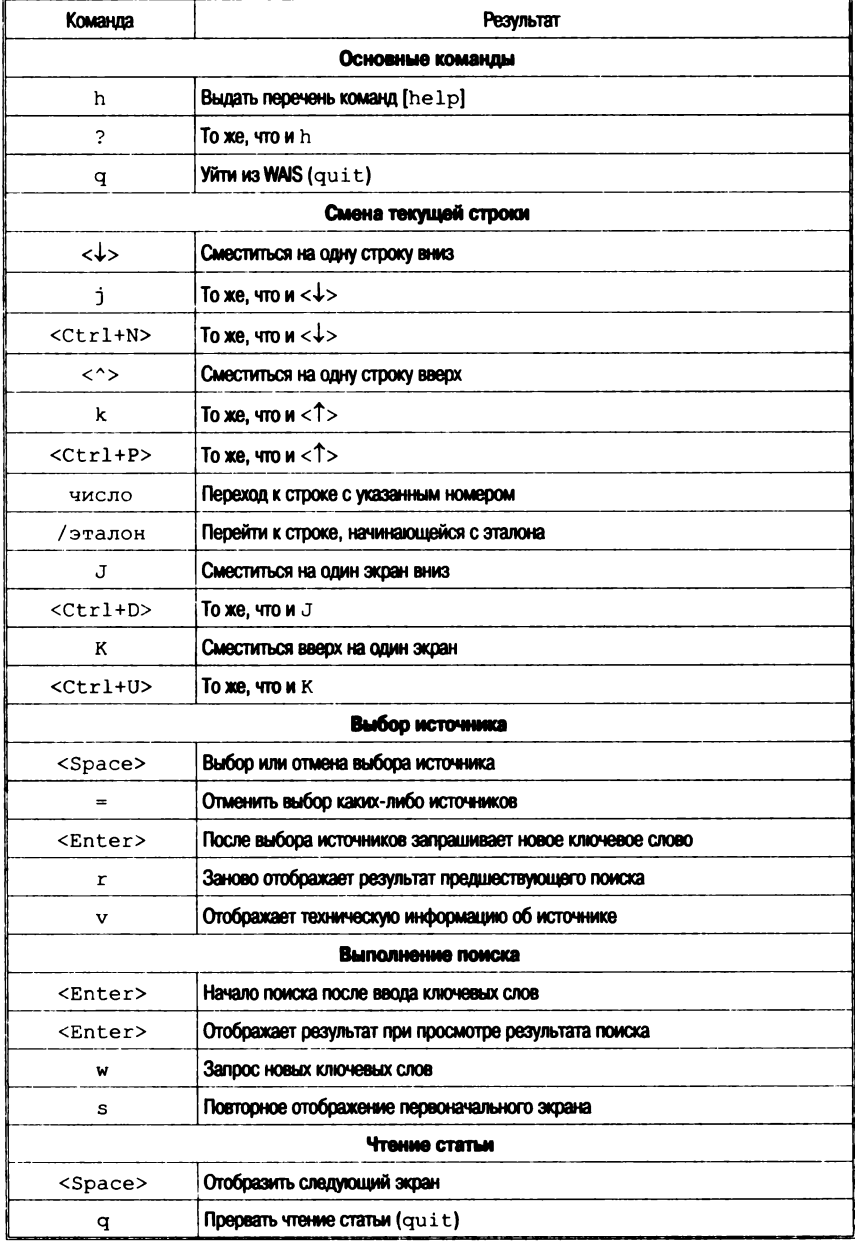

ресу, строка Subject игнорируется. Далее (в теле сообщения) могут следовать команды (вертикальная черта () указывает на выбор параметров):

```
- отображение справочного файла
help
                   - установка максимального числа искомых документов
maxres number
search source-name | "source-namel source-name2 ... "
kevwords,
```
где source-name - имя источника, как оно было найдено в оглавлении сервера (с или без расширения .src). Если нужно провести поиск по нескольким источникам, их имена заключаются в двойные кавычки; keywords - ключевые слова, по которым проводится поиск.

Можно сформулировать несколько запросов в одном e-mail. Если имя источника не будет узнано, будет получен список имен возможных источников

retrieve docid

Извлечение копии документа из базы данных - DocID - является идентификатором найденного документа. Если вы посылаете несколько запросов, они должны быть разделены пустыми строками; docid должен строго соответствовать имени документа, полученного вами в результате запроса-поиска (включая пробелы, если они имелись). Могут копироваться не только текстовые локументы. Такие локументы булут пересланы в формате **IIIIENCODE** 

DocID: docid

То же, что и retrieve. Эта форма идентична по форме ответу на поисковый запрос. Процедура делает возможным использовать replay в e-mail для копирования найденных документов.

Рассмотрим пример доступа к WAIS

```
telnet quake.think.com
Trying 192.216.46.98 ... (IP-адрес сервера)
Connected to quake.think.com.
Escape character is '^}'.
SunOS UNIX (wais)
login: wais (ввод идентификатора)
Last login: Sun Aug 27 01:57:07 from france.cityu.edu'
```
Welcome to swais, the text-terminal telnet client to WATS. Please type user identifier (optional, i.e. user@host): popovii@mail.ru

(в качестве пароля предлагается напечатать ваш почтовый адрес).

TERM =  $(vt100)$  **ibmpc** (нужно ввести тип терминала, с которым вы работаете) Starting up. This may take awhile... SWAIS Source Selection Sources: 549

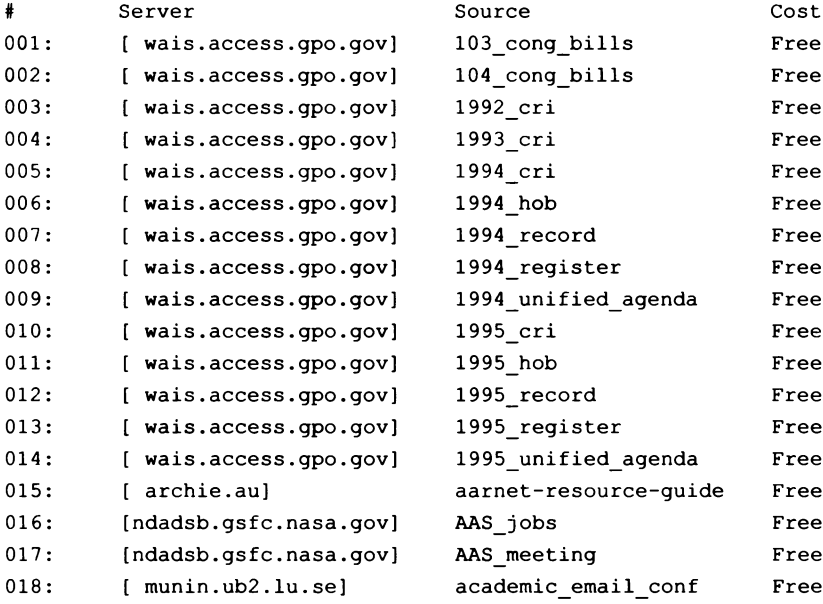

Keywords: <space> selects, w for keywords, arrows move, <return> searches, q quits, ? for Help

Слово Free в правом поле означает бесплатный доступ. Сразу после вывода на экран оказывается подсвеченной позиция <001> (номера позиций проставлены на левом поле). В квадратных скобках приведены адреса серверов, доступ к которым может быть предоставлен, сразу за ним следует наименование базы

```
данных или документа. Используя стрелки <\uparrow> и <\downarrow>, можно
подсветить нужную вам позицию. После нажатия клавиши 
<Enter> (или на некоторых клавиатурах <Return>) позиция бу-
дет выбрана и вам будет предложена возможность ввести ключе-
вые слова для последующего поиска. Выберем для примера 
aarnet-resource-guide. src.
```

```
Enter keywords with spaces between them;
<return> to search;
ЛС to cancel
Keywords:
ISDN (в качестве ключевого слова введено ISDN).
Searching aarnet-resource-guide.src...
Initializing connection...
Searching 1995_register
Found 1 items.
```
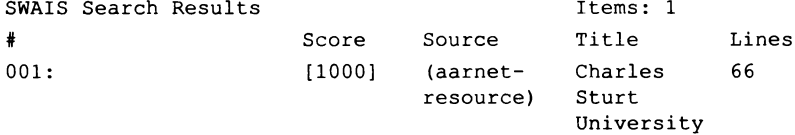

**<space> selects, arrows move, w for keywords, s for sources, ? for help Retrieving: Charles Sturt University Getting "Charles Sturt University" from aarnet-resource-guide.src... WARNING: terminal cannot "scroll backwards" (press RETURN)**

(ниже следует текст документа)

**Charles Sturt University Address: Division of Information Technology PO Box 588 WAGGA WAGGA 2650 E-mail: [cc\\_director@csu.edu.au](mailto:cc_director@csu.edu.au) Phone: +61 69 222206 Fax: +61 69 222454 Description: The Division of Information Technology offers computing services for teaching, research and university administration and is a centrally funded support service of the University. The University has a Facom 340S, VAX 6320 and 6310 systems (VMS), a HP935 (HP-UX), and a SUN 4/75S, as well as a range of workstation-level Unix hosts.**

Numerous PC and Mac Networks are spread through the faculties and divisions. ISDN links between the three campuses of CSU bring the ethernet/fibre "backbones" on each individual campus into a single university-wide TCPIP/LAT Network.

Network Access: Systems are generally available via AARNet and Austpac.

Who Can Use: Computing services are provided to Charles Sturt University community.

Account for outside users are considered on a case by case basis.

Press any key to continue (для того чтобы продолжить просмотр текста, слелует нажать любую клавишу).

Доступ через WWW-шлюзы. Кроме перечисленных ранее метолов лоступа к ресурсам WAIS, имеются возможности поиска в базах данных Z39.50 посредством шлюзов WWW-Z39.50 (напри-Mep. http://www.benran.ru/Zqw/) с использованием мультипротокольных браузеров (рис. 7.15).

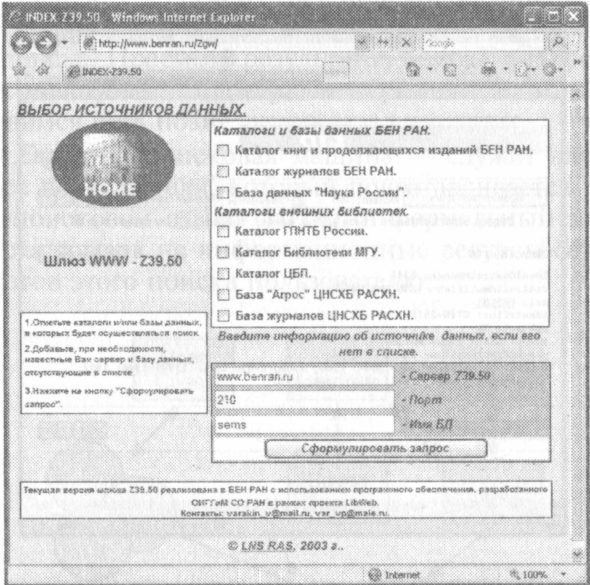

Рис. 7.15. Фрагмент диалога с WAIS-серверами с использованием шлюза (начало): а - стартовый экран;

a

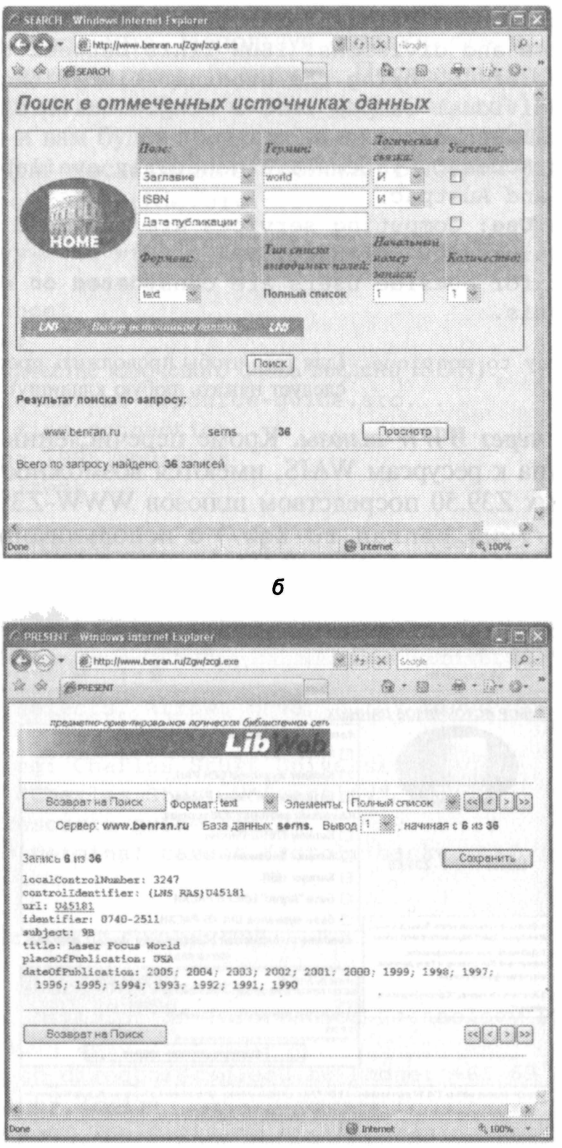

Рис. 7.15. Фрагмент диалога с WAIS-серверами с использованием шлюза (окончание):

 $\boldsymbol{\epsilon}$ 

 $6-$ запрос и результат поиска;  $\epsilon$  - просмотр атрибутов одной из найденных записей

#### Информационно-поисковые системы World Wide Web

Прежде чем описать проблемы построения информационно-поисковых систем Web и пути их решения, рассмотрим типовую структуру такой системы. В различных публикациях, посвященных конкретным системам, приводятся схемы, которые отличаются друг от друга только применением конкретных программных решений. но не принципом организации различных компонентов системы. Поэтому рассмотрим эту схему (рис. 7.16) на примере, представленном в работе [28], где:

User Client - программа просмотра конкретного информационного ресурса. В настоящее время наиболее популярны мультипротокольные программы типа Netscape Navigator, MS Internet Explorer. Такая программа обеспечивает просмотр документов World Wide Web, Gopher, WAIS, FTP-архивов, почтовых списков рассылки и групп новостей Usenet. В свою очередь все эти информационные ресурсы являются объектом поиска ИПС;

User Interface - интерфейс пользователя - в данном случае это способ общения пользователя с поисковым аппаратом системы, т. е. с системой формирования запросов и просмотра результатов поиска. Просмотр результатов поиска и информационных ресурсов сети - это совершенно разные вещи, на которых мы остановимся чуть позже:

Search Engine - поисковая машина - служит для трансляции запроса пользователя, который подготавливается на информационно-поисковом языке (ИПЯ), в формальный запрос системы. поиска ссылок на информационные ресурсы сети и выдачи результатов этого поиска пользователю:

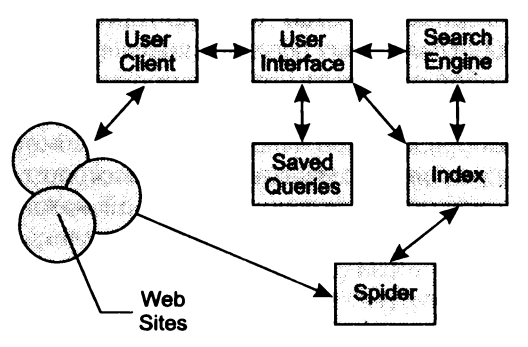

Рис. 7.16. Структура ИПС для Internet

**Index** — индекс — служит для поиска адреса информационного ресурса. Структура индекса организована таким образом, чтобы поиск происходил максимально быстро и при этом можно было определить ценность каждого из найденных информационных ресурсов сети:

**Queries** - запросы пользователя - сохраняются в его личной базе данных. На отладку каждого запроса уходит достаточно много времени, и поэтому чрезвычайно важно хранить запросы, поиск по которым привел к удовлетворительному результату;

Spider (Index Robot) — робот-индексировщик — служит для сканирования Internet и поддержки базы данных индекса в актуальном состоянии. Эта программа является основным источником информации о состоянии информационных ресурсов сети;

Web Sites - это те информационные ресурсы, доступ к которым обеспечивает ИПС.

Рассмотрим теперь назначение и принцип построения каждой из этих компонент более подробно, чтобы определить, в чем отличие данной системы от традиционной информационно-поисковой системы локального типа.

Как видно из рис. 7.16, первичным документальным массивом ИПС Internet является все множество документов следующих основных типов: HTML-страницы, Gopher-файлы, документы WAIS, записи архивов FTP, новости Usenet, статьи почтовых списков рассылки. Все это довольно разнородная информация, которая представлена в виде различных, никак не согласованных друг с другом форматов данных. Здесь есть текстовая, графическая, аудиоинформация и вообще все, что может быть в указанных выше типах хранилищ. Естественно, возникает вопрос, как информационно-поисковая система должна со всем этим работать.

В традиционных системах есть понятие поискового образа документа. ПОД (поисковый образ документа) - это некая маска, заменяющая собой документ и использующаяся при поиске вместо реального документа. Поисковый образ являет собой результат применения некоторой модели информационного массива документов к реальному массиву. Наиболее популярной моделью является векторная модель, в которой каждому документу приписывается список терминов, наиболее адекватно отражаюших его смысл.

Если быть более точным, то документу приписывается вектор, размерность которого равна числу терминов, которыми можно воспользоваться при поиске. При булевой векторной мо-

дели элемент вектора равен 1 или 0, в зависимости от наличия или отсутствия термина в ПОД. В более сложных моделях термины взвешиваются, т. е. элемент вектора равен не 1 или 0, а некоторому числу, которое отражает соответствие данного термина документу. Именно последняя модель наиболее популярна в информационно-поисковых системах Internet. Существуют и другие модели описания документов - вероятностная модель информационных потоков и поиска, модель поиска в нечетких множествах. Анализ преимуществ и недостатков применения этих моделей при реализации информационно-поисковых систем в Internet - это тема специального исследования. Здесь имеет смысл обратить внимание читателя лишь на то, что пока именно линейная модель применяется в системах Lycos, WebCrawler, AltaVista, OpenText, AliWeb и ряде других. Исследования по применению других моделей также ведутся, например в рамках проektra AltaVista.

Таким образом, первая задача, которую должна решить информационно-поисковая система, - это приписывание списка ключевых слов документу или информационному ресурсу. Именно эта процедура и называется индексированием.

Индексирование. Часто индексированием называют составление файла инвертированного списка. в котором каждому термину индексирования ставится в соответствие список документов. в которых он встречается. Такая процедура является только частным случаем, точнее, техническим аспектом создания поискового аппарата информационно-поисковой системы.

Проблема, связанная с индексированием, заключается в том, что приписывание поискового образа документу или информационному ресурсу опирается на представление о словаре, из которого эти термины выбираются, как о фиксированной совокупности терминов. В традиционных системах существовало разбиение на системы с контролируемым словарем и системы со свободным словарем. Контролируемый словарь предполагал ведение некоторой лексической базы данных, добавление терминов в которую производилось администратором системы. Таким образом, все новые документы могли быть проиндексированы только теми терминами, которые были в этой базе данных. Свободный словарь пополнялся автоматически по мере появления новых документов. Однако на момент актуализации словарь также фиксировался. Актуализация предполагала полную перезагрузку базы данных. В момент этого обновления перегружались сами локументы и обновлялся словарь, а после его обновления производилась переиндексация документов. Процедура актуализации занимала лостаточно много времени, и лоступ к системе в момент ее актуализации закрывался.

Теперь представим себе трудности такой процедуры в динамичной среде Internet, где ресурсы постоянно появляются и исчезают. При создании программы Veronica для поиска в GopherSpace предполагалось, что все серверы должны быть зарегистрированы. и таким образом велся учет наличия или отсутствия ресурса. Veronica раз в месяц проверяла наличие документов Gopher и обновляла свою базу данных поисковых образов локументов Gopher.

B World Wide Web ничего подобного нет. Для решения этой задачи используются программы сканирования сети или роботы-индексировщики. Разработка роботов - довольно нетривиальная задача, поскольку существует опасность зацикливания робота или попадания на виртуальные страницы. Все системы имеют своего робота, который просматривает сеть, находит новые ресурсы, приписывает им термины и помещает в базу данных индекса. Главная проблема заключается в том, чтобы определить, какие термины приписывать документам, откуда их брать, ведь ряд ресурсов вообще не является текстом. В настоящее время различные роботы используют для индексирования следующие источники для пополнения своих виртуальных словарей:

- гипертекстовые ссылки;
- заголовки (title);
- заглавия (н1, н2 и т. п.);
- аннотации:
- списки ключевых слов:
- полные тексты документов;
- сообщения администраторов о своих Web-страницах.

Для индексирования Telnet, Gopher, FTP, нетекстовой информации используются главным образом URL, для новостей Usenet  $M$  почтовых списков - поля Subject  $M$  Keywords. Наибольший простор для построения ПОД дают HTML-документы.

Однако не следует думать, что все термины из перечисленных выше элементов документов попадают в их поисковые образы. Очень активно применяются списки запрещенных слов (stop-words) и общих слов (предлоги, союзы и т. п.), которые не могут быть использованы для индексирования, кроме того, часто производится нормализация лексики. Таким образом. лаже то, что в OpenText, например, называется полнотекстовым индексированием, реально является выбором слов из текста документа и результатом сравнения с целым набором различных словарей, после этого термин попадает в поисковый образ документа, а потом и в индекс системы. Для того чтобы не раздувать словарей и индексов (а индекс Lycos, например, равен 4 Тбайт), применяется такое понятие, как «вес» термина. Документ обычно индексируется списком от 40 до 100 наиболее значимых терминов.

Поисковый аппарат. После того как ресурсы заиндексированы. т. е. система составила массив поисковых образов. начинается построение поискового аппарата системы. Совершенно очевидно. что лобовой просмотр файла или файлов ПОД займет много времени, что абсолютно неприемлемо для интерактивной системы, которой является Web. Для того чтобы можно было быстро находить информацию, в базе данных ПОД строится индекс. Индекс в большинстве систем - система связанных между собой файлов, которая нацелена на быстрый поиск данных по запросу пользователя. Структура и состав индексов различных систем могут отличаться друг от друга и зависят от многих факторов. К этим факторам можно отнести и размер массива поисковых образов, и информационно-поисковый язык системы, и размещение различных компонентов системы, и т. п. Рассмотрим структуру индекса, приведенную в [28]. Этот проект выбран потому, что он позволяет не только выполнять булевский поиск, контекстный поиск и взвешенный поиск, но и реализовывать ряд других возможностей, которые отсутствуют во многих поисковых системах.

Индекс рассматриваемой системы состоит из таблицы идентификаторов страниц (Page-ID), таблицы ключевых слов (Keyword-ID), таблицы модификации страниц, таблицы заголовков, таблицы гипертекстовых связей, инвертированного списка (IL) и прямого списка (FL).

Page-ID отображает идентификаторы страниц в URL этих страниц, Keyword-ID - каждое ключевое слово в уникальный идентификатор этого слова, таблица заголовков - идентификатор страницы в заголовок страницы, таблица гипертекстовых ссылок - идентификатор страниц в гипертекстовую ссылку на эту страницу. Инвертированный список ставит в соответствие каждому ключевому слову список пар (номер документа, иденти-
фикатор страницы. позиция слова в странице). Прямой список это массив поисковых образов страниц. Все эти файлы так или иначе используются при поиске, но главным среди них, безусловно, является файл инвертированного списка. Результат поиска в этом файле - это объединение и/или пересечение списков идентификаторов страниц. Результирующий список, который преобразовывается в список заголовков, снабженных гипертекстовыми ссылками, возвращается пользователю в его программу просмотna Web.

Для того чтобы быстро искать записи инвертированного списка, над ним надстраивается еще несколько файлов, например, файл буквенных пар с указанием записей инвертированного списка, с этих пар начинающихся, а также применяется механизм прямого доступа к данным - хеширование.

Для обновления индекса используется подход, который можно назвать коррекцией индекса «на ходу». Суть такого решения довольно проста: старая запись индекса ссылается на новую, которая и применяется при поиске. Когда число таких ссылок становится таким, что это ощущается при поиске, происходит полное обновление индекса, т. е. его перезагрузка.

Информационно-поисковый язык системы. Однако индекс это только часть поискового аппарата, причем скрытая от пользователя. Второй частью этого аппарата является информационно-поисковый язык. ИПЯ позволяет сформулировать запрос к системе в довольно простой и доходчивой форме. Уже давно осталась позади романтика создания ИПЯ как естественного языка. Именно этот подход использовался в системе WAIS на первых сталиях ее реализации. Если лаже пользователю предлагается вводить запросы на естественном языке, то это не значит, что система будет осуществлять семантический разбор запроса пользователя. Обычно фраза разбивается на слова, из этого списка удаляются запрещенные и общие слова, иногда производится нормализация лексики, а затем все слова связываются либо логическим AND, либо OR. Таким образом, запрос типа

>Software that is used on Unix Platform

## будет преобразован в:

>Unix AND Platform AND Software

что будет означать примерно следующее: «Найти все документы, в которых слова Unix, Platform и Software встречаются одновременно».

Возможны и варианты. Так, в большинстве систем фраза «Unix Platform» будет опознана как ключевая и не будет разделяться на отдельные слова. Другой подход заключается в вычислении меры близости между запросом и документом. Именно этот подход используется, например, в Lycos. В этом случае мера близости вычисляется в соответствии с векторной моделью представления документов и запросов. К настоящему времени известно около дюжины различных мер близости. Наиболее часто применяется косинус угла между поисковым образом документа и запросом пользователя. Именно эта мера соответствия документа запросу и выдается в качестве справочной информации при списке найденных документов.

Олним из наиболее развитых языков запросов современных информационно-поисковых систем Internet обладает AltaVista. Кроме обычного набора AND, OR, NOT, эта система позволяет использовать NEAR. Последний оператор дает возможность организовать контекстный поиск. Все документы в системе разбиты на поля. поэтому в запросе можно указать, в какой части локумента пользователь хочет увидеть ключевое слово (в ссылке, заголовке и т. п.). Можно также задать поле ранжирования выдачи и критерий близости локументов запросу.

# Краткие характеристики АИПС для WWW-пространства

Lycos (http://www.lycos.com). Как и большинство систем, Lycos дает возможность использовать для работы с простым запросом достаточно изощренный метод поиска. В простом запросе в качестве поискового критерия вводится предложение на естественном языке. Lycos производит нормализацию запроса, удаляя из него так называемые stop-слова, и только после этого приступает к его выполнению. Почти сразу выдается информация о числе документов на каждое слово, а уже позже и список ссылок на формально релевантные документы. Релевантность это мера соответствия найденного системой документа потребности пользователя. В списке напротив каждого документа указываются его мера близости запросу, число слов из запроса, которые попали в документ, и оценочная мера близости, которая может быть больше или меньше формально вычисленной. Нельзя вводить операторы в строке вместе с терминами, но использовать логику через систему меню Lycos позволяет. Это относится к расширенной форме запроса, предназначенной для использования искушенными пользователями системы, которые уже научились пользоваться этим механизмом.

Таким образом, мы видим, что Lycos относится к системе с языком запросов типа «Like this», но предполагается его расширение и на другие способы организации поисковых предписаний.

AltaVista (http://www.altavista.digital.com). C TOYKH зрения информационно-поискового языка наиболее интересным в AltaVista является возможность расширенного поиска. Здесь стоит сразу выделить, что в отличие от многих систем AltaVista поддерживает одноместный оператор NOT. Кроме того, есть еще и оператор NEAR, который реализует возможность контекстного поиска, когда термины должны располагаться рядом в тексте документа. AltaVista разрешает поиск по ключевым фразам, при этом она имеет довольно большой словарь этих фраз. Помимо всего прочего при поиске в AltaVista можно задать имя поля, где должно встретиться слово. Это может быть гипертекстовая ссылка, апплет, название образа, заголовок и ряд других полей. Реально эту систему можно отнести к системе с расширенным булевым поиском.

**Yahoo.** Данная система появилась в сети одной из первых. В настоящее время Yahoo сотрудничает со многими производителями средств информационного поиска, и на различных ее серверах используется различное программное обеспечение. На взглял авторов, это самая незатейливая информационная служба, которая сосредоточилась на информации о Web как таковой. ИПЯ Yahoo достаточно прост: все слова следует вводить через пробел, и они соединяются либо AND, либо OR. В результат поиска не включаются степени соответствия документа запросу, а только подчеркиваются слова из запроса, которые встретились в документе. При этом не производится нормализация лексики и не проводится анализ на «общие» слова. Хорошие результаты поиска получаются только тогда, когда пользователь знает, что информация в базе данных Yahoo точно имеется. Ранжирование производится по числу терминов запроса в документе. Yahoo относится к классу простых традиционных систем с ограниченными возможностями поиска.

OpenText (http://index.opentext.net). Информационная система OpenText представляет собой самый коммерциализированный информационный продукт в сети. Все описания больше напоминают рекламу, чем реальное руководство по работе. Система позволяет провести поиск с использованием логических коннекторов, размер запроса ограничен тремя терминами или фразами. В данном случае речь идет о расширенном поиске. При выдаче результатов поиска сообщается степень соответствия документа запросу и размер документа. Система позволяет также улучшить результаты поиска в стиле традиционного булевого поиска.

OpenText можно было бы отнести к разряду традиционных информационно-поисковых систем, если бы не механизм ранжирования.

InfoSeek (http://infoseek.com). Система InfoSeek обладает довольно развитым информационно-поисковым языком, который позволяет не просто указывать, какие термины должны встречаться в документах, но и своеобразно взвешивать их. Достигается это с помошью специальных знаков: «+» - термин обязан быть в документе, «-» - термин обязан отсутствовать в документе. Помимо этого InfoSeek позволяет проводить то, что называется контекстным поиском. Это значит, что, используя специальную форму запроса, можно потребовать последовательной совместной встречаемости слов. Кроме того, можно указать, что некоторые слова должны совместно встречаться не только в одном документе, но и в отдельном параграфе или заголовке. Есть возможность и указания ключевых фраз. Ключевая фраза от последовательной встречаемости отличается тем, что фраза всегда ищется как единое целое, а при последовательной встречаемости слова могут стоять рядом, но в произвольном порядке. Ранжирование при выдаче осуществляется по числу терминов запроса в документе, по числу фраз запроса в документе, за вычетом общих слов. Все эти факторы используются как вложенные процедуры.

Подводя краткое резюме, можно сказать, что InfoSeek относится к традиционным системам с элементом взвешивания терминов при поиске.

Интерфейс системы. Важным фактором качества ИПС является вид представления информации в программе-интерфейсе. При этом различают два типа страниц: страницы запросов и страницы результатов поиска.

При составлении запроса используют либо меню-ориентированный подход, либо командную строку. Меню-ориентированный

подход позволяет ввести список терминов, обычно через пробел, и выбрать тип логической связи между ними. Логическая связь распространяется на все термины.

На схеме, представленной на рис. 7.13, есть так называемые сохраненные запросы пользователя. В большинстве систем это просто фраза на ИПЯ, которую можно расширить за счет добавления новых терминов и логических операторов. Но это только один тип использования сохраненных запросов. В традиционных системах это называется расширением или уточнением запроса в зависимости от того, что получаем в результате преобразования запроса: увеличение размера выборки или ее сокращение. При этом традиционная система хранит не запрос как таковой, а результат поиска, т. е. список идентификаторов документов, который объединяется/пересекается со списком, полученным при поиске документов по новым терминам. К сожалению, возможность сохранения списка идентификаторов найденных документов в World Wide Web практически отсутствует, что связано с особенностью протоколов взаимодействия программы-клиента и сервера системы, которые не поддерживают сеансовый режим работы.

Как понятно из вышеизложенного, результат поиска в базе данных ИПС - это список указателей на удовлетворяющие запросу документы. Различные системы представляют этот список по-разному. В некоторых системах выдается только список ссылок, а в таких системах, как Lycos, AltaVista, Yahoo, кроме ссылок, дается еще и краткое описание, которое заимствуется либо из заголовков, либо из тела самого документа. Кроме того, система сообщает степень близости документа запросу. В Yahoo, например, сообщается, сколько терминов запроса содержится в поисковом образе документа, и в соответствии с этим ранжируется результат поиска. В Lycos выдается мера соответствия документа запросу и ранжирование производится по этому параметру. Обычно пользователь имеет возможность уточнить запрос.

При обзоре интерфейсов и средств поиска нельзя пройти мимо процедуры коррекции запросов по релевантности. Различают формальную и истинную релевантность. Формальная вычисляется системой, и на этом основании ранжируется выборка найденных документов. Истинная соответствует оценке пользователем выдачи на запрос. Некоторые системы имеют для этого специальное поле, в котором пользователь может отметить документ как релевантный. При следующей поисковой итерации запрос расширяется терминами этого документа, и выдача снова ранжируется. Так происходит до тех пор, пока результат не стабилизируется, что означает достижение оптимального поискового результата.

Кроме ссылок на документы в списке, полученном пользователем, могут оказаться ссылки на части документов или на их поля. Это происходит при наличии ссылок типа http:// host/path#mark или ссылок по схеме WAIS. Возможны ссылки и на скрипты, но обычно такие ссылки роботы пропускают, и система не индексирует. Если с HTTP-ссылками все более или менее понятно, то ссылки WAIS - это гораздо более сложные объекты. Дело в том, что WAIS реализует архитектуру распределенной информационно-поисковой системы. Это значит, что одна ИПС, например Lycos, строит поисковый аппарат над поисковым аппаратом другой системы - WAIS. При этом серверы WAIS имеют свои собственные локальные базы данных. При загрузке документов в WAIS администратор может описать структуру документов, т. е. разбить их на поля, и хранить документы как один файл. Индекс WAIS будет ссылаться на отдельные документы и их поля как на самостоятельные единицы хранения. В этом случае программа просмотра ресурсов Internet должна уметь работать с протоколом WAIS, чтобы получить доступ к этим локументам.

Перечисленные возможности и поисковые технологии в достаточной степени иллюстрируются далее на примере поисковых Mauuu Yandex u Rambler

## Некоторые поисковые возможности и характеристики CHCTEM Rambler H Yandex

Данные системы предоставляют пользователям возможности как простого, так и расширенного поиска.

Остановимся на опциях расширенного поиска.

Возможности расширенного поиска *системе* **Rambler** Ŕ (рис. 7.17). Форма расширенного поиска дает возможность:

- задавать дополнительные параметры поиска;
- редактировать параметры поиска и поля, заданные по умолчанию:
- выбирать наиболее удобную форму показа результатов поиска.

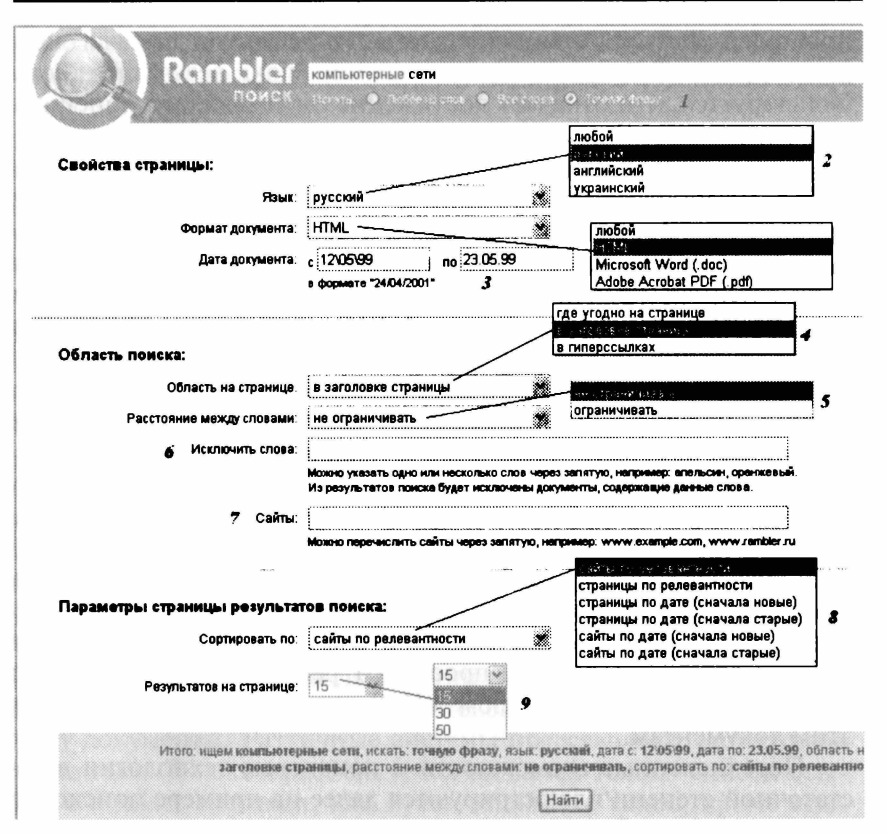

Рис. 7.17. Форма расширенного поиска системы Rambler:

 $1 -$ поиск; 2 - язык; 3 - дата; 4 - область страницы; 5 - расстояние между словами;  $6-$  исключаемые слова; 7 - сайты;  $8-$  сортировка; 9 - результатов на странице

Перечислим основные области интерфейса Rambler.

- $l$ . Искать:
- любое из слов запроса («ИЛИ») документ находится, если в нем встретилось хотя бы одно слово из запроса;
- все  $(\mathcal{M})$  документ находится только в том случае, если в нем присутствуют все слова запроса; включено по умолчанию:
- точную фразу документ находится, если в нем встретились все слова запроса, причем в том же порядке и в тех же формах, что и в запросе; выбор этой опции равнозначен заключению поискового запроса в двойные кавычки.
- 2. **Язык:**
- любой поиск любых документов независимо от языка включено по умолчанию;
- русский поиск только по «русскоязычным» (кириллица) документам;
- английский поиск только по «англоязычным» документам (набранным латиницей).

3. **Дата.** Позволяет отбирать только те документы, дата создания которых укладывается в заданный диапазон. В частности, можно ограничить выдачу только «новыми» (начиная с указанной даты) или «старыми» документами (до указанной даты). Все даты задаются в формате день/месяц/год, например 29/02/2000. По умолчанию находятся любые документы вне зависимости от даты. Внимание: если сервер не возвращает даты документа, то в качестве таковой проставляется дата индексирования (день, когда документ был считан «роботом» Rambler).

- **4. Область на странице:**
- где угодно на странице поиск осуществляется по всему документу, включая его название и заголовки; включено по умолчанию;
- **в заловках учитываются только заголовки документов (тэги <Н1>, <Н2>,** <нз>, **<Н4>);**
- названия учитываются только названия документов (тэг **<Title>);**
- 5. **Расстояние между словами запроса:**
- ограничивать расстояние между словами из запроса в тексте документа не должно быть слишком большим; включено по умолчанию, поскольку повышает точность поиска;
- не ограничивать расстояние между словами не играет роли; будут найдены все документы, содержащие слова запроса, вне зависимости от того, на каком расстоянии друг от друга они находятся.

6. **Исключить слова.** Из списка найденного исключаются те документы, в которых есть слова, перечисленные в этом поле.

7. **Сайты.** Позволяет отбирать только те документы, которые найдены на указанных сайтах. Под сайтом понимается либо уникальное DNS-имя (домен), либо DNS-имя с каталогом первого уровня, начинающимся с «тильды». Например: top100.rambler.ru, www.lenta.ru, www.hosting.ua/~name - HO He www.rambler.ru/ domains/. Можно указать несколько сайтов через запятые. По умолчанию в поиске участвуют документы со всех проиндексированных сайтов.

- 8. Сортировать по:
- сайты по релевантности найденные документы группируются по сайтам, так что одна позиция в списке результатов поиска может соответствовать нескольким документам. Порядок выдачи сайтов определяется их релевантностью (степенью соответствия запросу документов с сайта) включено по умолчанию;
- страницы по релевантности документы не группируются по сайтам, т. е. все документы с одного сайта выдаются по отдельности. Порядок выдачи определяется релевантностью (соответствием запросу) каждого отдельного документа;
- страницы по лате (сначала новые) документы не группируются по сайтам; порядок выдачи - от более новых документов к более старым:
- страницы по дате (сначала старые) то же, что и в предыдущем случае, но сначала выводятся самые старые из найденных документов.
- 9. Результатов на странице:
- по 15 на страницах результатов поиска выводится по 15 найденных документов (сайтов) - включено по умолчанию:
- по 30 количество позиций на страницах результатов поиска увеличивается до 30:
- по 50 количество позиций на страницах результатов поиска увеличивается до 50.

Расширенный поиск Yandex. Форма расширенного поиска приводится на рис. 7.18. Ее возможности в основном совпадают с рассмотренной выше формой Rambler. Опишем вкратце некоторые из них.

1. Искомые слова (Словарный фильтр). Здесь пользователь может указать, какие слова обязательно должны встретиться в документе, каких быть не должно, а какие желательны (т. е. могут быть, а могут не быть). Поле «все формы» или «точная фор-

404

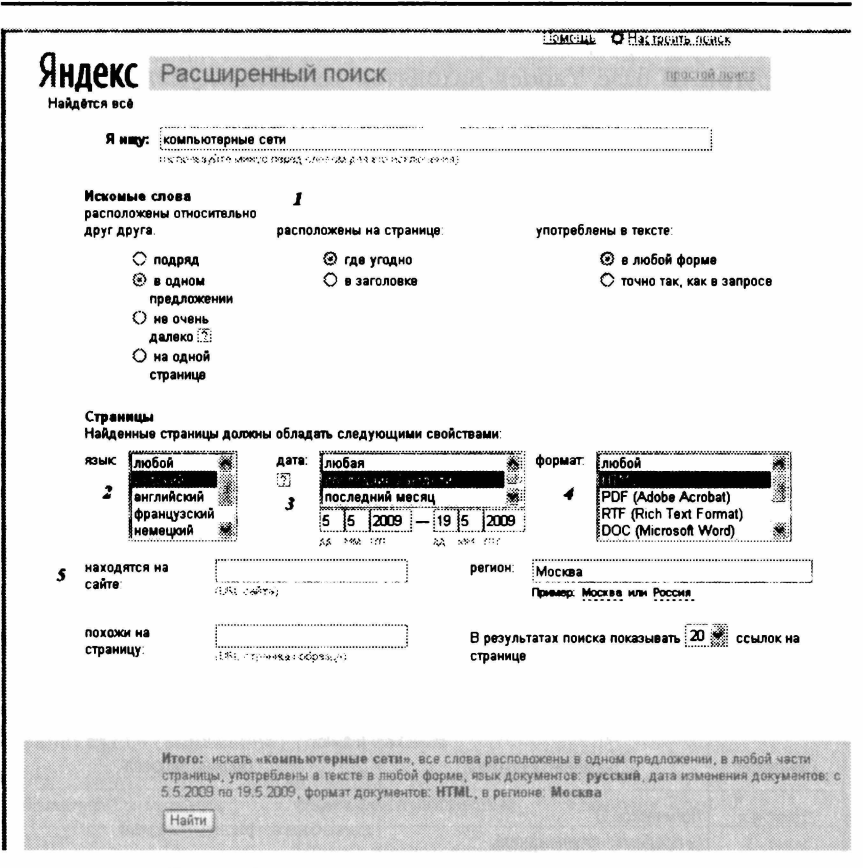

Рис. 7.18. Расширенный поиск в системе Yandex:  $1 -$  область поиска;  $2 -$  язык;  $3 -$  дата;  $4 -$  форматы выдачи;  $5 -$  сайты

ма» указывает Yandex, надо ли учитывать при запросе все словоформы. «Точная форма» обычно требуется только для поиска цитат.

Зоной поиска слова может быть как текст документа (слова находятся в одном предложении или всем документе), так и его заголовок, аннотация (тэг <description>), ссылка (подпись URL) или адрес (сам URL). Вариант «во фразе» означает необходимость искать слова в том порядке, в котором они введены; могут быть заданы несколько слов через запятую.

2. Язык — позволяет указать, на каких языках должны быть представлены найденные страницы. Может быть указан язык документа, в котором надо провести поиск: русский (кириллица) или другой. В базе Yandex находятся только документы русскоязычного Internet (по умолчанию в поисковую машину вносятся cepверы в доменах su, ru, am, az, by, ge, kg, kz, md, tj, ua, uz), а также зарубежные сайты, представляющие интерес для русскоязычного поиска.

3. Дата. Ограничение выдачи документов по дате. Документы с неизвестной латой в этот список не включаются.

4. Формат выдачи. Краткая выдача показывает список заголовков документов, Только URL - адреса найденных страниц.

5. Находятся на сайте. Запрос идет только по страницам указанного сайта или поддиректории (вершины) сайта. Поиск будет проведен среди всех поддиректорий. Здесь же (в соседнем поле) могут быть исключены из поиска страницы определенного сайта, а также можно внести несколько адресов, перечислив их через пробел.

В таблицах 7.11 и 7.12 приведены некоторые подробности синтаксиса языка запросов поисковой системы Yandex.

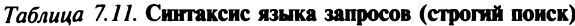

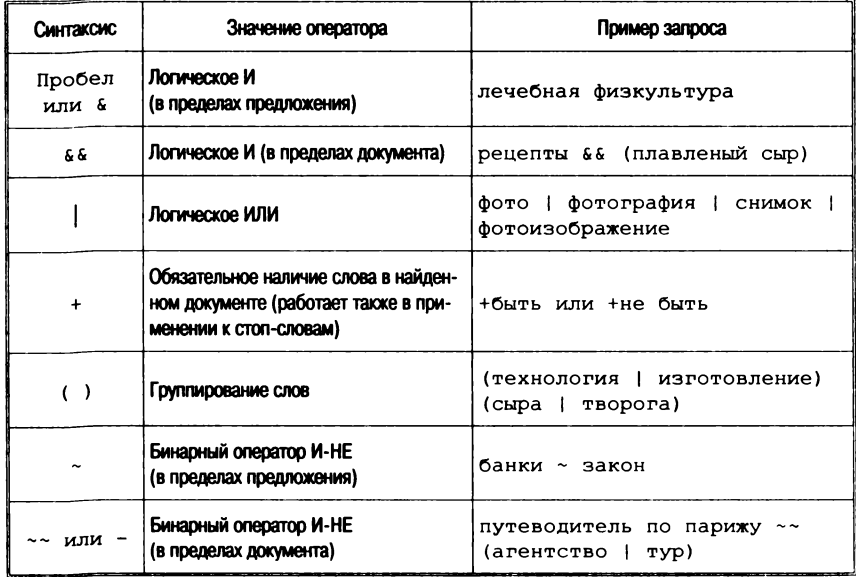

Окончание табл. 7.11

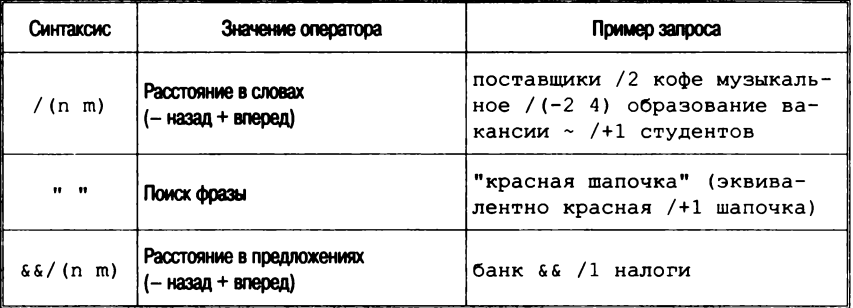

#### Таблица 7.12. Поиск в элементах страниц

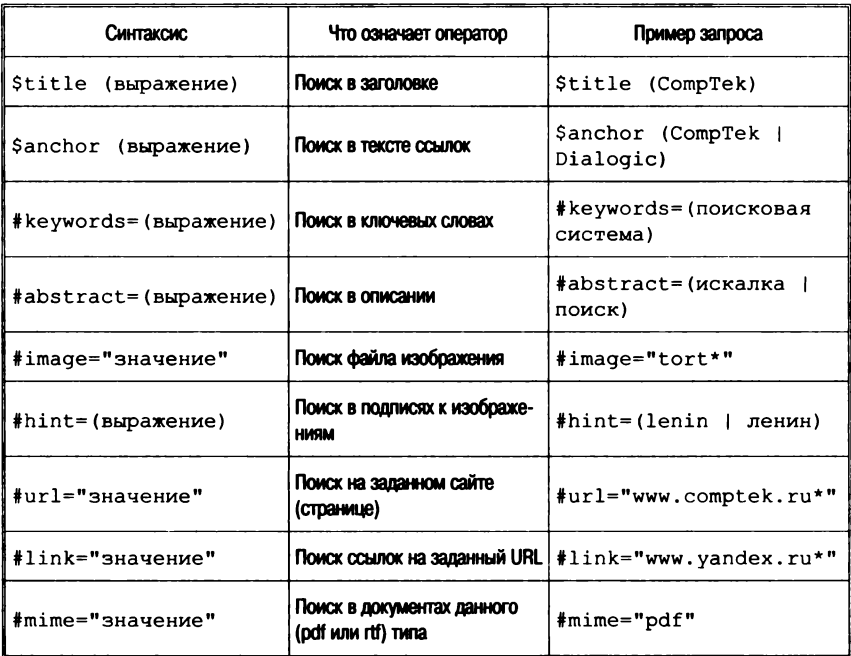

Индексирование документов в системе Google. Рассмотрим структуру технологии обработки документов в поисковой системе Google (рис. 7.19). Первой стадией процесса является работа «Web-паука» (Crawler), в задачу которого входит непосредственная загрузка Web-страниц из Internet. Обычно параллельно работают три таких «поисковых робота», каждый из которых может

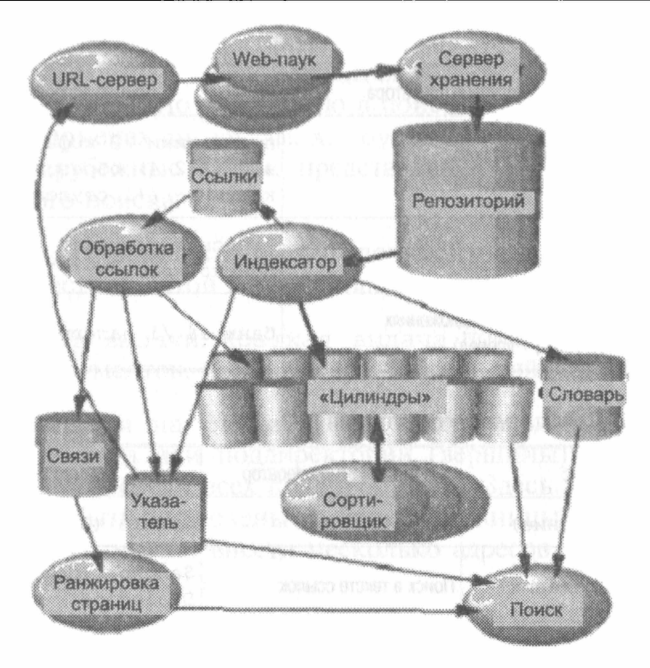

Рис. 7.19. Схема процессов индексирования и загрузки документов в БД Google

одновременно загружать до трехсот документов. Все Web-пауки связаны с сервером ссылок (URLServer), который хранит и перелает ссылки «паукам» на обработку.

После загрузки Web-страница, получив уникальный номер docID, отправляется в специальное хранилище - Storeserver. Этот сервер занимается сжатием и хранением Web-страниц в архиве.

На следующем этапе выполняется индексатор (Indexer), который извлекает документ из архива и обрабатывает его. Документ конвертируется в набор входящих в него слов, так называемые хиты (hits). Каждая запись о хите содержит собственно слово, его позицию в документе, информацию о регистре и размере шрифта, которым это слово отображено. Далее индексатор распределяет хиты в хранилища, называемые цилиндрами (Barrels), тем самым создавая частично отсортированный предварительный индекс. У индексатора есть и дополнительная функция извлечение ссылок и их запись в специальный файл, который содержит всю возможную информацию о ссылке: ее текст, к какому файлу она принадлежит и куда указывает.

Следующий компонент (обработчик ссылок - URLresolver) считывает сформированный индексатором файл ссылок, преобразует относительные URL в абсолютные, помещает текст ссыл-.<br>Ки в предварительный индекс и устанавливает docID того документа, на который ссылка указывает. Вторая задача обработчика ссылок - составление базы данных связей между документами. В дальнейшем эта база используется для определения ранга до-KVMeHTa, PageRank.

Индекс PageRank в чем-то сходен с литературным индексом цитирования - числом других документов, которые цитируют данный (применительно к Internet цитата - это ссылка на документ). Однако при вычислении PageRank (в отличие от литературного индекса цитирования), все упоминания и ссылки не считаются равными по важности, а также взвешиваются с учетом соответствующих им индексов PageRank.

После этого осуществляется сортировка (программа Sorter). Она сортирует цилиндры по идентификаторам слов (wordIDs) и помещает результаты в инвертированный индекс. Сортировщик генерирует список идентификаторов слов и их смешение в инвертированном индексе.

Генератор словарей (DumpLexicon) принимает этот список вместе со словарем, сформированным индексатором, и составляет новый словарь, который в дальнейшем служит для поиска документов по запросам конечных пользователей.

.<br>Конечное звено этой схемы — сервер поиска (Searcher). Он выполняется совместно с Web-сервером и для ответов на запросы использует словарь, сформированный DumpLexicon, вместе с инвертируемым индексом и список рангов документов.

### Контрольные вопросы

- 1. Какие средства входят в состав Web-технологий? Что такое СGI?
- 2. Перечислите команды протокола HTTP.
- 3. Каков состав программного обеспечения WWW?
- 4. Перечислите основные программы-клиенты и серверы WWW.
- 5. Перечислите основные форматы HTML.
- 6. Каковы основные возможности отображения документов?
- 7. Каким образом реализуются списки и таблицы?
- 8. Расскажите об организации гипертекстовых ссылок.
- 9. Каковы возможности браузера Netscape Navigator?
- 10. Каковы настройки браузера Netscape Navigator?
- 11. Что подразумевается под Intranet-технологиями?
- 12. Что такое информационная система?
- 13. Какие типы информационных систем Internet вам известны?
- 14. Каковы основные принципы системы WAIS?
- 15. В чем состоит отличие протокола Z39.50 от других прикладных прото-KOROR<sup>?</sup>
- 16. Почему использование протокола HTTP для реализации ИПС вызывает трудности?
- 17. Из каких фаз состоит взаимодействие по протоколу Z39.50?
- 18. Что такое «динамические папки» в системах WAIS?
- 19. В чем различие ИПС WAIS и WWW?
- 20. Какова структура ИПС в сети WWW?
- 21. Что такое информационно-поисковый язык (ИПЯ) и каковы его разновидности?
- 22. Перечислите наиболее известные информационно-поисковые системы (ИПС) в WWW.
- 23. Каковы поисковые возможности ИПС Yandex?

1. *Абдикеев Н. Бачинин Ю. Г.* INTERNET в информационных технологиях: Лабораторная работа по циклу дисциплин «Информатика» / Под общ. ред. К. И. Курбакова. М.: Рос. экон. акад., 2001. 43 с.

2. *Василевич А*., *Зиновьев* С., *Молотков Л.* Он-лайновый доступ к базам данных международной информационной сети STN International / / Информационные ресурсы России. 1996. Вып. 4—5.  $C. 36 - 38.$ 

3. Информационные ресурсы и документальные базы данных: создание, использование, анализ / Е. Н. Васина, О. JI. Голицына, Н. В. Максимов, И. И. Попов. М:. РГГУ, 1997. 178 с.

4. *Горностаев Ю. М., Поляк Ю. Е.* Русский Интернет. 7500 Webs. М.: ЦЭМИ РАН; МЦНТИ, 1998. 155 с.

5. *Гусева А. И.* Технология межсетевых взаимодействий. Net-Ware — Unix — Windows — Internet. М.: Диалог-МИФИ, 1997. 272 с.

6. *Дегтярев Е. К.* Введение в Unix. М.: МП «Память», 1992.  $128c$ 

7. Информационное пространство новых независимых государств / Ю. М. Арский и др.; Всероссийский ин-т научн. и техн. информации РАН. М.: ВИНИТИ, 2000. 200 с.

8. *Казаков С. И.* Основы сетевых технологий, 1998. 87 с.

9. *Лопатин В. Н.* Информационная безопасность России: Человек. Общество. Государство / Санкт-Петербургский университет МВД России. СПб.: Фонд «Университет», 2000. 428 с.

10. Методы, системы, стандарты / / Мир связи и информации. Connect. 1996. № 12. С. 54-55.

11*. Олифер В. Г. Олифер Н. А.* Компьютерные сети. Принципы, технологии, протоколы. СПб.: Питер, 2000. 672 с.

12. *Пайк М.* Internet в подлиннике. Пер. с англ. СПб.: HV — Санкт-Петербург, 1996. 640 с.

13. *Попов И. И.* Автоматизированные информационные системы и сети. М.: МИФИ, 1985. 118 с.

14. *Попов И. И.* Информационные ресурсы и системы: реализация, моделирование, управление. М.: ТПК «Альянс», 1996. 408 с.

15. *Попов И. И.* Автоматизированные информационные системы (по областям применения). М.: РЭА им. Г. В. Плеханова, 1999. 103 с.

16. Вопросы разработки информационно-методического обучающего комплекса «Мировые информационные ресурсы и сети. Методы доступа к ним» / И. И. Попов, Е. Н. Васина, О. Л. Голицына, Н. В. Максимов, Т. JI. Партыка, П. Б. Храмцов / / Наукоемкие технологии образования: Межвузовский сборник научно-методических трудов. Т. 2. М.: РЭА им. Г. В. Плеханова, 2000. С. 164—168.

17. *Попов* Я. *И*., *Максимов Н. В*., *Храмцов П. Б.* Введение в сетевые информационные ресурсы и технологии: учеб. пособие. М.: РГГУ, 2001. 203 с.

18. *Попов И*. *П., Селетков С. Н., Романенко А. Г.* Программа специальной дисциплины «Мировые информационные ресурсы и сети, методы взаимодействия с ними» (индекс СД02/01/071900) (программа курса) // Учебные программы общепрофессиональных и специальных дисциплин по межотраслевой специальности 071900 «Информационные системы (по областям применения)». М.: ГК РФ ВО; РЭА им Г. В. Плеханова, 1996. С. 95—103.

19. *Попов И. И., Храмцов П. Б.* Мировые информационные ресурсы и сети (методы доступа к ним): учебник / Под общей ред. К. И. Курбакова; МКП НТО Минобразования РФ; Рос. экон. акад. М., 1998. 145 с.

20. *Родионов И. И*. Интернет для российских предпринимателей. М.: МЦНТИ, 1997. 260 с.

21. Стандартизация электронных документов и методов их обра-<br>21. Стандартизация электронных коммуникаций. Т. 5. М.: электронных коммуникаций. Т. 5. М.: МЦНТИ, 1992. 126 с.

22. *Стерлинг, Дональд Дж.* Волоконная оптика. Техническое руководство. М.: ЛОРИ, 1998.

23. *Финогенов К., Черных В.* MS-DOS 6. М.: ABF, 1993. 448 с.

*24. Фролов А. В., Фролов Г. В.* Локальные сети персональных компьютеров. Монтаж сети, установка программного обеспечения. Т. 7. М.: Диалог-МИФИ, 1994. 176 с.

*25. Фролов А. В., Фролов Г. В.* Программирование модемов. М.: Диалог-МИФИ, 1993. 233 с.

*26. Фролов А. В., Фролов Г. В.* Сервер Web своими руками. М.: Диалог-МИФИ, 1997.

27. *Хромцов П. Б.* Лабиринт Интернет: Практическое руководство. М.: Электронинформ, 1996. 256 с.

28. AltaVista. Digital Equipment Corporation, 1996.

29. *Craig Hunt*. TCP/IP Network Administration. O'Reilly & Associates, Inc. 1994.

30. *Kumar S., Newman D.* High-Speed LAN Analyzers. Taking off the Blinders. Data Communications on the Web. 1996.

## **Internet-pecypcbi**

- 31. <http://www.intuit.ru>
- 32. <http://www.parallel.ru>
- *10/100 —* спецификация устройств, которые поддерживают как соединения на 10 Мбит/с, так и 100 Мбит/с на одном порте. Они отличаются от 10/100-устройств, которые поддерживают только один тип соединения на одном порте.
- *1000Base-LX —* техническая спецификация, которая используется для сетей Gigabit Ethernet. 1000Base-LX является частью стандарта IEEE для сетей 1000 Мбит/с Gigabit Ethernet, использующих одномодовый оптоволоконный кабель.
- *lOOOBase-SX —* техническая спецификация, которая используется для сетей Gigabit Ethernet. 1000Base-SX является частью стандарта IEEE для сетей 1000 Мбит/с Gigabit Ethernet, использующих многомодовый оптоволоконный кабель.
- *1000Base-T —* техническая спецификация, которая используется для сетей Gigabit Ethernet. 1000Base-T является частью стандарта IEEE для сетей Gigabit Ethernet (1000 Мбит/с) с использованием медного кабеля категории 5. 1000Base-T имеет ограничения по длине — около 10 м.
- *100Base-FX —* техническая спецификация, которая используется для сетей Fast Ethernet. 100Base-FX является частью стандарта IEEE для сетей 100 Мбит/с Fast Ethernet, использующих оптоволоконный кабель.
- *10Base-FL* техническая спецификация, которая используется для сетей Ethernet. 10Base-FL является частью стандарта IEEE для сетей 10 Мбит/с Ethernet, использующих оптоволоконный кабель. Сегмент сети в 100Base-FL может достигать 2 км (1,24 мили).
- *10Base-T —* техническая спецификация, которая используется для сетей Ethernet. 10Base-T является частью стандарта IEEE для сетей Ethernet (10 Мбит/с) с использованием кабелей категорий:

3, 4 или 5 типа витой пары (две пары проводов — одна пара служит для передачи данных, другая — для приема данных). 10Base-T имеет ограничения по длине — около 100 м на каждый сегмент.

- *3G-services* (third generation services сервисы третьего поколения) — подразумеваются услуги мобильной связи в широкополосном частотном диапазоне.
- *56К —* термин используется для определения устройств, совместимых со стандартом V.90 ITU, для работы со скоростью 56 Кбит/с.
- *Air interface* радиоинтерфейс между абонентским устройством мобильной связи и базовой станцией.
- *AltaVista* поисковая машина (система), реализованная фирмой DEC.
- *AMPS* (Advanced Mobile Phone System) передовая система мобильной телефонной связи. Получивший широкое распространение в Америке, в Тихоокеанском регионе Азии и в Восточной Европе аналоговый стандарт мобильной связи. Рабочая полоса частот — 800 МГц.
- *Apachie —* сервер HTTP, являющийся некоммерческим развитием HTTPD с учетом защиты данных от несанкционированного доступа.
- *Archie* прикладная программа, разработанная в Университете McGill (Канада) и ориентированная на поиск требуемых файлов в FTP-архивах.
- *Arcnet* сеть магистральной или иерархической топологии, скорость — 2,5 Мбит/с, максимальное число узлов — 255, максимальная длина — 6600 м.
- *ARPAnet —* информационная сеть с пакетной коммутацией, разработанная Advanced Research Project Agency (ARPA, Минобороны США); прототип Internet.
- *ATM* (Asynchronous Transfer Mode асинхронный режим передачи). Режим передачи, который использует разбиение данных на ячейки, имеющие длину 53 байта. Сеть ATM использует виртуальные соединения для передачи трафика через высокоскоростные коммутаторы от передающего оборудования клиента (СРЕ) к принимающему оборудованию клиента.
- *Bandwidth* (ширина полосы пропускания) измеряемая обычно в битах в секунду мера пропускной способности линии связи. Например, Ethernet имеет полосу пропускания 10 Мбит/с.
- *BBS* программа поддержки многофункциональной хост-системы.
- *В channel* (bearer channel, В-канал) канал передачи информации со скоростью 64 Кбит/с, обеспечиваемый сетью ISDN между абонентами. Абоненту предоставляется несколько В-каналов (минимум два), каждый из которых может коммутироваться независимо. В отличие от D-канала, по В-каналу могут передаваться как голос, так и данные.
- *Bit* (binary digit, бит, разряд двоичного числа) минимальная порция информации, которую хранит или обрабатывает цифровое устройство (например, компьютер). Группа из восьми битов образует порцию информации, именуемую байтом (октетом).
- *Bitrate* (bit rate, битовая скорость передачи) скорость передачи данных, обычно измеряемая в бит/с.
- *Blue-Skies Gopher* в сервере Blue-Skies предусмотрен аналог гипертекстовых ссылок на ресурсы Gopher с возможностью доступа к графической информации.
- *Bluetooth —* международная инициатива компаний Ericsson, IBM, Intel, Nokia и Toshiba, направленная на установление стандарта беспроводного соединения между телефонами мобильной связи, ПК, ручными компьютерами и другими периферийными устройствами. Предусматривается использование малодистанционных (до 10 м) каналов в свободной полосе 2,45 ГГц, используемой научно-медицинскими приборами.
- *Bps* (bits per second, бит в секунду) единица измерения скорости передачи данных в системах связи.
- **BRI**(Basic Rate Interface) один из двух методов доступа для ISDN. Высокоскоростной PRI (Primary Rate Interface) является вторым методом доступа. BRI состоит из двух В-каналов по 64 Кбит/с и одного D-канала на каждую ISDN-линию.
- *Bridge* мост. Мосты позволяют объединить в одну логическую сеть две или более локальные сети (LAN). Мосты действуют аналогично коммутаторам (switches). Сети (подсети), которые объединены в единую сеть, часто называют сетевыми сегмента

ми. Мосты могут соединять локальные сети различных типов, например Ethernet и East Ethernet или Ethernet и Token Ring.

- *Broadband* (широкая полоса пропускания) класс информационной емкости или полосы пропускания канала связи, обычно подразумевающий скорость передачи данных свыше 2 Мбит/с.
- *Broadcast* (широковещательная передача) передача пакета от одного устройства ко всем узлам сети.
- *Broadcast storm* (широковещательный «шторм») многочисленные одновременные передачи, которые заполняют всю доступную полосу пропускания сети и могут вызвать замедление работы сети и даже привести к ее полной неработоспособности. Широковещательный «шторм» может произойти, например, при поломке сетевого оборудования.
- *Cable modem* (кабельный модем) модем, который используется для присоединения компьютера к кабельной телевизионной системе, предлагающей услуги в режиме on-line.
- *Category 3 cabling* (кабель Категории 3) один из пяти типов витой пары (ТР) кабеля, описанного стандартом EIA/TIA-586. Категория 3 для голосовой передачи используется в сети 10Base-T (Ethernet) для передачи данных на скорости 10 Мбит/с.
- *CDMA* (Code Division Multiple Access, многостанционный доступ с кодовым разделением каналов) — технология мультидоступа для радиоинтерфейсов CDMA One, CDMA 2000 и WCDMA.
- *Cell* (сота, ячейка) базовая географическая единица системы сотовой связи. Район, покрываемый сетью, состоит из взаимодействующих сот, в каждой из которых имеется базовая радиостанция (передатчик/приемник), и центра. Размер той или иной соты определяется рельефом местности и числом абонентов.
- *CGI* (Common Gateway Interface) средство расширения возможностей технологии WWW путем написания прикладных пользовательских программ (CGI-скриптов).
- *CGI-скрипт* программа, написанная в соответствии с Common Gateway Interface на одном из языков программирования (С, Perl, Pascal и пр.) или командном языке ОС.
- *CGI-шлюз —* CGI-скрипт, используемый для обмена данными с другими информационными ресурсами Internet.
- *Class А/В Certification* (сертификации по классу А/В) сертификация FCC (Федеральной комиссии по сертификации), связанная с ограничениями, накладываемыми на мощность излучения цифровых устройств. Класс А предназначен для использования в организациях. Класс В — для использования в жилых помещениях; он более жесток и ориентирован на предотвращение взаимных помех, которые могут возникнуть при работе телевизоров и других принимающих устройств.
- *Client* (клиент) компьютер или рабочая станция, которые посылают запрос на обслуживание или на просмотр содержимого файла серверу.
- *Client/server* (клиент-сервер) сетевая архитектура, в которой все устройства являются либо клиентами, либо серверами. Клиентом (front end) является запрашивающая машина (обычно ПК), сервером (back end) — машина, которая отвечает на запрос. Оба термина (клиент и сервер) могут быть применены как к физическим устройствам, так и к программному обеспечению.
- *Client/server network* (сеть с выделенным сервером) локальная вычислительная сеть, в которой сетевые устройства централизованы и управляются одним или несколькими серверами. Индивидуальные рабочие станции или клиенты (такие как ПК) должны обращаться к ресурсам сети через сервер(ы).
- *Coaxial cable* (коаксиальный кабель или коаксиал) сетевой кабель высокой производительности, состоящий из центрального медного кабеля и цилиндрического медного проводящего слоя, между которыми находится пластиковый изолятор. Коаксиальный кабель используется как для широкополосной (телевидение), так и для монополосной передачи (сети Ethernet). Коаксиальный кабель защищен от воздействия внешних сигналов и обеспечивает высокую скорость передачи сигнала на большие расстояния.
- *Collision* (коллизия) ситуация, которая возникает в сетях Ethernet или Fast Ethernet при попытке двух сетевых устройств одновременно передать пакеты данных. Коллизии — обычные ситуации, которые возникают в процессе нормальной работы сетей, но неожиданное увеличение числа коллизий может свидетельствовать о наличии проблем с каким-либо сетевым устройством, особенно если это не связано с общим увеличением трафика сети.

В коаксиальных сегментах сети увеличение коллизий может обозначать неправильную установку кабеля.

- $COM$  (COM-порт) последовательный порт для Windows-совмес-TUMLIY **NK**
- **COMIT** телекоммуникационная программа, реализующая режимы терминала и простого хоста. Известны также аналогичные пролукты TELIX. TELEMATE.
- $CP-866$  стандарт IBM для интерпретации 2-й половины (128—256) кода ASCII, таблица предназначена для русской кириллицы.
- Cross-over cable (кроссоверный кабель). В таком кабеле передающая и принимающая поры проводов меняются местами (перекрещиваются). Для того чтобы соединение между двумя устройствами работало, принимающий механизм одного устройства должен быть соединен с передатчиком другого.
- Crosstalk (перекрестные помехи) наволки на кабель или оборудование, производимые сигналом с близлежащего кабеля или устройства, которые могут влиять на качество передачи данных.
- $CSMA/CD$  (Carrier-Sense Multiple Access with Collision Detection  $$ множественный доступ с контролем несущей и обнаружением коллизий). Данный протокол описан в Ethernetu Fast Ethemet-стандартах (IEEE 802.3); в нем устройства начинают передачу данных только после обнаружения свободного в данный момент канала связи. Когда два устройства начинают передавать данные одновременно, происходит коллизия и оба устройства приостанавливают передачу на случайный период времени.
- CSO Gopher-сервер, разработанный для поддержки телефонной книги университета шт. Миннесота.
- **D** channel (D-канал) сигнальный канал для ISDN-линий, использующийся для передачи сообщений между ISDN-модемом и коммутатором. Передача по D-каналу осуществляется со скоростью 16 или 64 Кбит/с. Сигналы передаются в виде пакетов информации, содержащих команды и ответы на них. По D-каналу можно передавать также информацию в сети Х.25. Эта возможность должна быть поддержана не только оборудованием абонента, но и оператором сети ISDN.
- **Datagram** (лейтаграмма) сообщение в протоколах TCP/IP или IPX, которое содержит Internet-адреса отправителя и получателя и данные, использующиеся для маршрутизации пакетов по сети.
- $dBW$  (decibel watt,  $\Delta BBT \Delta BT \Delta BT$ ) единица измерения мошности сигнала в относительной форме (отношение мощности измеряемого сигнала к мощности в 1 Вт. выраженная в децибелах). Логарифмическая шкала изменения позволяет выражать очень высокие и/или очень низкие значения мощности, например 1 Вт = 0 дБВт, 10 Вт = 10 дБВт watt, 100 Вт = = 20 дБВт,  $10^6$  BT = 60 дБ/Вт. Формально это выражается как  $P_{\text{nRRT}} = 10 \lg(P_{\text{RT}}).$
- DNS (Domain Naming System) система доменных имен. DNS переводит общие буквенные названия в IP-адреса. DNS-сервер позволяет пользователям находить компьютеры в Internet, поддерживая базу данных имен хостов и IP-адресов.
- **Domain name** (доменное имя) адрес сетевого соединения (например, www.3com.com), который идентифицирует владельца адреса.
- **Driver** (драйвер) программный компонент, который позволяет взаимодействовать с устройствами компьютера, такими как сетевая карта (NIC), клавиатура, принтер или монитор. Сетевое оборудование (например, концентратор), соединенное с ПК, требует драйверов для того, чтобы ПК мог взаимодействовать с данным оборудованием.
- **DSL** (Digital Subscriber Line) технология, обеспечивающая широкую полосу пропускания по обычным медным телефонным проводам. Может быть использована в небольших и домашних  $\dot{\text{ob}}$ исах (SOHO — small office/home office).
- $EDGE$  (Enhanced Data rates for Global Evolution) усовершенствованная технология радиочастотной модуляции для сетей GSM и TDMA (ANSI-136). Позволяет расширить временные радиослоты до 48 Кбит/с. В сочетании с технологией GPRS данная технология позволяет максимально увеличить полосу пропускания до 384 Кбит/с на абонента.
- **EIA** (Electronic Industries Association, Ассоциация производителей электроники) - торговая организация, которая вместе с TIA (Telecommunications Industry Association) устанавливает стандарты для электронной продукции. EIA и TIA определяют стандарты передачи данных, такие как EIA/TIA-232.
- $E-GPRS$  усовершенствованная служба GPRS; один из терминов лля обозначения технологии EDGE.
- $\mathbf{E}$  *m* полноэкранный интерфейс электронной почты, разработанный лля ОС Unix.
- E-mail (электронная почта) передача сообщений одному лицу или группе лиц по сети. Сообщение, передаваемое по электронной почте, может содержать тексты, таблицы, графики, а также файлы других форматов.
- **Ethernet** стандарт, разработанный корпорацией Хегох и реализованный совместно Xerox, Intel и DEC (Digital Equipment Corporation). В настоящий момент Ethernet является широко распространенным стандартом построения локальных сетей, а также активно используется при построении суперкомпьютеров. Ethernet-сети используют протокол CSMA/CD и могут работать с различными типами кабелей со скоростью 10 Мбит/с, при этом могут использоваться различные протоколы, например протоколы TCP/IP и XNS. Ethernet описывается набором стандартов 802.3, разработанных IEEE.
- Euronet, Euronet/DIANE общеевропейская (ЕЭС) сеть, включающая систему каналов пакетной коммутации, базы данных национальных центров и общий командный язык доступа к информации CCL (EuroLanguage).
- *Excite* поисковая машина (система), реализованная фирмой **Architext Software.**
- **Fast Ethernet** стандарт, предусматривающий работу со скоростью 100 Мбит/с и полосу пропускания, в 10 раз большую, чем в Ethernet. что позволяет работать с большим трафиком. Базируется на методе доступа Ethernet (10Base-T) CSMA/CD (дополнение к спецификации IEEE 802.3). Fast Ethernet работает с серией кабелей 100 Вазе (например, 100 Вазе-FX и 100 Вазе-ТХ).
- **Fast FDDI** (Fiber Distributed Data Interface) стандарт для высокоскоростной передачи данных по оптоволоконным кабелям. FDDI использует два кольца оптоволоконного кабеля и передает данные со скоростью 100 Мбит/с на расстояние до 2 км (1,24 мили) между узлами. FDDI обычно используется в магистральных соединениях, обеспечивая связь между сетями Ethernet .<br>и Token Ring. Используется в приложениях, требующих высокой надежности, например в информационных системах аэропортов.
- Fiber-optic cable (волоконно-оптический кабель) кабель, содержащий одно и более оптических волокон для передачи данных в виде света. Волоконно-оптический кабель дороже, чем медный, но устойчив к электромагнитным помехам и способен передавать данные на дальние расстояния с более высокой скоростью.
- **Fidonet** глобальная информационная сеть, обеспечивающая связь **BBS-станций**
- **Frame** (кадр) набор битов, которые составляют простой блок данных. Обычно кало солержит свою собственную контрольную информацию, включающую адрес устройства, к которому он должен быть доставлен. Кадры могут быть следующих типов unicast (предназначен одному устройству); multicast (предназначен группе устройств) или broadcast (предназначен всем устройствам сети).
- $FTP$  программные средства (FTP Software) программные средства (клиенты и серверы), обеспечивающие взаимодействие B Internet по протоколу FTP.
- FTPd сервер протокола FTP, прикладная программа, предназначенная для обслуживания запросов по FTP, входит в состав Unix.
- FTP-архив распределенный депозитарий текстов, программ, фильмов, фотографий, аудио-, видео- и пр., хранящихся в виде файлов.
- **FTP-клиент** интерфейс пользователя при обмене файлами по протоколу FTP, программа-клиент, входящая в состав Unix.
- **Full duplex** (полнодуплексная передача) способность устройства или линии связи передавать данные одновременно в обоих направлениях по одному каналу связи, потенциально удваивая пропускную способность.
- Gateway (шлюз) устройство, которое соединяет сети с разными, несовместимыми сетевыми протоколами. Шлюз выполняет преобразование протоколов для перевода данных из одного протокола в другой (например, из TCP/IP в IPX).
- $GIF$  формат (CompuServe Graphic Interchange), разработанный CompuServe Information Service и используемый для загрузки и пересылки документов.
- Gopher распределенная иерархическая система хранения доку-MeHTOB B Internet.
- Gopher Plus усовершенствованная версия системы Gopher, позволяющая получать дополнительные данные об элементе (например, о размере файла, дате последнего изменения и имени администратора), отображать отдельный файл в разных форматах (например, в текстовом формате, формате RTF или формате PostScript), добавлять краткое описание элемента и запрашивать пользователя о заполнении формы для создания необходимого элемента.
- Gopher программные средства (Gopher Software) программные средства (клиенты и серверы), обеспечивающие доступ к информационным ресурсам Gopher.
- **GPRS** (General Packet Radio Service) общая служба пакетной передачи данных по радиоканалу. Усовершенствование базовой сети GSM, позволяющее производить пакетную передачу данных. Технология эффективно использует имеющийся радиодиапазон, в результате чего абонентам доступна более значительная полоса пропускания в сравнении со стандартными соединениями. Данная технология может быть применена и для сетей TDMA (ANSI-136).
- **GUI** (Graphical User Interface, графический интерфейс пользователя) — визуальный интерфейс, который представляет команды, файлы и другие действия (объекты) с помощью иконок, символов и диалоговых окон. Web-интерфейс также относится к GUI.
- **Half duplex** (полудуплексная передача) термин используется для того, чтобы описать передачу данных в канале связи, которая осуществляется в двух направлениях.
- *Hot Bot* поисковая машина (система), реализованная фирмой Inktomi.
- **HTML** (hypertext markup language) язык, используемый для создания страниц в системе WWW.
- **HTTP** программные средства (HTTP Software) программные средства (клиенты, серверы, интерпретаторы скриптов), поддерживающие информационный обмен в сети WWW.
- **HTTPD** сервер протокола HTTP, разработанный для ОС Unix в NCSA (Natiomal Center for Supercomputer Application) и наиболее распространенный в Internet.
- **Hub** (концентратор) устройство, которое используется для подключения рабочих станций к сети.
- $Hyper-G$  проект распределенной информационной системы доступа к ресурсам Gopher.
- **Hytelnet** гипертекстовая система доступа к информационным ресурсам Internet по протоколу Telnet.
- **IETF** (Internet Engineering Task Force) комитет, который рассматривает и поддерживает предложения и проекты по протоколам Internet.
- IN (Intelligent Network) интеллектуальная сеть, которая в рамках телекоммуникационной сети общего пользования позволяет быстро разрабатывать и внедрять в любых масштабах предоставление новых услуг (поисковый набор номера, передача вызова на другой номер, блокировка номеров, интеллектуальный роуминг) как на локальном экспериментальном уровне, так и на уровне сети. Такая сеть предполагает наличие подходящей сетевой инфраструктуры.
- InfoSeek поисковая машина (система), реализованная InfoSeek Corporation.
- **Internet** глобальное сообщество мировых сетей, использующих стандартные технологии и протоколы передачи данных.
- *Intranet* (Интранет, или Внутренняя частная сеть организации). Intranet-сети защищены от общего доступа и используются в качестве хранилищ информации; важно, что информация в них хранится в том же формате, что и в WWW.
- **IP** (Internet Protocol межсетевой протокол). Протокол IP работает на уровне 3 модели взаимодействия открытых систем и является стандартом пересылки IP-дейтаграмм в сетях Internet. IP часть стека протоколов TCP/IP, который описывает маршрутизацию пакетов.
- **IP-адрес** адрес, однозначно определяющий компьютер в сети (адрес состоит из 32 двоичных разрядов и не может повторяться во всей сети TCP/IP). Адрес IP обычно разбивается на четыре октета по восемь двоичных разрядов (один байт); каждый октет преобразуется в десятичное число и отделяется точкой, например 102.54.94.97.

424

*IP-пакет* — пакет данных, передаваемых по стандартам IP.

- **IPX** (Internet Packet Exchange) протокол передачи данных, разработанный компанией Novell для операционной системы Novell NetWare. IPX-пакеты могут быть маршрутизированы от одной сети к другой на уровне 3 и 4 модели взаимодействия открытых систем (OSI).
- $ISM$  (Industrial, Scientific & Medical) радиодиапазон, который используется в различных бытовых приборах и беспроводных сетях (свободный от лицензирования диапазон 2,4-2,48 ГГц).
- ISP (Internet Service Provider) служба, которая обеспечивает доступ в Internet для организаций и индивидуальных пользователей.
- **ISDN** (integrated services digital network) международный телекоммуникационный стандарт для передачи аудио-, видео- и других данных по цифровым линиям со скоростью 64 Кбит/с. ISDN используются для частных или цифровых сетей общего пользования, где двоичные данные, такие как графика, оцифрованные аудио- и обычные данные, передаются по одной цифровой сети.
- **ITU** (International Telecommunication Union, Международный союз электросвязи) - организация, координирующая использование правительственными и частными организациями глобальных телекоммуникационных сетей и интерфейсов.
- **Java** объектно-ориентированный язык программирования, связанный с WWW библиотекой классов, описывающих элементы интерфейса пользователя, поддерживает возможности построения многопоточных программ.
- JavaScript объектно-ориентированный язык программирования сценариев просмотра ресурсов WWW, является развитием HTML.
- $JPEG -$  формат, разработанный Joint Photographic Expert Group, использующий метод «сжатия с потерями». Предназначен для хранения растровой графики.
- Kbps (Кбит/с, килобит в секунду) единица измерения скорости передачи данных в системах связи. Один килобит равен 1000 бит.
- LAN (Local Area Network ЛВС, локальная вычислительная сеть) сеть, связывающая устройства (такие, как ПК, серверы и концентраторы), покрывая сравнительно небольшие площади (обычно

не больше этажа злания или в крайнем случае злания в целом). ЛВС характеризуются высокой скоростью передачи данных на коротких участках. Для построения ЛВС широко применяются технологии Ethernet, FDDI и Token Ring.

- Leased lines (выделенные линии) некоммутируемая сеть, за эксплуатацию которой пользователь вносит фиксированную плату вместо повременной, которая обычно взимается за связь на большие расстояния.
- Lycos поисковая машина (система) Университета Карнеги Меллона (США).
- **Mail** программа системы Unix, реализующая отправку и прием почтовых сообщений в режиме командной строки.
- Mainframe computer мощный центральный компьютер, используемый для решения сложных вычислительных задач. Доступ пользователей к таким компьютером обычно осуществляется через присоединенные рабочие станции.
- **Mbps** (megabits per second Мбит/с, мегабит в секунду) единица скорости передачи данных в системах связи. 10 Мбит/с означает, что в течение одной секунды десять миллионов импульсов передаются по линии связи.
- **MIME** расширенный стандарт формата почтового сообщения (RFC-1341), обеспечивающий возможности передачи разнородной информации по электронной почте (текст, мультимедиа, графика и пр.).
- Modem (MOdulator-DEModulator, модем, модулятор-демодулятор) устройство, преобразующее цифровые сигналы компьютера в аналоговые сигналы для дальнейшей передачи по телефонным линиям, а затем осуществляющее обратное преобразование. Скорость передачи модема обычно находится в диапазоне от 2400 ло 56 000 бит/с.
- MS Internet Explorer навигатор в сети WWW, использующий гипертекстовые ссылки, разработан Microsoft.
- **Multicast** (групповая передача) сообщение, посылаемое одновременно группе узлов сети.
- Multiplexer (мультиплексор) устройство, используемое в линиях связи для передачи нескольких сигналов одновременно через олин канал.
- $NAT$  (Network Address Translation) процесс преобразования IP-адресов, используемых в частных сетях, в 1Р-алреса.
- *Netscane Navigator* усовершенствованная версия Mosaic, поддерживающая широкий круг операций, разработан компанией Netscape.
- $NIC$  (Network Interface Card карта сетевого интерфейса, также используются названия «сетевая карта», «сетевой адаптер», «карта сетевого алаптера») — плата, установленная в вычислительное устройство, например в ПК, которая позволяет соединить ПК с сетью.
- **NOS** (Network Operating System сетевая операционная система) программное обеспечение, которое позволяет пользователям совместно использовать накопители, принтеры, факсы, модемы и получать доступ к серверу. Примерами сетевых операционных систем являются Windows NT, Windows 95, Windows 98, Novell NetWare u LANtastic.
- **NSFnet** сеть национального научного фонда (NSF, США), созданная в 1991 г. и первоначально объединявшая семь региональных вычислительных сетей и шесть суперкомпьютерных центров.
- **Open Text** поисковая машина (система), реализованная фирмой Open Text Corporation.
- **Origin. Задача (origin источник)** инициирующая взаимодействие и посылающая запросы на обслуживание задаче-мишени.
- OSI (Open System Interconnection взаимодействие открытых систем) - международные стандарты для вычислительных сетей, разработанные ISO и CCITT (Consultative Committee for International Telephony and Telegraphy) для выработки общих принципов взаимолействия в сетях.
- **Packet** (пакет) единица информации, которую передает компьютер или другое сетевое устройство. Когда информация (например, текстовый файл) передается компьютером по сети, оно пересылается в виде последовательности пакетов. Блок данных содержит заголовок, который состоит из управляющей информации, включающей адреса получателя и отправителя, данные для контроля ошибок и собственно сообщение.
- Packet switching (пакетная коммутация) технология передачи информации в базовой сети, которая предусматривает разбивку

информационного массива на пакеты данных, проходящие через сеть к месту назначения по различным маршрутам, что является привлекательным для мобильного доступа, поскольку радиодиапазон используется здесь лишь во время фактической передачи данных. CPRS - пакетная технология, разработанная для цифровых сетей мобильной связи. Альтернатива - коммутания каналов.

- $PCX -$  формат, созданный фирмой Zsoft для программного продукта - графического редактора Paintbrush.
- **PDC** (Personal Digital Cellular) стандарт цифровой персональной сотовой мобильной связи, используемый Японии. Станларт использование ралиоинтерфейса предусматривает системы TDMA.
- **Peer-to-peer network** (одноранговая сеть) сеть, в которой рабочие станции (такие как ПК) могут совместно использовать информацию и ресурсы друг друга без обращения к центральному (выделенному) серверу.
- **PCXNET** адаптер Х.25, позволяющий соединять IBM PC с любой сетью коммутации пакетов или сетью общего пользования через телефонный канал.
- РІСТ формат используется в графических программах и программах компоновки страниц в качестве промежуточного для пересылки документов между приложениями.
- **POP** (Point Of Presence) точка в глобальной сети, которая соединяет местные телефонные звонки с сетью.
- **Port** (порт) гнездо (разьем), с помощью которого компьютер или сетевое устройство может обмениваться данными с другими устройствами. На персональном компьютере существуют последовательные, параллельные, сетевые и др. порты для соединения с модемами, маршрутизаторами и принтерами. Примеры - последовательный порт (RS-232), параллельный порт (Centronics), USB-порт и т. п.
- **POTS** (сокращение от англ. Plain Old Telephone Service  $-$  старые обычные телефонные службы) - название традиционной телефонной сети, в отличие от более поздних технологияй (VoIP, ATM, ISDN). POTS предоставляет: полнодуплексную передачу звуковых данных с диапазоном частот от 300 до 3400 Гц; возмож-

ность принятия сигнала вызова; возможность передачи номера абонента для установления связи (набор номера тоновый или импульсный).

- РРР-фрейм информационная единица канального уровня, состоящая из идентификатора протокола, заголовка и «хвоста».
- **Protocol** (протокол) формальный набор правил и соглашений, разрабатываемых международными организациями, которые определяют, каким образом устройства в сети обмениваются данными. Протоколы определяют формат, временной порядок, контроль и последовательность передачи данных по сети.
- Radio access network (сеть радиодоступа) зона, обслуживаемая базовой радиостанцией в системе сотовой или беспроводной связи. Размеры сот варьируются от нескольких десятков метров до нескольких километров.
- **Remart** программно-технический комплекс, предназначенный для реализации как отдельных систем с расширенными функциями BBS, так и сетей полобных систем.
- **RFC** (Request For Comment) проект стандарта, протокола, соглашения, или иной документ, распространяемый по сети и (в случае согласия с ним участников сообщества Internet) принимаемый как неформальный станларт.
- $RFC-822 \phi$ ормат электронной почты Internet, описывающий структуру текстового сообщения (конверт, заголовок, тело сообшения), в последующем расширен форматом МІМЕ.
- $RJ-11$  (registered jack 11) стандартный разъем, используемый для соединения аналогового устройства с телефонной линией.
- $RJ-45$  (registered jock 45) стандартный разъем, используемый для присоединения устройства к сети Ethernet.
- $RLL/WLL$  (Radio in the Local Loop/ Wireless Local Loop радио в локальной сети/ беспроводная локальная сеть) - использование технологии радиодоступа для объединения в фиксированную телекоммуникационную сеть общего пользования. Радиоканал заменяет традиционную проводную сеть, хотя, с точки зрения пользователя, является обычным фиксированным соединением.
- **Router** (маршрутизатор) устройство, обеспечивающее связь между территориально удаленными сетями. Каждая сеть, в свою оче-

редь, может состоять из нескольких разных подсетей. Мосты и коммутаторы соединяют подсети, улучшая рабочие параметры сети, путем фильтрации трафика между составляющими ее подсетями. Репитеры и концентраторы объединяют рабочие станции в сегменты, а сами сегменты - друг с другом. Работая на уровне 3 (сетевой уровень) модели OSI (модель взаимодействия открытых систем), маршрутизаторы обрабатывают не только адреса получателей и отправителей пакетов, проходящих через них, но и анализируют маршруты пакетов.

- $RS-232$  кадр (Data Format RS-232) формат кадра данных, передаваемого и принимаемого последовательным асинхронным портом RS-232.
- $RS-232$  порт (RS-232-C Serial Port) стандарт (протокол, формат) соединения ЭВМ с последовательными внешними устройствами.
- $RTF$  используемый в текстовых редакторах семейства MS-Word (и ряде других) коммуникативный формат обмена документами, включающий тэговую систему разметки (Rich Text Format).
- **Segment** (сегмент, подсеть) группа устройств, таких как ПК, серверы или принтеры, которые соединены вместе с помощью сетевого оборудования. В сегменте сети Ethernet компьютеры могут быть соединены с помощью концентраторов, и сигнал, передаваемый по сети, будет «услышан» всеми рабочими станциями, входящими в сеть. Если сегмент соединен с другим сегментом с помощью моста или маршрутизатора, то они могут обмениваться пакетами.
- Sendmail прикладная программа, являющаяся основным средством рассылки почты в Internet, обеспечивает получение и отправку корреспонденции, а также управление программами подготовки и просмотра сообщений.
- **Server** (сервер) компьютер или специализированное устройство в сети, ресурсы которого используются многими пользователями. Сервер обеспечивает пользователям доступ к разделяемым сетевым ресурсом, таким как файлы и принтеры.
- SGML процедурный язык разметки документов, использующий систему меток (тэгов), интерпретируемую программами визуализации документов (Standart Generalized Mark-up Language).
- $STP$  (shielded twisted pair экранированная витая пара) тип кабеля, состоящего из одной или нескольких пар изолированных медных проводов. Провода снабжены металлическим покрытием для предотвращения электромагнитных помех и обеспечения лучшего, чем UTP (unshielded twisted pair - неэкранированная витая пара), качества передачи данных.
- $SOL$  стандартизованный язык запросов к реляционной (табличной) базе данных, обеспечивающий реляционно полный набор операций на данными; входит в состав окружения dBase-4, ORACLE. FoxPro и лр. СУБД.
- **Symmetrical communications (симметричная связь)** двунаправленная связь, при которой в обоих направлениях передаются одинаковые по объему информационные потоки. Видеоконференциальный вызов является симметричным, а видео по запросу - нет.
- Target, Задача (target мишень) отвечающая на запросы задачи-источника.
- $TCP/IP$  (transmission control protocol/internet protocol) один из двух самых известных протоколов, разработанных Министерством обороны США в 70-х гг. для обеспечения взаимодействия оборудования разных производителей. Первоначально ТСР/IР был стандартным протоколом в ОС UNIX, в настоящее время он поддерживается на практически всех платформах и является стандартным протоколом для работы в Internet.
- TCP-пакет (TCP Package) пакет данных, заголовок которого указывает на ТСР-порты получателя и источника информации, а также содержит номер пакета в последовательности пакетов и другую управляющую информацию.
- **TDMA** (time division multiple access многостанционный доступ с временным разделением каналов) - технология, используемая в современных радиоинтерфейсах стандартов GSM и пр.
- **TELEMATE** многофункциональная программа эмуляции терминала и простого хоста.
- Telenet общенациональная общедоступная сеть пакетной коммутации (США).
- Telnet-клиент программа-клиент Telnet, входящая в состав Unix и предназначенная для работы пользователя по протоколу Telnet в режиме командной строки или удаленного терминала.
- Telnet программные средства (Telnet Software) программные средства (клиенты и серверы), обеспечивающие информационный обмен в Internet по протоколу Telnet.
- Telnetd-демон (Telnet Daemon) программа-сервер, обслуживающая протокол Telnet; входит в состав ОС Unix.
- $TIF$  формат Tagged Image File Format применяется для обмена межлу различными приложениями: использует метол сжатия LZW.
- **Token Ring** разработанная IBM технология объединения устройств в ЛВС. Технология Token Ring выполняет те же самые функции. что и Ethernet, но реализует их по-другому: пакеты данных двигаются по кольну.
- $TP$  (Twisted Pair витая пара) два тонких медных провода, часто использующихся для прокладки телефонных и компьютерных линий. Провода закручены в спираль для минимизации помех от других кабелей. Различают два основных типа витой пары экранированная (STP) и неэкранированная (UTP). Неэкранированная витая пара более популярна, поскольку она тоньше и занимает меньше места; преимущество экранированной состоит в защищенности от электромагнитных наводок.
- **Transceiver** (трансивер, приемо-передатчик) устройство, передаюшее и принимающее цифровые и аналоговые сигналы. В компьютерных сетях трансивер - вспомогательное устройство, которое соединяет активное устройство с локальной сетью (LAN). Трансиверы могут быть выполнены отдельными устройствами или встраиваться в платы компьютеров. Обычно используются для поддержки взаимодействия соединений различных типов. например толстого коаксиального кабеля и AUI.
- $\textit{TRANSPAC}$  национальная сеть передачи данных (Франция) с коммутацией пакетов, обеспечивает телетекс, вилеотекс, телекопирование и пр.
- **TYMNET** сеть коммутации пакетов, первоначально принадлежавшая Tymshare Corp., затем приобретенная British Telecom (Великобритания).
- UDP-датаграмма (UDP Datagram) блок данных, которым обменивается молуль IP с молулем UDP.
- Unicast (индивидуальная рассылка) сообщение, посылаемое отдельному узлу сети.
- $\textit{Unix}$  операционная система универсальных ЭВМ коллективного пользования.
- $URL$  способ колирования алресов (Universal resource locator, uniform resource identificator) информационных ресурсов при обрашении по WWW.
- **USB** (Universal Serial Bus) тип соединения устройств (внешний интерфейс ПК), поддерживаемый многими современными ПК. USB обеспечивает возможность подсоединения периферийных устройств, таких как принтер, мышь или цифровая камера к ПК.
- **USB** Network Interface (universal serial bus network interface) сетевой интерфейс USB, разработка компании 3Com. Обеспечивает соединение между USB-портом ПК и сетью Ethernet. Выполняет ту же функцию, что и стандартная плата сетевого интерфейса (NIC), причем без вскрытия ПК и установки карты.
- Usenet система телеконференций Internet.
- Usenet программные средства (Usenet Software) программные средства (клиенты и серверы), предназначенные для обеспечения доступа к системе телеконференций Usenet.
- UTP (Unshielded Twisted Pair неэкранированная витая пара) кабель, состоящий из одной или более пар проводников, заключенных в пластиковую оболочку. Кабель UTP широко используется, поскольку он обладает высокой гибкостью и занимает значительно меньше места, чем кабели STP и других типов.
- Veronica Gopher-cepsep «Very Easy Rodent-Oriented Net-wide Index of Computerized Archives» (VERONICA) - поисковый сервер, использующий индексные файлы для поиска информации по ключевым словам в серверах Gopher.
- $VolP$ -телефония голосовая связь по протоколу IP (Voice Internet Protocol). Под IP-телефонией подразумевается набор коммуникационных протоколов, технологий и методов, обеспечивающих двустороннее голосовое общение (в том числе при видеообщении) по сети Интернет или по любым другим IP-сетям. Сигнал по каналу связи передается в цифровом виде и, как правило, перед передачей сжимается, чтобы снизить избыточность информации.
- **VPN** (Virtual Private Network виртуальные частные сети) защищенные частные сети, которые используют коммуникации Internet, обеспечивая значительную экономию средств.
- WAIS распределенная информационно-поисковая система (Wide Area Information Servers).
- WAIS программные средства (WAIS Software) программные средства (клиенты и серверы), реализующие распределенные информационно-поисковые системы WAIS, компоненты которых связаны по протоколу Z39.50.
- WAN (Wide Area Network) глобальная сеть.
- WAP (Wireless Access Protocol протокол доступа к беспроводным приложениям) — открытый стандарт доступа к услугам с мобильных телефонов.
- WCDMA (Wideband CDMA) широкополосный CDMA, технология ралиоинтерфейса, избранная большинством операторов мобильной связи в Японии и (в январе 1998 года) институтом ETSI для обеспечения широкополосного радиодоступа с целью поддержки услуг третьего поколения. Данная технология оптимизирована для предоставления высокоскоростных мультимедийных услуг (вилео, Internet-лоступ, вилеоконференции и пр.).
- WebCrawler поисковая машина (система) службы America Online.
- $W Fi$  торговая марка Wi-Fi Alliance для беспроводных сетей на базе стандарта IEEE 802.11. Под аббревиатурой Wi-Fi (от английского словосочетания Wireless Fidelity, которое можно дословно перевести как «достоверная цифровая беспроводная передача ланных») в настоящее время развивается целое семейство стандартов передачи цифровых потоков данных по радиоканалам.
- Wideband полоса пропускания, ширина которой лежит в диапазоне от 64 Кбит/с ло 2 Мбит/с. Классификация информационной емкости или полосы пропускания частоты канала связи.
- **WIMP** группа пользовательских интерфейсов, использующих понятия окна, пиктограммы, меню и указывающее устройство (типа мышь).
- $Windows -$  семейство оболочек MS-DOS и операционных систем для IBM РС-совместимых ПЭВМ, реализующих графический пользовательский интерфейс.

 $W\in HTTPD$  — сервер HTTP, разработанный для оболочки Windows.

WN - сервер HTTP, реализующий механизм графического стека ссылок и использующий механизмы HTTP 1.0 для организации видеоклипов.

- $WWW$  (World Wide Web) информационная технология, построенная по принципу гипертекста и объединяющая информационные системы и сети.
- WWW-технологии (WWW Applications) информационные технологии, реализующие доступ к информации в сети WWW.
- $xDSL$  (x Digital Subscriber Line) относится к различным типам DSL. например ADSL.
- Adanmep cemesoй (Networking Adapter) устройство, реализующее связь компьютера с сетевым кабелем.
- $A\partial$ министратор системы (System Administrator) лицо (группа, подразделение), ответственное за поддержание системы (операционной, информационной, вычислительной) в работоспособном состоянии.
- Adpec Ethernet (Ethernet Adress) система описания компьютера и порта передачи данных в локальной сети Ethernet.
- Adpec Internet (Internet Resource Names & Adresses) MCTOAbl, TCXHOлогии и базы данных, предназначенные для управления информационными ресурсами в Internet.
- Анонимные подключения функция разрешает удаленный доступ к ресурсам компьютера без предъявления имени и пароля с правами, определяемыми этой учетной записью.
- База данных (Data Base) организованная совокупность разнородных файлов, содержашая структурированную информацию о предметной области и обеспечивающая определенный минимум функций.
- Байт (byte) последовательность из восьми битов, обычно образующая ASCII-символ. При рассмотрении сетей передачи данных для обозначения 8-битовой группы часто используется термин октет.
- Бод (baud), бит/с (bps) единица измерения скорости передачи ланных по сети.
- Браузер (Browser) программный продукт клиентской стороны, реализующий навигацию в информационной сети по протоколу НТТР (существуют также и мультипротокольные браузеры).
- Визуализатор (Viewer) программное средство представления документов (символьной, графической, размеченной текстовой информации) на экране и печатающем устройстве.
- Выделенная линия высокоскоростная линия (как правило, телефонная), вылеленная для полключения к сети.
- Гипертекст (Hypertext) технология организации базы данных и навигации, использующая перекрестные контекстные связи документов (частей документов).
- Графика (Graphical Data) тип данных, предназначенный для ввода и отображения графической (обычно растровой) информации.
- **Лемон** (Daemon Disk And Execution MONitor) резидентный программный модуль в ОС Unix.
- Документ (Document) совокупность разнотипных и разноформатных ланных сложной структуры, обычно реализованных в форме размеченного текстового файла (см. HTML).
- Доменная система имен DNS (Domain Name System) используемые в Internet протокол и система обозначений для сопоставления адресов IP и имен, понятных пользователю. Система DNS иногда называется службой BIND.
- Доменное имя (Domain Name) иерархическая система адресов машин, пользователей, информационных ресурсов в сети.
- **Лополнительная система защиты (Firewall)** система или совокупность систем для разграничения двух или более сетей, а также для защиты сетей от проникновения хакеров.
- Драйвер (Driver) резидентный программный модуль, осуществляющий управление внешним устройством и связь с операционной системой и прикладными программами.
- Запись (Record) агрегат данных, составляющий элемент базы данных (файла), содержащий разнотипную информацию, описывающую некоторый объект (сущность, экземпляр, аспект).
- Индекс (Index) таблица (файл), устанавливающая соответствие содержания записи (поля, документа) и физического адреса на устройстве (или в информационной сети), используемая для инлексного поиска.
- Интерфейс (Interface) совокупность технических и программных средств визуализации информации и ввода данных, обеспе-

чивающая интерактивное взаимодействие пользователя с системой.

- Интерфейс CGI (Common Gateway Interface) интерфейс приложения, запускаемого на сервере Web по запросам клиентов.
- Информационная сеть (Information Network) совокупность средств хранения и обработки информации, объединяемых каналами передачи данных.
- Информационно-поисковая система Internet (Internet Information Retrieval System) - информационно-поисковая система, осуществляющая индексирование и поиск в информационных ресурcax Internet.
- Информационный ресурс (Information Resourses) рассматриваемые в совокупности информационные системы, базы данных, организационные и программно-технические методы доступа к ним.
- Информационный ресурс Internet (Internet Information Services & **Resources**  $-$  совокупность баз ланных и каналов взаимосвязи пользователей, доступных в рамках технологий Internet.
- **Клиент (Client)** программно-технический комплекс, обеспечивающий интерфейс с пользователем (другой активной стороной) при отправлении и получении запросов от сервера.
- Клиент-сервер архитектура (Client-Server) распределенная обработка запросов в сети, реализуемая на двух взаимодействующих программно-технических комплексах (клиент и сервер).
- Kod ASCII (ASCII Code) American Standart Code for Information Interchange - 7- или 8-битовый код обмена данными; другие обозначения - IA-5, ANSI X.34, ISO-7 (код ISO-7 отличается 10 кодовыми комбинациями, зарезервированными для национальных применений).
- Кодирование (Coding) установление согласованного (узаконенного) соответствия между набором символов и сигналами или битовыми комбинациями, представляющими каждый символ для целей передачи, хранения или обработки данных.
- Кодовая таблица (Code Page) таблица, устанавливающая стандартизованное соответствие графических символов и бинарных кодов, определяемое применением (алфавит, программы, устройства ЭВМ).
- Командный язык модема (Modem AT-command (Haves AT command)) элемент командного языка, управляющего работой Haves-coвместимого молема.
- Корпоративная сеть сеть  $TCP/IP$ , подключенная к Internet, но оснашенная дополнительной специальной зашитой (firewall) или другими средствами в пределах организации.
- Линия ISDN (Integrated Services Digital Network) подключение к Internet. созланное поставшиком услуг Internet. Линия улаленного доступа ISDN может работать с быстродействием ло 128 000 бит/с.
- Медленная связь подключение через модем (быстродействие от 9600 до 28 800 бит/с).
- Модем (Modem) устройство преобразования цифровой информации в аналоговую и обратно посредством модуляции/демодуляции несущей частоты для передачи данных по телефонным линиям.
- Набор импульсный/тональный (Dialing Pulse/Tone) операции установления соединения по коммутируемым телефонным каналам. выполняемые модемом.
- Номер порта номер, определяющий отдельное приложение Internet. Например, по умолчанию служба Gopher использует номер 70, а служба WWW  $-$  80.
- **Оператор системы (System Operator)** персонал, отвечающий за оперативное управление вычислительным процессом (System Operator  $-$  SysOp).
- Определение адресов по именам настройка соответствия понятных имен и адресов IP.
- Открытых систем взаимодействие (OSI) совокупность требований ISO для установления взаимодействия открытых систем в сетях (Open System Interconnection reference model).
- Поле (Field) однородный элемент данных определенного типа, описывающий аспект объекта или соответствующий фрагменту документа.
- Полоса пропускания (в системах связи) разность между максимальной и минимальной частотой в заданном диапазоне, измеряемая в герцах (Гц).
- Пользователь (User) физическое или юридическое лицо, непосредственно применяющее информационный ресурс, систему, технологию для решения задач.
- Поставшики услуг Internet, ISP (Internet Service Provider) поставщики удаленных подключений к Internet, предоставляющие услуги конечным пользователям.
- Прикладная программа (Application) программное средство, предназначенное для решения определенного класса залач и поддерживающее некоторый класс технологий.
- Программные средства ИР Internet (Internet Information Resourses Software) — программные средства (клиенты и серверы), обеспечивающие информационный обмен по протоколам прикладного уровня Internet.
- Пространство Gopher совокупность всех файлов на сервере Gopher, доступных для отображения с помощью протокола Gopher.
- Протокол ARP (ARP (Adres Resolution Protocol)) протокол, используемый в локальных сетях для отображения IP-адреса в адрес Ethernet.
- Протокол FTP (FTP (File Transfer Protocol)) протокол передачи файлов, использующий управляющий канал и канал передачи ланных.
- Протокол Gopher (Gopher Protocol) протокол прикладного уровня, обеспечивающий обмен между клиентом и сервером для доступа к ресурсам распределенной файловой системы Gopher.
- Протокол НТТР (HTTP (HyperText Transfer Protocol)) протокол прикладного уровня, разработанный для обмена гипертекстовой информацией в WWW, используется с 1990 г.
- Протокол IMAP (IMAP) протокол разбора почты (Interactive Mail Access Protocol), по своим возможностям похож на POP3, но более надежен и обеспечивает поиск нужного сообщения, а также разбор заголовков сообщения.
- Протокол IP (IP Protocol) базовый протокол Internet (Internet Protocol), реализующий передачу пакетов в соответствии с таблицей маршрутов.
- *Протокол KERMIT (KERMIT Protocol) —* протокол, предназначенный для связи различных типов ЭВМ, использующий пакеты переменной длины до 94 байт.
- *Протокол MNP2 (MNP2 Protocol) —* предложенный фирмой Microcomm метод передачи данных, использующий асинхронную байтовую полнодуплексную передачу данных.
- *Протокол MNP3 (MNP3 Protocol) —* предложенный фирмой Microcomm метод передачи данных, использующий синхронную группировку данных.
- *Протокол MNP4 (MNP4 Protocol)* предложенный фирмой Microcomm метод передачи данных, использующий адаптивную синхронную передачу данных, при изменении частоты ошибок на линии меняется длина блока данных.
- *Протокол MNP5 (MNP5 Protocol) —* протокол является расширением MNP4 и за счет сжатия повышает скорость передачи в 2 раза.
- *Протокол NNTP (NNTP Protocol) —* протокол обмена новостями (Network News Transfer Protocol) — RFC-977 для доступа к ресурсам Usenet, используется с 1986 г.
- *Протокол POP3 (POP3 Protocol) —* протокол электронной почты (Post Office Protocol), предназначен для разбора почтовых ящиков пользователей и отправки почты на их рабочие места с помощью программ-клиентов.
- *Протокол РРР (РРР Protocol)* протокол управления передачей по коммутируемым и выделенным каналам связи (Point to Point Protocol), информация инкапсулируется в РРР-фреймы.
- *Протокол RIP (RIP Protocol) —* протокол автоматического обновления таблицы маршрутов (Routing Information Protocol) в Internet, использующий информацию о состоянии сети, рассылаемую маршрутизаторами.
- *Протокол SLIP (SLIP Protocol)* протокол, применяемый на выделенных и коммутируемых каналах телефонной связи на скоростях от 1200 до 19 200 бод (Serial Line Internet Protocol), RFC-1055.
- *Протокол SMTP (SMTP Protocol) —* протокол для работы электронной почты в Internet (Simple Mail Transport Protocol), использующий принцип установления двусторонней связи между отправителем (клиент) и получателем (сервер).
- *Протокол TCP (TCP Protocol)* протокол транспортный (Transport Control Protocol) с гарантированной доставкой путем установления соединения в виде байтовых потоков.
- *Протокол Telnet (Telnet Protocol)* протокол типа «клиент сервер» для организации доступа удаленного терминала к хосту, обмена терминал — терминал и организации распределенных вычислений (хост — хост).
- *Протокол UDP (UDP Protocol)* транспортный протокол (User Datagramm Protocol), использующий логические UDP-порты; протокол ненадежной доставки.
- *Протокол Usenet (Usenet Protocol)* протокол прикладного уровня, обеспечивающий доступ к информационным ресурсам Usenet (система телеконференций Internet).
- *Протокол UUCP (UUCP Protocol) —* протокол обмена информацией Unix-машин в Internet (Unix-to-Unix Communication Protocol), применяется для реализации электронной почты, телеконференций и пр.
- *Протокол V.21 (V.21 Protocol)* протокол, использующий частотную модуляцию, рассчитанный на скорость 300 бод.
- *Протокол V.22 (V.22 Protocol)* протокол, использующий относительную фазовую модуляцию, рассчитанный на скорость 600—1200 бод.
- *Протокол V.22bis (V.22bis Protocol)* протокол, использующий квадратурную амплитудную модуляцию, рассчитанный на скорость 1200-2400 бод.
- *Протокол V.32 (V.32 Protocol)* протокол, использующий относительную фазовую и треллис-модуляцию, рассчитанный на скорость 2400—9600 бод.
- *Протокол V.32bis (V.32bis Protocol)* протокол, использующий треллис-модуляцию (сигнальные кодовые конструкции), рассчитанный на скорость 1200—14 400 бод.
- *Протокол V.34 (V.34 Protocol)* протокол, использующий треллис-модуляцию, рассчитанный на скорость 1200—28 800 бод.
- *Протокол V.42 (V.42 Protocol)* протокол, использующий сжатие данных методом Lempel-Ziv, коррекция ошибок согласно протоколу MNP4.
- Протокол V.42bis (V.42bis Protocol) способ передачи данных с компрессией метолом BTLZ в реальном масштабе времени.
- Протокол Xmodem (Xmodem Protocol) семейство протоколов передачи файлов, формирующих, проверяющих и расформировывающих пакеты ланных.
- Протокол Ymodem (Ymodem Protocol) расширение протокола Xmodem, позволяющее передавать группы файлов с их атрибутами (имя, дата создания и пр.).
- Протокол Z39.50 (Z39.50) протокол прикладного уровня взаимодействия компонент распределенных информационно-поисковых систем (в частности, WAIS).
- Протокол канальный (Data Link Laver Protocol) протокол поддержки надежной передачи данных через физические линии связи.
- Протокол межсетевой (Internet Protocol) межсетевой (сетевой) протокол (Network Layer Protocol, согласно OSI), обеспечивающий отправку и получение данных или соединение отправителя и получателя.
- Протокол модема (Modem Data Transfer Protocol) протоколы передачи данных при межмодемном обмене, использующие сжатие и коррекцию данных.
- Протокол модуляции (Modulation Protocol) протокол преобразования импульсного сигнала в аналоговый с использованием амплитудной, частотной, фазовой и смешанных типов модуляции.
- Протокол передачи данных (Data Transfer Protocol) СОВОКУПНОСТЬ стандартов и соглашений, определяющих форматы данных, правила установления и прекращения связи в информационных сетях.
- Протокол передачи файлов (File Transfer Protocol) протоколы, ориентированные на длительную передачу (импорт и экспорт файлов) с помощью модемов.
- Протокол прикладной (Application Layer Protocol) протокол верхнего уровня (уровень приложений) модели взаимодействия открытых систем, описывающий взаимодействие прикладных программ в сети.
- Протокол сжатия и коррекции ошибок (Compression Protocol) протокол, использующий методы сжатия данных при обмене информацией между модемами.
- Протокол транспортный (Transport Laver Protocol) протокол. обеспечивающий контроль приема и передачи сообщений, належность доставки данных.
- Протокол физический (Physical Laver Protocol) протокол физического уровня, определяющий характеристики физической сети передачи данных (напряжение, сила тока, число контактов разъема и пр.).
- Разметка (Markup) размещение в тексте и использование при обработке и отображении документов (данных) управляющих меток (тэгов) — бинарных колов или слов.
- **Редактор HTML (HTML Editor) программа визуализации и релак**тирования документов (файлов), содержащих тэги HTML.
- Сервер (Server) комплекс программно-технических средств, реализующих обслуживание запросов в системе «клиент - сервер».
- Сервер Gopher (Gopher Server) прикладная программа серверной стороны, поддерживающая обмен по протоколу Gopher.
- Сервер Web. сервер WWW (WWW Server) программный продукт, обслуживающий запросы WWW-клиентов. Сервер Web использует протоколы HTTP, FTP и Gopher для соединения с клиентами через сеть ТСР/IР.
- Сервер файловый (File Server) выделенная машина с установленным программным обеспечением, поддерживающим общие информационные ресурсы в локальной сети.
- Сеть глобальная ((Wide Area Network)  $WAN$ ) информационно-вычислительная сеть, поддерживающая межрегиональное и межнациональное совместное использование информационных ресурсов.
- Сеть информационно-вычислительная (Distibuted Computation Net $work$ ) — совокупность вычислительных средств, терминалов и каналов связи, предназначенная для совместного обращения совокупности пользователей к распределенным информационным ресурсам и вычислительным мощностям.
- Сеть локальная (Local Area Network  $(LAN)$ ) оборудование и программное обеспечение, предназначенные для комплексирования малых и средних ЭВМ для совместного использования локальных ресурсов.
- Сеть передачи данных (Data Transfer Network) комплексы средств связи и управляющих компьютеров, обеспечивающие передачу данных для различных приложений.
- Средство просмотра Web программное обеспечение, например приложение Internet Explorer, обеспечивающее выборку данных с сервера Web, интерпретацию кодов HTML и отображение графической информации.
- Статическая страница предварительно подготовленные страницы HTML, отправляемые клиенту по запросу. На таких страницах не выполняются специальные действия.
- Сиенарий совокупность лиректив для приложения или служебной программы (например, для приложения CGI).
- Телекоммуникационная программа (Telecommunication Software) программная оболочка для поддержки взаимодействия хост терминал (терминал - хост).
- Терминал (Terminal) терминальное устройство сочетание устройств ввода и вывода данных в ЭВМ.
- Терминал ANSI (ANSI Terminal) тип терминала, управляющий цветностью и позиционированием курсора на экране.
- Терминал ТТҮ (TTY Terminal) простейший тип терминала, аналогичный телетайпному аппарату.
- Терминал VT (VT Terminal) терминал фирмы Digital Equipment Corporation (CIIIA)  $-$  VT-52  $-$  VT-100.
- Терминала эмуляция (Terminal Mode) программные оболочки. поддерживающие рабочее место удаленного пользователя хоста.
- Техническое обеспечение (Hardware) комплекс технических средств, обеспечивающих информационные технологии, связанные с приемом, передачей, хранением и отображением информации.
- Tun application (Application) тип сообщения электронной почты, предназначенный для передачи данных произвольного битового формата (архив, объектный код и пр.).
- Tun image (Image) тип нетекстовой информации в сообщении электронной почты, предназначенный для передачи графики в файлах типа GIF или MPEG.

444

- Tun multipart (Multipart) тип сообщения электронной почты, состоящего из нескольких фрагментов и образующего смешанный документ, комбинирующий информацию разных «подтипов».
- Tun richtext (Richtext) размеченный текст, содержащийся в сообщении электронной почты, включающий тэги (метки), соответствующие стандартам SGML.
- Tun text (Text) тип содержания сообщения электронной почты, являющийся «планарным», или неразмеченным, тестовым файлом.
- **Тип данных (Data Type)** определенный формат представления информации, соответствующий структуре, применению и отображению.
- Универсальный указатель ресурсов URL (Uniform Resource Locator) система обозначений для однозначной идентификации компьютера, каталога или файла в Internet. Адрес URL содержит также подходящий протокол Internet, например Gopher, HTTP и т. п.
- Файл ASCII (ASCII-File) файл, содержащий символьную информацию в коде Latin-1 и символьную разметку.
- Файл бинарный (Binary File) файл, содержащий произвольную двоичную информацию (текст с бинарной разметкой, программа, графика, архивный файл).
- Файл графический (Image File) бинарный файл, содержащий данные, обычно полученные с помощью растрового сканера и соответствующие двумерному изображению объекта.
- Файл табличный (Table of Data File) файл, содержащий организованные данные, соответствующие строкам и столбцам некоторой таблицы и являющийся объектом или продуктом табличного процессора или СУБД.
- Файл текстовый (Text File) файл, содержащий символьную информацию в одном из соответствующих кодов, и коды, управляющие режимом отображения символов на печать и экранные устройства.
- Файловая система (File Management System) динамически поддерживаемая информационная структура на устройствах прямого доступа (диски), обеспечивающая функцию управления данными ОС путем связи «имя - адрес».
- *Формат данных (Data Format) —* стандартизованное представление порции данных для хранения, передачи, отображения.
- *Хост-машина (Host Computer)* главная ЭВМ (в сети или автономно), поддерживающая информационные и вычислительные ресурсы и предоставляющая их удаленным пользователям.
- *Хоста эмуляция (Host Mode) —* режим работы телекоммуникационных программ, предназначенный для обслуживания простых запросов удаленных пользователей.
- *Шлюз (Gateway) —* программно-технический комплекс, поддерживающий взаимодействие сетей с разными протоколами.
- *Электронная почта (Electronic Mail (E-Mail)) —* режим офф-лайнового информационного обмена небольшими сообщениями в информационных сетях и системах «терминал — хост».
- *Электронной почты программные средства (Electronic Mail Software)* — программные средства (клиенты и серверы), обеспечивающие обмен почтовыми сообщениями в Internet.
- *Язык запросов (Query Language)* языковое средство поиска и обработки информации в базе данных или АИПС.
- *Язык командный (Command Language)* система формализованных запросов оператора и ответов операционной системы, обеспечивающая функцию связи с оператором (для управления задачами и данными).

# **Некоторые префиксы адресов Ethernet-интерфейсов (карт) и производители, за которыми эти префиксы закреплены**

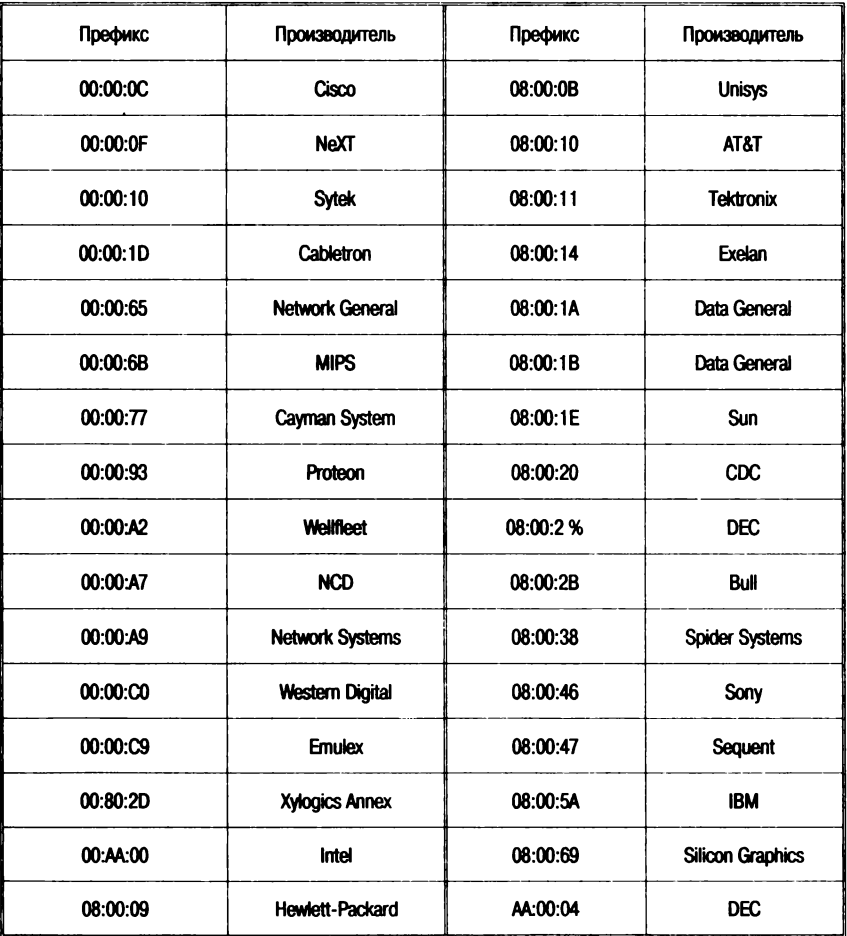

# **Система доменных адресов Internet**

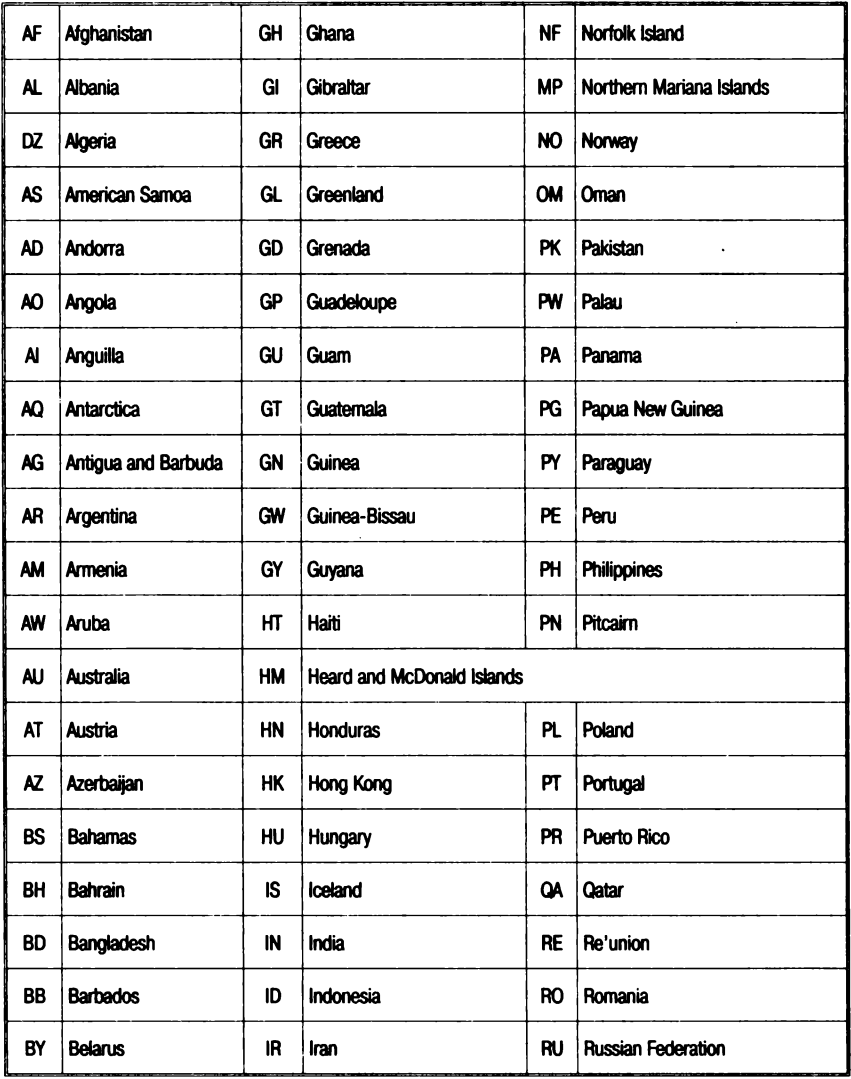

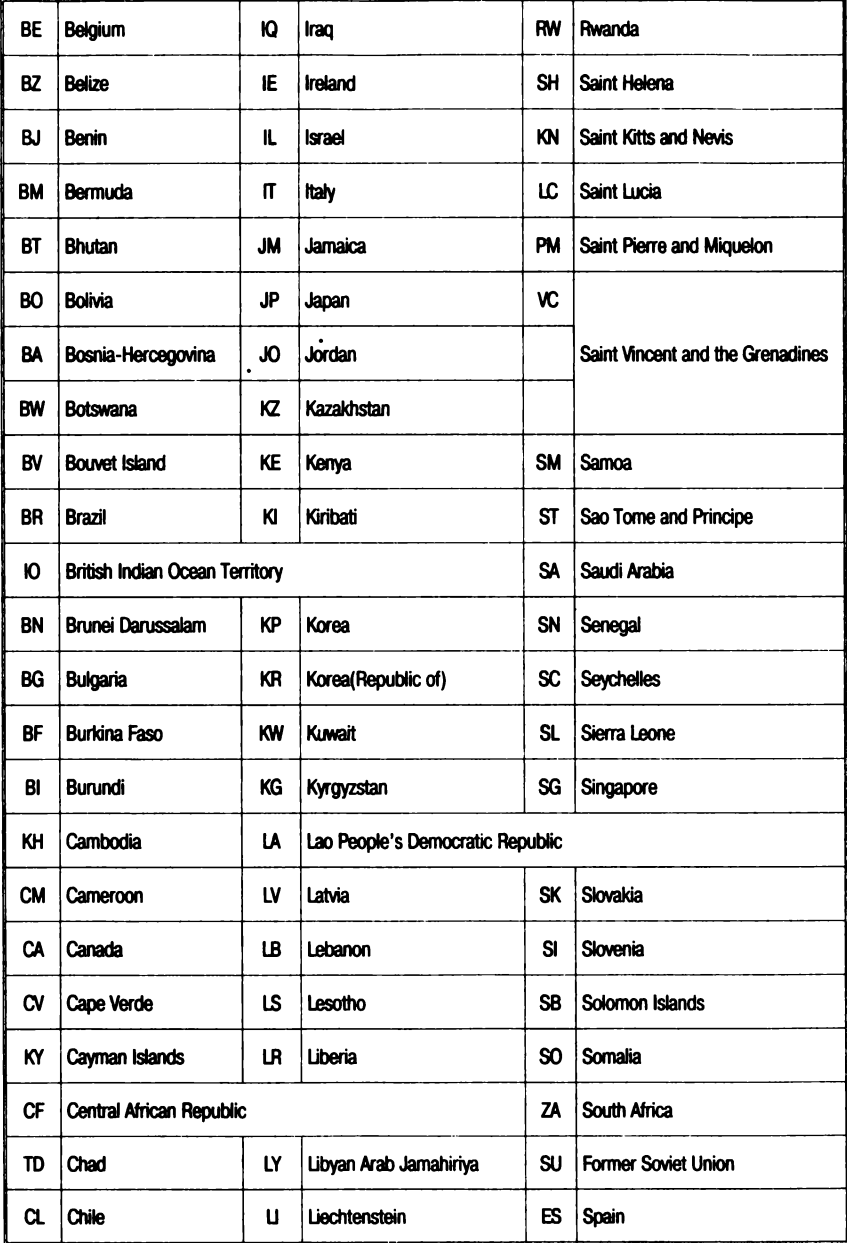

*Продолжение прил. 2*

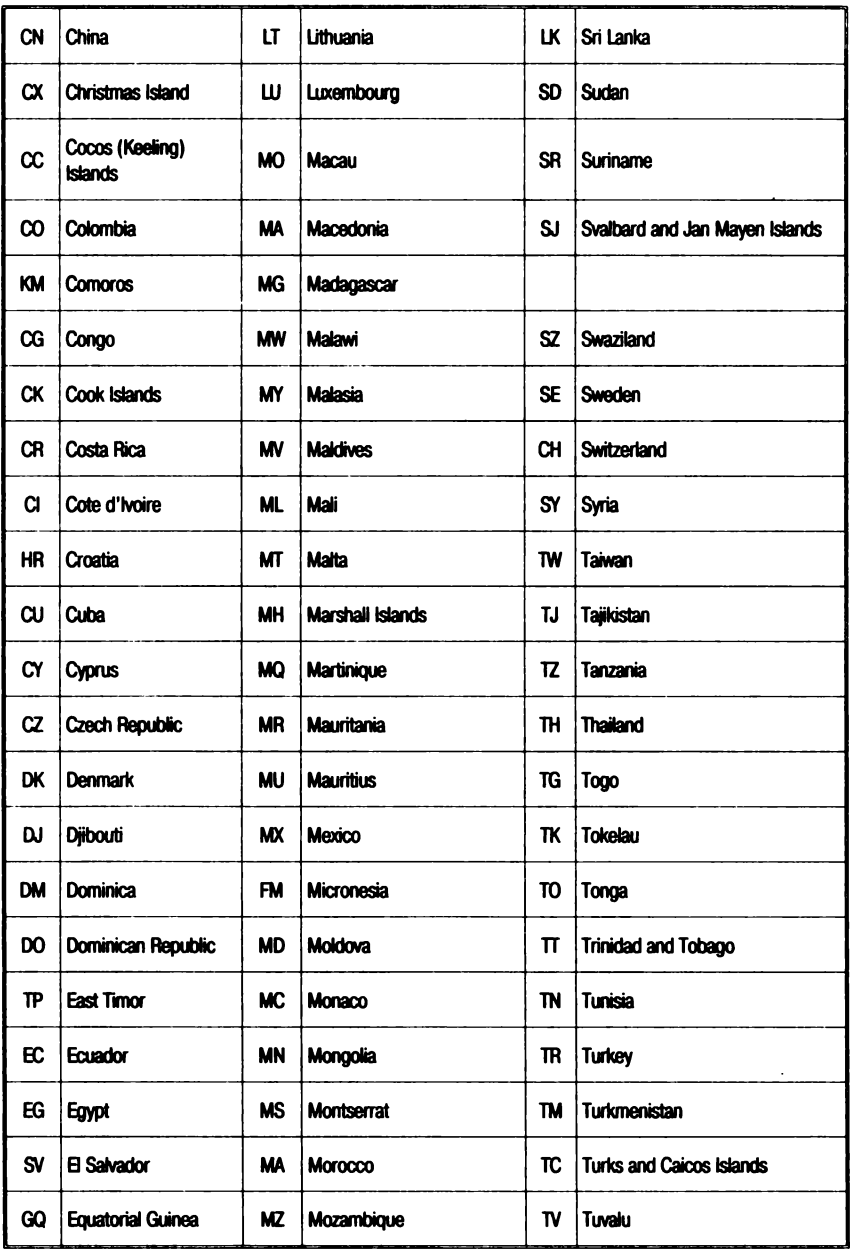

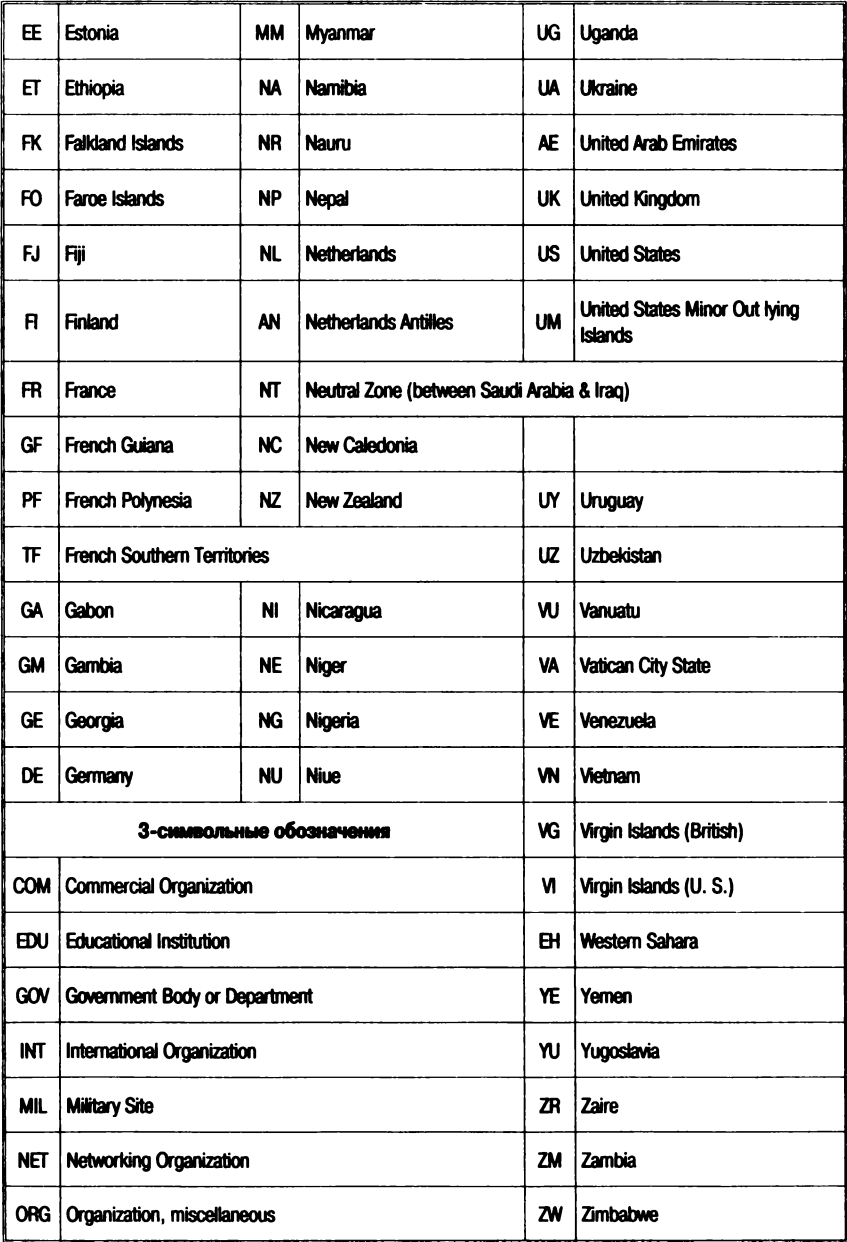

## Задание на лабораторную работу «Информационно-поисковые системы Internet»

#### Порядок выполнения работы

1. Ознакомиться с поисковыми возможностями основных ИПС Internet.

2. В соответствии с вариантом задания (табл. П3.1) провести поиски, составив списки найденных страниц в ИПС 1 и ИПС 2 (например, для варианта 1 в результате поиска должны быть найдены страницы, связанные с разработками и публикациями в США в 2000 г. материалов по антивирусным программам) – А и  $B$  для рис. П $3.1$ .

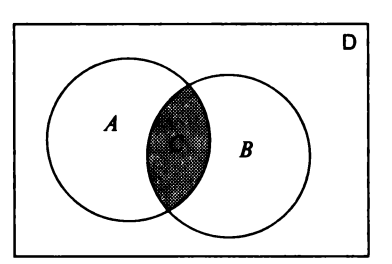

Рис. ПЗ.1. Диаграмма Эйлера-Венна для результатов поиска в двух ИПС:  $A$  — множество документов, найденных в ИПС 1;  $B$  — множество документов. найденных в ИПС 2;  $C = A \cap B$ ,  $D$  — множество всех страниц

3. Откорректировать запросы на поиск так, чтобы количество страниц, найденных по запросам, не превышало в каждом случае 100 (для обозримости результатов поиска).

4. Оценить общее количество страниц, заиндексированных системами, указанными в вашем варианте ( $D$  для рис.  $\Pi$ 3.1).

5. Определить пересечение множеств А и В (степень близости списков С).

6. Рассчитать следующие меры сходства множеств А и В

• мера Танимото:

$$
\Delta_1 = \frac{|A \cap B|}{|A \cup B|},
$$

здесь  $|X|$  — мощность (количество элементов) множества X;

• корреляционный коэффициент:

$$
\Delta_2 = \frac{|C||D| - |A||B|}{\sqrt{|A||B||D - A||D - B|}}
$$

7. Проанализировать результаты поисков и расчетов и сделать вывод о сравнительной эффективности поиска в указанных системах.

8. Сопоставить полученные вами результаты с результатами ваших коллег по теме поиска (например, для № 1 «коллегами» являются № 3 и № 5).

*Таблица П3.1.* **Варианты задания**

| Ne n/n         | Тематика поиска                                | <b>ULIC 1</b>       | <b>MUC 2</b>     |
|----------------|------------------------------------------------|---------------------|------------------|
| 1              | Антивирусные программы, США, 2001 г.           | Rambler             | <b>AltaVista</b> |
| $\overline{2}$ | Технологии инф. поиска, США, 2000 г.           | <b><i>Andex</i></b> | AltaVista        |
| 3              | Антивирусные программы, США, 2001 г.           | <b>Rambler</b>      | <b>Andex</b>     |
| 4              | Антивирусные программы, Япония, 2000 г.        | <b>Sindex</b>       | <b>AltaVista</b> |
| 5              | Антивирусные программы, США, 2001 г.           | AltaVista           | <b>Sindex</b>    |
| 6              | Документальные БД в Internet, Россия, 1999 г.  | <b>Sindex</b>       | <b>AltaVista</b> |
| $\overline{7}$ | Технологии инф. поиска, США, 2000 г.           | Rambler             | <b>AltaVista</b> |
| 8              | Технологии инф. поиска, ФРГ, 2001 г.           | Rambler             | <b>AltaVista</b> |
| 9              | Антивирусные программы, Япония, 2000 г.        | Rambler             | <b>AltaVista</b> |
| 10             | Технологии инф. поиска. Япония, 2001 г.        | Rambler             | <b>AltaVista</b> |
| 11             | Технологии инф. поиска, США, 2000 г.           | Rambler             | <b>Sindex</b>    |
| 12             | Документальные БД в Internet, Франция, 1999 г. | <b>Sindex</b>       | <b>AltaVista</b> |
| 13             | Технологии инф. поиска, ФРГ, 2001 г.           | Rambler             | <b>Sindex</b>    |
| 14             | Документальные БД в Internet, Франция, 1999 г. | Rambler             | <b>AltaVista</b> |
| 15             | Антивирусные программы, Япония, 2000 г.        | Rambler             | <b>Andex</b>     |
| 16             | Технологии инф. поиска, ФРГ, 2001 г.           | <b>Andex</b>        | <b>AltaVista</b> |
| 17             | Документальные БД в Internet. Россия. 1999 г.  | Rambler             | <b>Sindex</b>    |
| 18             | Документальные БД в Internet. Россия. 1999 г.  | <b>Andex</b>        | <b>AltaVista</b> |
| 19             | Технологии инф. поиска, Япония, 2001 г.        | Rambler             | <b>Sindex</b>    |
| 20             | Технологии инф. поиска, Япония, 2001 г.        | <b>Sindex</b>       | <b>AltaVista</b> |

*П риложение 4*

### <span id="page-454-0"></span>**Пример отчета о лабораторной работе**

#### РОССИЙСКАЯ ЭКОНОМИЧЕСКАЯ АКАДЕМИЯ им. Г. В. ПЛЕХАНОВА

### ИНСТИТУТ ИНФОРМАТИКИ

Отчет о лабораторной работе «Информационно-поисковые системы Internet»

по курсу

Мировые информационные ресурсы и сети

Выполнил с т .\_\_\_\_\_\_\_\_\_ Проверил преподаватель

> Москва 2005

#### Краткие характеристики АИПС Internet

AltaVista (http://www.altavista.com/)

По количеству индексированных Web-страниц Alta Vista одна из крупнейших (но не самая крупная, как это иногда считается) поисковых систем мира. Огромный объем охвата Web-пространства и мощный набор поисковых команд делают эту систему излюбленным средством поиска для большинства пользователей. Система была запущена в эксплуатацию в декабре 1995 г. и долгое время считалась молодой, но бурно развивающейся. Для начинающих система имеет упрощенную службу, которая называется Ask AltaVista. В своей работе эта служба привлекает другую поисковую службу - Ask Jeeves. Несмотря на то. что сегодня AltaVista vже не является самым удобным средством поиска и владеет не самым большим индексом, ее популярность по-прежнему выше, чем у служб, которые превзошли ее по многим показателям, что связано с устоявшимися привычками миллионов пользователей.

Rambler (http://www.rambler.ru)

По статистике 2/3 посетителей Rambler пользуются лишь его поисковыми возможностями. По качеству поиска Rambler пока несколько уступает порталу «Яndex», который постоянно совершенствует свою систему.

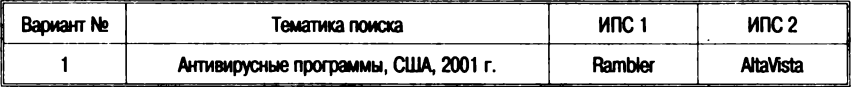

#### В ИПС 1 запрос будет выглядеть следующим образом:

```
Антивирусные программы США
Лата документа начиная с 01.01.2001 по 31.12.2001
Исключить документы, содержащие хотя бы одно из
следующих слов: 2002
```
#### В ИПС 2 соответственно:

all of these words: CWA this exact phrase: антивирусные программы by date range: 1 January 2001 - 31 December 2001 and none of these words: 2002.

Результаты поиска:  $A = 99$ ,  $B = 55$ ,  $A \cap B = 12$ .

Проиндексировано страниц в Rambler - более 2 млн. Altavista — более 50 млн страниц ( $D = 50000000$ ).

Оценим значения мер близости:

• мера Танимото:

$$
\Delta_1 = \frac{|A \cap B|}{|A \cup B|} = \frac{C}{A + B - C} = 12/(99 + 55 - 12) \approx 0.0845;
$$

• корреляционный коэффициент:

$$
\Delta_2 = \frac{|C||D| - |A||B|}{\sqrt{|A||B||D - A||D - B|}} =
$$

 $=(12 \cdot 50\ 000\ 000 - 99 \cdot 55)/(99 \cdot 55 \cdot 49\ 999\ 901 \times$ 

 $\times$  49 999 945)<sup> $1/2$ </sup>  $\approx$  0,163.

#### Выволы

Проблема поиска информации, опубликованной в Internet (представленной в виде документов на естественном языке), все больше выходит за рамки узкокоммерческих проблем и становится общечеловеческой проблемой. Развитие высокотехнологичного общества во многом слерживается принципиальными недостатками существующих распространенных методов доступа к информации, один из важнейших компонентов которой - поиск - совершенно неадекватен характеру и гигантскому объему доступной информации.

Огромные размеры и гетерогенная структура сети Internet приводят к тому, что традиционные технологии нахождения документов перестают быть эффективными. Несмотря на это, основным способом поиска информации в сети до сих пор остается «булевский» полнотекстовый поиск с использованием выделенных словных индексов, поскольку исторически только он мог обеспечить приемлемую производительность систем массового уровня, не требующих специальной подготовки от пользователя.

Рассмотренные две системы поиска Rambler и AltaVista между собой слабо связаны, о чем свидетельствует коэффициент корреляции, который меньше 0,2. Мера Танимото показывает близость терминов, которая не учитывает корреляционные связи между признаками.

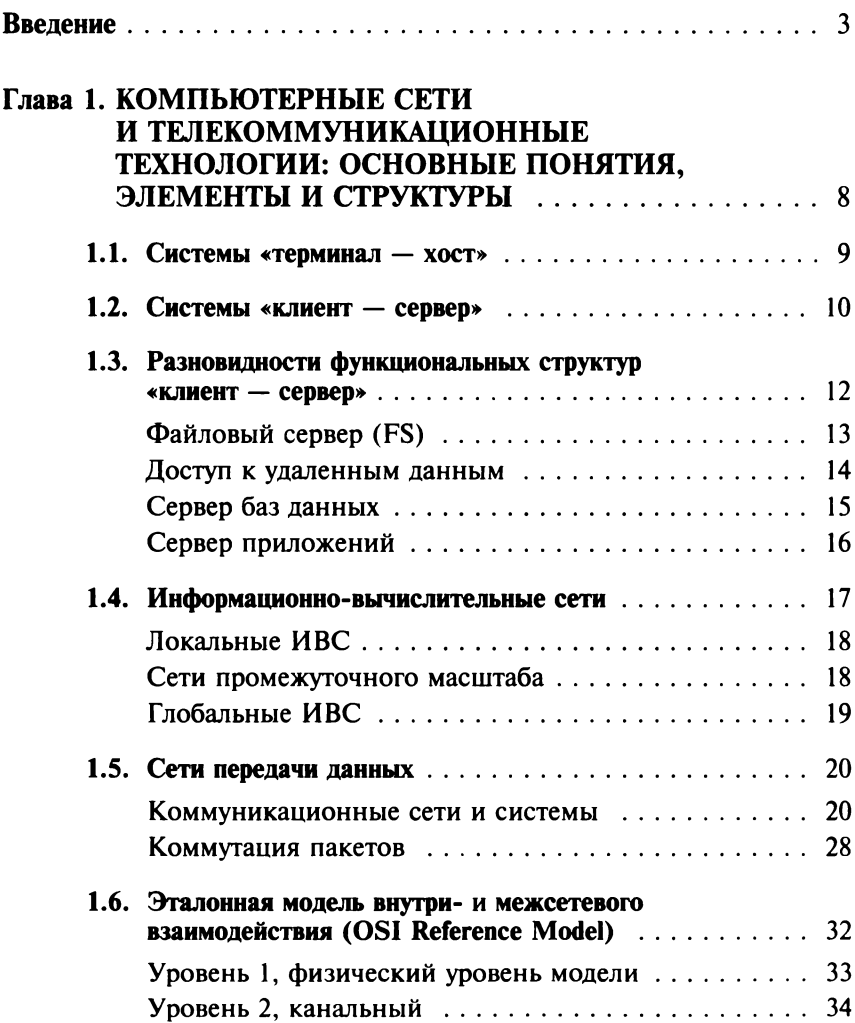

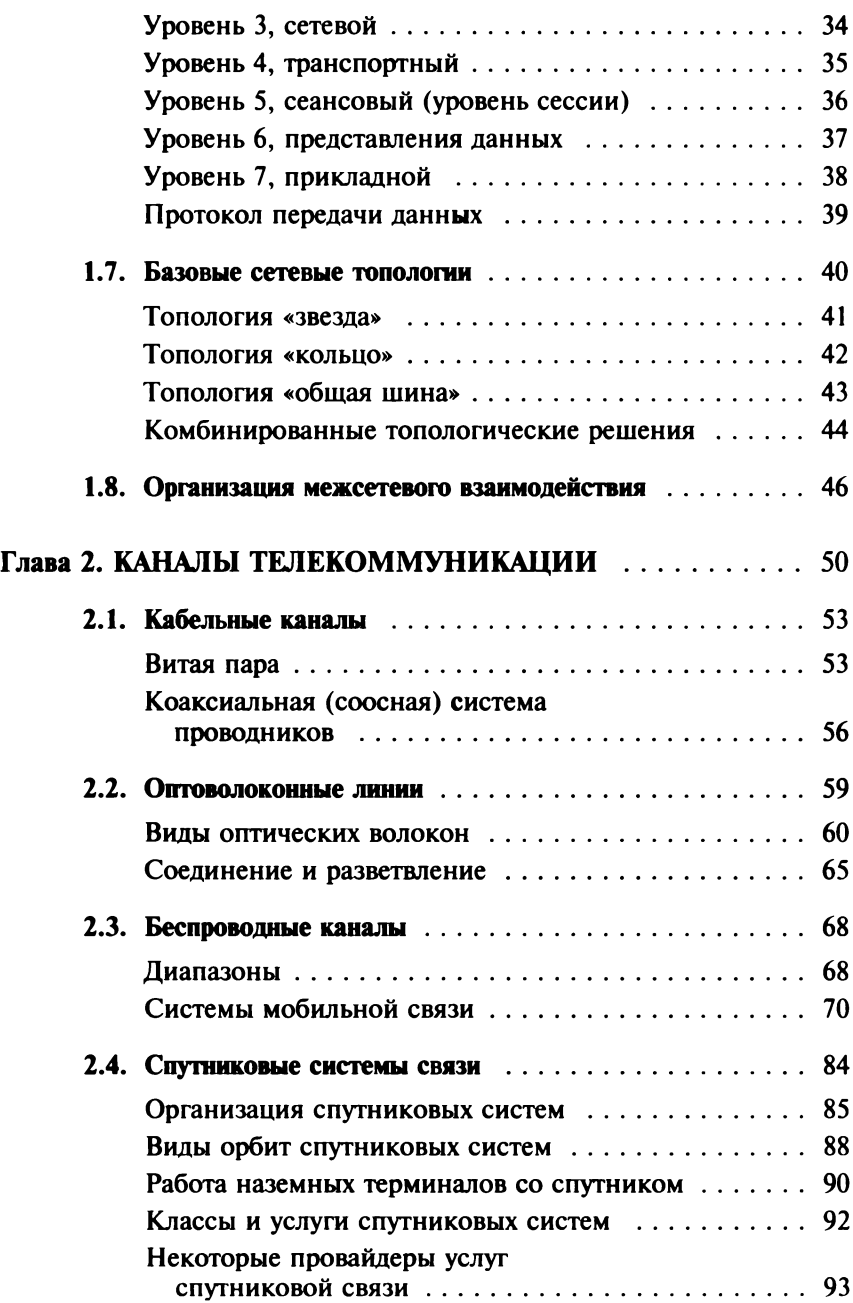

<span id="page-459-0"></span>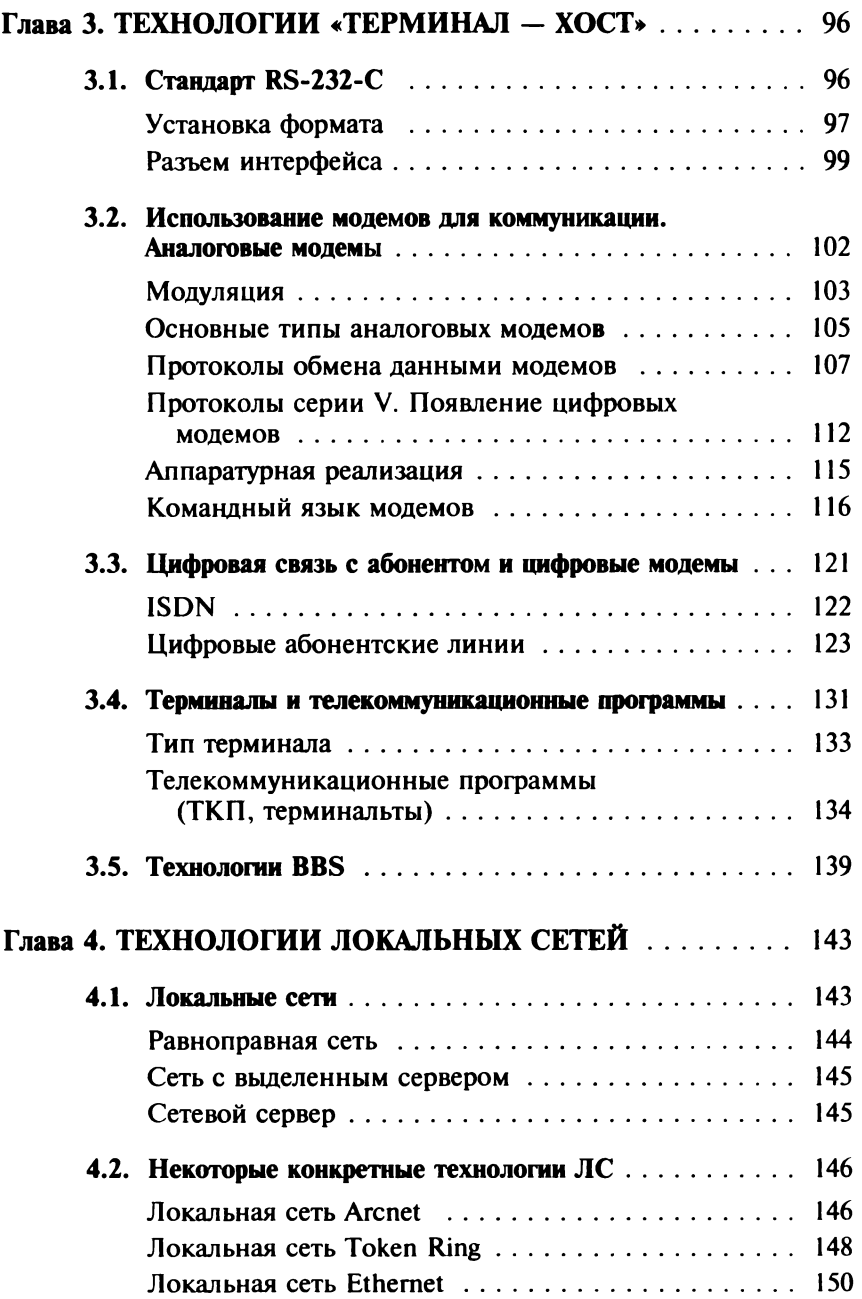

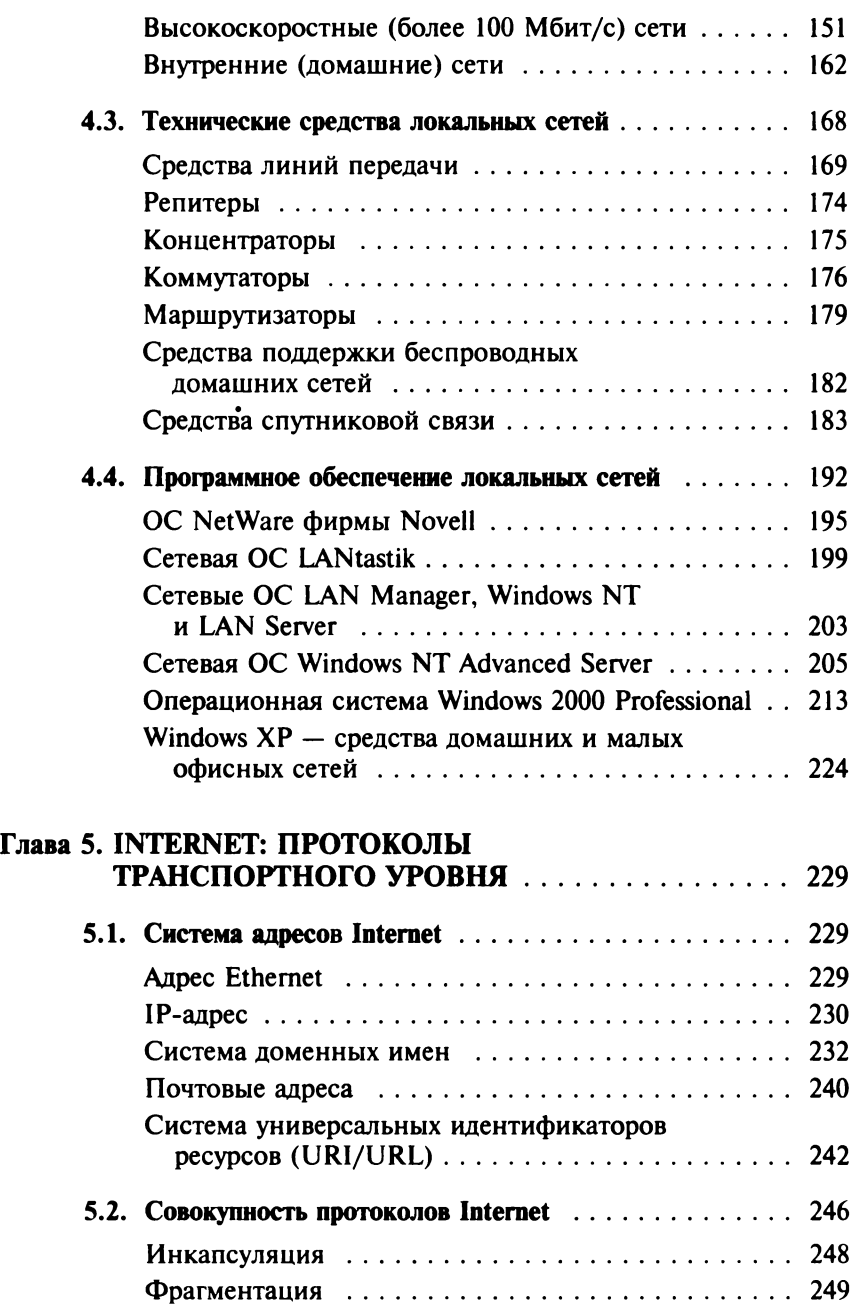

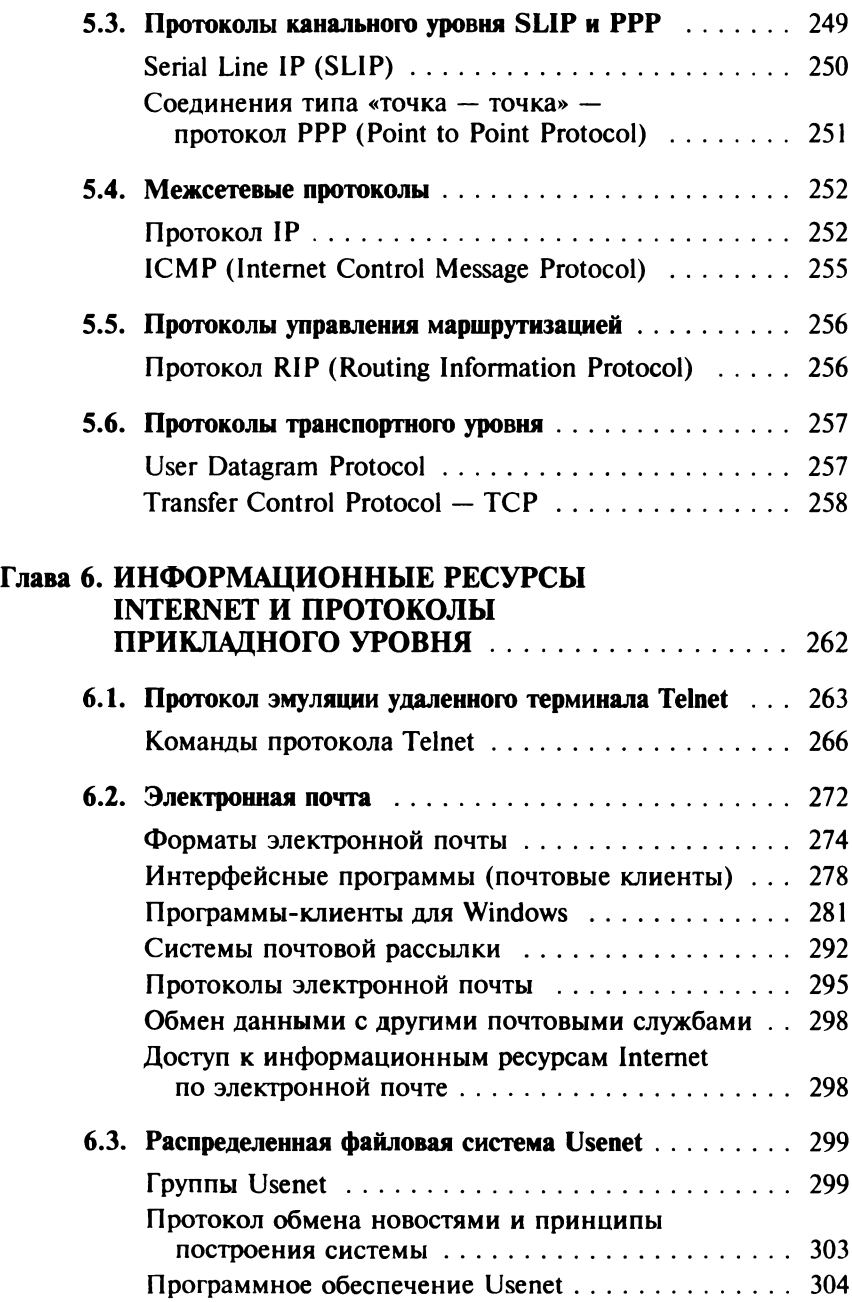

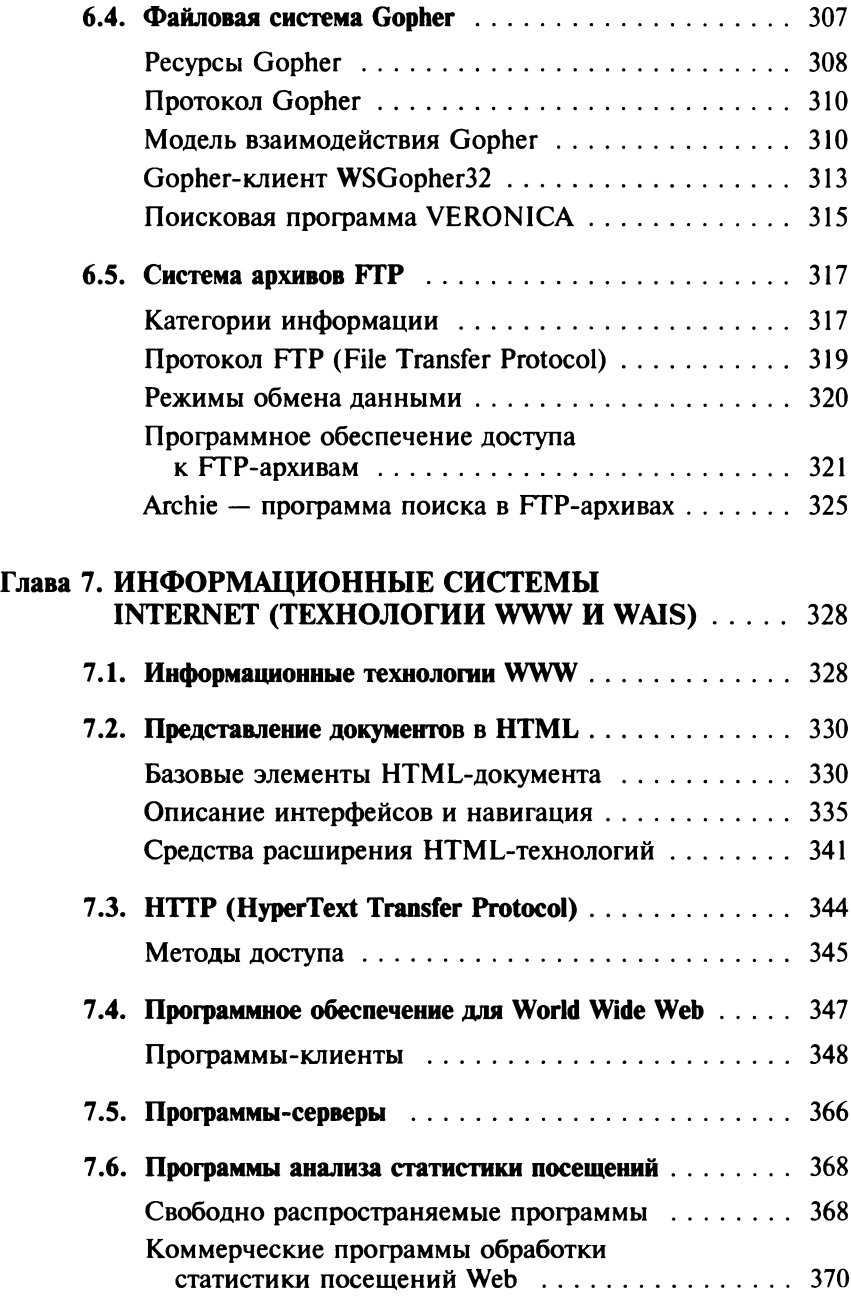

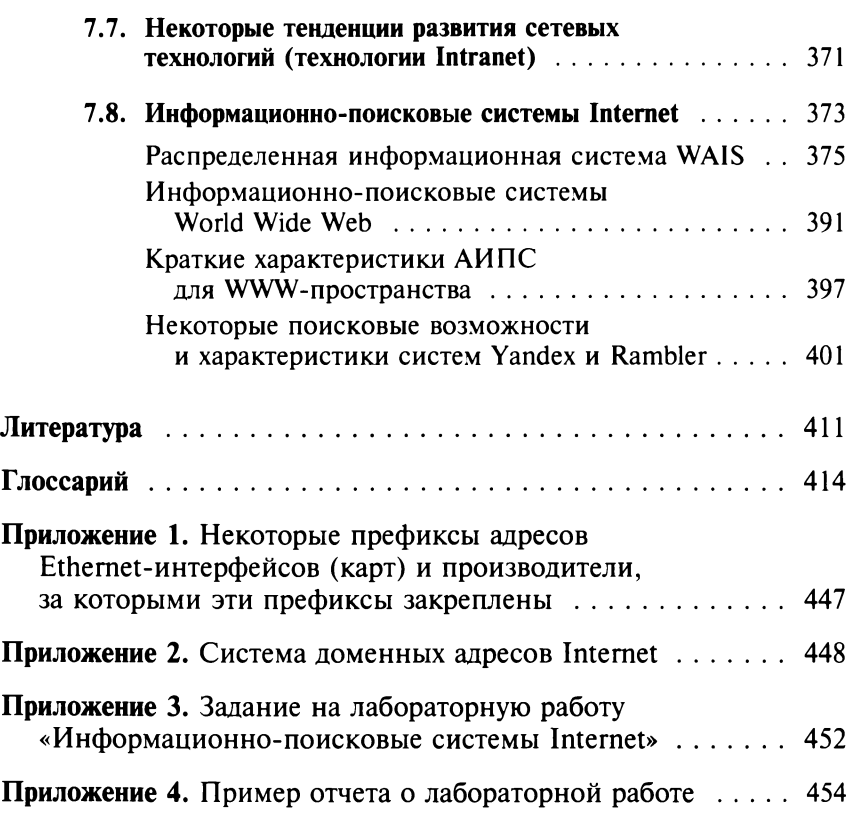

#### Максимов Николай Вениаминович Попов Игорь Иванович

#### **Компьютерные сети**

**Учебное пособие**

*Издание не подлежит маркировке в соответствии с п. 1 ч. 4 ст. 11 ФЗ № 436-ФЗ* 

**Редактор** *А. В. Волковицкая* **Корректор** *А. В. Алешина* **Компьютерная верстка** *И. В. Кондратьевой* **Оформление серии** *П. Родькина*

**Подписано в печать 09.07.2015. Формат 60x90/16. Гарнитура «Таймс». Уел. печ. л. 29,0. Уч.-изд. л. 29, Бумага офсетная. Тираж 1000 экз.**

**Издательство «ФОРУМ»** Москва, ул. Измайловский Вал., д. 30, стр. 4. **Тел.: (495) 963-18-55, (499) 785-02-43 E-mail: [forum-knigi@mail.ru](mailto:forum-knigi@mail.ru) <http://www.forum-books.ru>**

#### **Отдел продаж издательства «ФОРУМ»:**

Москва, ул. Измайловский Вал., д. 30, стр. 4. **Тел.: (495) 963-18-55.E-mail: [forum-ir@mail.ru](mailto:forum-ir@mail.ru) [www.forum-books.ru](http://www.forum-books.ru)**

*Книги издательства «ФОРУМ» вы также можете приобрести:*

*Отдел продаж «ИНФРА-М»* 127282, Москва, ул. Полярная, д. 31 в, стр. 1 **Тел.: (495) 280-15-96.Факс: (495)280-36-29 E-mail.: [books@infra-m.ru](mailto:books@infra-m.ru)**

*Отдел «Книга-почтой»* **Тел.: (495) 280-15-96 (доб.246)**